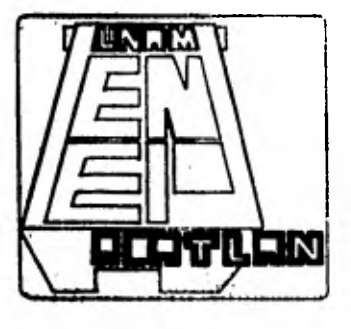

## **UNIVERSIDAD NACIONAL AUTONOMA DE MÉXICO**

ESCUELA NACIONAL DE ESTUDIOS PROFESIONALES "ACATLAN"

# PROCESO CONSTRUCTIVO, PLANEACION Y CONTROL POR EL METODO **DE LA RUTA CRITICA, Y PRESUPUESTO CALCULADO POR MEDIOS COMPUTARIZADOS DE LA CIMENTACION DEL EDIFICIO "OMEGA".**

### **TESIS PROFESIONAL**

**que para obtener el Título de:**  INGENIERD CIVIL **p r e s a n t a n: José Miguel Velador Rubio Guillermo Zambrano Romero** 

**Santa Cruz Acatlán, Edo. de Méx. 1 9 8 2** 

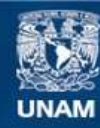

Universidad Nacional Autónoma de México

**UNAM – Dirección General de Bibliotecas Tesis Digitales Restricciones de uso**

#### **DERECHOS RESERVADOS © PROHIBIDA SU REPRODUCCIÓN TOTAL O PARCIAL**

Todo el material contenido en esta tesis esta protegido por la Ley Federal del Derecho de Autor (LFDA) de los Estados Unidos Mexicanos (México).

**Biblioteca Central** 

Dirección General de Bibliotecas de la UNAM

El uso de imágenes, fragmentos de videos, y demás material que sea objeto de protección de los derechos de autor, será exclusivamente para fines educativos e informativos y deberá citar la fuente donde la obtuvo mencionando el autor o autores. Cualquier uso distinto como el lucro, reproducción, edición o modificación, será perseguido y sancionado por el respectivo titular de los Derechos de Autor.

#### INDICE

- I.- INTRODUCCION
	- 1.1.- OBJETIVO DEL TRABAJO
- II.- ANTECEDENTES
- III.- DESCRIPCION DEL SISTEMA DE EXCAVACION

III.1.- ALTERNATIVAS

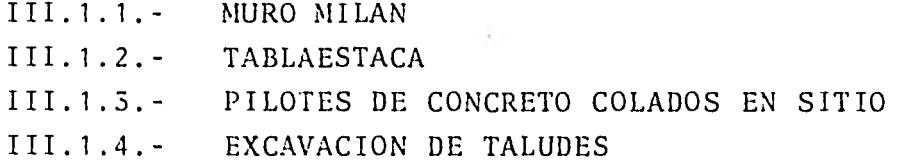

- IV.- DESCRIPCION DEL SISTEMA CONSTRUCTIVO
- V.- PROGRAMA DE OBRA POR EL METODO DE LA RUTA CRITICA " SISTE MA COMPUTARIZADO ".

 $\sim$ 

V.1.- RUTA CRITICA

IMPORTANCIA DEL MÉTODO EN LA INGENIERIA CIVIL.

 $\sim 10^{-10}$ 

DEFINICION Y CONCEPTOS BASICOS  $\,$   $\,$ COMPARACION CON EL SISTEMA PERT. REGLAS PARA LA CONSTRUCCION DE UN DIAGRAMA DE FLECHAS.

#### V.2.- RUTA CRITICA PAQUETES DE OPERACION

PROGRAMA CPM ( LISTADOS ) PROGRAMA BASE ( LISTADOS )

VI.- CONTROL DE OBRA

DEFINICION FACTORES QUE INTERVIENEN PARA LLEVAR UN BUEN CONTROL - DE OBRA. LISTADOS

VII.- PRESUPUESTO DE OBRA

DESCRIPCION DEL METODO CLASICO

- VIII. PAQUETE DE PRESUPUESTOS AUTOMATICOS ( PRAUT )
- IX.- CONCLUSIONES
- X.- BIBLIOGRAFIA

#### I. INTRODUCCION

La aparición de la Computadora, ha venido a modificar el enfoque de la Inge niería Civil en los últimos años. Se ha visto afectada desde la educación del Ingeniero, hasta su labor como supervisor ó calculista.

Hasta que punto se ha preparado al Ingeniero para hacer uso de las am- plias posibilidades que se le ofrecen ?.

Comúnmente se habla de la dificultad que se le presenta al constructor al tratar de mejorar el manejo de su obra, en función de que debe crear sus - propios sistemas de procesamiento de información. Sin embargo, estamos con vencidos de que ésto es únicamente la falta de orientación adecuada hacia la forma en que debe hacerse uso de la computadora como una herramienta más

Como a continuación mostraremos, lo único que se necesita es, en, un momento dado, conocer que programas existen, qué información hay que suministrarle, en qué forma hay que hacerlo y qué resultados podemos exigirle.

Teniendo presente estos puntos, el ingeniero se familiarizará con los pro- gramas y aprenderá a hacer uso de ellos, lo que redituará en un mejor proce so constructivo y en general en una mayor eficiencia en su labor como ingeniero.

Ahora bien, ¿ Cuáles son los problemas a los que se enfrenta el ingeniero en la elaboración del presupuesto, planeación y del control ?.

En el presupuesto tendrá que analizar los precios unitarios, calcular volúmenes de obra y así obtener el precio de venta de la obra. En la planea--ción se enfrentará al problema de la correcta secuencia de sus actividadesy de la mejor utilización de los recursos de los que dispone. En el con-- trol tendrá que establecer indicadores que le permitan detectar la buena mala marcha de su obra.

Y todo lo anterior ¿ que representa ?. Representa un gran volúmen de operaciones repetitivas, una gran cantidad de datos que en un momento dado se rá casi imposible para él controlarlos y hacer uso de ellos. Significa - también en muchos casos la imposibilidad de probar más de una solución o más de una secuencia.

Es en estas circunstancias donde la computadora nos ofrece las mejores posibilidades tanto para controlar toda la información que se está generando en nuestra, obra, como para que sea procesada rápida y eficientemente de na nera de tenerla a la mano en el momento en que se deba realizar la toma de decisiones.

Pensamos que vale la pena aclarar, que la mayoría de los paquetes de los que hablaremos, no plantean un nuevo método en sí, sino que hacen uso de los procedimientos empleados hasta ahora, dándoles un nuevo enfoque en base al procesamiento masivo de datos.

La duda que comúnmente ha surgido al hablar de estos sistemas es $i$  a que ti po de obras ó a qué rango de ellas son aplicables ?. En este momento será más factible aplicarlos a una obra de gran magnitud en donde todos los fac tores se conjugan para hacer que la labor manual sea más dificil; poste-- riormente una vez creado un archivo ó banco de información será más fácil- ( inclusive para una obra pequeña ), hacer uso de éste, que tratar de gene rarlo.

Vale la pena recalcar que es necesario para que estos sistemas sean aplica bles en diferentes obras y en diferentes periodos, que la información se maneje de una manera uniforme, ya que de no ser así, las experiencias ante riores no podrán ser aplicadas para el mejoramiento de los sistemas.

También se debe tener presente que se debe procurar en todo momento sumi nistrar información verídica y sin errores ya que no es tanto que existenbuenos 6 malos sistemas, sino en la mayoría de los casos, buena 6 mala información.

Por último consideramos que es conveniente indicar como información, que - además de los paquetes existentes para control de obra, existen otro tipo de programas que con otros enfoques permiten sistematizar numerosos problemas que se presentan en Ingeniería Civil.

Así, existen programas que nos permiten controlar el rendimiento y opera-- ción de maquinaria, llevando control de que actividades y que volumen reali za cada una de las máquinas; se tienen programas que resuelven el análisisestructural en edificaciones y prácticamente en cualquier otro tipo de es- tructura donde a partir de la información básica de elementos, distribución de cargas y datos de condiciones de apoyo, se obtienen elementos mecánicosde los diferentes miembros, pudiéndose efectuar el análisis sísmico ó de - viento ú otro que se requiera, permitiendo así, analizar diferentes solucio nes arquitectónicas, en un tiempo que podemos pensar corto, con amplias posibilidades de optimizar un diseño. Por otro lado, existe un paquete completo de cálculo geométrico y topográfico que realiza cálculos de arcos, - curvas, tangentes, áreas, etc. y todos los procesos topográficos como compensaciones angulares ó lineales de poligonales, cálculos de cortes y relle nos, curva masa, etc. Este paquete ha sido integrado al diseño de fraccionamientos obteniéndose trazos de vialidades, áreas de terrenos lotificables áreas de donaciones, instalaciones, redes de drenaje, de agua potable, etc. permitiendo reducir los tiempos de cálculo e incrementar la exactitud de - los mismos. Adicionalmente existen otras que calculan ó que analizan estabilidad de taludes, costos horarios de maquinaria, diseño de puentes, carro teras y podemos pensar que buscando con detenimiento entre los numerosos pa quetes que se ofrecen encontraremos uno que solucione algún problema especí fico, como puede ser simulación, programación lineal y muchos sistemas más.

Creemos que conviene mencionar que existen un, llamémosle " SUPER PAQUETE " elaborado por el MIT ( INSTITUTO TECNOLOGICO DE MASSACHUSETTS ) que es deno minado ICES ( SISTEMA INTEGRADO DE INGENIERIA CIVIL ). En este " SUPER - PAQUETE " se llevan integrados una serie de sistemas para solucionar los - problemas antes mencionados que éstan muy enfocados a la aplicación de losmismos por personas sin conocimientos profundos de programación. Así, los

los manuales brindan una información amplia de que es lo que se puede obtener de cada uno de los sistemas y de la forma de relacionarlos unos con - otros de tal manera de obtener como su nombre lo indica, una integración de todos los problemas de ingeniería civil. Pensamos que éste debe ser uno de los paquetes fundamentales que se deben dar a conocer a los alumnos, pués integran toda una serie de soluciones a problemas ingenieriles con una faci lidad de elaboración notable, pués hay libertad muy amplia para la presenta ción de datos a los sistemas. Nosotros a lo largo de este trabajo no haremos mención de este super paquete, pués el área que maneja la programaciónde la obra se encuentra involucrada en algunos de los que ya mencionaremosy que son más ampliamente conocidos por nosotros, además de no contar con la información suficiente para presentar una buena descripción del sistema.

#### I.1.- OBJETIVO DEL TRABAJO

Estamos viviendo una etapa en la que el avance tecnológico nos ha dejado de sorprender. Nos hemos habituado a asimilar rápidamente cualquier nuevo sis tema. Sin embargo, existe uno al que la mayoría de la gente, sin excluir a un buen número de ingenieros y técnicos, le siguen teniendo un cierto " recelo ": La Computadora.

Porqué es ésto ?. En una gran medida consideramos nosotros que es debido a que no se ha dado al público una adecuada información de lo que es una - computadora. Trataremos en este trabajo de mostrar la forma de utilizar - con ventajas este adelanto.

Sin embargo, creemos que en este momento, es a nivel universitario donde se debe dar a los alumnos, en nuestro caso de Ingeniería Civil, la adecuada - orientación.

De nuestra experiencia en lo que respecta a la enseñanza de la programación y proceso electrónico, encontramos lo siguiente: Al alumno, se le enseña, ó al menos se le trata de enseñar, cómo programar. Se le dán nociones de - FORTRAN, se le obliga a elaborar dos ó tres programas y se considera que - con ello se logró el objetivo: Acercarlo a este utensilio.

Sin embargo, en la realidad los objetivos rara vez son alcanzados, pués el alumno nunca se acerca después de ese estudio, a la computadora, y cuando tiene algún problema que podría solucionarse con ésta, no lo hace, pués no sabe utilizarla para solucionarlo.

Por ello, pensamos que hace falta, no únicamente enseñar al alumno a progra mar, sino en cierta forma a procesar, haciendo uso de los paquetes y progra mas existentes. Además otro problema frecuente es que no se tiene despuésde la enseñanza de la programación, una adecuada aplicación de los conocimientos, es decir, en cierta forma se queda trunca la educación.

Por otro lado, hemos podido observar que una de las dificultades más graves

que existen por parte de los ingenieros que ya tienen un cierto número de años en la práctica, es la inercia que tienen a conservar los métodos tradi cionales de operación. Es frecuente escuchar la frase de : " Así lo he hecho siempre, ¿ porqué he de cambiar '? ". Es por ello, que otro de los obje tivos que nos hemos fijado es que esta recopilación pueda servir en ciertamanera como un ejemplo para aquellas personas no familizarizadas con estosmétodos, de tal manera que cambie su actitud ó que puedan hacer uso de este tipo de avances sin el tradicional recelo que existe. Queremos dar a conocer la existencia de paquetes, que debido a la falta de promoción, son desconocidos para la mayoria de los posibles usuarios.

Dar una cierta orientación hacia la forma de aplicación de estos mismos, ya que es importante no únicamente conocer que existen, sino en un momento dado, cómo se pueden aplicar. Es decir, queremos hacer ó presentarlo como un ejemplo de aplicación.

Se tiene la idea, de que estos sistemas son excesivamente caros; nosotros pensamos que no es así, y que el costo de ellos no van en relación directa con los beneficios adquiridos. Por otro lado, se piensa que solamente para una obra de gran magnitud son aplicables este tipo de procesos. Estamos - convencidos de que se está fuera de la realidad, pués en primer lugar, el costo en sí no es tan elevado como se piensa y en segundo lugar, las ventajas al racionalizar y comercializar la aplicación en una compañía, presenta rá beneficios muy grandes al aprovechar la información que ha recopilado en sus obras. Ahora bien, estos paquetes no pretendemos mostrarlos como la so lución inmediata y absoluta. Trataremos de ser objetivos respecto a ellosal tratar cada uno de los paquetes, pués consideramos que no es completa la información, si no se tienen ambos puntos de vista, es decir, las ventajas y desventajas que ésto acarrea. En muchos casos no son propiamente desventajas, sino son impedimentos que en este momento, dadas las condiciones de preparación y de conocimiento tecnológico de los posibles usuarios, se pre sentan. En muchos casos son muy graves al tratar de profundizar en la apli cación de estos.

En pocas palabras, el objetivo en nuestra tesis es mostrar qué paquetes -

(6

existen para la planeación y control de obras que pueden permitir tanto alingeniero que lleva años de elaborar un cierto proceso, como al alumno que se enfrentará a la solución de problemas más complejos, una mejor utiliza-ción de su tiempo y manejo de datos más precisos. Mediante esta demostra ción o información, darle una cierta guía para que como ingeniero entienda la posición que debe guardar respecto a la computadora. Nuestra idea es - que el ingeniero, debe de saber hacer uso de la computadora, como debe saber hacer uso de un tractor, de una motoconformadora, de una draga, pero no está obligado a saber los detalles de operación, ni de la computadora, ni de los demás equipos. Esto es básicamente lo que pretendemos, que el ingeniero sepa hacer uso de los adelantos en este campo, el de procesamiento - electrónico de datos.

(7

#### II. ANTECEDENTES

Se proyecta construir un edificio de oficinas en un terreno en la cabeza demanzana limitada por las calles de Calderón de la Barca, Campos Eliseos y -- Edgar Allan Poe, en la colonia Polanco de esta ciudad.

El terreno mide 56 m. de largo y cerca de 40 m. de ancho. El edificio tendrá 18 pisos en dos torres y el cubo de elevadores. Tendrá una excavación hasta 13.50 m. de profundidad para alojar cinco pisos de estacionamiento.

Se ha realizado un estudio del subsuelo para poder diseñar la cimentación - del edificio en forma que funcione adecuadamente y sea económica, y para ela borar un procedimiento constructivo para la excavación profunda.

Para conocer la Estratigrafía bajo el predio se perforarón tres sondeos en los lugares indicados en la figura 1 hasta profundidades máximas de 24 m.

El sondeo E-1 fué de tipo de exploración; en el sondeo M-1 se alterno muestreo inalterado por medio de tubos Shelby de 10 cm. de diámetro, con sondeoexploratorio; en el sondeo M-D se alterno el muestreo de tipo exploratorio con obtención de muestra con un barril Dennison.

La Estratigrafia determinada en cada uno de los sondeos se presenta en las figuras 2,  $3 \times 4$ .

Como complemento de la investigación se estudiaron los planos arquitectóni-cos del edificio, se estudio la Geología de la zona y los registros de los sondeos cercanos, así como las cimentaciones de los inmuebles de las colin- dancias y se estudiarón varios procedimientos constructivos para la excava-ción profunda.

El predio se encuentra en una zona cercana, pero no propiamente en la zona de " Lomeríos "

Los suelos de la superficie en su mayoria limos arenosos y arcillas rígidas-

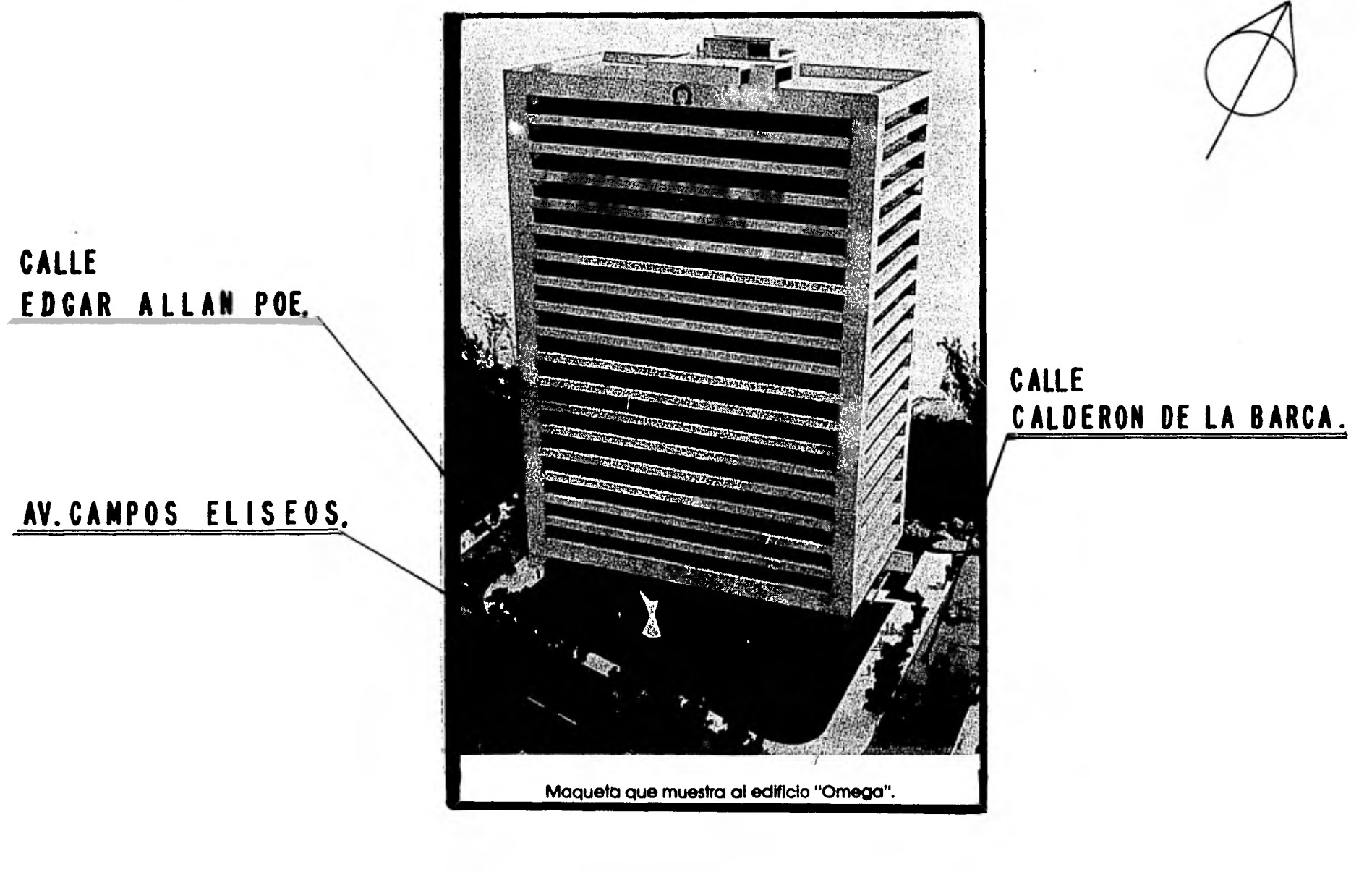

**LOCA LIZACION** 

de origen aluvial, producto de la erosión de las tobas en la zona de " Lomerios " que se encuentra hacia el poniente del lugar, a una distancia de ---- 300 m. aproximadamente.

En el predio estaban construidas dos casas habitación y existen en el lado oriente construcciones de dos pisos en ocasiones inmediatas al lindero.

La Estratigrafía se determinó como anteriormente se señaló por medio de tres sondeos. Es semejante en los tres sondeos pero existen pequeñas diferencias

En el sondeo M-D se encontraron más arenosas las capas entre los 3 y 5 me-- tros de profundidas con boleos más grandes entre los 10.50 y 12.0 metros.

La boca del sondeo M-D se encuentra cerca de 0.70 metros más arriba que los otros sondeos.

En la superficie se encontraron rellenos de limo con cascajo y los cimientos de las construcciones que anteriormente ocuparon el predio.

Entre 0.50 y 2.0 metros se localizaron arenas arcillosas y lismos, en los - sondeos E-1 y M-D y un limo arenoso en el sondeo M-1.

Entre los 2.50 y 5.0 metros de profundidas se localizó arcilla limosa colorobscuro en los sondeos E-1 y M-1 en el sondeo M-D entre 2.50 y 4.30 metros se localizaron gravas y arenas gruesas, y de 4.30 a 5.50 en el sondeo M-D se localizó arcilla café obscurso.

De los 5.50 a 10.0 metros de profundidad, se encontro en todos los sondeos, un limo arenoso de consistencia muy variable.

La resistencia de los suelos queda medida por el número de golpes de penetra ción estandard, la cual entre la superficie y los 7.0 metros de profundidad, es menor de 5 golpes en los sondeos E-1 y M-1 y presenta resistencia hasta de 20 golpes, como cosa extraordinaria, en el sondeo M-D a 3.0 metros de pro fundidad.

A los siete metros de profundidad en todos los sondeos se registro un incremento brusco en el número de golpes en penetración estandard, a valores delórden de 70 golpes por 30 cm. entre los siete y 10.0 metros de profundidad en el sondeo E-1, y un poco menores en los otros dos sondeos. El número degolpes depende en gran parte, en estos suelos, de la cantidad de grava que contengan y por eso tienen variaciones.

De la observación de los suelos en el laboratorio se desprende que la cementación de estos es relativamente baja entre la superficie y los 10.50 metros de profundidad. La cementación es mucho mayor abajo de los 10.50 m.

Entre los 10.0 y 15.0 metros de profundidad alternan estratos de limos y - arenas limosas con alta resistencia a la penetración estandard, de los 15.0 y 16.50 metros se localizo arena gruesa de pomez, la resistencia a la pene tración estandard disminuye la capacidad de carga de zapatas si se usan como cimentación.

Abajo de los 17.0 metros de profundidad, se encontraron estratos de limo are noso y de arena limosa con alta resistencia a la penetración estandard. Esnotable el descenso en el número de golpes entre 19.0 y 20.0 metros de pro- fundidad en los sondeos E-1 y M-D.

La profundidad máxima explorada fué de 24.0 metros; por la Geología de la zo na y datos de sondeos cercanos, se sabe que a mayores profundidades, los sue los no influiran en el comportamiento de la cimentación del edificio.

41

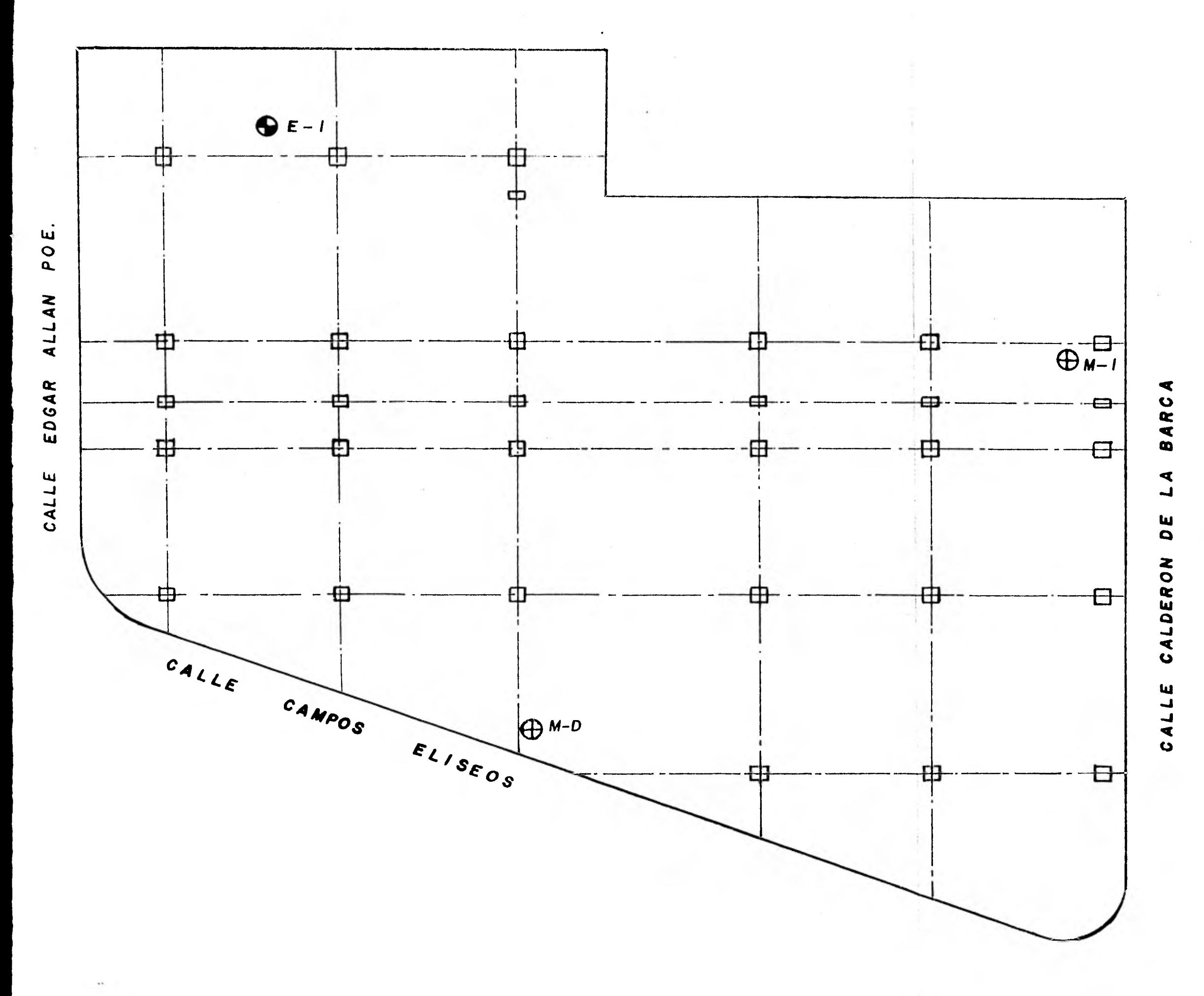

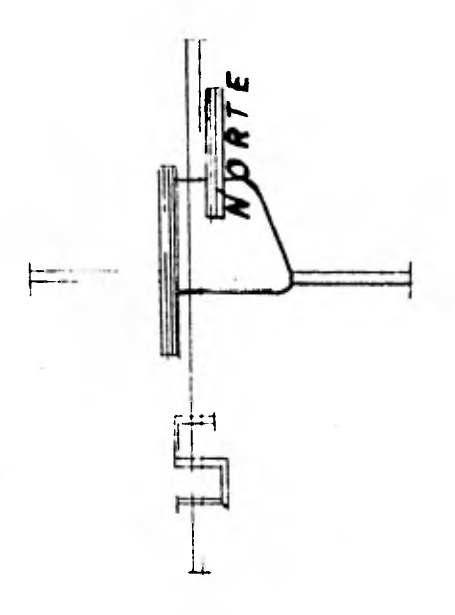

**SIMBOLOGIA** 

SONDEO DE EXPLORACION.

**OSONDEO MIXTO** 

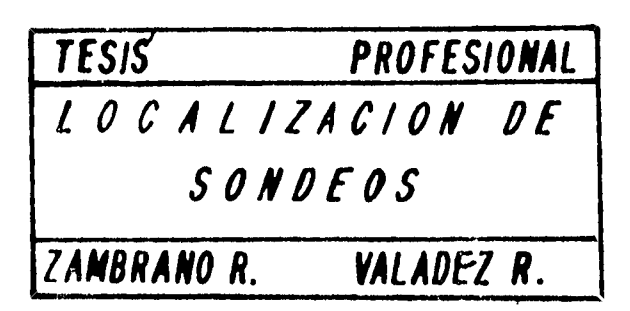

#### SOYDEO MIXTO M - D

Arena fina a media muy arcillosa café con algo de raices y gravas subredondeadas, hasta 3.5 cm.

Arena limosa poco arcillosa

Arcilla limosa poco arenosa café arena fina a media,poco limosa café con algo de pomez.

Gravas subgranulares hasta 2.5 cm. - con algo de arena media a gruesa café

Arena gruesa café con grumitos y gravas hasta de 3 cm. algo cohesiva en algunas partes.

Arcilla limosa café obscuro.

Arcilla negra poco limosa poco rígida

Limo arcilloso, algo arenoso, café - obscuro.

Limo poco arenoso café

Limo poco arenoso café con gravas sub angulares de hasta 1.5 cm. en algunas partes con poca cementación.

Arena gruesa limosa café cementada en algunas partes.

Limo con beleo muy cementado

Arena fina a media café, con gravas sub-<sup>1</sup>angulares hasta de 2 cm.

Limo arenoso café con boleos muy cementa do.

 $\epsilon$ 

Limo Arenoso café

Arena media a gruesa con pomez café grisaceo.

Limo poco arenoso, café duro.

Arena media a gruesa limosa café con gra vas de pomez, con limo cafe.

Arena media a gruesa poco limosa café, con gravitas aisladas hasta de 1 cm.

Limo poco arenoso, café duro.

Limo café duro con gravas aisladas

FIGURA NO. 4

#### SONDEO MIXTO M - 1

Relleno limo arcilloso café con cascajo.

Limo arcillo arenoso café.

Arena fina a media limosa café con gravitas de pomez y gravas hasta de 3.5 cm.

Arcilla limosa negra, poco arenosa con gravas de pomez y gravas hasta de 0.5 cm. aisladas.

Arcilla limosa café obscuro con partes arenosas con gravas de pomez.

Arcilla limo arenosa café

Limo arenoso poco arcilloso café

Arena limosa café obscura

Limo arenoso café claro

Limo poco arenoso café, con partes café obscuro con gravitas aisladas hasta de 1 cm.

 $\ddot{\mathbf{c}}$ 

Limo arenoso café con gravitas aisladas

Limo arenoso café con arena de pomez y gravas hasta de 1 cm.

Arena media a gruesa de pomez café

Limo arenoso café con gravitas de pomez

Limo café, duro

Limo arenoso café con gravitas de pomez hasta de 2 cm.

Limo café duro con gravas aisladas hasta de 3 cm.

SONDEO MIXTO M - 1 NO SE ENCONTRO N. A. F.

FIGURA NO. 2

#### SONDEO PENETRAC1ON E- 1

Relleno, limo arcilloso arenoso café

Limo arcilloso café poco arenoso con gravitas de pomez

Arena fina limosa café con arena depomez.

Arcilla limo arenosa café obscuro - con gravas aisladas hasta de 2.5 cm.

Arcilla poco limosa café obscuro, ri gida.

Arcilla poco limosa negra con gravas aisladas hasta de 2 cm.

Arcilla arenosa café con gravitas de pomez y gravas hasta de 3 cm.

Limo arenoso poco arcilloso café con gravitas aisladas

Limo café verdoso duro con partes

Café claro con carbonato de calcio

Limo café, duro, con gravas aisladas hasta de 4 cm. con partes café rosado.

Limo café, rigido.

Limo café rosado duro con gravitas y gravas aisladas

Arena media a gruesa limosa café

 $\overline{\phantom{a}}$ 

Grisaceo con gravas hasta de 1 cm. cementada.

Limo arenoso café con gravitas y grava de pomez, café.

Limo arenoso café con gravitas de pomez ais ladas.

Limo arenoso, café, duro.

SONDEO DE PENETRACION

 $\sim$ 

 $\cdot$ 

FIGURA NO. 3

#### III.- DESCRIPCION DEL SISTEMA DE EXCAVACION Y CONSTRUCTIVO

#### ALTERNATIVAS Y ELECCION DEL PROCEDIM1ENTO.DE EXCAVACION

Se estudiaron varios procedimientos para efectuar la excavación a 13.50 - metros de profundidad: se tomo en cuenta la inexistencia del nivel freáti co y las resistencias de los suelos.

#### 111.1. MURO MILAN

Se estudio esta posibilidad lo cual sería la construcción de un muro milan en todo el perímetro de la excavación tendría profundidades del orden de - 9.0 metros ypermitiria construir todo el edificio a la vez.

Pero su principal desventaja es que requiere troquelamiento de lado a la- do, o el uso de tirantes. Se estima un costo altísimo y no se justifica en éste tipo de suelo y sin nivel freático.

#### 111.2. TABLAESTACA

La tablaestaca podría hincarse hasta cerca de siete metros de profundidadunicamente, y con dificultad. También se estima innecesaria y muy costo-sa, se requeriría también de troquelamiento, o tirantes.

#### 111.3. PILOTES DE CONCRETO COLADOS EN SITIO

Puede construirse una pared de pilotes como ademe dejando separaciones entre ellos del orden de 0.60 metros.

Esta solución es menos costosa que las dos anteriores, pero también requie re de troquelamiento, lo cual resultaría muy costoso.

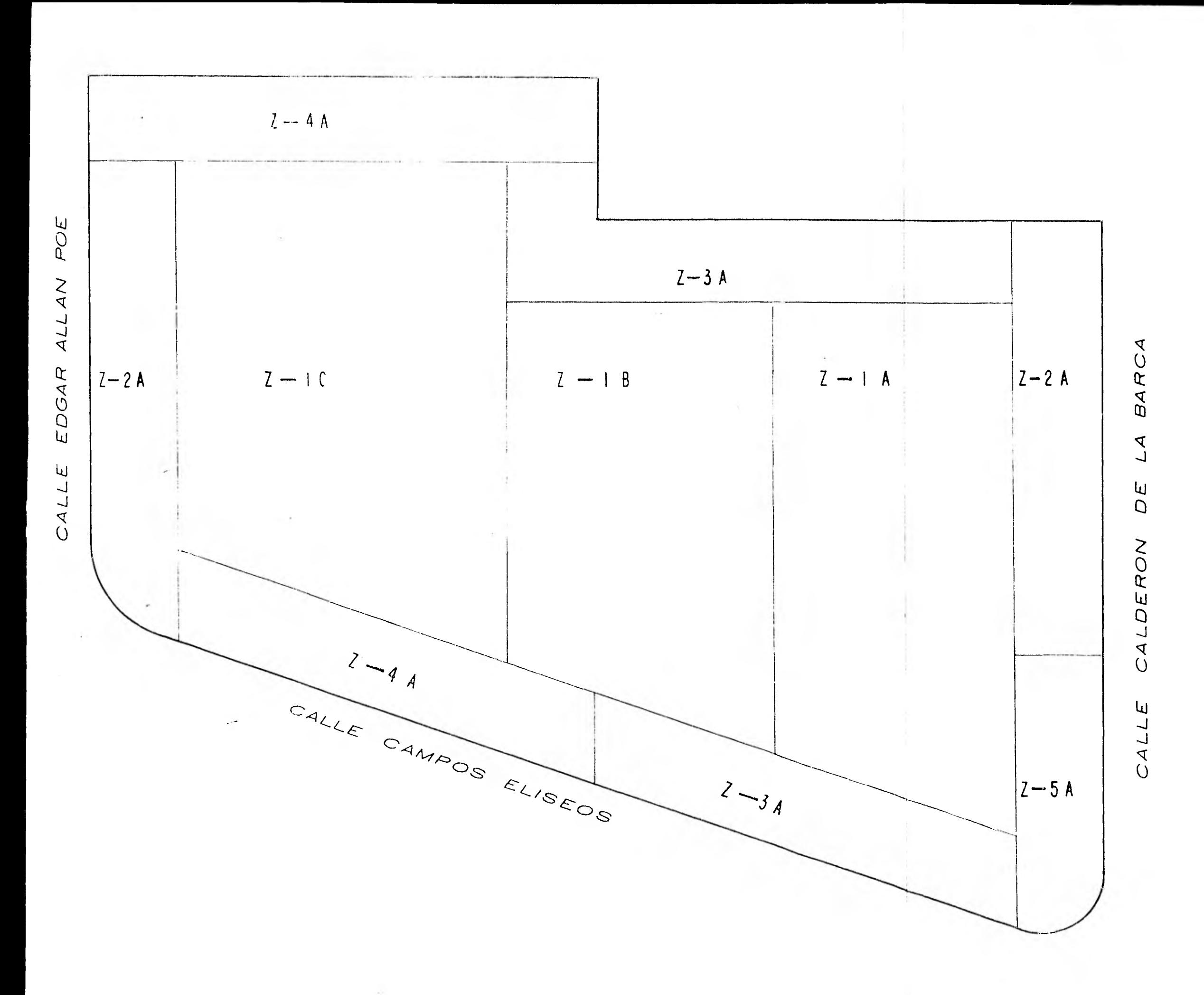

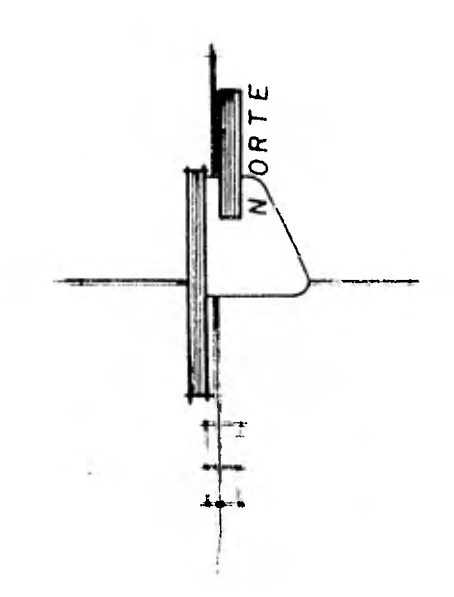

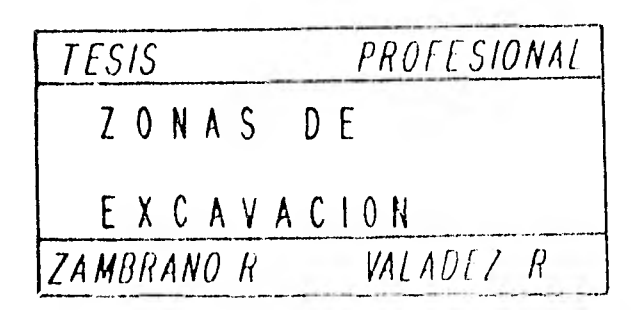

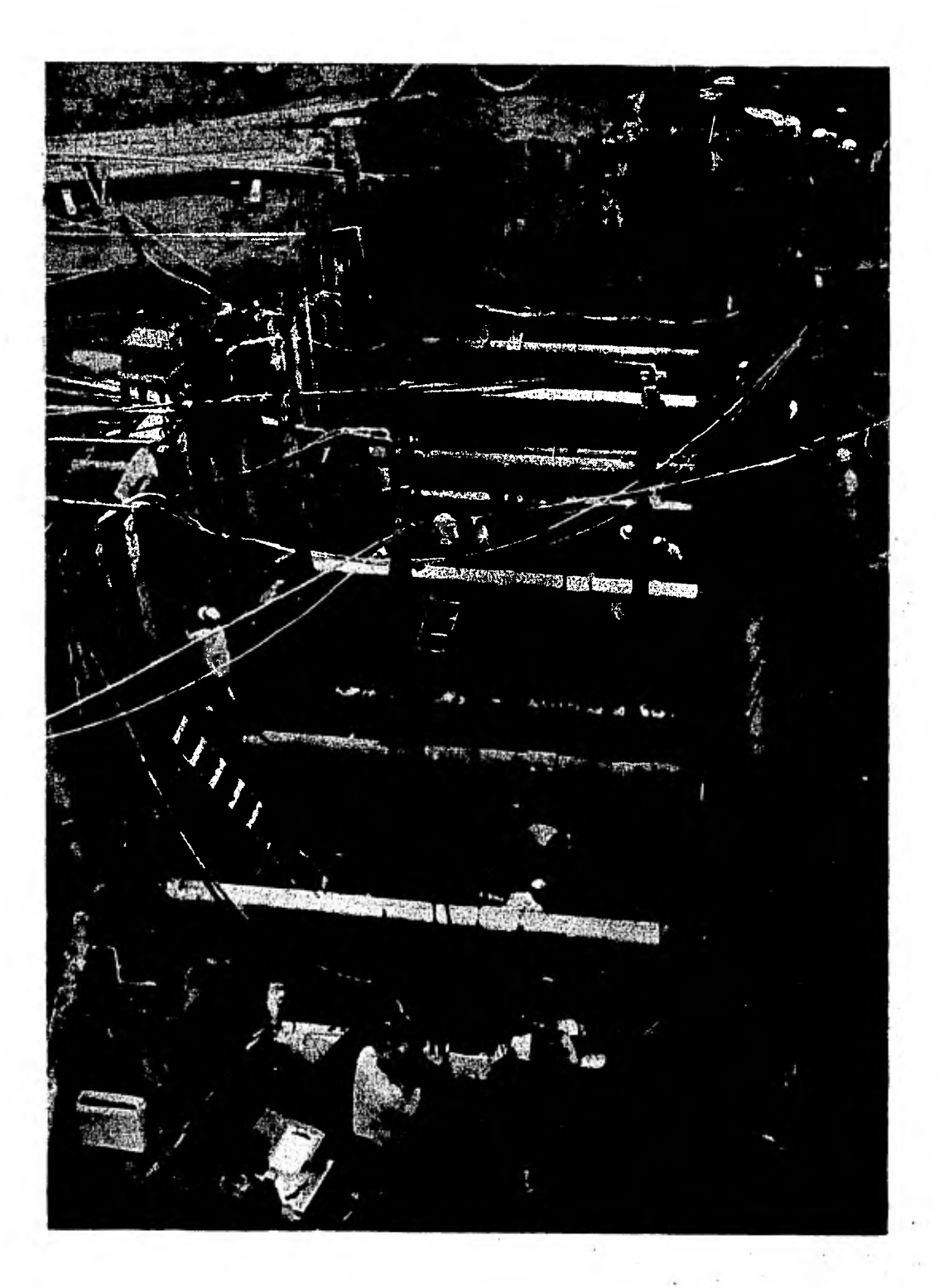

#### 111.1.4 EXCAVACION DE TALUDES

La excavación con taludes permite construir la parte central del edificio en cuatro pisos del sotano como mínimo y posteriormente recortar los talu- des por tramos y ademar y troquelar los cortes verticales, o construir tramos angostos de los muros de contención.

Parece ser la solución más adecuada, debido a que no se requieren troqueles en el caso de que se construyan directamente los muros, o se requieren troqueles cortos.

Podría usarse ésta solución en combinación con una pared de pilotes colados en sitio que se mencionan en el inciso 11.1.3

La elección que se analizó como la más costeable fue por la excavación de taludes ya que además de las ventajas anteriormente descritas la Geología del terreno nos permite que en los primeros 7.00 metros donde el material es inestable y poco cementado, formamos un talud, y en los siguientes poder cortar a plomo ya que el material es muy estable.

Se hicieron varias pruebas triaxiales para determinar la resistencia de los suelos que quedarían formando el talud en la excavación.

Se observan distintos ángulos de fricción interna según sean los suelos, - arenosos, limosos o arcillosos. Se trata de suelos medianamente resisten- tes hasta profundidaddes del órden de 10.0 metros. Abajo de 10.50 metros de profundidad los suelos se encuentran bien cementados.

Con los resultados de las pruebas triaxiales fué posible calcular la estabi lidad de los taludes.

Resulta muy económico el excavar sin utilizar un sistema de ademe y troquela miento de lado a lado del predio. Por este motivo se estudio al hacer la - excavación dejando taludes en las orillas.

Las inclinaciones de los taludes quedan delimitadas por el área del edifi- cio, a partir de éstas inclinaciones se calculó la estabilidad de varias su perficies de falla críticas. En algunos análisis se incluyo el peso de las casas vecinas.

Los factores de seguridad obtenidos resultan adecuados para la excavación temporal y unicamente es necesario controlar la erosión en tiempo de llu--vias de los taludes y evitar la filtración de agua hacia dentro de los talu des.

#### EXCAVACIONES

Los suelos hasta cerca de 7.00 metros de profundidad tienen poca cementación pero ésta aumenta entre 7.00 y 10.00 y abajo de 10.50 metros los suelos se encuentran fuertemente cementados.

Se estima que el equipo más adecuado y económico para excavar será una retro excavadora, un tractor, el cual necesita un arado abajo de 10.0 metros de - profundidad.

Los taludes que queden podrán recortarse a mano hasta los 7.00 metros de pro fundidad.

Las excavaciones para las contratrabes de liga pueden hacerse con taludes - verticales y el colado directamente contra el suelo aplanado con mortero de cemento.

#### RELLENOS

No se proyecta utilizar rellenos en el edificio y en caso de que se necesita ran podrían utilizarse los suelos productos de la excavación, si se compactan adecuadamente.

#### IV.- DESCRIPCION DEL SISTEMA CONSTRUCTIVO

Se llegó a determinar una cimentación a base de pilas de concreto armado co ladas en sitio, ya que además de ser económicas, es ideal para las condicio nes del suelo anteriormente señaladas y la razón más poderosa es la de no haberse encontrado el agua freática hasta la profundidad analizada ( 24 m. profundidad ) lo cual nos permite trabajar en seco durante toda la excava-ción.

Se hará una demolición de las construcciones existentes, ( losas, muros, lo sas de pisos, drenajes, etc. ).

Es conveniente hacer una excavación a 1.00 m. de profundidad para extraer cimientos antes de excavar a mayor profundidad, se perforará con una máquina Catwell las pilas. No se localizo el nivel de aguas freáticas, por lo que las pilas se podrán excavar en seco y se estima que las paredes serán estables.

Deberá hacerse el colado de las pilas hasta el nivel inferior de los dados, utilizando una " TROMPA DE ELEFANTE ", para evitar segregaciones en el concreto.

Las máquinas al perforar encontrarán resistencias importantes abajo de los ocho metros de profundidad; por ese motivo conviene que se haga una perfora ción de prueba para decidir si las pilas se excavan a mano, desde el fondo de la excavación de 13.50 m. de profundidad, ayudandose con perforadoras - neumáticas.

A continuación se excavará la parte central del predio ( Etapa I ) según se indica en la figura no. 5 dejándose taludes temporales alrededor. El ancho de la base de los taludes se indica para cada lugar, en dicha figura.

El talud desde -1.0 m. a los -7.0 me. será de 0.75 horizontal a 1 vértical.

Se demolerá la parte superior de '1a pila donde el concreto puede estar contaminado.

Se construirán las columnas, trabes y losas en la parte central del edificio desde el sotano más profundo, hasta el nivel de banquetas, como mínimo- ( Fig. no. 6 ).

A continuación se recortarán los taludes por tramos alternados y el corte vertical se ira ademando y se troquelará con elementos metálicos de prefe- rencia, contra la parte superior de las losas de entrepisos ( Fig. no. 7 ).

Esta operación se hará simetricamente en puntos opuestos y colineales del edificio para transmitir fuerzas de un lado a otro de la excavación, sin in ducir esfuerzos cortantes en las columnas, los troqueles se colocarán a - presión, con gatos, para asegurar que esten trabajando efectivamente.

Se estima que el ademe deberá cubrir aproximadamente el 50% del área del - corte vertical y los espacios máximos sin cubrir, tendrán 20 cm. de ancho.

Deberán tomarse precauciones por cambios en las características de los suelos ya que se encontraron variaciones en los sondeos y pueden existir len- tes de arena sin cohesión que requerirán ademe cerrado es decir cubriendo toda el área del talud.

Frente a las construcciones vecinas el ademe será cerrado hasta la profun- didad de 4 m. y se excavará en franjas verticales alternadas de 2.0 metrosde ancho.

Las fuerzas de troqueles deberán repartirse al ademe por medio de armaduras de preferencia de fierro ángulo, que queden ahogadas posteriormente dentro de los muros de contención de concreto.

No se requerirá ademe ni troqueles abajo de los 7.0 metros de profundidad.

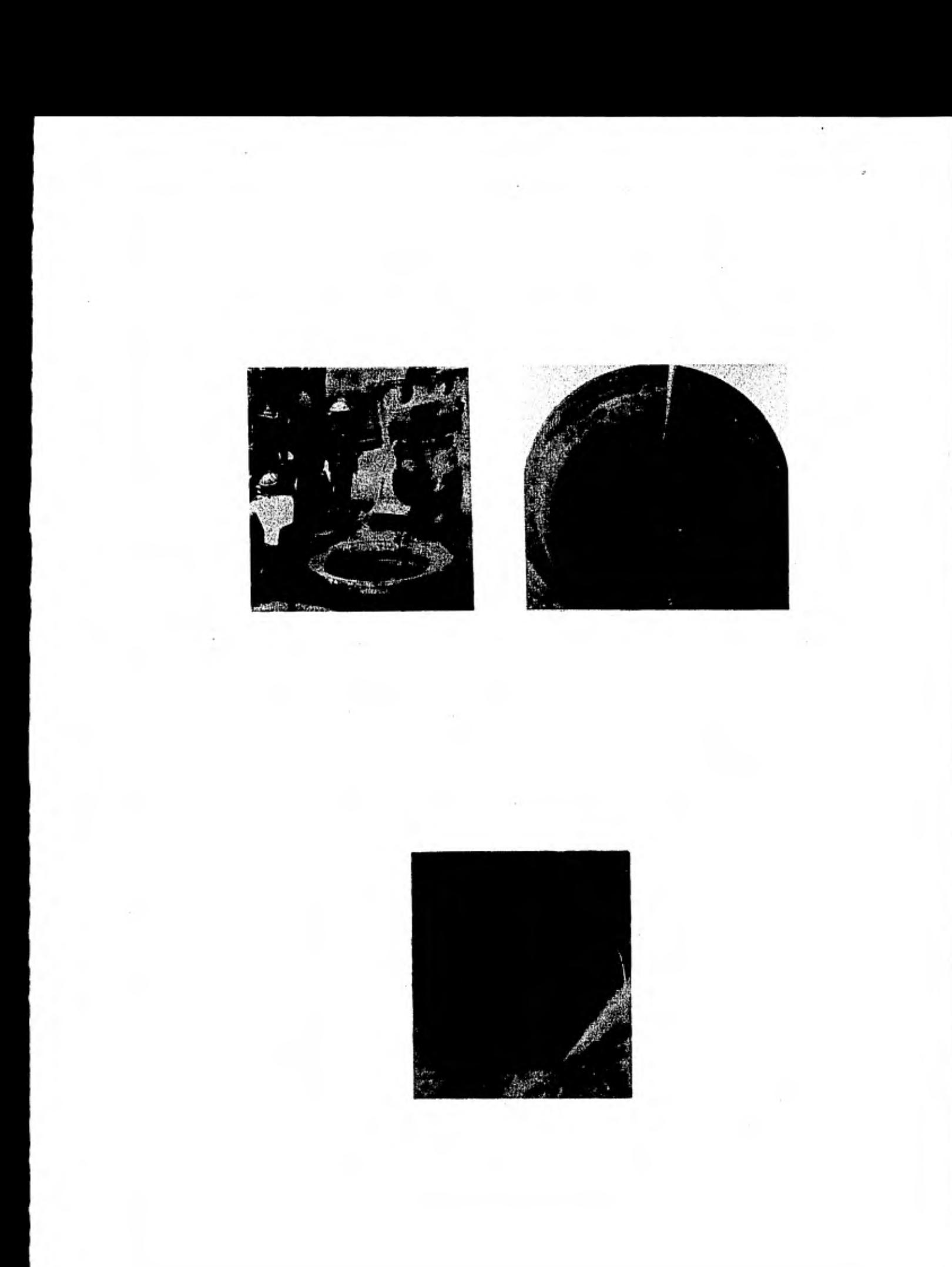

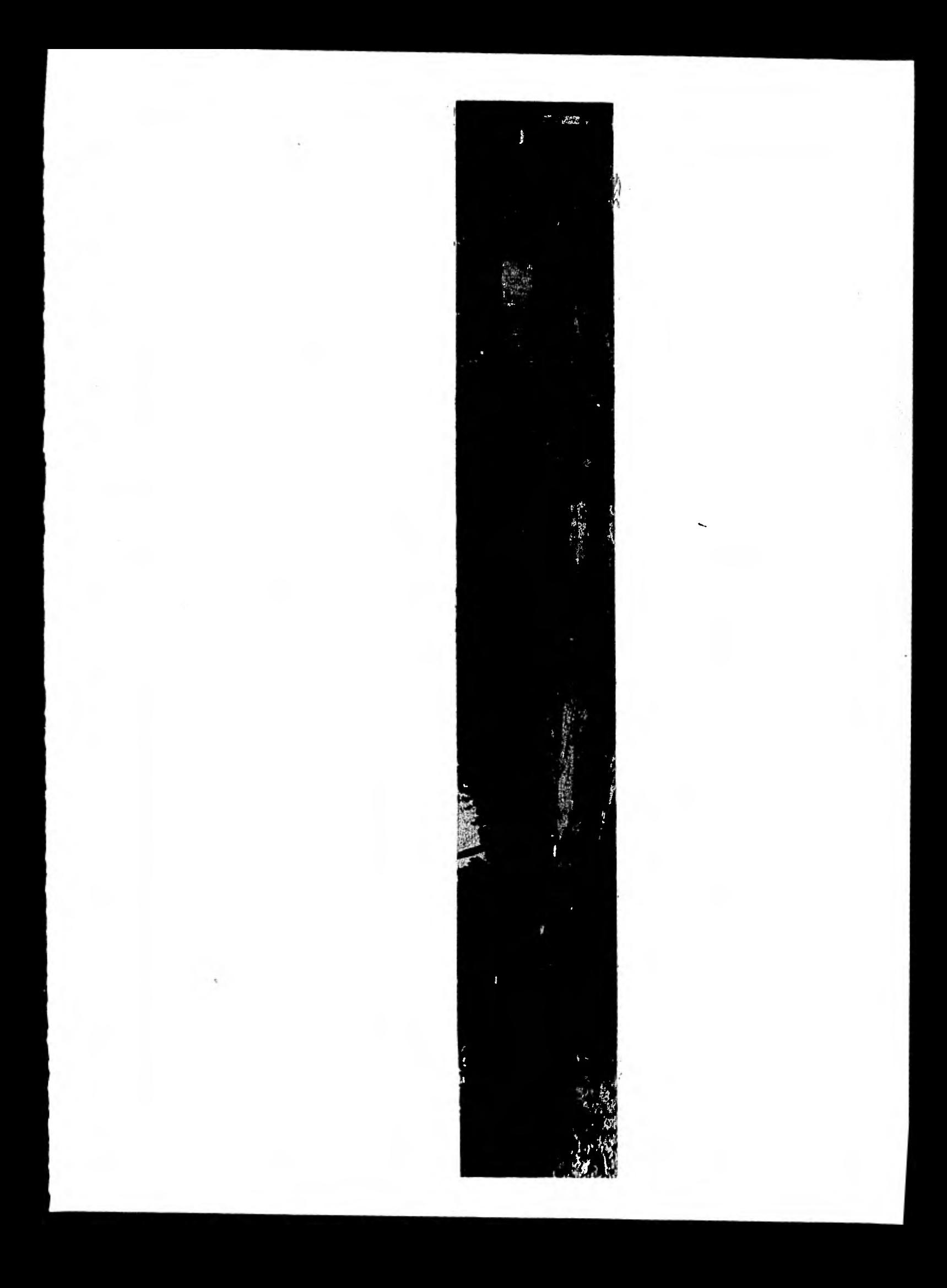

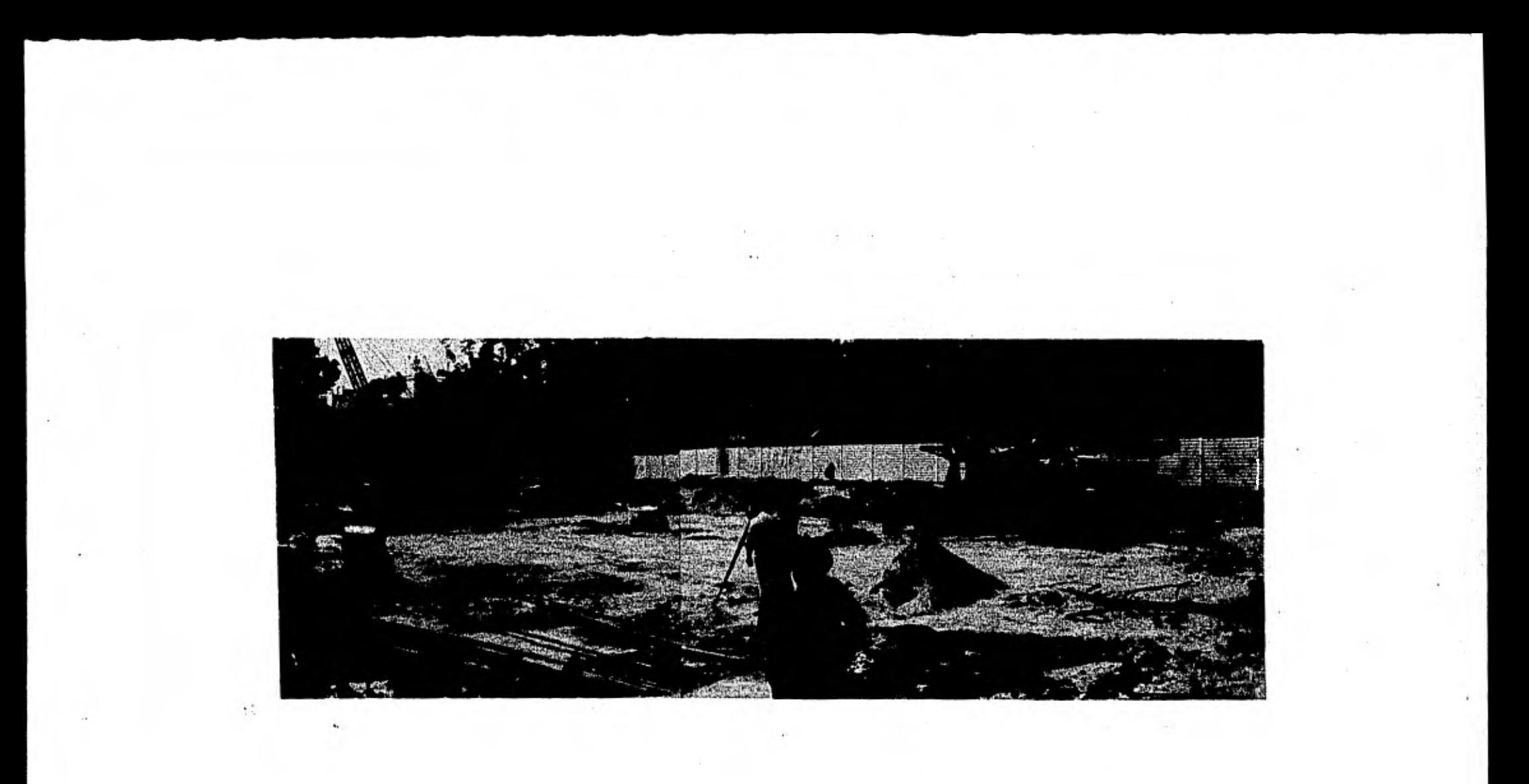

Podrá un un momento dado tenerse todo el perímetro ademado y troquelado; - sin embargo esto resulta costoso por la gran cantidad de troqueles que se necesitan.

La construcción de la parte central del edificio podrá avanzar en los pisos arriba de la planta baja, simultaneamente con la construcción de las franjas perimetrales del sótano.

#### NIVELACIONES

Conviene que se pasen nivelaciones a varios puntos de referencia instalados en las columnas del edificio, a nivel de planta baja, apenas se cuelen es- tas columnas.

#### SISMO

Para escoger el coeficiente sismico de acuerdo con el Reglamenteo del Depar tamento del Distrito Federal, el edificio se encuentra en zona de Baja Compresibilidad.

Nuestro procedimiento constructivo inicia en la demolición de las obras - existentes y limpieza del área de construcción. Se realiza una excavacióna mano de 1 metro de profundidad para extracción de cimientos existentes. - Se proseguirá con la perforación donde se alojarán las pilas de concreto, hecha la perforación se introduce en ella el armado de la pila para después colocarse el concreto, auxiliar con " TROMPAS DE ELEFANTE " para evitar se- gregaciones y posibles contaminaciones del concreto, se rellenarán las perforaciones con producto de la perforación y cascajo.

Se continúa la excavación profunda hasta llegar a una profundidad de 12.60 metros dejándose rampas para el acceso de nuestra maquinaria y camiones devolteo, en este caso se utilizó una Draga con capacidad en el bote de m3, una retroexcavadora Jumbo con capacidad de 4 m3 en el cucharón y un - Bulldozer Caterpillar D-7.

 $(22)$ 

1

Se dejarán taludes ( 0.75:1 ) alrededor de todo el predio hasta una profundidad de 7.0 metros estabilizándose con concreto lanzado y esto a su vez lo - protege de la intemperie y evita filtraciones de agua que podrían provocar - derrumbes. De los 7.0 metros a los 12.60 metros de profundidad se cortará - a plomo el material.

Llegando a esta profundidad se atacará la zona " 1 A " que tendrá del eje A al eje D, 12.60 metros de profundidad y del eje D al H una profundidad de - - 11.05 metros este nivel provoca un desfasamiento en nuestro ataque ya que se tiene excavado a la profundidad de 12.60 en todo lo que corresponde a la To- rre ( 2-1A, Z-IB, 2-1C ).

Se demolerá la parte superior de la pila ya descubierta, mediante Rompedoras-Neumáticas, hasta el nivel del desplante del dado, conjuntamente se excavaráa mano las cepas donde quedarán alojadas las contratrabes y los dados que ten drán un peralte de 1.60 metros. Estas cepas serán recubiertas con una mezcla de cemento-arena para estabilizar las paredes de las cepas ya que estas funcionarán de cimbra. Se armarán las contratrabes y dados dejando preparacio-nes para columnas ya que estas se apoyarán en los dados y que estos a su vez estarán apoyados en las pilas.

Se procederá al colado de las contratrabes y dados, utilizando una bomba para concreto.

Se armarán, cimbrarán y colarán columnas que tendrán unas elevaciones indicadas en el corte 1-1, se utilizará concreto de alta resistencia lo que nos per mite descimbrar las columnas al día siguiente.

Conjuntamente a estas actividades se procede a la excavación en esta misma - zona 1-A a 14.5 metros de profundidad y continuar con cepas para contratrabes dados, etc.

Se ve claro el desfasamiento que existe en esta zona, mientras que a 12.60 - metros se atacan columnas del nivel 12.60 al nivel 9.75 metros, a 14.05 me--tros se atacan contratrabes y dados.

Después de colar las columnas se cimbran la losa y trabes, se arman, se - cuelan y se fraguan para continuar con columnas y así sucesivamente hasta llegar al nivel de calle.

Terminada la excavación a 14.05 metros de profundidad se ataca la zona 1-B, la cual abarca la zona de elevadores y que tendrá uan profundidad de 16.70 metros teniéndose otras profundidades 14.05 metros y 15.45 metros.

Se realizará el mismo procedimiento en esta zona 1-B que en la zona 1-A. -- Terminada la excavación en la zona 1-B se continuarán en la zona 1-C tenien do profundidades de 15.45 metros y de 14.05 metros.

Los diferentes desniveles se localizan con mayor objetividad en la Figura - No. 11

Debido al desfasamiento existente entre una y otra zona, es forzoso esperar a tener la losa al nivel de banqueta en la zona 1-C para poder atacar la - zona de taludes:

La razón de está espera es la siguiente :

 $\lambda$ 

Se debe atacar la zona 2-A y 2-B ( Figura No. 12.) conjuntamente debido a la especificación del ademe y troquelamiento colineal y simétricamente, apoyándose los troqueles en las losas y evitar esfuerzos cortantes en las columnas.

Con lo referente al ademe y troquelamiento se hará en dos franjas, de 1.00 metros a 6.70 metros y de -9.00 metros a -12.30 metros de profundidad, esto es debido a que en los primeros 5.70 metros el material es muy inestable y la otra franja es por la razón de que se encontró una lente de arena sin - cohesión, que puede provocar fallas en los taludes.

Se cuenta con sólo 6 juegos de ademe tres de ellos de 5.70 metros de ancho-

y los otros tres de 3.30 metros de ancho. Se utilizarán sólo dos de tres en cada zona, los ademes y troquelamientos de la franja más profunda se quitarán en cuanto se cuelen las contratrabes para atacar columnas y mu ros, en esa forma, se continuará con losas y trabes y así sucesivamente las siguientes zonas.

En tanto se ataquen las zonas correspondientes a estacionamientos se continuarán las actividades referentes a la Torre que ésta tendrá 18 niveles.

La excavación en la zona de taludes se hará con dos traxcavos pequeños y dos dragas, el traxcavo se utilizará para la excavación el cual hará un banco del material y la draga lo extraerá ( Ver Figura No. 3 ).

(25
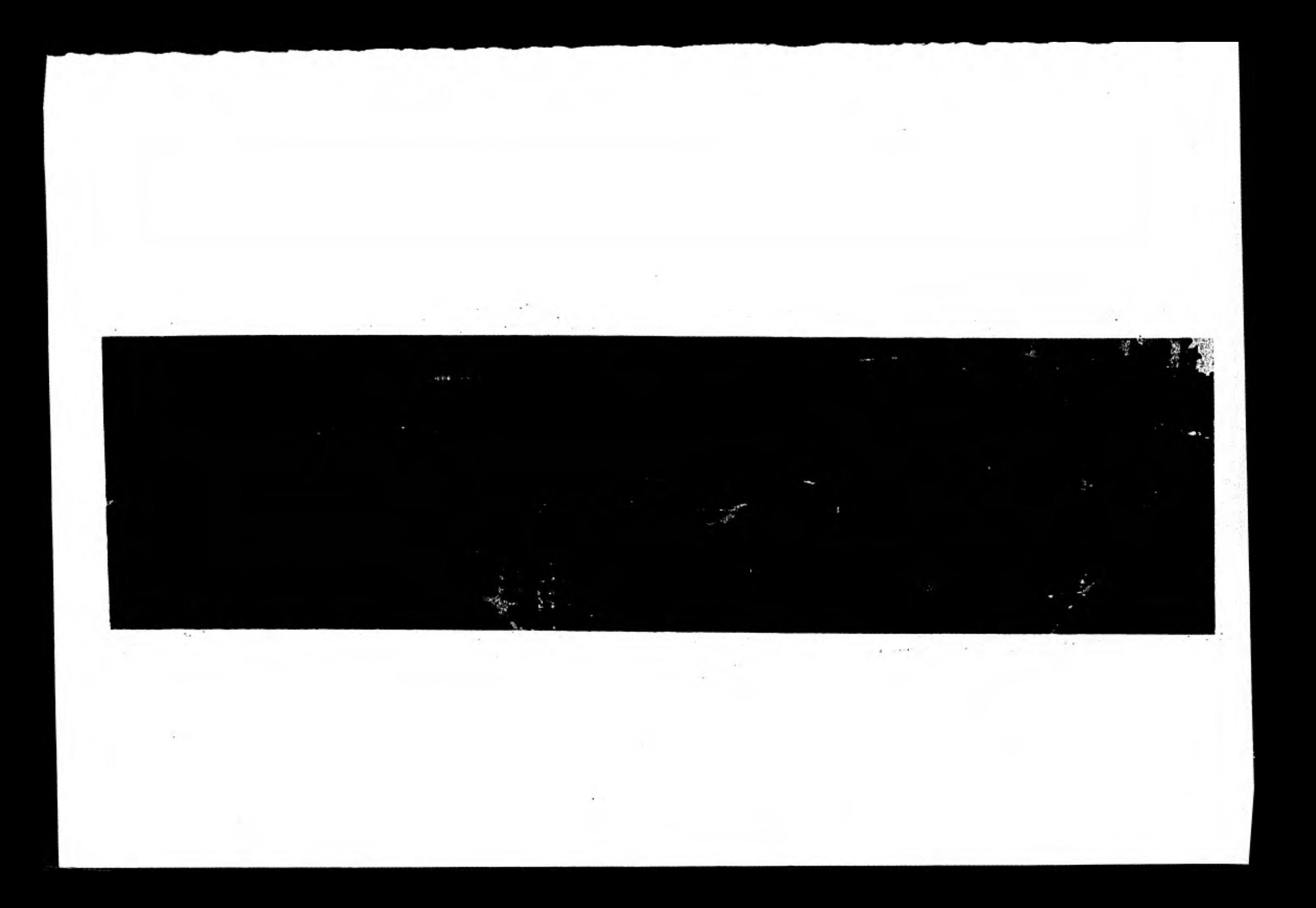

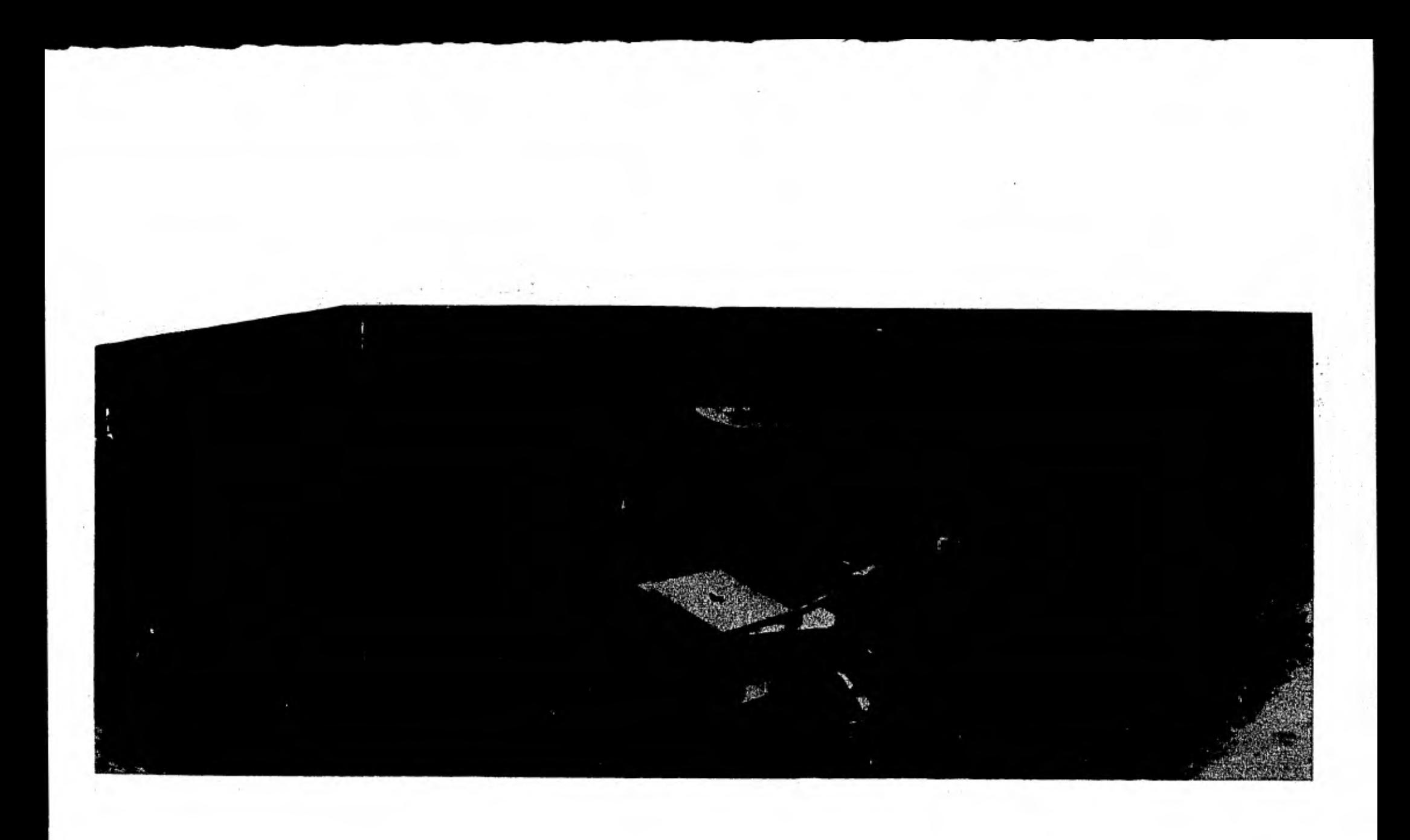

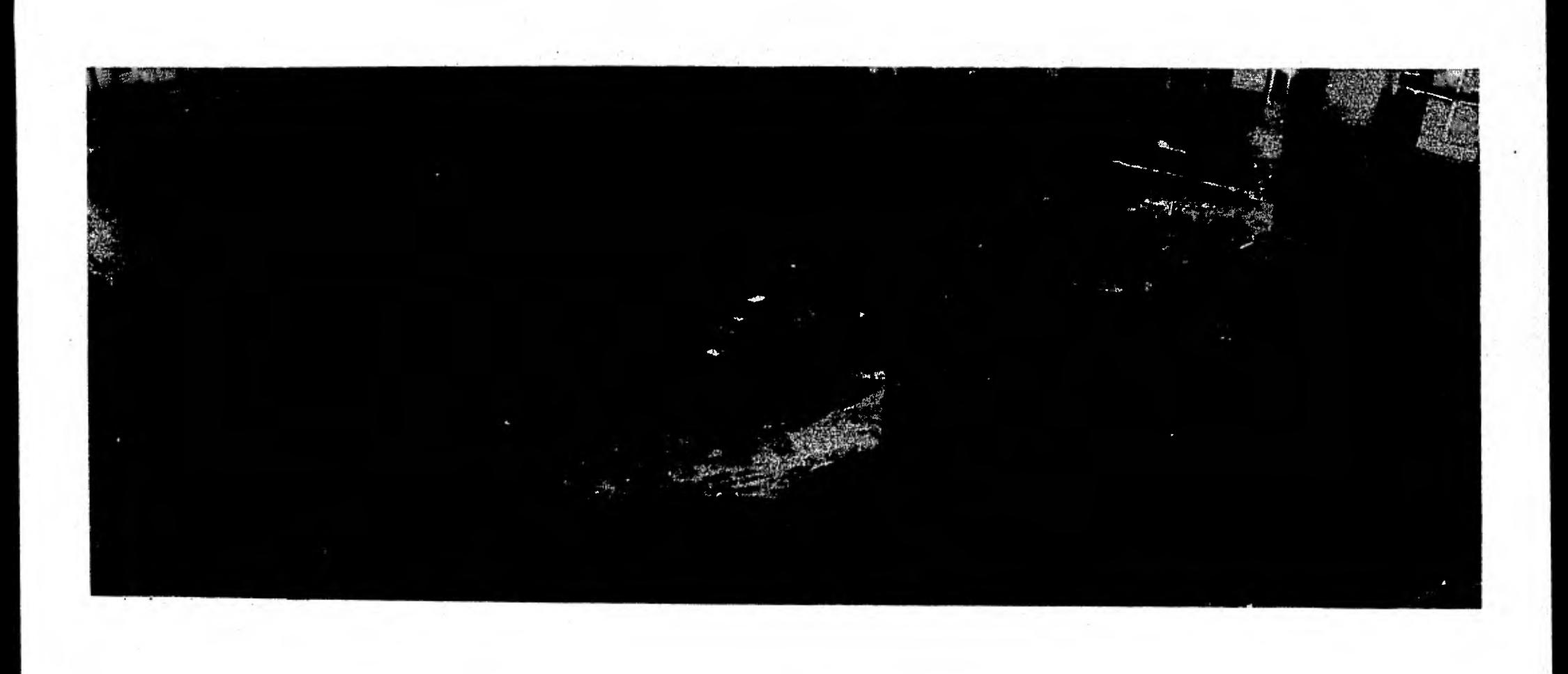

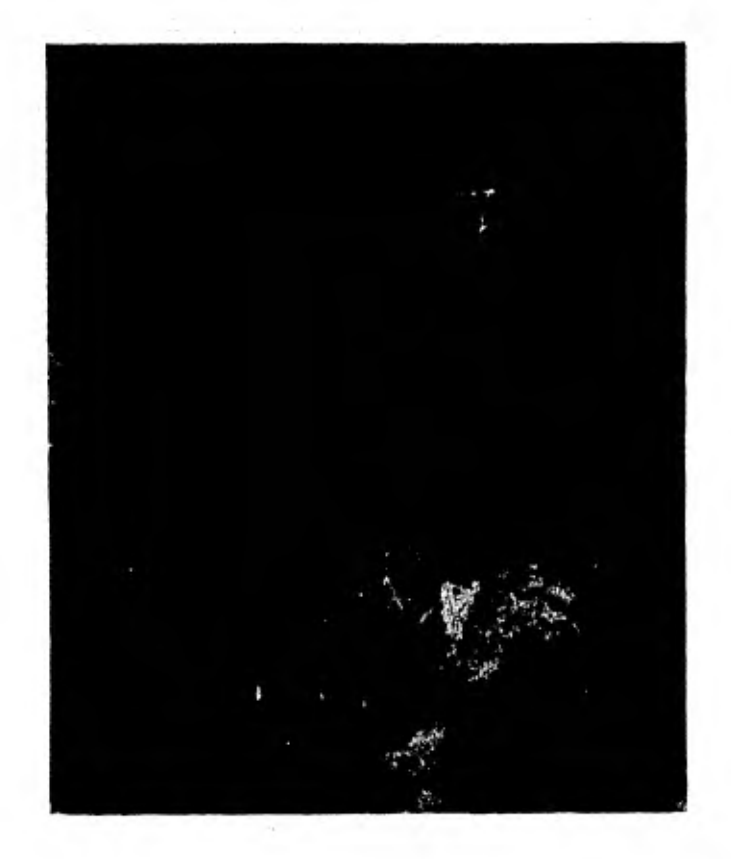

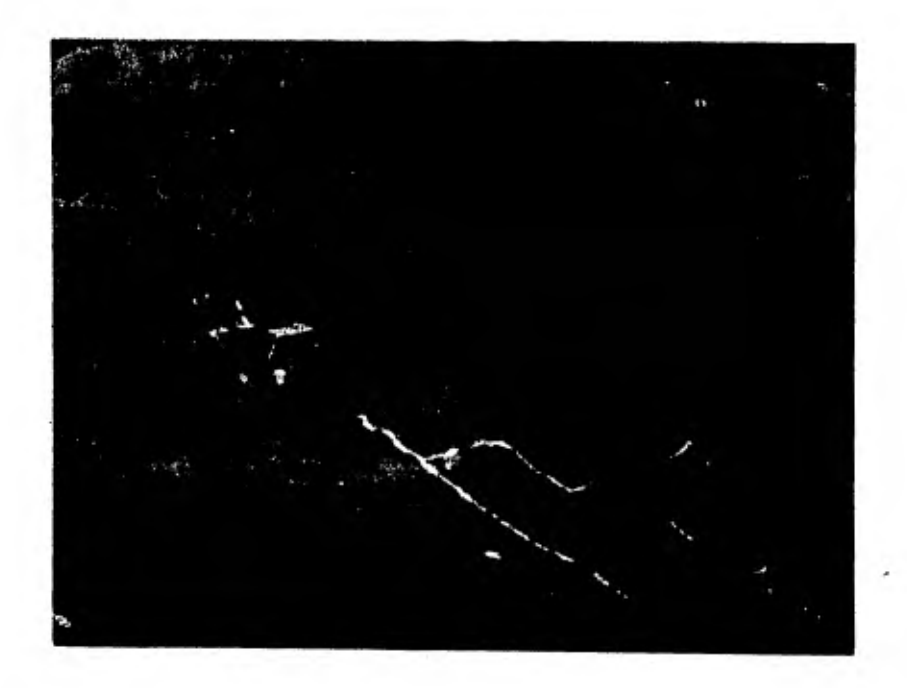

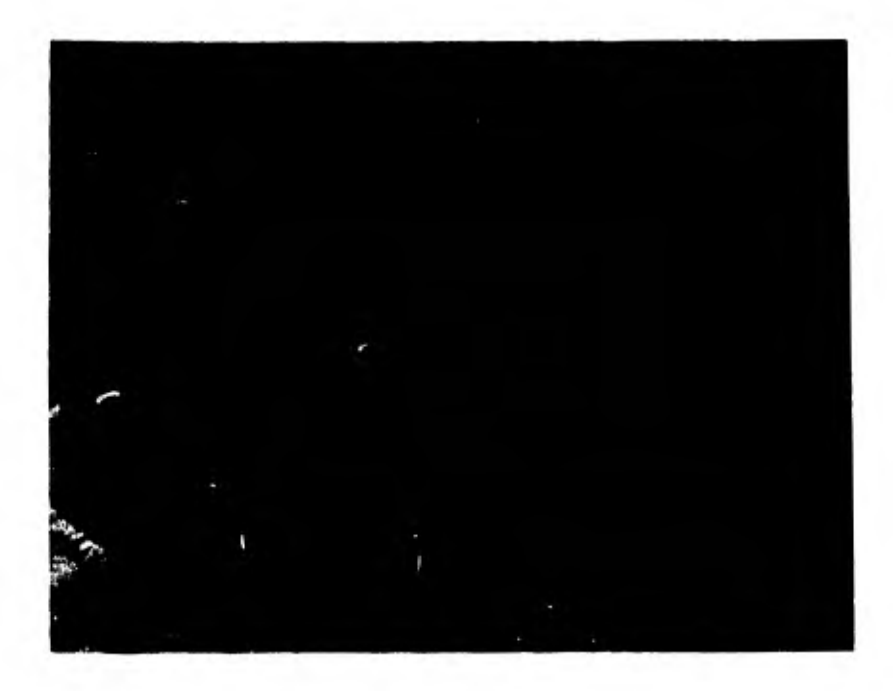

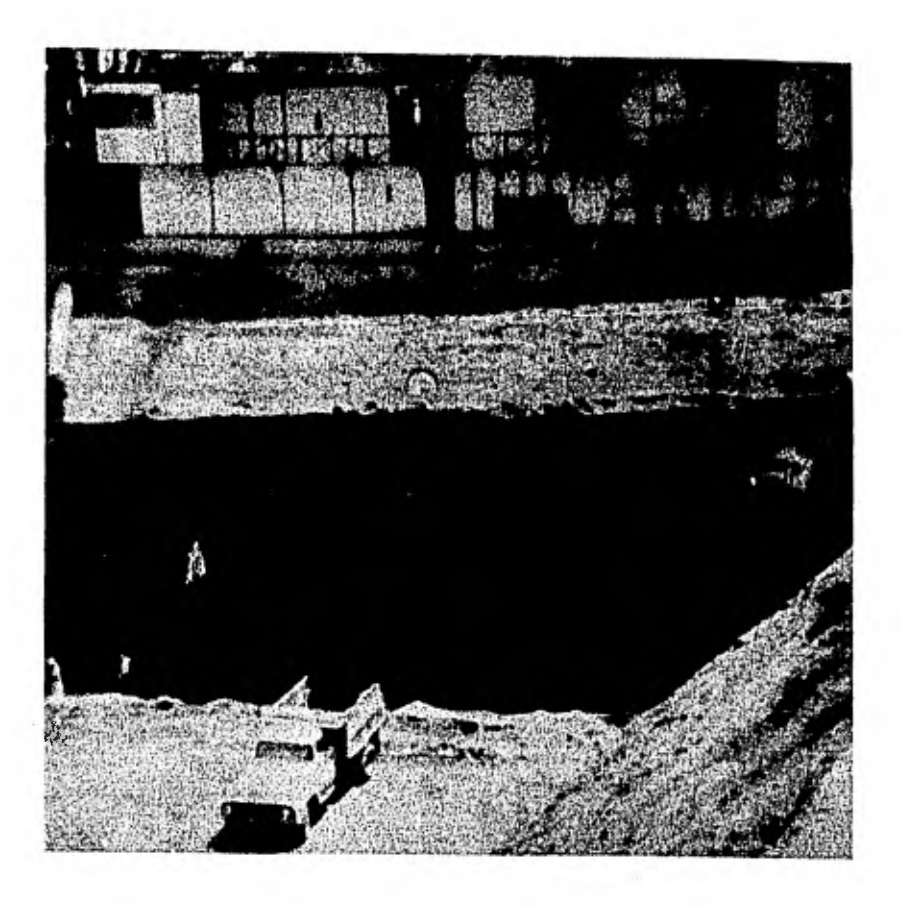

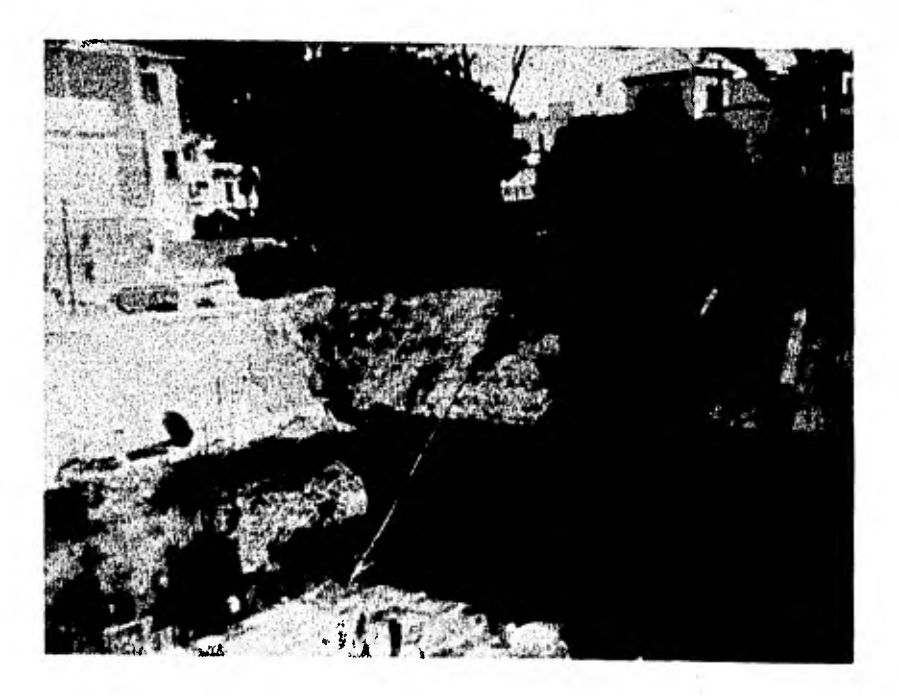

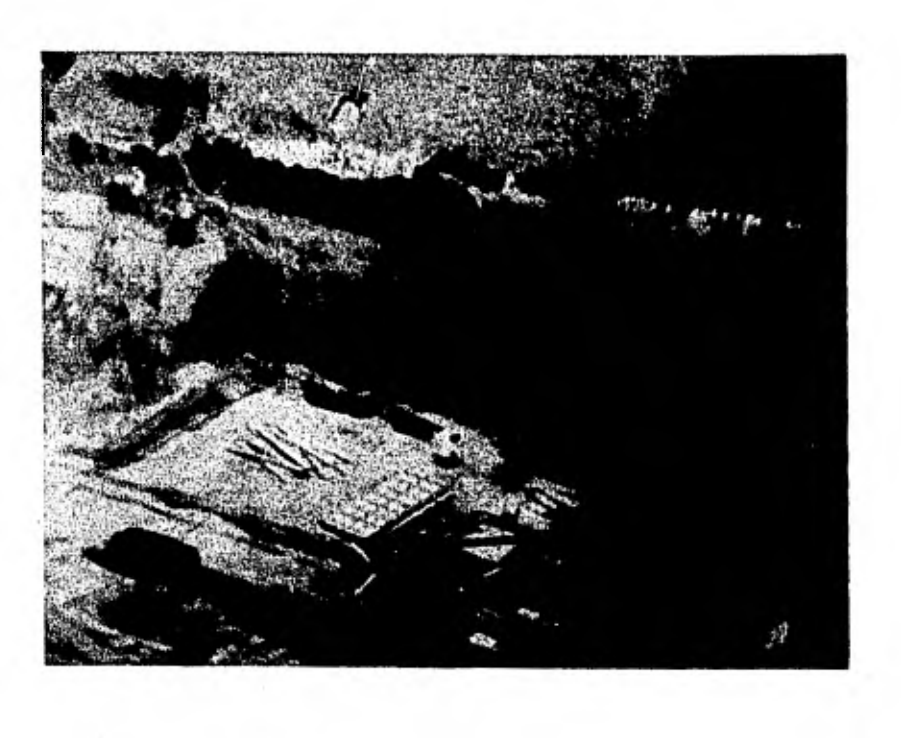

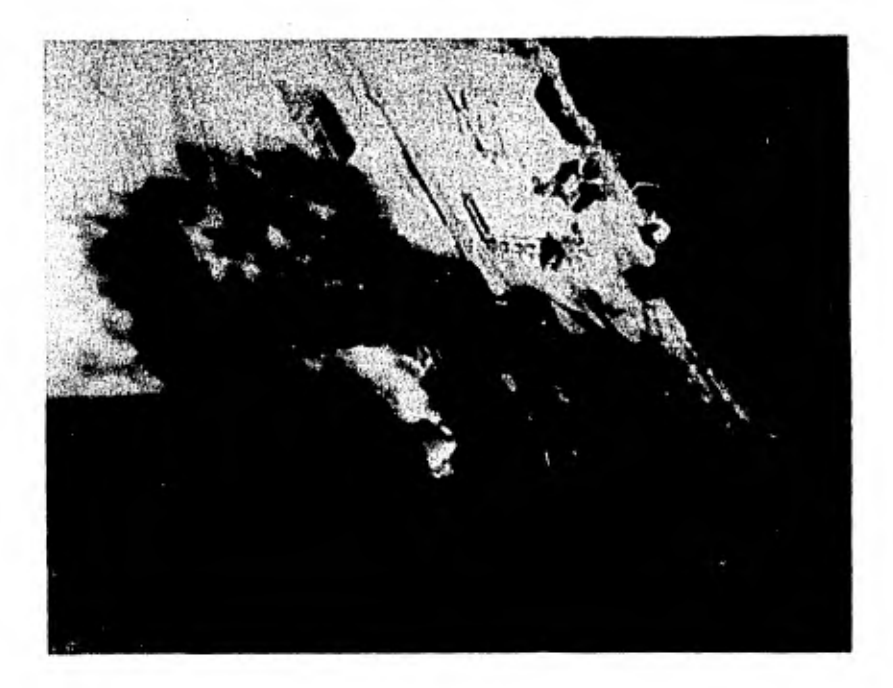

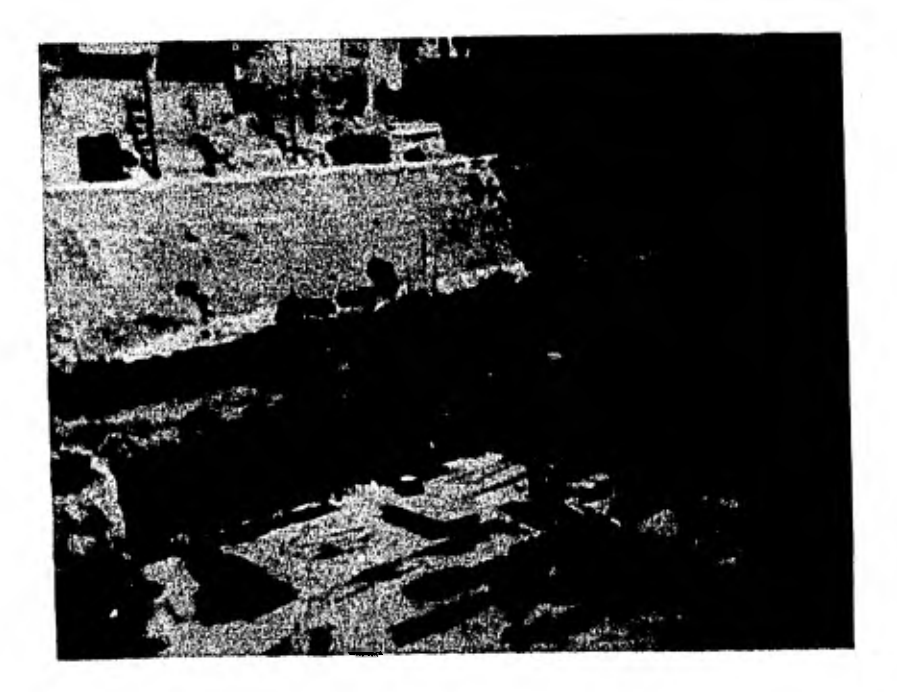

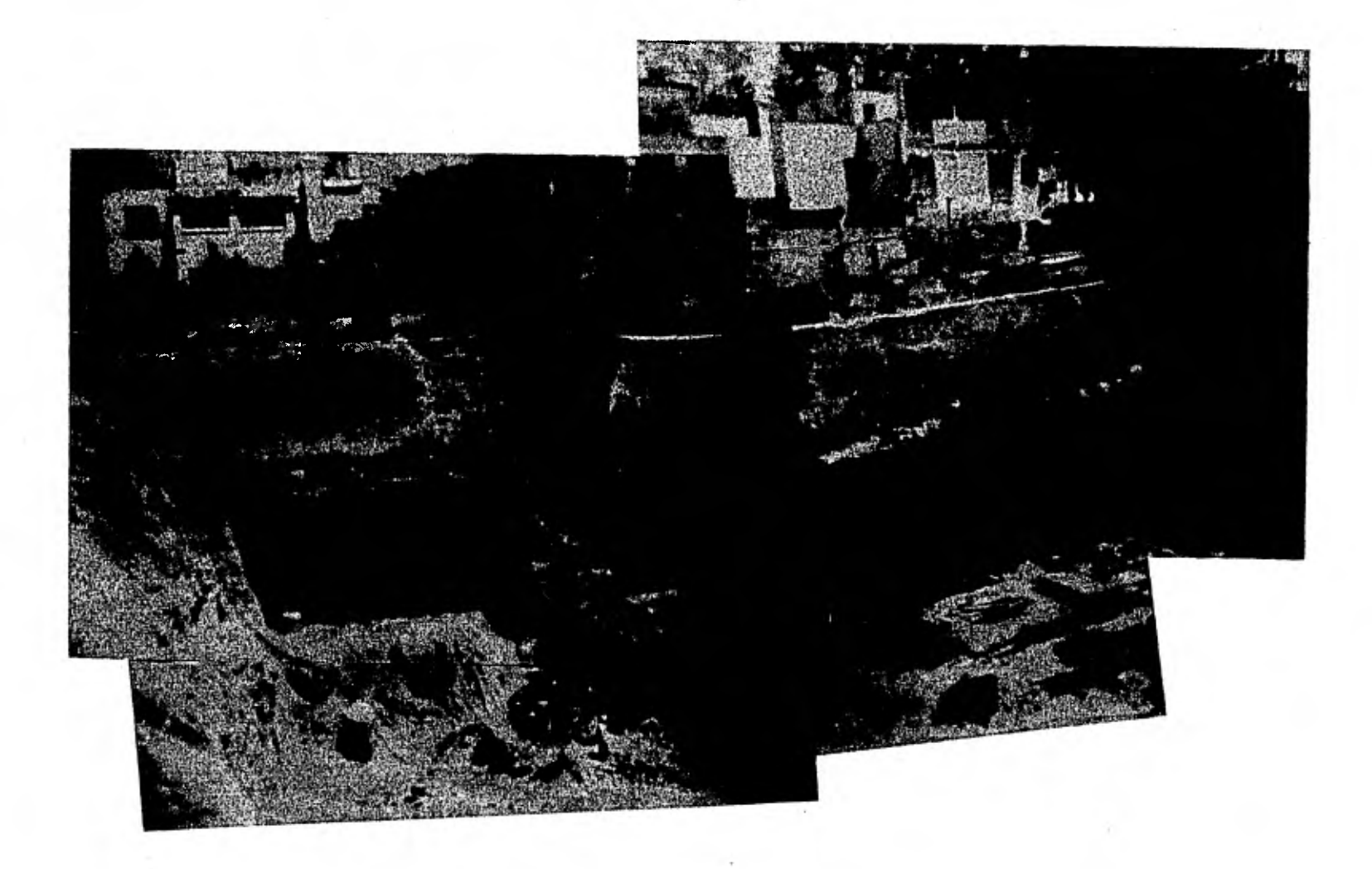

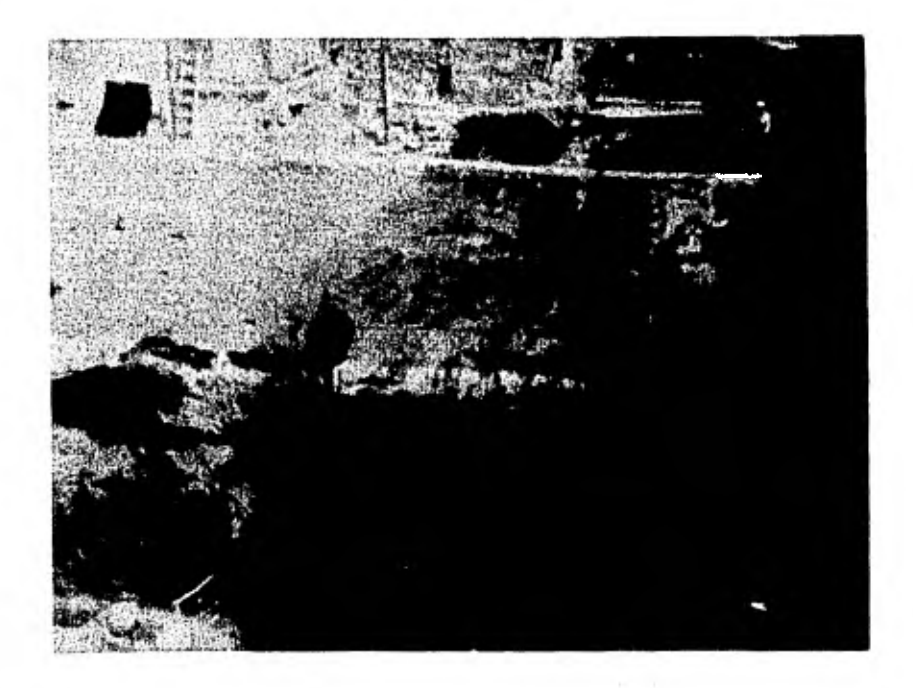

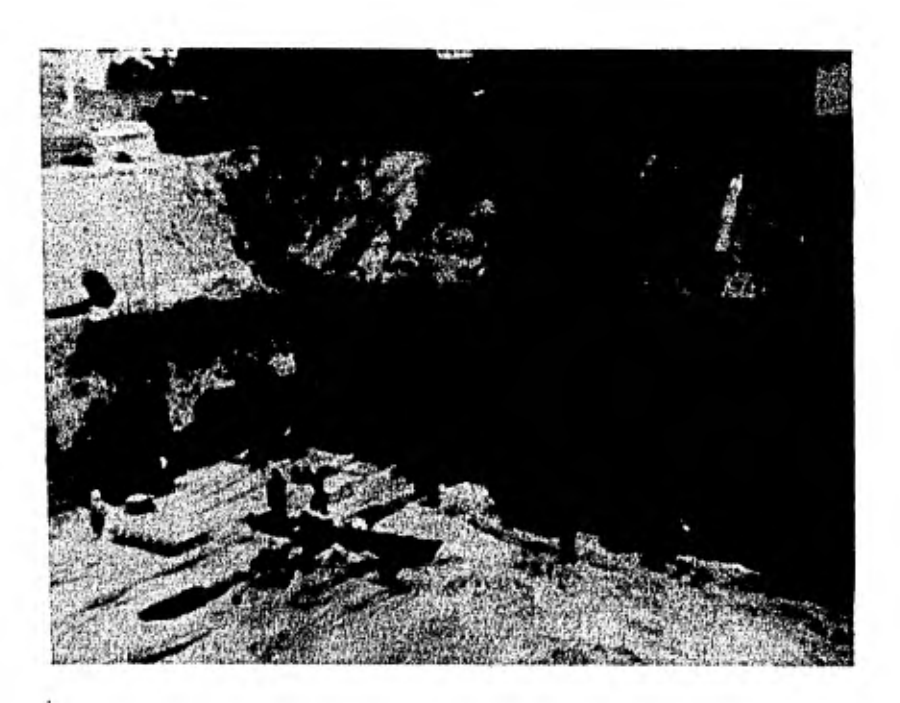

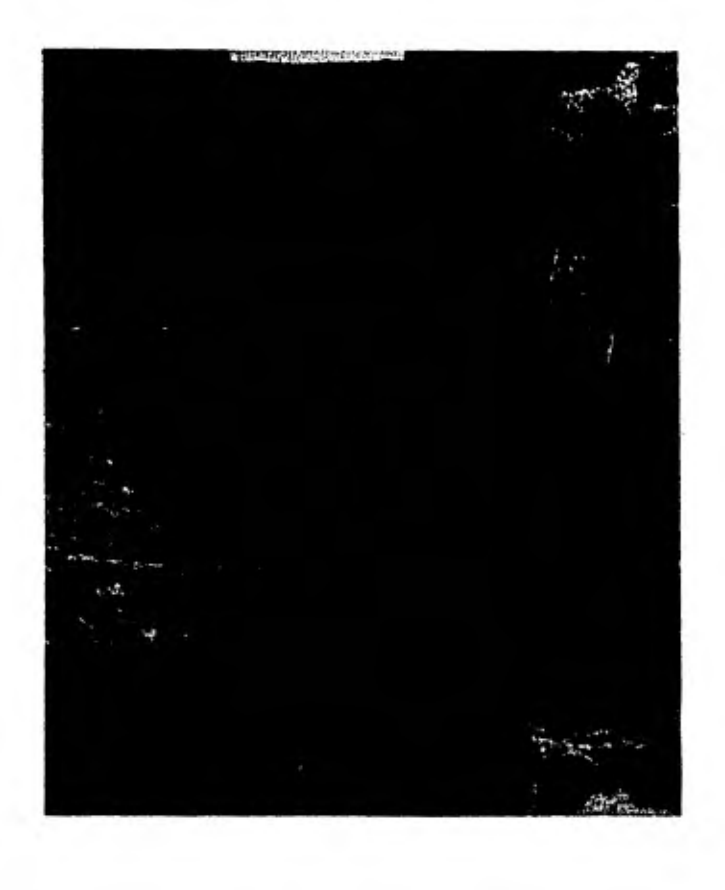

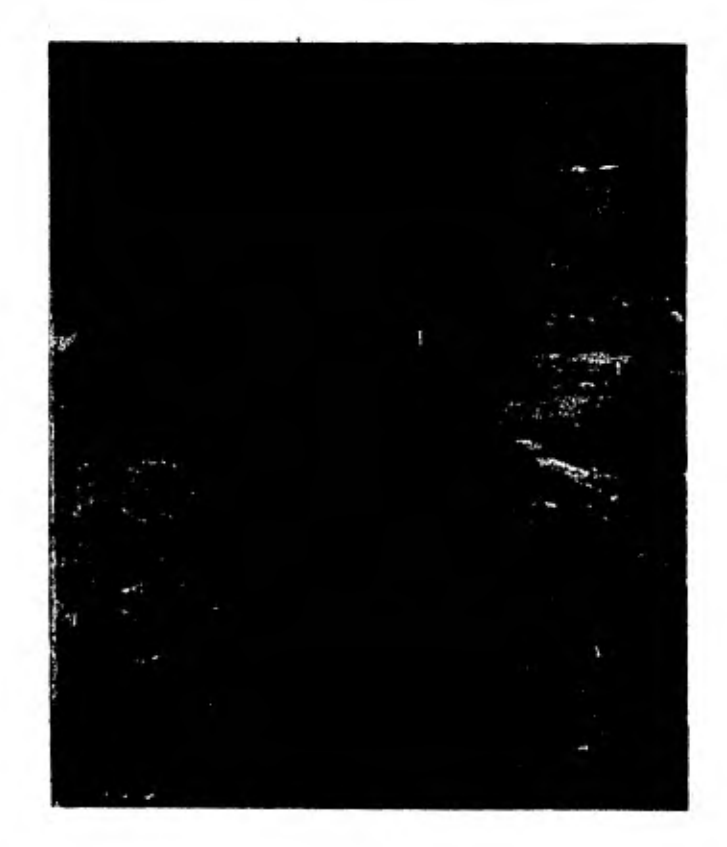

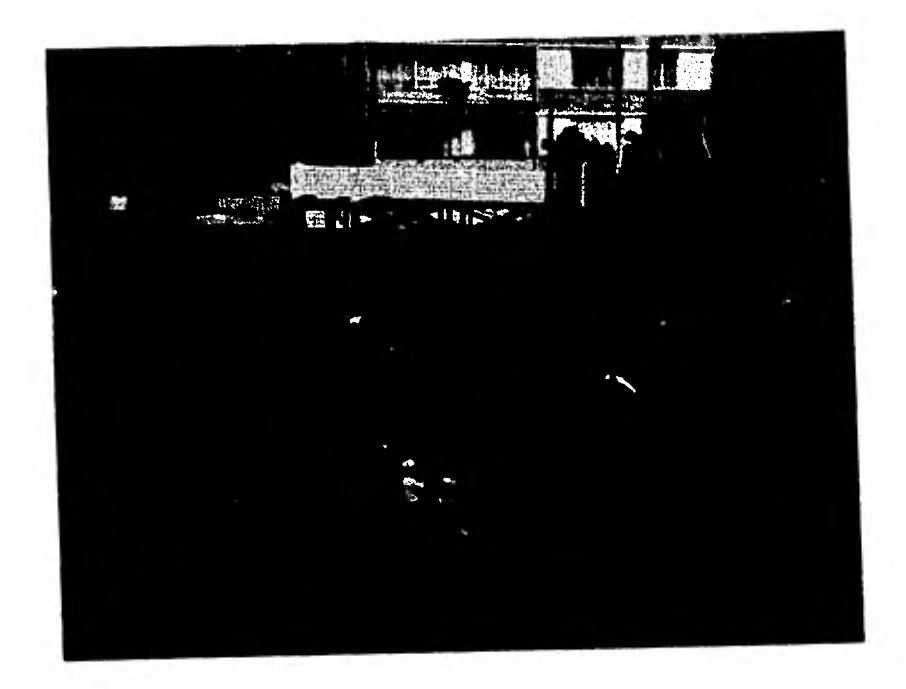

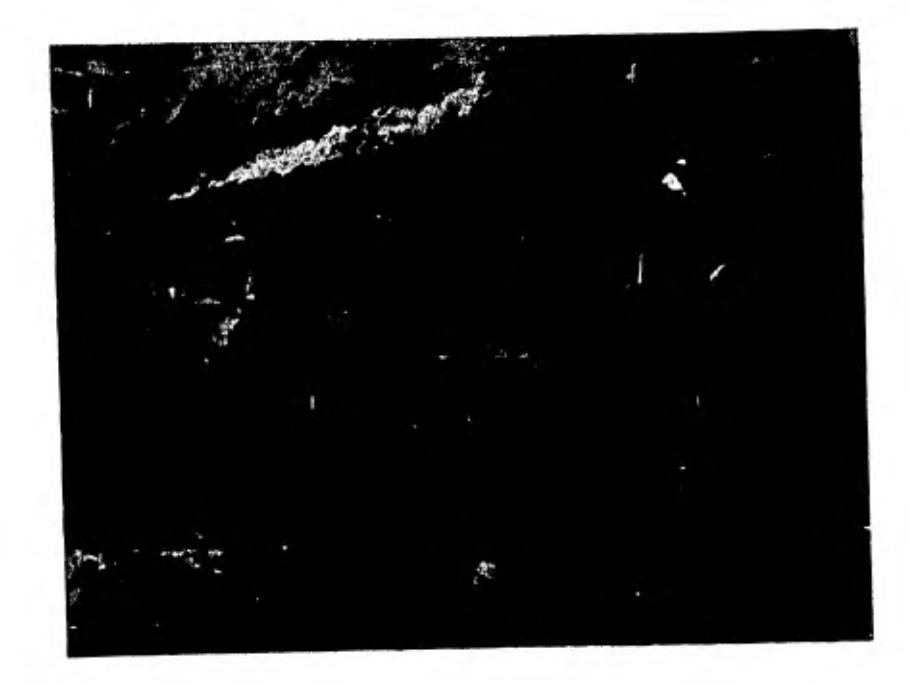

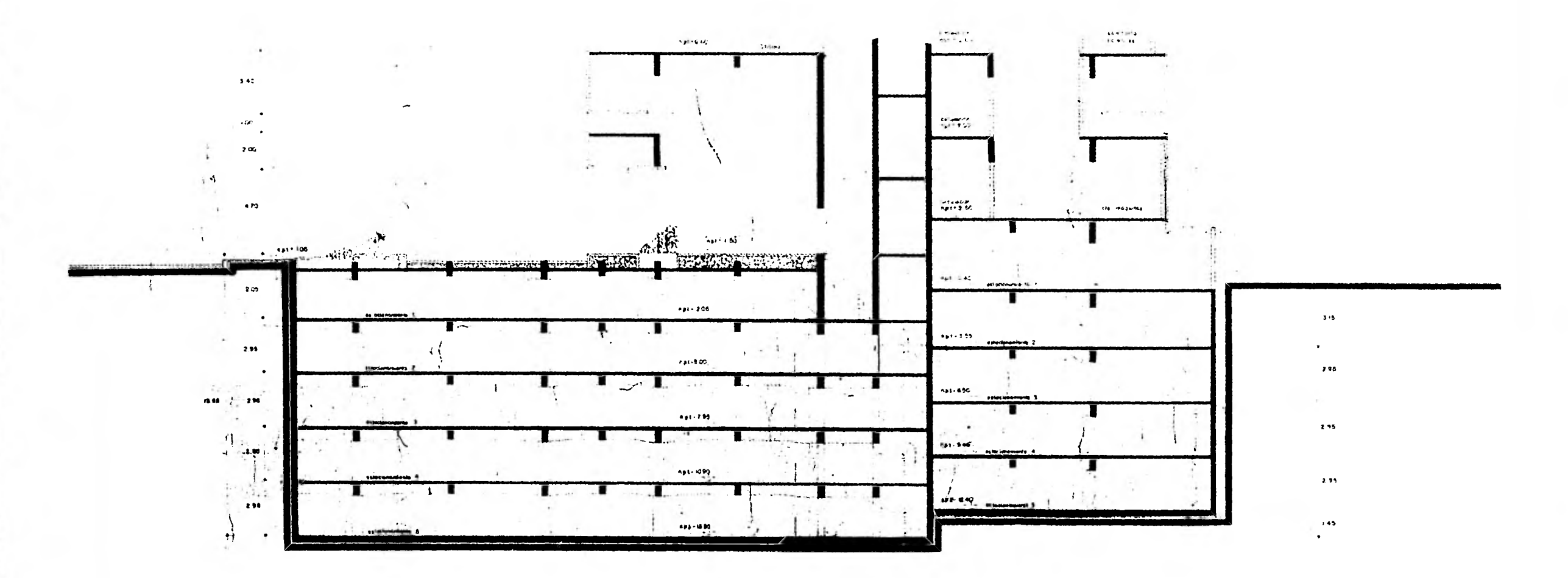

CORTE  $-1 - 1$ 

TESIS PROFESIONAL EDIFICIO ONEGAT  $C = 0 \quad R \quad T \quad E = 1 - T$ ZANBRANO R. VALADEZ R.

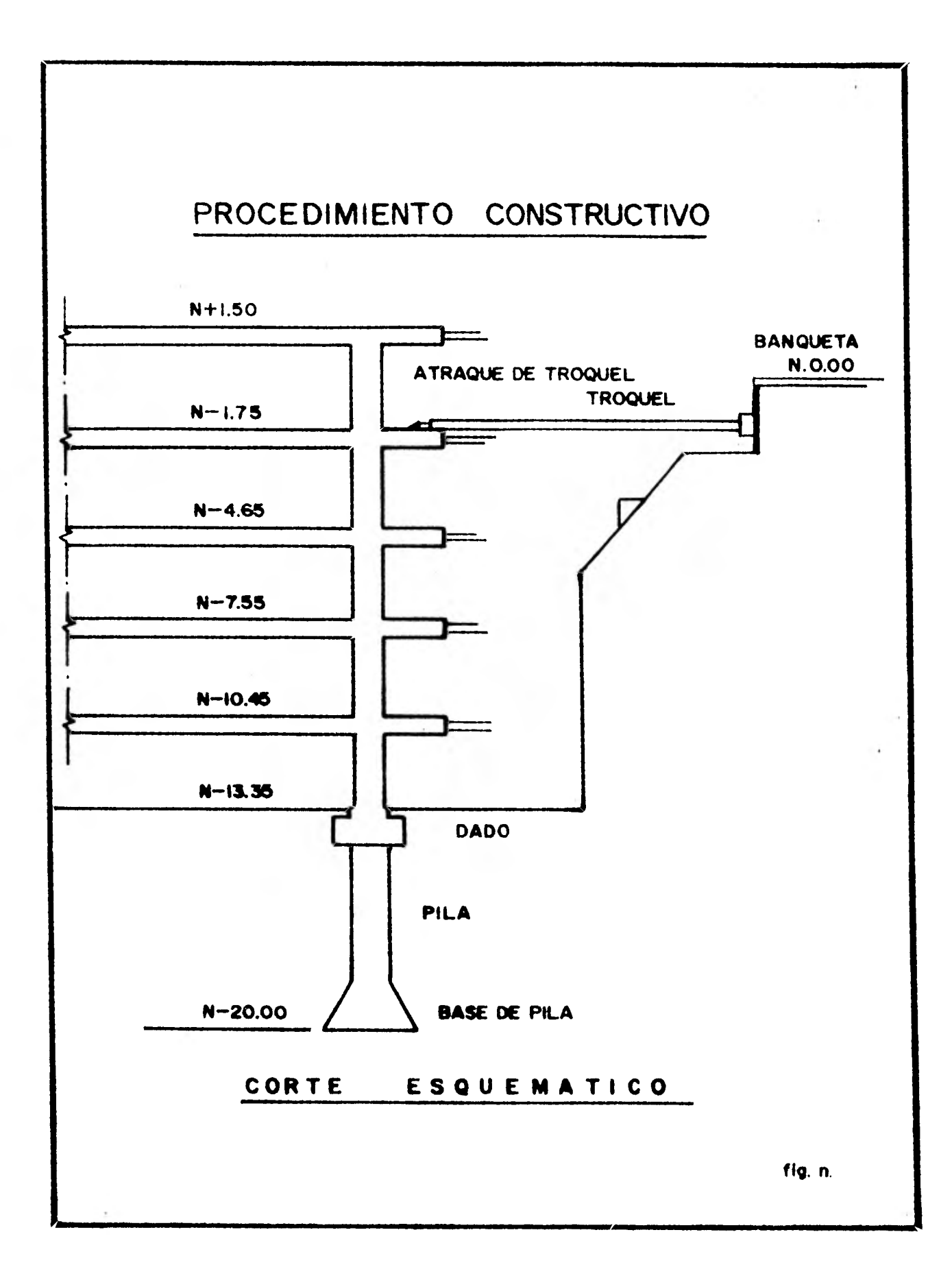

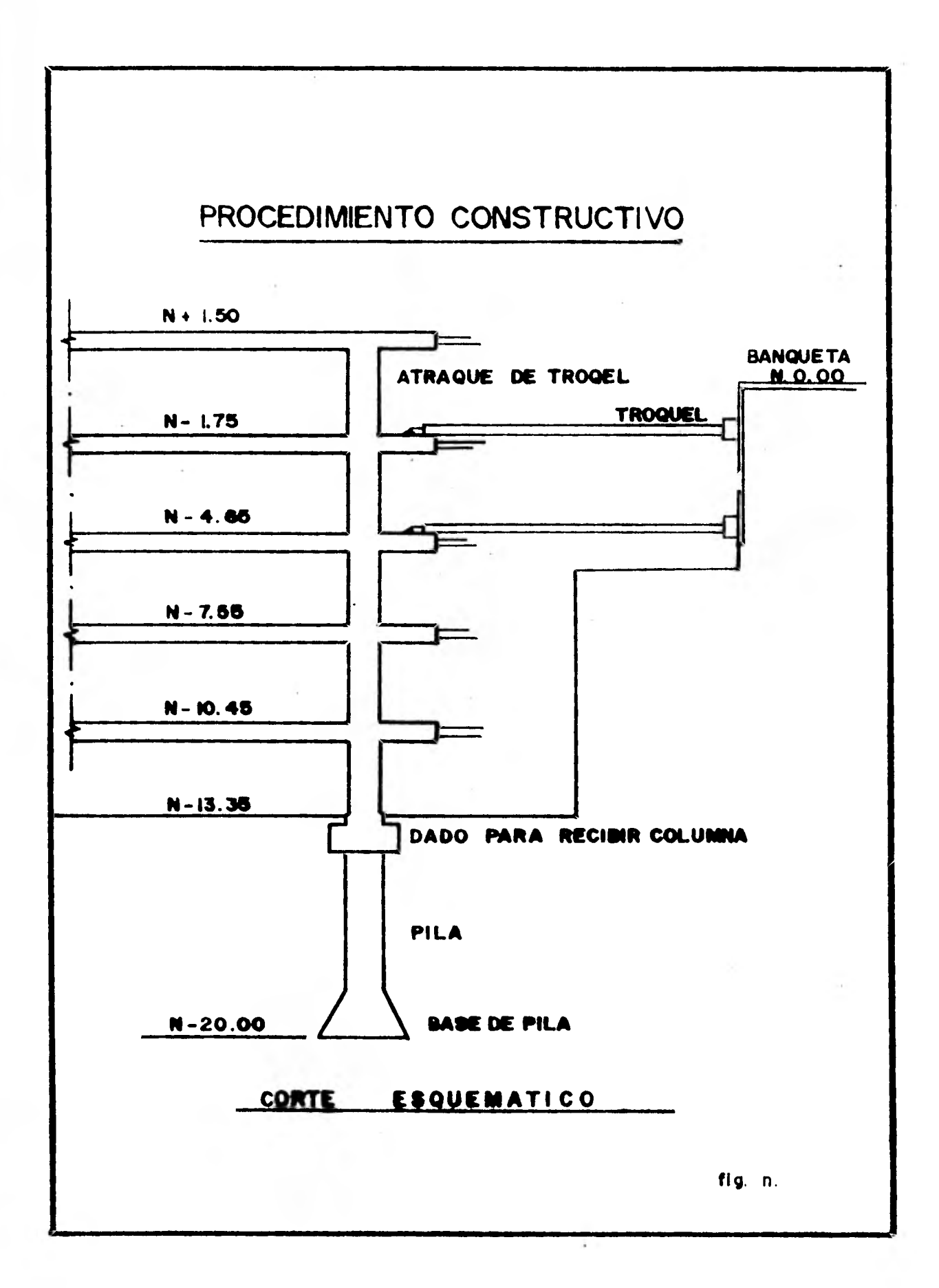

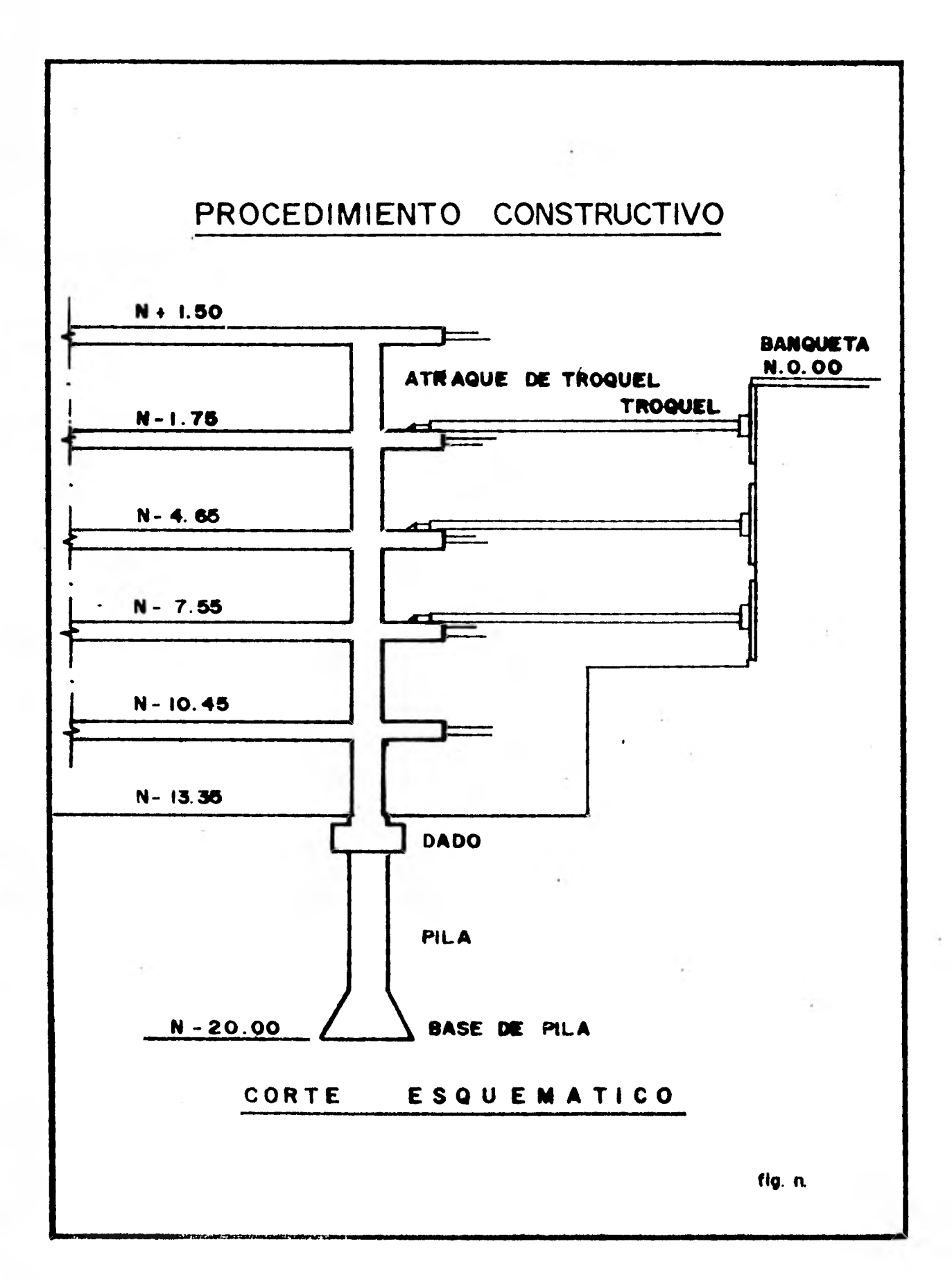

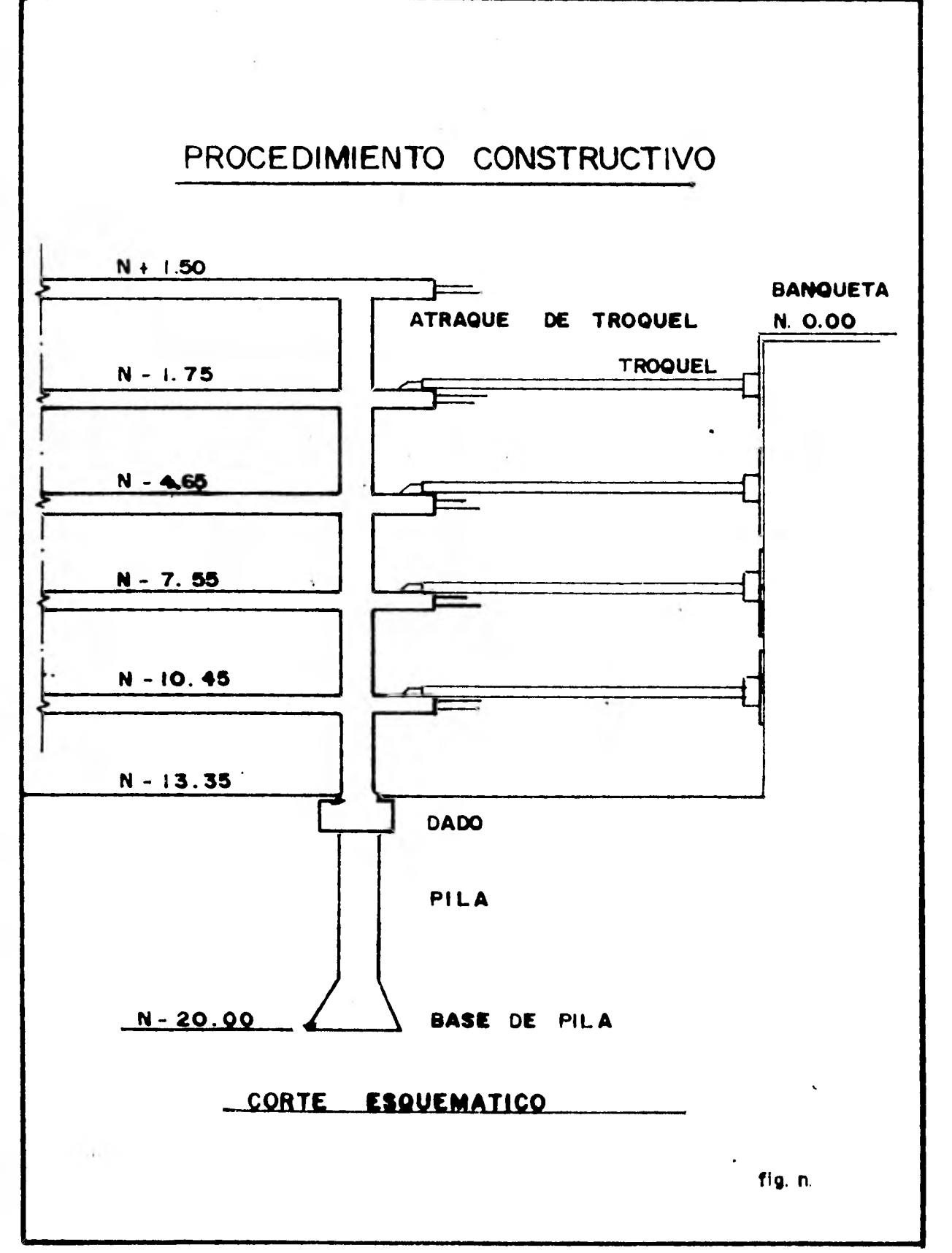

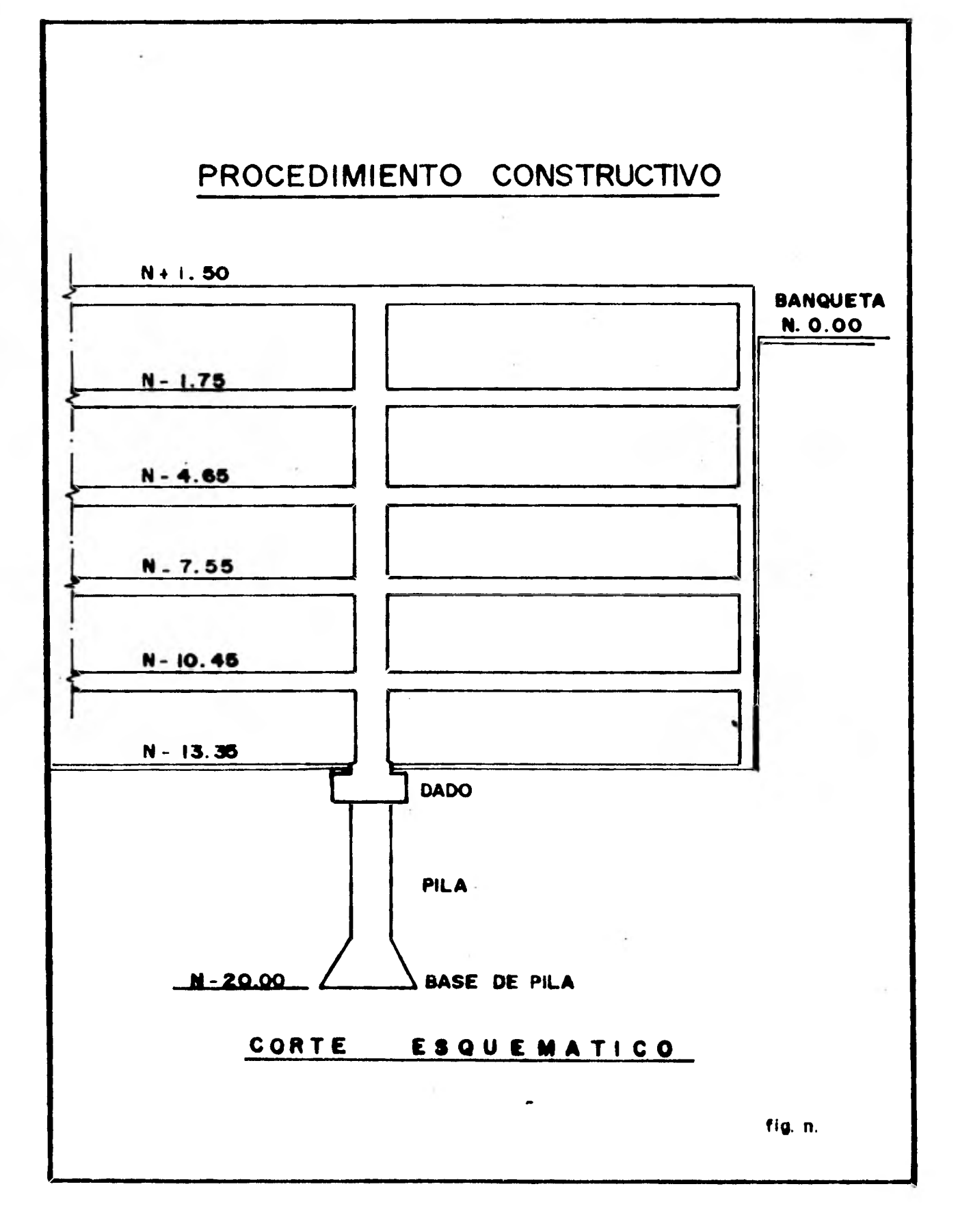

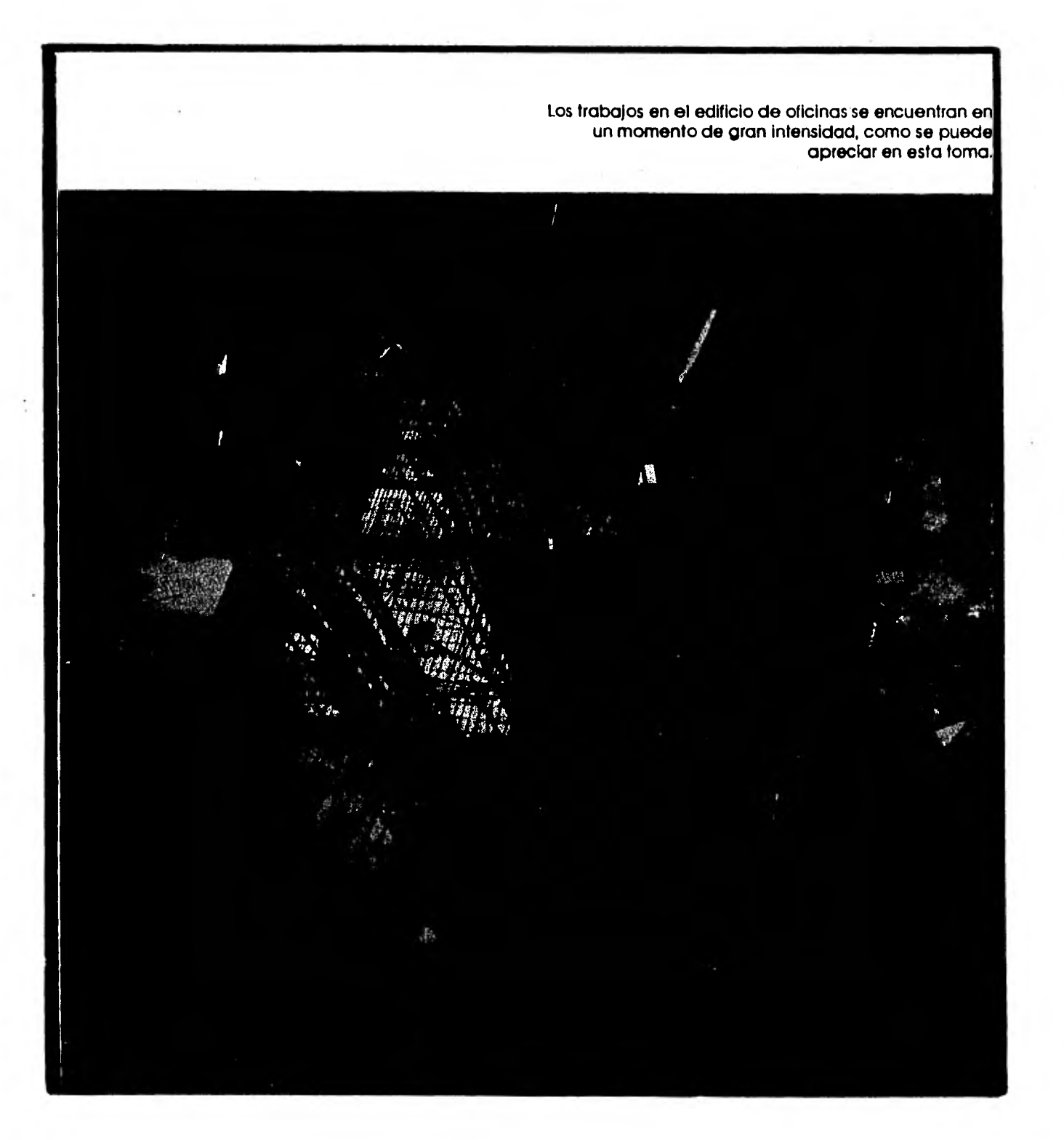

## V.- PROGRAMA DE OBRA POR EL METODO DE LA RUTA CRITICA SISTEMA COMPUTARIZADO

En la realización de cualquier obra de ingeniería, existen básicamente dos factores determinantes que nos definen la marcha de la obra. Están íntima- mente ligados y no debemos de pensar de uno separado. del otro. Estos son el tiempo y los recursos.

No hay proyecto de ingeniería que no tenga delimitado un programa de trabajo y por lo tanto duración. No es factible pensar que en la actualidad, se rea lice un proceso constructivo sin tener definido un programa de trabajo. - - Qui:ás, puede ocurrir para una pequeña casa-habitación en la que el dueño la irá construyendo conforme vaya teniendo recursos económicos y que el cons-- tructor acepte plegarse a ello. Pero pensando en la realización de una obra de más importancia, ya sea un grupo de viviendas, ya un edificio, un canal, una presa, etc.,tendremos un programa más 6 menos riguroso. Por ello, es in dispensable planear de que forma atacaremos el problema. Programar la se-- cuencia de las actividades que realizaremos, de tal forma de tener una es-- tructura lógica realizable que nos permita cumplir con este requisito determinante que es el tiempo.

Por otro lado, existe la consideración de los recursos. Aquí, será necesa- rio que evaluemos, previo a la realización de la obra, el personal que utili zaremos, el equipo y los materiales. Todos estos, por otro lado, tendremosque reducirlos a un común denominador para conocer la utilización de otro re curso muy importante: el dinero. Muchas veces se olvidan ó se hace a un lado la programación del personal, del equipo ó de los materiales pués no - existe una política de ataque definida previa al comienzo de labores. Se le dá importancia, creemos nosotros, más a la forma de trabajar que realmente al personal que va a intervenir. El equipo no siempre es cuantificado con detalle y los materiales son olvidados teniéndose muchas veces retrasos en los suministros.

Respecto al dinero, es aquí donde tanto tiempo, como recursos se agrupan. -- En última instancia un retraso nos traerá como consecuencia una modificación en la estimación del dinero. La mala aplicación de recursos igualmente nostraerá una modificación en los gastos de la obra.

Por ello, es obvio que deberá existir una planeación adecuada previa a la - iniciación de labores, de tal forma que se realice una programación detallada de la aplicación de recursos para obtener una duración óptima.

En la actualidad, hemos observado que no existe salvo en contadas ocasiones, una planeación " COMPLETA " de la obra. Normalmente la programación del - tiempo se hace en base a un programa de barras. No podemos decir que es del todo malo, sin embargo puede ser ampliamente superado por un diagrama de fle chas del que posteriormente se puede obtener las barras pero no proceder -- en sentido contrario. Sin embargo, día con día la aplicación de nuevos méto dos de programación en el tiempo están siendo más y más utilizados.

Referente a los recursos, el panorama es un poco más sombrío. Pocas veces se observa un detallado análisis de cómo va a ser empleada la mano de obra. Es común observar en las obras que se tienen unas altas y bajas de personalmuy notables. Es usual que de un día para otro el número de obreros se du- plique ó se disminuya a la mitad, ¿ a qué se debe ésto ?. ¿ es realmente sin importancia que sucedan este tipo de acciones ?.

Nosotros pensamos que no, que la falta de calidad en la mano de obra en una construcción, como es imposible negar que existe, es en parte resultado de esta improvisación de la utilización del personal. No es posible que exista mano de obra capacitada en tal disponibilidad como es obligada por las condi ciones de la obra. Es indiscutible que un buen número de personal que día con día contratan las compañías constructoras en las obras, esté totalmente incapacitado, que no se pueden tener mejores rendimientos del personal dadoque no se le tiene un tiempo suficientemente largo, como para que en verdad se depure y capacite, mejorando su rendimiento. Sin embargo, si previo a - la realización de la obra, hacemos una estimación de que tipo de personal y

( 27

que volúmenes del mismo vamos a utilizar en las diferentes fases, es muy posible que podamos conservar una plantilla de trabajadores prácticamente cons tante, sin altas y bajas exageradas, que nos llevará de inmediato a poder te ner personal más calificado, a poder en un momento dado proporcionarles cursos de capacitación, pués no tendremos personal que entra un día y sale al día siguiente por falta de trabajo. De todas maneras existirá el problema de la falta de seriedad de los trabajadores, de los " san lunes ", pero po-dremos pensar en que ésto será reducido en gran medida.

Lo mismo pasa, desgraciadamente, con el equipo y maquinaria. Es frecuente observar que el ingeniero, pida con urgencia una máquina de tales y cuales características, porque necesita salir del aprieto, está atrasado. ¿ Debe seguir siendo común esto ? no, es necesario, que de antemano, se haga una va luación de qué es lo que va a hacer cada máquina y en qué período. Si podemos asignar al personal y tratar de que sea constante, lo mismo podemos ha- cer para la maquinaria: podemos reducir el número si aumentamos su utilización real. Es necesario programar en qué actividades y en qué período van a trabajar. Así, nosotros tendremos un programa de utilización de maquinaria, sabremos en qué momento debemos de pedir una nueva máquina, no obligada porlas circustancias, sino programada de esta forma.

Finalmente, los materiales presentan un caso similar, cuantas veces no hemos visto que se tiene a los ingenieros colgados del teléfono tratando de obte- ner tal 6 cual material. ¿ Porque sucede ?. ¿ Qué no sabían que iban a te-ner que aplicar ese material ?. Es indispensable que el ingeniero conozca no únicamente las demandas 6 los volúmenes que va a tener que utilizar, sino en qué período va a tener que utilizarlos. En base a una programación de actividades, bien estructurada, el ingeniero debe de tener junto a él un programa de adquisición de material. No va a resolver todos los problemas, pero sí va a encontrar que éstos van a disminuir notablemente si tiene bien definido de antemano en qué períodos va a tener, no que utilizar, sino que pedir los materiales, en función de los tiempos de espera para suministro de cadauno de ellos.

Mediante este breve esfuerzo, podremos darnos cuenta de que los objetivos de planeación, no son únicamente deseables, sino indispensables. Que se debe tener una idea clara y definida de la secuencia de ataque de la obra y de - los elementos que va a utilizar en cada uno de los períodos. Si podemos lograr una adecuada planeación de la obra, es muy factible que no habrá sorpre sas desagradables, ni en los tiempos ni en los costos. Es indispensable tener presente en todo momento, que es preferible diferir la iniciación de labores de una obra una ó dos semanas, pero tener ese tiempo para elaborar un adecuado plan de trabajo. Una planeación detallada de recursos en todos los aspectos, que nos permitan no únicamente no perder ese tiempo, sino que esetiempo se convierta en una ganancia definitiva y evaluable al redituar en un proceso constructivo más confiable y organizado.

El método de la Ruta Critica es una técnica nueva y eficaz en la planeación y administración de todo tipo de proyectos. En esencia es la representación del plan de un proyecto en un diagrama de flechas ó red que describe la secuencia e interrelación de todos los componentes del proyecto, así como el análisis lógico y la manipulación de esta red, para la completa determinación del mejor programa de operación. Es un método que se adapta admirable mente a la industria de la construcción, pués brinda un enfoque mucho más útil y preciso, que las gráficas de barras convencionales, anteriormente em plemadas como bases de la planeación y control de la construcción. Más aún permite la evaluación y comparación rápida de distintos programas de trabajo, métodos de construcción y tipos de equipo. Una vez que el mejor plan ha sido elaborado de esta forma, el diagrama de la Ruta Crítica indica claramente las operaciones que controlan la ejecución fluida de los trabajos.- Finalmente, durante la construcción, el diagrama provee al director del pro yecto de una información precisa de los efectos de cada variación 6 retraso en el plan adoptado, permitiéndole así identificar las operaciones que re- quieren cambios.

A esta nueva técnica se le conoce yo con varios nombres : Camino ó Trayec toria Crítica, Análisis del Camino Crítico, Análisis de Redes, Programa ción de la Ruta Critica, Estimación y Programación del Costo Mínimo; perode todos los nombres que se le han otorgado el de " METODO DE LA RUTA CRI-TICA " es el más satisfactorio, ya que no implica limitaciones en su uso.- El CPM puede ser empleado no sólo en la planeación y control de trabajos de construcción, sino también en programas de investigación, problemas demantenimiento, promoción de ventas, y operaciones relacionadas con otras industrias.

La aplicación potencial del método del camino crítico abarca desde los estudios iniciales para un proyecto determinado, hasta la planeación y opera ción de sus instalaciones. A esto se puede añadir una lista interminablede posibles aplicaciones de tipo específico. Así podemos afirmar que el -

Método del Camino Crítico es aplicable y útil en cualquier situación la quese tenga que llevar a cabo una serie de actividades 6 tareas relacionadas - .entre sí para alcanzar un objetivo determinado.

 $\ddot{a}$ 

Los beneficios derivados de la aplicación del Método del Camino Critico sepresentarán en relación directa a la habilidad. con que se haya aplicado latécnica. Debemos advertir, sin embargo,'que el Camino Critico no es una - panacea que resuelva todos los problemas de planeación, programación y control del proyecto. Cualquier aplicación incorrecta producirá resultados -inversos, del mismo modo que el manejar impropiamente una máquina afectaráa la producción. No obstante, si el Método del Camino Crítico es utilizado correctamente, determinará un proyecto más ordenado y mejor balanceado quepodrá ser ejecutado de una manera más eficiente, y normalmente, en menor - tiempo.

Un beneficio primordial que nos brinda el Método del Camino Crítico es queresume en un sólo documento la imagen general de todo el proyecto, lo cualnos ayuda a evitar omisiones, identificar rápidamente contradicciones en la planeación de las actividades, facilitando abastecimientos ordenados y opor tunos, en general, logrando que el proyecto sea llevado a cabo con un mínimo de tropiezos.

La aplicación del Método del Camino Crítico nos ofrece otros beneficios específicos, tales como :

a) Permite la planeación y programación efectiva de los recursos disponi bles.

El responsable del proyecto puede planear y programar los recursos nece sarios para realizar el proyecto: mano de obra, materiales, equipo y capital de trabajo.

b) Permite la simulación de caminos alternativos de acción.

Las características del Método del Camino Crítico lo hacen un excelente medio para examinar y comparar los costos, recursos necesarios, venta- jas y desventajas de las alternativas disponibles para alcanzar el obje tivo deseado.

c) Es un importante auxiliar en el entrenamiento del personal.

A menudo el Método del Camino Crítico se convierte en un medio efectivo de capacitación de personal, ya que ilustra la importancia individual de cada actividad y la interdependencia en la ejecución de las distintas tareas.

- d) Es una guía para el refinamiento del proyecto. A medida que progresa la realización de un proyecto, aparecen sugerencias y nuevas oportunida des para hacer más eficiente su ejecución. Así, el Método de la Ruta - Crítica hace posible una evaluación objetiva de la conveniencia de di-chos refinamientos.
- e) Es un método efectivo para reducir al mínimo los nocivos efectos de con tingencias 6 circunstancias adversas para la realización del proyecto.- Normalmente, durante la erección de un proyecto, se presentan contingen cias de la más diversa naturaleza ( fenómenos meteorológicos, insufi-- ciencia de materiales 6 mano de obra, etc.), que alteran la programa-ción 6 el costo del proyecto, ó ambos. Sin embargo el Método del Camino Crítico permite el estudio de tales contigencias y ayuda a seguir un procedimiento racional para la óptima solución de los problemas que pue den presentarse.

Estas son algunas de las maneras de como el Método del Camino Crítico puede ayudar al responsable de administrar un proyecto. Al empezar a aplicar esta técnica, el ejecutor se dará cuenta que obtendrá mejores resultados utilizándola al máximo, pues su aplicación dinámica proporciona una visión general y actualizada del proyecto, lo que permitirá tomar decisiones sobre bases efectivas y bien informadas. El Método del Camino Crítico no contiene nada nuevo, únicamente resume y complementa todas aquellas técnicas de planeación y control que los administradores habían utilizado para hacer - que la dirección de proyectos fuese menos empírica y más científica.

La representación visual del Método del Camino Crítico es el diagrama de - flechas ó red de actividades, que consiste en la ilustración gráfica del - conjunto de operaciones de un proyecto y de sus interrelaciones, La red es ta formada por flechas que representan actividades y nodos que simbolizan hechos.

Cualquier proyecto puede ser subdividido en diversas actividades componen- tes, pero su ejecución depende, lógicamente, de la programación. Al elaborar la red de actividades, cada una se presenta por una flecha.

Cuando se encuentran varias flechas conectadas una tras otra es que existeuna secuencia entre ellas; ésa es la manera de ilustrar dicha dependencia los nodos ó uniones de flecha, denominados eventos ó hechos, se representan en la gráfica en forma de cirlos y significa la terminación de las activida des que culminan en un hecho determinado y la iniciación de las subsecuentes.

Así podemos enumerar los conceptos básicos en la Teoría de Redes :

Actividad :

La actividad representa el trabajo que tiene que ser realizado, el cual for ma parte del proyecto integral.

Evento 6 Hecho :

El evento es la concurrencia en un punto del tiempo en el cual se inicia 6 termina una 6 varias actividades.

Flechas :

Las flechas son la representación gráfica de las actividades y su longitud-

 $\sim$ 

es independiente de la duración.

Actividades Ficticias :

El objetivo de las actividades ficticias es el de conservar la secuencia 16 gica entre las actividades.

Numeración de Eventos :

En la numeración de los eventos prevalece la siguiente regla: un número ma yor debe ir siempre después que uno menor.

Duración :.

La duración es el número de unidades de tiempo que consume una actividad.

Fecha próxima de iniciación :

Esta fecha representa que la actividad va a ser iniciada tan pronto como le sea posible.

Fecha próxima de terminación :

Es la fecha en que la actividad termina tan pronto como le sea posible y es igual a la fecha próxima de iniciación más la duración. Cuando dos ó más actividades concurren a un mismo evento de terminación, la fecha próxima de terminación que se tomará será la mayor.

Fecha Remota de iniciación

Esta fecha representa la última fecha permisible nara iniciar la actividadsin que esto afecte al proyecto.

Fecha Remota de Terminación :

Es la fase en que la actividad termina tan tarde como le es posible sin - -

## afectar la terminación del proyecto

Cuando dos ó más actividades llegan a un mismo evento inicial. la fecha remota de iniciación para ellas será la diferencia menor que resulte.

Holgura Total :

La holgura total es la cantidad de tiempo que se puede demorar una actividad sin que se retrase el proyecto y es igual a la diferencia entre la fe- cha remota de terminación menos la fecha próxima de terminación.

Holgura Libre :

La holgura libre es la cantidad de tiempo que se puede retrasar una actividad sin afectar la fecha próxima de iniciación de las siguientes actividades y será siempre menor 6 igual a la holgura total. La holgura libre es igual a la diferencia entre la fecha próxima de iniciación de la actividadsiguiente menos la fecha próxima de terminación de la actividad que se trate.

Actividades Críticas :

Las actividades críticas son aquellas que el resultado de las holguras tota les y libres es igual a cero.

Podemos determinar que, siempre será necesario que la información o datos de " entrada " estén claramente definidos y para ésto, será necesario un es tudio y conocimiento detallado de la obra por realizar. De lo anterior podemos concluir que la información requerida para elaborar el diagrama de - flechas, se concreta a :

- Lista de actividades a realizar.
- Conocimiento de la interdependencia de éstas actividades

Duración de las actividades

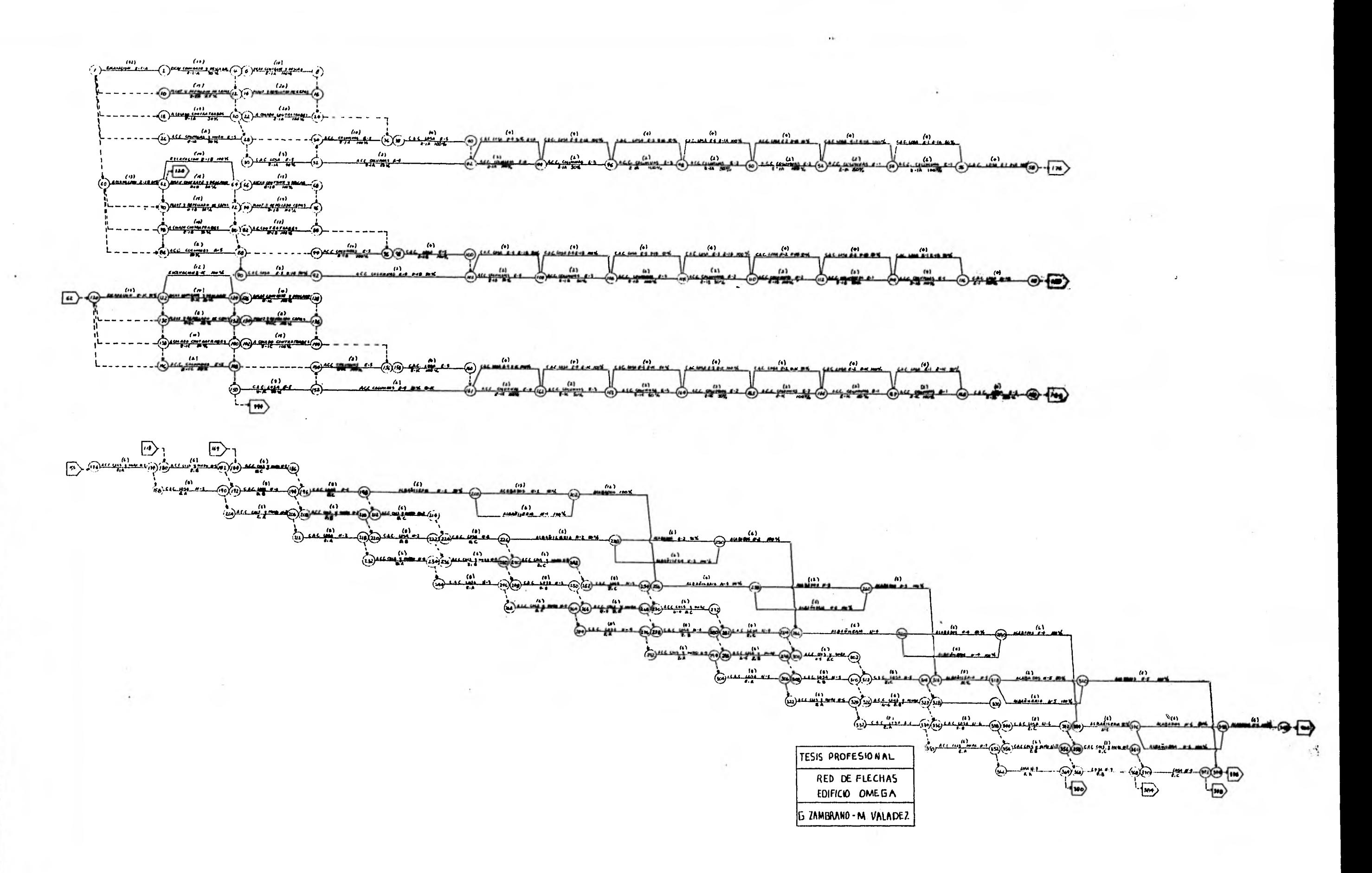

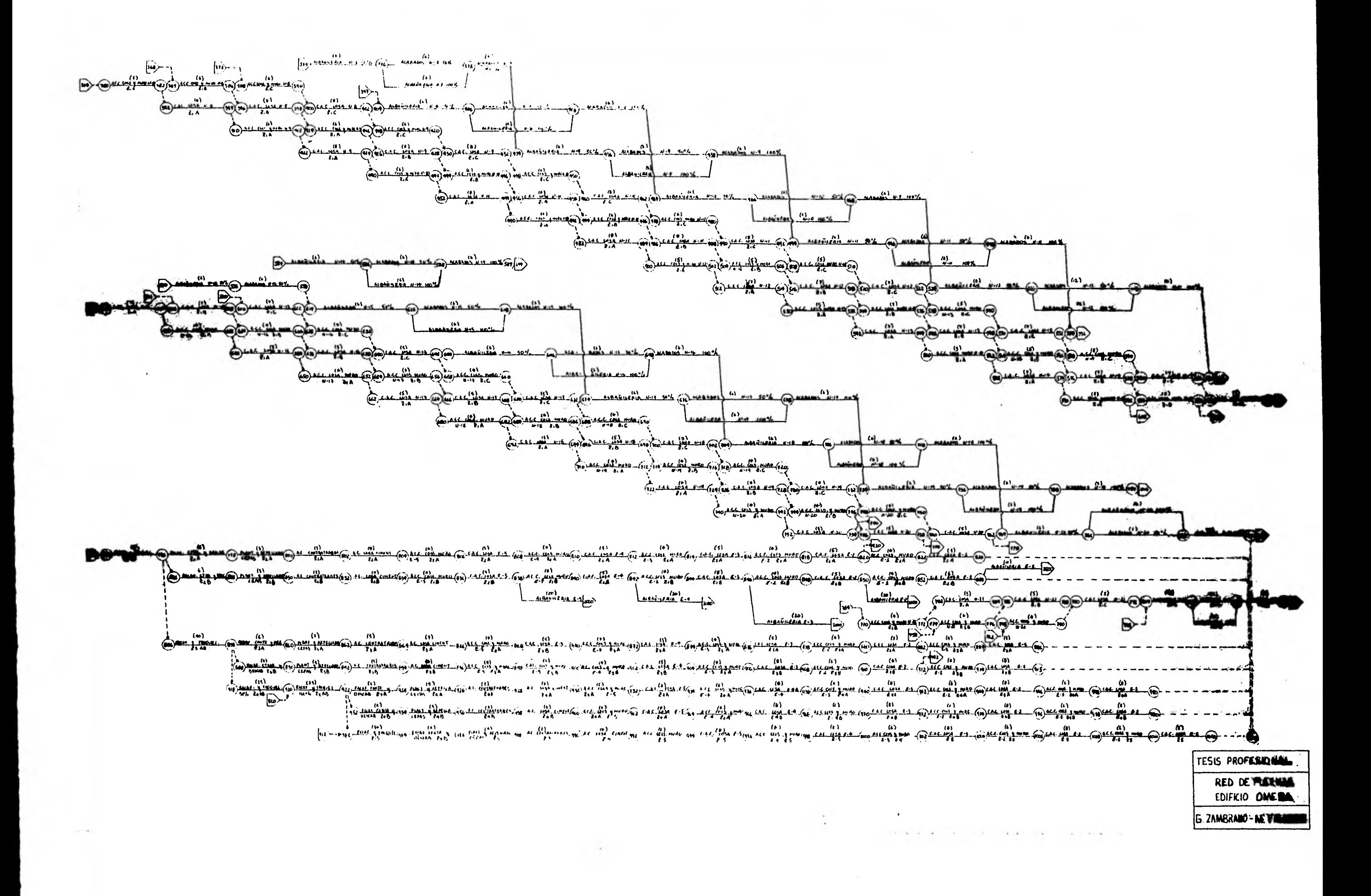

Los tres conceptos mencionados, manejados de acuerdo con una serie de reglas para elaborar el diagrama de flechas, nos proporcionarán el conjunto 6 cadena critica de actividades y de cuyo cumplimiento dependerá básicamente el - éxito de la obra.

Respecto a la forma de determinar las duraciones de las actividades, existen básicamente dos criterios, que han surgido como dos métodos diferentes, desde nuestro punto de vista, el método es el mismo, con la diferencia de la de terminación de las duraciones de las actividades.

Estos métodos son el CPM ( Método de la Ruta Crítica ) y el PERT ( Técnica de Evaluación y Revisión de proyectos ). Cada uno fué desarrollado por unacompañía con un criterio particular, y para una aplicación especifica, por lo que surgieron estas diferencias.

En el CPM, la definición de las duraciones de las actividades necesarias para completar la planeación y la programación, requieren un conocimiento razo nablc'mente preciso de tiempos y costos de cada actividad, ya que este tipo de modelo es determinístico.

Sin embargo, existen muchas situaciones, en que la duración de una actividad no puede ser definida con precisión y cualquier estimación está sujeta a duda. Si esta actividad está fuera de la ruta crítica, el problema es menor,se afectarán, en un momento dado, las holguras, la estimación de utilización de recursos, etc. pero la duración del proyecto se conservará.

Si por otro lado esta actividad está dentro de la ruta crítica, la duracióndel proyecto estará en duda, así como la programación de al menos las si--- guientes actividades críticas, cálculos de la red.

PERT introduce incertidumbre en las estimaciones de tiempo para actividadesy duraciones de proyectos. Por ello, es adecuada para aquellas situacionesen que no existe suficiente información para especificar datos precisos 6 - cuando una actividad requiere investigación y desarrollo.

Para la aplicación de PERT se definen tres duraciones :

El tiempo optimista ( ta ), que es una estimación del mínimo tiempo requerido para una actividad i se tiene una suerte excepcional. No es una duración comprimida ( se hará referencia a ésto cuando se estudie Fulkerson ), al menos que las tres duraciones se analicen de esta forma.

El tiempo más probable ( tm ), es aquel basado en la experiencia, siendo eltiempo requerido si la actividad se repite un número de veces bajo básicamen te las mismas condiciones.

El tiempo pesimista ( tb ), es la estimación del máximo tiempo si se tiene una mala suerte desusual, puede involucrar una falla inicial ó re+raso, pero no debe influenciarse de una catástrofe como una inundación ó un temblor, amenos que éstas sean inherentes a la actividad.

El cálculo de estas tres evaluaciones de tiempo, forza al planeador a realizar un análisis completo de las dificultades particulares que se pueden presentar en esta actividad.

Una vez que se tienen estas tres duraciones, se calcula el tiempo esperado - ( te ) de la siguiente forma :

$$
te = \frac{ta + 4tm + tb}{6}
$$

Una vez que se tiene definido a este valor, se procede al cálculo del diagra ma de flechas y de la duración del proyecto de la misma forma que en el CPM.

Los diagramas podrán ser tan grandes o pequeños según deseemos detallar lasactividades. De todas formas, lo particular de cada problema no lo resuel- ven las reglas para la elaboración de la ruta, sino que el éxito de cada pro yecto, dependerá del estudio anterior a la representación gráfica, estudio al cual nos hemos referido en varias ocasiones, debido a la importancia quetiene.

El proceso del diagrama de flechas, resulta ser algo mecánico en cualquier persona que tenga conocimiento de las reglas para elaborar dicho diagrama, podrán realizar.

El hecho de que el trabajo de proceso sea algo " mecánico ", ya nos lleva apensar en la aplicación de la computadora para tal fin, y que el ahorro de tiempo que nos represente esta elaboración mecánica lo podremos emplear para definir en forma más precisa, las actividades, tiempo, etc. a partir de lascuales la computadora nos señalará la ruta crítica.

Sin entrar mucho en detalle, a continuación transcribiremos las principalesreglas que rigen la formación de un diagrama de flechas :

- 1.- A cada actividad le corresponderá una flecha que la representa.
- 2.- El modelo del proyecto representado por el diagrama de flechas, se forma a base de la unión entre dichas flechas, unión que respetará la se- riaci6n o interdependencia de las actividades.
- 3.- Se recomienda que se inicie el -liagrama con una flecha que correspondaa un " tiempo de partida " el cual representará todas aquellas activida des necesarias antes de iniciar un proyecto.
- 4.- Cuando una actividad X depende de otra Y, y a la vez una actividad W de pende simultáneamente de Y y otra actividad Z, ésto equivaldrá a que la actividad W tenga en su nodo anterior el término de Y y  $\zeta$ , pero como aeste mismo nodo correspondería el inicio de X también y esta actividadno tiene relación con Z, se introducirá una actividad " ficticia " quedesligue X de Z ( Ver figura # 32 ).
- 5.- Las actividades correrán de izquierda a derecha y la numeración de losnodos siempre será en orden ascedente en este mismo sentido.

Estas muy breves notas acerca de la ruta crítica, no pretenden ser una expli cación detallada, sino sentar antecedentes para la mejor comprensión del paquete programado de ruta crítica.

## 1'.2.- RUTA CRITICA PAQUETES DE OPERACION (PMS, RITTCR)

Existen numerosos programas 6 paquetes que nos permiten procesar la información general a partir de un diagrama de tiempos, de tal manera de obtener -una ruta crítica y fechas de iniciación y de terminación que nos auxilien en la programación de la obra. Para realizar ésto, existe quizás el grupo másnumeroso de paquetes, diferenciándose uno de otro básicamente en el criterio que usa ó en las opciones que ofrece.

En el sistema, como básicamente se presenta en los demás sistemas, la información que hay que suministrar es, en esencia. la estructuración de la red que queremos procesar.

Esto se hace en la mayoría de los casos identificando a una actividad por su nodo inicial y su nodo final y asociándole a esta combinación una duración y una descripción que de esta forma hace unitaria a esa actividad y diferente de las demás. Se recibe ó se necesita el nodo inicial; el nodo final; la duración en días enteros, es decir, no maneja fracciones de unidades de tiem pos, sino únicamente unidades completas; una descripción de la actividad y dos campos adicionales que en este caso son denominados zona y responsable de tal forma que podemos asignar una actividad a una cierta zona de la construcción ó a un cierto responsable en su ejecución. Estos dos campos son su mamente útiles si se les sabe aprovechar, pués se puede asignar a cada maestro, a cada subcontratista una zona definida que debe realizar y así todas estas gentes se verán directamente involucradas en la planeación de la obra.

Este sistema procesa básicamente conforme a CPM dándonos como información un listado de cada una de las actividades que incluimos, con sus fechas de iniciación y terminación próximas, así como de iniciación y terminación últimas Se pueden obtener listados clasificados por zonas, por responsables ó fechas primeras de iniciación 6 por actividades criticas. Esto nos dá una versatilidad suficiente para satisfacer las necesidades de casi cualquier usuario.

( 39

Este sistema procesa básicamente conforme a CPM dándonos como información un listado de cada una de las actividades que incluimos, con sus fechas de iniciación y terminación últimas. Se puede obtener listados clasificados por zonas por responsables ó fechas primeras de iniciación ó por actividades crí ticas. Esto nos dá una versatililad suficiente para satisfacer las necesida des de casi cualquier usuario.

El sistema permite dar una fecha de iniciación a la red, de tal forma que en concordancia con un calendario en el que hemos fijado los días laborables, nos entrega las fechas precisas de estas actividades. Además, podemos obtener un diagrama de barras por actividad, indicándose en este diagrama cuáles son las actividades críticas, las no críticas y las holguras que estas últimas tienen.

Para la fase del control, este sistema permite realizar revisiones periódi-cas, que muestran el avance de cada una de las actividades en particular. Al procesarse nos dan la información de cuál es el estado de cada una de las ac tividades, los atrasos y los adelantos.
PASA A LA HOJA 1

751 NUMERO DE ACTIVIDADES

**EDIFICIO OMEGA** 

**CR** 

 $\bullet$ 

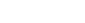

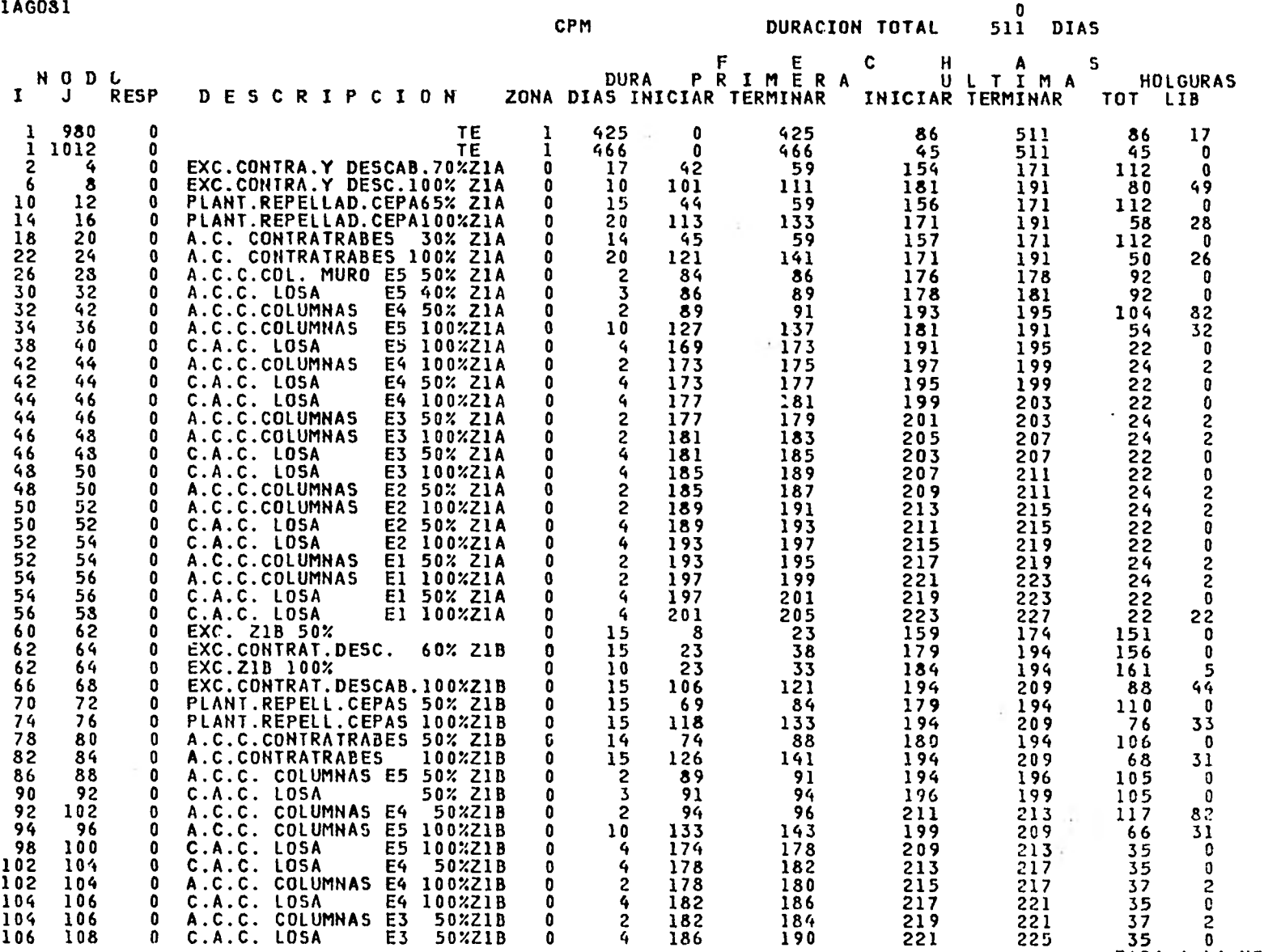

**PASA A LA HOJA 3** 

O

**O** 

#### **EDIFICIO OMEGA**

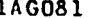

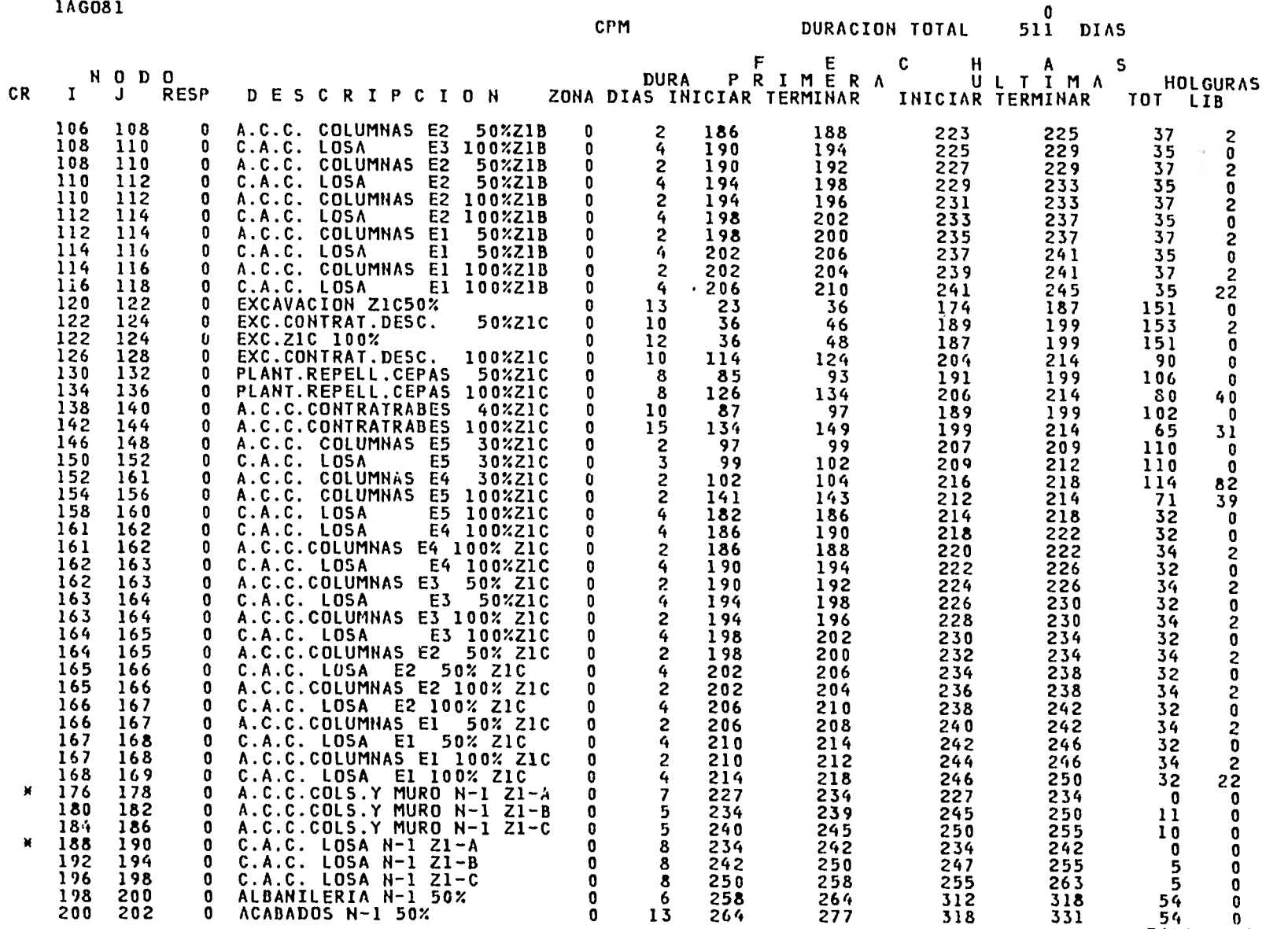

EDIFICIO OMEGA

IAG081

CPM **DURACION TOTAL** 

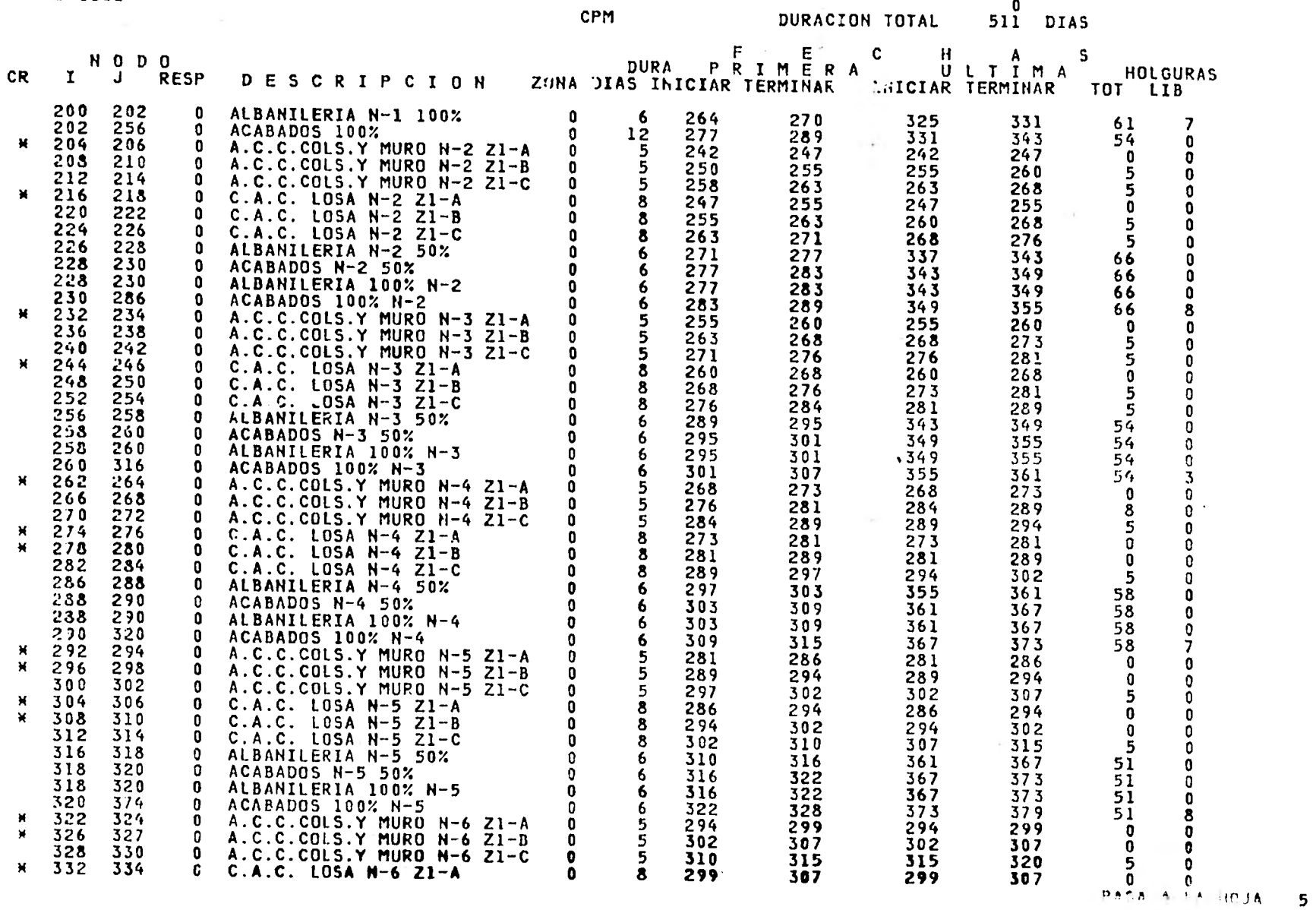

 $\rightarrow$ 

 $\sim$ 

O

4

 $\mathbf{0}$ 

 $\overline{\mathbf{5}}$ 

K.

### EDIFICIO OMEGA

<sup>1</sup>AG081

|                    |                                 | CPM                             |             | DURACION TOTAL                                                                                                    |                                           | 511 DIAS                                      |                                 |                                       |                                                                                    |
|--------------------|---------------------------------|---------------------------------|-------------|----------------------------------------------------------------------------------------------------|-------------------------------------------|-----------------------------------------------|---------------------------------|---------------------------------------|------------------------------------------------------------------------------------|
| CR.                | $\mathbf{I}$                    | $M$ 0 D 0<br>J                  | <b>RESP</b> | D E S C R I P C I O N                                                                                                    | <b>DURA</b><br>ZONA DIAS INICIAR TERMINAR | F E C<br>PRIMERA                              |                                 | $H$ $A$<br>ULTIMA<br>INICIAR TERMINAR | S<br>HOLGURAS<br>TOT LIB                                                           |
| $\mathbf{H}$       | 335<br>340<br>344<br>346<br>346 | 338<br>342<br>346<br>348<br>348 |             | DESCRIPCION (C. A.C. 105 ANN 1-7 21-6<br>C.A.C. 105 AN-6 21-9<br>ALBANILERIA N-6 21-9<br>ALBANILERIA N-6 50%<br>ALBANILERIA N-6 50%<br>ALBANILERIA N-7 21-6<br>A.C. C. COUSS, WHIRE 10 10 21-6<br>C.A.C. 105 AN-7 221-6<br>A.C. C. COUSS, WHIR |                                           | 315<br>323<br>329<br>335<br>335               | 307<br>320<br>373<br>379<br>379 | 315<br>328<br>379<br>385<br>385       | $\mathbf{0}$<br>0<br>5<br>o<br>50<br>$\mathbf{0}$<br>50<br>$\mathbf{0}$<br>50<br>0 |
| ×<br>Ħ             | 348<br>350<br>354<br>358        | 349<br>352<br>356<br>360        |             |                                                                                                    |                                           | 341<br>$\frac{312}{320}$<br>$\frac{328}{323}$ | 385<br>307<br>315               | 391<br>312<br>320<br>$\cdot$          | 50<br>$\mathbf{0}$<br>0                                                            |
| ×<br>$\mathbf{H}$  | 362<br>365<br>370               | 364<br>368<br>372               |             |                                                                                                    |                                           | 320<br>328<br>336                             | 328<br>312<br>320               | 333<br>320<br>328                     | 0<br>$\mathbf 0$                                                                   |
|                    | 374<br>376<br>376<br>378        | 376<br>378<br>378               |             |                                                                                                    |                                           | 342<br>$348$<br>348<br>354<br>354             | 333<br>379<br>385<br>385        | 341<br>385<br>391<br>$391 -$          | $\overline{5}$<br>$\pmb{\mathsf{o}}$<br>43<br>43<br>$\ddot{\mathbf{0}}$<br>43<br>0 |
| ×<br>$\star$       | 380<br>384                      | 434<br>382<br>336               |             |                                                                                                    |                                           | 328<br>336                                    | 391<br>320<br>328               | 397<br>328<br>336                     | 43<br>14<br>0<br>0<br>0                                                            |
| ×<br>$\mathbf{M}$  | 383<br>392<br>396<br>$00^{11}$  | 390<br>394<br>398<br>402        |             |                                                                                                    |                                           | 344<br>336<br>344                             | 341<br>328<br>336               | 349<br>336<br>344                     | $\frac{5}{0}$<br>$\bullet$<br>0                                                    |
|                    | 404<br>406<br>406               | 406<br>408<br>408               |             |                                                                                                    |                                           | 352<br>358<br>364                             | 349<br>391<br>397               | 357<br>397<br>403                     | 5<br>$\pmb{0}$<br>39<br>39<br>$\mathbf 0$                                          |
| ×<br>$\mathcal{H}$ | 403<br>410<br>414               | 464<br>412<br>415               |             |                                                                                                    |                                           | $\frac{364}{370}$<br>344                      | 397<br>403<br>336               | 403<br>409<br>344                     | 39<br>O<br>39<br>14<br>0<br>o                                                      |
| Ж.                 | 418<br>422                      | 420<br>424                      |             |                                                                                                    |                                           | 352<br>360<br>352                             | 344<br>357<br>344               | 352<br>365                            | $\mathbf 0$<br>0                                                                   |
| ×.                 | 426<br>430<br>434               | 428<br>432<br>436               |             |                                                                                                    |                                           | 360<br>368<br>374                             | 352<br>365<br>397               | 352<br>360<br>373<br>403              | O<br>$\pmb{0}$<br>5<br>0<br>29<br>0                                                |
| H.                 | 436<br>436<br>438<br>440        | 438<br>438<br>494               |             |                                                                                                    |                                           | 380<br>380<br>386                             | 403<br>403<br>409               | 409<br>409<br>415                     | 29<br>0<br>29<br>$\mathbf 0$<br>29<br>12                                           |
| н.                 | 444<br>448                      | 442<br>446<br>450               |             |                                                                                                    |                                           | 360<br>368<br>376                             | 352<br>360                      | 360<br>368                            | 0<br>0<br>$\mathbf{0}$<br>0                                                        |
| ×<br>¥.            | 452<br>456<br>460               | 454<br>458<br>462               |             |                                                                                                    |                                           | 368<br>376                                    | 373<br>360<br>368               | 381<br>368<br>376                     | 5<br>0                                                                             |
|                    | 464<br>466                      | 466<br>468                      |             |                                                                                                    |                                           | 384<br>390<br>396                             | 381<br>409<br>415               | 389<br>415<br>421                     | 0<br>0<br>0<br>0<br>$\frac{5}{25}$                                                 |
|                    | 466<br>468                      | 468<br>524                      |             |                                                                                                    |                                           | 396<br>402                                    | 415<br>421                      | 421<br>427                            | 0<br>25<br>0<br>25<br>8                                                            |

 $2\overline{5}$   $\overline{8}$ <br>PASA A LA HOJA 6

**EDIFICIO OMEGA** 

1AG081

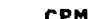

DURACION TOTAL **CPM** 511 DIAS F. E C -S NODO DURA PRIMERA ULTIMA **HOLGURAS** CR. I J RESP **DESCRIPCION** ZONA DIAS INICIAR TERMINAR INICIAR TERMINAR TOT LIB  $* 470$ A.C.C.COLS.Y MURO N11 Z1-A  $\mathbf 0$  $\mathbf 0$  $\bullet$ n A.C.C.COLS.Y MURO N11 Z1-B<br>A.C.C.COLS.Y MURO N11 Z1-C  $\mathbf{0}$  $\overline{0}$  $\mathbf{a}$  $\mathbf{0}$ O  $\mathbf{0}$  $\mathbf{0}$ ×.  $\mathbf{0}$ C.A.C.LOSA N11 Z1-A  $\mathbf{0}$ n  $\mathbf{0}$  $\mathbf{0}$ C.A.C.LOSA N11 Z1-B  $\mathbf{a}$  $\overline{\mathbf{8}}$  $\mathbf{0}$ C.A.C.LOSA N11 Z1-C  $\mathbf{0}$  $\overline{6}$  $\mathbf{0}$ 0 ALBANILERIA N11 50% 0 6<br>
0 ACABADOS N11 50% 0 6<br>
0 ALBANILERIA 100% N-11 0 6<br>
0 ACABADOS 100% N-11 0 6<br>
0 A.C.C.COLS.Y MURO N12 Z1-A 0 5<br>
0 A.C.C.COLS.Y MURO N12 Z1-B 0 5<br>
0 A.C.C.COLS.Y MURO N12 Z1-B 0 5 o -1 M.  $\mathbf{0}$  A.C.C.COLS.Y MURO N12 Z1-C  $0$  3 o  $\mathbf 0$ C.A.C.LOSA N12 Z1-A  $\overline{7}$  $\bullet$ - O  $\begin{array}{cccc} 0 & 7 & 3897 \\ 0 & 6 & 416 \\ 0 & 6 & 416 \\ 0 & 6 & 416 \\ 0 & 6 & 416 \\ 0 & 6 & 422 \\ 0 & 5 & 396 \\ 0 & 5 & 409 \\ 0 & 0 & 5 \end{array}$  $\mathbf{0}$  $C.A.C.LOSA N12 Z1-B$  $\mathbf{0}$ C.A.C.LOSA N12 Z1-C  $\mathbf{0}$ ALBANILERIA NI2 50%  $\mathbf{0}$ n  $\mathbf{0}$ ACABADOS N12 50% ALBANILERIA 100% N-12<br>ALBANILERIA 100% N-12 0  $\mathbf{0}$  $\bullet$  $\mathbf{0}$ 0 A.C.C.COLS.Y MURO N13 Z1-A 0<br>0 A.C.C.COLS.Y MURO N13 Z1-B 0 -1 **\*** 534  $\mathbf{0}$ A.C.C.COLS.Y MURO N13 Z1-C 0  $\mathbf{0}$ C.A.C.LOSA N13 Z1-A  $\mathbf{D}$  $\overline{\phantom{a}}$ **N** 546  $\mathbf{0}$  $C.A.C.LOSA N13 ZI-B$  $\overline{7}$  $\mathbf{0}$ Đ  $\mathbf{0}$ C.A.C.LOSA N13 Z1-C  $\mathbf{0}$  $\sim$  6 J.  $\mathbf{0}$ ALBANILERIA N13 50%  $\bullet$  $6<sup>1</sup>$  $\mathbf{0}$ ACABADOS N13 50%  $\overline{\mathbf{0}}$  $\epsilon$ A.C.C.COLS.Y MURO N14 Z1-A 0  $\mathbf{0}$  $\overline{\phantom{0}}$  $\Omega$ -1  $M$ A.C.C.COLS.Y MURO N14 Z1-B  $\mathbf{0}$  $\overline{\mathbf{5}}$ O  $\mathbf{0}$ A.C.C.COLS.Y MURO N14 Z1-C  $\mathbf{0}$  $\bullet$  $\mathbf{0}$ C.A.C.LOSA N14 Z1-A  $\overline{\mathbf{z}}$  $\mathbf{0}$ -1  $\mathbf{0}$ ×  $\mathbf{0}$  $C.A.C.LOSA N14 Z1-B$  $\mathbf{0}$  $\overline{7}$ O C.A.C.LOSA N14 Z1-C  $\mathbf{0}$  $6<sup>1</sup>$ -0 ALBANILERIA N14 50%  $\mathbf 0$  $\mathbf{0}$  $\mathbf{0}$ ACABADOS NI4 50%  $\mathbf{0}$  $6 \mathbf{a}$ ALBANILERIA 100% N-14  $\ddot{\phantom{0}}$  $\mathbf{0}$ ACABADOS 100% N-14  $\mathbf{0}$  $6<sup>1</sup>$  $\overline{\mathbf{0}}$ O A.C.C.COLS.Y MURO N15 Z1-A 0<br>A.C.C.COLS.Y MURO N15 Z1-B 0  $\mathbf{0}$  $5<sup>7</sup>$  $\frac{5}{5}$  $\mathbf{0}$ A.C.C.COLS.Y MURO N15 Z1-C 0  $\mathbf{0}$ n O C.A.C.LOSA N15 Z1-A  $\begin{matrix} 0 && 6 \\ 0 && 6 \end{matrix}$  $\mathbf 0$  $\mathbf{0}$  $C.A.C.LOSA N15 Z1-B$  $\mathbf 0$  $\mathbf{0}$  $C.A.C.LOSA N15 Z:-C$  $\mathbf{0}$  $\overline{\phantom{a}}$  6  $\mathbf{0}$  $\mathbf{0}$  $\mathbf 0$  $\overline{\phantom{a}}$  6 ¥. 0 ALBANILERIA N15 50%  $\bullet$  $\mathbf 0$ ×. 

 $\mathbf{0}$ 

PASA A LA HOJA  $\overline{7}$ 

0 ACABADOS N15 50%

#### EDIFICIO OMEGA

#### lAG081

#### CPM

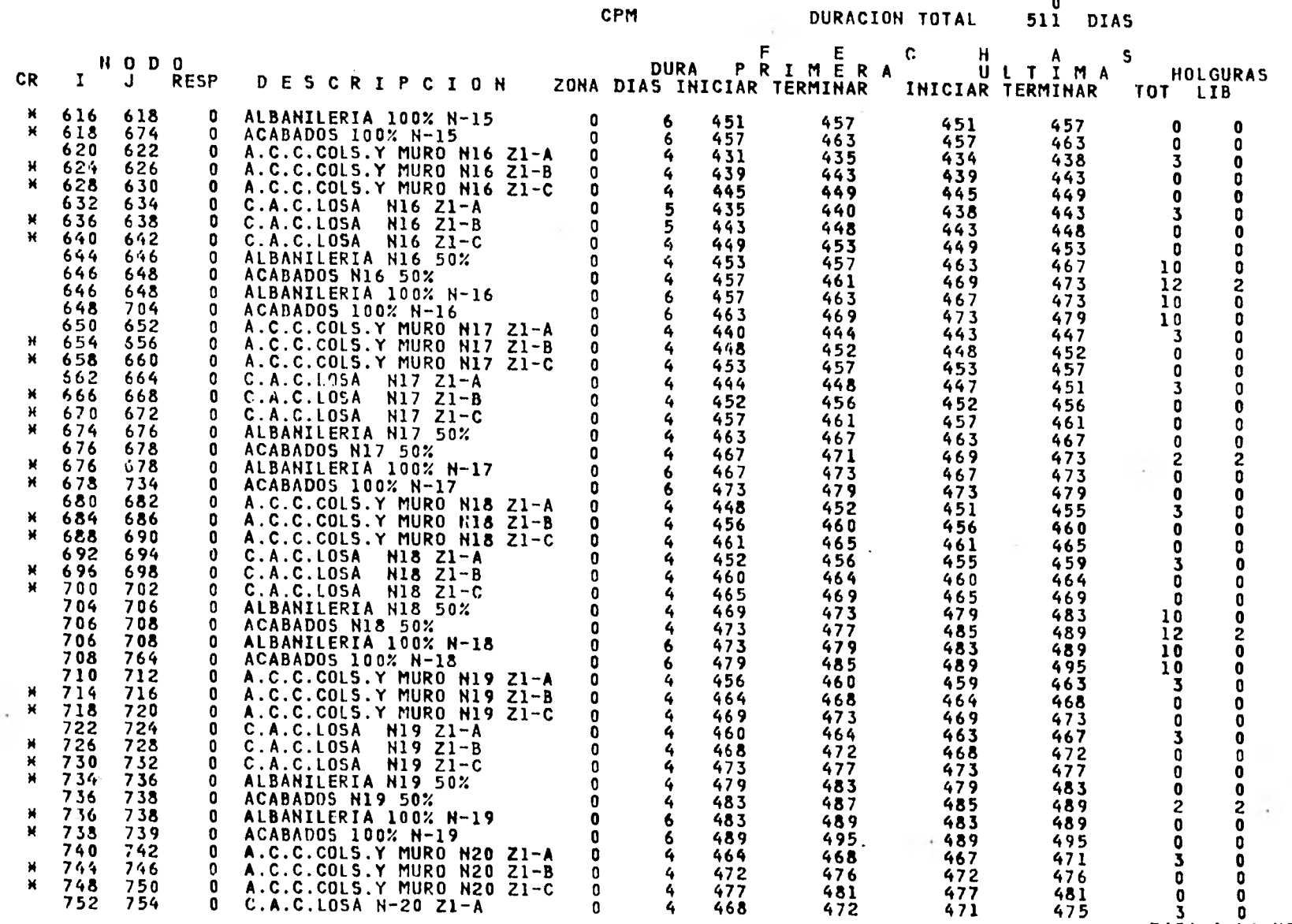

PASA A LA HOJA 8

7

O

O

1AG081

 $\sim$ 

 $\mathcal{F}_{\mathcal{A}}$  ,

### EDIFICIO OMEGA

J.

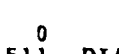

 $\sim$ 

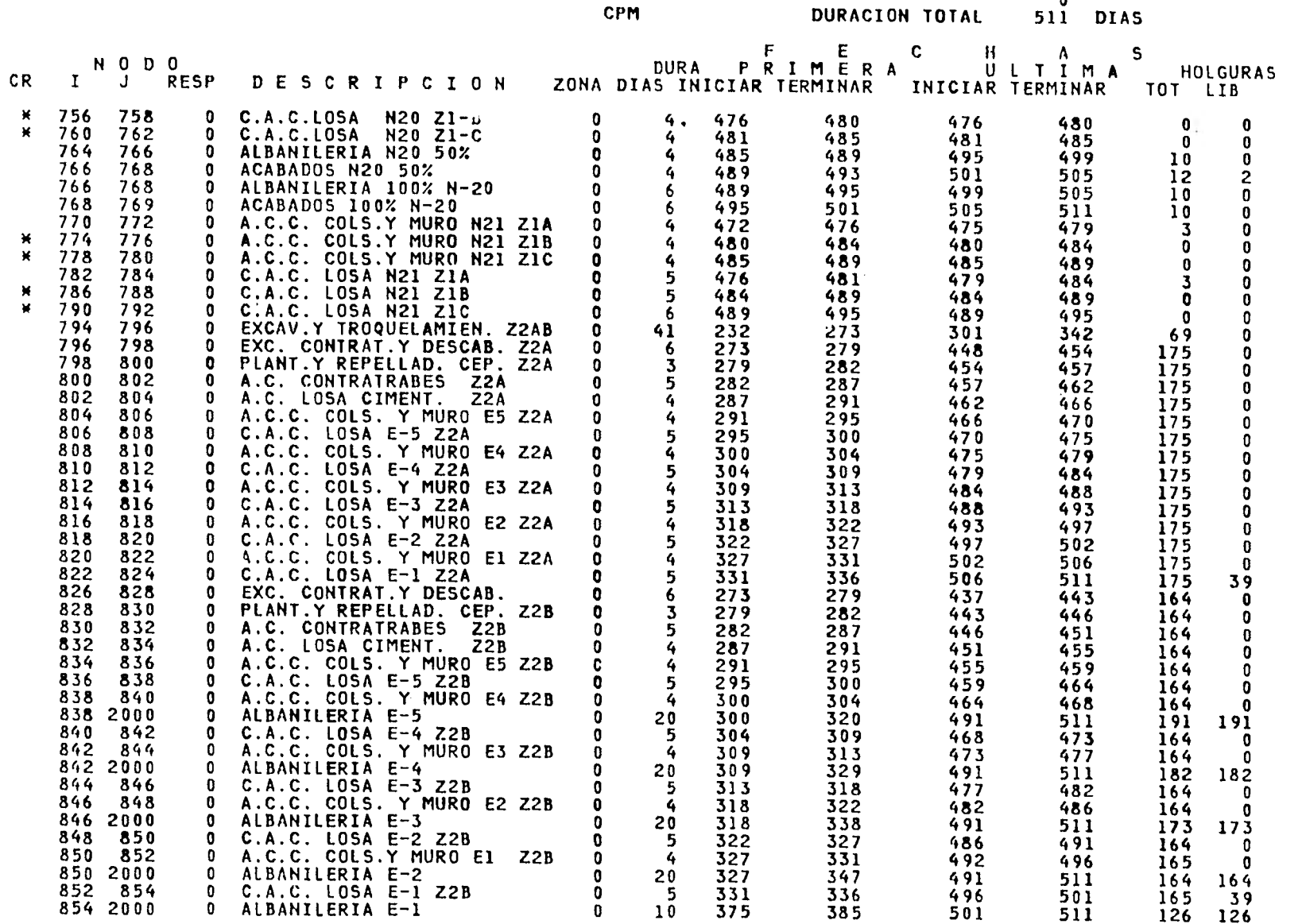

 $126$   $126$ <br>PASA A LA HOJA 9

 $\mathbf{0}$ 

### **EDIFICIO OMEGA**

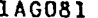

 $\sim$ 

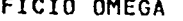

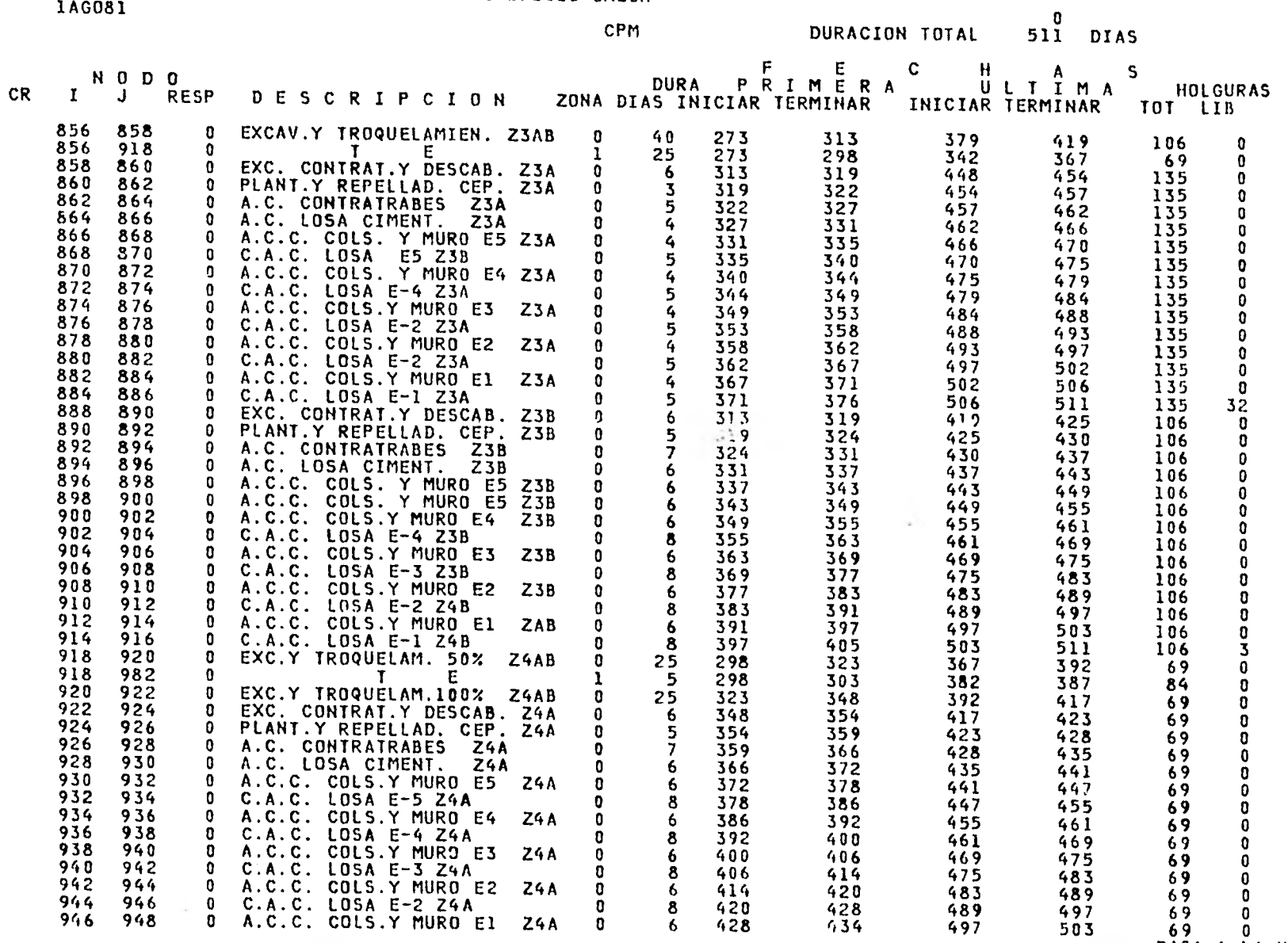

**PASA A A HOJA 10** 

O

--

#### **EDIFICIO OMEGA**

**lAG081** 

 $\Delta$  =

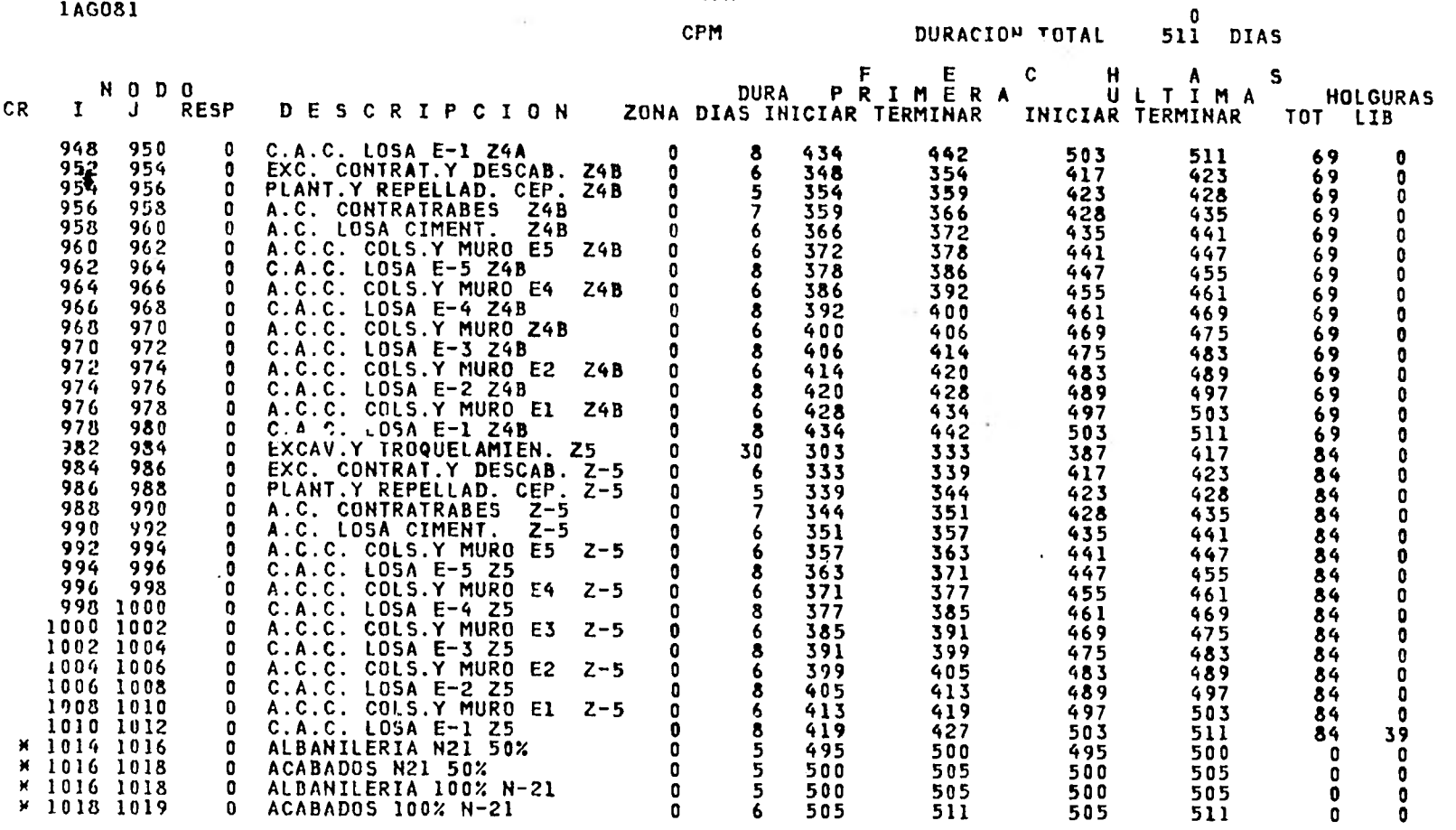

10

 $\mathbf{0}$ 

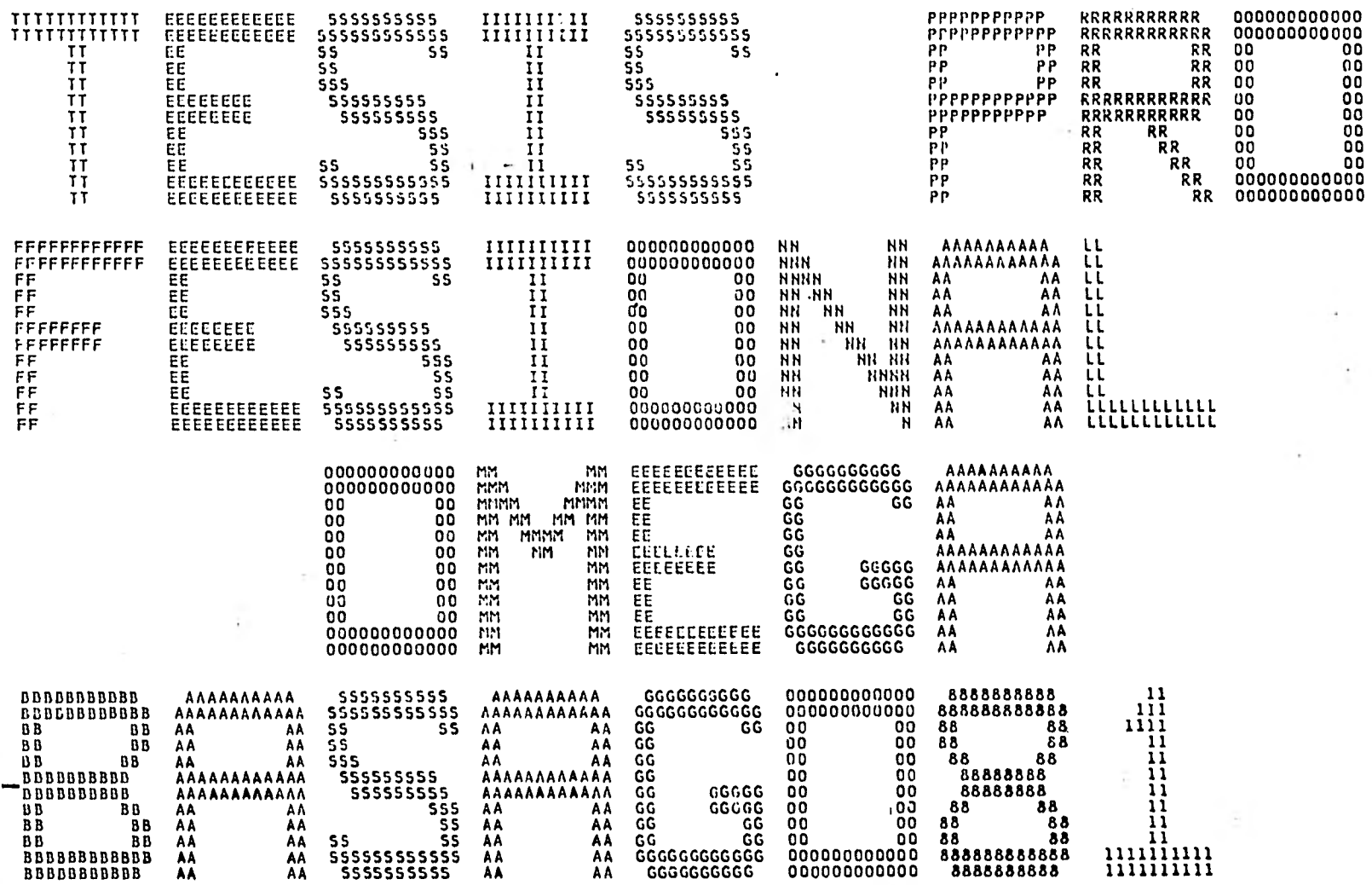

- 1

 $\overline{\phantom{a}}$ 

 $\ddot{\phantom{a}}$ 

NO DE ACTIVIDADES 751 DURACION TOTAL ACTUAL 511  $\sim$ 

DIAS PERDIDOS 511

 $\sim$  10  $\pm$ 

**CONTRACTOR** 

 $\sim 10^{-1}$ 

 $\ddot{\phantom{a}}$ 

×.

 $\bullet$ 

n.

 $\sim$ 

O

EDIFICIO OMEGA

1/AG080

 $\sim$  100  $\mu$ 

BASE

1/AG080 15/ABR82

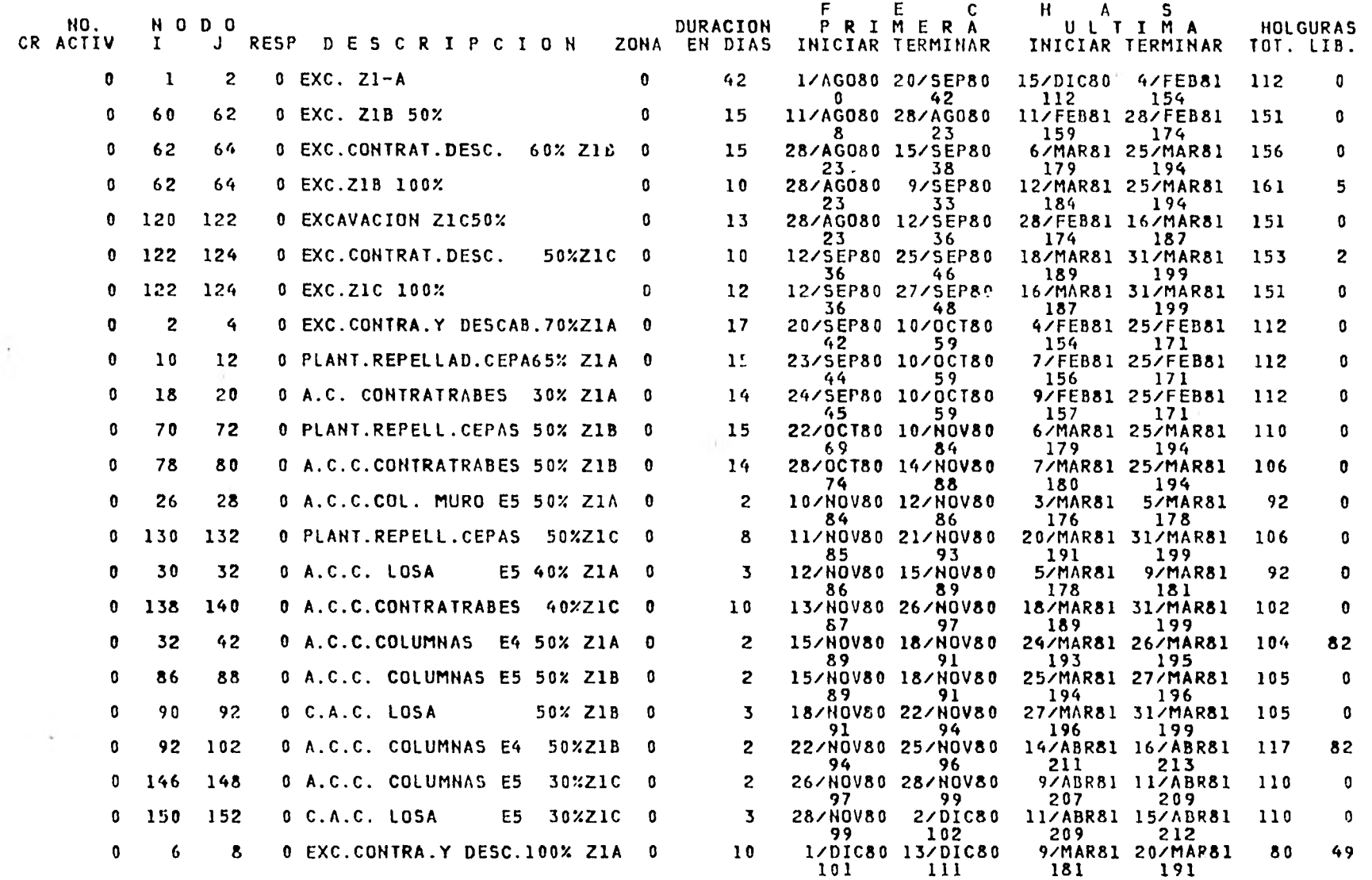

EDIFICIO ONEGA

BASE

1/AG080

---

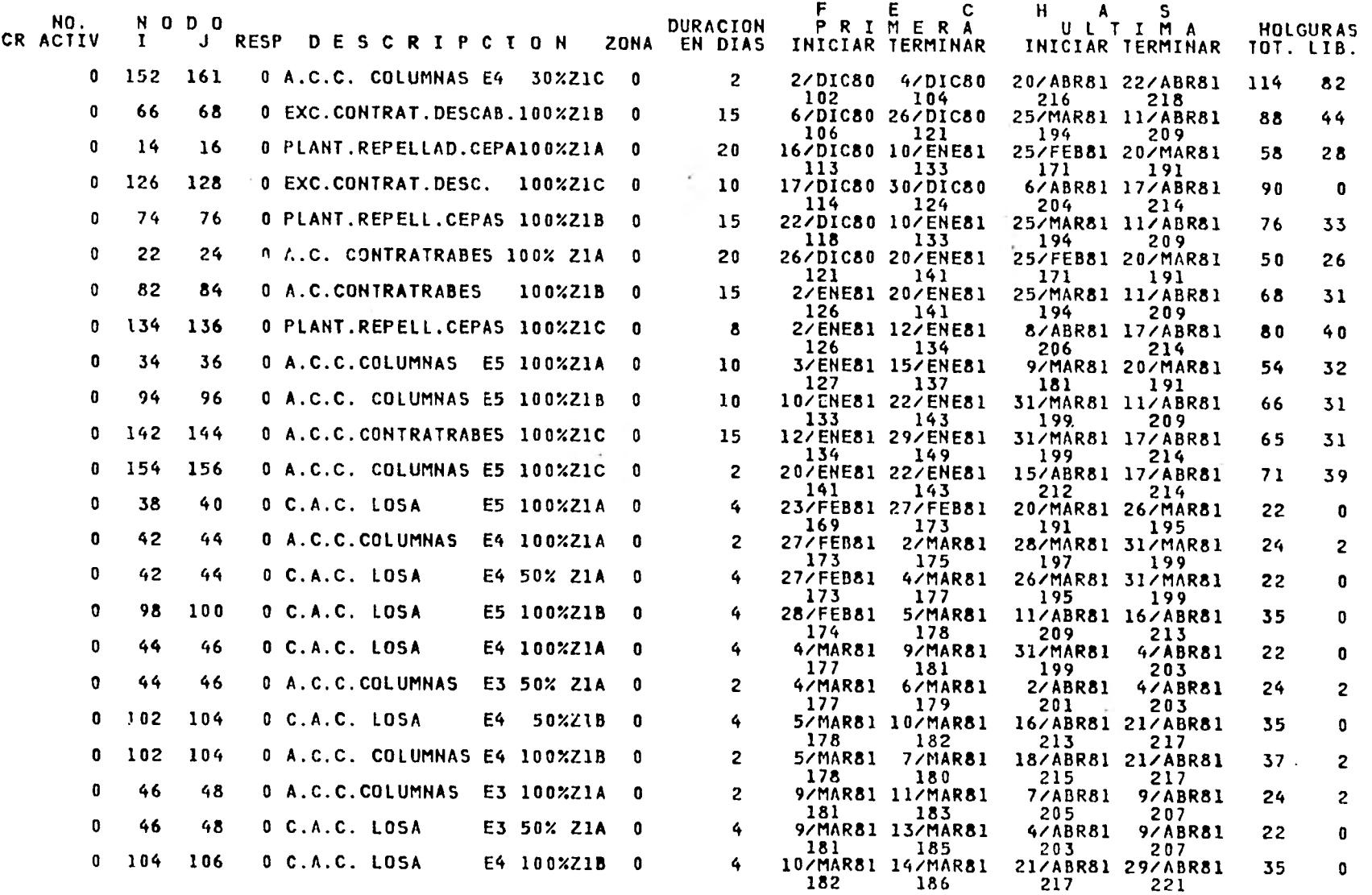

PASA A LA HOJA 3

1/AG080 15/ABR82

3  $\mathbf{0}$ 

 $\sim$ 

1/AG080 15/ABR82

EDIFICIO OMEGA

1/AG080

 $\sim$ 

 $\langle \bullet \rangle$ 

BASE

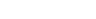

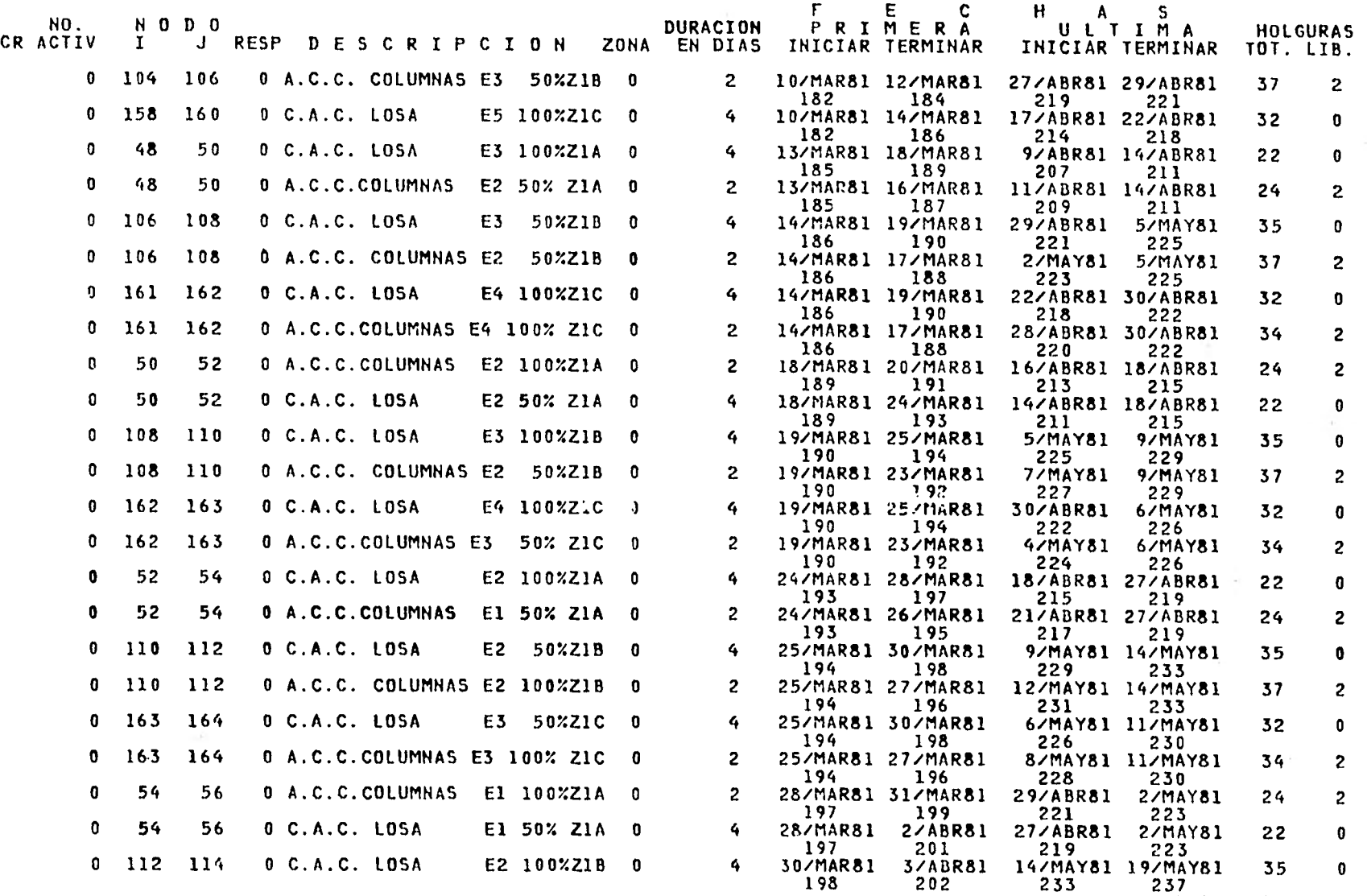

EDIFICIO OMEGA  $\sim$ 

1/AG080

à.

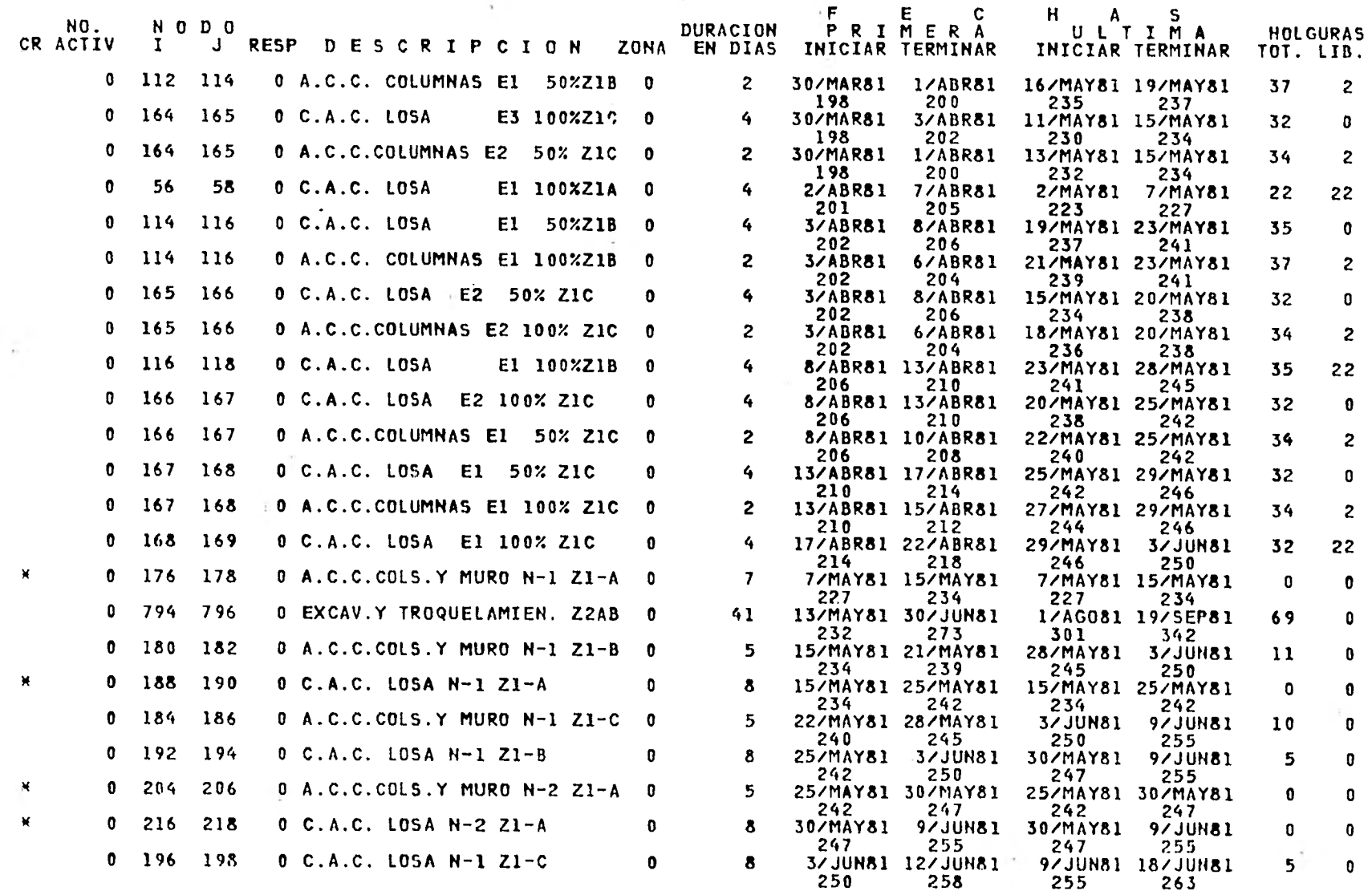

**BASE** 

PASA A LA HOJA 5

 $\boldsymbol{\mathsf{q}}$  $\bullet$ 

÷

1/AG080<br>15/ABR82

 $\mathbf{0}$ 

1/AG080

### EDIFICIO OMEGA

BASE

 $\overline{\mathcal{L}}$ 

1/A0080 15/ABR82

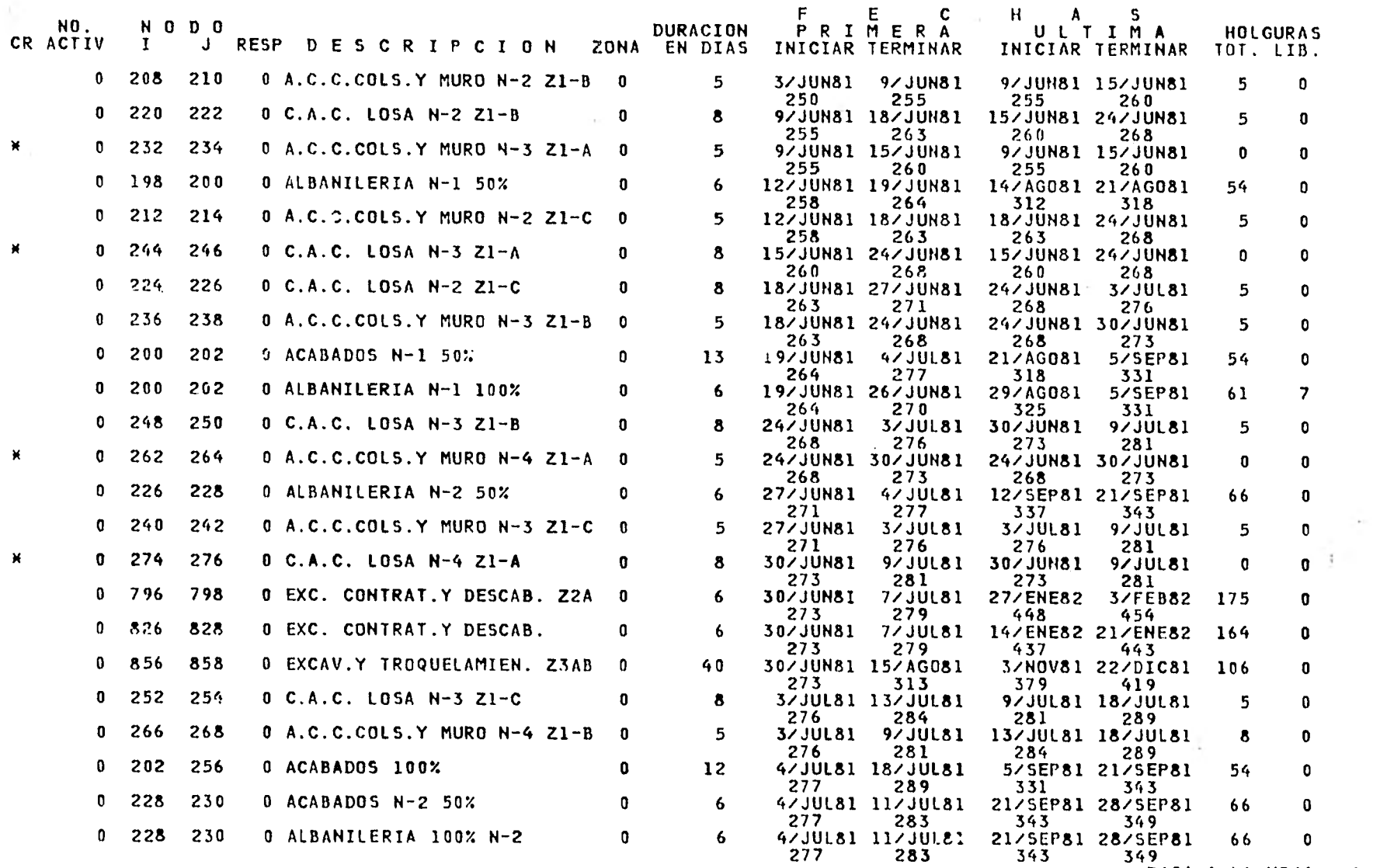

 $\sim 10^{-11}$ 

6  $\mathbf{0}$ 

#### EDIFICIO OMEGA

1/AG080

#### BASE

 $\sim$  100  $\mu$ 

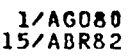

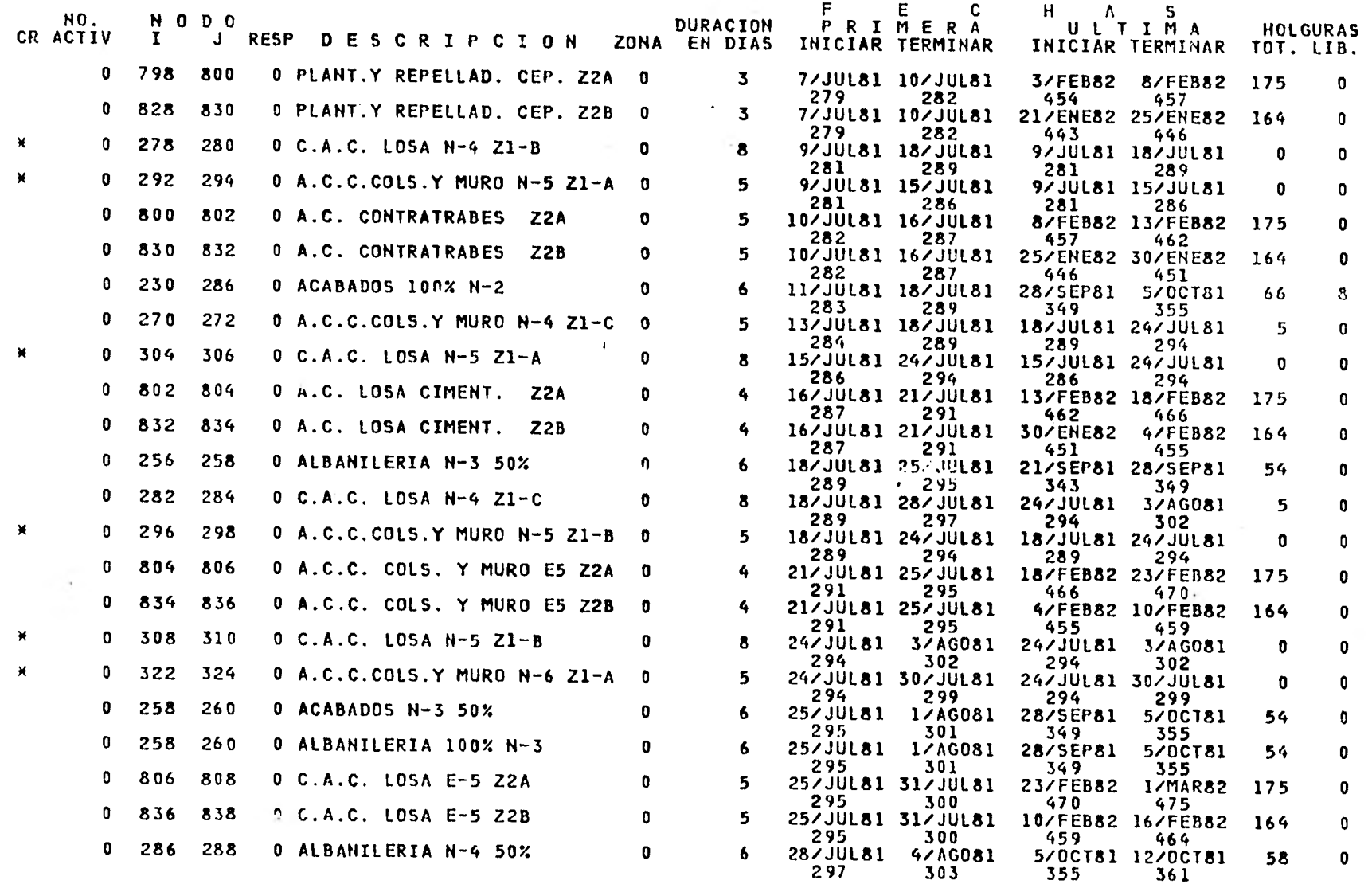

PASA A LA HOJA 7

ý.

 $\mathcal{L}^{\text{max}}$  , and  $\mathcal{L}^{\text{max}}$ 

EDIFICIO OMEGA

BASE

1/AG080

 $\sim$ 

1/AG080 15/ABR82

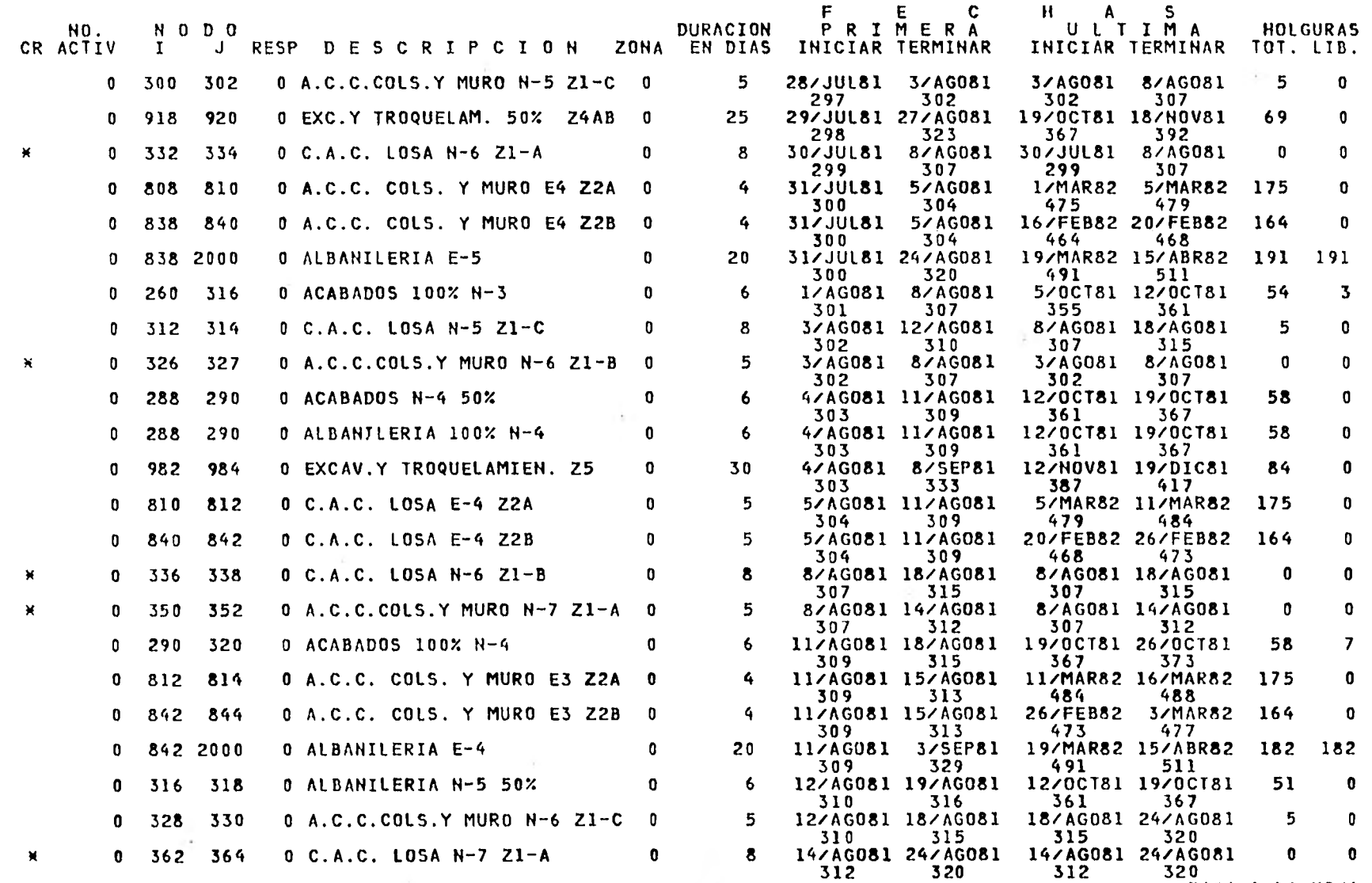

 $\cdot$ 

SZU<br>PASA A LA HOJA 8

 $\pmb{8}$  $\bullet$ 

#### EDIFICIO OMEGA

 $\epsilon$ 

1/AG080

#### **BASE**

## 1/AG080<br>15/ABR82

 $\sim$   $\sim$ 

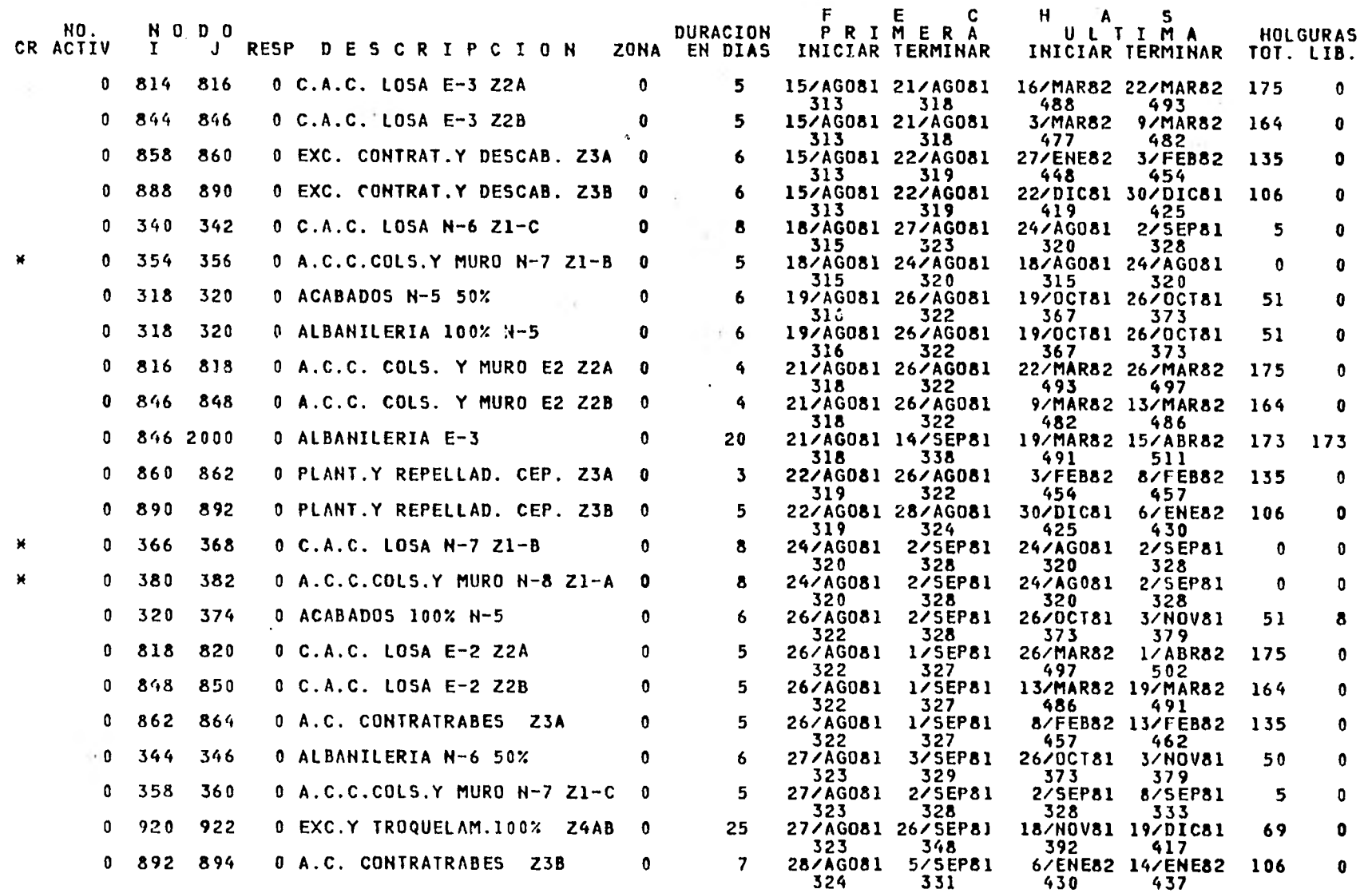

PASA A LA HOJA  $\overline{\phantom{a}}$ 

1/AG080

#### EDIFICIO OMEGA

BASE

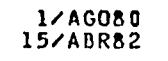

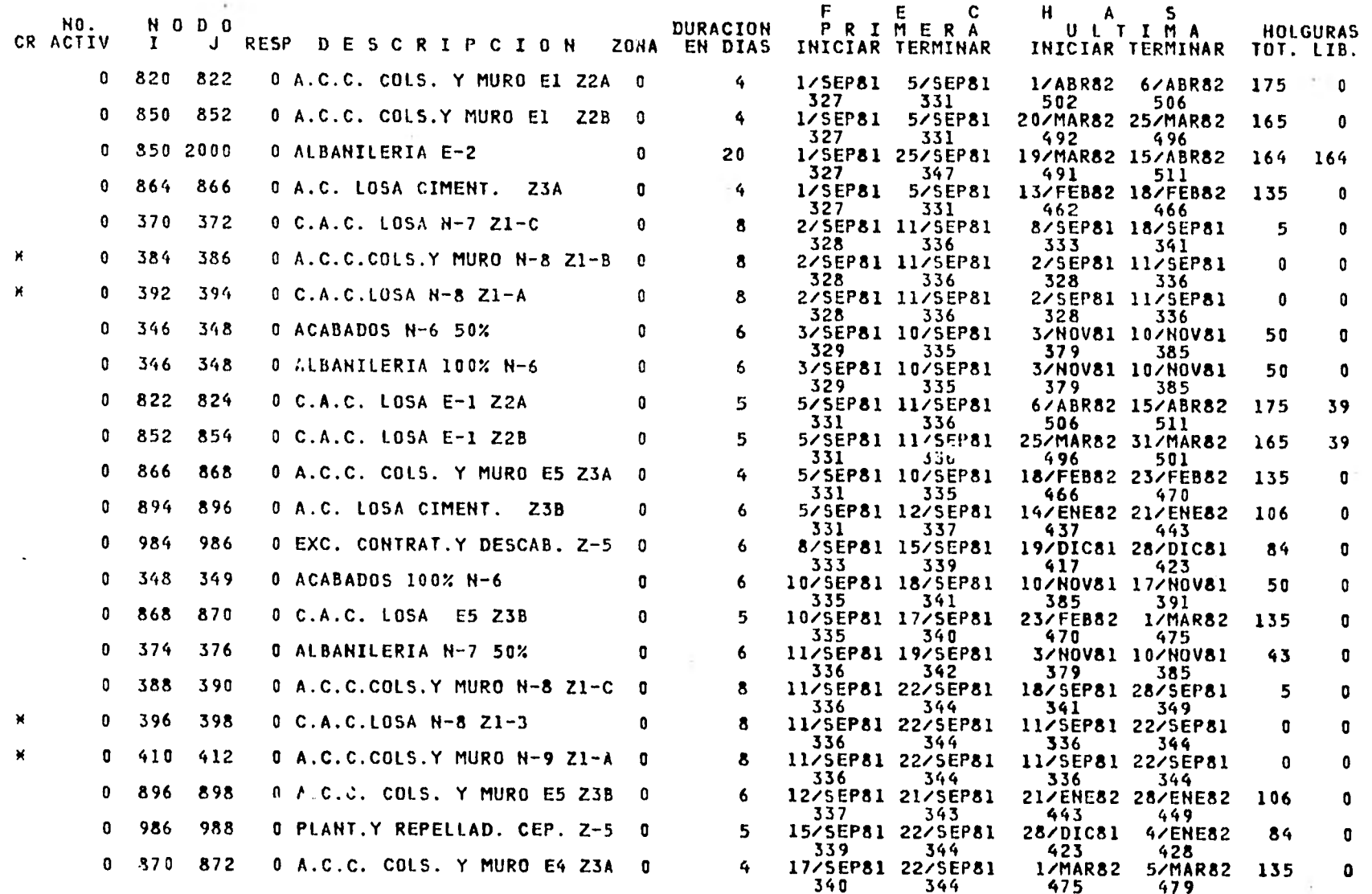

 $\mathcal{L}^{\mathrm{p}}$  . The contract of the contract of the contract of the contract of the contract of the contract of the contract of the contract of the contract of the contract of the contract of the contract of the contract

EDIFICIO OMEGA

1/AG080

 $\sim$ 

 $\sim$ 

#### **BASE**

## 1/AG080<br>15/ABR82

 $\sim$ 

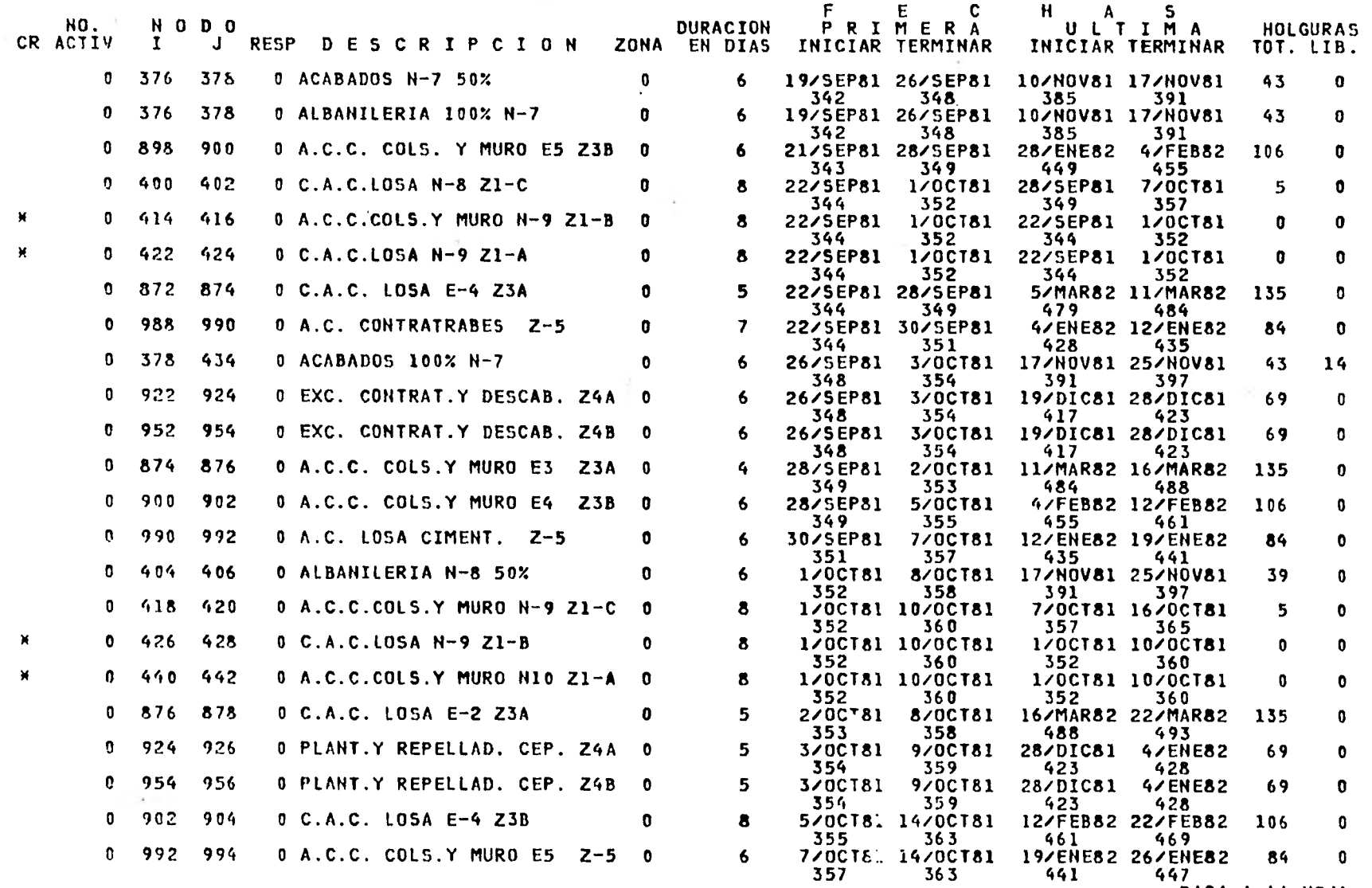

PASA A LA HOJA 11

 $\bullet$ 

**County** 

EDIFICIO OMEGA

**BASE** 

---------

1/AG080

 $-1.41$ 

#### 1/AG080 15/ABR82

11

 $\sim$ 

o

 $\sim$ 

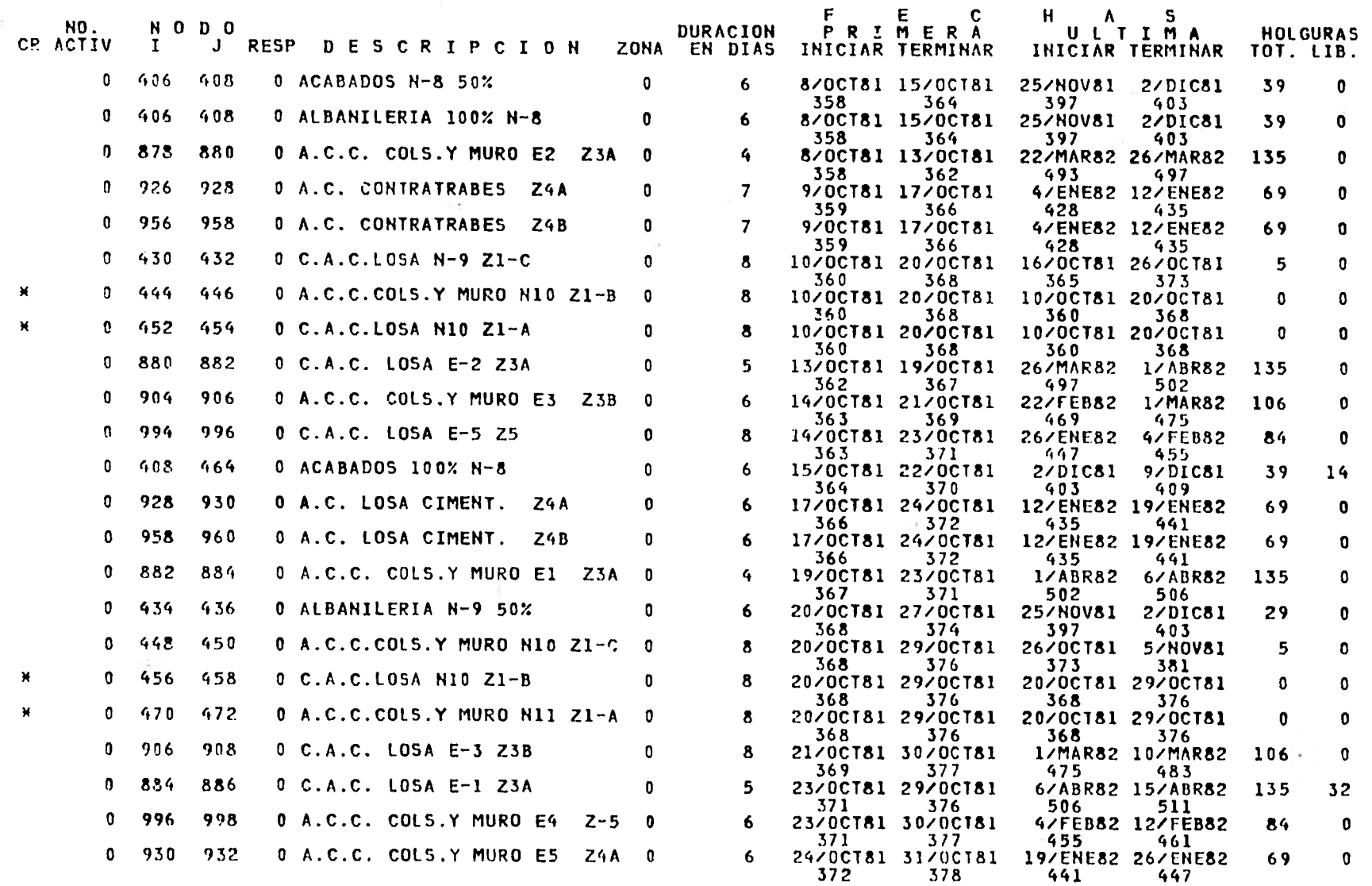

PASA A LA HOJA 12

 $\sim$  10  $\pm$ 

EDIFICIO OMEGA

**BASE** 

1/AG080

 $\ddot{\phantom{1}}$ 

 $\sim$ 

## 1/AG080<br>15/ABR82

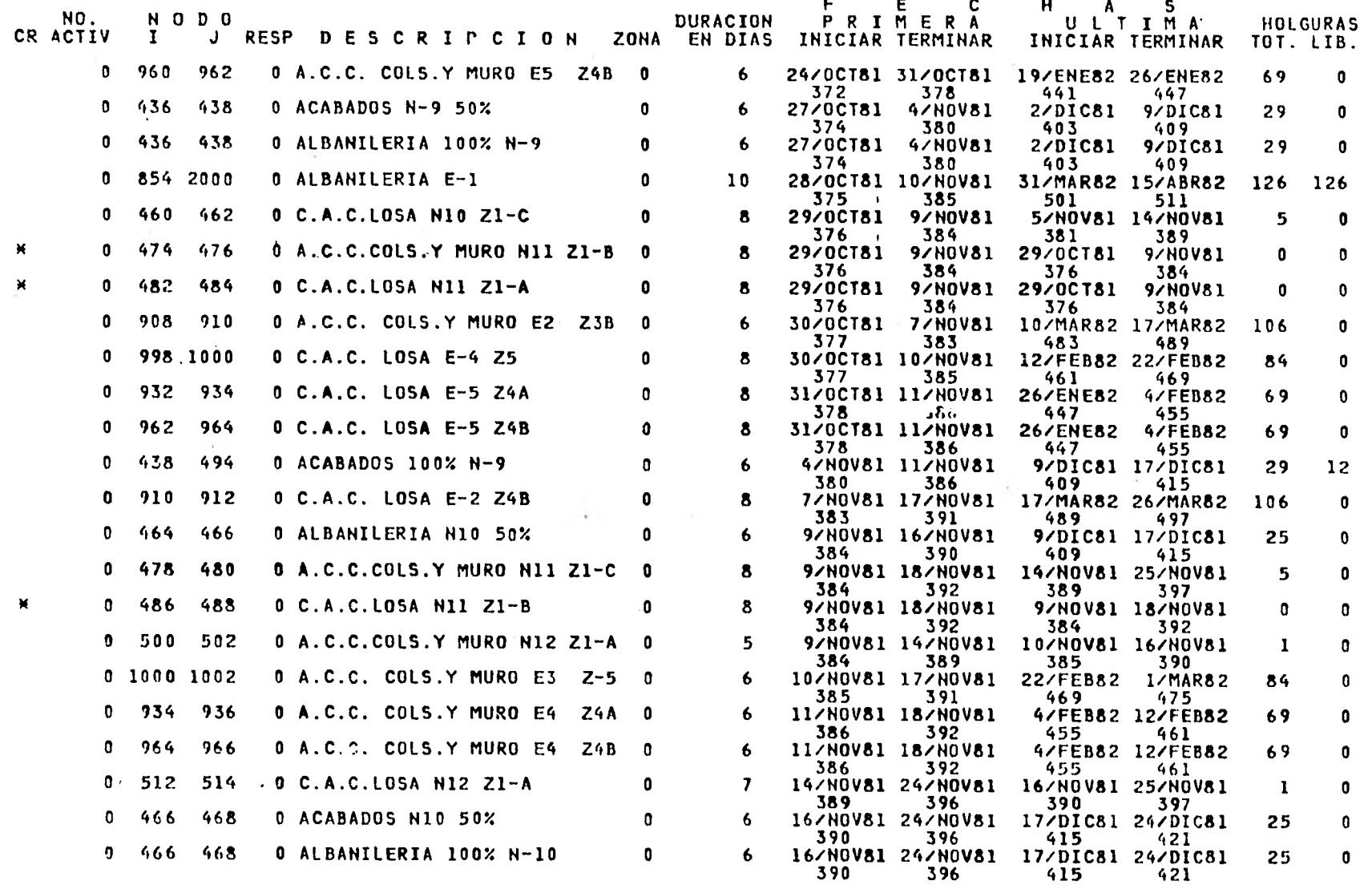

PASA A LA HOJA 13

 $12$ 

**STAR** 

 $\bullet$ 

 $13$ 

 $\bullet$ 

EDIFICIO OMEGA

1/46080

#### **BASE**

## 1/AG080<br>15/ABR82

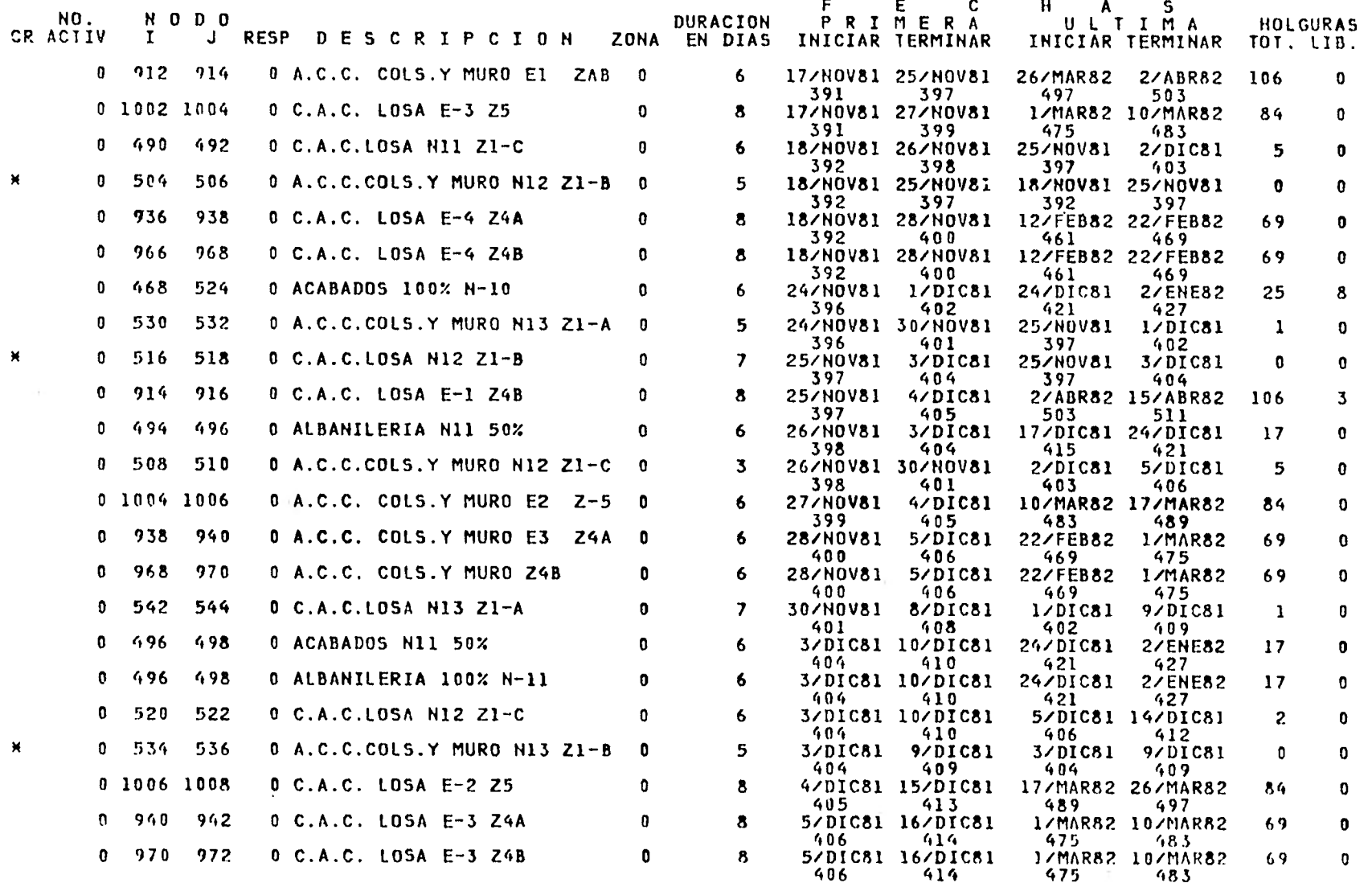

EDIFICIO OMEGA

**BASE** 

1/AG089

w

in a

## 1/AG080<br>15/ABR82

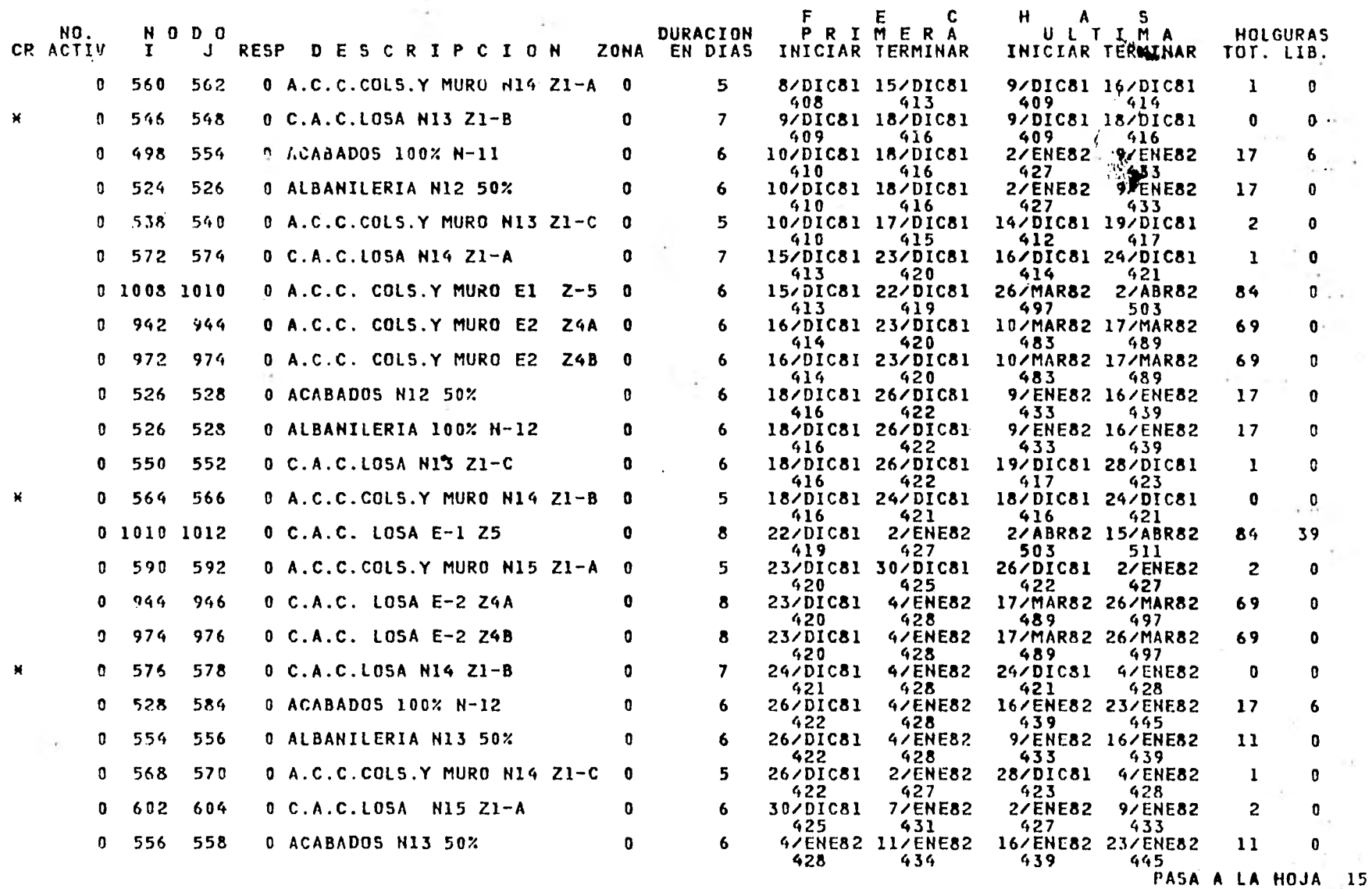

 $14$  $\mathbf{0}$ 

 $\bullet$ 

#### EDIFICIO OMEGA

 $\overline{\varepsilon}$ 

**BASE** 

1/AG080

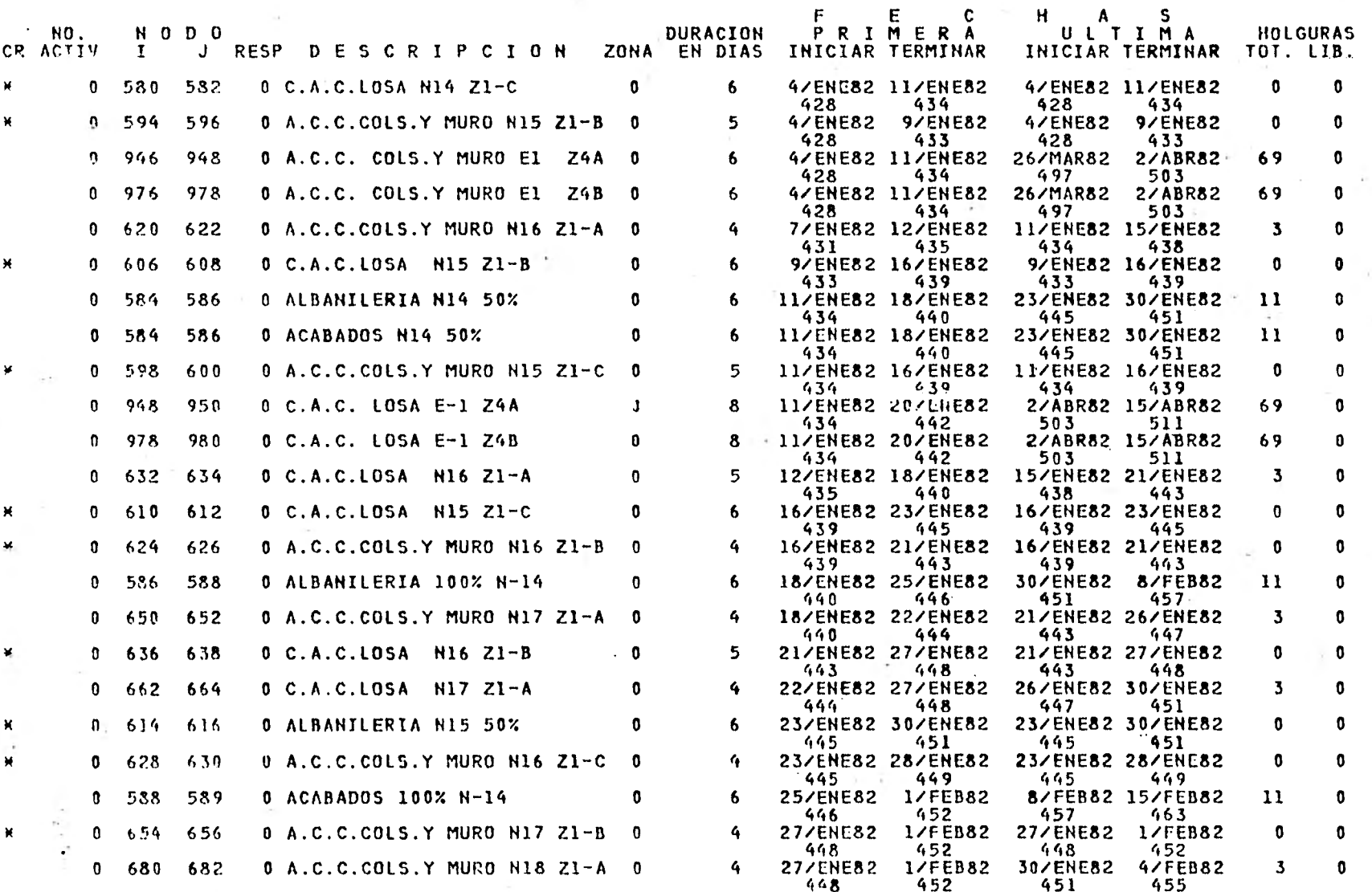

# 1/AG080<br>15/ABR82

16  $\bullet$ 

1/AG080 15/ABR82

467 473 467 473

EDIFICIO OMEGA

1/AG080

 $\sim$ 

÷,

#### BASE

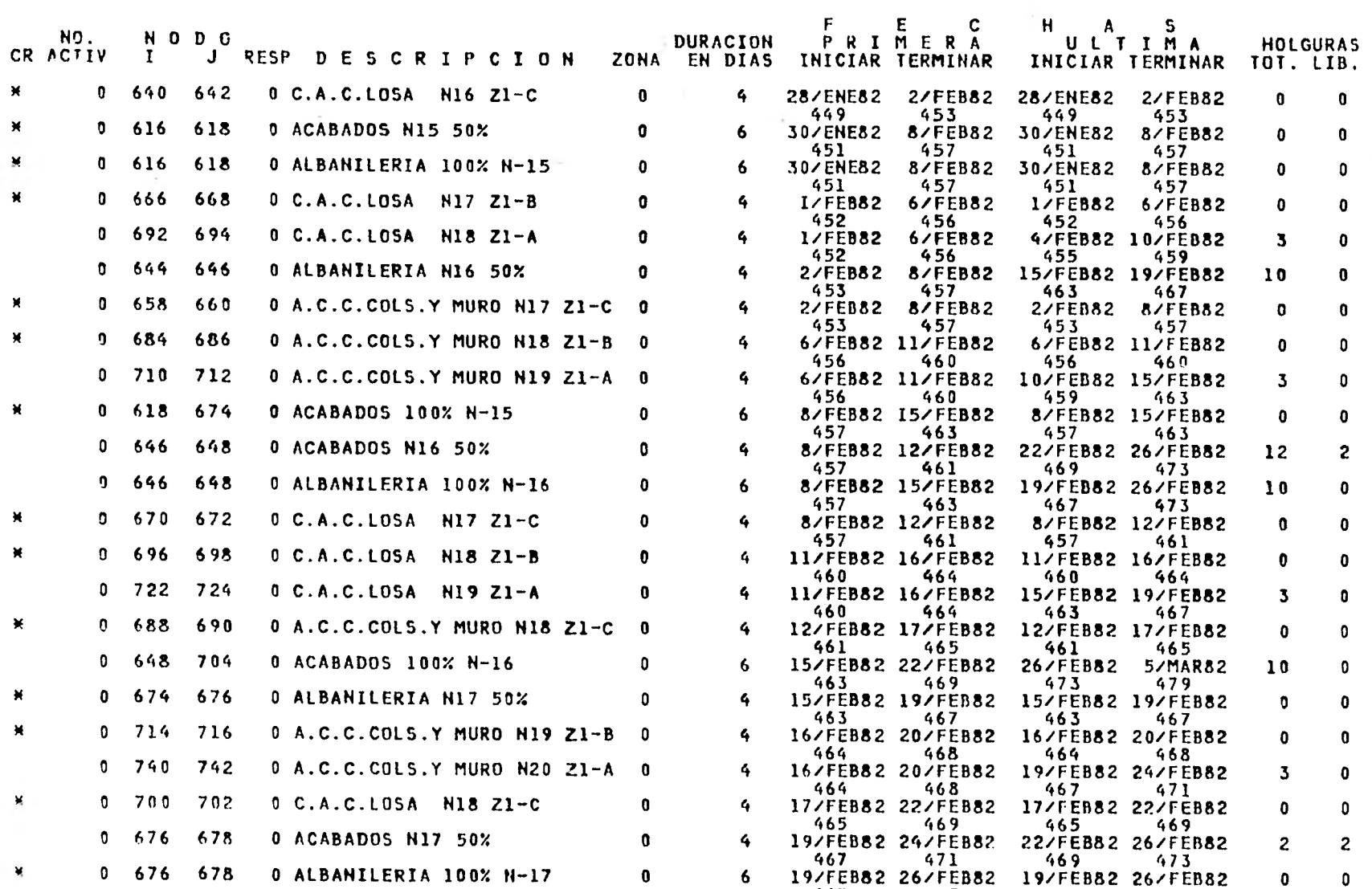

## TESIS PROFESIONAL 17<br>
TESIS PROFESIONAL 17

# 1/AG080 EDIFICIO OMEGA<br>BASE

 $\mathcal{N}_{\mathcal{X}}$ 

### 1/AG080 O BASE 15/ABR82

ú.

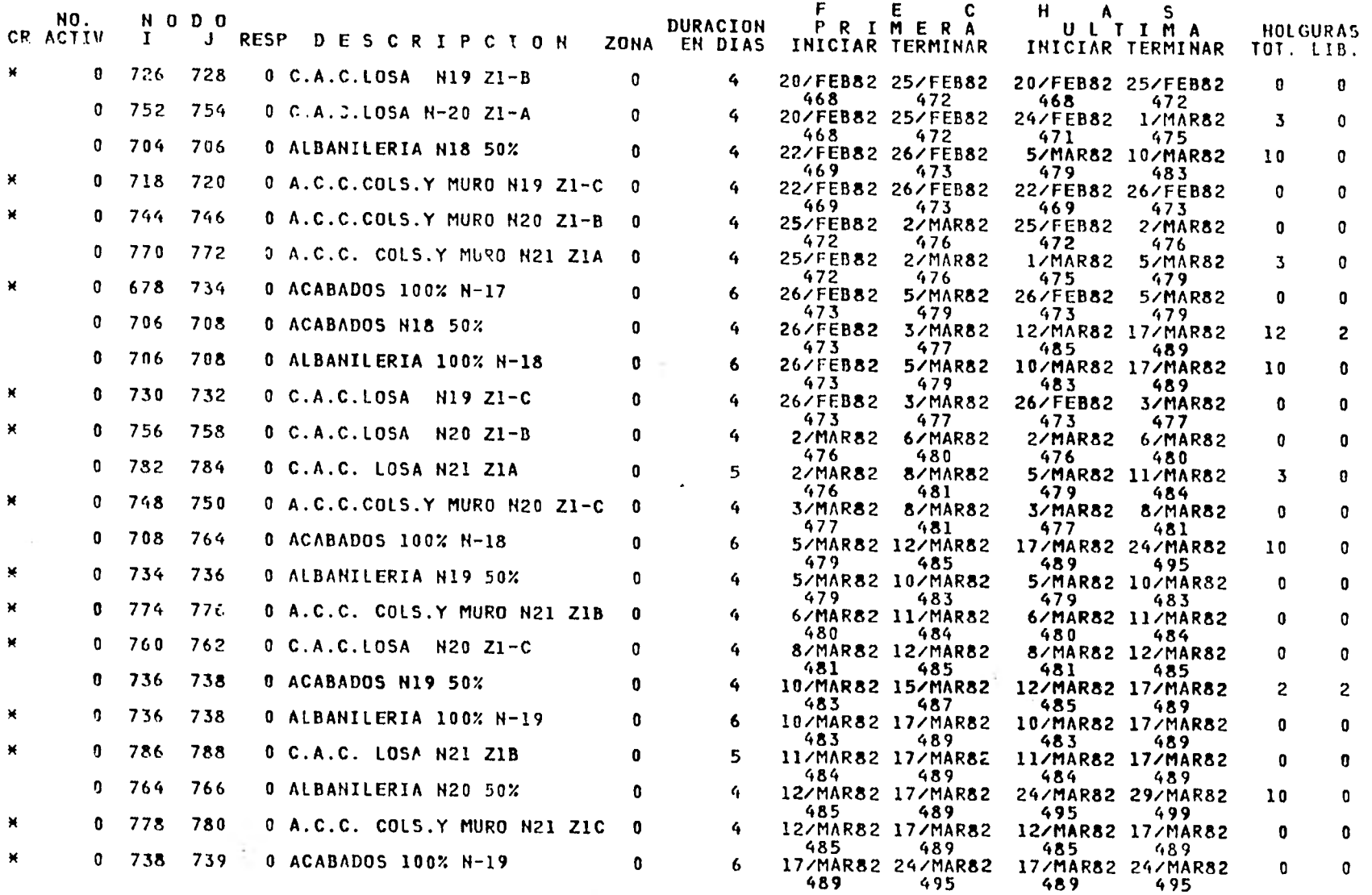

 $\mathcal{L}_{\mathcal{A}}$ 

#### EDIFICIO OMEGA

**BASE** 

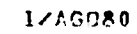

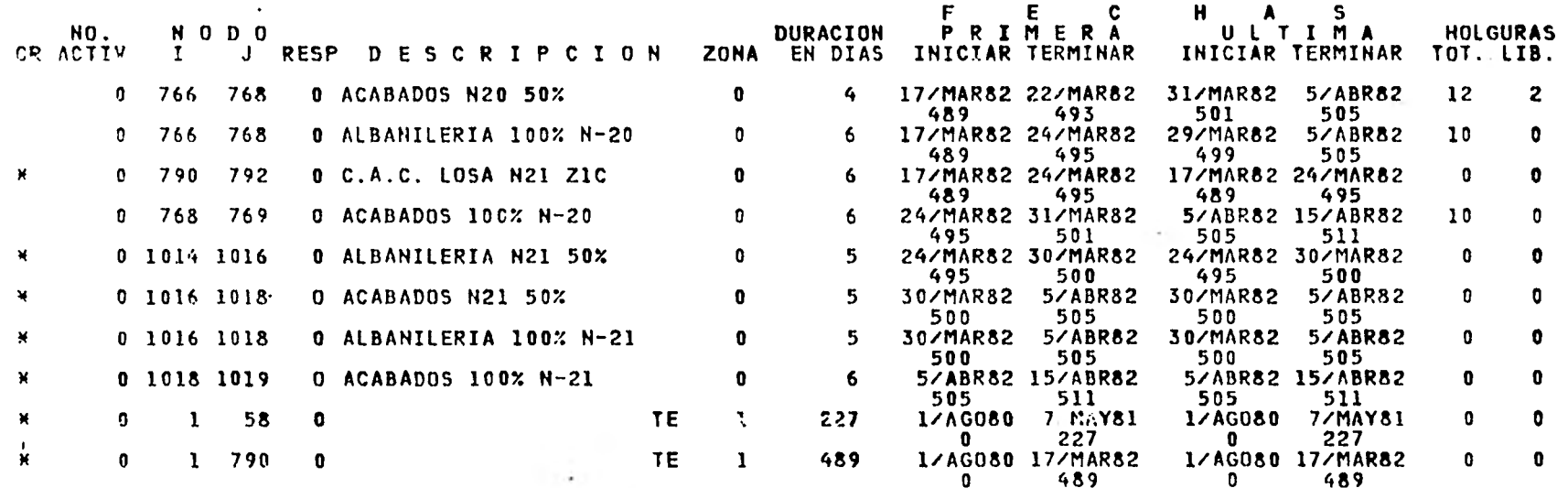

ULTIMA HOJA

 $\mathcal{A}$ 

 $\mathbf{0}$ 

1/AG080<br>15/ABR82

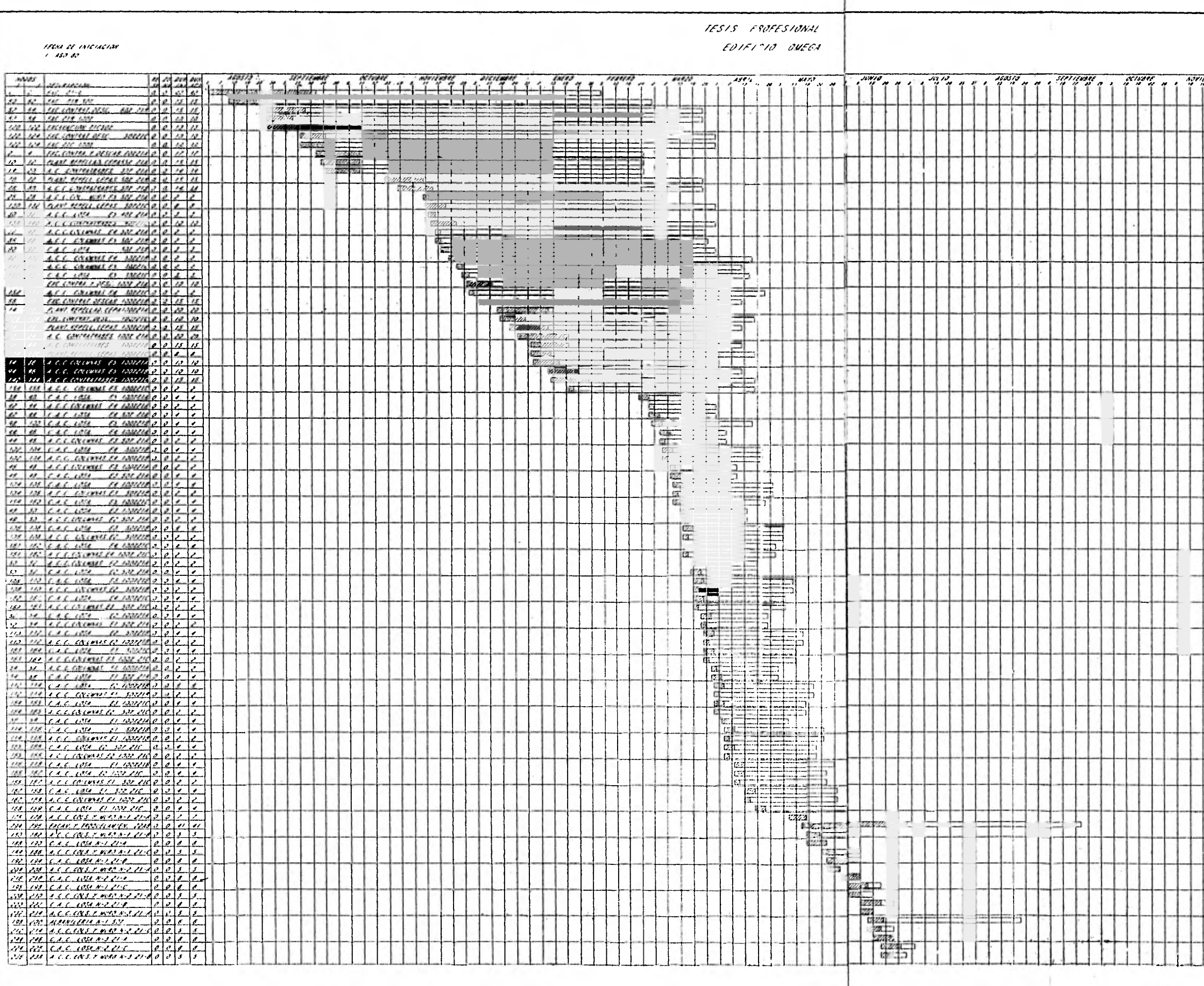

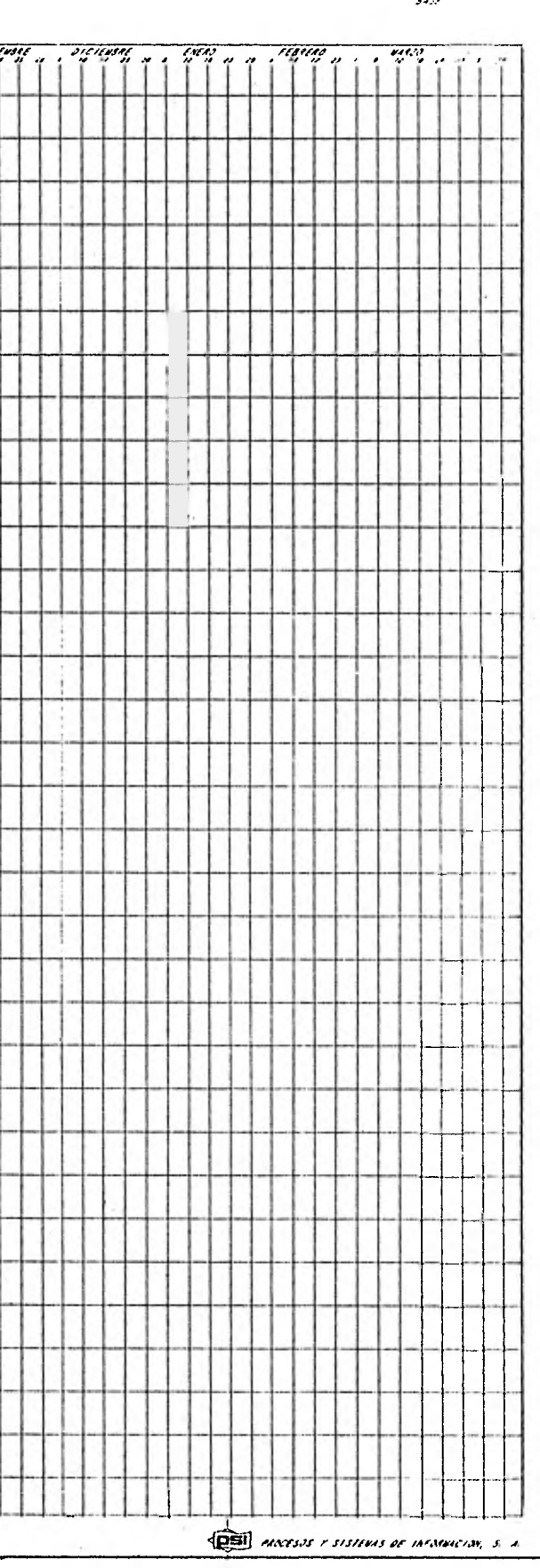

 $\mathcal{S}\mathcal{L}\mathcal{F}$ 

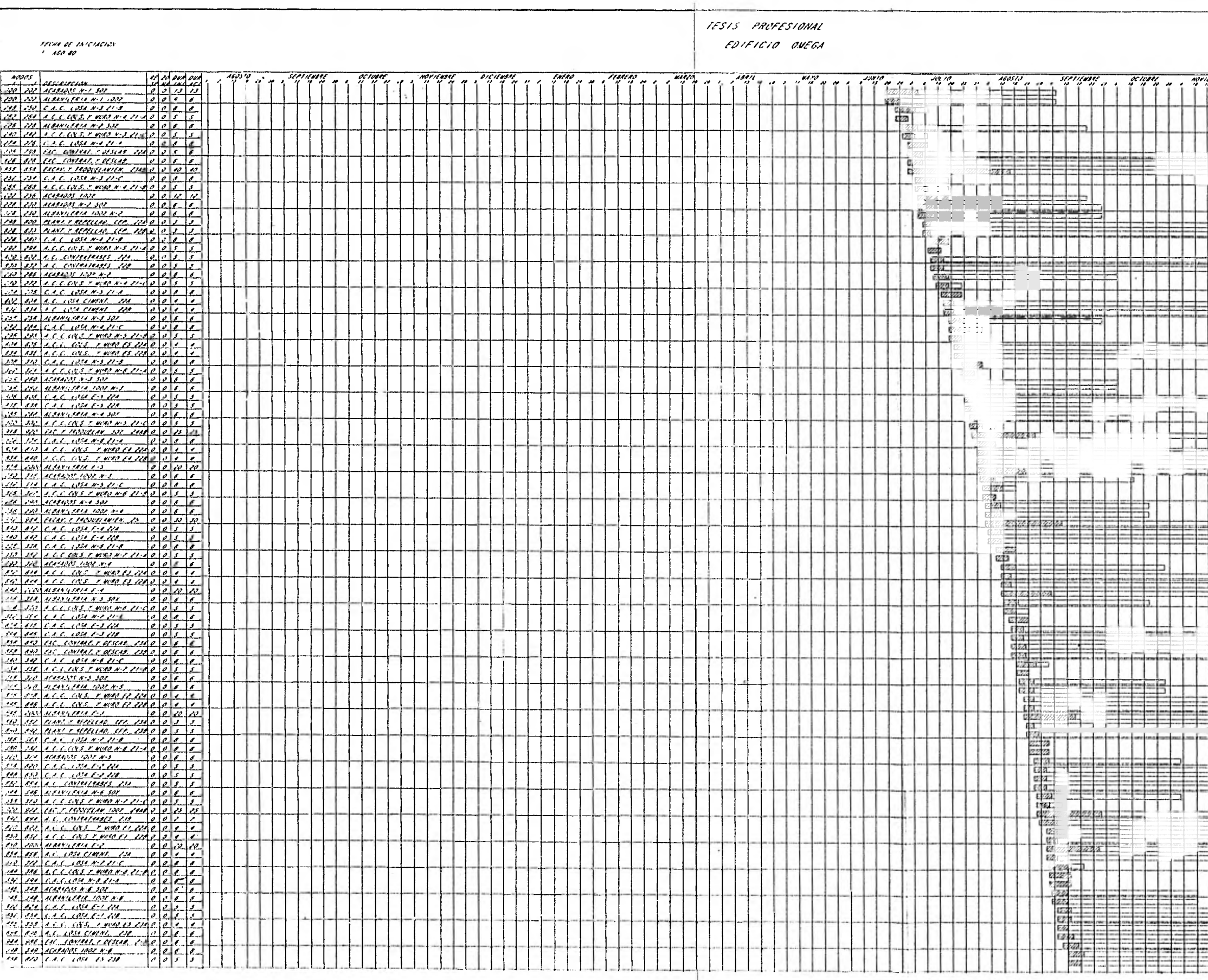

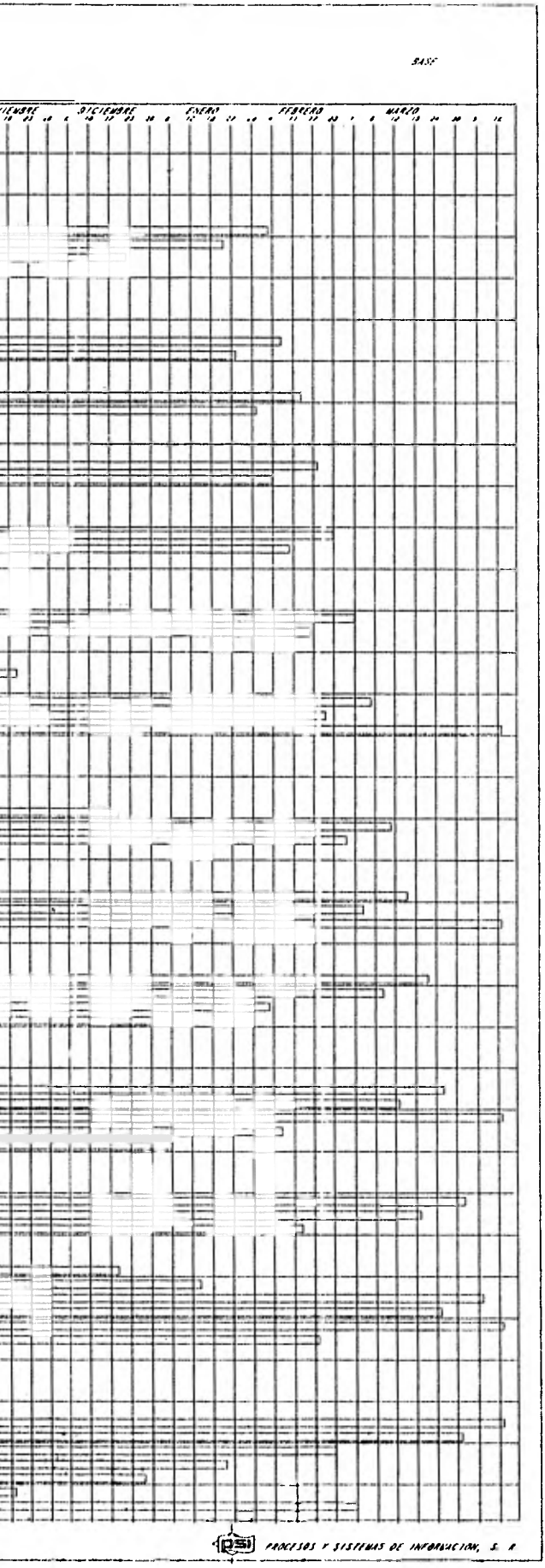

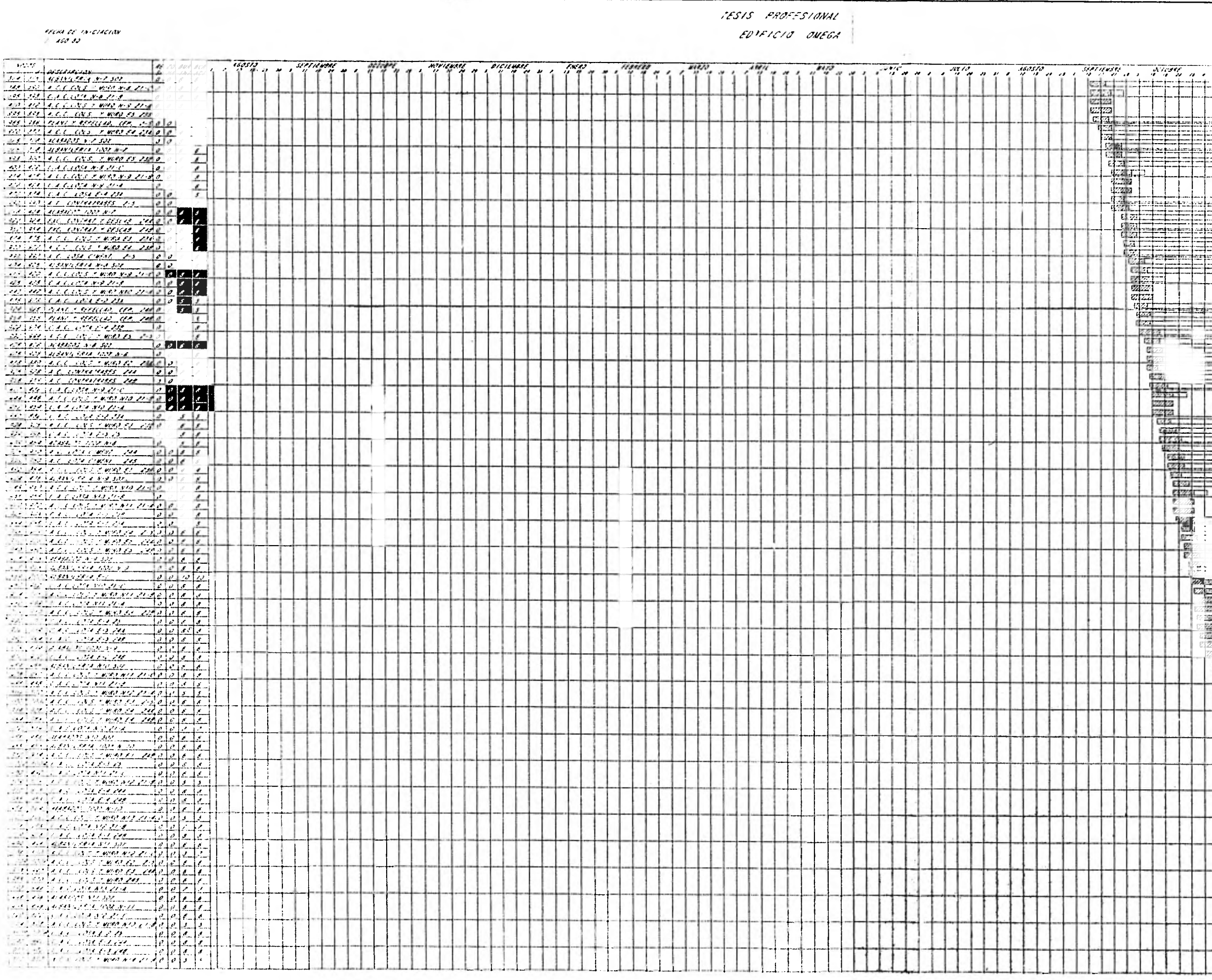

 $\sim$ 

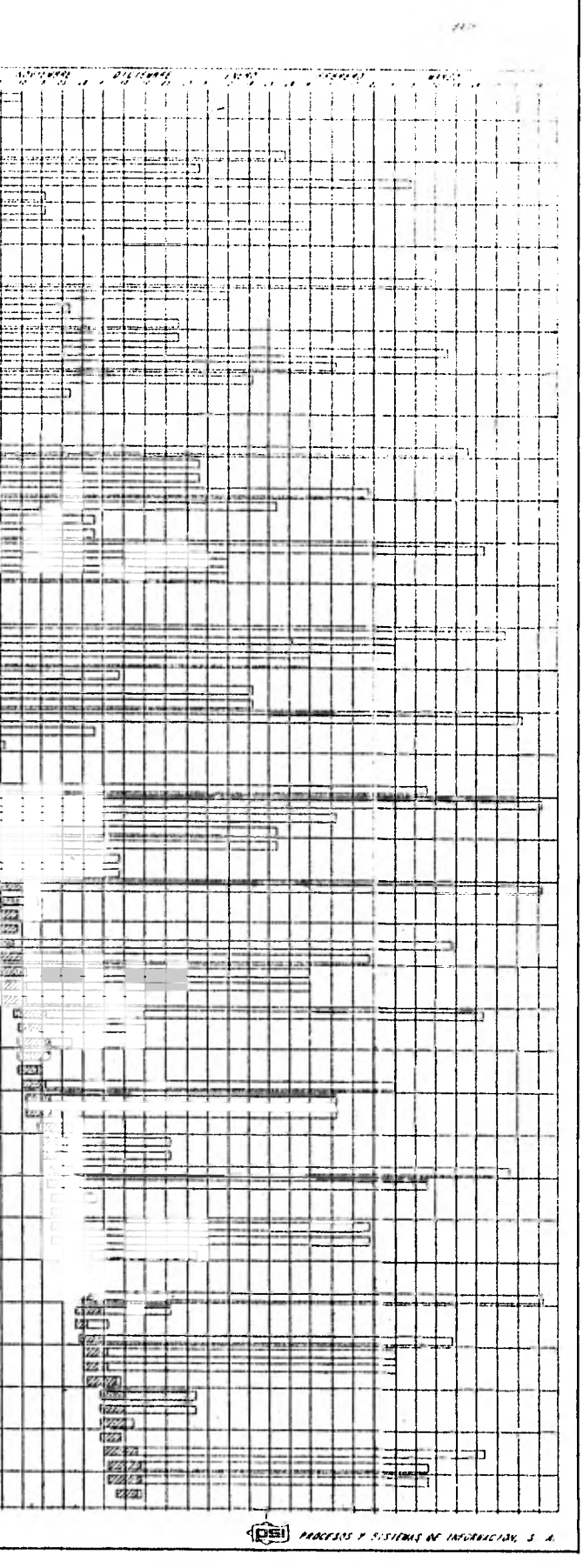

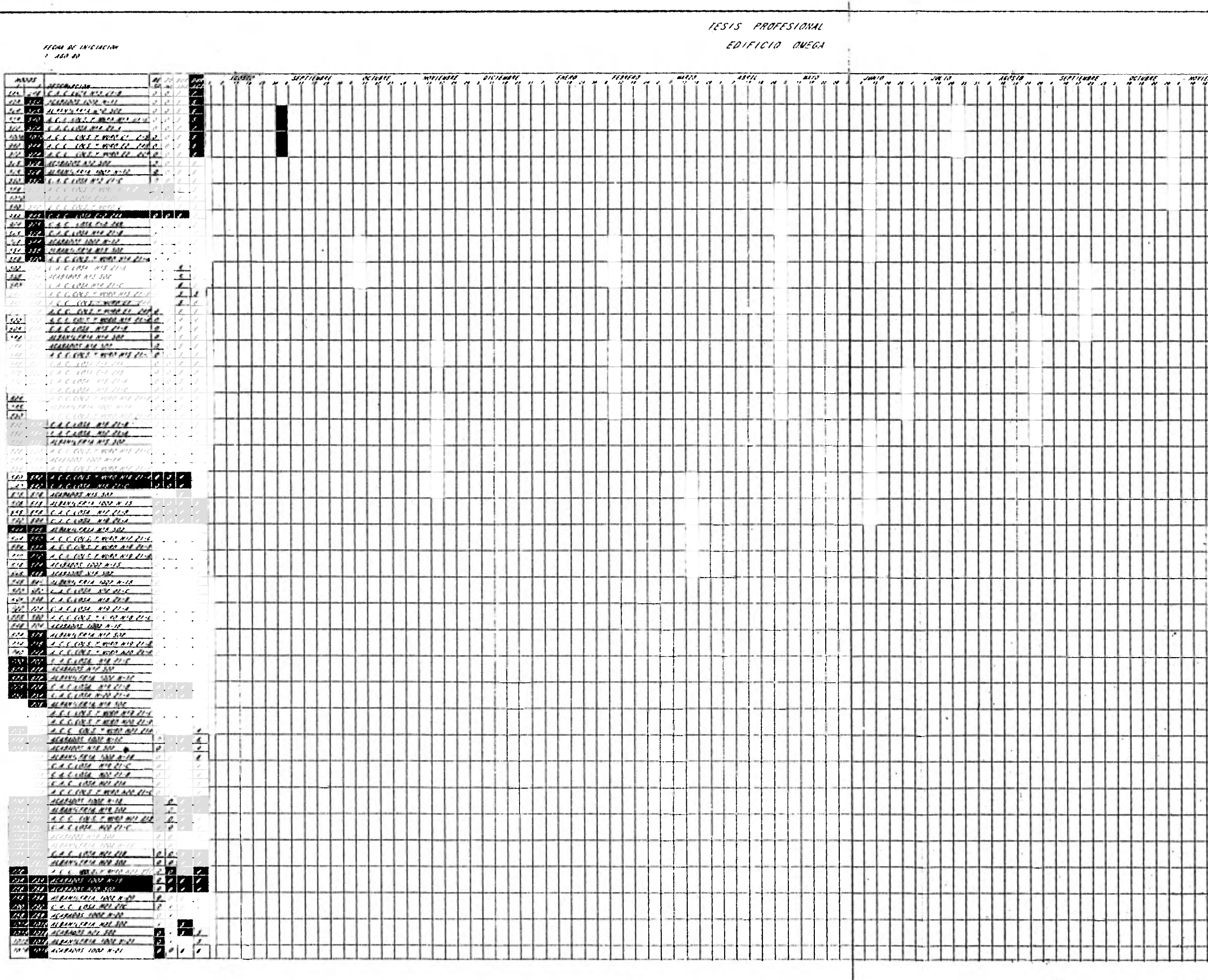

 $\bar Q$ 

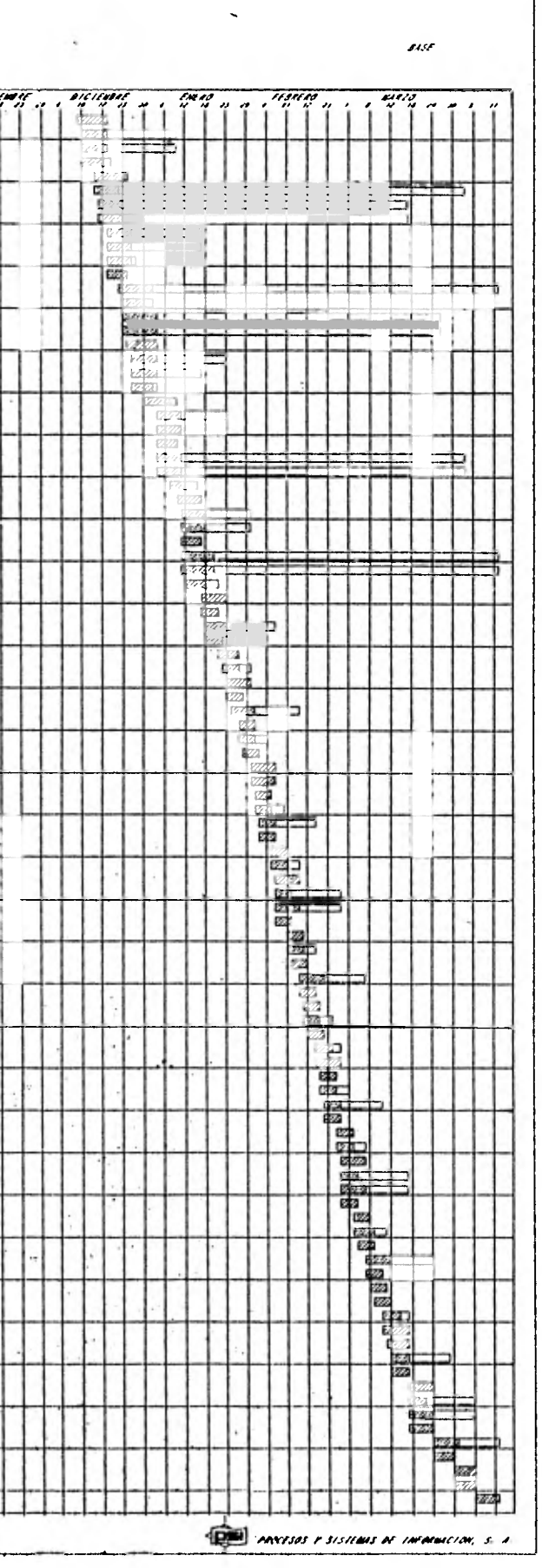

 $\epsilon$ 

 $\overline{a}$ 

 $\sim$ 

#### VI. CONTROL DE OBRA

#### VI.1. ¿ PORQUE CONTROL ?

Controlar representa por un lado, comparar los resultados obtenidos contra el plan ó estandar prefijado, y por otro lado, realizar las correcciones necesarias en el caso de que se presenten desviaciones para poder asegurar laobtención de los objetos que se desean alcanzar.

Al plantear las condiciones de este trabajo, consideramos que no se podían separar las labores de planeación y control, es decir, en algún momento queremos llevar algún tipo de control, es necesario que de antemano hayamos fijado un estandar, una norma, que es contra la que vamos a reali:ar la comparación. Por ello, debemos desarrollar un plan inicial que se aproveche posteriormente para llevar el control, contínuo y sistemático del proyecto y - que así no se pierda el valor de la planeación. Es muy importante en el con trol, la corrección de las desviaciones. En muchos casos, es considerando que el control es simplemente el estar informados de cómo está procediendo algún proyecto, pero no se tiene la información que permite tomar decisiones para efectuar las correcciones quedando limitada, entonces esta en base a - una simple información y no a un control.

En general, podemos considerar que los proyectos están constituidos por cade nas 6 redes de actividades, en tal forma que el retraso de una actividad ten drá trascendencia ó influencia en la realización de las demás actividades li gadas a él por lo tanto, en un control deberemos de tener siempre presente qué otros elementos 6 qué otras actividades de nuestro proyecto se han visto afectadas por el retraso de alguna de las predecesoras.

En todo sistema de control se tiene un " tiempo de respuesta ". Este es ellapso que existe entre el instante en que se produce el retraso ó desviación y el momento en que se efectúa la acción correctora. En el caso del plantea miento del sistema de control debemos de tener muy presente ésto para buscar que exista un tiempo de respuesta suficientemente corto y que pueda aplicarse con suficiente frecuencia de manera de evitar que los retrasos sean de --

### consecuencias al conjunto.

De este modo podemos decir :

- Controlar implica fijar una norma 6 estandar del plan de trabajo.
- Diseñar un sistema de evaluación de los resultados.
- Establecer los medios adecuados para en función de las mediciones obtenidas, realizar la corrección de acuerdo a las normas.

#### Control de Tiempos

Generalmente en la industria de la construcción, el tiempo es un factor extre madamente importante desde varios puntos de vista. Es importante porque losretrasos de algunas obras generalmente están penalizados a través de multas que el cliente impone al contratista 6 al realizador de la obra si ésta no se entrega en la fecha esperada. Por otro lado, al contratista se le incrementa el costo generalmente, ya que aumento en el tiempo implica un considerable monto de cargos, siendo los más importantes los indirectos. Además, consideramos que uno de los factores que no son siempre tomados en cuenta y que sin embargo, pueden ser más imporantes que los anteriores es que un aumento en la duración de un proyecto tiene una razón más profunda que el simple hecho de que representa una multa 6 un aumento en indirecto. Pensamos que el retrasolleva implítico en muchos casos una baja de rendimiento en la realización de las actividades, un proceso constructivo defectuoso 6 una administración con fallas y no frecuentemente son analizados de esta forma pues se da mayor im portancia al efecto que es la pérdida monetaria, que al estudio de porque se presentó ésta. En general el resultado directo, es un incremento en el costo que afecta tanto al cliente, como al contratista.

Como normas generales para los controles, podemos fijar las siguientes :

a). Los controles deben reflejar la naturaleza y la necesidad de la activi- das. Es decir para cada fase 6 aspecto en que se quiere emplear el control, el sistema deberá ser diferente. Esto es aplicable no únicamentea un proyecto constructivo, sino a cualquier tipo de organización que se
desee controlar. Es necesario conocer perfectamente los requerimientos de lo que se va a controlar,

- b). Los controles deben modificar rápidamente las desviaciones. Sobre ésto ya se ha hablado, únicamente conviene tenerlo siempre presente en cualquier tipo de control.
- c). Los controles deben señalar hacia adelante. Es decir, deben siempre po der darnos una pauta de qué es lo que se debe realizar en un futuro, yno con respecto a lo que se debería de haber realizado 6 lo que se pudo haber hecho, ó que presentan el problema cuando es demasiado tarde y su solución ya no es sencilla 6 es impráctica.
- d). Los controles deben ser objetivos.  $\mathcal{D}$
- e). Los controles deben ser flexibles. En este caso, debemos tener presente que existirán variaciones y que habrá que ajustar tanto al programacomo al control a éstas, obteniéndose así la actualización del mismo.
- f). Los controles deben de reflejar el modelo de organización. En varios de los sistemas que hemos nombrado en la planeación, se tienen en cuenta estos niveles para poder asignar en un momento dado un nivel de responsabilidad a una persona, pudiendo indentificar el lugar de la falla.
- g). Los controles deben de ser económicos. Esta debe ser una norma general de todo sistema, es necesario que el costo del control no sea mayor que los ahorros que se obtendrán.
- h). Los controles deben de ser comprensibles. Esto es obvio, pues de otraforma si los controles no nos presentan la información perfectamente - elaborada, será un problema para la persona que debe tomar la decisión.
- i). Los controles deben indicar una acción correctiva. Esto debe ser un punto que se debe tratar de obtener que en sí el control nos indique de 'antemano hacia dónde se deben enfocar las correcciones y que tipo de - operaciones deben hacerse.

Como observamos, el control debe de ser indispensable en cualquier proyecto, en tal forma de optimizar las inversiones en un proyecto cualquier que sea éste. Además se debe conservar siempre la simplicidad y la funcionalidad en cualquier tipo de control que se deba imponer, logrando de ello que sea másfácilmente aplicable y que sus resultados sean más fácilmente utilizables pa ra la toma de la decisión.

Debido a la magnitud y complicación que día a día se presenta en los proyectos, especialmente constructivos, la aplicación en la computación electrónica y procesamiento masivo de datos ofrecen ventajas definitivas al poder con trolar un gran volúmen de información y obtener de ese volúmen los índices que nos deben llevar a decisiones mediante las cuales corregiremos el desa- rrollo de un proyecto. Por último es necesario recalcar que en ningún momen to debemos separar la planeación del control, no se puede concebir un sist9 ma de control sin haber sido precedido de una adecuada planeación del proyec to.

En este capítulo, analizaremos el control de tiempos que creemos se puede - llevar con apoyo de la computadora, en base al paquete analizado en la fasede planeación.

Hemos ya hablado de la necesidad de la planeación y de la necesidad de con-trol, en este momento trataremos cuáles deben ser los objetivos de control de tiempos.

Sabemos que los proyectos constructivos tienen necesidad de una detallada - programación debido a la complejidad de las operaciones que se deben reali-- :ar y de la magnitud de los mismos, pués exigen en muchos momentos de procesos casi a nivel industrial en lugares realmente en malas condiciones. Ahora bien, existen tantas variables en un proceso constructivo que se ha visto que pocas veces, si no es que quizás nunca, un plán pueda ser seguido deta-lladamente. Podemos pensar que las obras no se hacen con respecto al pián pero por otro lado, sin un plán es muy dificil que se haga una obra.

Teniendo presente ésto, es cuando surge inmediatamente la necesidad de tener una revisión, tanto en los tiempos, como de la red de la obra en el transcur so de la misma.

Se deberán revisar básicamente los programas, las duraciones y las redes, - pués éstas nos darán la clave de hacia donde se deben enfocar las correcciones que lleva implícito todo el programa de control.

Es común que se realice una planeación en la etapa de concurso para tener - una idea aproximada del proceso que se llevará a cabo y la duración que éste tendrá. Sin embargo, es necesario que si la obra se va a realizar, dichos programas scan modificados de tal forma de llegar al detalle que haga factible su aplicación. Generalmente, los programas de concurso no son lo sufi- cientemente detallados como para poder llevar el control de la obra, por - ello, se deberá, previo al inicio de la obra, revisar tanto duraciones comosecuencia, como utilización de equipo y de personal, en tal forma de hacer un programa en el que ya se tomen en cuenta todos estos factores y se puedahacer aplicable.

Durante la construcción, será necesario también, que se revise la red segúnlo vaya demandando la obra. Podemos pensar que la frecuencia de revisión, dependerá básicamente del tipo de obra de que se trate. Sin embargo, no podemos pensar que las revisiones se hagan con una periodicidad mayor de un - mes, pués se perderá la liga entre las revisiones 6, en un momento dado, datos valiosos en cuanto a la realización de la misma, ya que si las revisiones se separan demasiado, podemos tener graves desviaciones que pueden afectar nuestro proceso.

El procedimiento usual, es revisar el proyecto periódicamente, reemplazandolas predicciones de tiempo originales en la red, por las duraciones reales a medida que el tiempo pasa. Cuando ésto sucede, se deberá reprocesar la redde tal forma de determinar si la ruta crítica ha variado y si la duración ge neral del proyecto ha sido afectada. Si alguna de estas situaciones se ha presentado, deberemos entonces efectuar las correcciones de tal manera *de ga* 

nar tiempo a lo largo de la actual ruta crítica para volver a ésta a su programa original. Esto dependerá del trabajo en particular, pero se puede pen sar en hacerlo con turnos adicionales de trabajo, con una mayor cantidad deequipo, con un cambio en el proceso constructivo, etc. Los costos reales de estas medidas, podrán ser evaluados y podremos conocer cual será nuestro incremento de costo para cada una de las soluciones propuestas. Podemos lle- gar inclusive, a evaluar si conviene más terminar fuera de tiempo, que utili zar esos recursos adicionales. En esta fase es cuando deberemos hacer uso de la información que proporciona el análisis de la red para examinar si es preferible que se consuman las holguras existentes en tal forma, de que sinafectar la duración y sin incrementar los procesos podamos terminar de acuer do al programa original.

Una vez hecho esto podremos pensar que tenemos la programación real para lafase que está en proceso y que podrá durar hasta la terminación del proyecto si no se modifica antes.

En las causas usuales de retrasos en los trabajos de construcción influyen a los siguientes factores :

1.- Estimaciones incorrecta de las duraciones de las actividades.

2.- Condiciones del tiempo impredecibles.

3.- Retrasos impredecibles en la entrega de materiales

4.- Huelgas y otros problemas laborales.

5.- Condiciones inesperadas del sitio de trabajo.

6.- Reducciones b incrementos en los volúmenes de trabajo.

Es importante en un momento dado, el revisar con criterio amplio el desarrollo de la obra, pués se pueden tener retrasos pequeños que pueden ser recupe

 $(46)$ 

rados con muy poco esfuerzo ó tener retrasos importantes en actividades que ya representen una buena cantidad de tiempo no fácilmente recuperable. Por ello, deberemos evaluar cada uno de los retrasos de tal forma de poder de- tectar cual de ellos será de mayor importancia y qué deberemos hacer para corregir este tipo de fallas.

La forma de realizar esta revisión de los trabajos es checar cada una de - las actividades conforme a sus fechas inicialmente programadas de proceso y comprobar el estado de cada una de ellas cada determinado tiempo, ésto debe rá hacerse en base al programa original revisando cada uno de los retrasosde tal forma de poder detectar cual de ellos será de mayor importancia y - que deberemos hacer para corregir ese tipo de fallas.

La forma de realizar esta revisión de los trabajos es checar cada una de - las actividades conforme a sus fechasinicialmente programadas de proceso y comprobar el estado de cada una de ellas cada determinado tiempo, ésto debe rá hacerse en base al programa original revisando cada uno de los procesosexistentes en la obra.

Sin embargo, en este caso nos interesa presentar cómo podemos resolver este problema a través de la aplicación del procesamiento electrónico.

Para el paquete de procesamiento de ruta crítica ( RUTCR ), se tiene que el proceso de revisión se fundamenta en el programa base de control. Cuando se procesa la información inicial de la obra se fijan con el constructor un cierto período para efectuar las revisiones de la obra, cuando cada uno de estos períodos ocurre, se acude **a** la obra y se revisa en ella, el desarro- llo de cada una de las actividades programadas.

A cada una se le consigna su porcentaje de avance y en el caso de haber sido ya terminadas, la fecha de terminación, utilizando en esto al programa basecomo guía.

A cada una se le consigna **su porcentaje de** avance y en el caso de haber sido

ya terminadas, la fecha de terminación, utilizando en esto al programa base como guía.

Esta información se transfiere a tarjetas y es procesada nuevamente toda la red de tal forma que nos entrega un listado de las actividades, pero ya modificadas de acuerdo a su situación actual, conforme al porcentaje reportado.

Los resultados que nos entregan son los siguientes :

En base al estado actual de proceso recalcula la duración de la actividad suponiendo que el rendimiento se conservará constante y nos indica esta duración junto con la duración inicial supuesta. Procesando la red con duraciones actuales, recalcula las fechas para cada una de las actividades dándonos así, fechas primeras y últimas de iniciación y terminación, en base a los avances y retrasos tenidos en la obra. También nos entrega como referencia la fecha de terminación de la actividad que había sido calculada enel programa base. Recalcula también las holguras para cada una de ellas y los retrasos existentes en este momento, debidos a la actividad en sí ó a otras actividades previas que la afectan. Esto nos permite detectar en que punto forma se podrá tener una base de que operaciones realizar para acelerar las actividades que llevan retraso.

Nos proporciona además el porcentaje de avance que deberán tener las activi dades en la futura revisión.

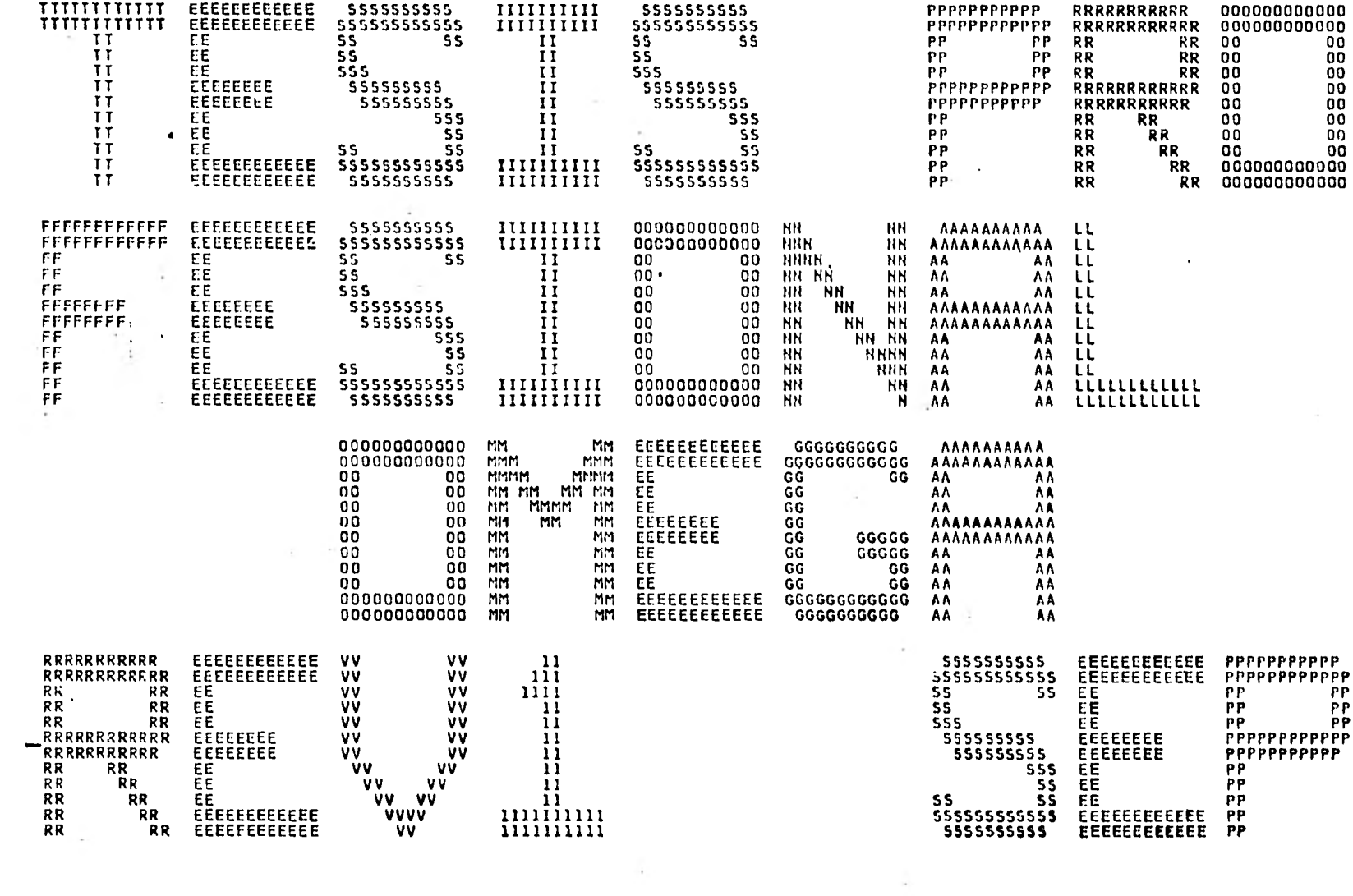

 $\mathcal{O}(\mathcal{O}_\mathcal{O})$  .

 $\overline{\phantom{a}}$ 

### NO DE ACTIVIDADES 751 DURACION TOTAL BASE 511

V.

NO DE ACTIVIDADES 751 DURACION 'TOTAL ACTUAL 526

DIAS PERDIDOS 15

÷.

÷

n.

 $\mathbf{A}$ 

INICIACION 1/AGO80<br>TERMINACION 5/MAY82

FECHA DE REVISION<br>19/AGO80

 $\mathbb{R}$ 

EDIFICIO OMEGA REPORTE DE CONTROL

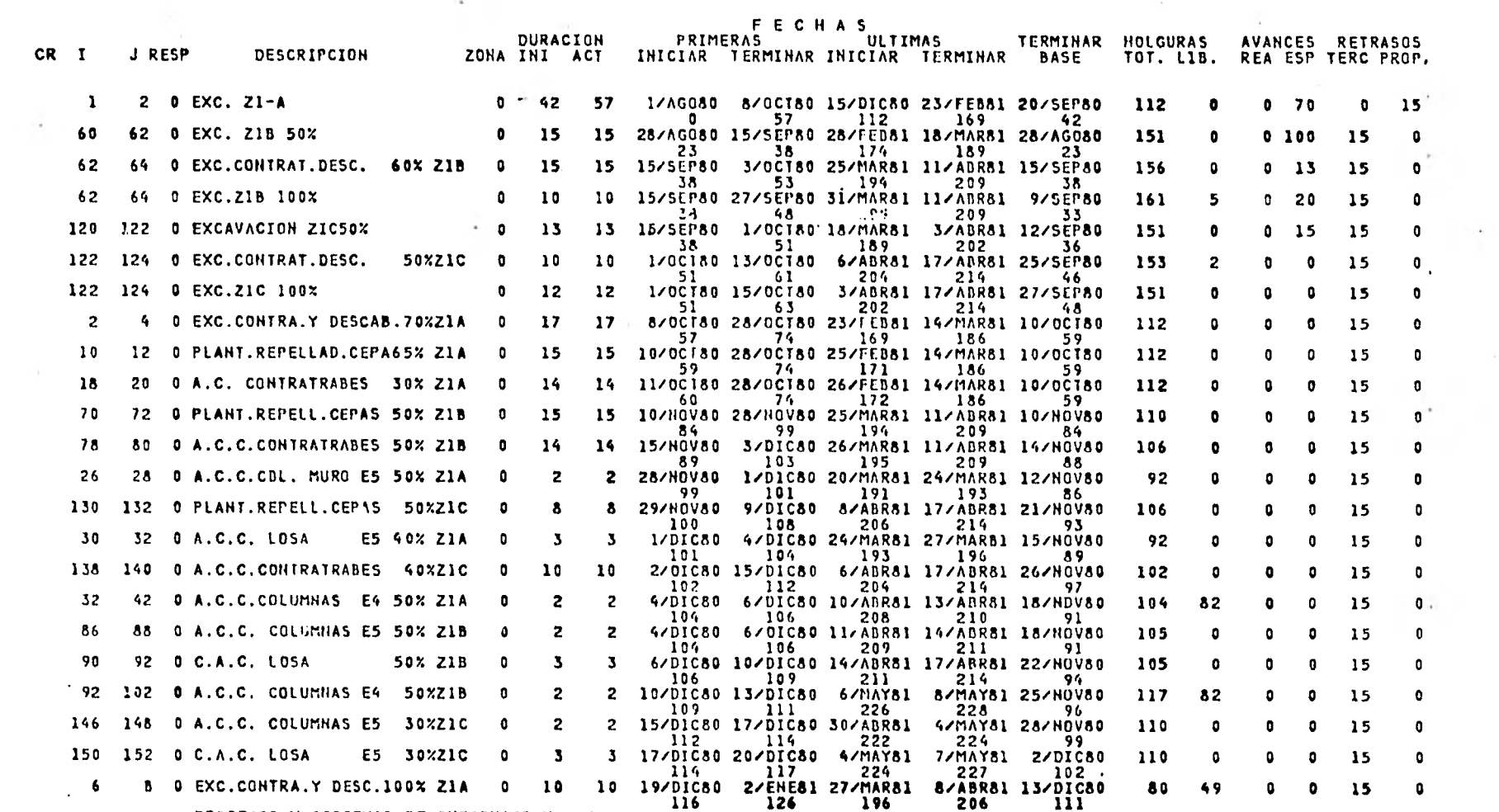

PROCESOS Y SISTEMAS DE INFORMACION , S.A.

 $\overline{111}$  PASA A LA HOJA 2

 $\sim$ 

2

### TESIS PROFESIONAL HOJA 2 REVISION 1 EDIFICIO OMEGA

FECHA DE REVISION 19/A0080

 $\alpha$ 

 $\sim$ 

IHICIACION 1/AG080 REPORTE DE CONTROL TERMINACION 5/MAY82

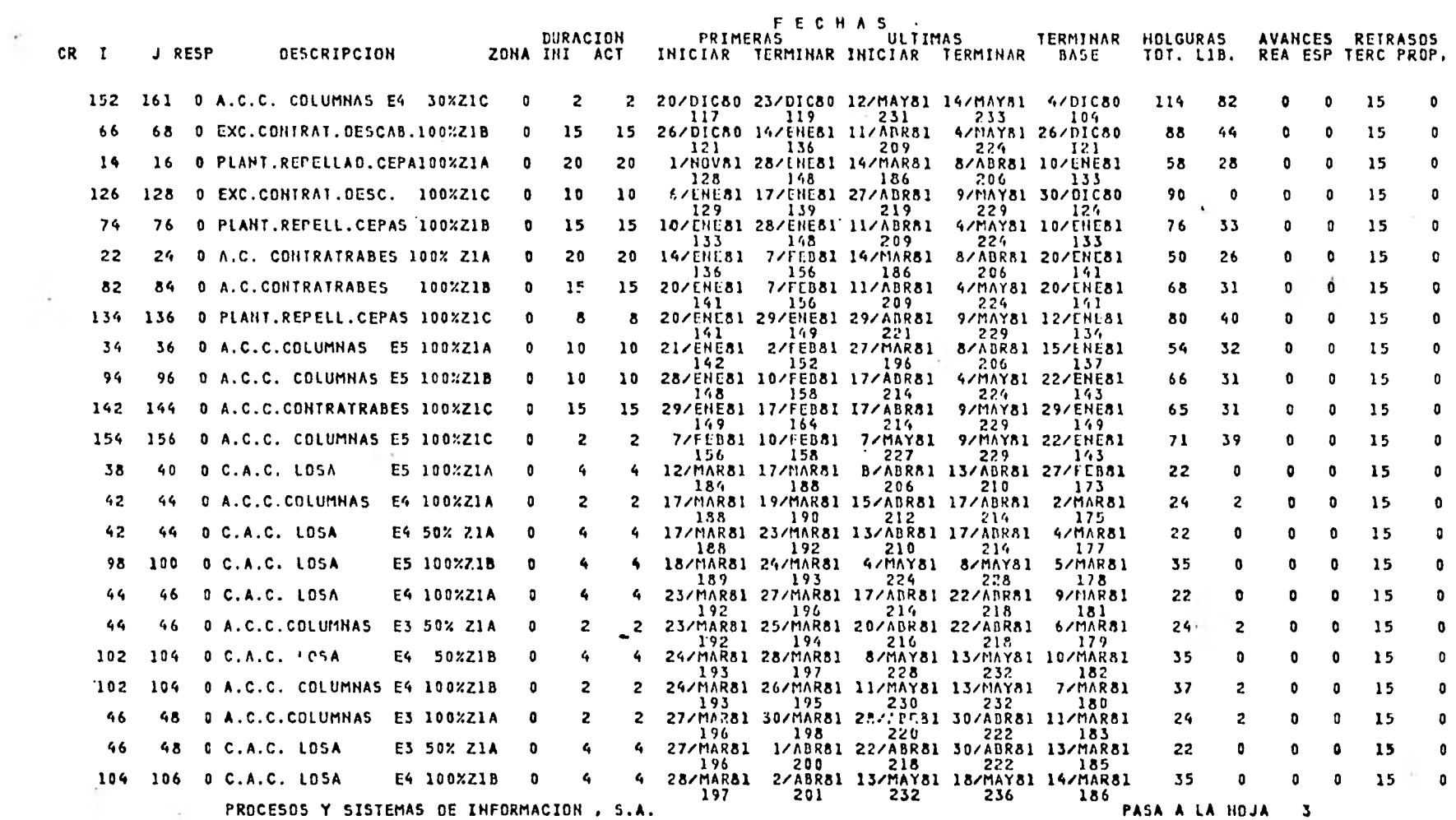

J.

FECHA DE REVISION DE REVISION EDIFICIO OMEGA

19/AG080 INICIACION 1/A0080 REPORTE DE CONTROL TERMINACION 5/MAY82

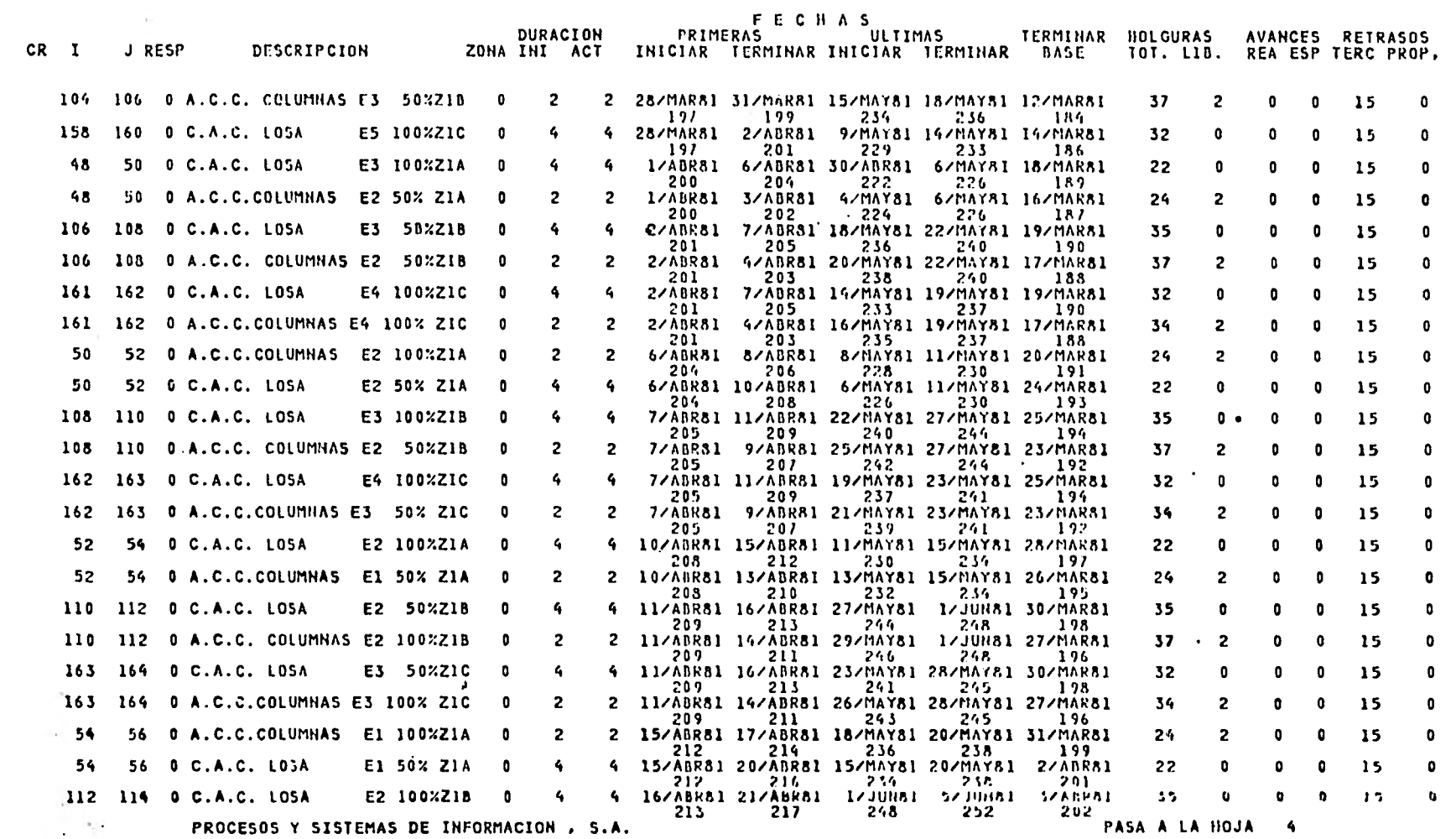

### TESIS PROFESIONAL EDIFICIO OMEGA

FECHA DE REVISION 19/AG080

 $\sim$ 

#### $\sim$

 $\sim$ 

REVISION NOJA 4

### REPORTE DE CONTROL

INICIACION 1/AG080 TERMINACION 5/MAY82

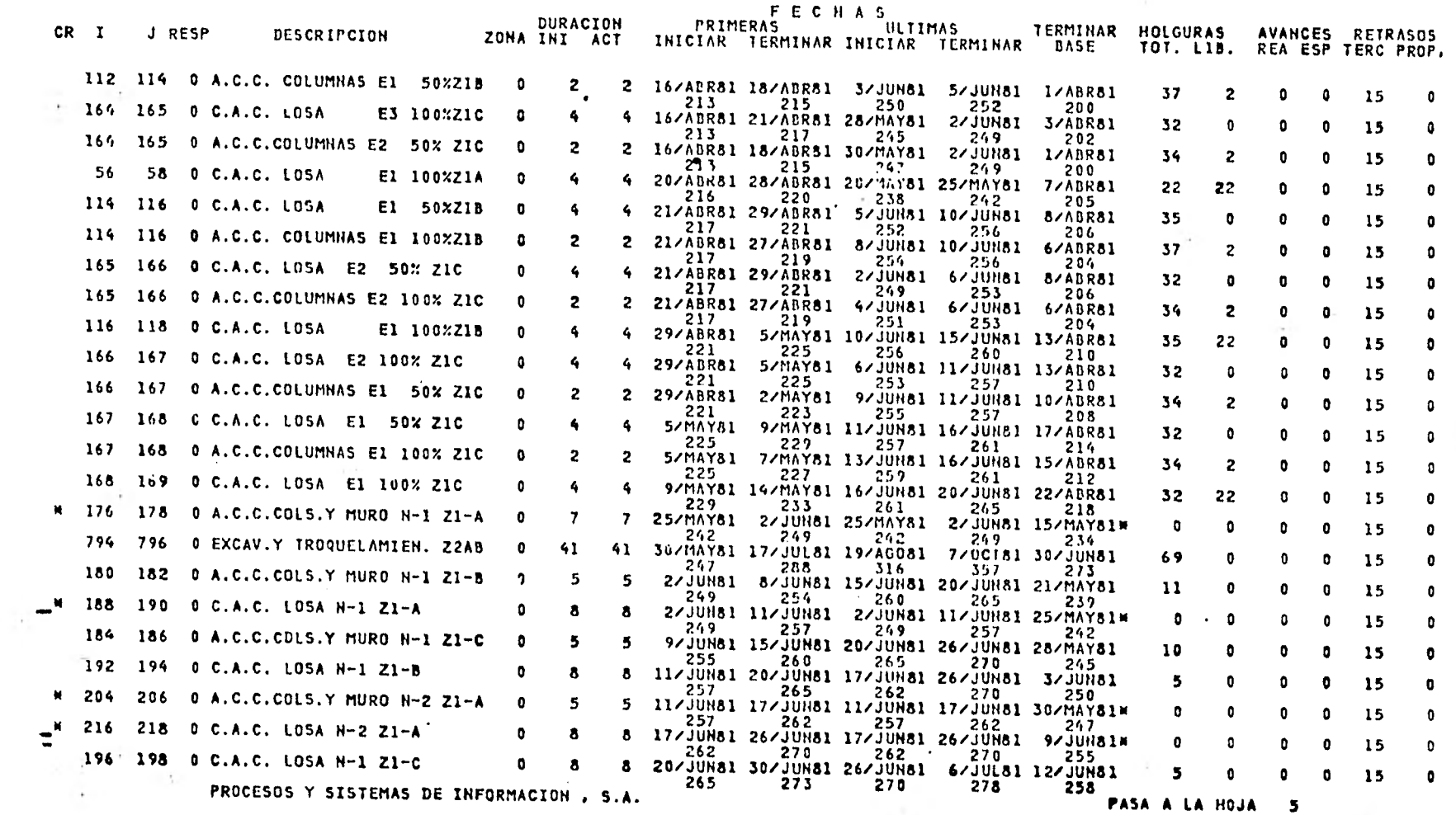

 $\sim$ 

 $\epsilon$ 

×.

V.

## FECHA DE REVISION

-27

à.

14

÷

### EDIFICIO OMEGA 19/A0080 INICIACION 1.9.0080 REPORTE DE CONTROL TERMINACION 5/MAY82

## REVISION HOJA 5 1

 $\ddot{\phantom{1}}$ 

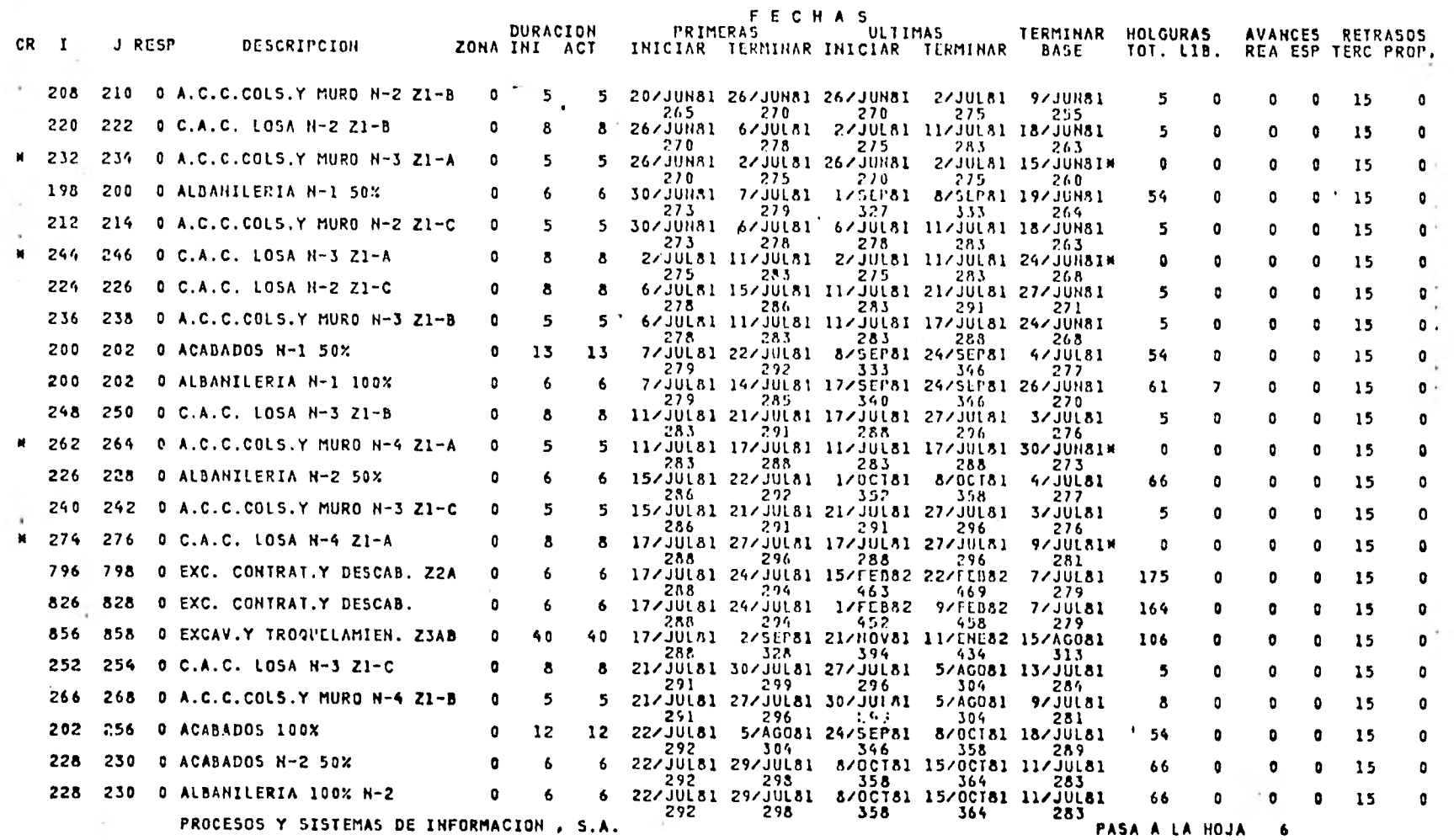

## TESIS PROFESIONAL HOJA 6<br>Enterio outoi de la component de la provincia de la provincia de la provincia de la provincia de la provincia<br>Altre de la provincia de la provincia de la provincia de la provincia de la provincia d

FECHA DE REVISION 19/AG080

\_\_ ----

EDIFICIO OMEGA

 $\sim$  100  $\mu$ 

 $\sim$  10  $\pm$ 

IHICIACION 1/A0080 REPORTE DE CONTROL TERMINACION 5/MAY82

 $\mathcal{L}_{\rm eff} = 10^{-12}$ 

 $\bullet$ 

 $\mathbb{R}^n$  .  $\mathbb{R}^n$ 

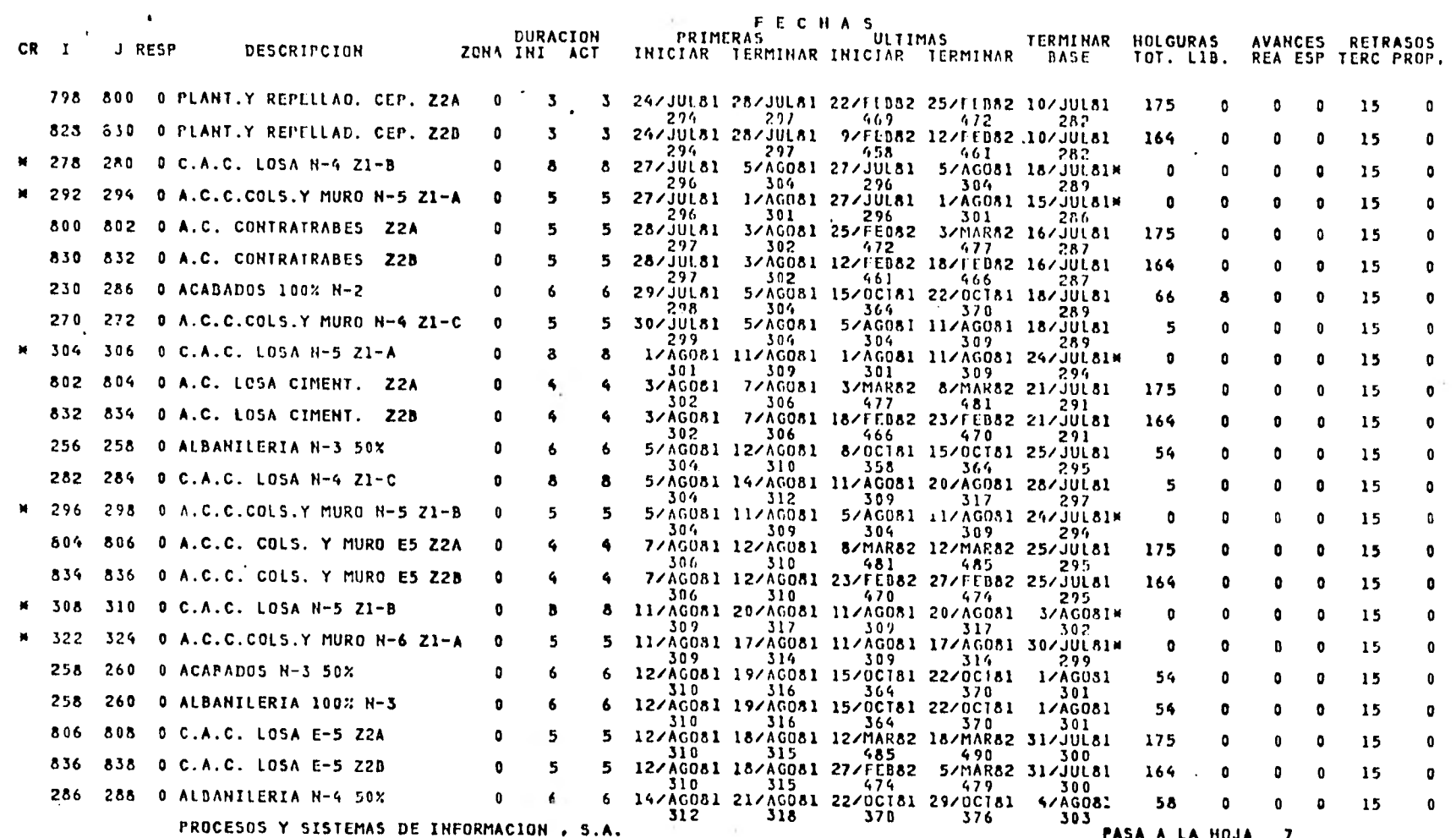

PASA A LA HOJA 7

## REVISION HOJA 7

 $\sim$ 

FECHA DE REVISION<br>19/0080

--

EDIFICIO OMEGA REPORTE DE CONTROL and the control of

 $\pm$ 

INICIACION 1/AGO80<br>TERMINACION 5/MAY82

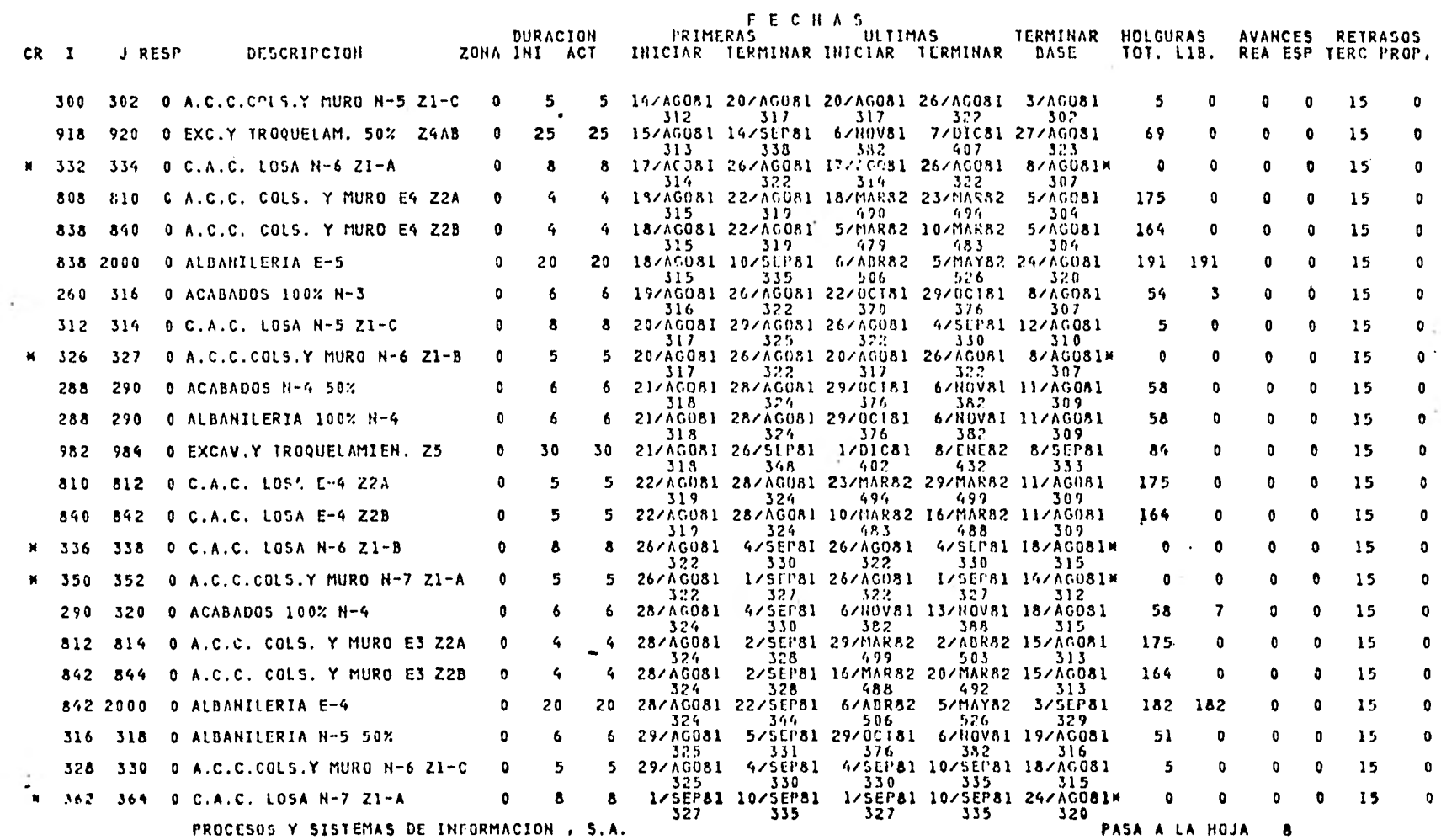

FECHA DE REVISION<br>19/AGD80

## EDIFICIO OMEGA

### 19/A0080 INICIACION 1/AG080 REPORTE DE CONTROL 1ERMINACION 5/MAY82

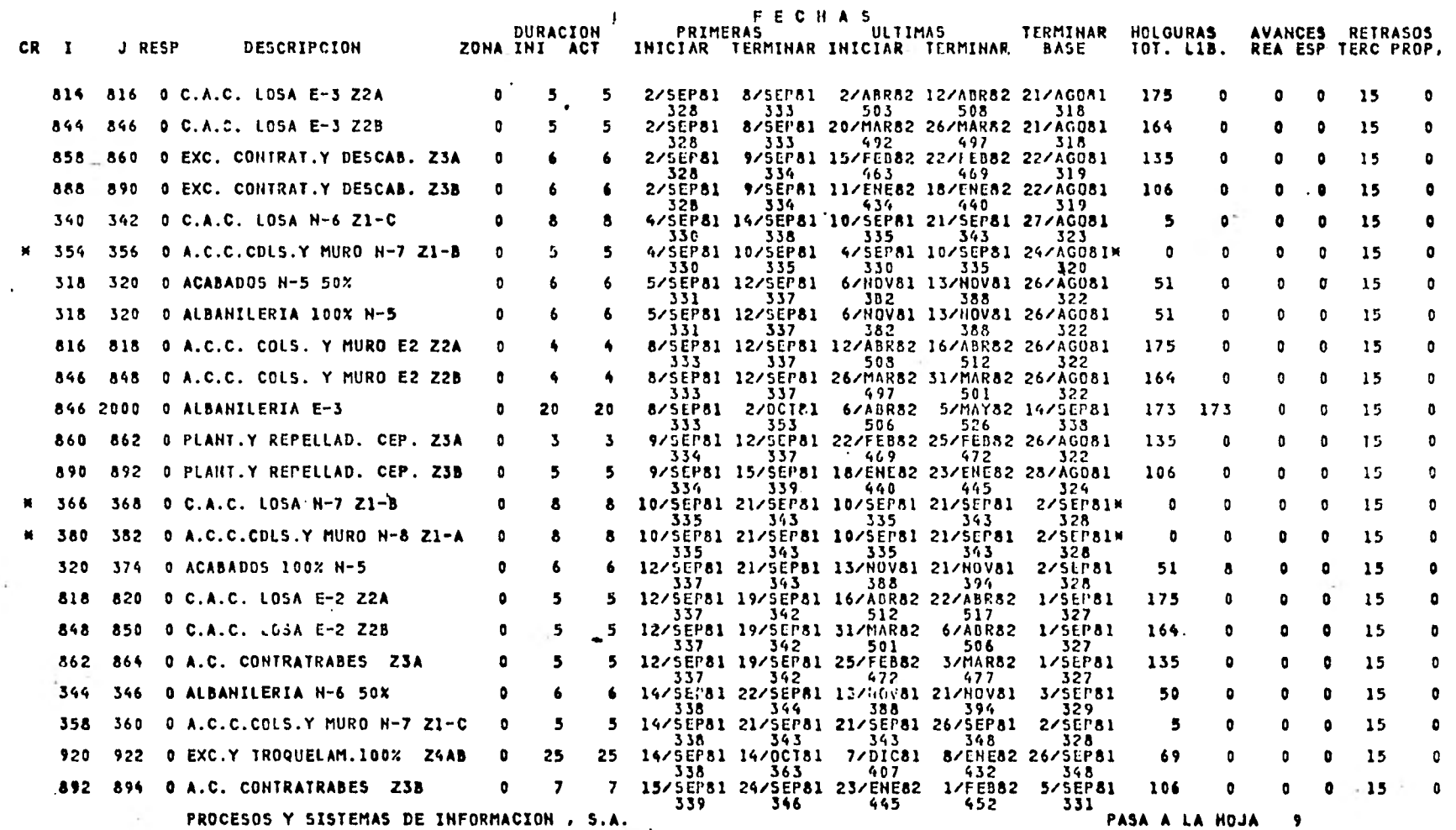

 $\sim$ 

REVISION HOJA 8 1

FECHA DE REVISION<br>19/AG080

---------

REVISION 1

EDIFICIO OMEGA

REPORTE DE CONTROL **Contract Contract**  INICIACION 1/AGO80<br>TERMINACION 5/MAY82

 $\overline{\phantom{a}}$ 

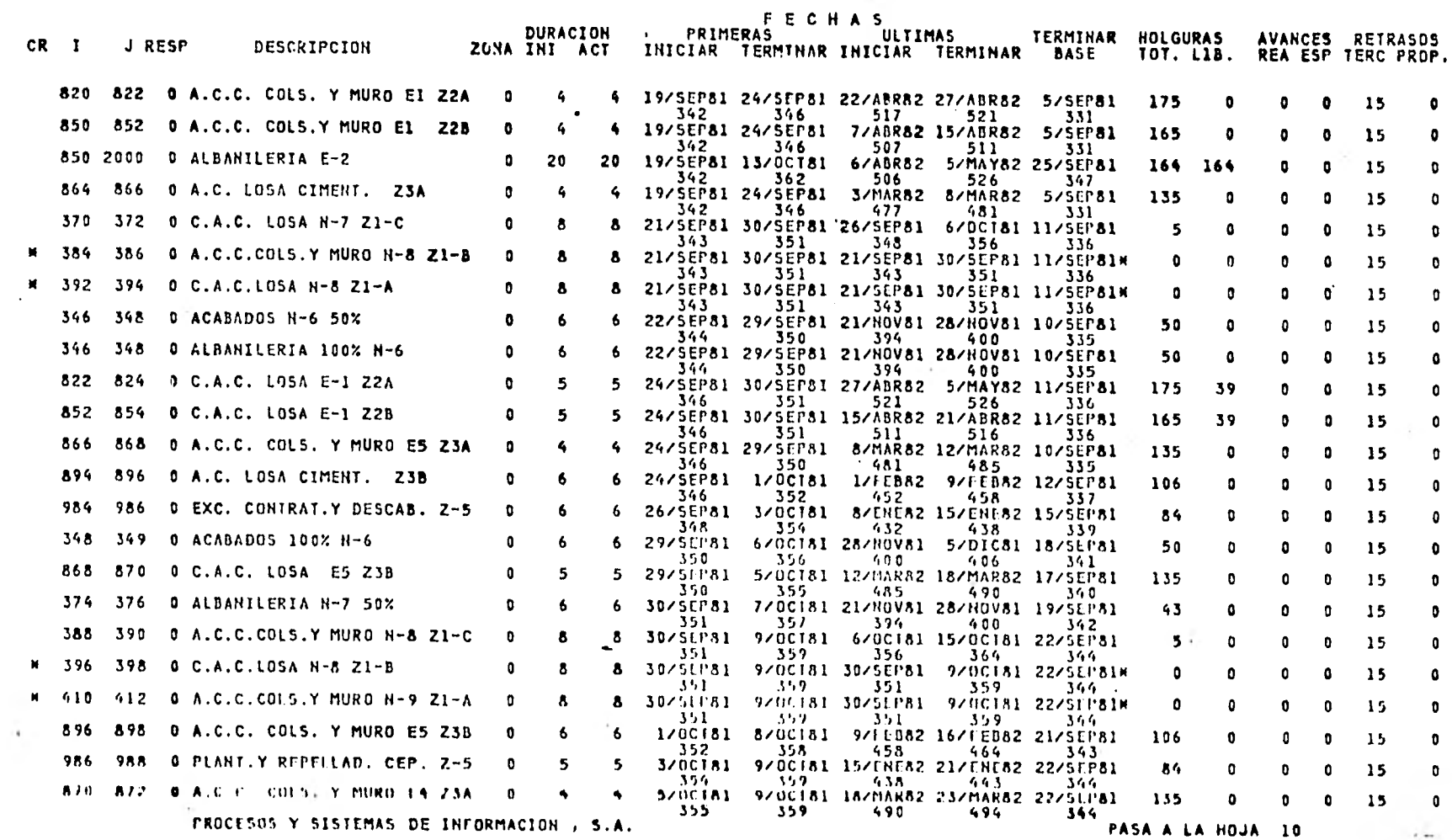

 $\blacksquare$ 

FECHA DE REVISION<br>19/0080

- 6

EDIFICIO OMEGA

REPORTE DE CONTROL

INICIACION 1/AGO80<br>TERMINACION 5/MAY82

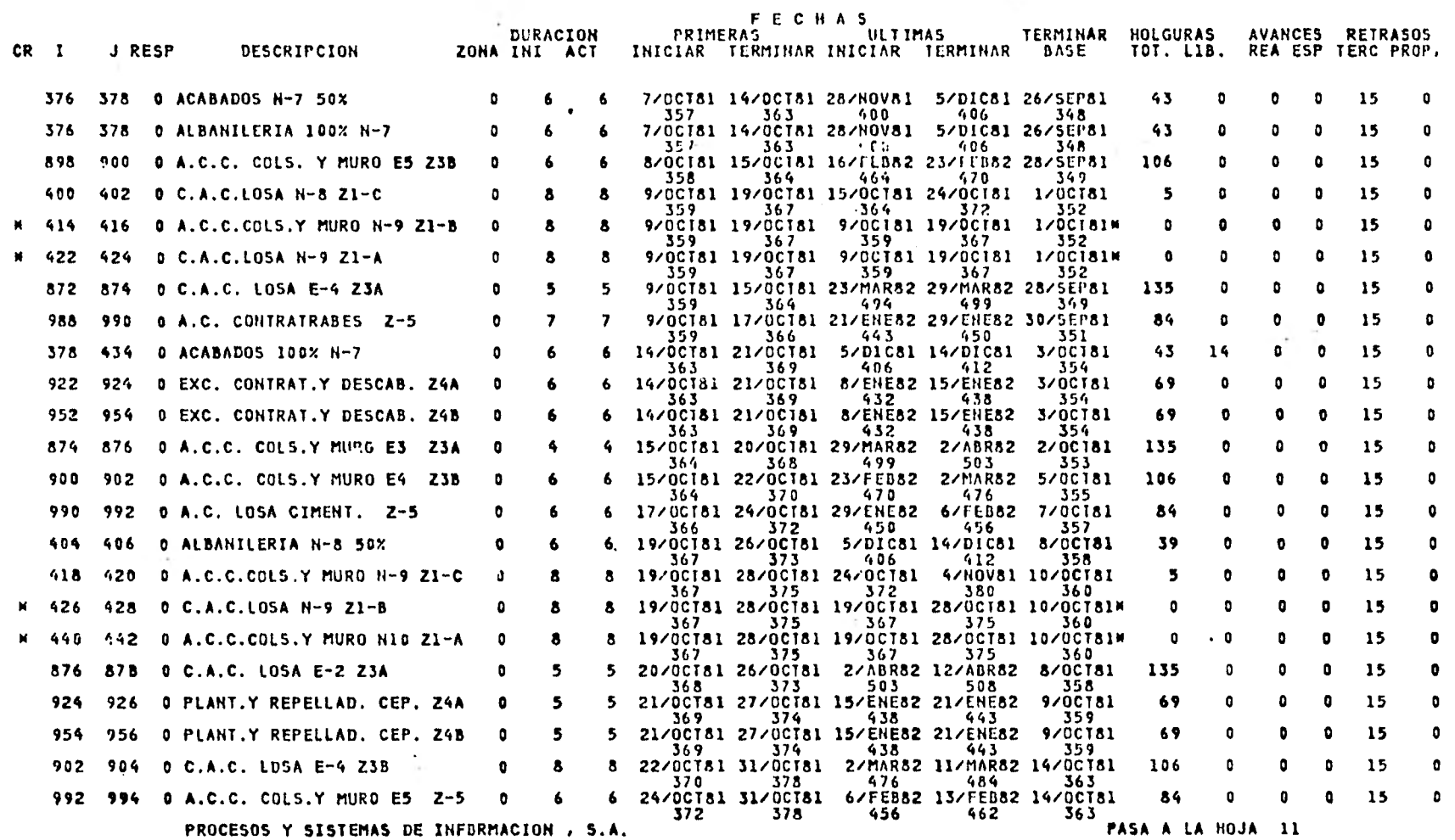

EDIFICIO OMEGA

INICIACION 1/80080 REPORTE DE CONTROL lERMINACION 5/MAY82

### FECHA DE REVISION 19/A0080

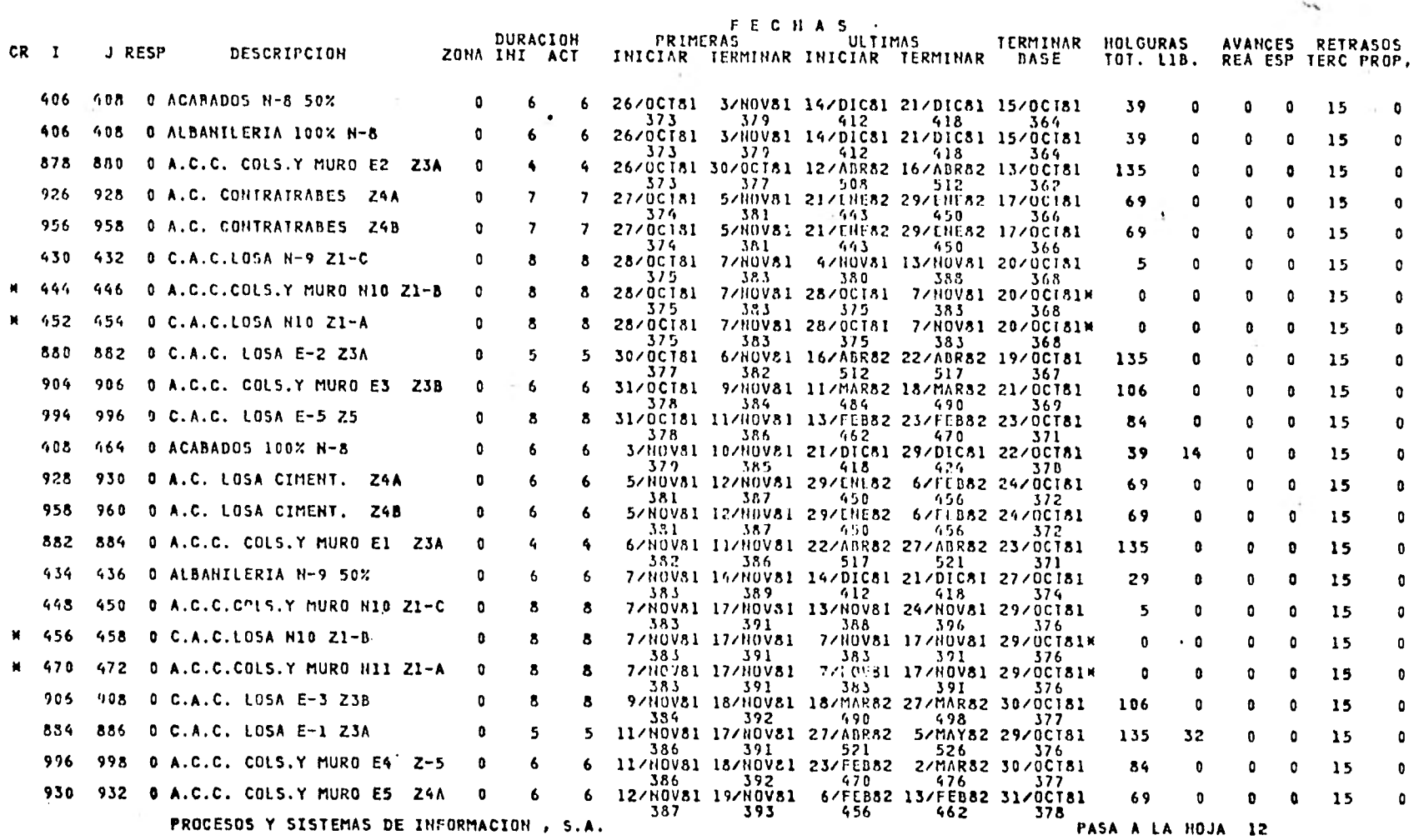

**SALE** 

### FECHA DE REVISION 19/80080

### EDIFICIO OMEGA REPORTE DE CONTROL

## INICIACION 1/AG080 TERMINACION 5/MAY82

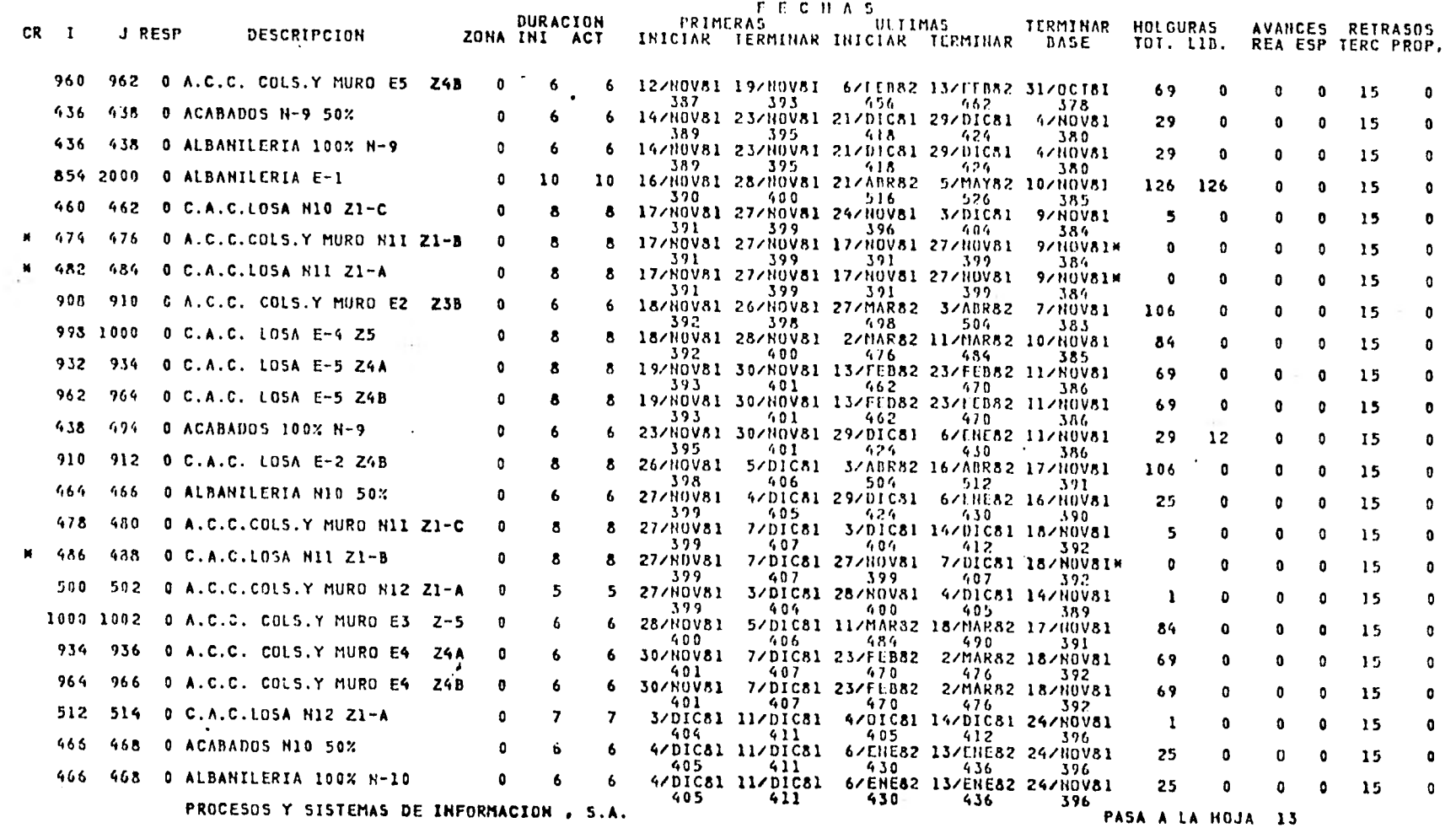

HOJA 12 REVISION 1

 $\sim$ 

FECHA DE REVISION

CR I

490

i.

 $\sim$ 

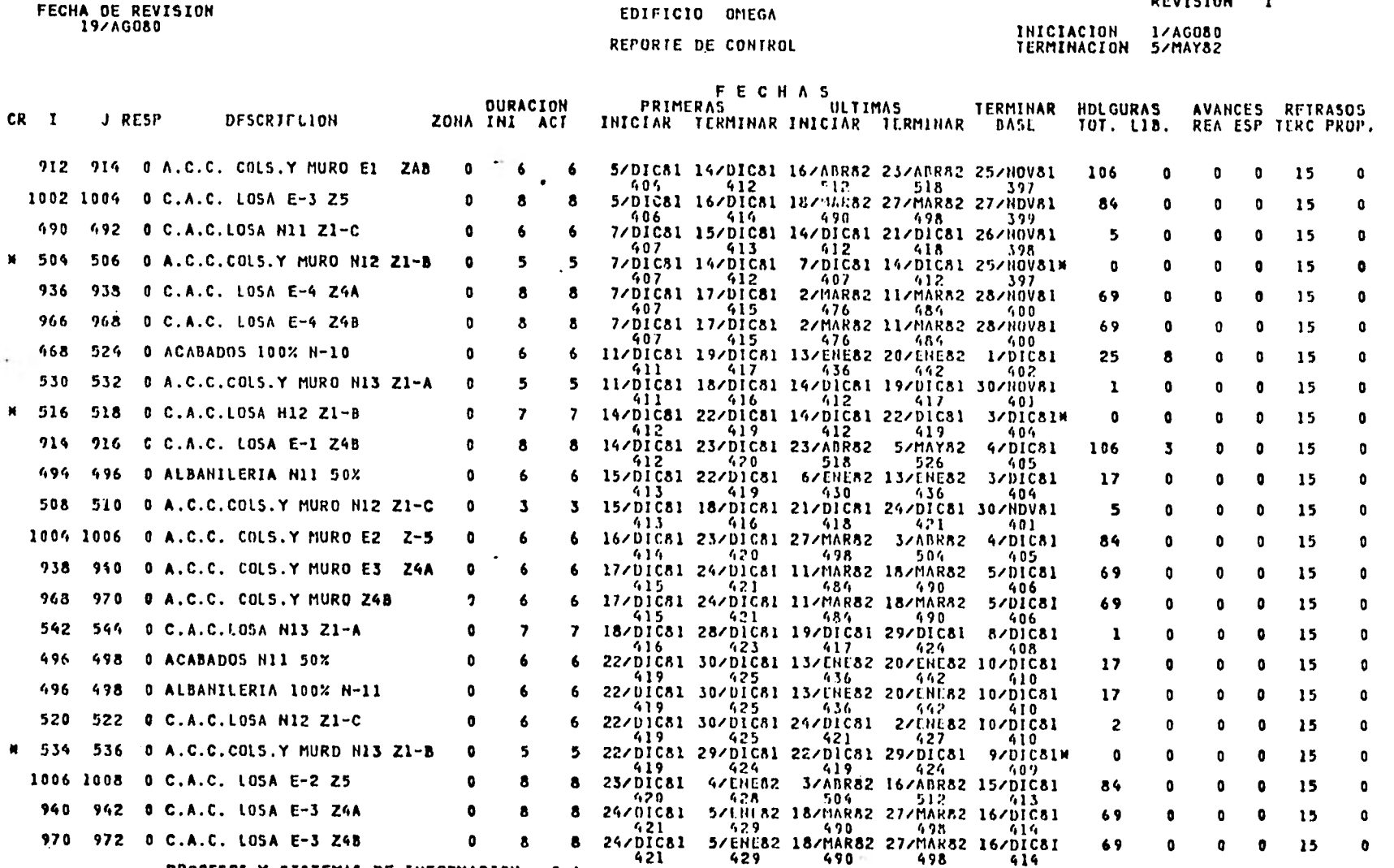

PROCESOS Y SISTEMAS DE INFORMACION, S.A.

PASA A LA HOJA 14

 $\bullet$ 

REVISION HOJA 14 1

FECHA DE REVISION<br>19/0080

 $\bullet$ 

EDIFICIO OMEGA

19/AG080 INICIACION 1/AG080 REPORTE DE CONTROL TERMINACION 5/MAY82

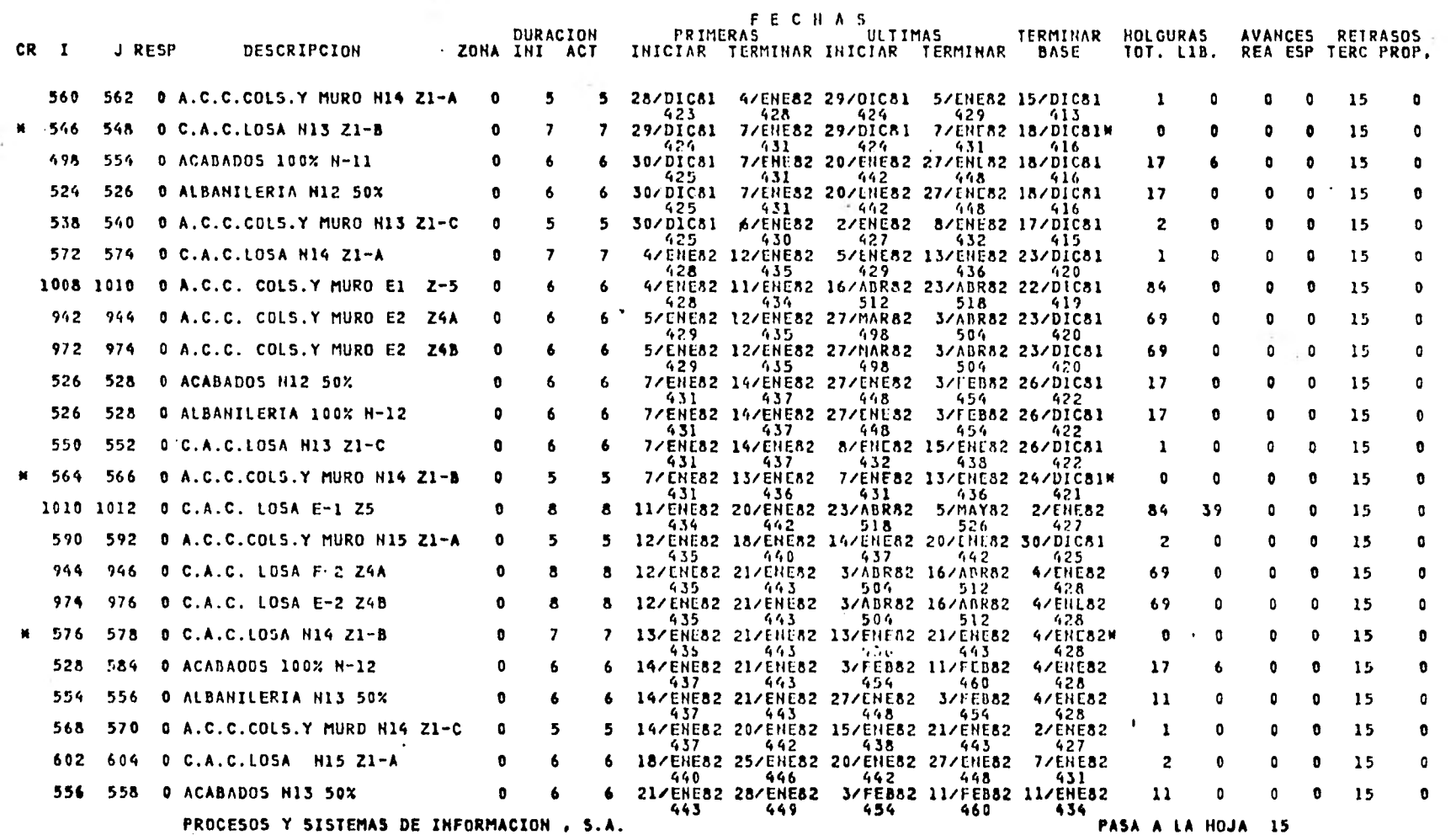

 $\sim$   $\sim$ 

 $\mathbf{v}$ -53

#### $\frac{H0}{1}$   $\frac{15}{1}$ REVISION

FECHA DE REVISION<br>197AGO80

### EDIFICIO OMEGA REPORTE DE CONTROL

## INICIACION 1/AGO80<br>IERMINACION 5/MAY82

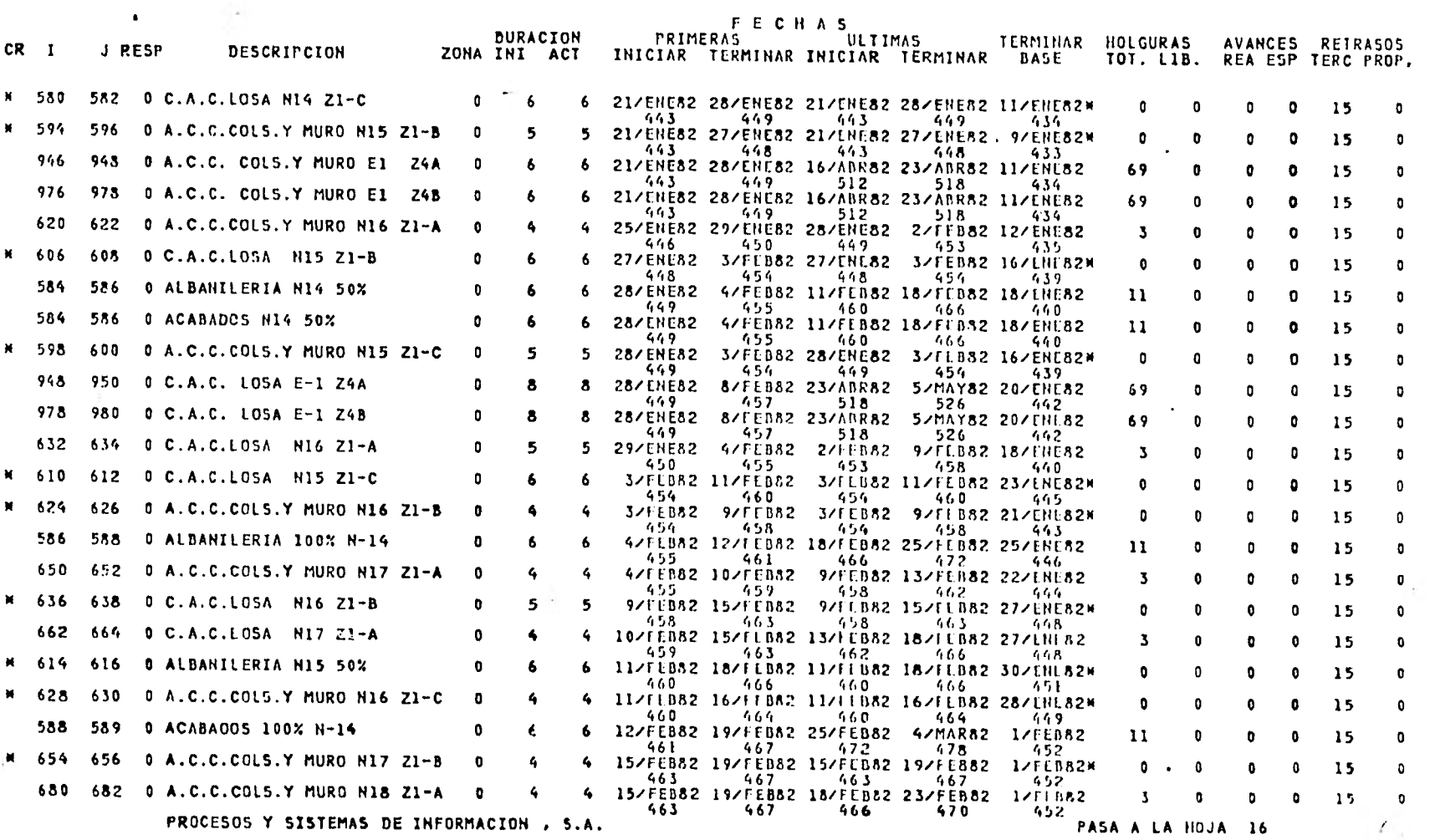

## REVISION HOJA 16

FECHA DE REVISION<br>19/AG080

--

**TANK** 

EDIFICIO OMEGA REPORTE DE CONTROL

INICIACION I/AGO80<br>TERMINACION 5/MAY82

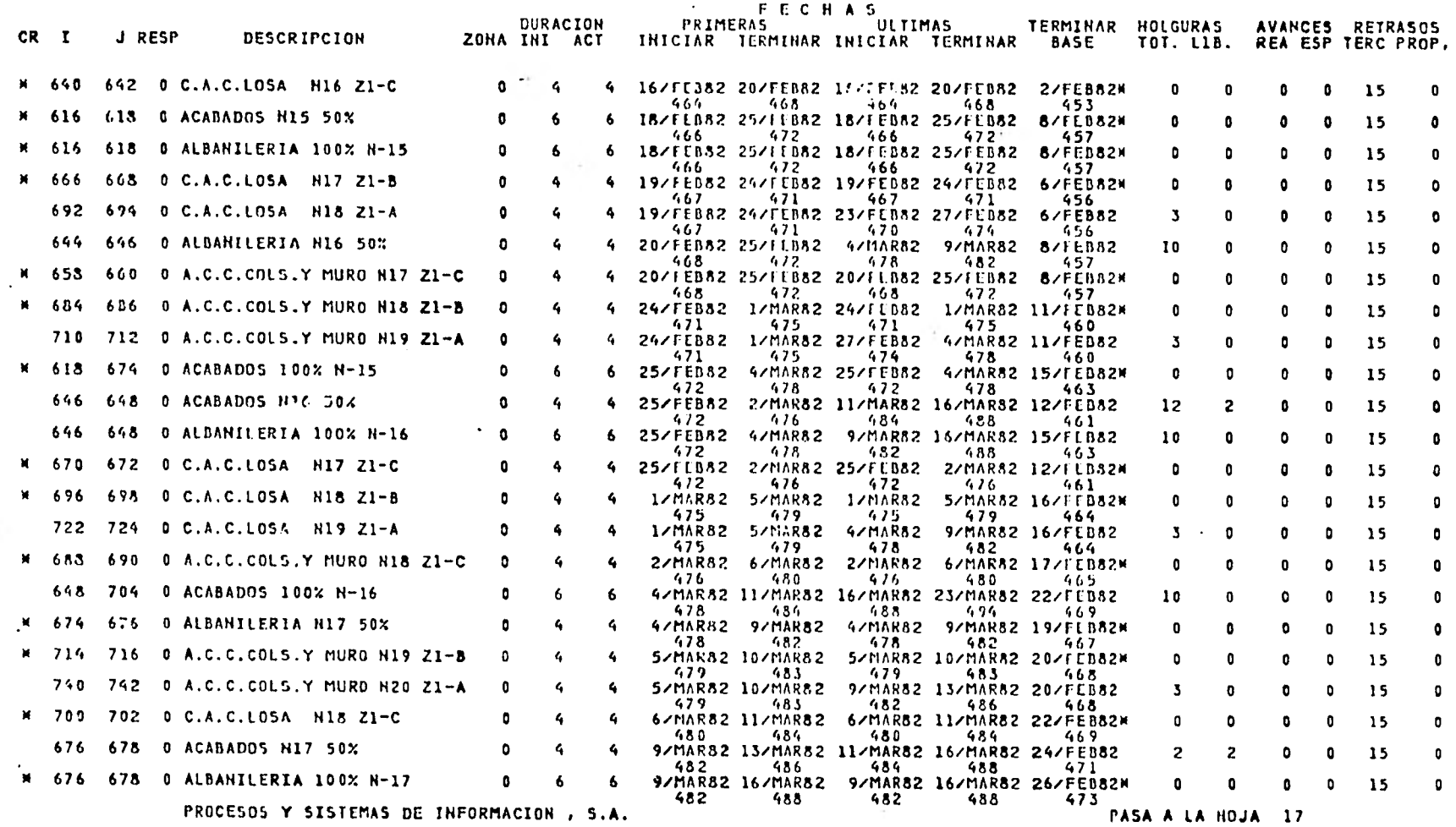

### TESIS PROFESIONAL EDIFICIO OMEGA

 $\bullet$ 

## REVISION NOJA 17

×

 $\bullet$ 

FECHA DE REVISION<br>19/AG080

 $\bullet$ 

REPORTE DE CONTROL

INICIACION 1/AGO80<br>IERMINACION 5/MAY82

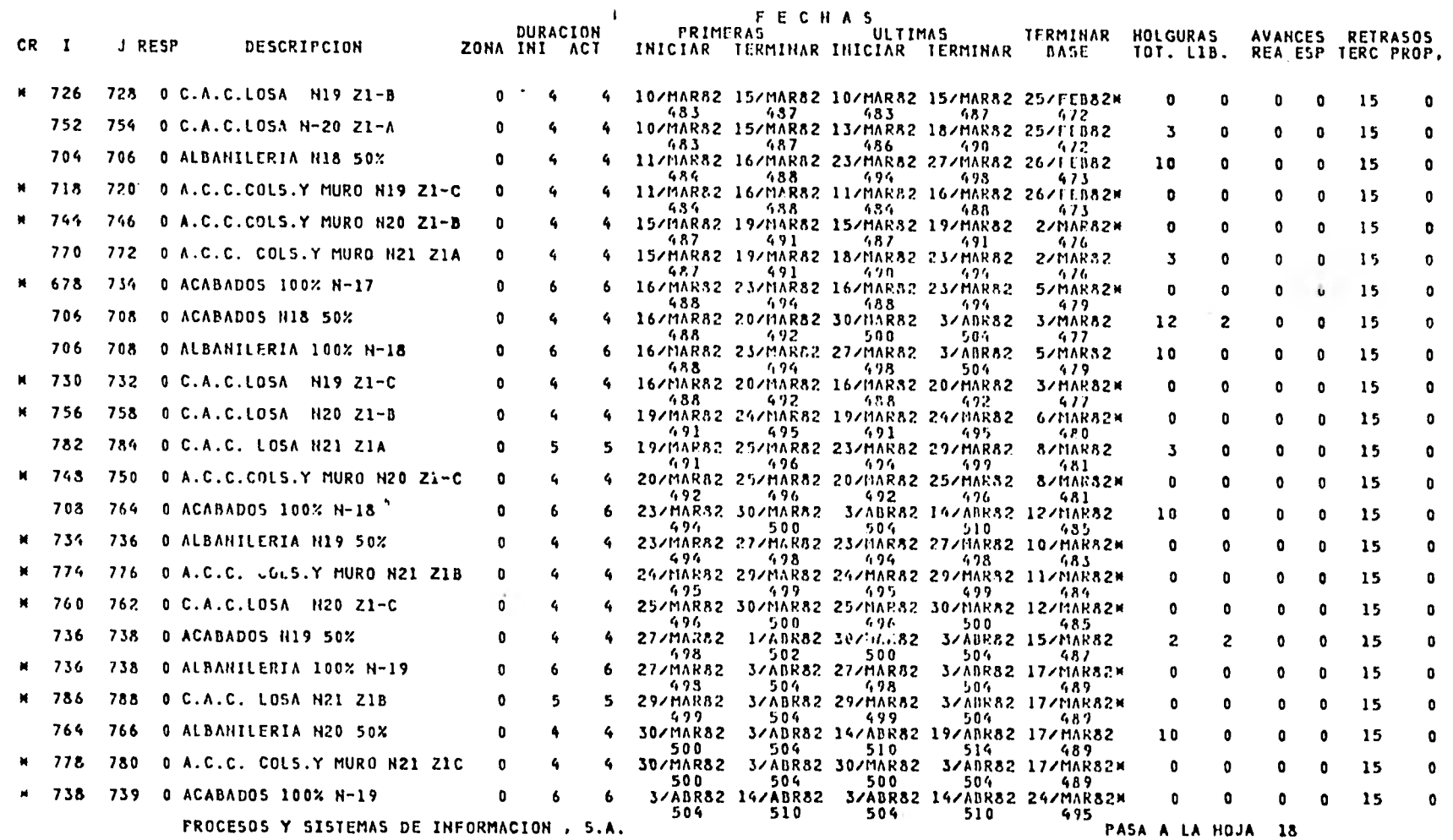

TESIS PROFESIONAL HOJA 18

FECHA DE REVISION 19/AG080

# EDIFICIO OMEGA

**REVISION** 

INICIACION 1/AG080 REroRTE DE CONTROL 1IRMINACION 5/MAY82

CR<sub>I</sub> J RESP DESCRIPCION DURACION ZONA INI ACT FECHAS<br>PRIMERAS ULTIMAS • PRIMERAS ULTIMAS TERMINAR HOLGURAS AVANCES RETRASOS INICIAR TERMINAR INICIAR TERMINAR BASE TOT. LIB. REA ESP TERC PROP, 766 768 0 ACABADOS N20 50% 0 4 4 3/A1112/12 12/A8082 21/ADR82 26/A111282 22/MAR82 12 2 0 0 15 0 504 son 516 520 493 766 768 0 ALSAHILERIA 100% H-20 0 6 6 3/A11082 14/APR82 19/1511082 26/AnR82 24/MAR82 10 0 0 0 15 0 504 510 514 520 495 W 790 792 0 C.A.C. LOSA N21 Z1C 0 6 6 3/A13082 14/581282 3/ABR82 14/A8082 24/MAR8214 0 0 0 0 15 0 504 510 504 510 495 768 759 0 ACABADOS 100% N-20 0 6 6 14/50082 21/511082 26/A8082 5/MAY82 31/MAR82 10 0 0 0 15 0 510 516 520 526 501 14 1014 1016 0 ALBANILERIA H21 50% 0 5 5 14/511082 20/58082. 14/58082 20/58082 30/MAR8201 O 0 0 0 15 0 510 515 510 515 500 01 1016 1018 0 ACABADOS N21 50X 0 5 5 20/58082 26/A8082 20/58082 26/A8082 5/58052W 0 0 0 0 15 0 515 570 515 520 505 W 1016 1018 0 ALBANILERIA 1001 N-21 0 5 5 20/AnR82 26/58052 20/580152 26/ABRA2 5/ABR82m 0 0 0 0 15 0, <sup>515</sup> 515 520 505 01 1018 1019 0 ACABADOS 100X N-21 0 6 6 26/AnR82 5/M1 /82 26/AnR82 5/MAY82 15/5110820 0 0 0 0 15 0 520 526 520 526 511 101 116 1/AGORO 19/DIC80 5/NOV80 27/MAR81 1/DIC80 80 0 0 34 0 15<br>1 8 0 15 1 101 116 1/AGORO 19/DIC80 5/NOV80 101 101<br>1 8 0 15 1 160 175 1/AGORO 2/MAR81 6/SEP80 8/ANR81 12/FEB81 31 0 0 23 0 15 0 1 0 176 1760 175 1/AG080 2/MAR81 6/SEP80 8/ABR81 12/FEB81 31 0 0 23 0 15<br>1 10 0 175 1 44 59 1/AG080 10/OCT80 15/DIC80 25/FEB81 23/SEP80 112 0 0 68 0 15<br>1 10 0 15  $\frac{1}{16}$   $\frac{1}{16}$  1  $\frac{1}{12}$   $\frac{1}{12}$   $\frac{1}{12}$   $\frac{1}{28}$   $\frac{1}{128}$   $\frac{1}{128}$   $\frac{1}{28}$   $\frac{1}{28}$   $\frac{1}{126}$   $\frac{1}{113}$   $\frac{1}{113}$   $\frac{1}{113}$   $\frac{1}{10}$   $\frac{1}{10}$   $\frac{1}{10}$   $\frac{1}{10}$   $\frac{1}{10}$   $\frac{$ O 178 58 1 1 16 0 TE 1 161 176 1/AG080 3/115051 5/511'80 8/A111181 13/1E881 30 0 0 23 0 15 113 0 176 30 206 161 1 18 0 TE 1 45 60 1/AG080 11/OCT80 15/DICSO 26/ 1- 1881 24/51P80 112 0 0 67 0 15 1 22 0 TE 1 121 136 1/AG080 14/ENE81 30/SEP80 14/MAR81 26/DIC80 50 0 0 29 0 15<br>1 24 0 TE 1 167 182 1/AG080 10/MAR1 29/AGO80 8/A0R81 20/TE<br>1 167 182 1/AG080 10/11/AR1 29/AGO80 8/A0081 20/TE 167  $\frac{1}{26}$  0  $\frac{1}{25}$  τ. 1 84 99 1/AG080 28/tiDV80 19/HÜV80 20/MAK81 10/NOV80 92 0 0 40 0 15<br>  $\frac{1}{25}$  $\frac{1}{2}$  30 0  $\frac{30}{2}$  1  $\frac{30}{4}$  1  $\frac{30}{4}$   $\frac{30}{4}$   $\frac{30}{4}$   $\frac{30}{4}$   $\frac{30}{4}$   $\frac{30}{4}$   $\frac{30}{4}$   $\frac{30}{4}$   $\frac{30}{4}$   $\frac{30}{4}$   $\frac{30}{4}$   $\frac{30}{4}$   $\frac{30}{4}$   $\frac{30}{4}$   $\frac{30}{4}$   $\frac{30}{4}$   $\frac{$ O 101 92 193 86 1 34 0 TE 1 127 142 1/AG080 21/ENE81 4/0C180 27/MAR81 3/EN181 54 0 0 28 0 15 O 142 54 196 127 1 36 0 TE 1 169 184 1/AG080 12/MAR81 27/AG080 8/A8081 23/FE881 22 0 0 22 0 15  $\frac{1}{1}$  58 0 TE 1 227 242 1/AG080 25/MAY81 1/AG080 25/MAY81 7/MAY814 0 0 0 17 0 15<br>242 0 242 227 1 60 0<br>1 60 0 100 0 15 0 23 1/4 8 23 1/4 8 23 1/4 8 23 1/4 8 23 1/4 8 23 1/4 8 23 1/4 8 23 1/4 8 23 1/4 8 23 1/4 8 23 1/4 8 23 1/4 8 2<br>1 66 0 TE 1 106 121 1/4 8080 26/DIC80 14/NOV80 11/4 88 2010<br>1 88 209 106 2010 121 88 209 106 2010 121 88 209 1 121 88 209 106<br>PASA A LA HDJA

PROCESOS Y SISTEMAS DE INFORMACION , S.A. PASA A LA HOJA 19

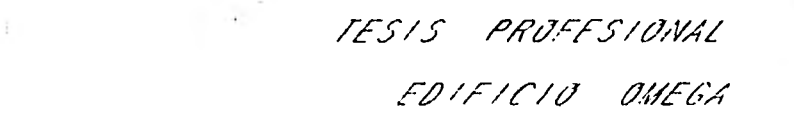

I FFORE DE REVISION 19 AEA EO

 $\sim$ 

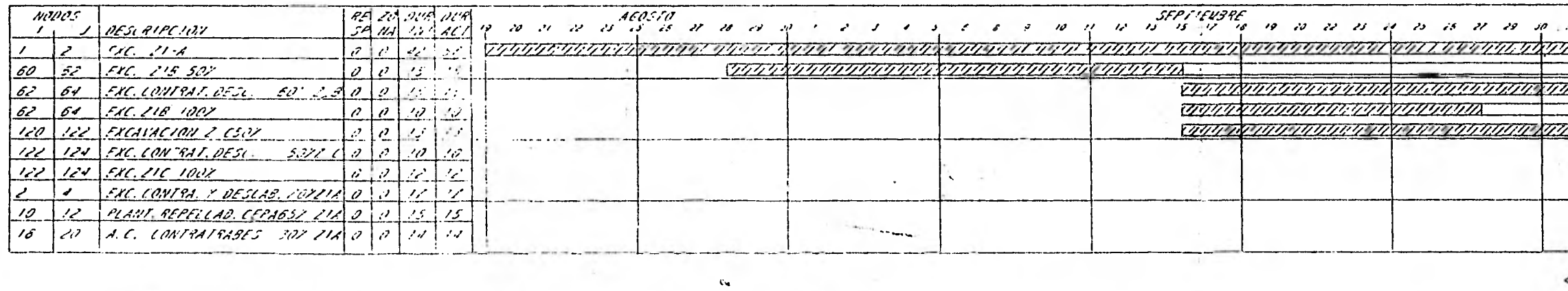

 $\sim$ 

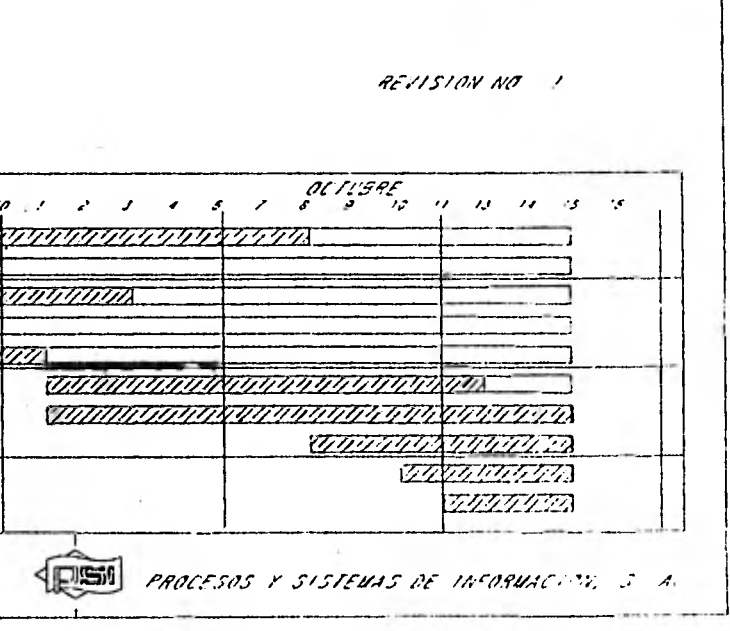

### VII PRESUPUESTO DE OBRA

### VII.1. DESCRIPCION DEL METODO CLASICO

Creemos conveniente, antes de iniciar en sí el tema, mencionar lo que signifi ca " Presupuesto ".

Según el Diccionario de la Lengua Española, Presupuesto equivale al " Cómputo amticipado del costo de una obra ".

Haciendo un desglose de esta definición, entenderemos que es tanto una recopi laci-n, como sumarización de todos aquellos costos, y está deberá hacerse enforma anticipada.

De esta definición, también podemos darnos cuenta, que para elaborar el presu puesto se requerirá principalmente de dos tipos de actividades :

- 1° Un estudio de todas y cada una de las actividaes que representarán un costo, estudio que realizará un grupo de analistas en forma anticipada.
- 2° Un cálculo y suma de todos aquellos costos que se encontraron en la eta pa anterior.

Esta segunda etapa, resulta ser la más tediosa, ya que es factible de realizar en una forma mecánica y no requerirá de cualquier aportación de ingenio, sino simplemente de saber realizar operaciones numéricas.

La forma como tradicionalmente se elabora un Presupuesto, es a partir de dos conceptos básicos que son :

Precios Unitarios Cantidades de Obra

El cuidado y precisión con que se estudian estos dos puntos mencionados, se -

verán reflejados en un Presupuesto acertado, 6 en otras palabras, en el conocimiento anticipado del costo que en realidad tendrá la obra.

### Precios Unitarios

Definimos inicialmente lo que significa :

" Precio Unitario es la retribución por unidad de obra realizada ", por consiguiente, se debe analizar al detalle todos los conceptos que intervengan para realizar dicha unidad de trabajo. Este análisis, también requiere de una perfecta " visión a futuro " por parte de los analistas.

Para la elaboración de dichos precios, se siguen comúnmente las siguientes normas :

Dado que un Precio Unitario, es la suma de 4 factores, llamados de consisten cia y, que son: Costo directo, Costo indirecto, Imprevistos, habrá que examinarlos uno a uno con detalle :

a).- El costo equivaldrá a aquella erogación realizada como consecuencia del costo del material, mano de obra y equipo empleado para la cons-trucción de determinada unidad de trabajo. Los elementos generalmente consisderados para la obtención del costo directo son :

Por los materiales :

Precio de adquisición Transporte Descarga Almacén Desperdicios.

Por la mano de obra :

Salarios Prestaciones

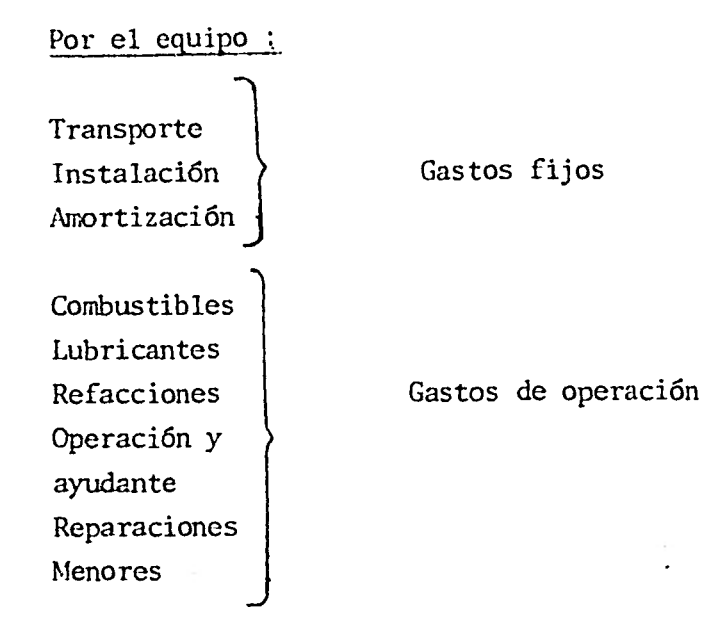

b).- Los costos indirectos, son aquellos gastos analizados debido a ciertas actividades que no corresponde a un concepto 6 unidad de trabajo específicamente, sino que tienen que distribuirse ó ser prorrrateados entre varias actividades.

ancient in the intervalor

Estos factores serán :

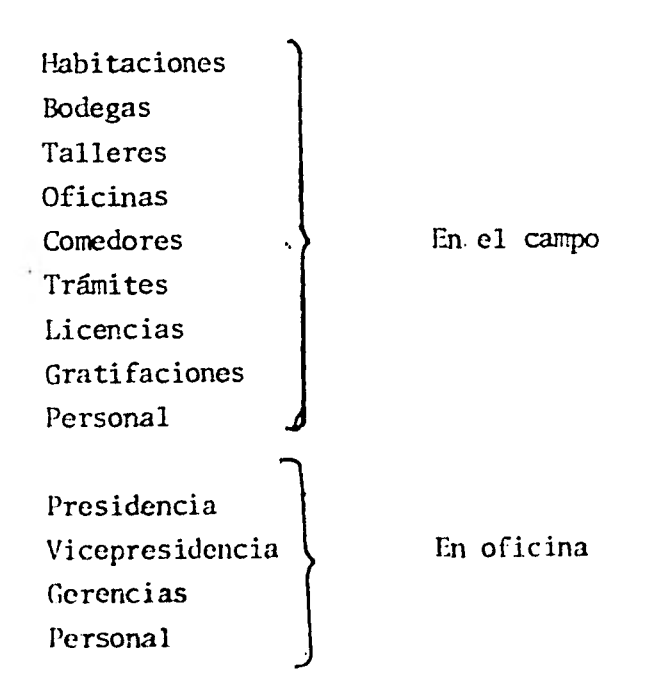

esperante de l'article

( 51

c).- Los imprevistos corresponderán a todos aquellos conceptos en los cua les no se tiene la certeza que vaya a ocurrir en su totalidad, perode una u otra forma es conveniente evaluarlos aunque sea aproximadamente, ya que de ocurrir cualquiera de ellos y no haberse tomado en cuenta, podría verse en riesgo la utilidad que se pretenda obtener.

Las principales actividades imprevistas podrían ser :

Escasez de mano de obra Escasez de materiales Mal tiempo Descompostura Variación de salarios y precios

d).- La utilidad 6 ganancia que se obtendrá de la realización de la obradependerá de ;

Cantidad de obra ejecutada Calidad de obra ejecutada Riesgos Capital Situación al momento de la oferta y la demanda

Todos los conceptos anteriormente anotados y otros adicionales propios deltipo de obra por realizar, será la principal tarea del analista, en los cua les su ingenio e información jugarán un papel muy importante, mismos que en ocaciones no son completamente desarrollados debido al tiempo en que dispongan, tanto para estudiar, como para cuantificar dichos factores.

### Cantidades de Obra

Para cuantificar el volumen total de la obra, se desglosan las diversas eta pas ó fases constructivas en diferentes partidas 6 conceptos acordes con el análisis de cada precio unitario, de manera que al afectar cada volumen --

parcial de cada partida con su respectivo precio unitario, nos resultará un precio propio del concepto en cuestión. La suma de todos los precios parciales, nos proporcionará.el precio total de la obra.

Aunque existen actualmente una serie de formas diseñadas para facilitar elproceso de análisis de precio y del cálculo de cantidades de obra ( Ver dia grama # 1 y 2 ), no se ha podido llegar a economizar el tiempo que el ingeniero 6 un ayudante de éste, dedica al cálculo numérico que es excesivamente repetitivo y tedioso.

Lo más que se ha podido lograr, es crear un cierto archivo de datos que más bién son utilizados como guía para una obra posterior, ya que durante el - lapso de tiempo en que ocurran dos obras, es muy factible que ciertos cos- tos, ya sea de material, equipo ó inclusive de la mano de obra hyan sido in crementados.

Vale la pena mencionar que la ayuda que nos brinda la computadora en este campo, puede ser desde realizar todas esas operaciones repetitivas y propor cionar el Presupuesto impreso, hasta tener en archivo todos aquellos costos los cuales al ser alterados, bastará con actualizar esos valores específi- cos en el archivo. Lo anterior proporciona un mayor tiempo que se podría dedicar en analizar todas esas " actividades a futuro " y los elementos **que**  implicarían con mayor detalle.

Existen paquetes que realizan este tipo de Presupuesto, siguiendo éste y - otros métodos; nosotros analizaremos básicamente tres que son PRAUT, PREAMy PACIFIC, y que serán descritos con detalle.

### VIII.- PAQUETE DE PRESUPUESTOS AUTOMATICOS ( PRAUT )

Este paquete de programas fué desarrollado por la compañia PSI, con el objeto de poder aplicar el método tradicional de elaboración del Presupuesto a la - computadora, de tal manera de que el trabajo manual que debe realizar el inge niero se minimice. Está primordialmente enfocado a la construcción, ya que los usuarios son en su mayoría empresas constructoras, por lo que su aplica-ción es sencilla a este tipo de problemas.

Utiliza como ya decíamos, la misma información que el presupuesto hecho en - forma manual: análisis de costos directos: materiales, mano de obra, equipo y cantidades de obra, pero evita la fuente de error más común que está consti tuida por la obtención de totales, donde se efectuán un gran número de operaciones numéricas.

Requiere de la siguiente información: Como primer paso, se debe realizar unanálisis de costos directos, el nivel que llamaremos concepto 6 partida, quepuede ser tan detallado como el propio cliente lo desee.

En éste, se dán como datos generales, el número de análisis, la descripcióndel concepto y la unidad del mismo. Esta información forma la primera parte de la tarjeta donde después se tiene el número de elemento, la cantidad por unidad de obra de concepto, la unidad de medición y el desperdicio que se - tiene. De esta manera se tienen agrupados a todos los elementos que inter- vienen en el concepto.

Esta serie de tarjetas, permite la obtención del costo unitario para cada - concepto, en función de sus elementos.

Después de éstas, tienen que elaborar las descripciones de los elementos, - donde cada uno de ellos llevará: un número constante para poder sumarizarlo, 6 hacer relación en otras ocasiones al mismo número; una descripción, la uni dad en la que será valuado el costo de adquisición por unidad y el tipo de que se trate, en este último campo se define si es materiales, mano de obraó equipo, pudiéndose en un momento dado, sumarizar por tipo.

Finalmente por otro lado, se dá la información referente a las cantidades de obra que se tienen que realizar de cada concepto, de tal manera de tener todos los datos necesarios, para la elaboración del Presupuesto ( Ver diagra- mas  $\neq 3$  a 7 ).

Una vez que se tienen estos datos, entran a proceso y como primer paso, se elabora un archivo de conceptos y uno de elementos. Estos archivos contienen toda la información referente a aquellos y constituyen la base principal para la elaboración, no sólo del Presupuesto para el que se carga, sino para todos los posteriores.

Estos se pueden modificar: en el caso de que cambien los costos de dos elementos; si se aumenta 6 disminuye el número de elementos ó conceptos, o cual quier otro cambio que se desee hacer. Pero lo más importante es que la in- formación puede ser reutilizable y el trabajo de presupuestar se ve reducido notablemente.

Al mismo tiempo, se obtiene un reporte impreso de cómo se procesó la informa ción, y en qué condiciones quedó archivada; de esta forma, se puede revisarla validez de la misma.

Otro programa, recibe la información de volúmenes, y haciendo uso de los archivos de conceptos y de elementos, genera un archivo de resumen de concep- tos y otro de elementos para este Presupuesto en particular.

Al momento de realizar el Presupuesto, existen dos opciones, al obtener un llamado antepresupuesto 6 de obtener directamente el Presupuesto. La diferencia básica estriba en que en el primer caso no se hace el proceso completo de obtención de utilización de elementos y de un listado amplio del Presu puesto, sino se entrega únicamente un Presupuesto desglosado sobre el que se deberán hacer cambios tanto en cantidades 6 en precios, en descripciones, en agrupamiento de conceptos 6 cualquier otra situación que el cliente desee, pero ya en base a una información inicial que ha presentado.

Esto permite que antes de realizar un Presupuesto definitivo se puede haceruna revisión de la información que se suministró, pués pudo haber tenido - errores, haber sido mal perforada, no estar completa 6 haber sido modificada por situaciones posteriores a la entrega de información. Una vez que este antepresupuesto es revisado y el cliente está de acuerdo con lo que se pre- senta entonces, se procede con los cambios dados a obtener el Presupuesto de finitivo de la obra.

Además entrega un listado de conceptos y los análisis de costo de cada uno de ellos, lo que constituye el Presupuesto en sí, ya que en ése va involucra do el volumen y el costo total.

En otro programa, se hace la clasificación de los elementos y se obtiene a partir del archivo de resumen, un listado de las cantidades de obra, dondeen fulción de los análisis alimentados anteriormente, se obtienen las cantidades a utilizar de cada uno de los elementos, que es un dato muy importante en el manejo de los recursos a lo largo del desarrollo del proyecto.

Hasta el momento, sólo se ha hablado de la forma en que manejan los costos directos, pero el paquete tiene la opción de poder dar a los costos un cargo por indirectos y por utilidad en función de los análisis hechos en esos as- pectos.

Tiene básicamente dos opciones, en una el precio unitario es calculado aplicando un factor por indirectos, otro por imprevistos y otro por utilidad a todos los conceptos por igual.

Igualmente si no se desea aplicar los indirectos y demás factores de esta - forma, se puede asignar un factor que involucre estos gastos, a cada tipo de elementos y así mano de obra tendrá uno; materiales, otro; herramienta y -- equipo, cada uno el suyo, y se aplicarán para obtener precios.

Además,en el primer caso existen dos métodos de cálculo :

( 56

 $P.U. = C.D. + (8IND + 8INP + 8UTIL)$  X C.D.  $P.U. = (C, D + (100, + 200) N) C. D.$  X (1,00 + 3UTI)según lo desee el cliente.

### Descripción de las salidas :

ó

Al momento de realizar el Presupuesto se entrega un llamado Presupuesto de - Costo Desglosado donde cada análisis de precio es detallado de tal forma de poder conocer el uso de cada una de los elementos que intervendrán en ese - concepto con amplio detalle. (Ver diagramas # 8 y 9 ). Podemos observar - que se tiene el número de elemento utilizado, la descripción del mismo, la unidad, el costo unitario de adquisición, la cantidad por unidad de obra de concepto, el costo por unidad de obra, la cantidad a consumir y el importe de esa cantidad. Además, después se tiene el total de los materiales, afectado por su factor, el de mano de obra afectado por su factor, el total de herramienta y el equipo por sus respectivos factores, obteniéndise el totalde costo de ese concepto. Se entrega un Presupuesto en el que únicamente te nemos a los conceptos y los factores involucrados al msimo, que es el que en un momento dado se podrá presentar al cliente. En este aparecen las partidas de agrupación de conceptos y los que están incluidos en cada una de ellas -- ( Ver diagramas # 10 a 12 ), tenemos el número de concepto, la descripción del mismo, la unidad, el costo directo, los factores de imprevistos indirectos y utilidades, precio unitario la cantidad a ejecutar y el importe del mismo. Este es en el caso de que hayamos escogido el aplicar los indirectos imprevistos y utilidad de esta forma, en el caso de que hayamos escogido la otra opción de tener un factor por equipo, por mano de obra, por materialesy por herramienta, entonces el Presupuesto concetrado varía un poco y únicamente tenemos el concepto, la descripción, la unidad, el costo directo y el precio unitario, la cantidad a ejecutar y el importe total, sin aparecer los factores que se han aplicado a cada uno de los elementos.

Por otro lado, tenemos un listado de resumen de elementos ( ver diagrama - - H 13 ), en donde podemos conocer como dato más importante la cantidad que se
consumirá y el importe de esa cantidad en toda la obra, así, podremos saber en un momento dado, cuáles serán los materiales de los que se usará una mayor cantidad y podremos pedir con tiempo a los proveedores, de tal forma - que no vaya a hacer falta material en una etapa determinada de la obra.

Resumiendo las ventajas básicas que presenta el sistema, en el poder tenerel cálculo del presupuesto, sin errores numéricos; el conocer el volúmen de los recursos que necesitará para la realización de su obra; el crear un archivo de elementos y conceptos que le van a permitir procesar nuevamente su información, haciendo únicamente los cambios necesarias en esa obra por las circunstancias propias de la misma.

También permitirá en el caso de que así se desee, desglosar los conceptos para manejar el detalle, ya que ésto no implica más problema que el reali zar el análisis respectivo, ya que todos los procesos posteriores no se ven afectados mayormente, pués están mecanizados. Es decir, en general permite el manejo y procesamiento de un gran volúmen de datos con gran confiabili- dad y posibilidad de ser usados en muchas ocasiones sin problemas de bugque da de información,

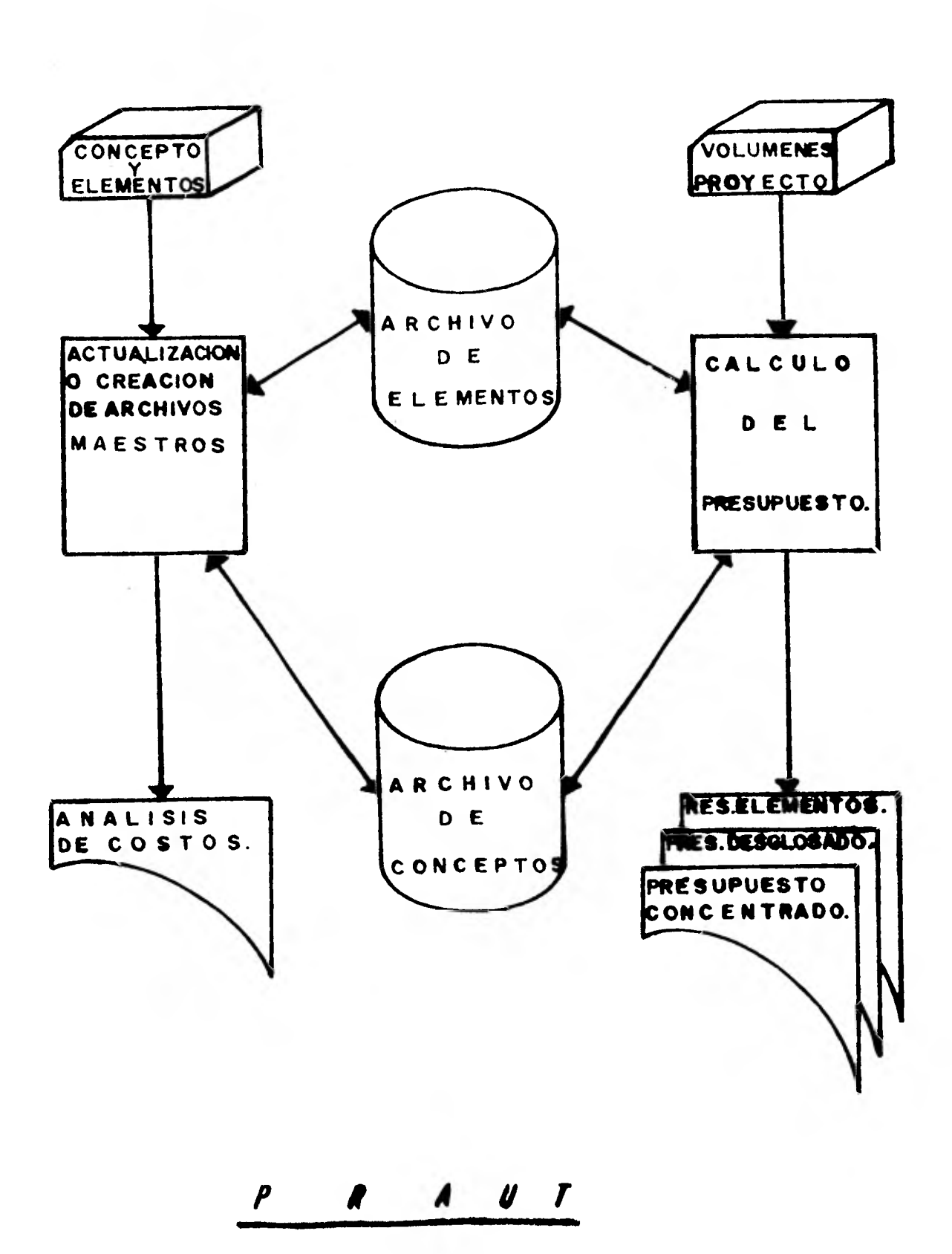

EMPRESA TESIS PROFESIONAL

÷

 $\frac{1}{2}$  $\ddot{ }$ Ť ÷,  $\mathbf{I}$ 

 $\frac{1}{2}$  . The property of  $\frac{1}{2}$ 

ł

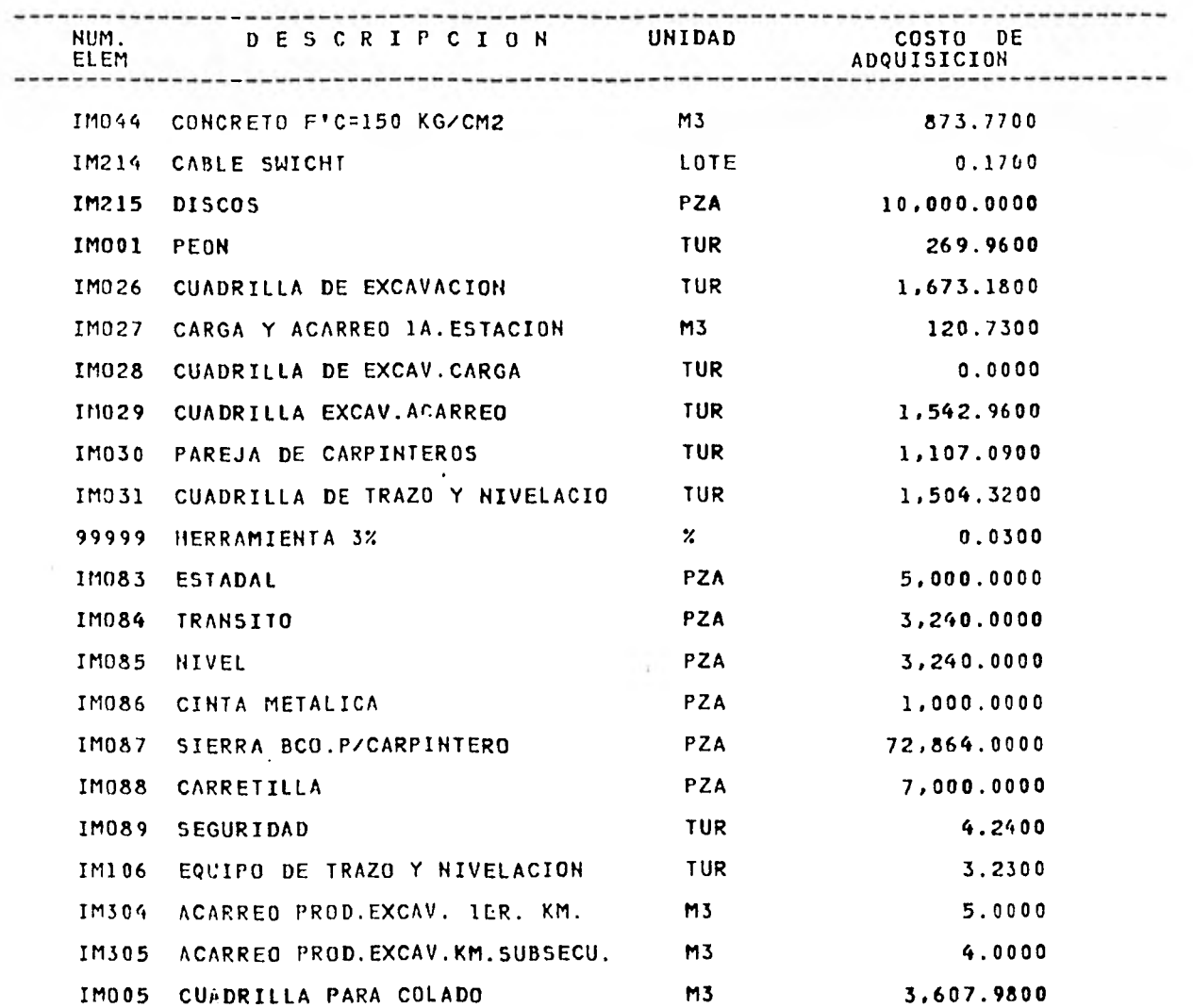

2

EMPRESA TESIS PROFESIONAL

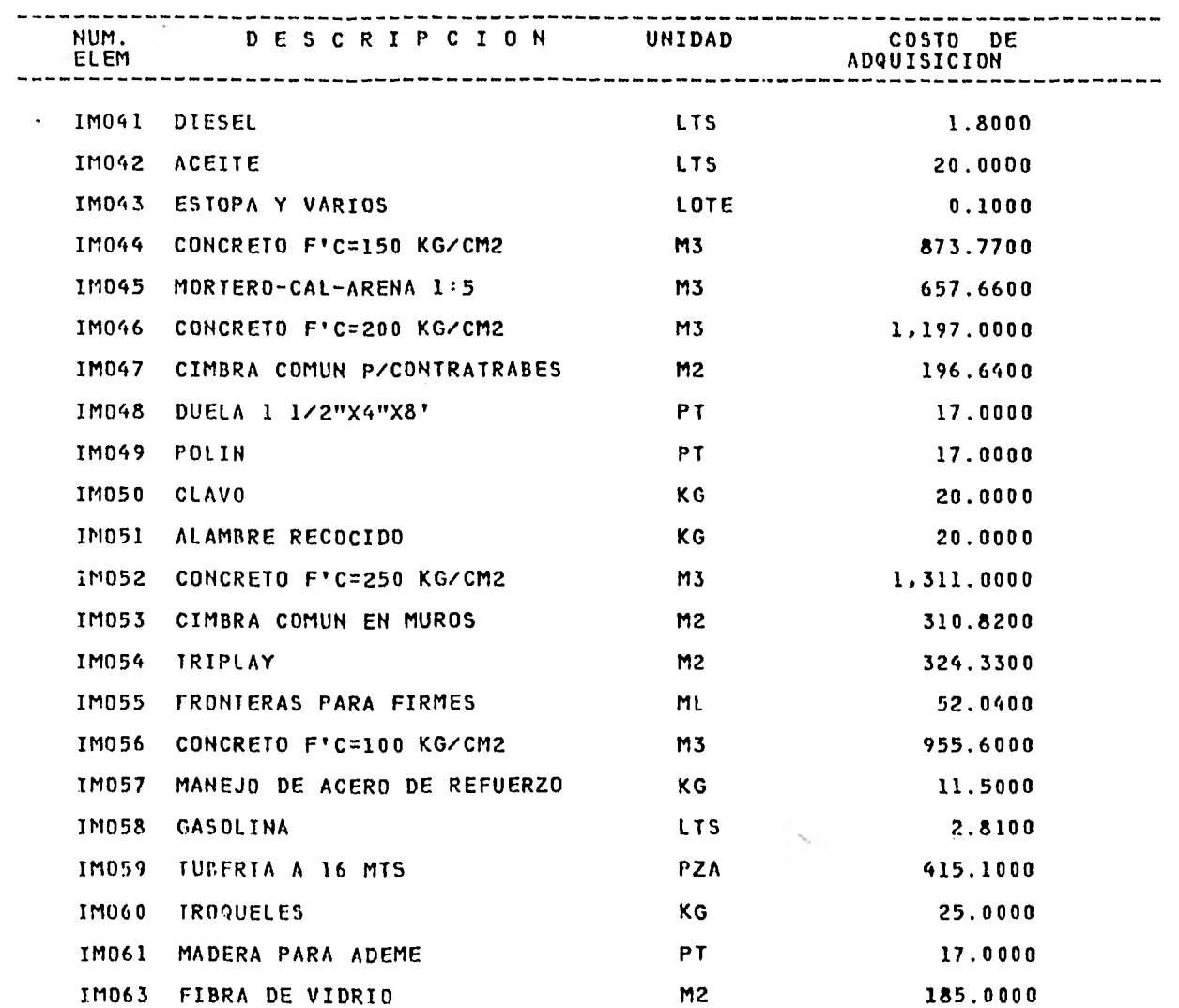

3

EMPRESA TESIS PROFESIONAL

 $\frac{1}{2}$  $\mathbf{I}$ 

ò.

×

 $\mathcal{L}$ 

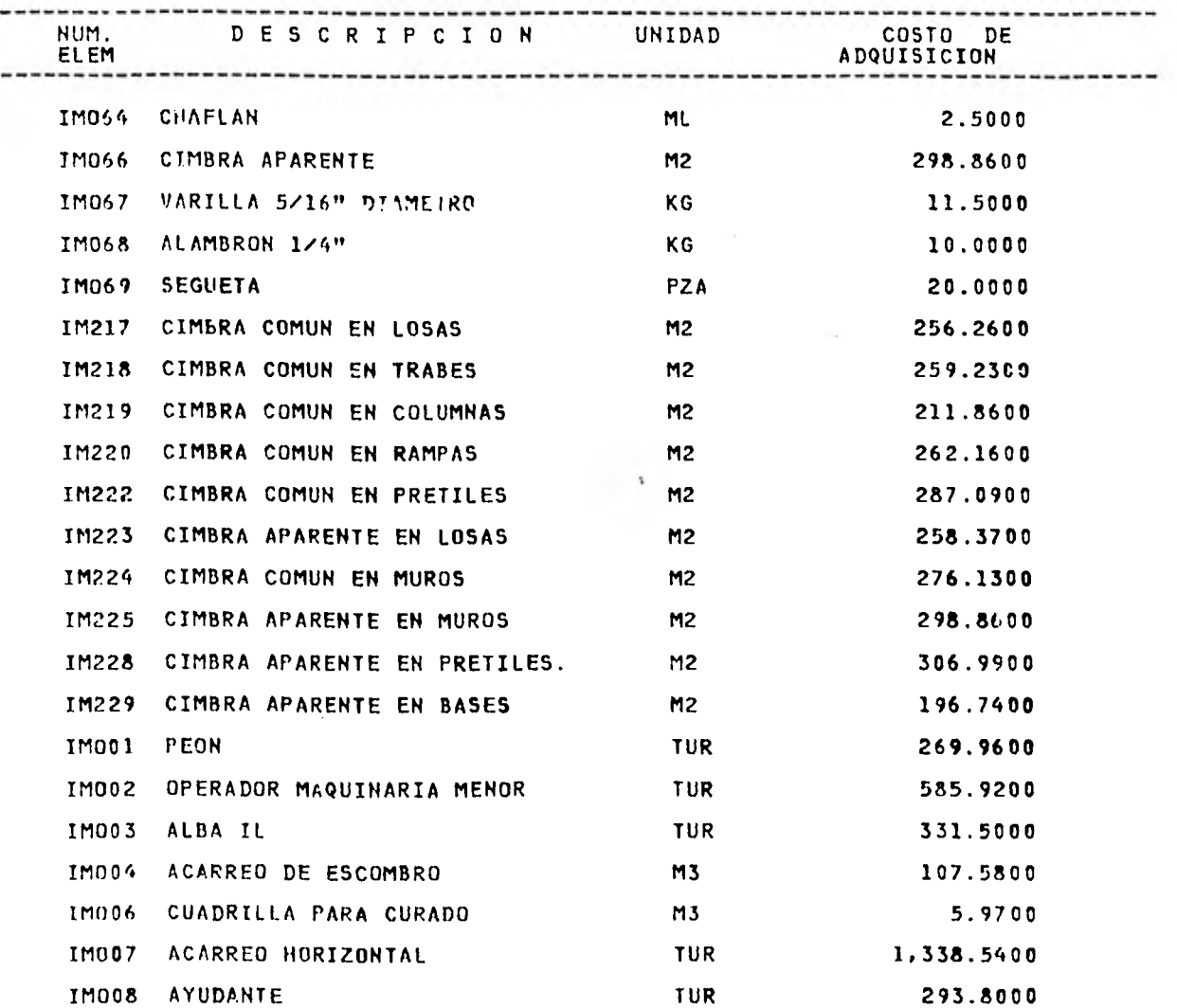

EMPRESA TESIS PROFESIONAL

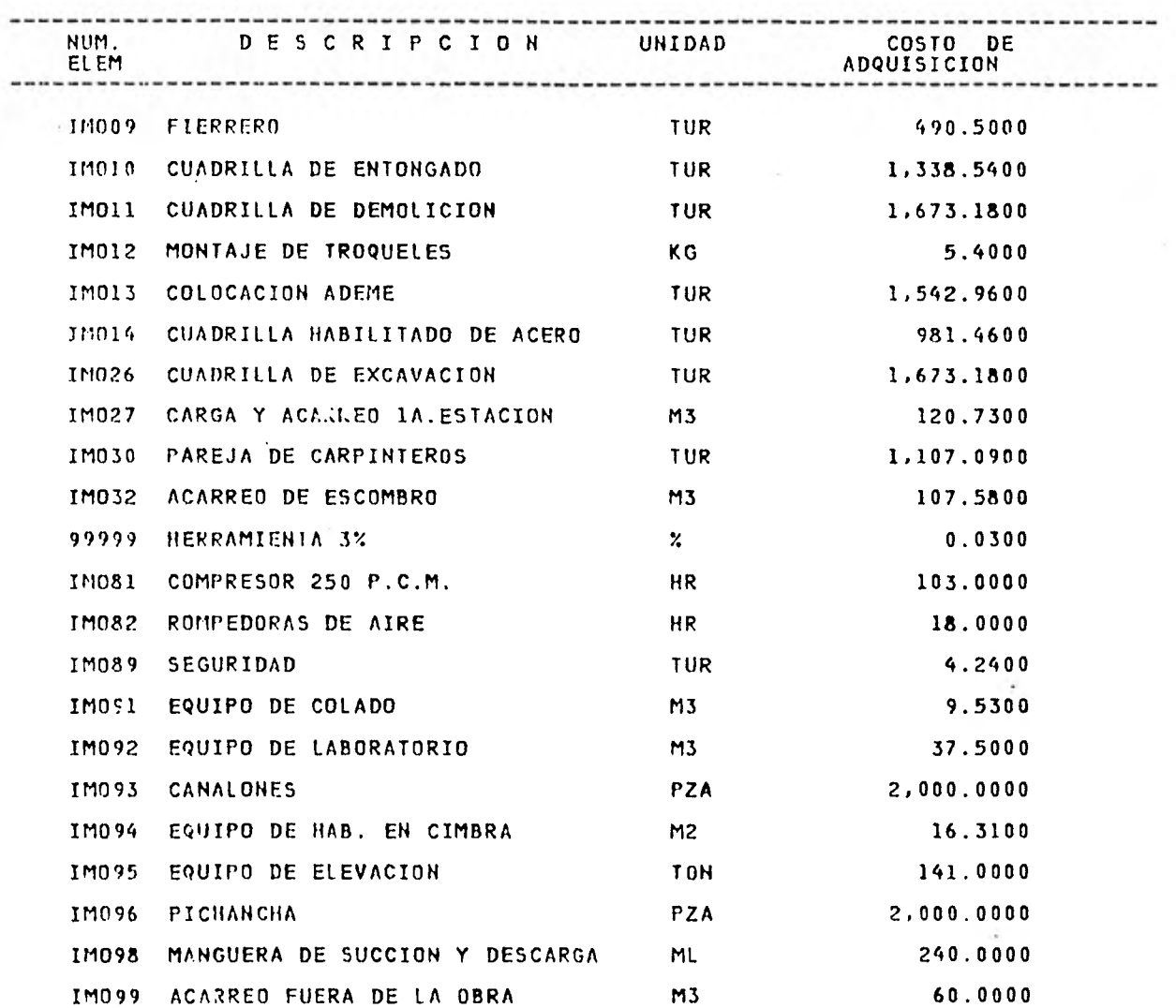

EMPRESA TESIS PROFESIONAL

 $\rightarrow$ 

 $\sim$ 

 $\sim$ 

 $\frac{1}{2}$  $\boldsymbol{\tau}$ 

÷,

 $\bar{z}$ 

Ã.

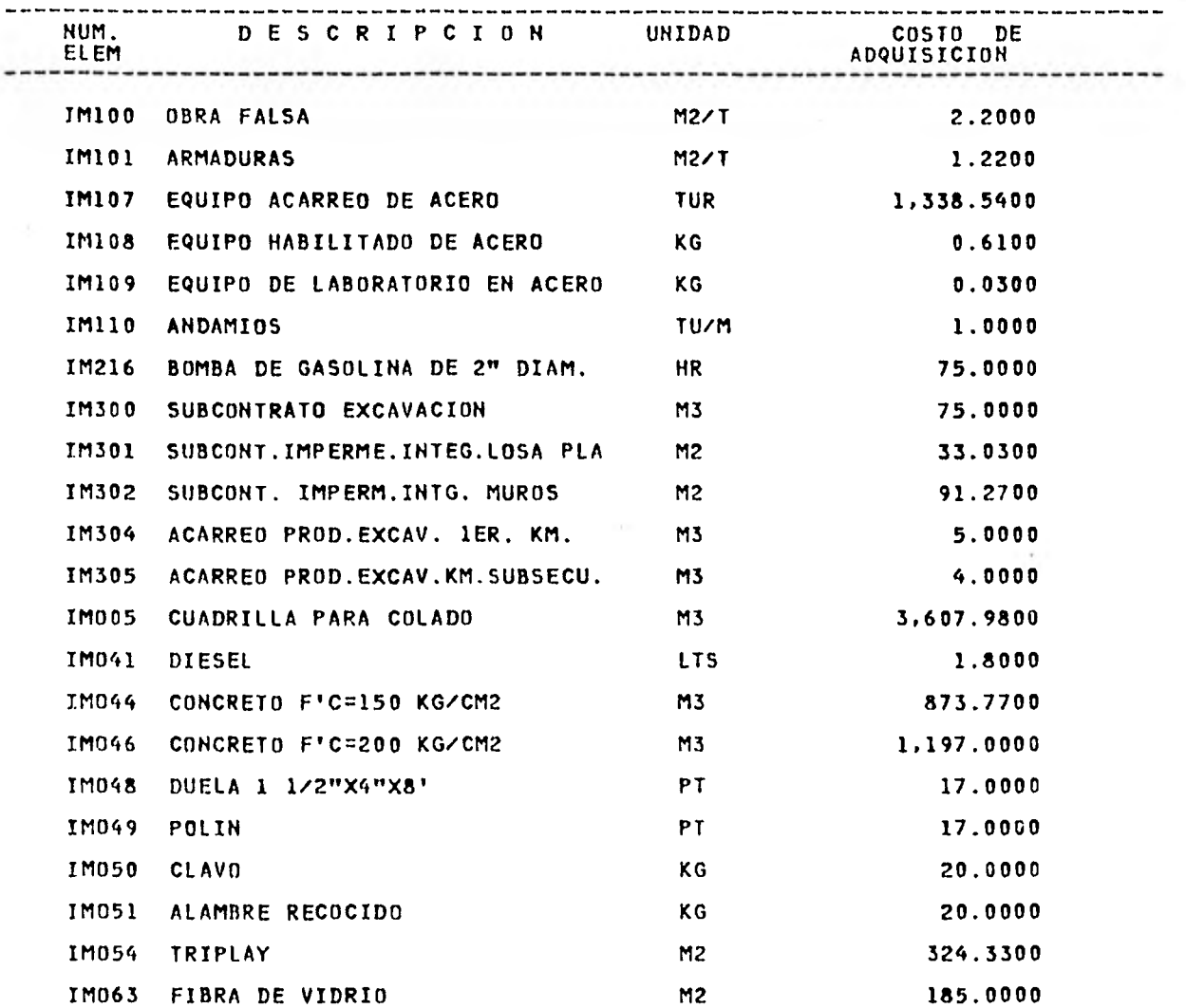

 $\mathbb{R}^n$ 

EMPRESA TESIS PROFESIONAL

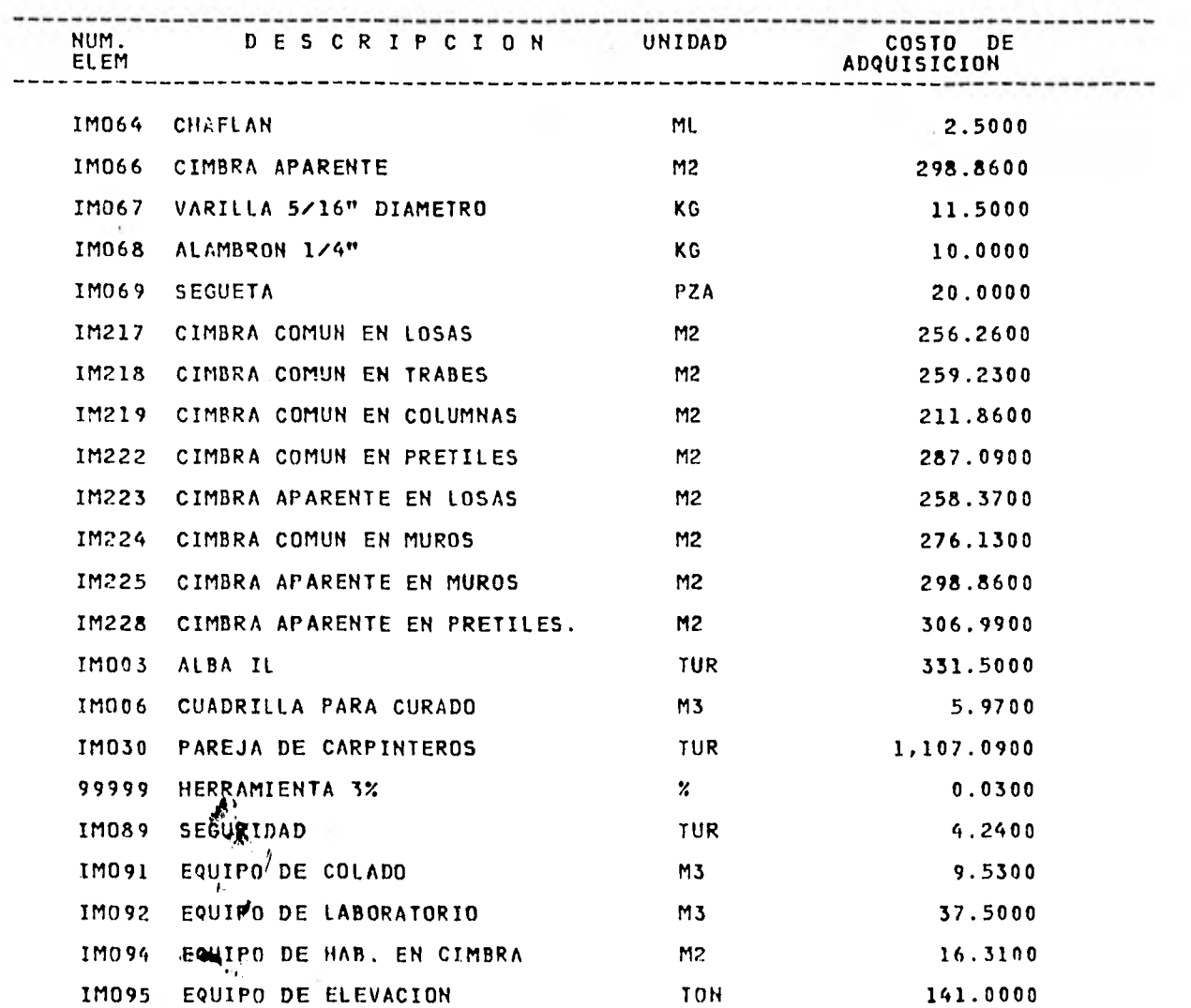

## CATALOGO DE ELEMENTOS

EMPRESA TESIS PROFESIONAL

 $\sim$ 

H)

- i  $\begin{array}{c} \hline \end{array}$ 

 $\frac{1}{3}$ - 1  $\frac{1}{2}$  $\sim$   $\chi$ 

 $\sim$  1.

 $\mathcal{L}$ 

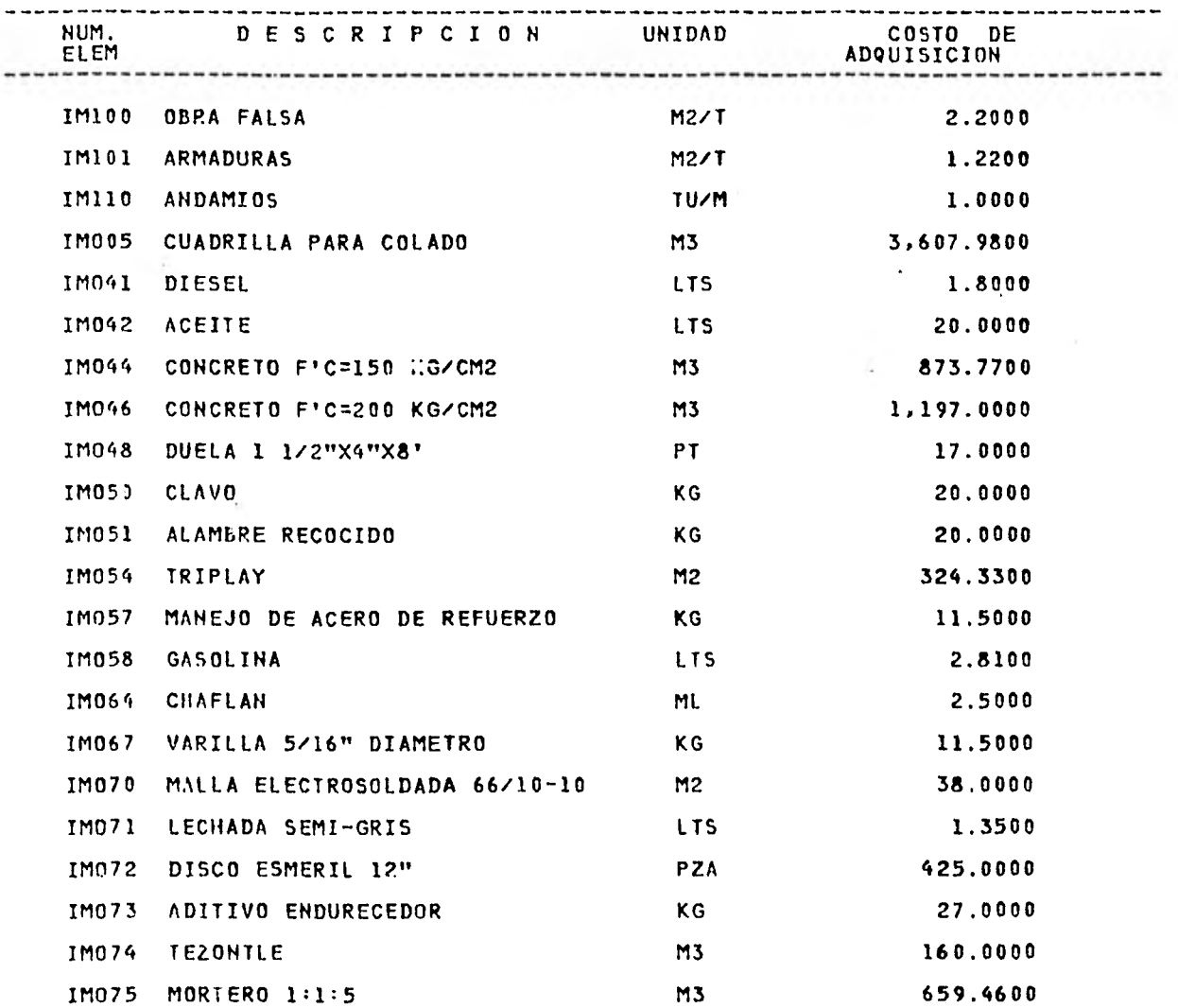

## EMPRESA TESIS PROFESIONAL

÷.

 $\mathbf{I}$ 

 $\begin{aligned} \mathcal{L}_{\text{in}}(\mathcal{L}_{\text{in}}) = \mathcal{L}_{\text{out}}(\mathcal{L}_{\text{out}}), \end{aligned}$ 

÷

÷ d J

÷

 $\hat{\cdot}$ 

 $\mathbb{H}$ 

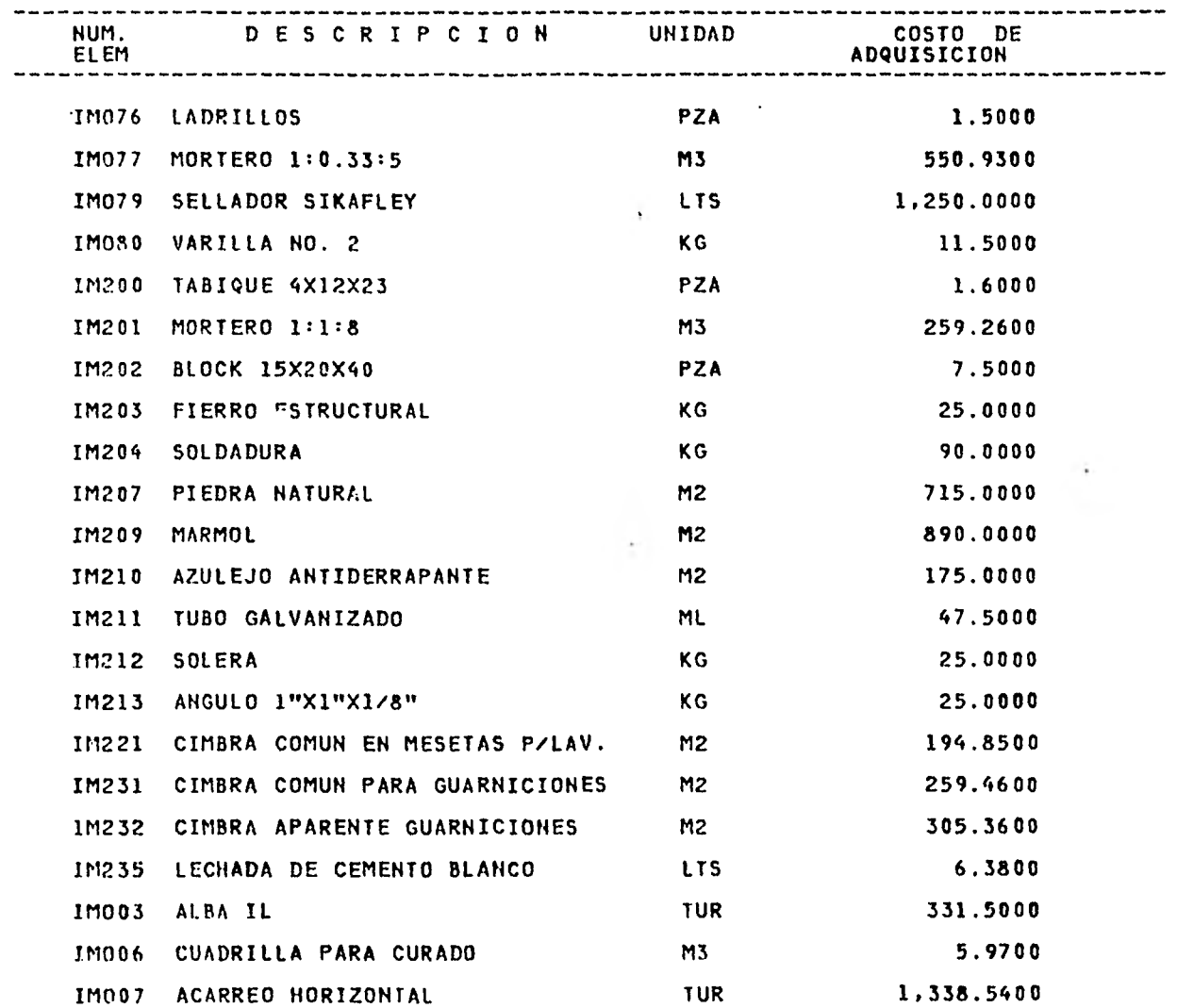

 $\sim$ 

EMPRESA TESIS PROFESIONAL

 $\mathbb{R}^{n-1}$ 

ţ. Î

 $\ddot{ }$ 

 $\frac{1}{2}$ 

ł.

ř. í.

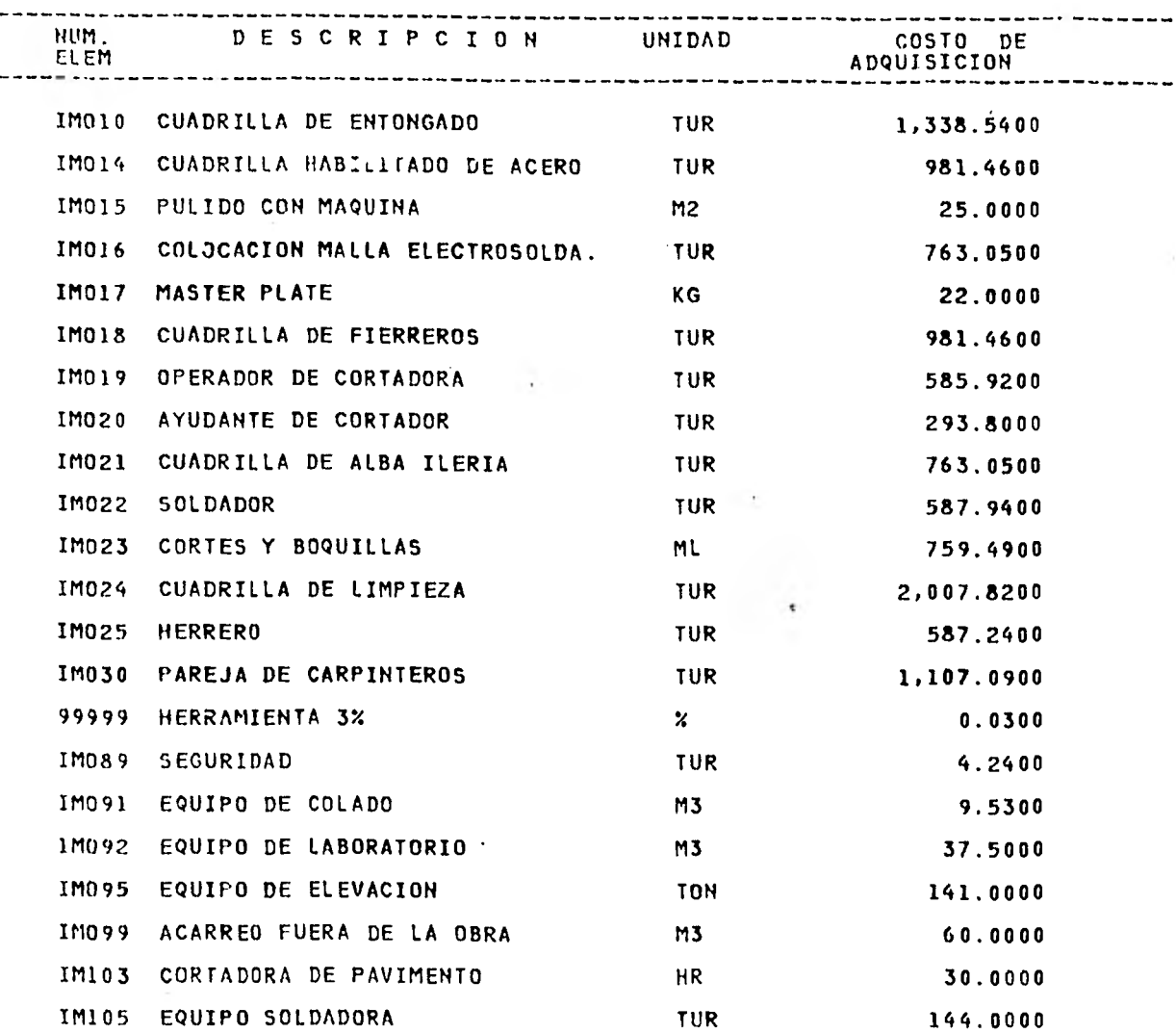

 $\label{eq:3.1} \frac{1}{\sqrt{2}}\left(\frac{1}{\sqrt{2}}\right)^{2} \left(\frac{1}{\sqrt{2}}\right)^{2} \left(\frac{1}{\sqrt{2}}\right)^{2} \left(\frac{1}{\sqrt{2}}\right)^{2} \left(\frac{1}{\sqrt{2}}\right)^{2} \left(\frac{1}{\sqrt{2}}\right)^{2} \left(\frac{1}{\sqrt{2}}\right)^{2} \left(\frac{1}{\sqrt{2}}\right)^{2} \left(\frac{1}{\sqrt{2}}\right)^{2} \left(\frac{1}{\sqrt{2}}\right)^{2} \left(\frac{1}{\sqrt{2}}\right)^{2} \left(\$ 

EMPRESA TESIS PROFESIONAL

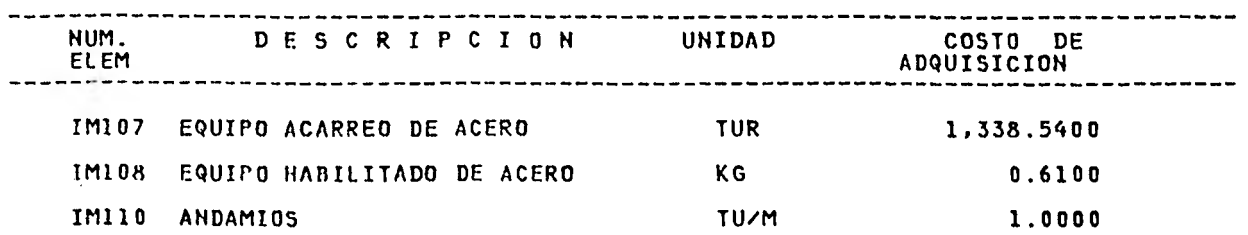

 $\Delta\mathbf{r}$ 

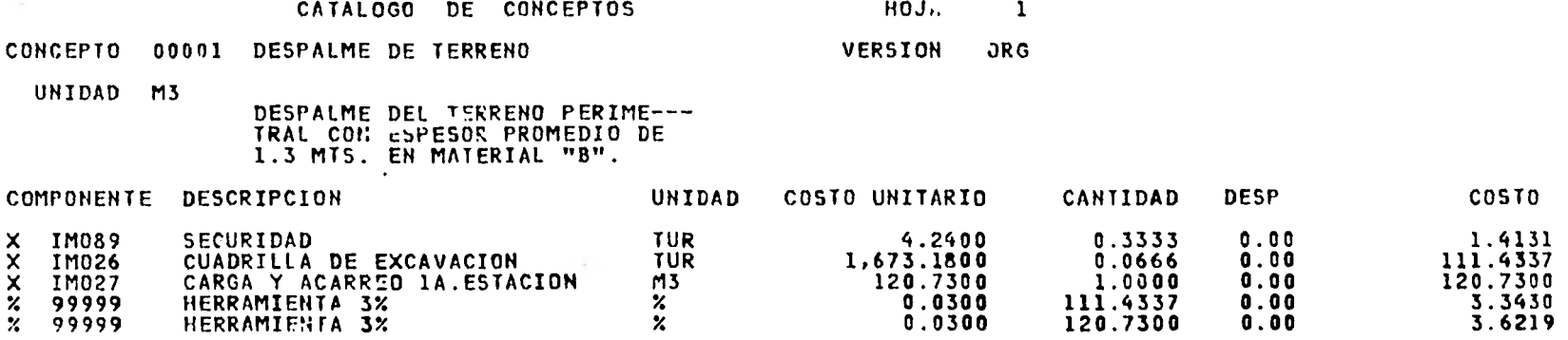

 $\sim$  7  $\pm$ 

 $\sim$ 

 $\sim$ 

 $\langle \cdot, \cdot \rangle$ 

**240.5417** 

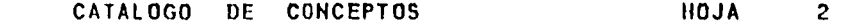

CONCEPTO 00002 CARGA Y ACARREO DE MATERIAL VERSION ORG

UNIDAD M3

**College** 

CARGA Y ACARREO DE MATERIAL DENTRO DE LA OBRA lA ESTA-- CION

 $\sim$ 

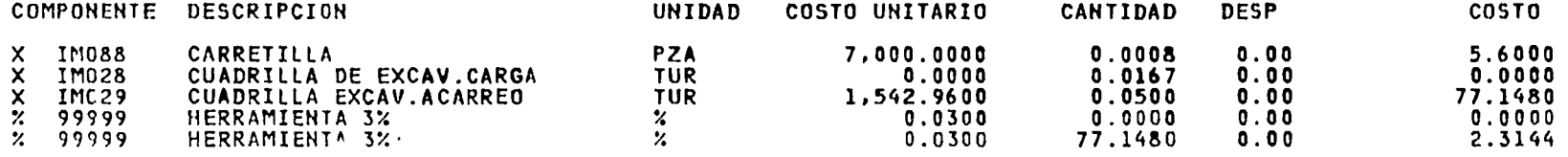

 $\sim$ 

 $\cdot$ 

 $\sim$  100  $\mu$ 

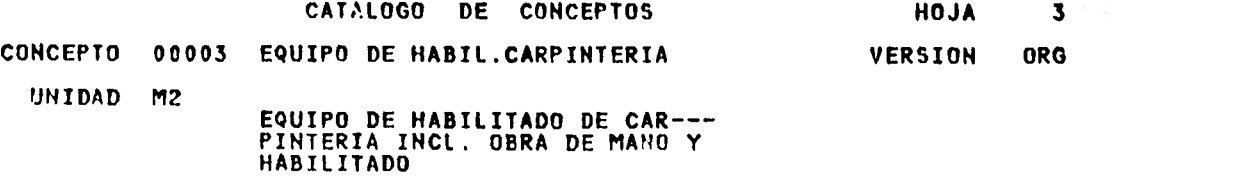

control of the con-

 $\mathcal{F}_\alpha$ 

 $\mathcal{A}$  .  $\mathcal{A}$ 

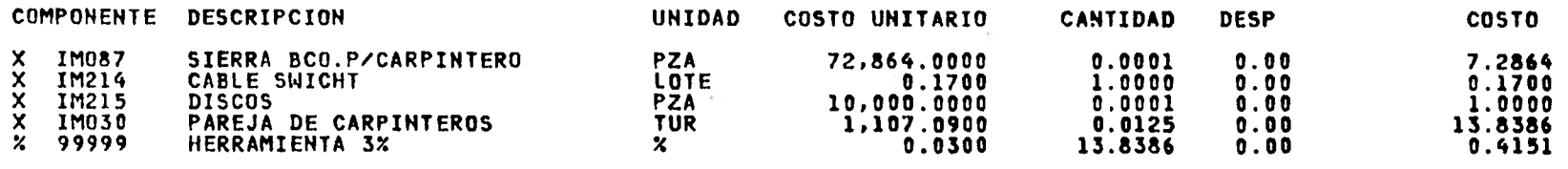

 $\sim$  100  $\mu$ 

 $\sim 100$  km s

**22.7101** 

 $\sim$ 

**COMPANY** 

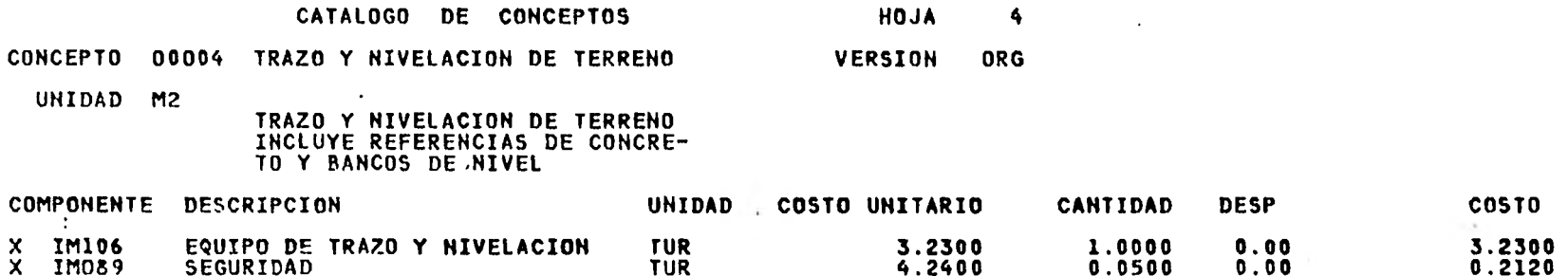

- 4

 $\bullet$ 

-----

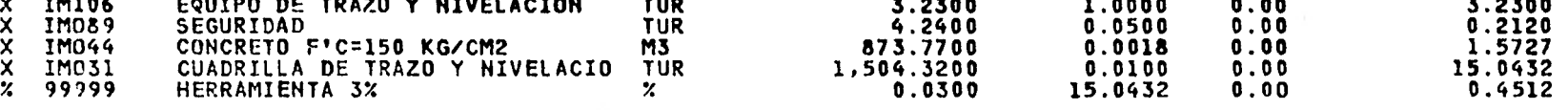

 $\label{eq:1} \frac{\cos^2\theta}{\cos\theta} = \frac{1}{\cos\theta}$ 

그는 다음

20.5091

 $\sim$ 

 $\bullet$ 

and the state of the state

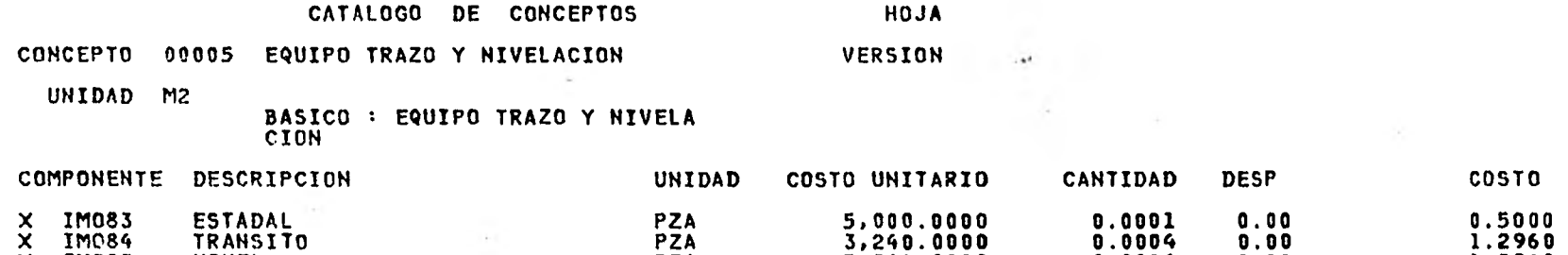

 $\sim$   $\sim$ 

X IM085 NIVEL PZA 3,240.0000 0.0004 0.00 1.2960 X IM086 CINTA METAIYCA PZA 1,000.0000 0.0004 0.00 0.4000

 $\sim$ 

3.4920

 $\sim 10^{-1}$ 

 $\mathcal{L}_{\mathcal{L}}$ 

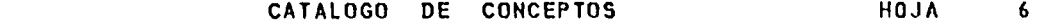

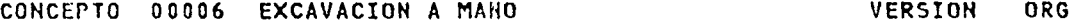

**UNIDAD M3** 

na i

 $\sim$   $\omega$ 

**EXCAVACION A MANO EN MATERIAL TIPO "A" Y "5".** 

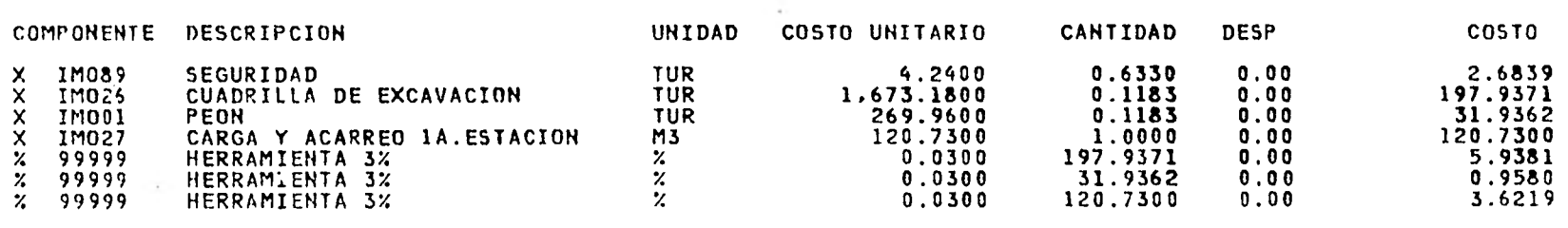

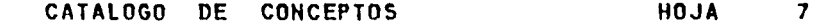

CONCEPTO 00007 EXCAVACIN<sup>N</sup> A MANO DE 14 A 17.5 VERSION ORG

UNIDAD M3

EXCAVACION A MANO DE 14.00 A 17.5 MTS. DE PROFUNDIDAD EN MATERIAL TIPO "C" (MEDIDO EN BANCO).

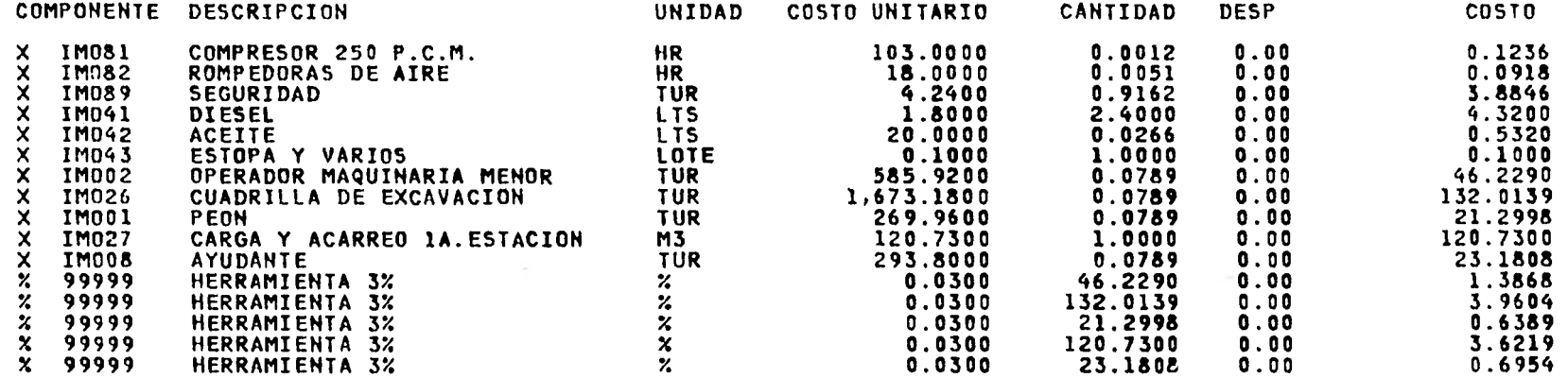

 $\bullet$ 

 $\sim$ 

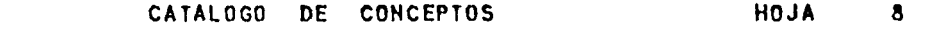

the contract of the

**Controller** 

 $\mathbf{r}_1$ 

 $\sim$ 

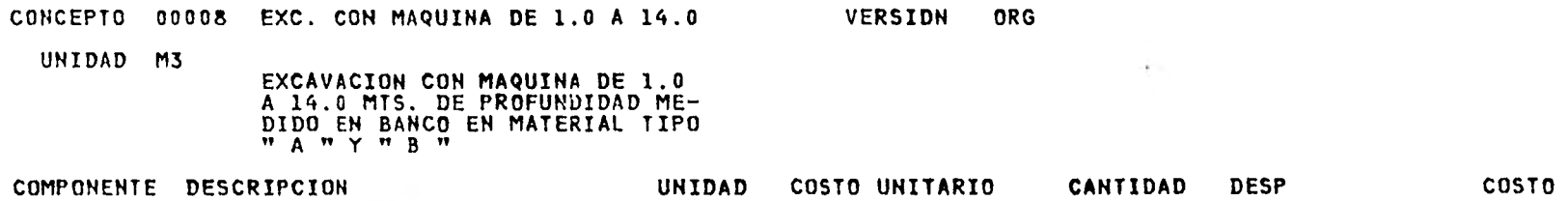

 $\sim 100$ 

 $\sim 4\,\mathrm{m}$ 

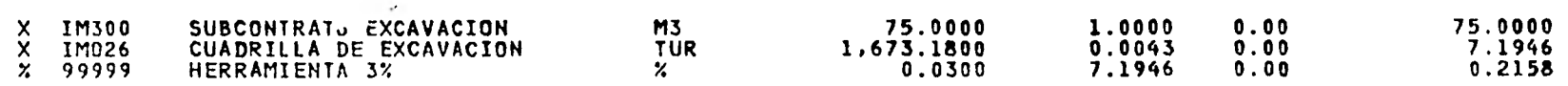

the control of the control of

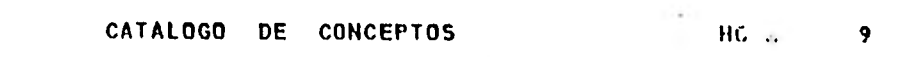

CONCEPTO 00009 EXCAVACION C/MAQUINA MATER. WAS SERVERSIGN ORG

UNIDAD M3 EXCAVACION CON MAQUINA DE 1.0 A 14.0 DE PROFUNDIDAD MEDIDO EN BANCO EN MATERIAL TIPO "C".

 $\sim 100$ 

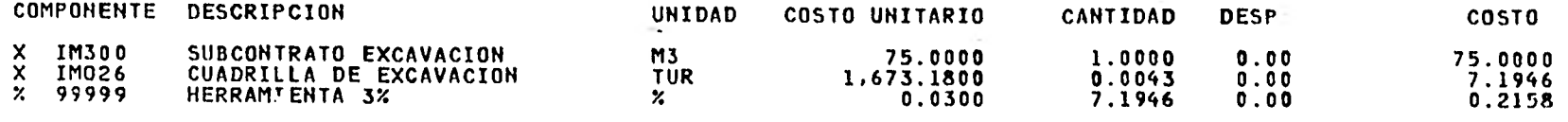

 $\sim 10^{-10}$ 

82.4104

the contract of the contract of the contract of the

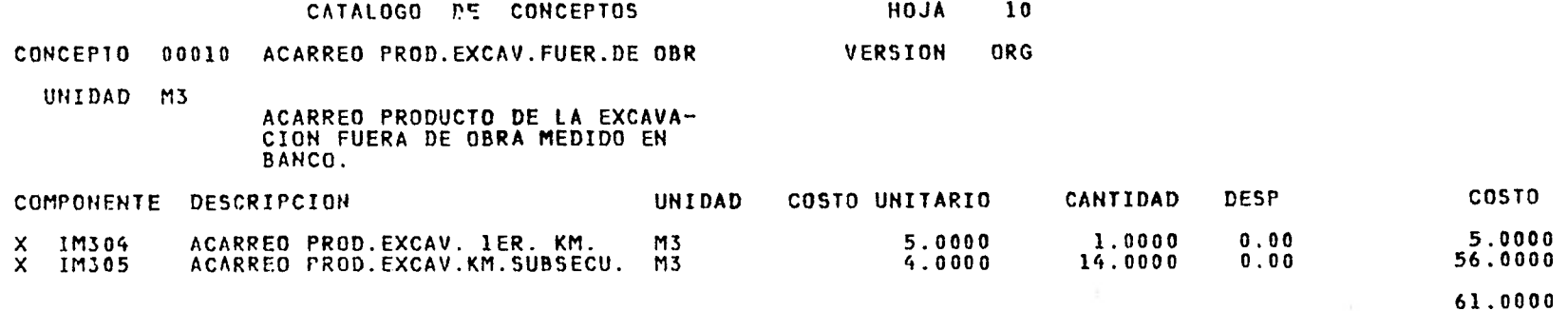

×.

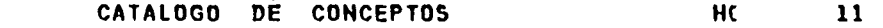

 $\sim$ 

 $\mathbb{Z}^2$  and  $\mathbb{Z}^2$ 

CONCEPTO 00011 APLANADO DE MORT. PROP.1:5 VERSI. ORG

UNIDAD M2

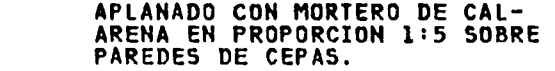

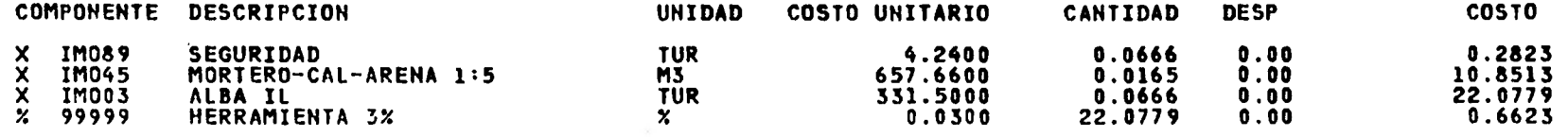

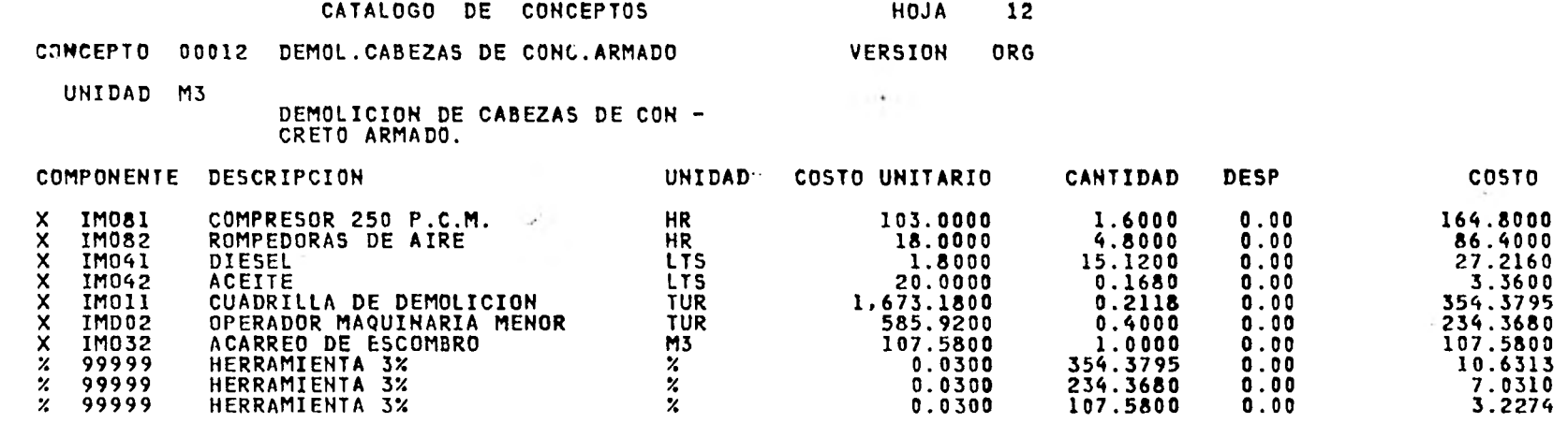

 $\sim$   $\epsilon$ 

 $\bullet$ 

 $\sim$ 

998.9932

 $\lambda$ 

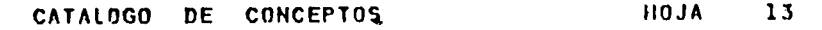

CONCEPIO 00013 CONCRETO F'C=100 EN PLANTILLAS VERSION ORG

UNIDAD M2

 $\sim$ 

CONCRETO F'C=100 KG/CM2 EN<br>PLANTILLAS DE 0.05 M. DE F57E-SOR Y TAMA O MAXIMO DE AGREGA-DO 3/4 (CONCRETO Y BOMBEO POR CUENTA DEL CLIENTE).

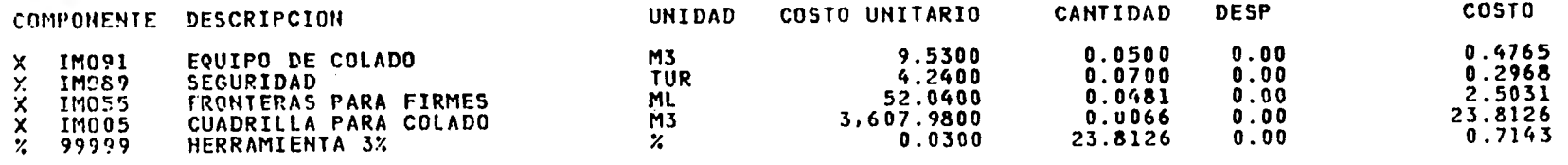

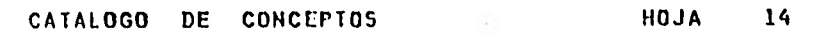

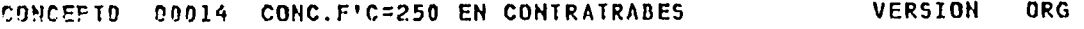

**UNIDAD M3 CONCRETO F'C=250 KG/CM2 EN CON TRATRABES Y DADOS DE CIMENTA-- CION CON AGREGRADO DE 40 MM (00MBFO Y CUNCRETO POR CUENTA DEL CLIENTE).** 

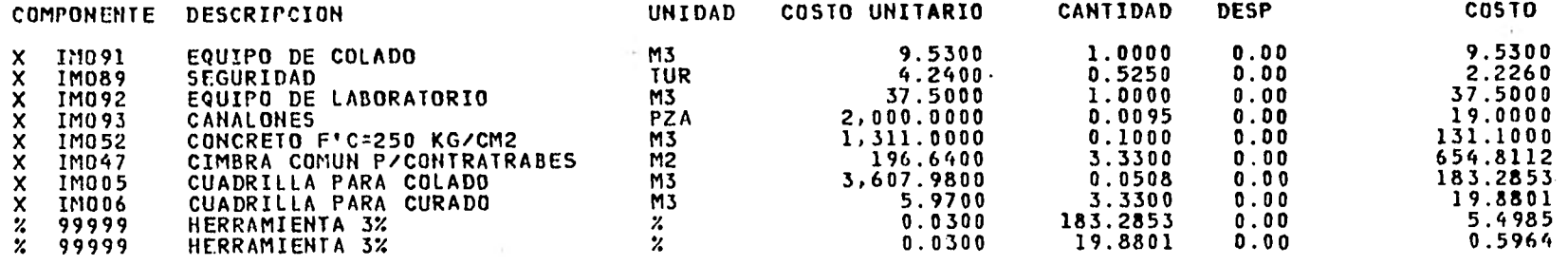

 $\rightarrow$ 

**1,063.4275** 

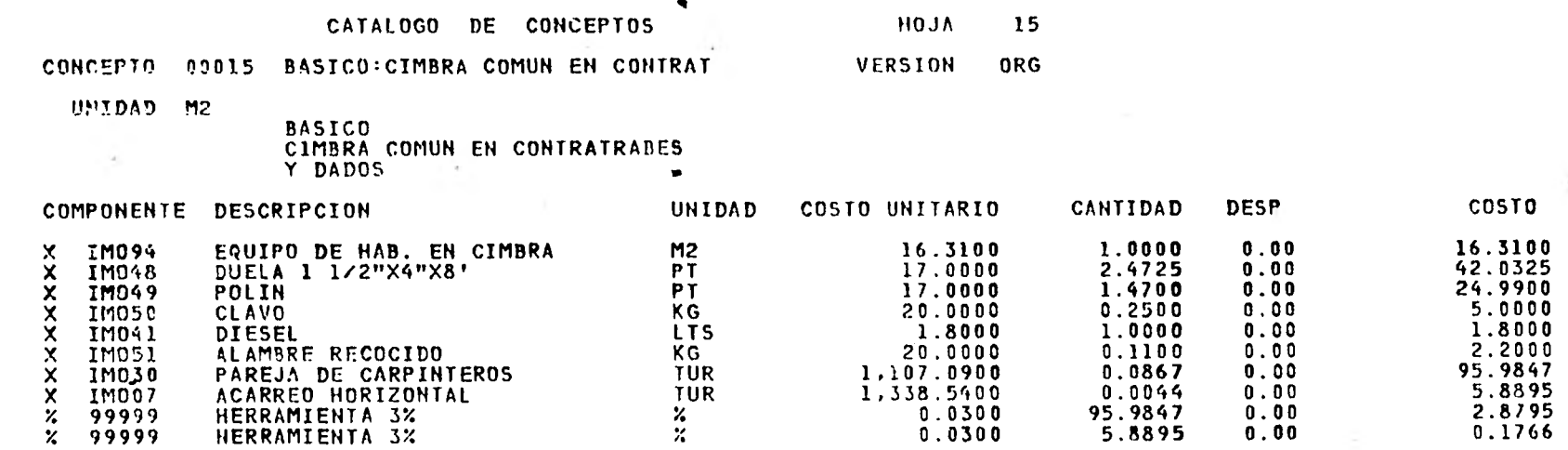

 $\sim 10$ 

197.2628

95.9847 5.8895

÷

 $\sim$  1  $\times$ 

## CATALOGO DE CONCEPTOS HOJA 16

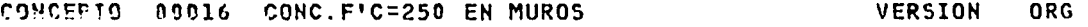

 $\sim$ 

 $\mathcal{F}^{\mathcal{E}}$  .

9HIDAD M3

**State** 

CONCRETO F`C=250 KG/CM2 Eh MUROS DE CIMENTACION CON TA-MA O MAXIMO DE AGREGADOS 3/4" CON ACABADO COMUN.(BOMBE0 Y CONCRETO POR CUENTA DEL CLIEN TE)

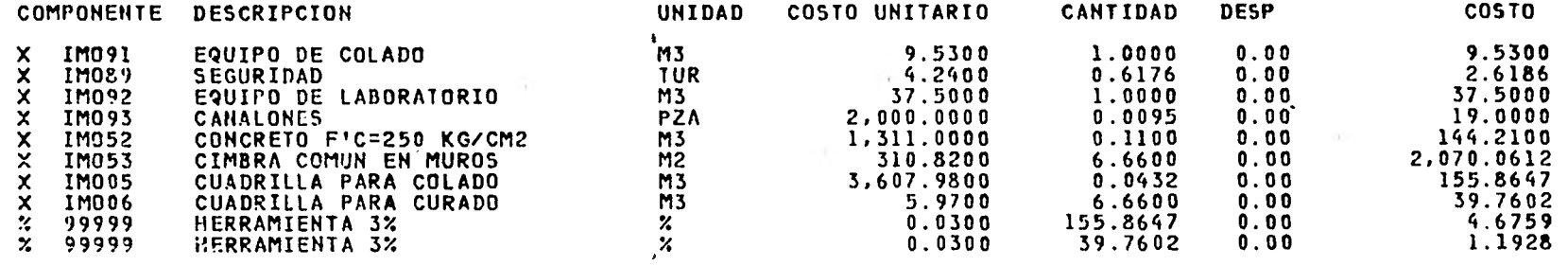

 $\sim$ 

2,484.4134

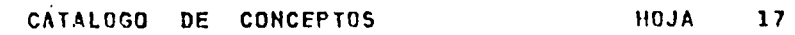

**CONCEF 7 0 00017 BASICO CIMB.COMUN EN MURO CIME VERSION ORG** 

 $\sim$ 

**UNIDAD M2** 

 $\sim$ **BASICO:**  CIMBRA COMPN EN MUROS DE CIMEN<br>Tacio.1.

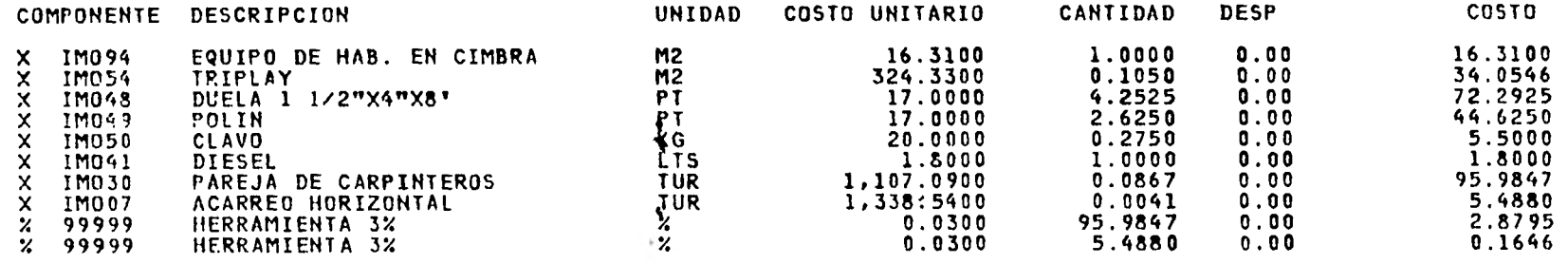

**279.0989** 

×

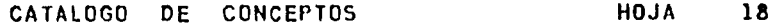

 $\sim$ 

## CONCEPTO 00018 CONC.F'C=200 EN PISOS ACAB.REG' VERSION ORG

UNIDAD 113

CONCRETO F'C=200 KG/CM2 EN PI-<br>SOS,ACABADO REGLEADO CON AGRE-GADO MAXIM) DE 1 1/2" Y LOSA DF. CIMENTACION (CONCRETO POR CUENTA DEL CLIENTE).

 $\mathcal{F}$ 

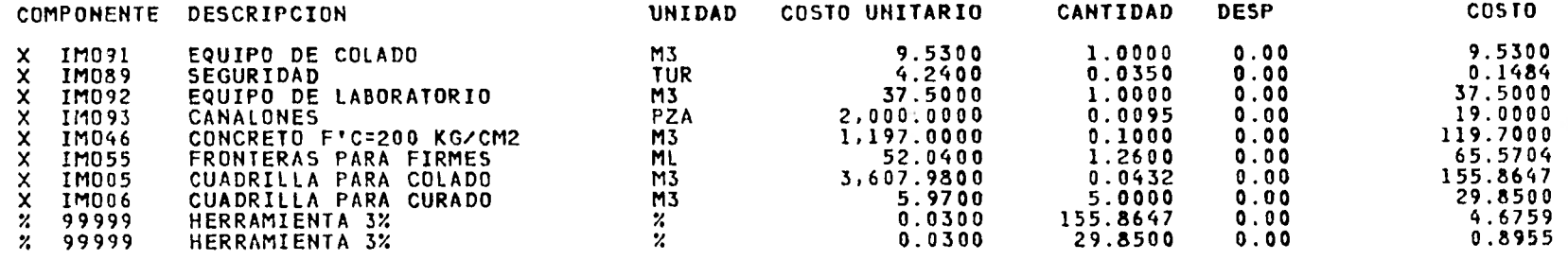

442.7349

**Contractor** 

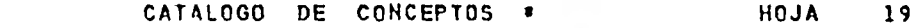

CONCEPTO 00019 CIMBRA COMUN EN FRONTERAS CIME ,ERSION ORG

UNIDAD M2

 $\sim$ 

CIMBRA COMUN EN FRONTERAS DE`<br>Cimentacion  $\bullet$ 

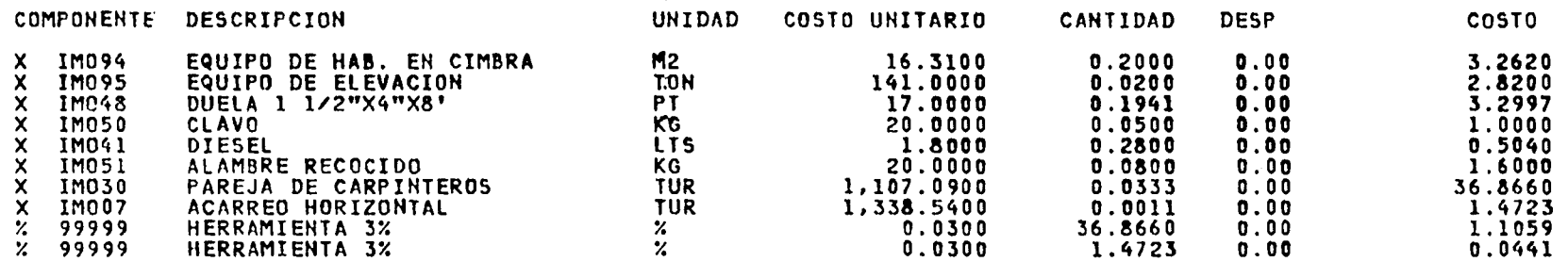

 $\sim$ 

 $\sim$ 

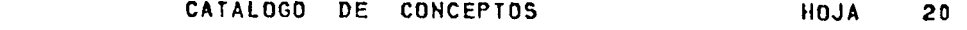

CONCEPTO 00020 PROTEC.TALUDES CONTRA INTEMPE. VERSION ORG

UNIDAD M3 PROTECCION DE TALUDES CONTRA INTEMPERIE A BASE DE CONCRETO LANZADO CON ESPESOR DE 0.04 M.

 $-$ 

 $\overline{\phantom{0}}$ 

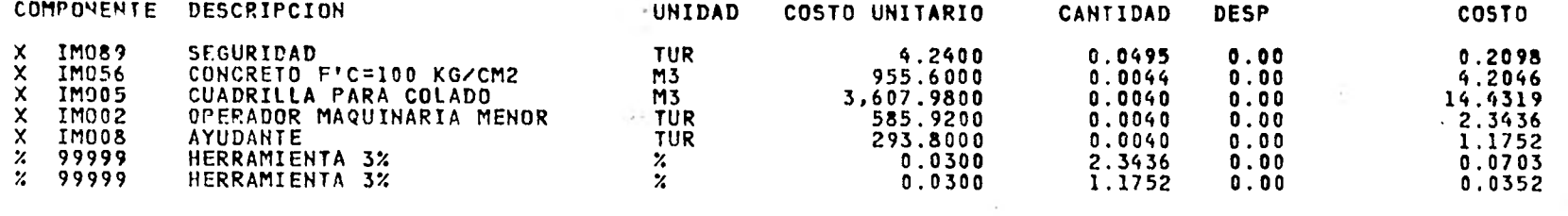

22.4706

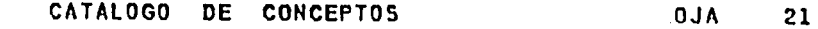

CONCEFTO 00021 HAB.ARM.COLOC.ACERO DE REFUERZ VERSION ORG

 $\ddot{\phantom{a}}$ UNIDAD KG HABILITADO,ARMADO Y COLOCACION DE ACERO DE REFUERZO FY=4000 KC/CM2 EN CONTRATRABES DE CIME  $\sim$ NTACION (ACERO DE REFUERZO PRO PORCIONADO POR EL CLIENTE).

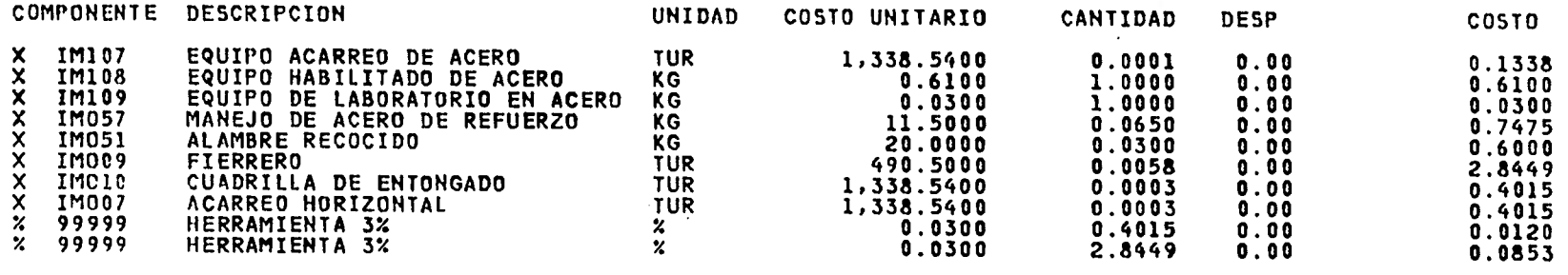

5.8665

a.

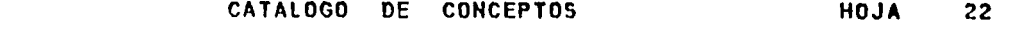

**CONCEPTO 00022 HAB.ARM.COLOC.ACERO EN LOSA VERSION ORC** 

**UNIDAD KG** 

 $\cdot$ 

---

\_\_\_\_\_

**HABILITADO,ARMADO Y COLOCACION DE ACERO DE REFUERZO FY=4000 KG/CM2 EN LOSA DE CIMENTACION Y SOTAN.(ACERO DE REFUERZO PRO PORCIONADO POR EL** CLIENTE).

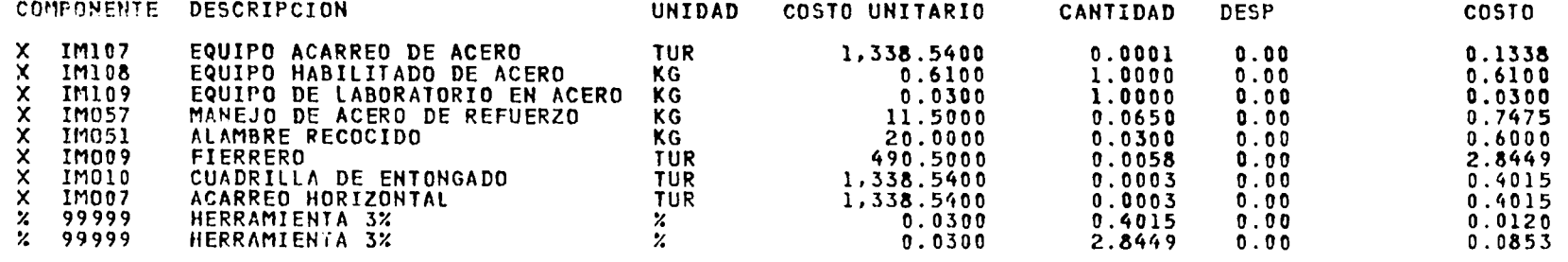

 $\sim$ 

5.8665

i,

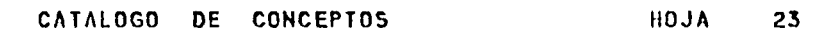

CONCEPTO 00023 HAB.ARM.COLOC.ACERO EN MUROS C VERSION ORG

UNIDAD KG HABIIITADO,ARMADO Y COLOCACION DE ACERO DE REFUERZO FY=4000 KG/CM2 EN MUROS DE CIMENTACION **5**/8" DI.(ACERO DE REFUERZO PRO PORCIONADO POR EL CLIENTE).

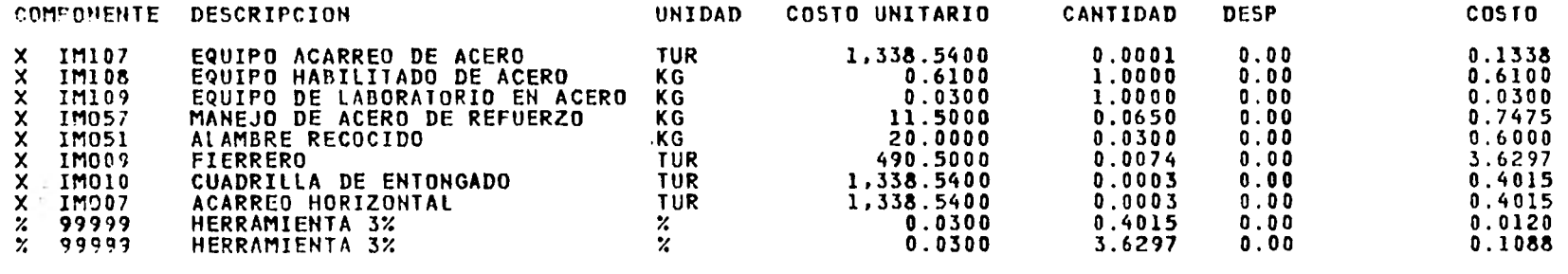

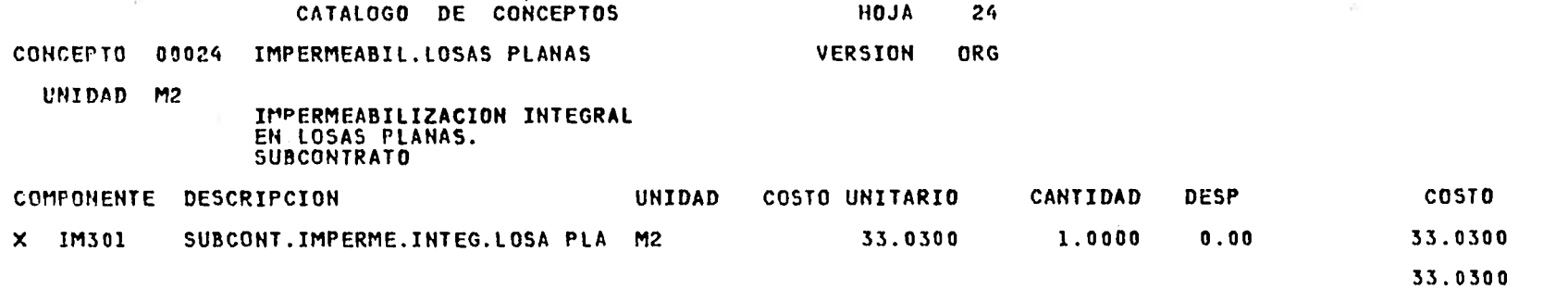

 $\label{eq:2.1} \mathcal{L}(\mathcal{L}) = \mathcal{L}(\mathcal{L}) \quad \text{and} \quad \mathcal{L}(\mathcal{L}) = \mathcal{L}(\mathcal{L}) \quad \text{and} \quad \mathcal{L}(\mathcal{L}) = \mathcal{L}(\mathcal{L}) \quad \text{and} \quad \mathcal{L}(\mathcal{L}) = \mathcal{L}(\mathcal{L}) \quad \text{and} \quad \mathcal{L}(\mathcal{L}) = \mathcal{L}(\mathcal{L}) \quad \text{and} \quad \mathcal{L}(\mathcal{L}) = \mathcal{L}(\mathcal{L}) \quad \text{and} \quad \mathcal{L}(\$ 

 $\mathcal{L}^{\mathcal{L}}(X)$  and  $\mathcal{L}^{\mathcal{L}}(X)$  . The contract of  $X$ 

PARTIES.

 $\label{eq:2.1} \begin{array}{c} \mathbb{E} \left[ \begin{array}{cc} \mathbb{E} \left[ \begin{array}{cc} \mathbb{E} \left[ \begin{array}{cc} \mathbb{E} \left[ \begin{array}{cc} \mathbb{E} \left[ \begin{array}{cc} \mathbb{E} \left[ \begin{array}{cc} \mathbb{E} \left[ \begin{array}{ccc} \mathbb{E} \left[ \begin{array}{ccc} \mathbb{E} \left[ \end{array} \right] \end{array} \right] \end{array} \right] \end{array} \right) \end{array} \right) \end{array} \end{array} \end{array} \end{array}$ 

—
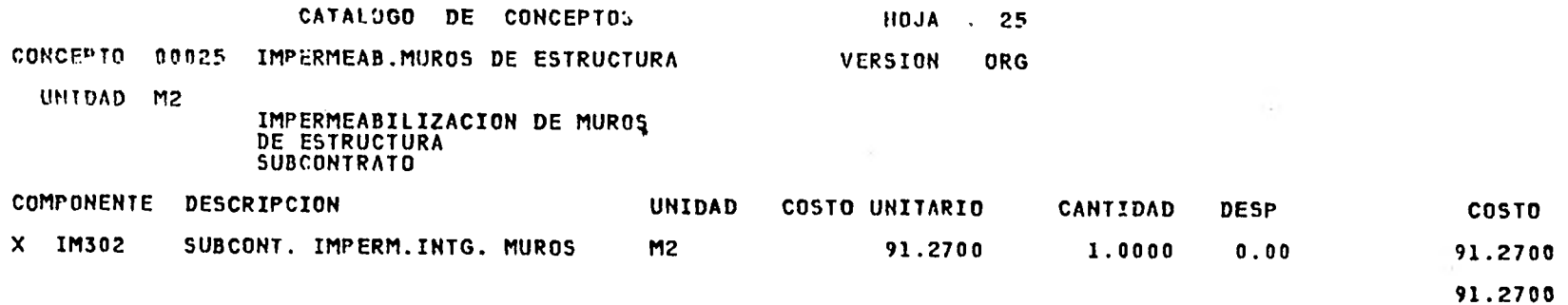

 $\mathcal{L}^{\text{max}}_{\text{max}}$  and  $\mathcal{L}^{\text{max}}_{\text{max}}$ 

 $\sim 10^{-1}$ 

the control of the control of

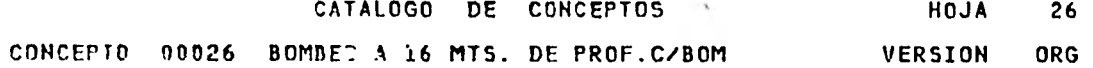

 $\mathbf{r}$ 

UNIDAD HR

BOMBEO A 16.00 MTS. CON BOMBA DE 2"

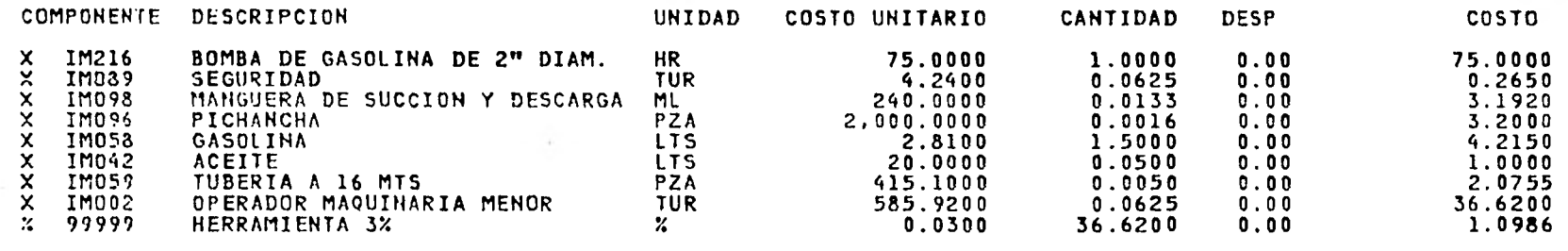

126.6661

 $\sim$ 

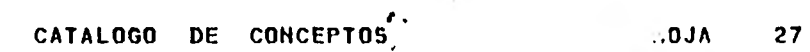

 $\bullet$ 

 $\sim$ 

CONCEPTO 00027 DEMOL.CABEZAS DE PILAS DE CONC **qualitativa de CONC (SI**SION ORG

—

**UNIDAD M3** 

--

**DEMOLICION DE PILAS DE CONCRE-TO ARMADO** 

\_\_\_\_

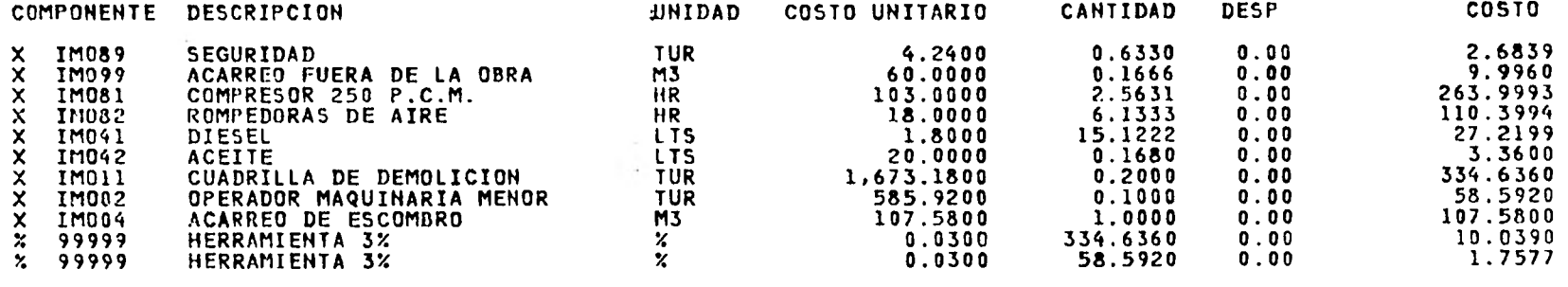

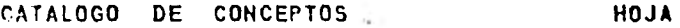

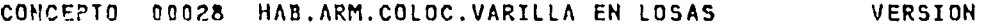

UNIDAD KG

HABILITADO,ARMADO Y COLOCACION -12 DE VARILLA FY=4000 KG/CM2 EN LOSAS PLANAS,TRABES Y RAMPAS DE ESCALERA (MATERIAL PROPOR-CIONADO POR EL CLIENTE).

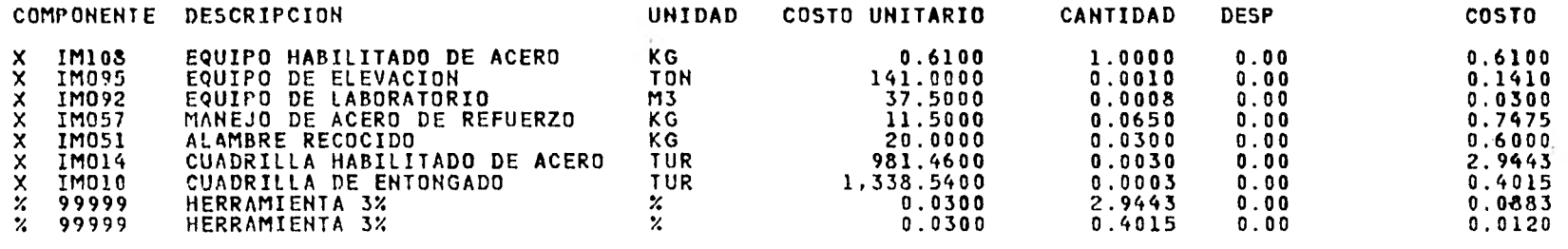

**28** ORG

5.5746

 $\bullet$ 

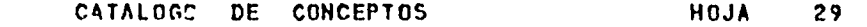

CONCEPTO 00029 SUM.HAB.COLOC.FIER.ESTR.TROQUE VERSION ORG

UNIDAD KO

 $\ddot{\phantom{1}}$ 

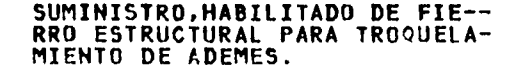

 $\rightarrow$ 

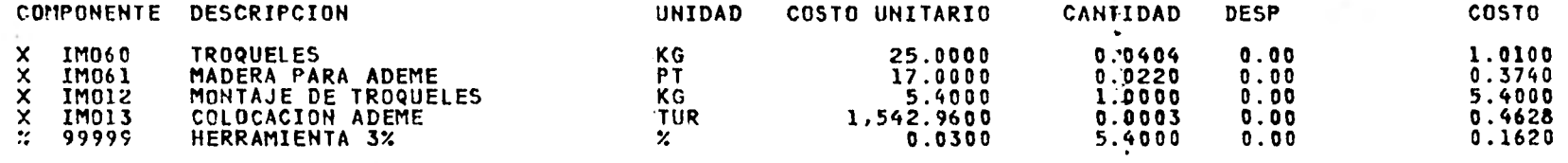

 $\sim$ 

 $\sim$   $\sim$ 

7.4088

 $\sim$ 

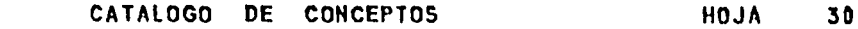

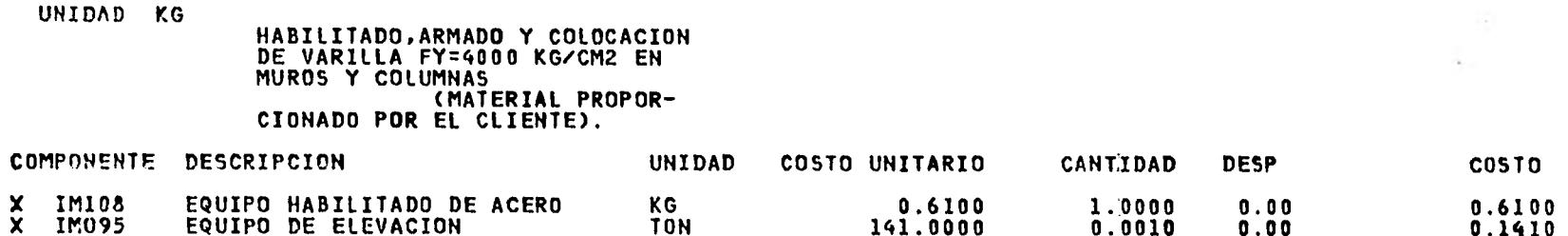

CONCEPTO 00030 HtB.ARM.COLOC.ACERO MUROS COLU

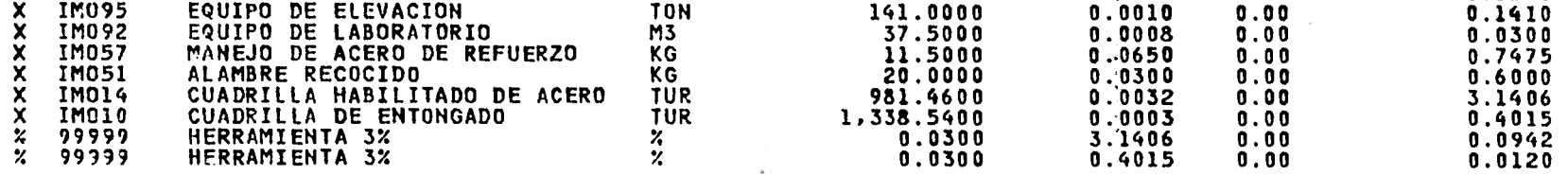

 $\bullet$ 

VERSION ORG

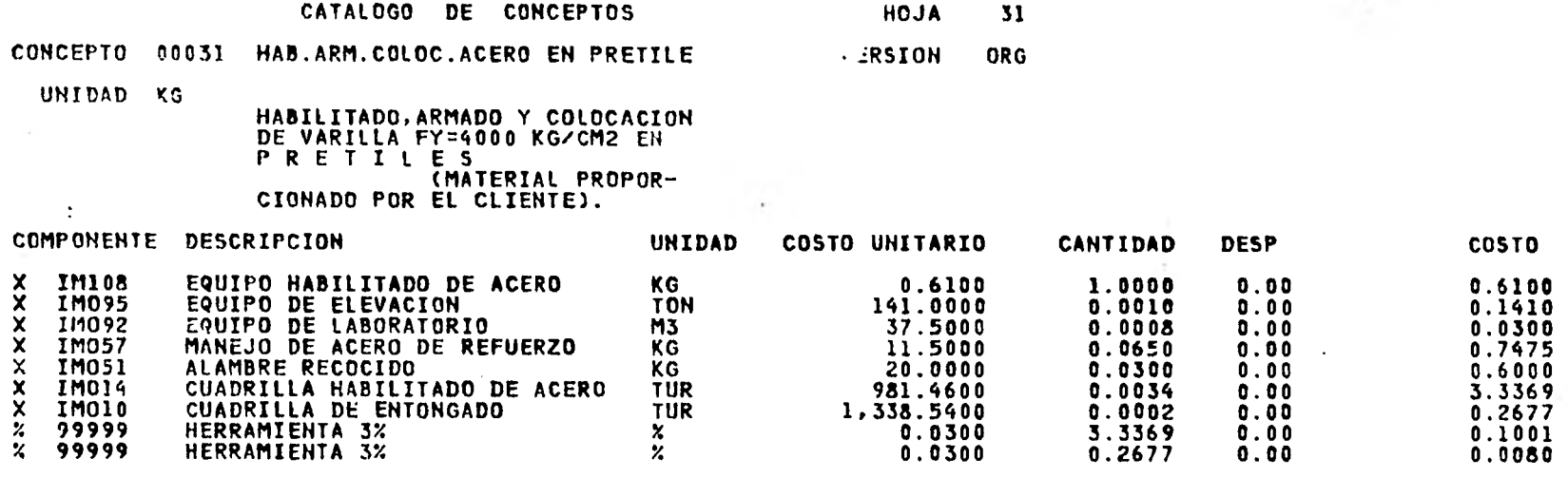

 $\cdot$ 

 $\sim$ 

**.8412** 

 $\sqrt{2}$ 

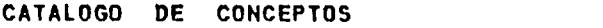

HOJA 32

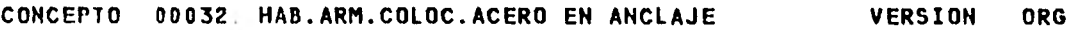

- UNIDAD KG
- HABILITADO,ARMADO Y COLOCACION DE VARILLA FY=4000 KG/CM2 EN ANCLAJES (MATERIAL PROPOR-CIONADO POR EL CLIENTE).

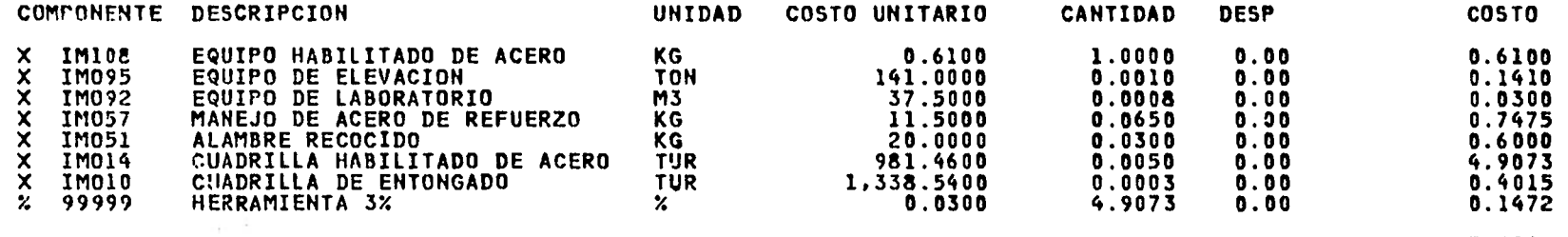

7.5845

 $\mathbf{I}$ 

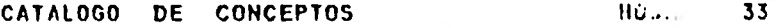

CONCEPTO 00033 HAB.ARM.COLOC.ACERO BASE P/EQU VERSIC. ORG

UNIDAD KG

 $\sim$ 

HABILITADO,ARMADO Y COLOCACION DE VARILLA FY=4000 KG/CM2 EN BASES PARA EQUIPO Y MAQUINARIA (MATERIAL PROPOR-CIONADO POR EL CLIENTE).

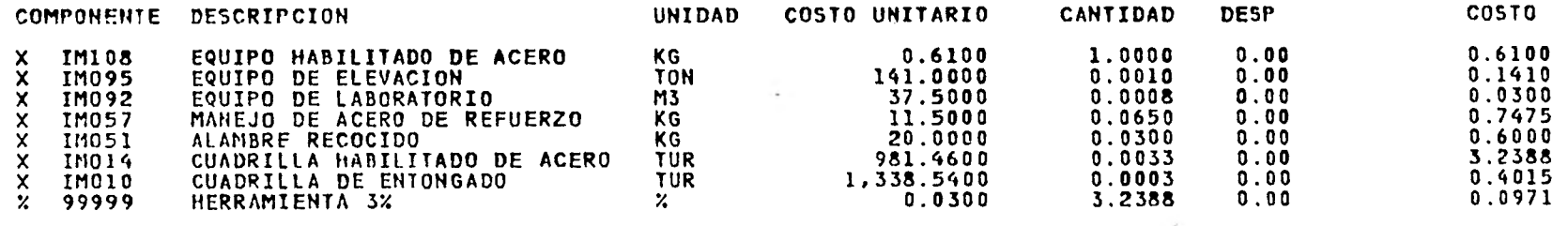

 $\cdot$ 

 $\overline{\phantom{a}}$ 

 $\sim$   $\sim$ 

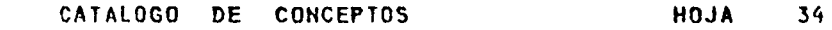

CONCEPTO 00034 HAB.ARM.COLOC.ACERO MESETAS BA VERSION ORG

UNIDAD KG

 $\sim$ 

 $\blacklozenge$ 

NABILITADO,ARMADO Y COLOCACION DE VARILLA FY=4000 KG/CM2 EN MESETAS PARA B A 0 (MATERIAL PROPOR-CIONADO POR EL CLIENTE).

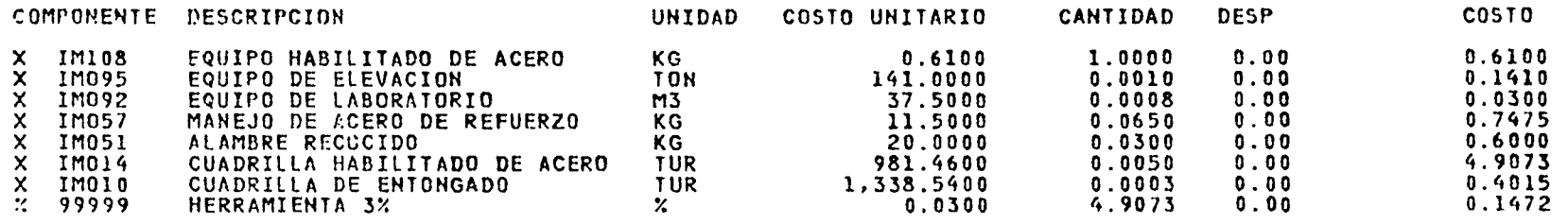

 $\sim$ 

.5845

o

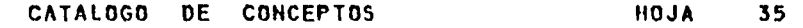

### CONCETTO 00035 CONCRETO F'C=200 EN LOSAS VERSION ORG

UHIDAD M3

CONCRETO F'C=200 KG/CM2 EN LO-SAS FLANAS,ACABADO COMUN.INCLU YE CIMBRADO Y TRANSPORTE DETRO DE LA OBRA,ELEVACION CIMBRA,VI BRADO,CURADO Y MUESTREO,BOMBEO Y ELEVACION DEL CONCRETO POR CUENTA DEL CLIENTE.

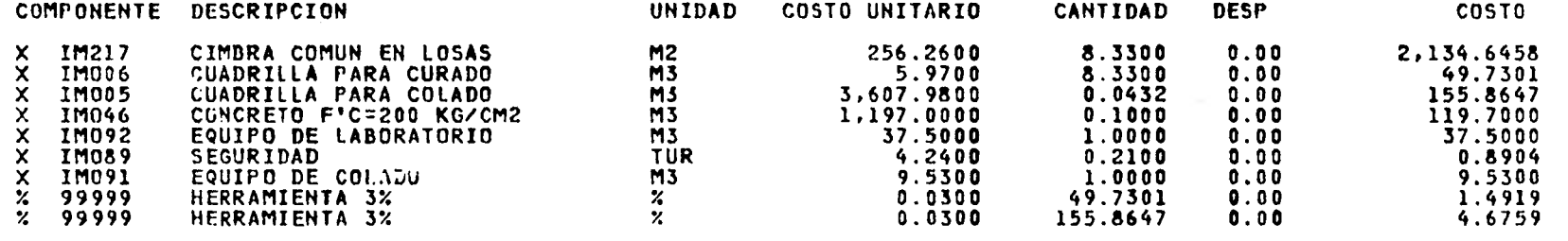

2,514.0288

 $\sim$ 

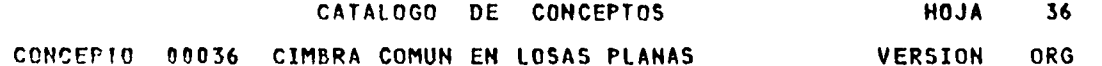

UNIDAD M2

CIMBRA COMUN EN LOSAS PLANAS

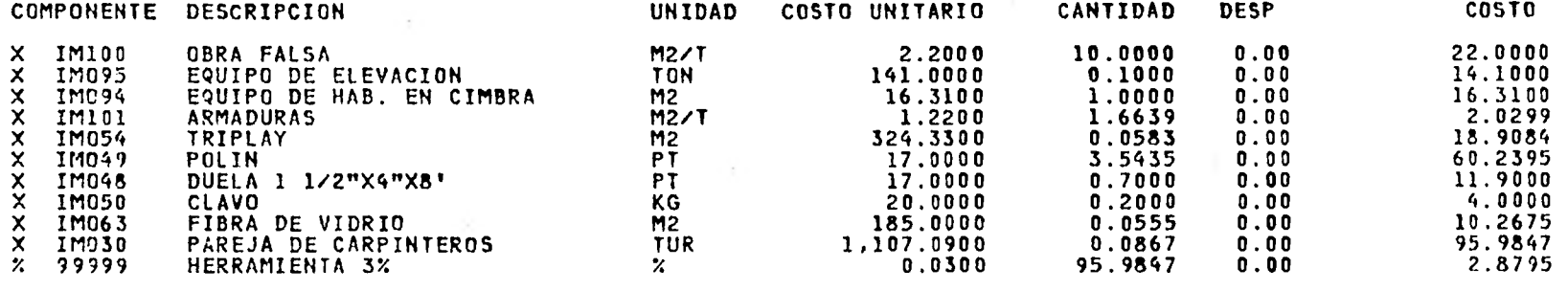

258.6195

 $\bullet$ 

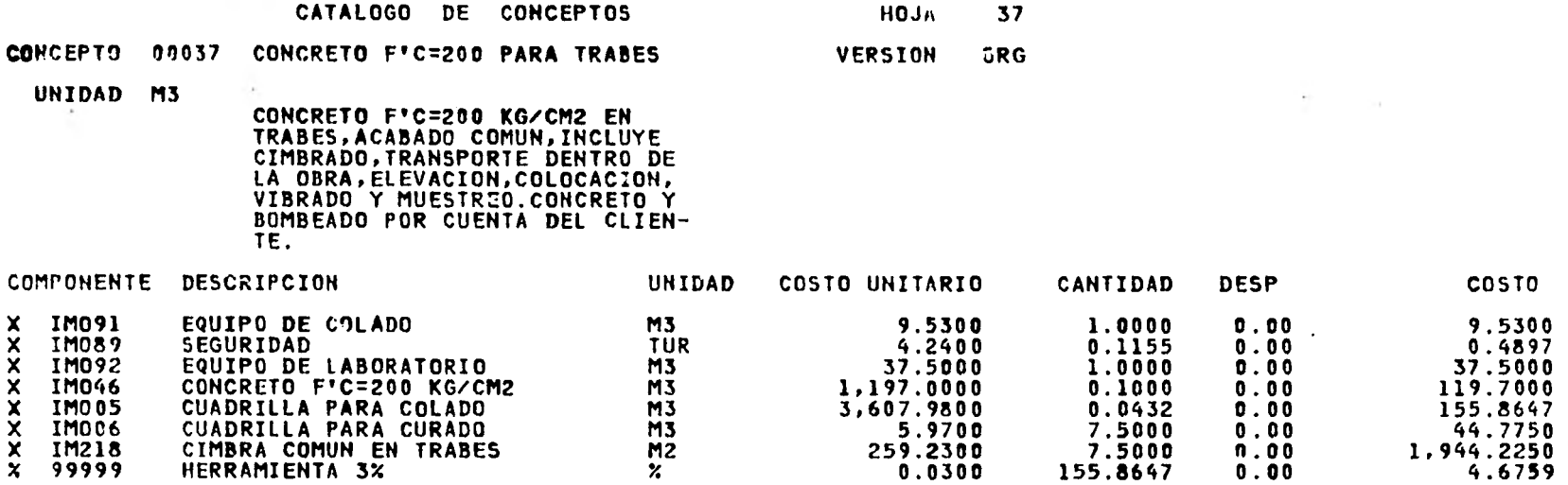

2,316.7603

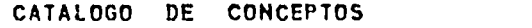

**HOJA 38** 

- **CONCEPTO 00038' CIMBRA COMUN EN TRABES VERSION ORG**
- **UNIDAD M2**

 $\alpha$ 

## **CIMBRA COMUN EN TRABES.**

 $\sim$ 

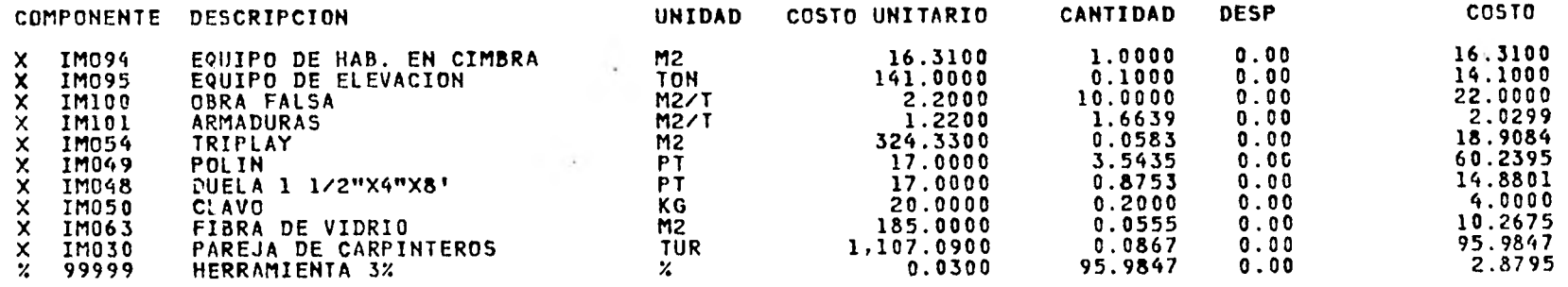

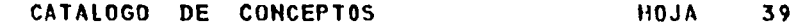

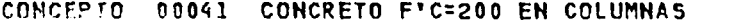

UNIDAD M3

CONCRETO F'C= 200 KG/CM2 EN COLUMNAS,ACABADO COMUN,INCLUYE CIMBRADO,TRANSPORTE DENTRO DE LAOBRA,ELEVACION,COLOCACION, VIBRADO,CURADO Y MUESTREO.B0M-BE0 POR CUENTA DEL CLIENTE.

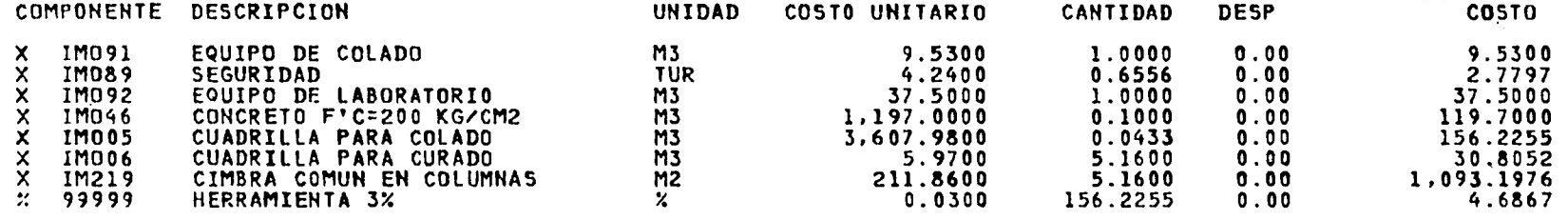

VERSION ORG

 $\mathcal{C}$ 

1,454.4247

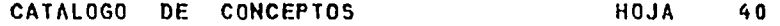

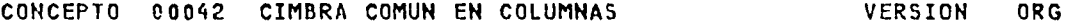

UNIDAD M2

 $\langle \cdot \rangle$ 

ie.

CIMBRA COMUN EN COLUMNAS.

 $\sim$ 

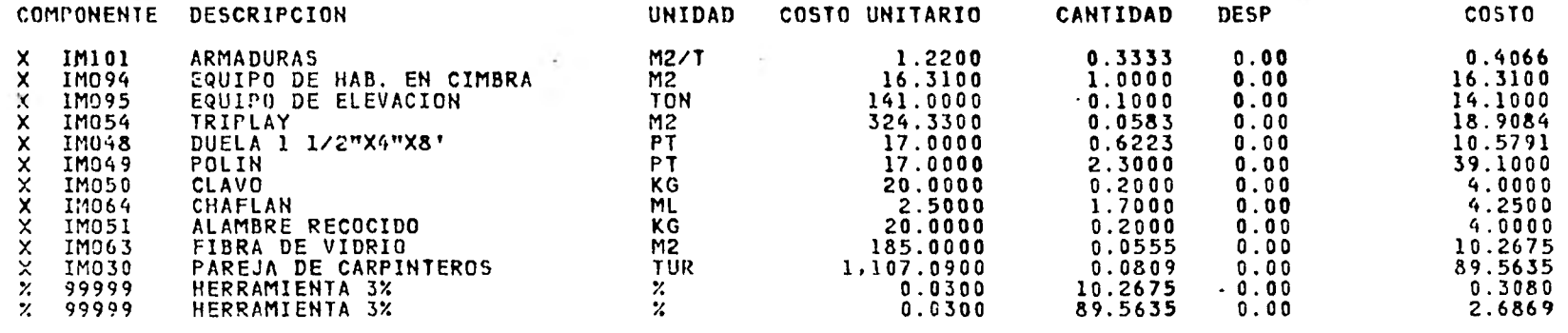

 $\sim$ 

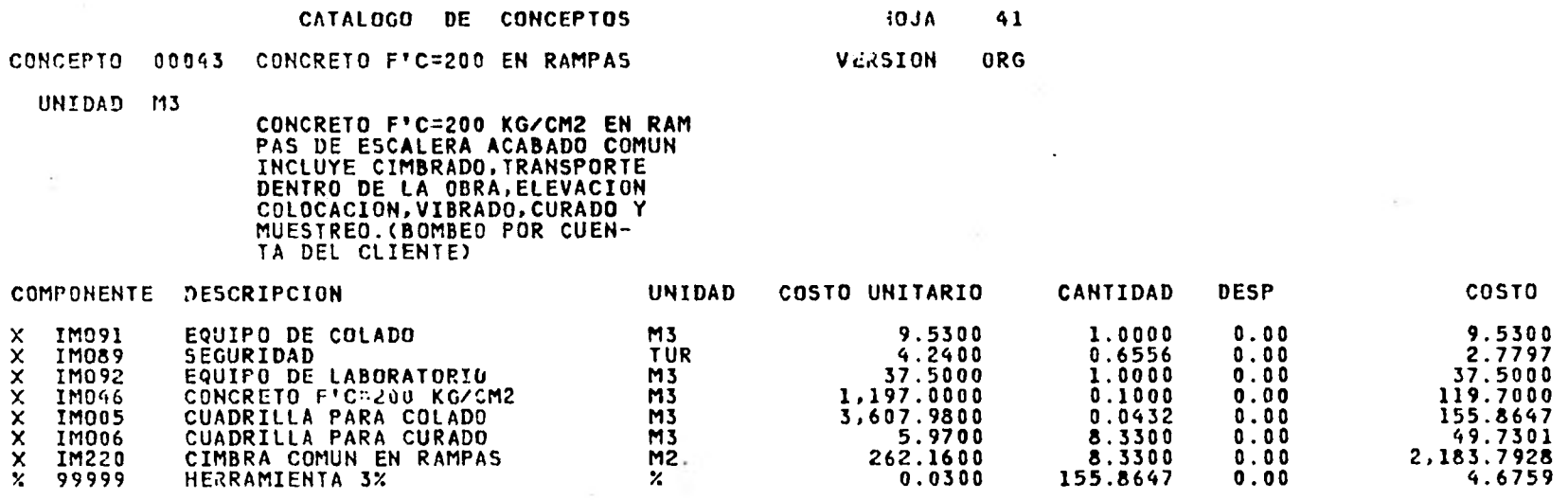

 $\sim$ 

 $\sim$ 

2,563.5732

 $\sim 100$ 

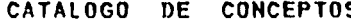

CIMBRA COMUN EN RAMPAS

S HOJA 42

CONCEPTO 00044 CIMBRA COMUN EN RAMPAS VERSION ORG

UNIDAD M2

 $\mathcal{A}$ 

 $\sim$ 

 $\mathcal{L}^{\mathcal{L}}_{\mathcal{L}}$ 

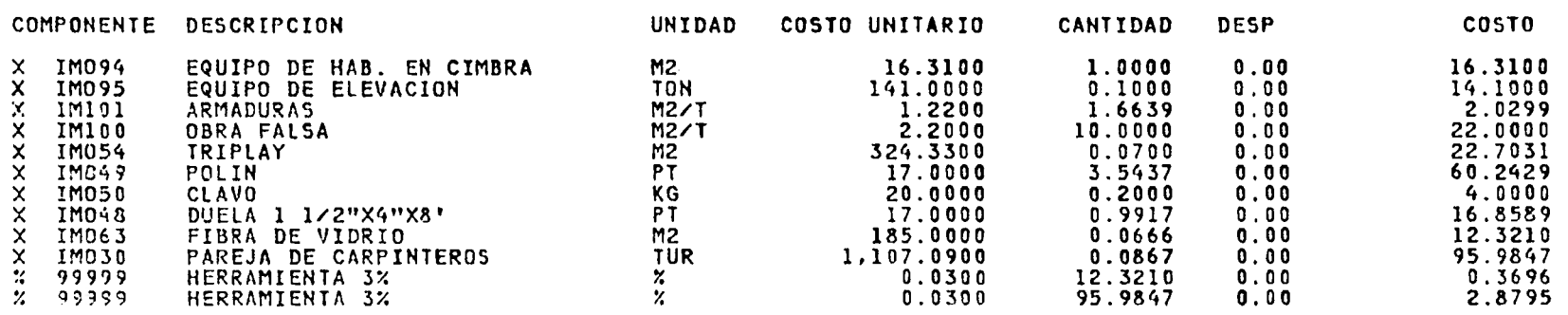

269.7996

4

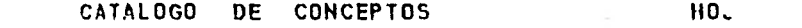

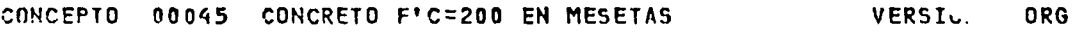

UNIDAD M3

 $\bullet$ 

CONCRETO F'C=200 KG/CM2 EN ME-SETAS *PARA* LAVABO ACABADO CO-- MUN INCLUYE CIMBRADO TRANSPOR-TE DENTRO DE LA OBRA,ELEVACION COLOCACION,VIBRADO,CURADO Y MUESTREO.

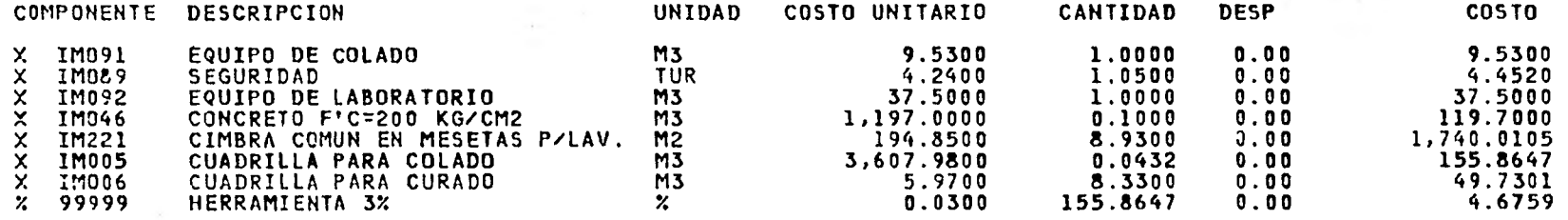

HO. 43

2,121.4632

and the state

 $\ddot{\phantom{a}}$ 

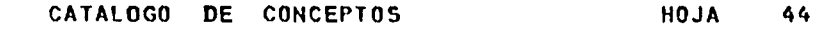

**Section** 

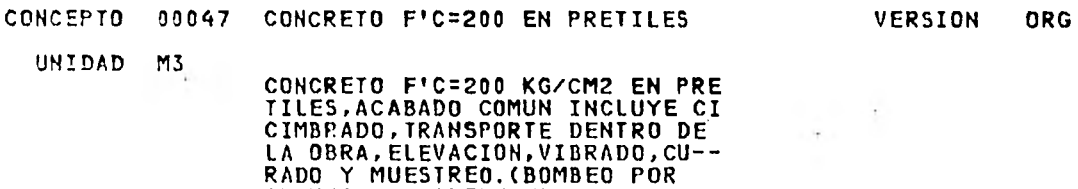

CUENTA DEL CLIENTE)

**Contractor** 

the control of the con-

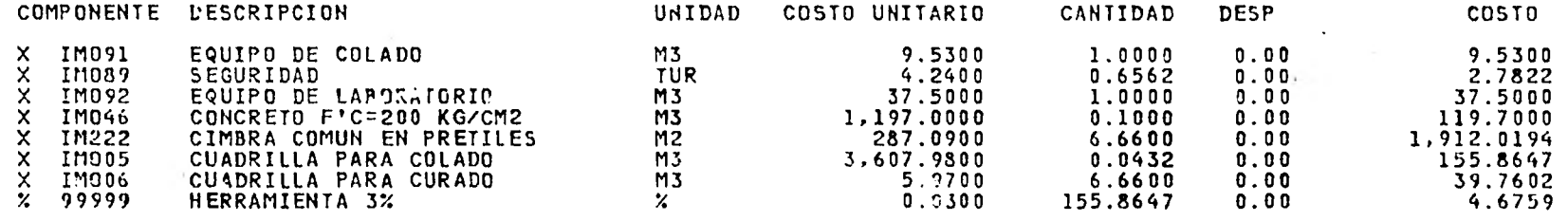

 $\sim 10$ 

2,281.8324

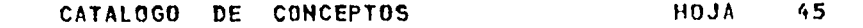

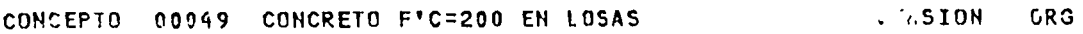

**UNIDAD M3** 

 $\sim$ 

CONCRETO F'C=200 **KG/CM2** EN LO-SAS,ACABADO APARENTE,INCLUYE C CIMBRADO,TRANSPORTE DENTRO DE LA OBRA,ELEVACION,VIBRADO,CU-- RADO Y MUESTREO.

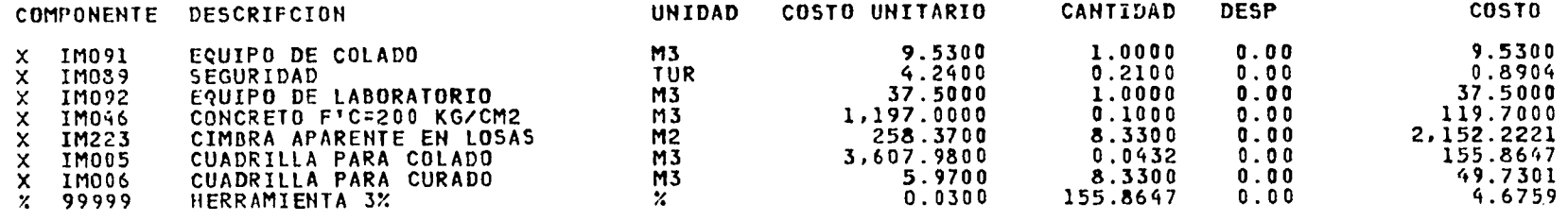

**2,530.1132** 

o

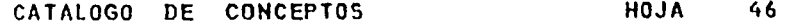

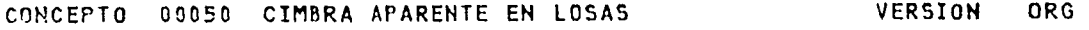

UNIDAD M2

#### CIMBRA APARENTE EN LOSAS PLANAS

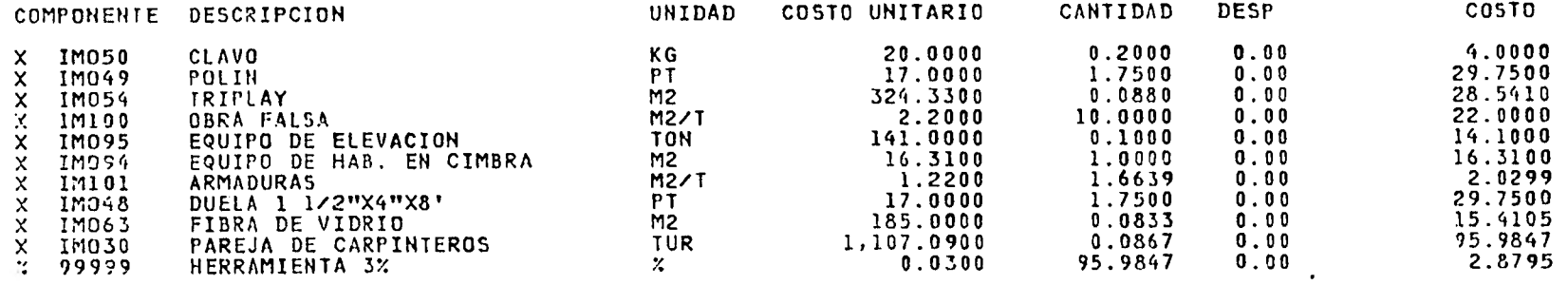

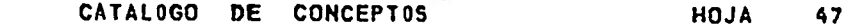

 $\bullet$ 

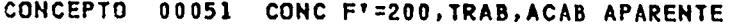

UNIDAD M3

÷

o ya

CONCRETO F'=200 KG/CM2 EN TRA-BES,ACABADO APARENTE;INCLUYE –<br>CIMBRADO,TRANSPORTE DENTRO DE LA OBRA,ELEVACION,COLOCACION, VIBRADO,CURADO Y MUESTREO.BOM-SEO POR CUENTA DEL CLIENTE.

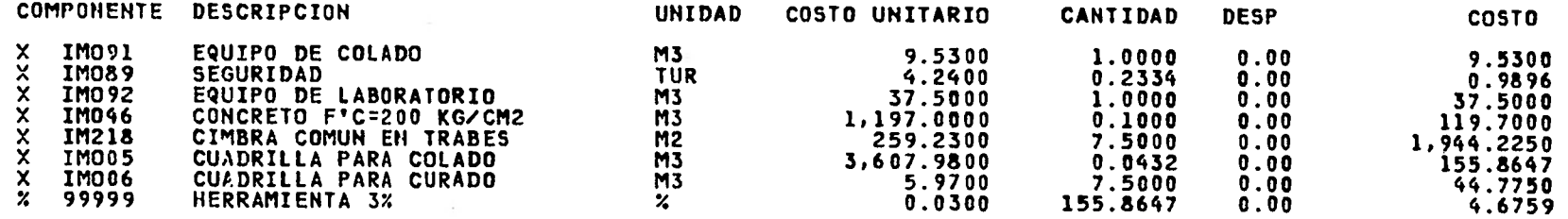

 $\sim$ 

VERSION ORG

**Sept.** 

 $\sim$  4  $\times$ 

2,317.2602

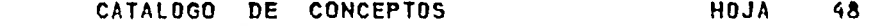

**CONCEPTO 00052 CIMBRADO APARENTE VERSION ORG** 

**UNIDAD M2** 

 $\sim$ 

 $\cdot$ 

— ——

**CIMBRADO APARENTE EN TRABES.** 

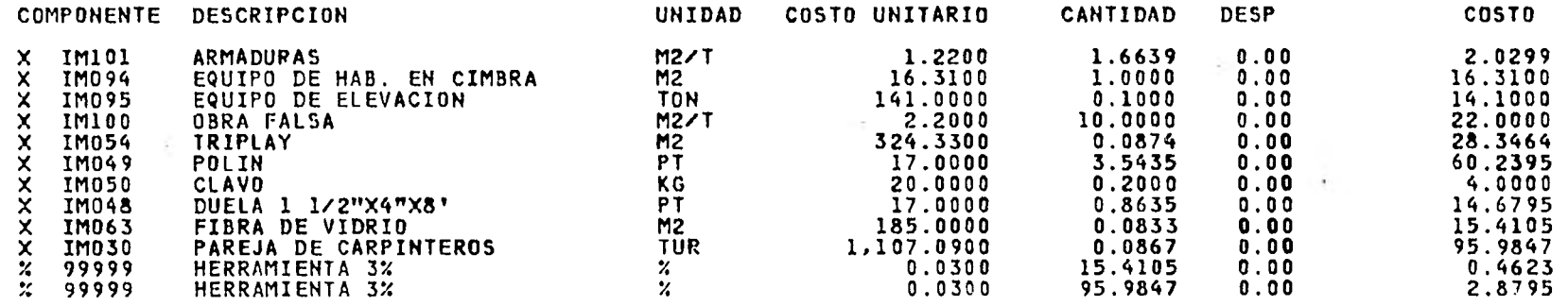

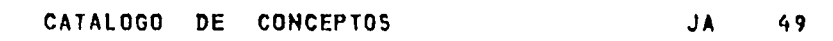

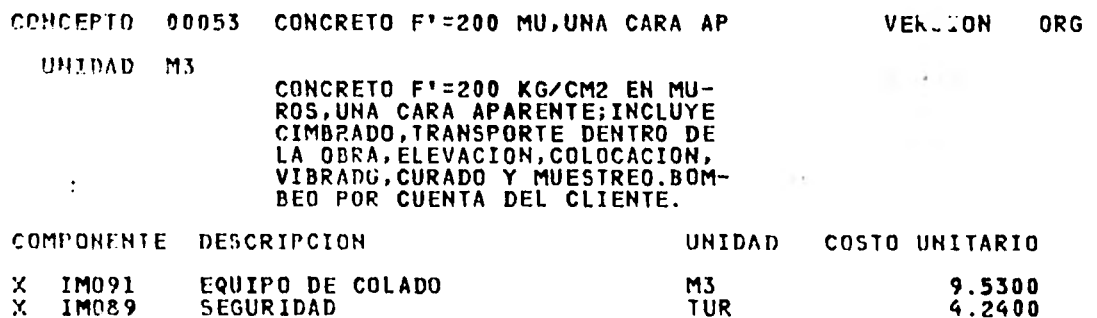

 $\sim$ 

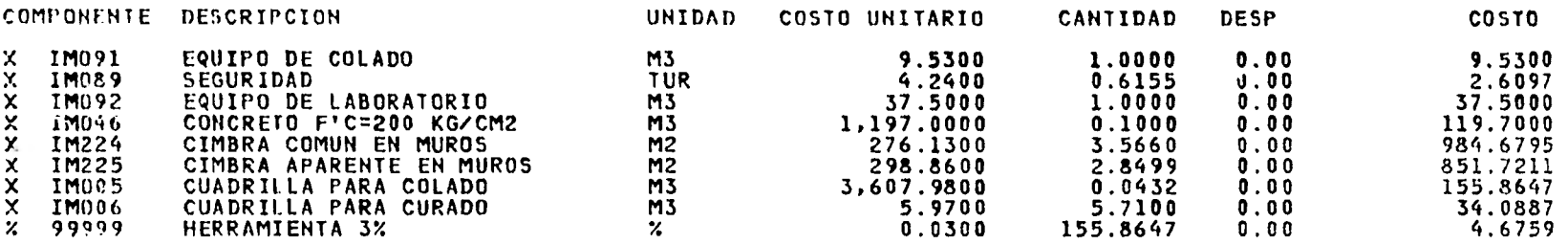

2,200.3696

×

 $\sim$ 

 $\sim 100$ 

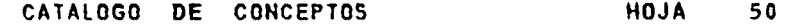

## COMCEPTO **00054** CIMBRA APARENTE EN MUROS VERSION ORG

UHInAD **M2** 

 $\ddot{\phantom{1}}$ 

### CIMBRA APARETE EN MUROS DE ES-TRUCTURA.

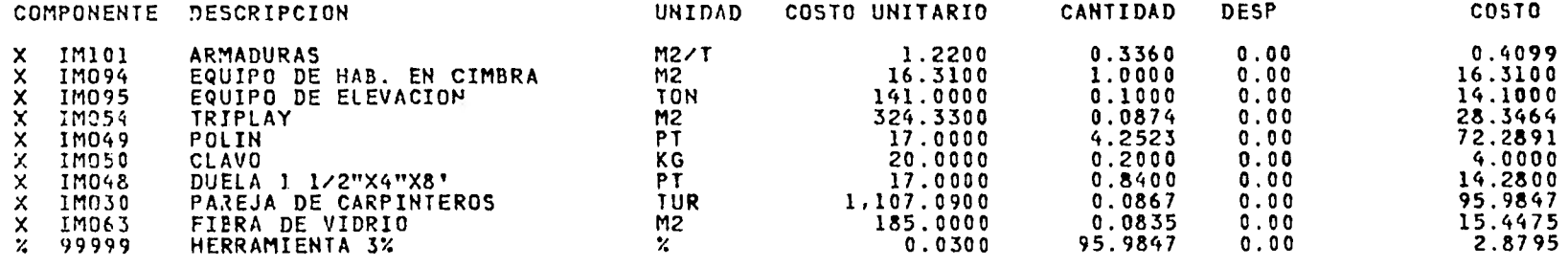

 $\sim$ 

**264.0471** 

 $\sim$ 

1

 $\overline{1}$ 

## CATALOGO *DE* CONCEPTOS

HOJA  $\mathbb{P}^1$ VERSION 02G

÷

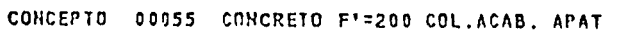

UNIDAD M3

CONCRETO F'=200 KG/CM2 EN CO-<br>LUMNAS,ACABADO APARENTE;INCLU-<br>YE CIMBRADO,TRANSPORTE DENTRO<br>DE LA OBRA,ELEVACION,COLOCA-<br>CON,VIBRADO,CURADO **Y MUESTREO**<br>CON BOMBEO POR CUENTA DEL CLI-<br>ENTE.

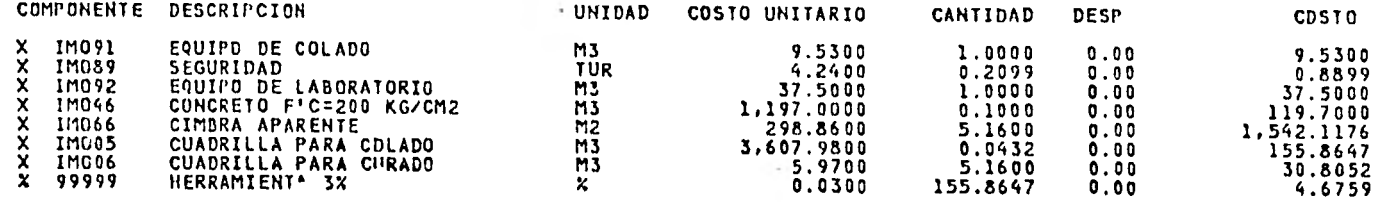

1.901.0833

×

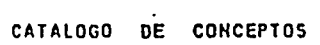

\_\_\_\_\_\_\_\_\_\_\_\_\_\_\_

**HOJA 52** 

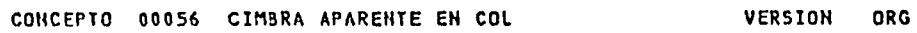

**UNIDAD M2** 

 $\alpha_{\rm eff} = 2.5$ 

 $\sim$ 

 $\sim$   $\alpha$ 

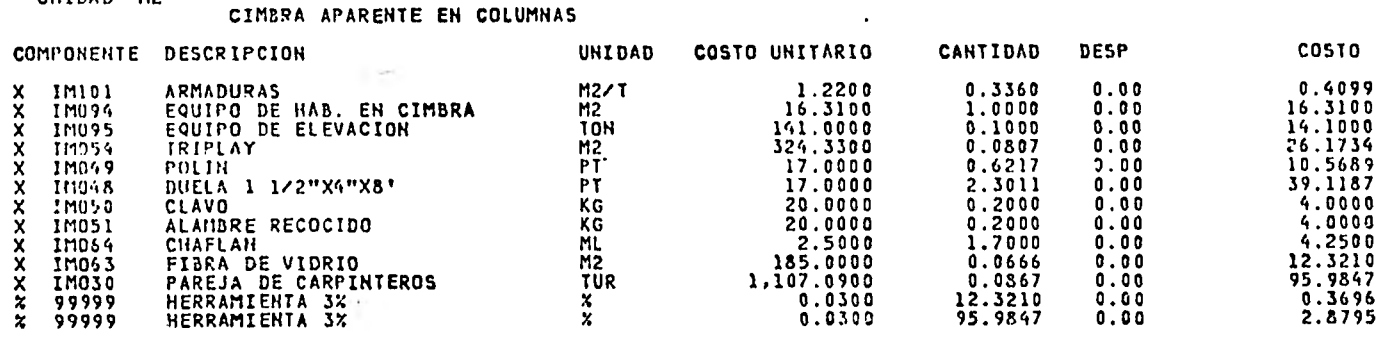

**230.4857** 

 $\sim$  5.1

 $\mathcal{L}^{\pm}$ 

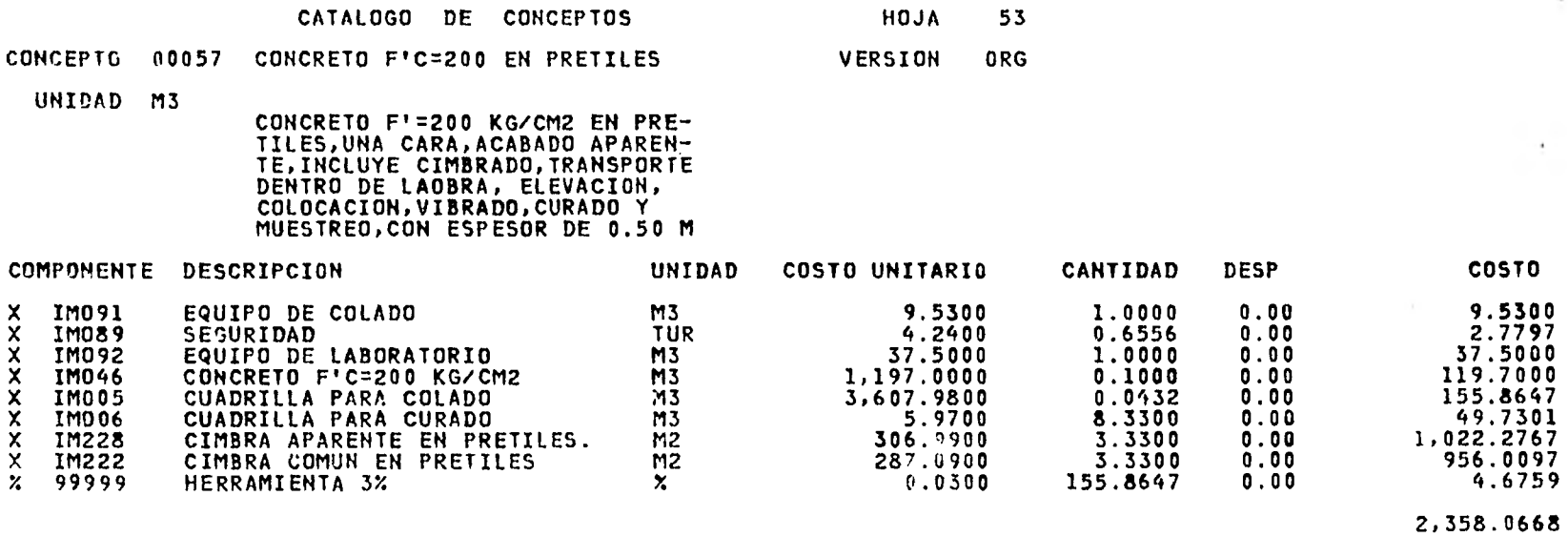

 $\sim 10^{-1}$ 

the contract of the contract of the contract of the contract of the contract of

 $\mathbf{e}^{(1)}$ 

 $\sim$ 

 $\sim$ 

 $\sim$ 

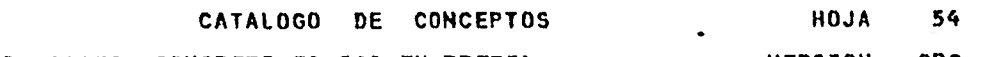

- 25

 $\sim$ 

VERSION ORG CONCEPTO 00058 CONCRETO F1 =200 EN PRETIL

 $\sim$ 

UNIDAD M3

 $\bar{\gamma}$ 

CONCRETO F1 =200 KG/CM2 EN PRE-TILES,DOS CARA,ACABADO APAREN-TE,INCLUYE CIMBRADO,TRANSPORTE DENTRO DE LAOBRA, ELEVACION, COLOCACION,VIBRADO,CURADO Y MUESTREO,CON ESPESOR DE 0.30 M

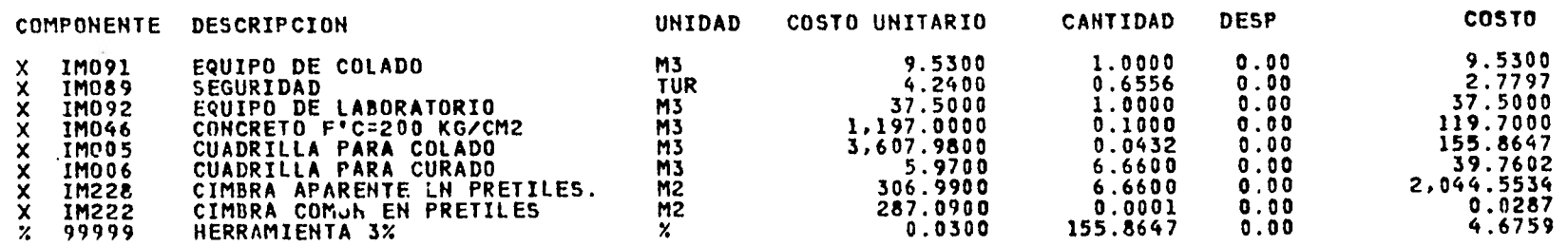

14

**Carlos** 

 $\cdot$ 

2,414.3926

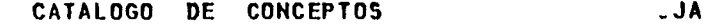

CONCEPTO 00059 CIMBRA APARENTE EN PRETILES **VERGEON ORG** 

UNIDAD M2

**CONTRACTOR** 

CIMBRADO APARENTE EN PRETILES.

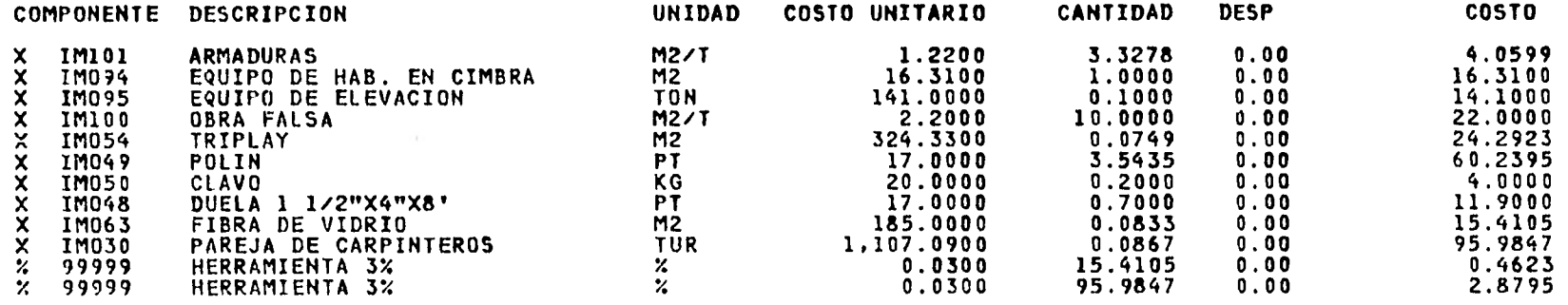

 $\sim$  100  $\pm$ 

**CONTRACTOR** 

55

 $\sim$ 

 $\sim$  100  $\mu$ 

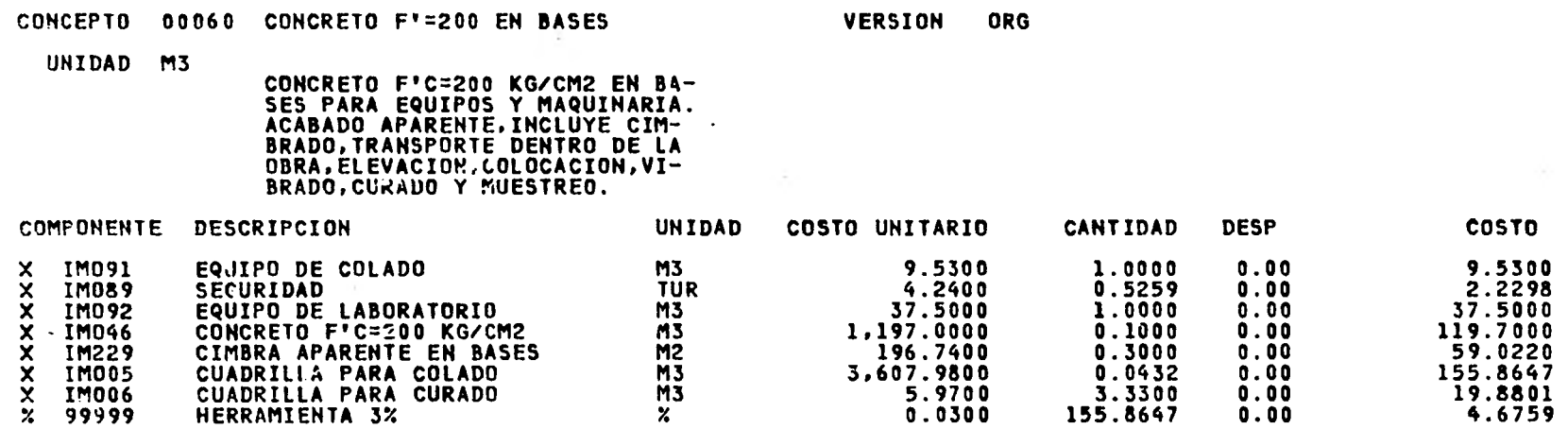

408.4025

# CATALOGO DE CONCEPTOS MOJA 56

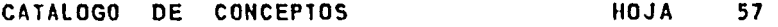

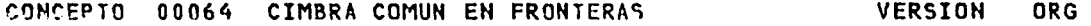

UNIDAD ML

## CIMBRA COMUN EN FRONTERAS.

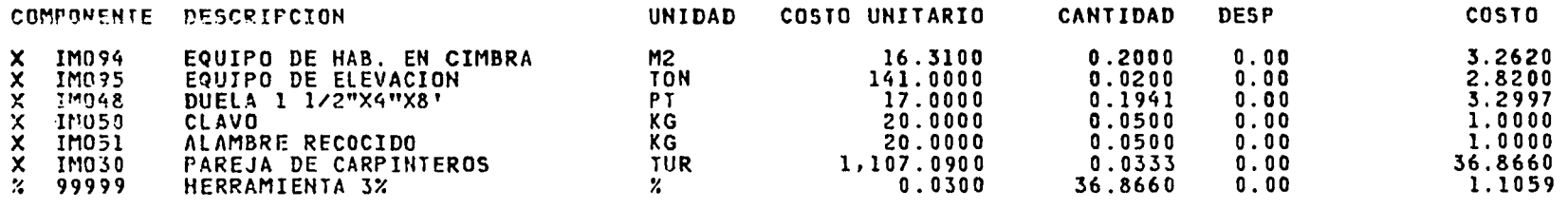

 $\mathcal{A}$ 

49.3536

-12

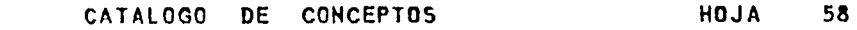

CONCEPTO 00065 DALAS DE CONCRETO F'=150. VERSION ORG

UNIDAD ML

DALAS DE CONCRETO F'C=150 KG/C<br>M2 DE 15X15,ARMADO CON CUATRO VARILLAS DE 5/16" DE 1/4 " a 20 CM . Y ESTRIBOS

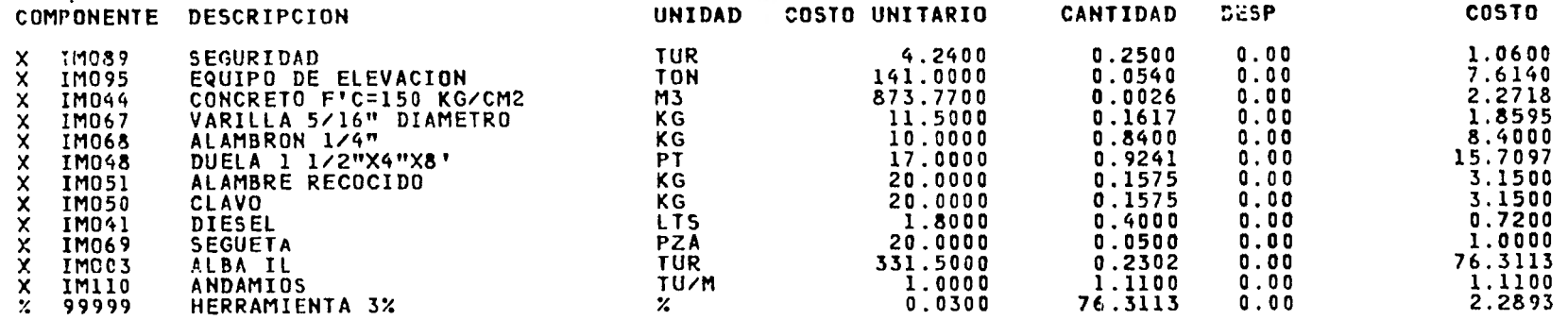

16

o

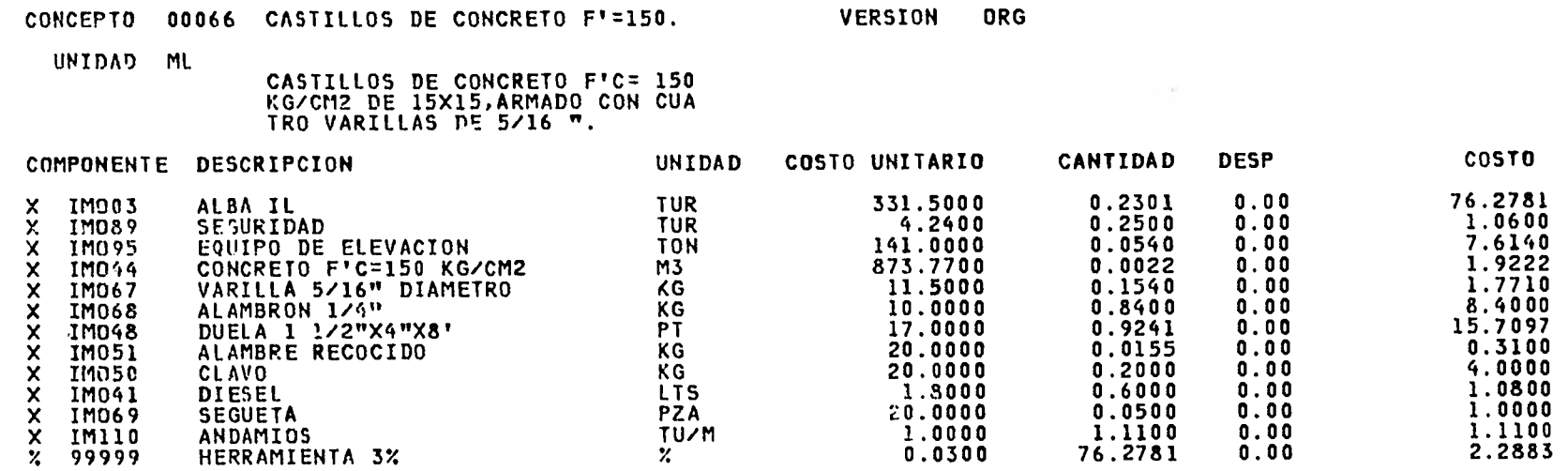

CA1ALOGO DE CONCEPTOS HOJA 59

 $\cdot$ 

 $\bullet$ 

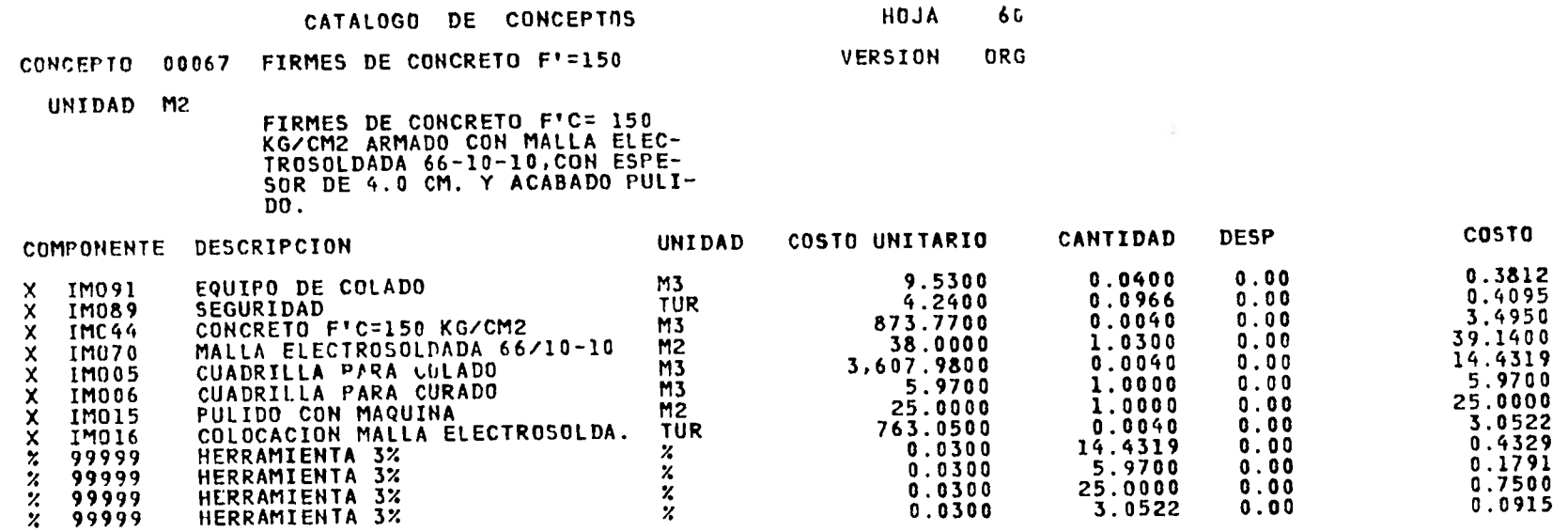

ä,

93.3333

 $\cdot$ 

 $\sim$ 

 $\sim$
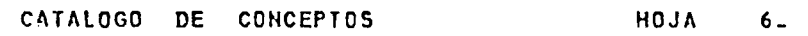

 $\sim$ 

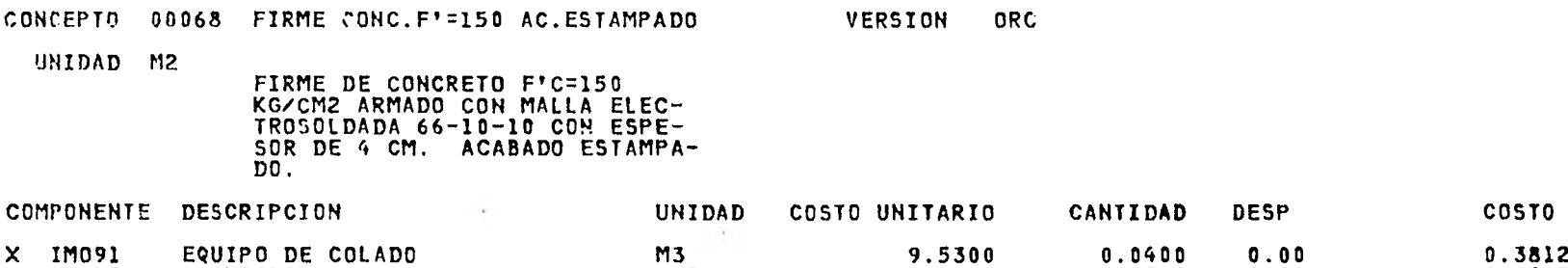

——

 $\sim$  10

 $\sim 100$ 

 $\sim$ 

\_\_\_\_\_\_\_\_\_

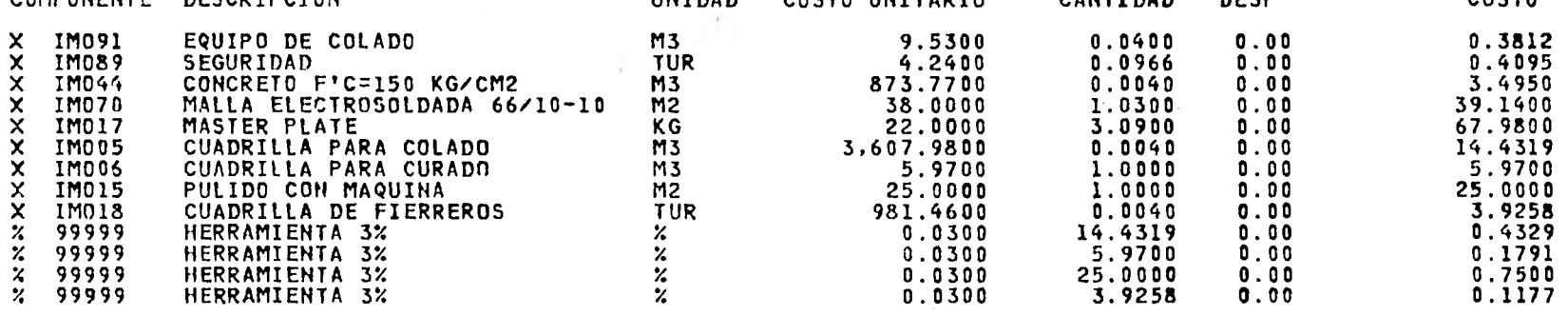

 $\lambda$ 

162.2131

 $-121$ 

a,

 $\rightarrow$ 

T.

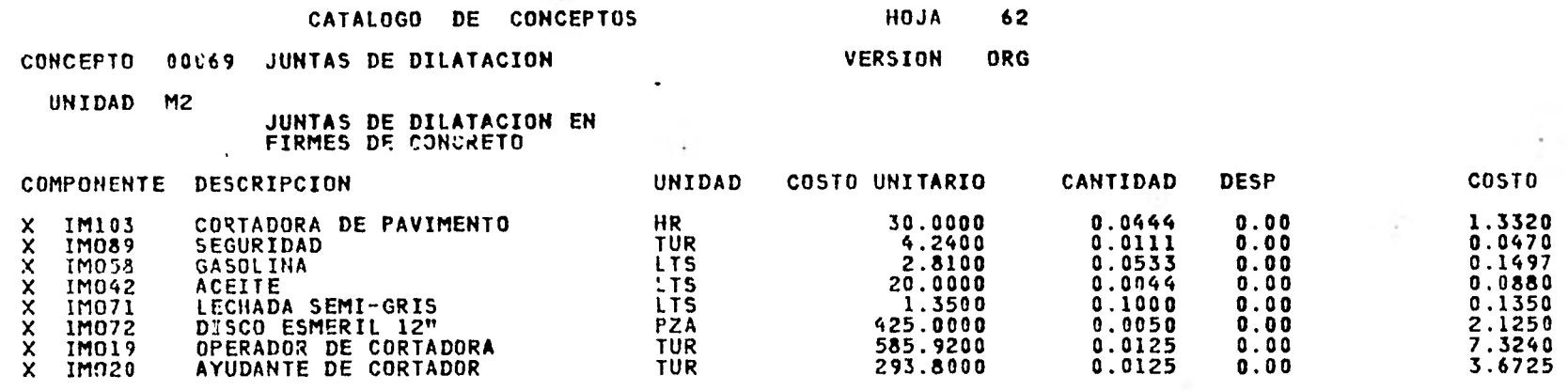

 $\sim$ 

 $\sim 100$ 

control of

 $\sim$ 

**STATISTICS** In the Contract Contract

 $\sim 100$ 

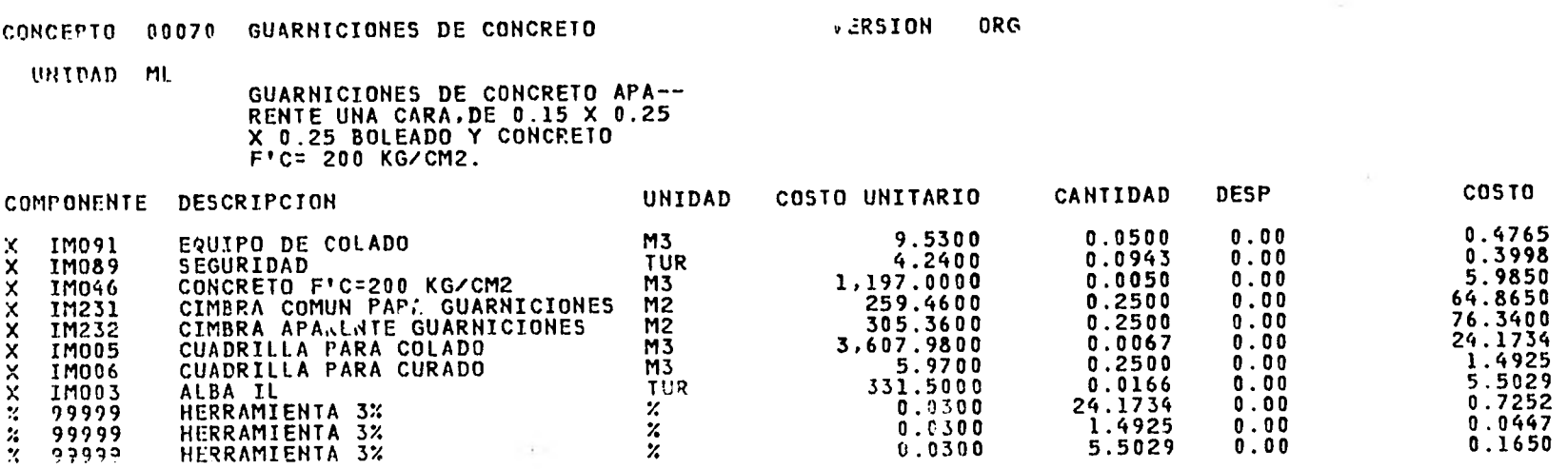

**A** 

**CATALOGO DE CONCEPTOS** 

**Control** 

 $\sim 100$  km s  $^{-1}$ 

 $\sim 10$ 

**HOJA 63** 

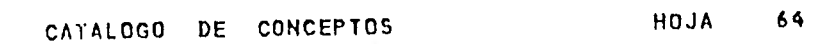

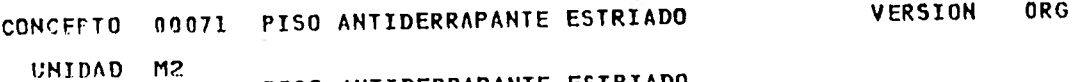

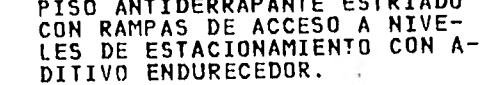

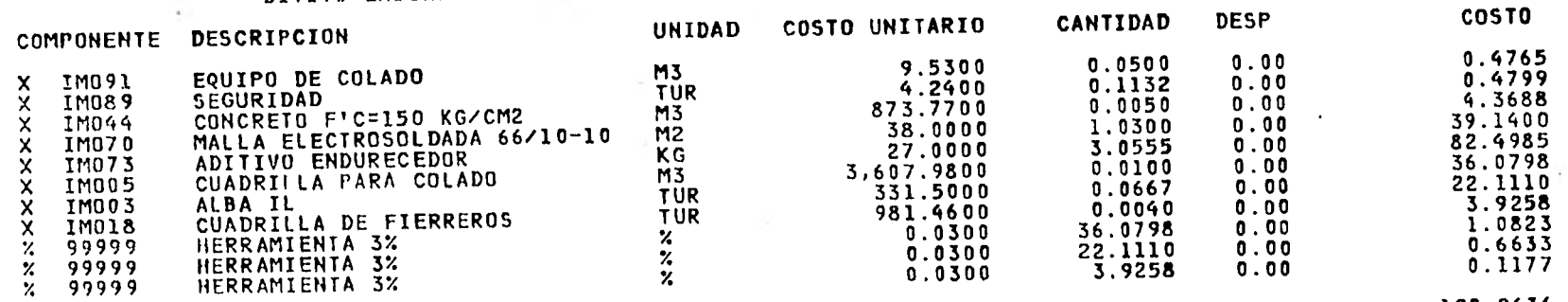

 $\alpha$ 

 $\frac{1}{2}$  .

 $\cdot$ 

 $\sim$ 

190.9436

 $\mathbf{t}$ 

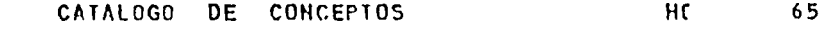

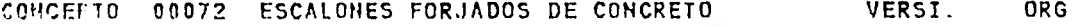

UNIDAD ML

ESCALONES FURJACOS DE CONCRETO F'C= 150 KG/CM2 ACABADO APAREN TE REFORZADOS CON VARILLA NO. 2.5 a 25 CM.

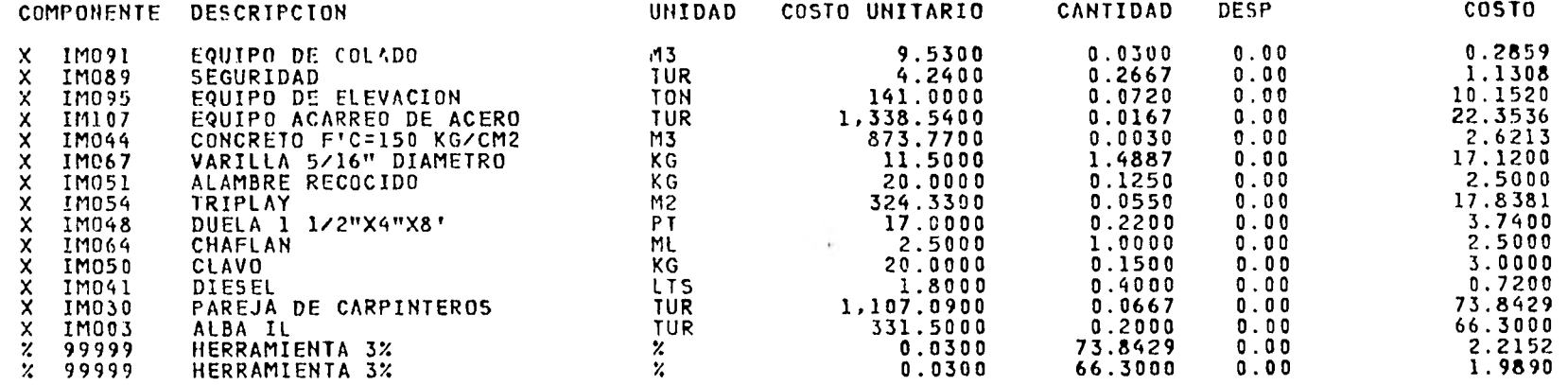

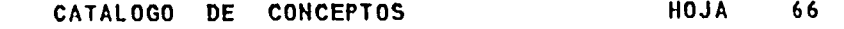

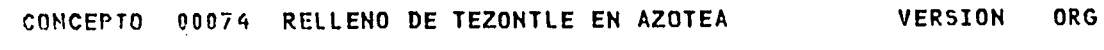

**UNIDAD M2** 

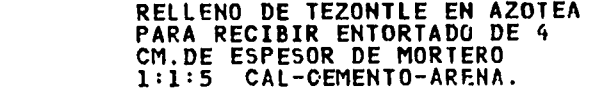

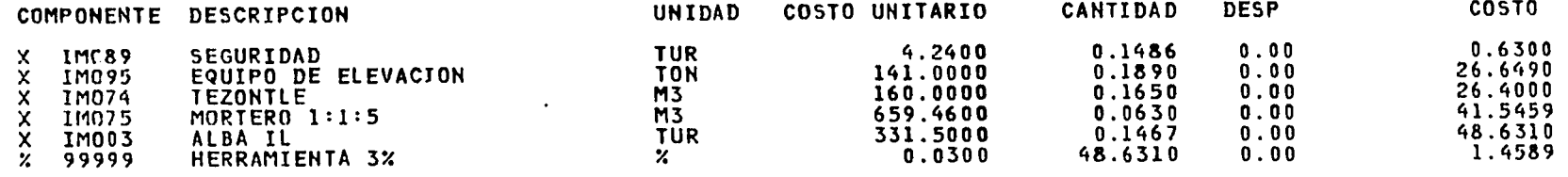

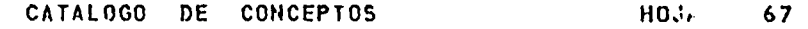

 $\ddot{\phantom{a}}$ 

The project of the

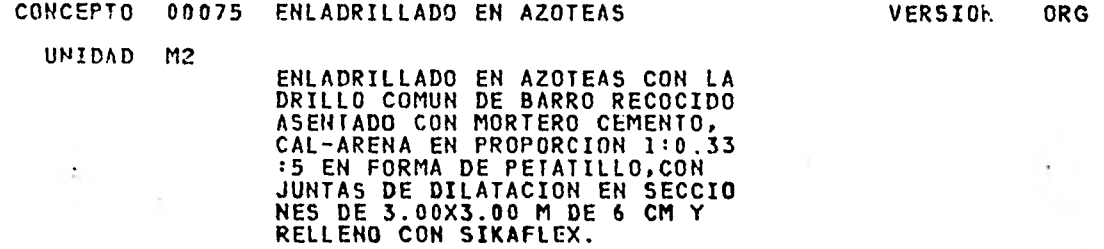

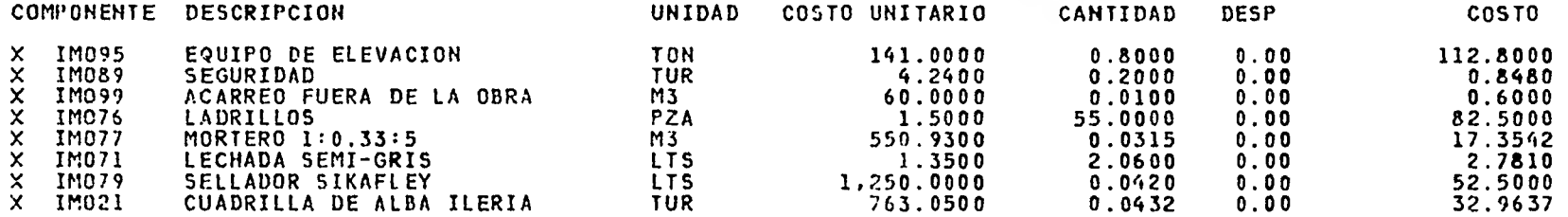

302.3469

 $\sim$ 

 $\alpha$ 

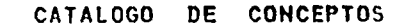

HOJA 68 VERSION ORG

CONCEPTO 00076 SARDINELES DE CONCRETO F'=150

UNIDAD M2

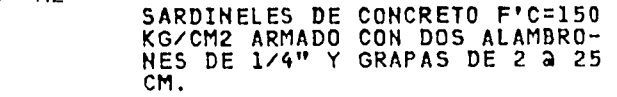

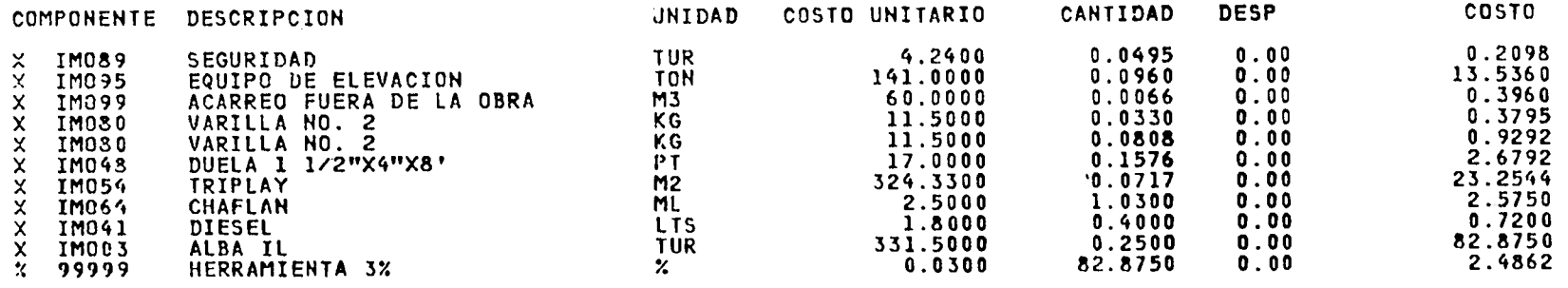

۰è

130.0403

-91

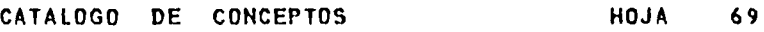

-

 $\cdot$ 

 $\sim$  100  $\pm$ 

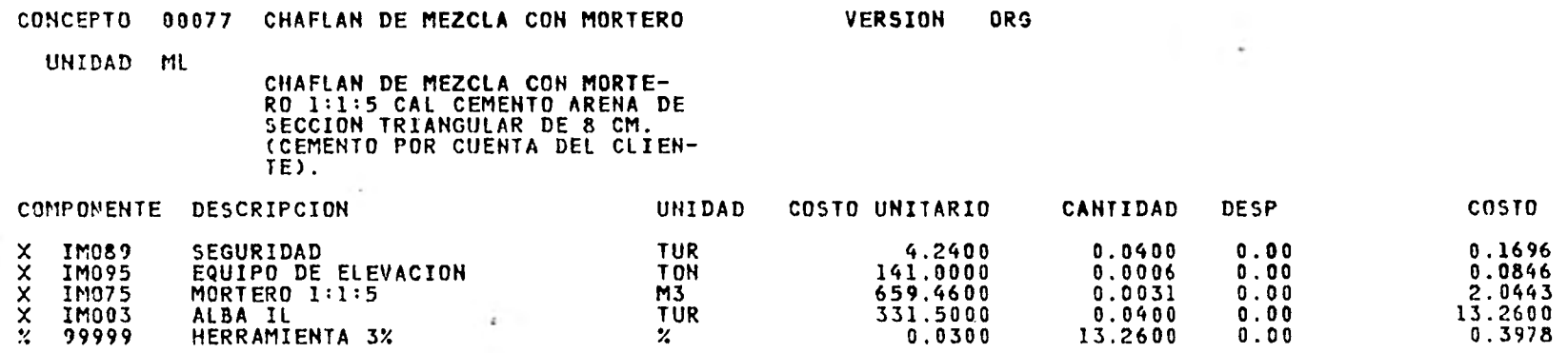

**15.9563** 

 $\sim 10^{-1}$ 

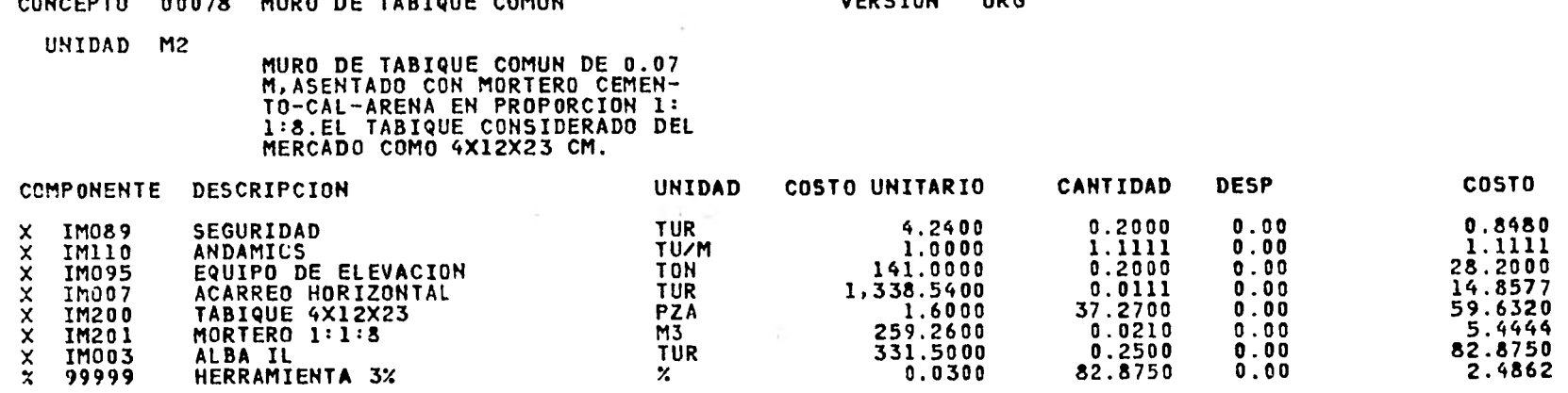

**195.4544** 

 $\overline{\phantom{a}}$ 

**HOJA 70** 

**VERSION ORG** 

**CATALOGO DE CONCEPTOS CONCEPTO 00078 MURO DE TABIQUE COMUN** 

## **CATALOGO DE CONCEPTOS HOJA**

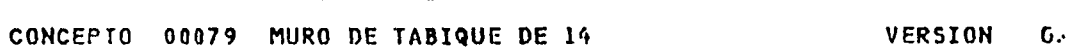

**UNIDAD M2** 

## **MURO DE TABIQUE COMUN DE 0.14 M,ASENTADO CON MORTERO CEMEN-. TO-CAL-ARENA EN PROPORCION 1: 1:8.EL TABIQUE CONSIDERADO DEL MERCADO COM014X12X23 CM.**

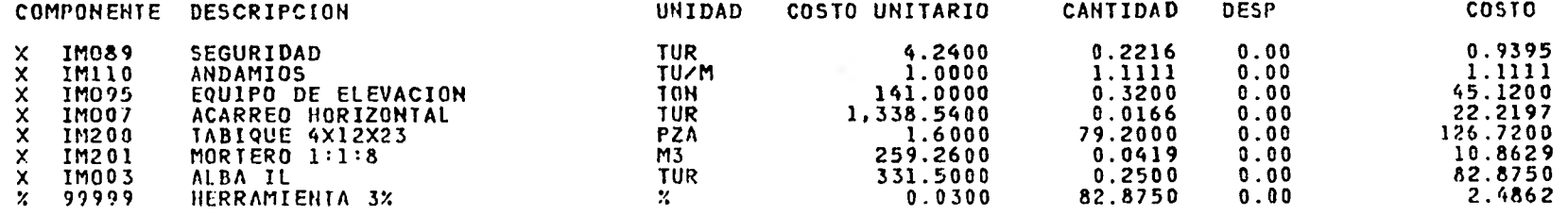

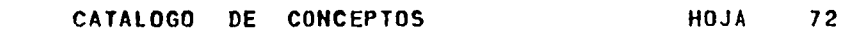

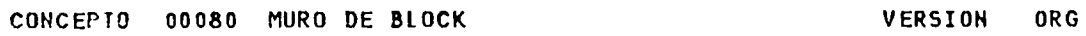

UNIDAD M2

 $\overline{\phantom{a}}$ 

MURO DE BLOCK HUECO TIPO PIRA MIDE DE 15X20X40 ASENTADO CON MORTERO CEMENTO-CAL-ARENA EN PROPORCION

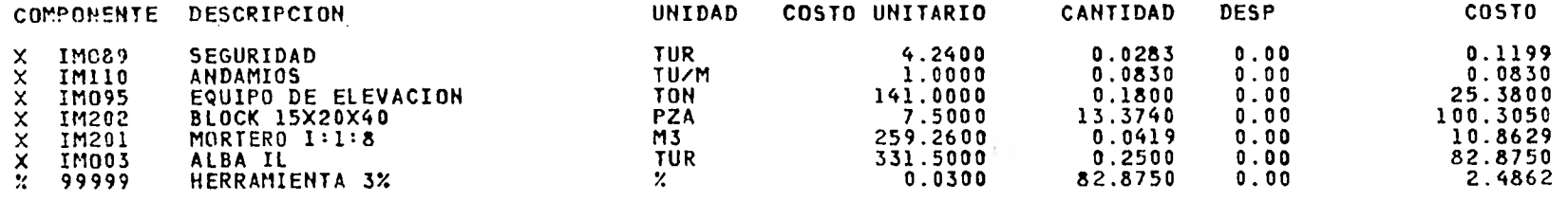

222.1120

 $\mathcal{L}^{\mathcal{L}}$ 

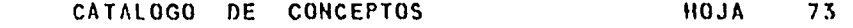

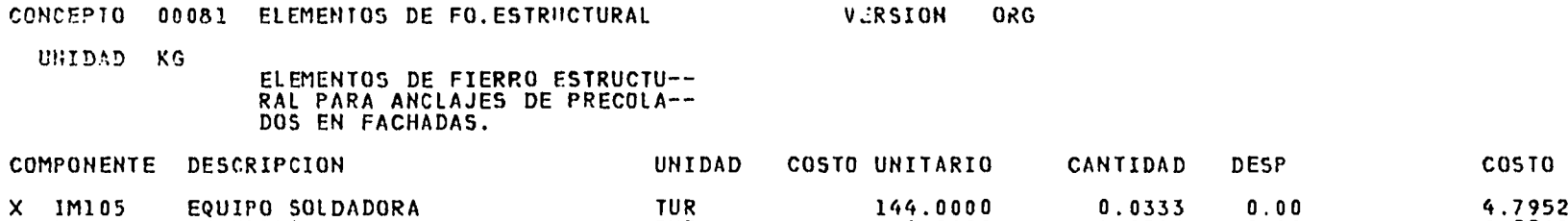

 $\lambda$ 

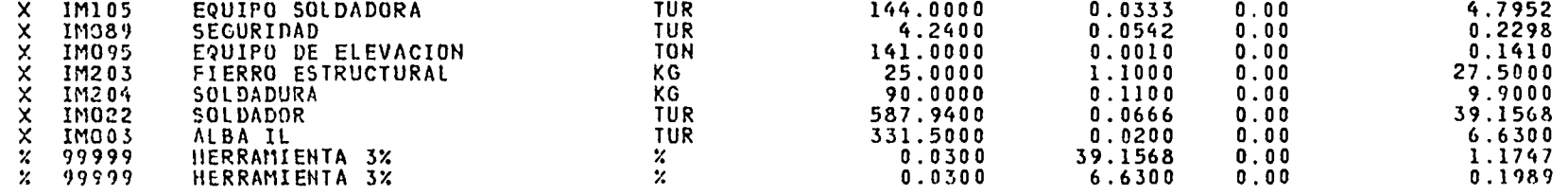

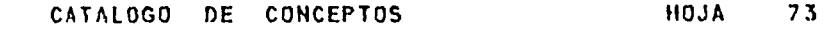

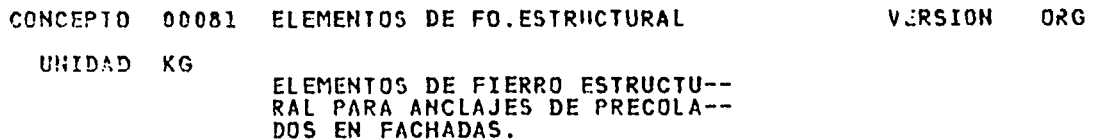

 $\sim$ 

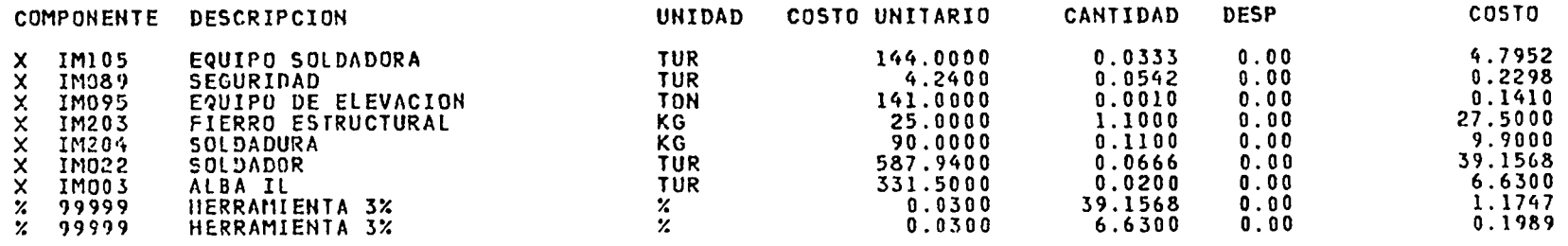

89.7264

 $\sim$   $\sim$ 

 $\mathbf{v}$ 

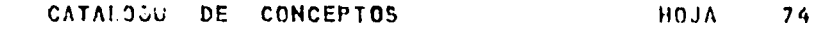

VERSION ORG

**CONTRACTOR** 

**Contract** 

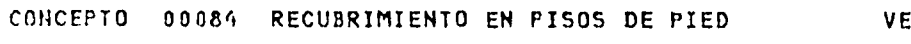

UNIDAD M2

RECUBRIMIENTO EN PISOS DE PIE-DRA NATURAL EN PLACAS DE 30 X<br>60 ASENTADA CON MORTERO CEMEN-TO CAL-ARENA EN PROPORCION 1:1:8.

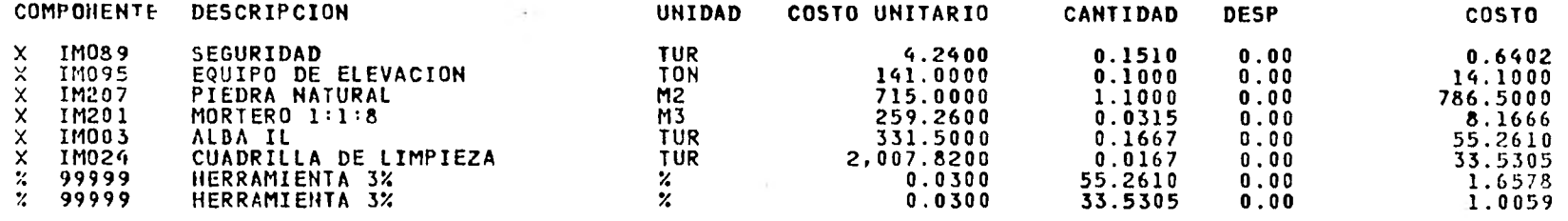

the control of

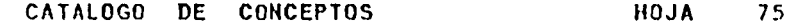

 $\sim$ 

 $\sim$ 

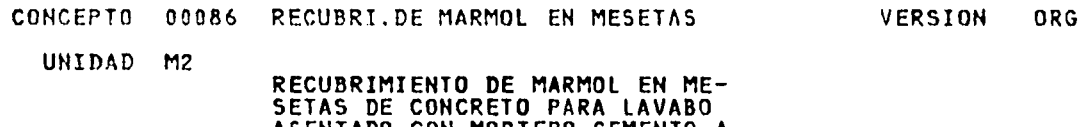

 $\sim$  10  $\pm$ 

÷.

ASENTADO CON MORTERO-CEMENTO-A REMA EN PROPORCION 1:1:8.

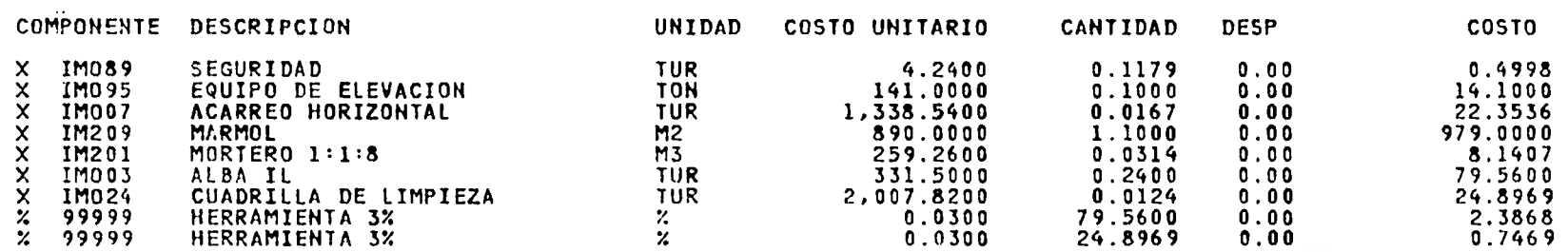

1,131.6847

 $\mathbb{E} \times \mathbb{E}_{\mathbb{E}_{\mathcal{M}_1}}$ 

 $\mathbf{R}^{\prime}$ 

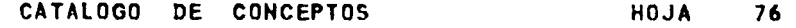

**CONCEPTO 00087 RECUG.AZULEJO ANTIDERRAP.EN PI VERSION ORG** 

**UNIDAD M2** 

 $\ddot{\phantom{a}}$ 

**RECUBRIMIENTO DE AZULEJO ANTI-DERRAPANTE EN PISOS .11 X 11 ASENTADO CON MORTERO-CEMENTO-CAL-ARENA PROPORCION 1:1:8.** 

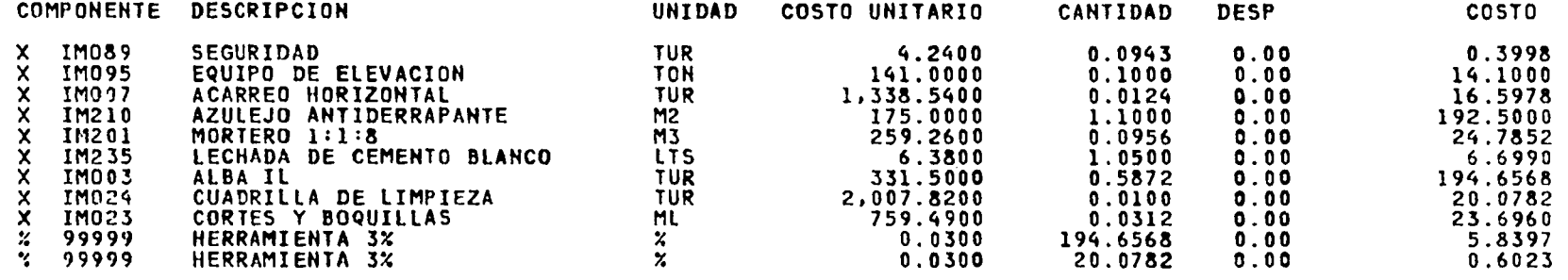

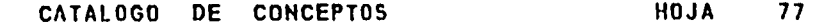

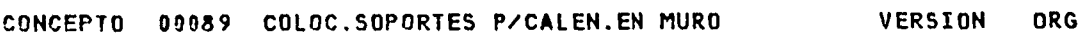

**UNIDAD PZA** 

 $\sim$ 

**COLOCACION DE SOPORTES PARA CALENTADORES EN MURO CON DOS TUBOS GALVANIZADOS DE 1" AN CLADOS CON MORTERO CEMENTO-ARENA.** 

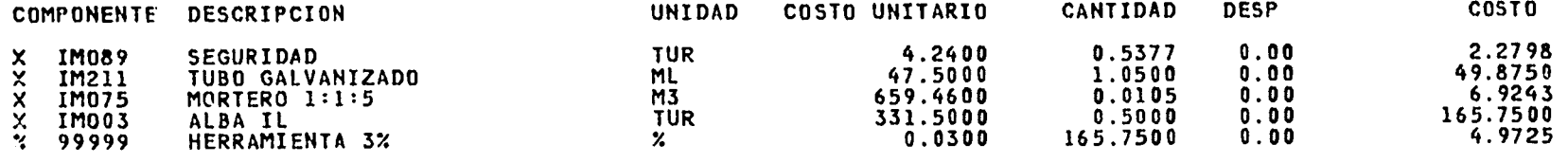

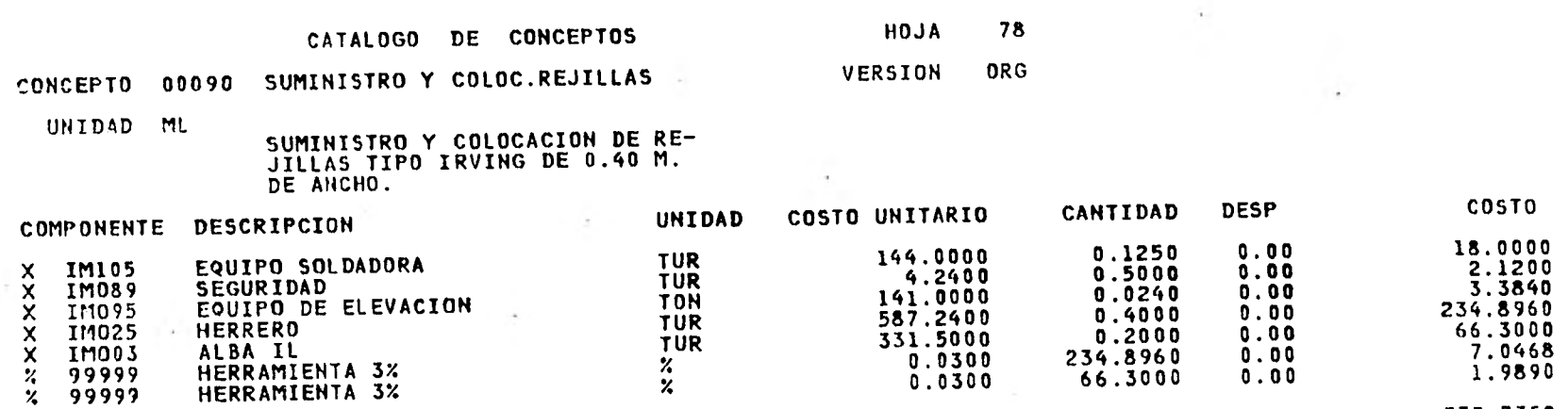

 $-24.4$ 

----

and the state

333.7358

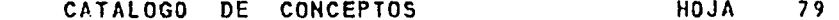

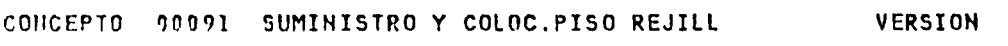

UNIDAD M2

SUMINISTRO Y COLOCACION DE PI-<br>50 DE REJILLA EN DUCTO TIPO<br>IRVING.

 $\sim$ 

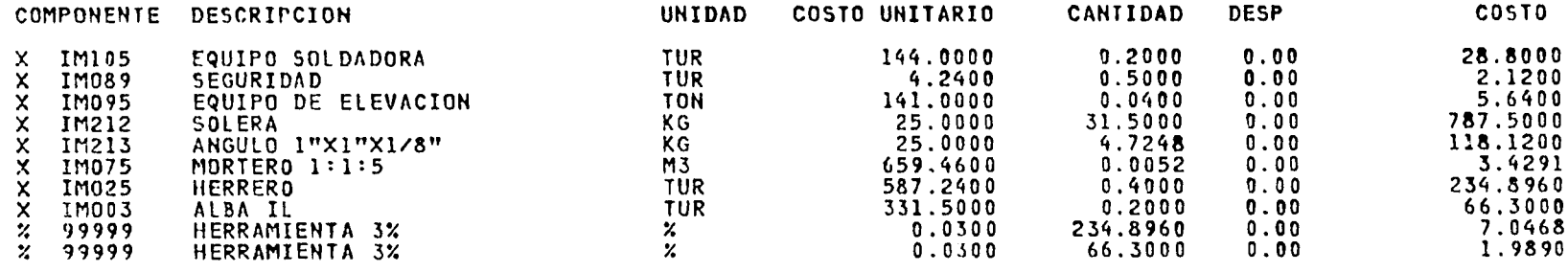

ORG

1,255.8409

 $\sim$ 

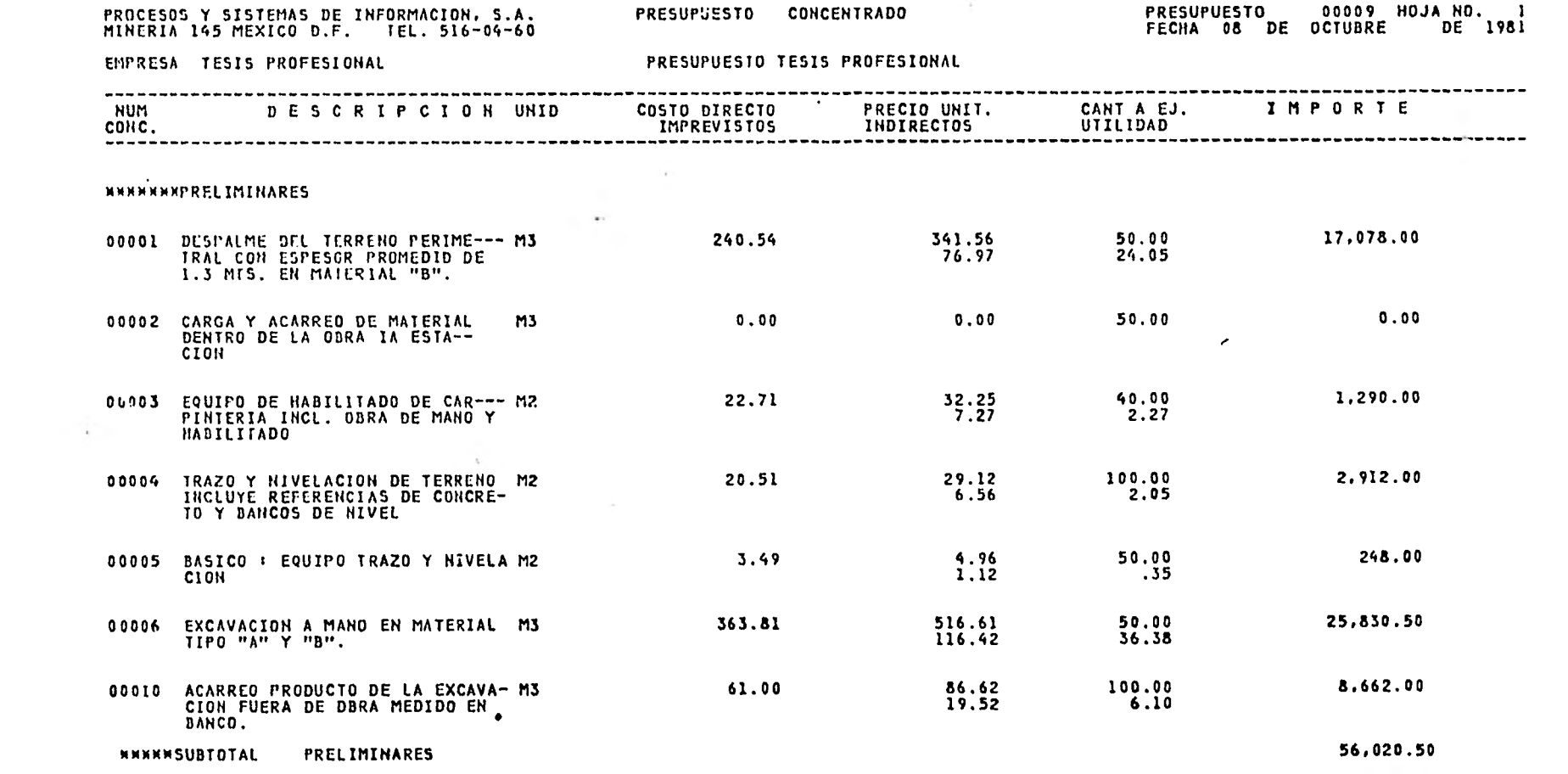

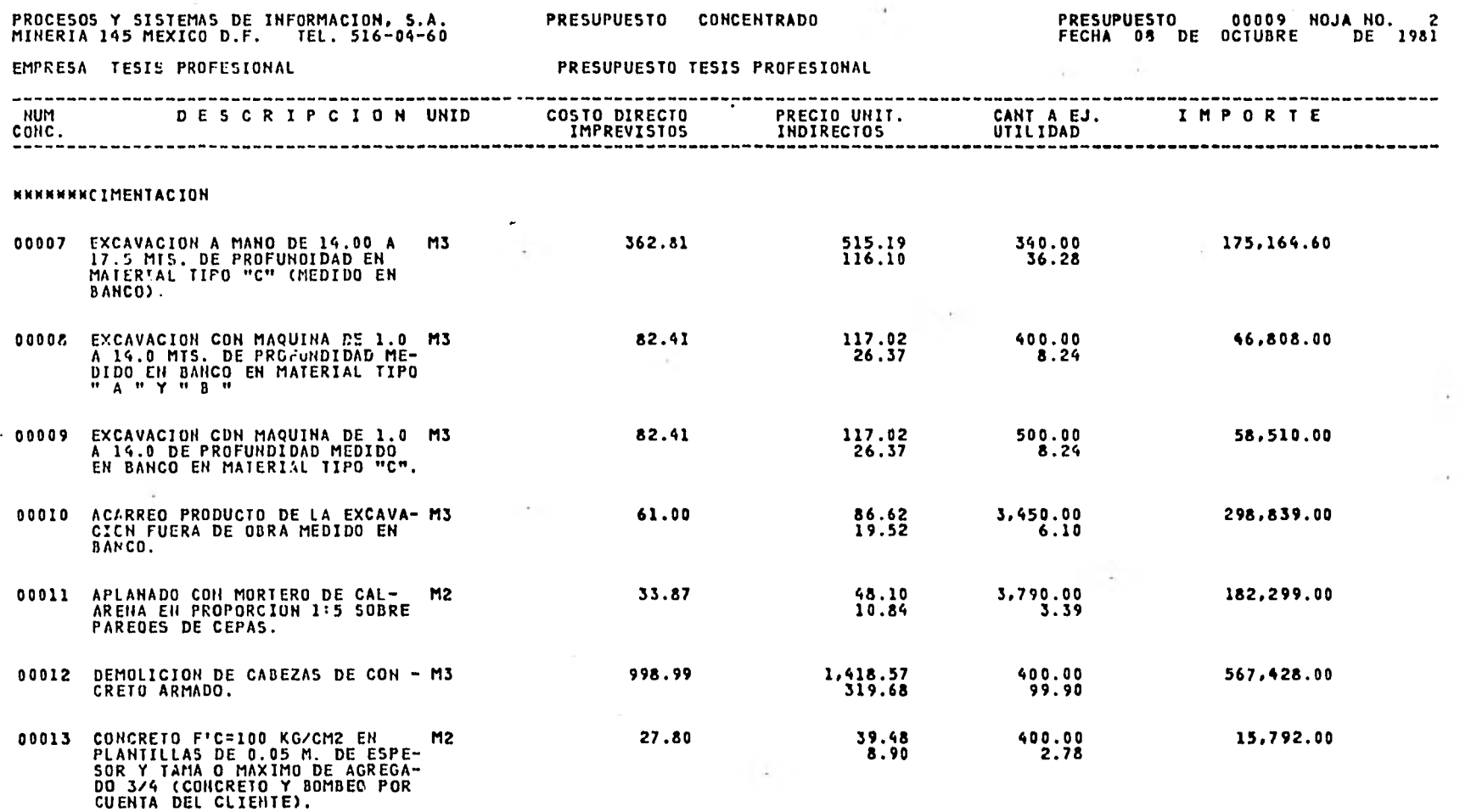

 $\sim$  10  $\pm$ 

---

PROCESOS Y SISTEMAS DE INFORMACION, S.A. PRESUPJISTO (CONCENTRADO PRESUPUESTO DO 19009 HOJA NO. 13 PRESUPUESTO PRESUPUESTO PRO 1981 PRESUPUESTO PRESUPUESTO PRESUPUESTO PRESUPUESTO PRESUPUESTO PRESUPUESTO DE 1981 PRESUPUEST

EMPRESA TESIS PROFESIONAL PRESUPUESTO TESIS PROFESIONAL

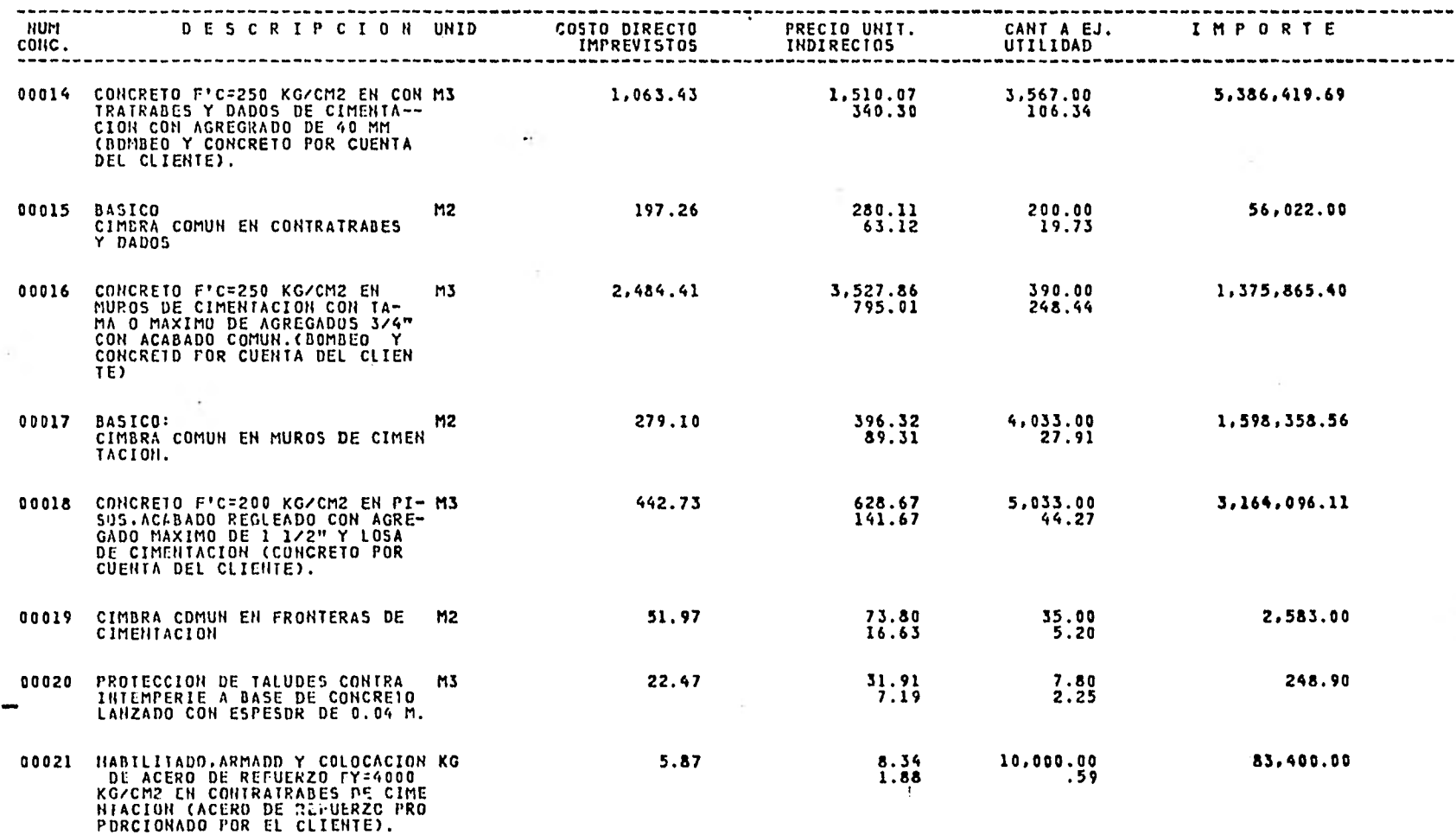

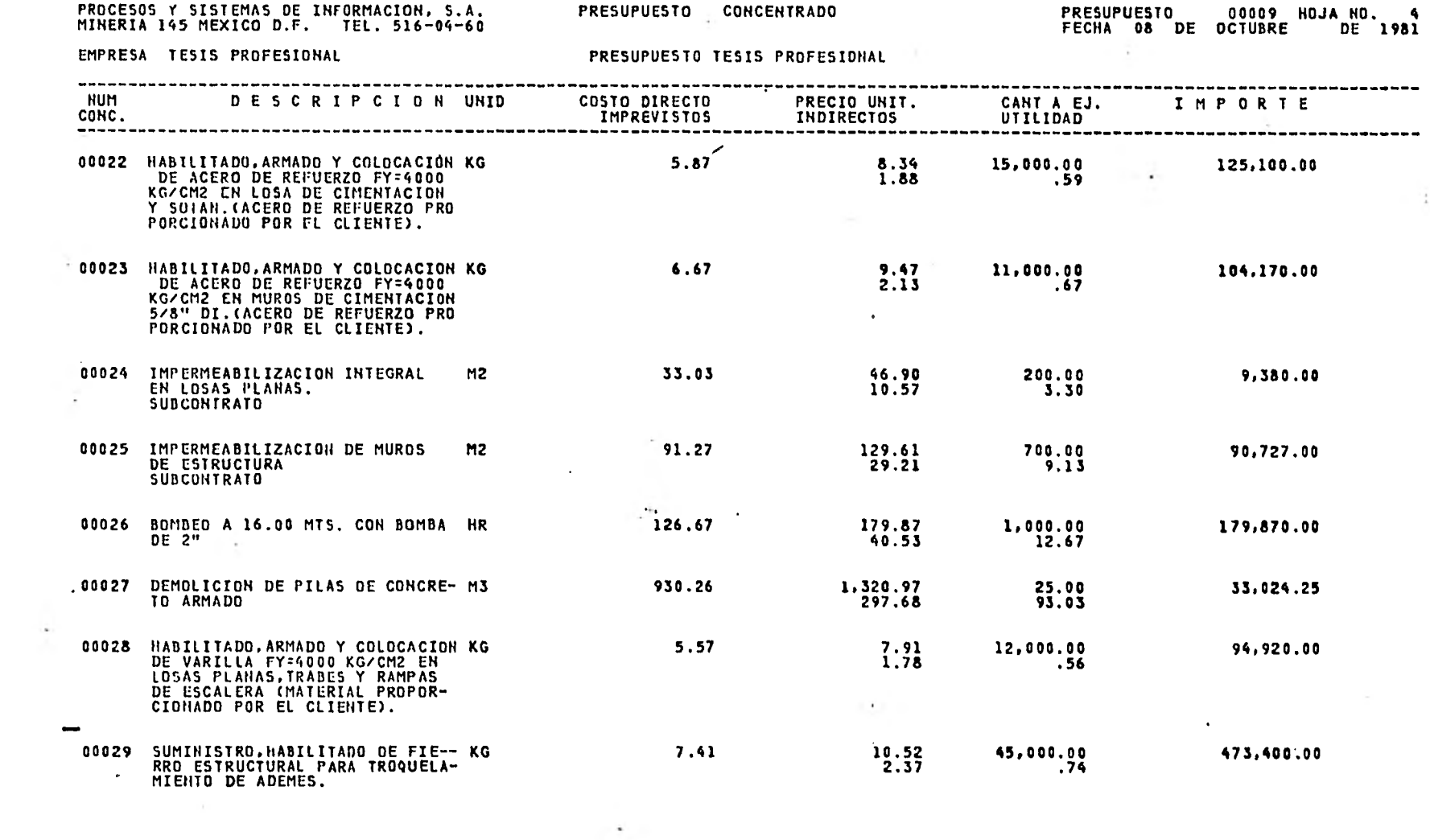

and the state of

 $\mathcal{L}_{\text{eff}}$  .

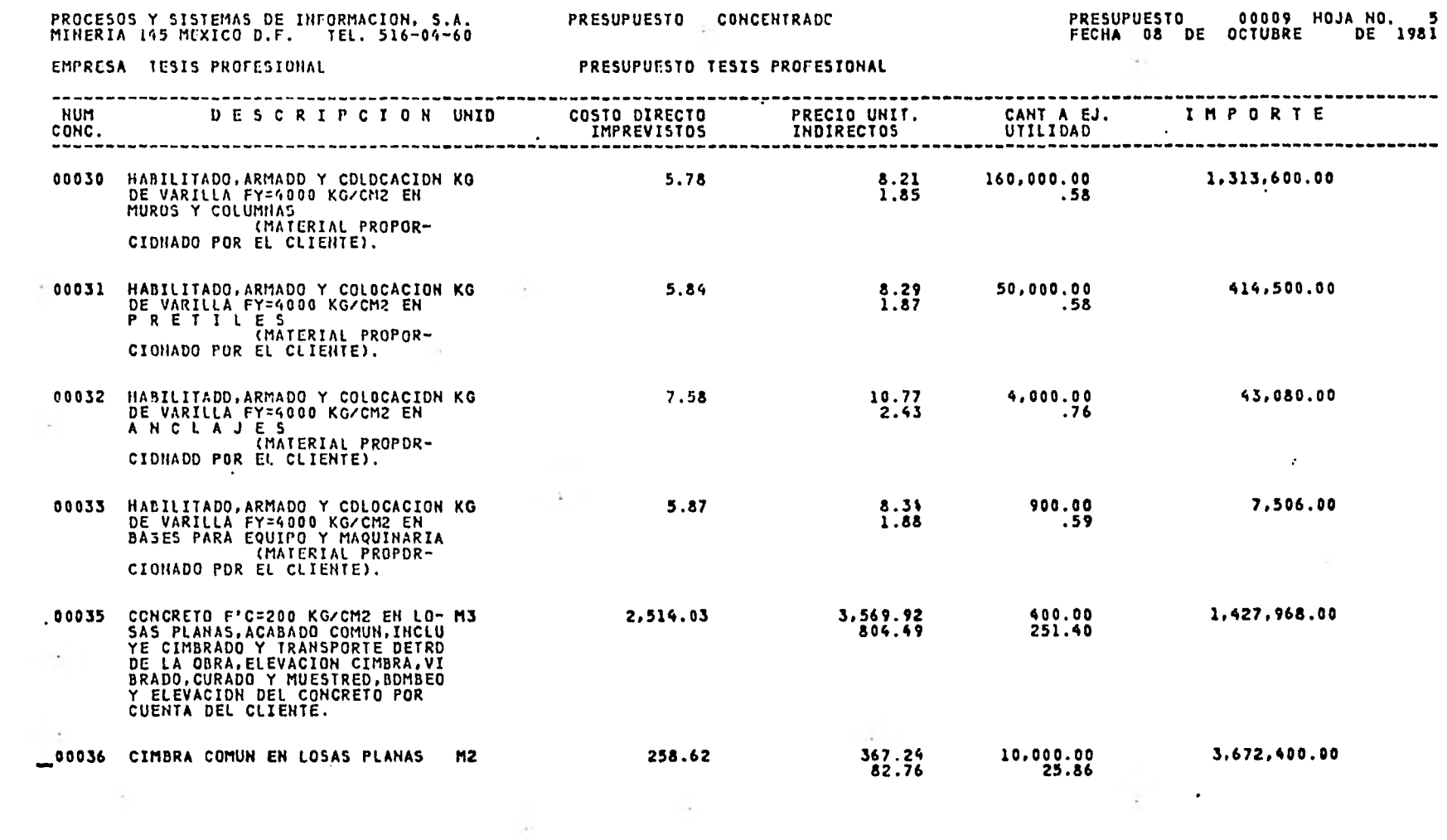

PROCESOS Y SISTEMAS DE INFORMACION, S.A. PRESUPUESTO CONCENTRADO

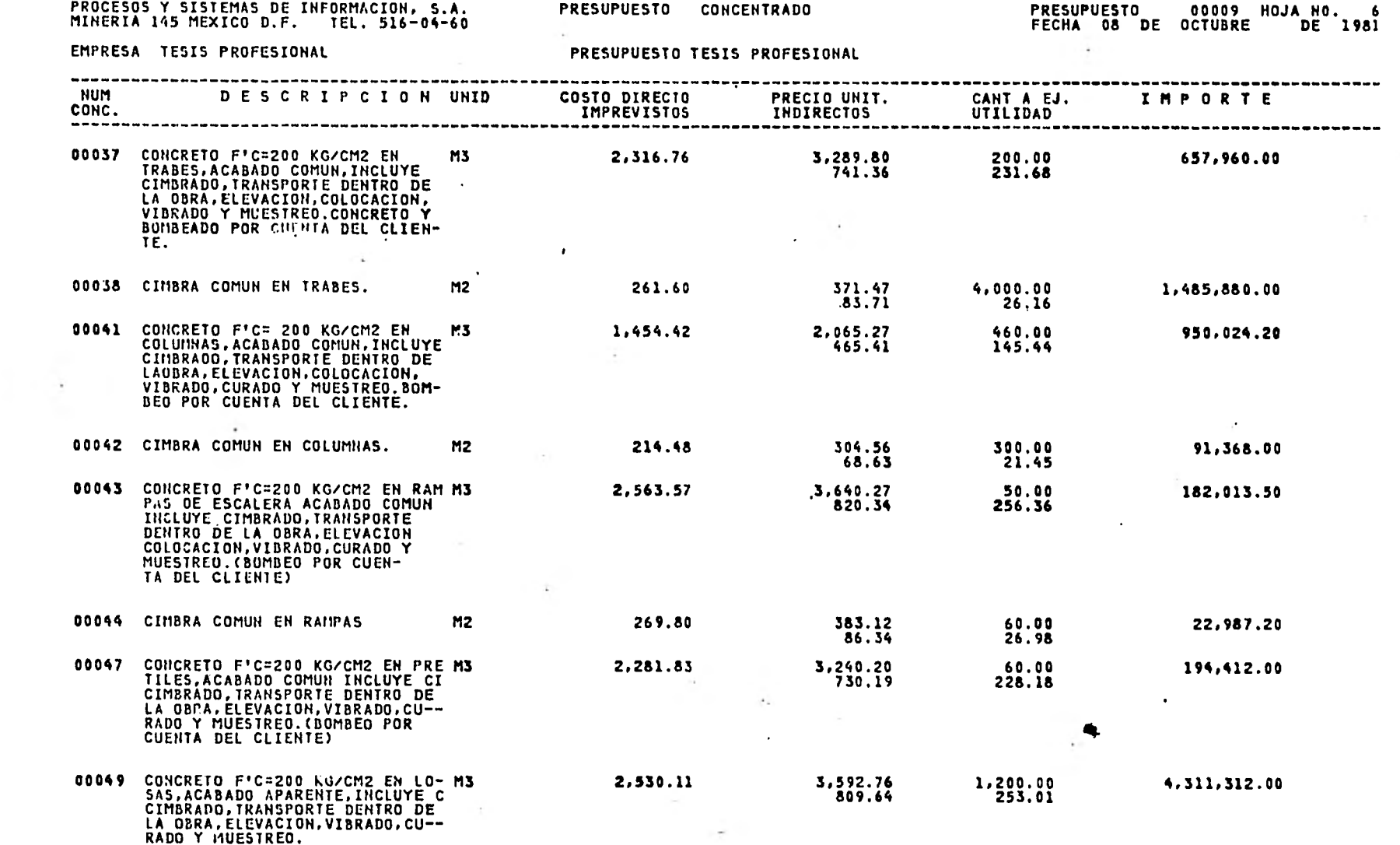

PROCESDS Y SISTEMAS DE INFORMACION, S.A. PRESUPUESTO CDNCENTRADO PRESUPUESTO O PRESUPUESTO PO O PO 1981 PRESUPO<br>Mineria 145 Mexico D.f. Tel. 516-04-60

the con-

 $\sim$ 

 $\sim 10^{-1}$ 

EMPRESA TESIS PROFESIONAL PRESUPUESTO TESIS PROFESIONAL

 $\sim$  100  $\sim 10^{-1}$ 

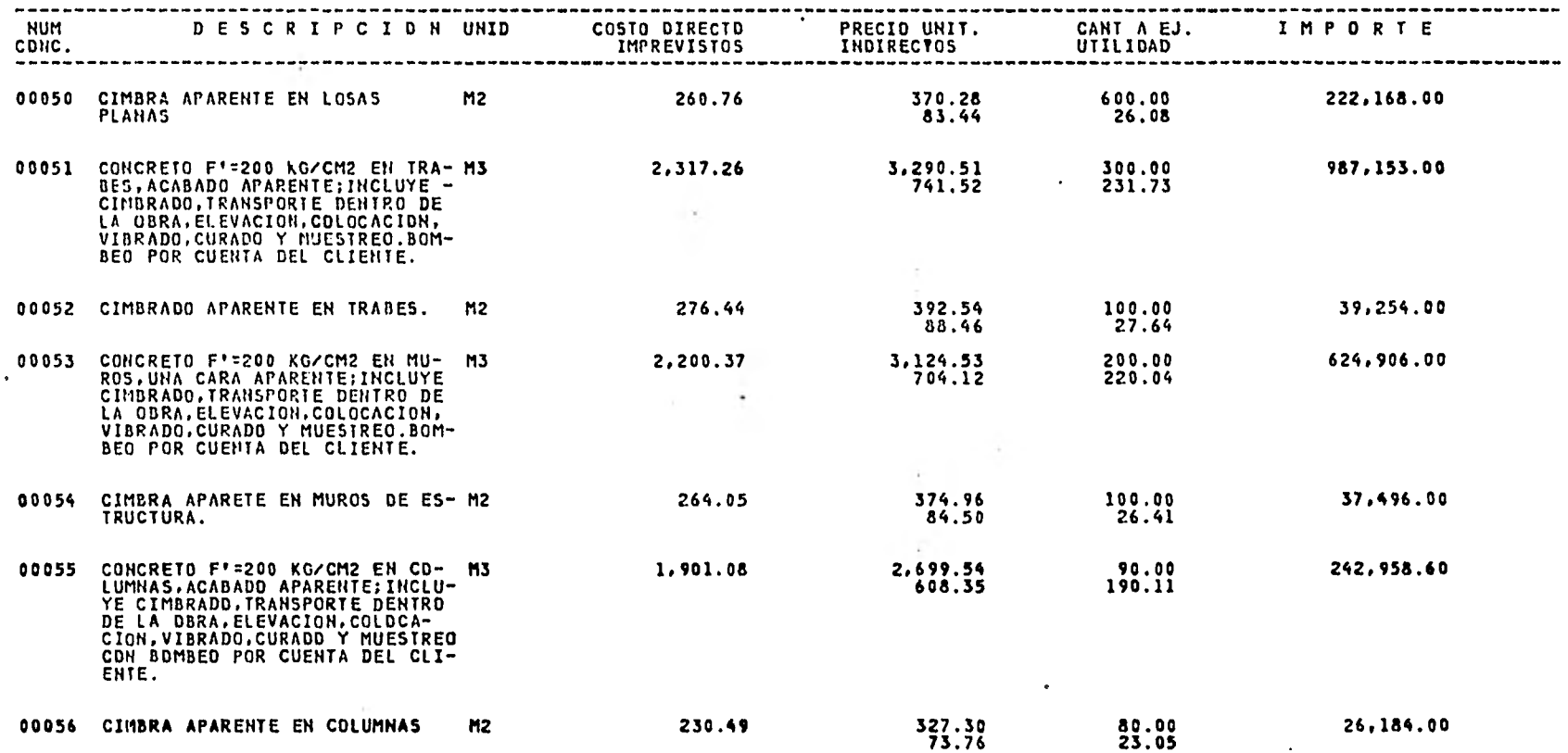

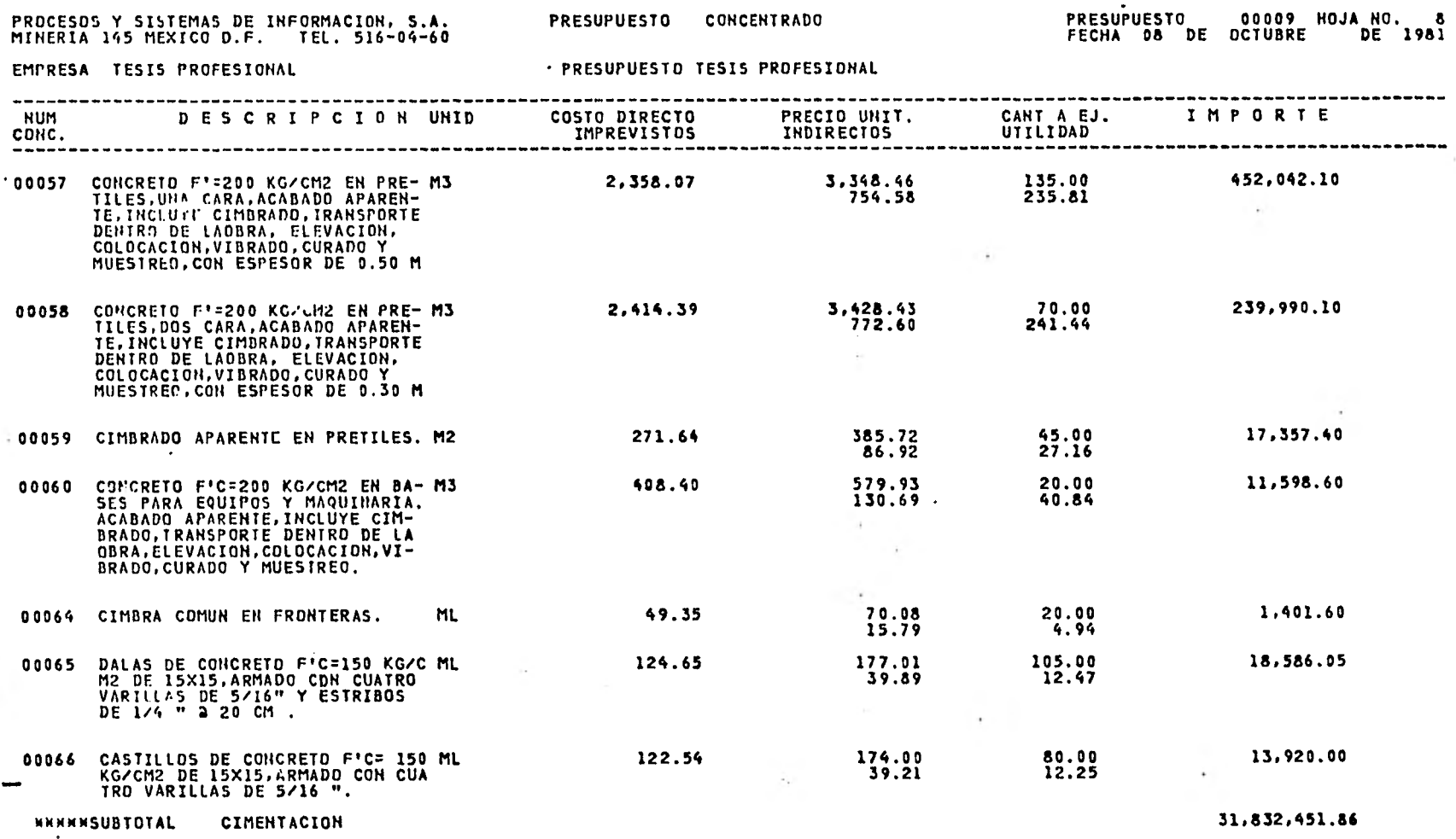

 $\alpha$  :

 $\bullet$  .

 $\sim$ 

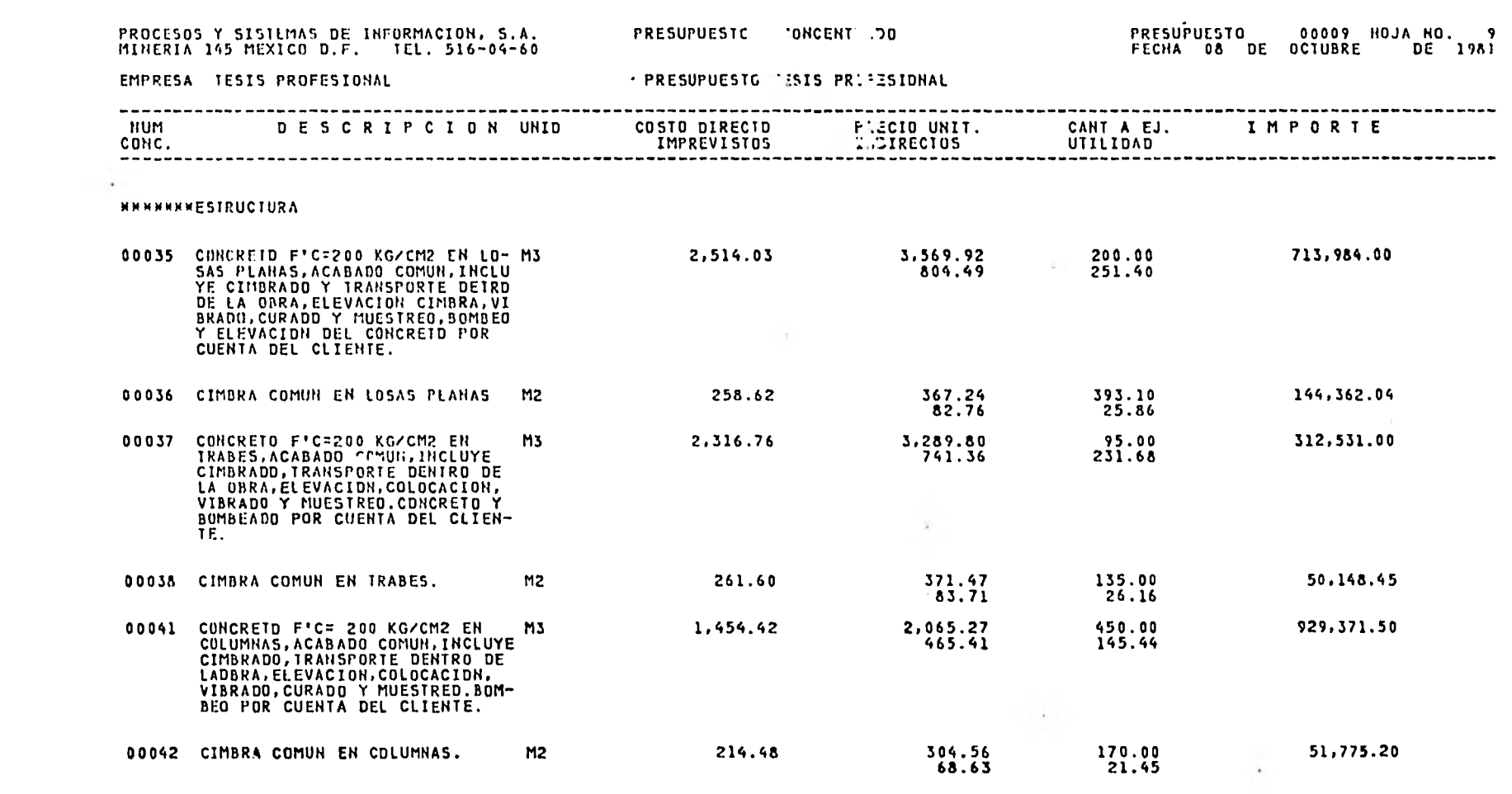

---

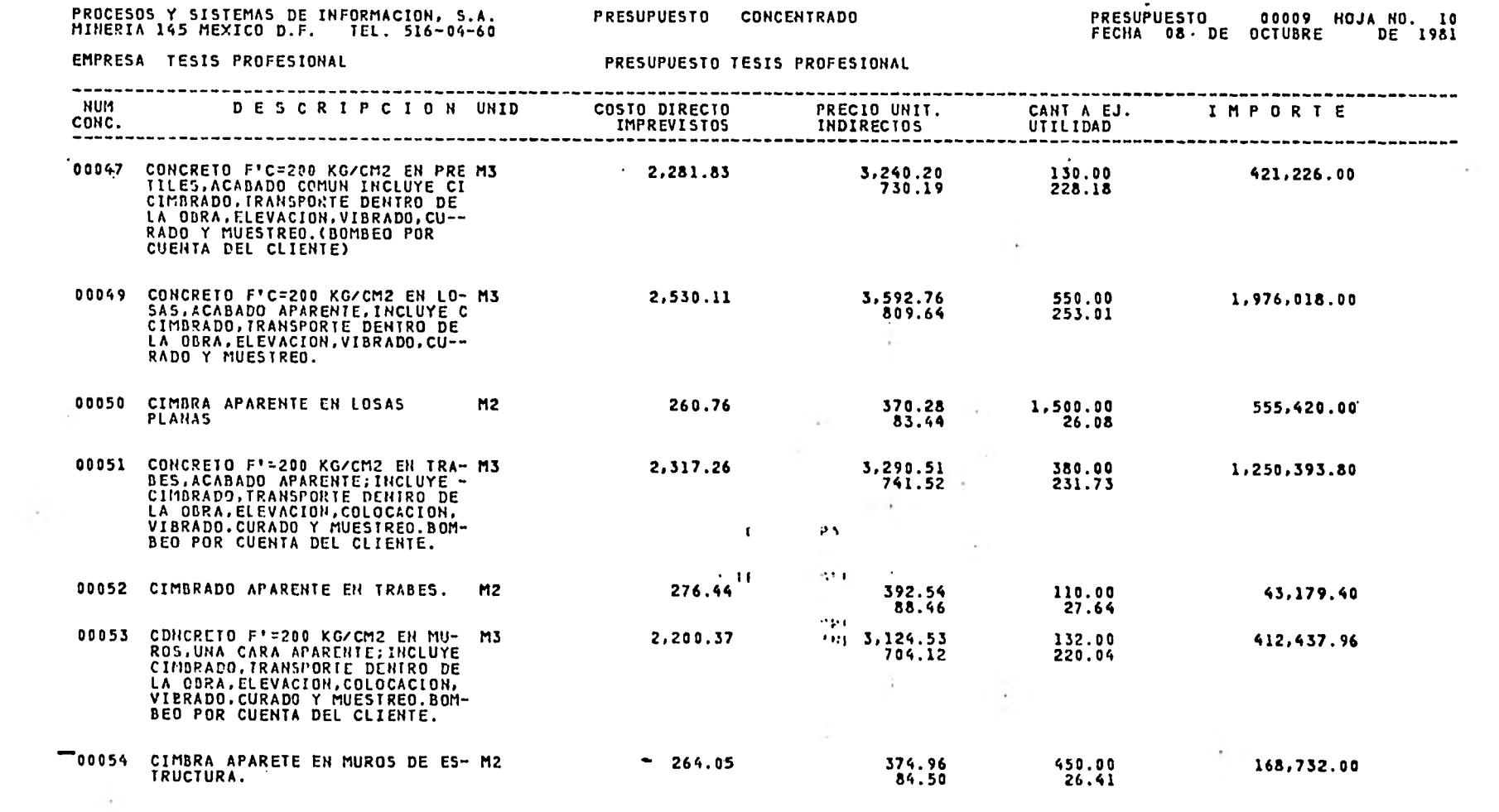

 $\sim$ 

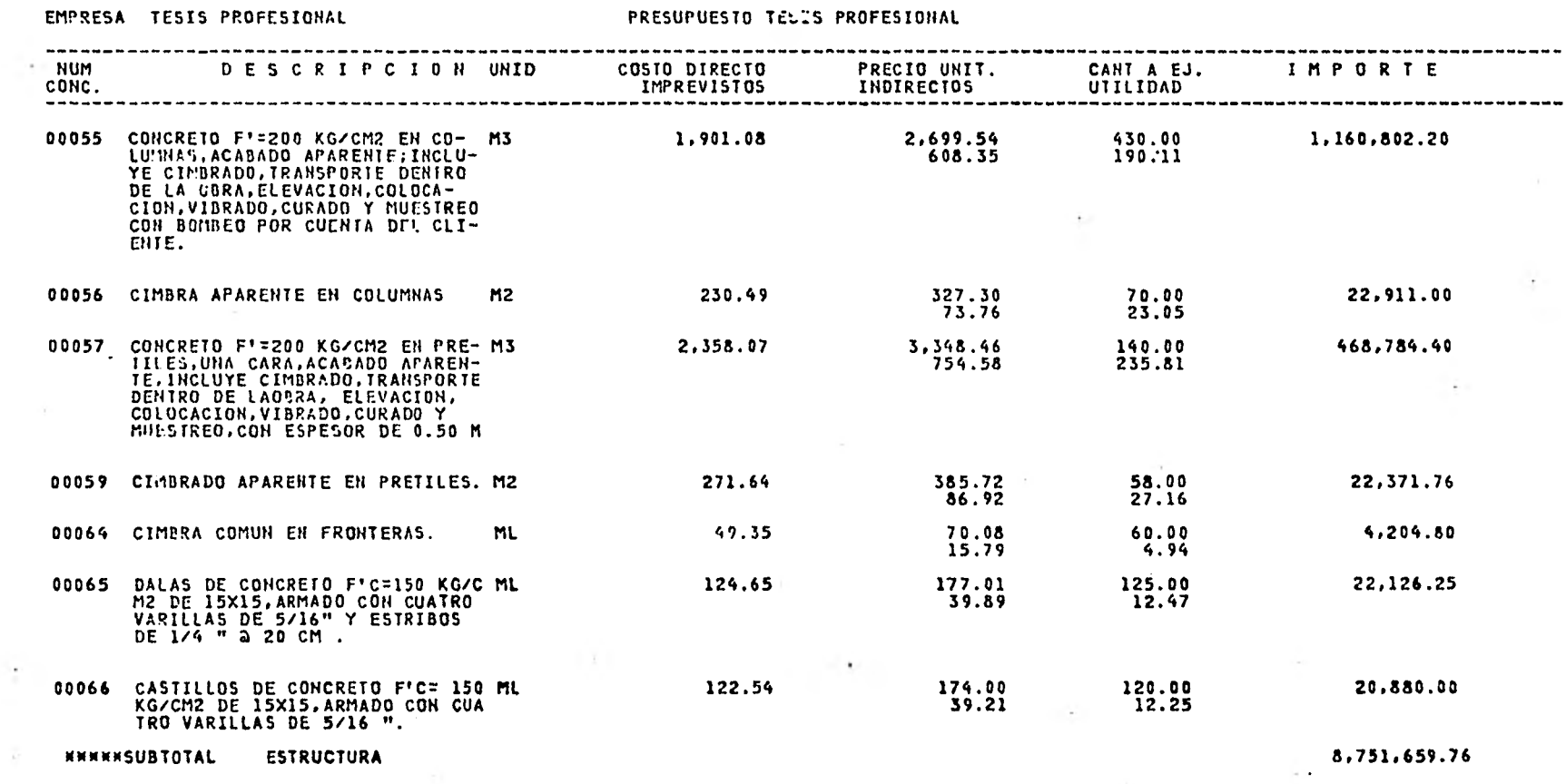

**Contractor** 

 $\sim 10^{-1}$ 

PRESUPUESTO ...CENTRADO

PROCESOS Y SISTEMAS DE INFORMACION, S.A.<br>MINERIA 145 MEXICO D.F. TEL. 516-04-60

 $\sim 10^{-11}$ 

- 18

-<br>PRESUPUESTO - 00009 HOJA NO. 11<br>FECHA 08 DE OCTUBRE - DE 1981

 $\sim 10^{-11}$ 

τīκ.

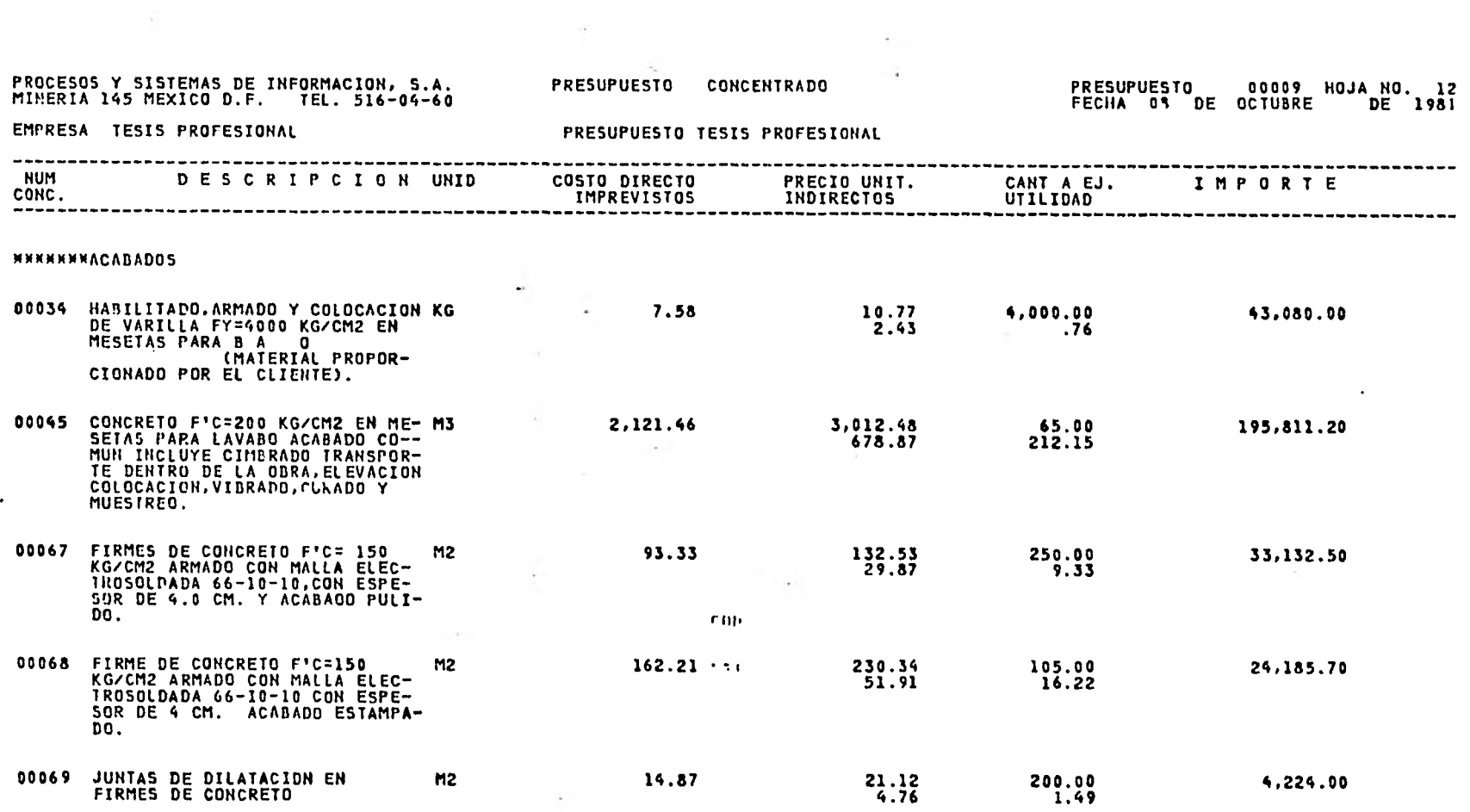

 $\sim$   $\sim$ 

 $\sim 100$ 

 $\sim 10^{-11}$ 

and the control

PROCESDS Y SISTEMAS DE INFORMACION, S.A.<br>MINERIA 145 MEXICO O.F. TEL. 516-04-60

PRESUPUESTD CDNCENTRAOO

**PRESUPUESTD 00009 HOJA ND. 13**<br>FECHA 08 DE OCTUBRE DE 1981

**College** 

EMPRESA TESIS PROFESIONAL

 $\cdot$ 

PRESUPUESTO TESIS PROFESIONAL

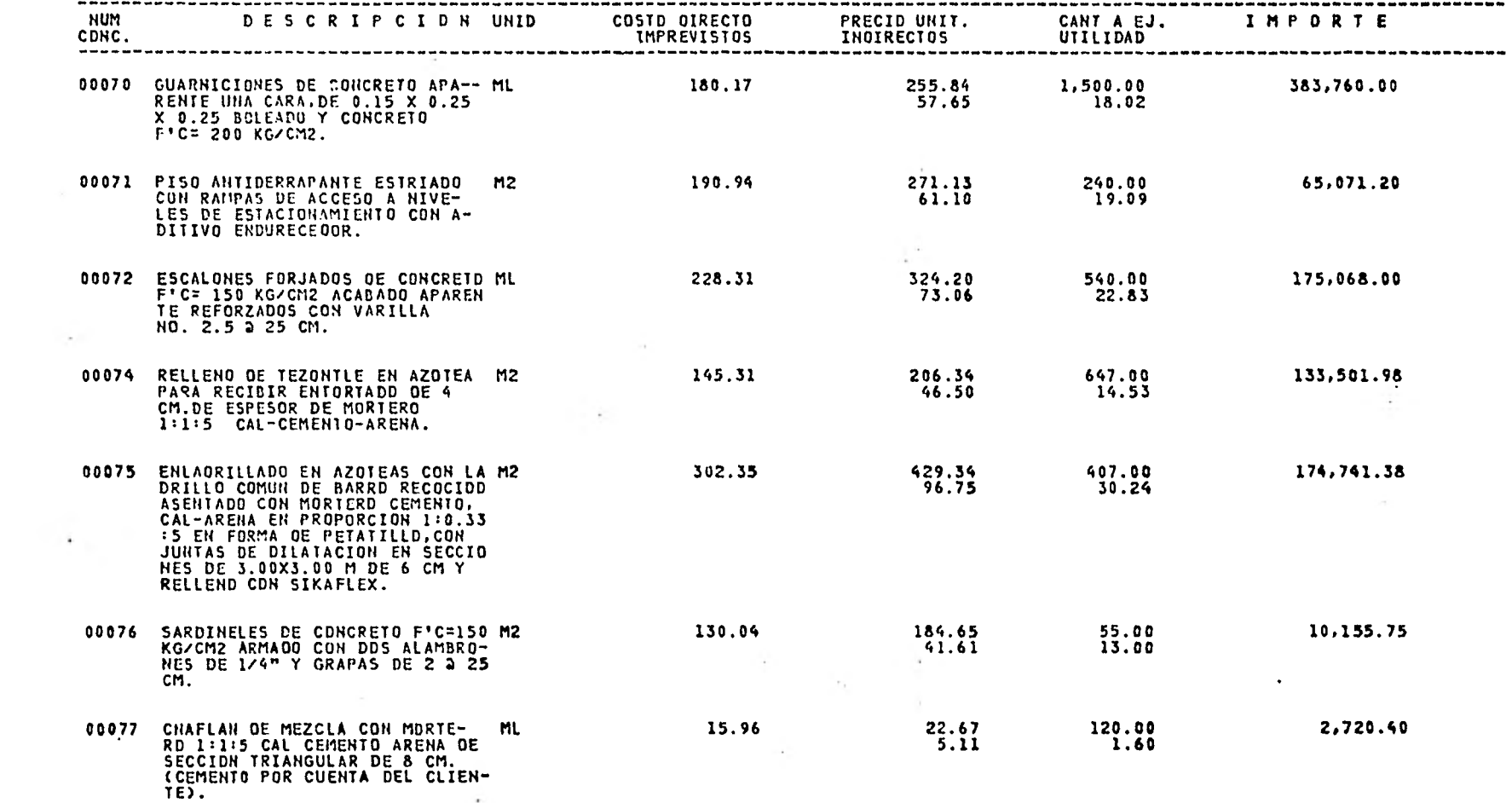

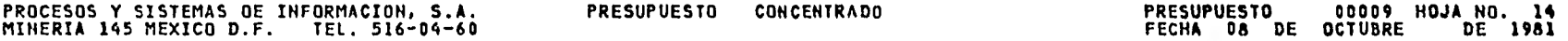

-----\_\_

 $\sim$  10  $\pm$ 

- -

 $\mathcal{M}_\mathrm{c}$ 

EMPRESA TESIS PROFESIONAL PRESUPUESTO TESIS PROFESIONAL

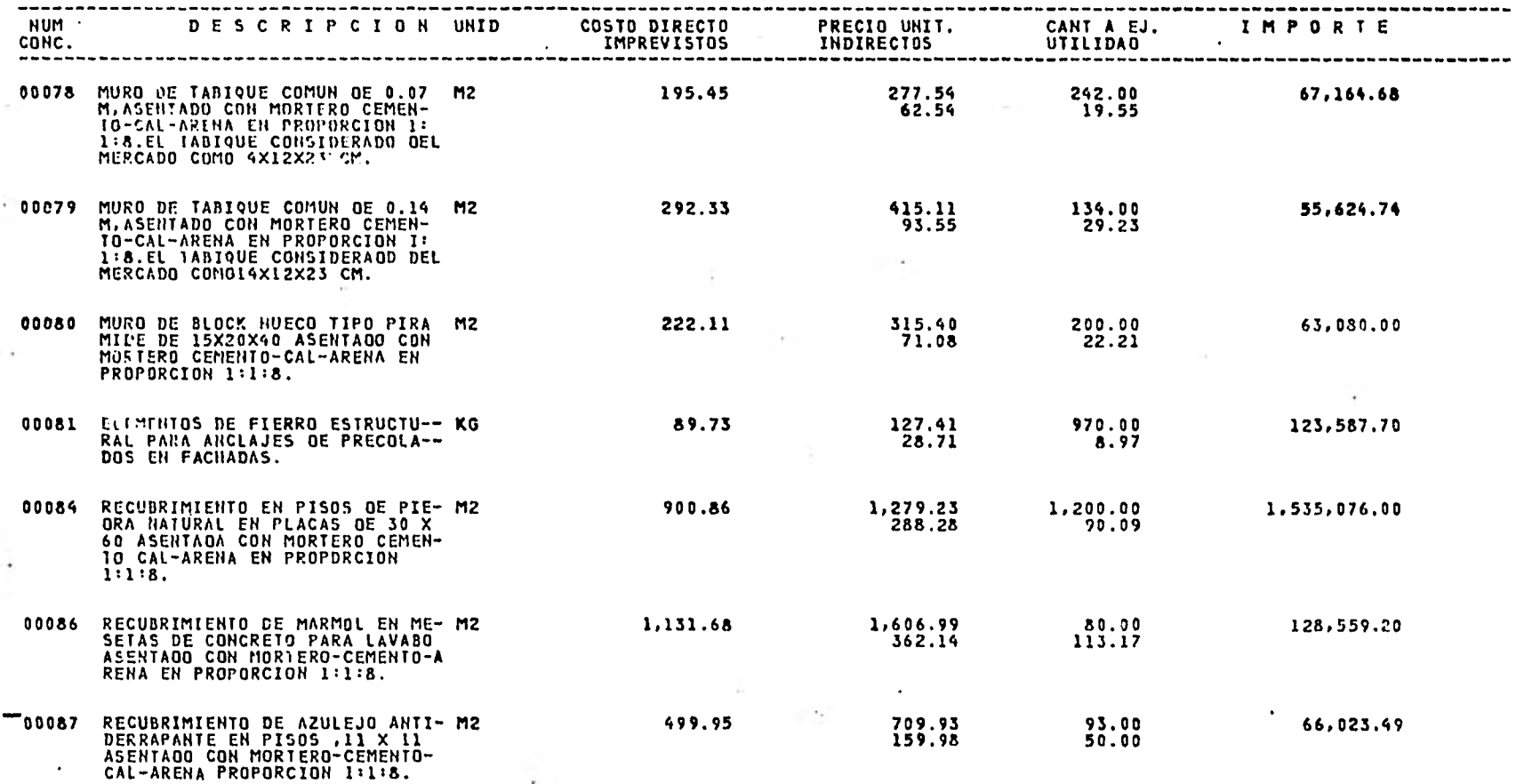

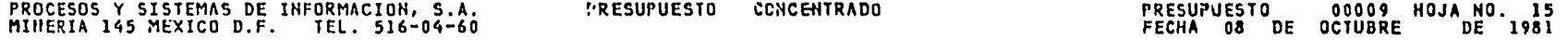

- 19

**CONTRACTOR** 

 $\sim 10^{-11}$ 

 $\sim$ 

EMPRESA TESIS PROFESIONAL PRESUPUESTO TESIS PROFESIONAL

------

 $\overline{\phantom{a}}$ 

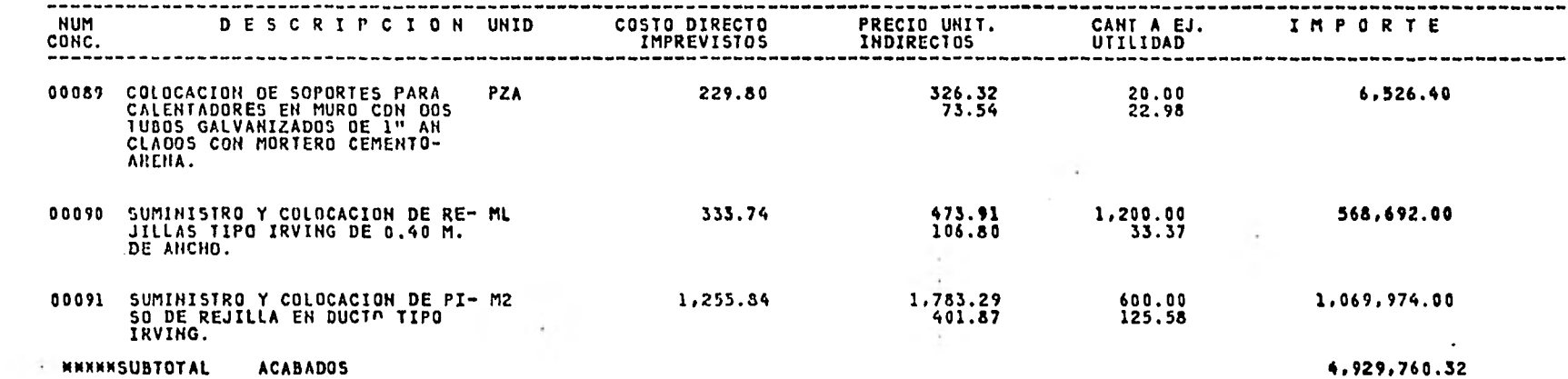

and the con-

 $-1111$ 

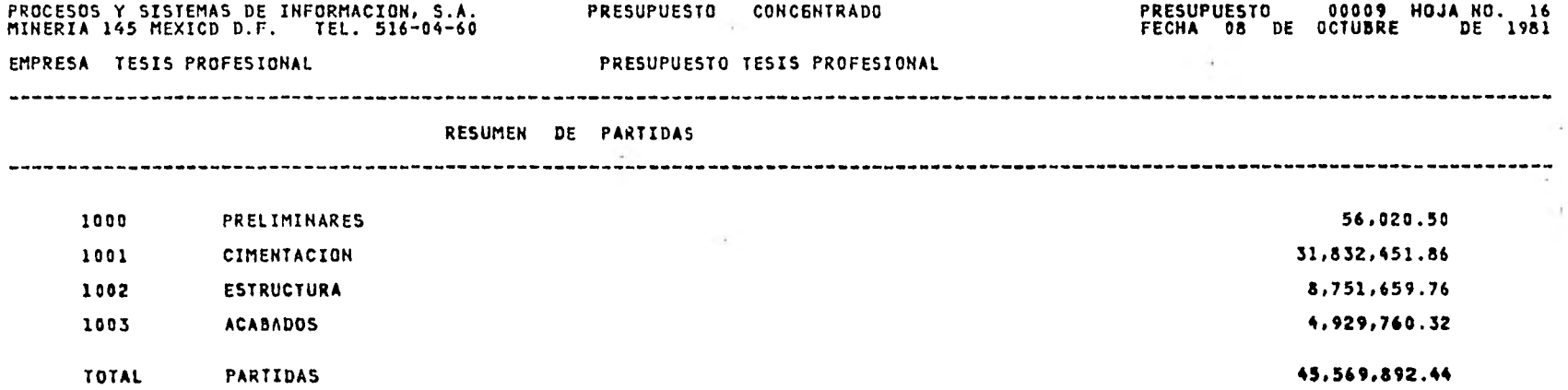

and the state

 $\sim 10^{-11}$ 

 $\sim 10^{-10}$
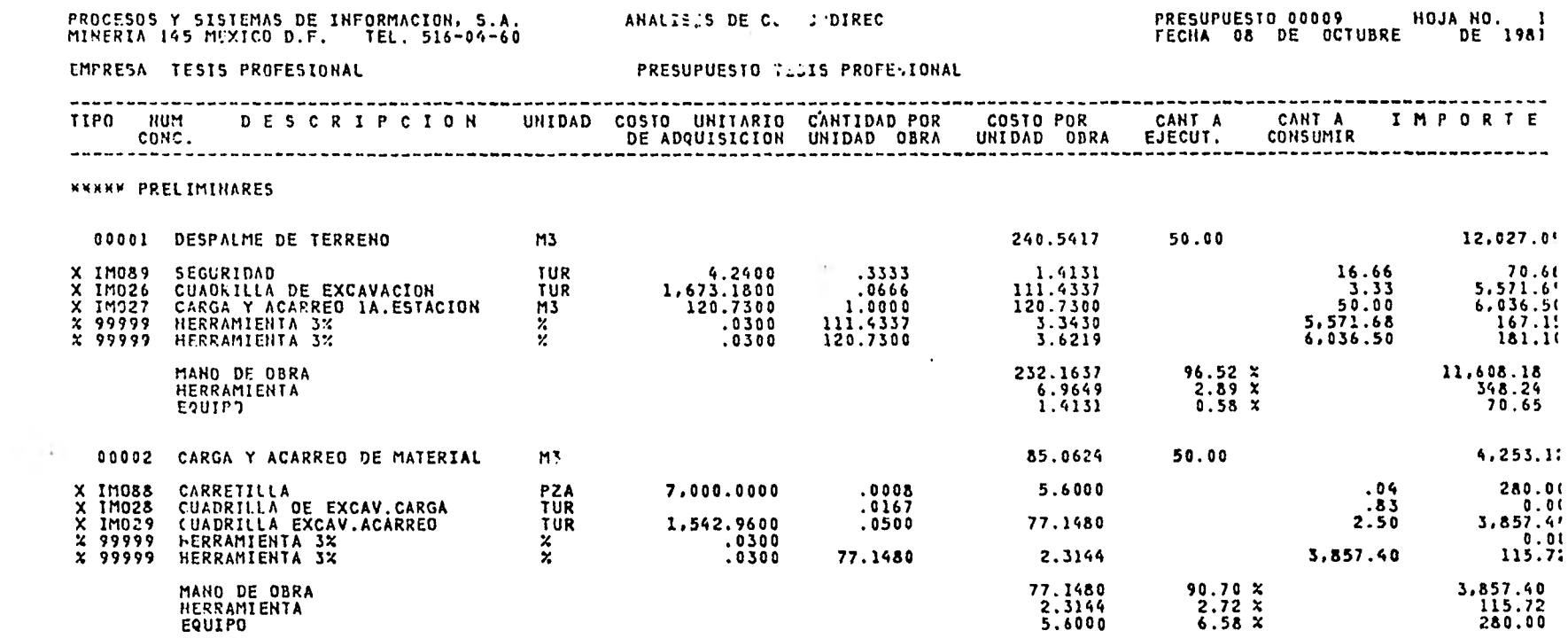

**Contract Contract Contract Contract** 

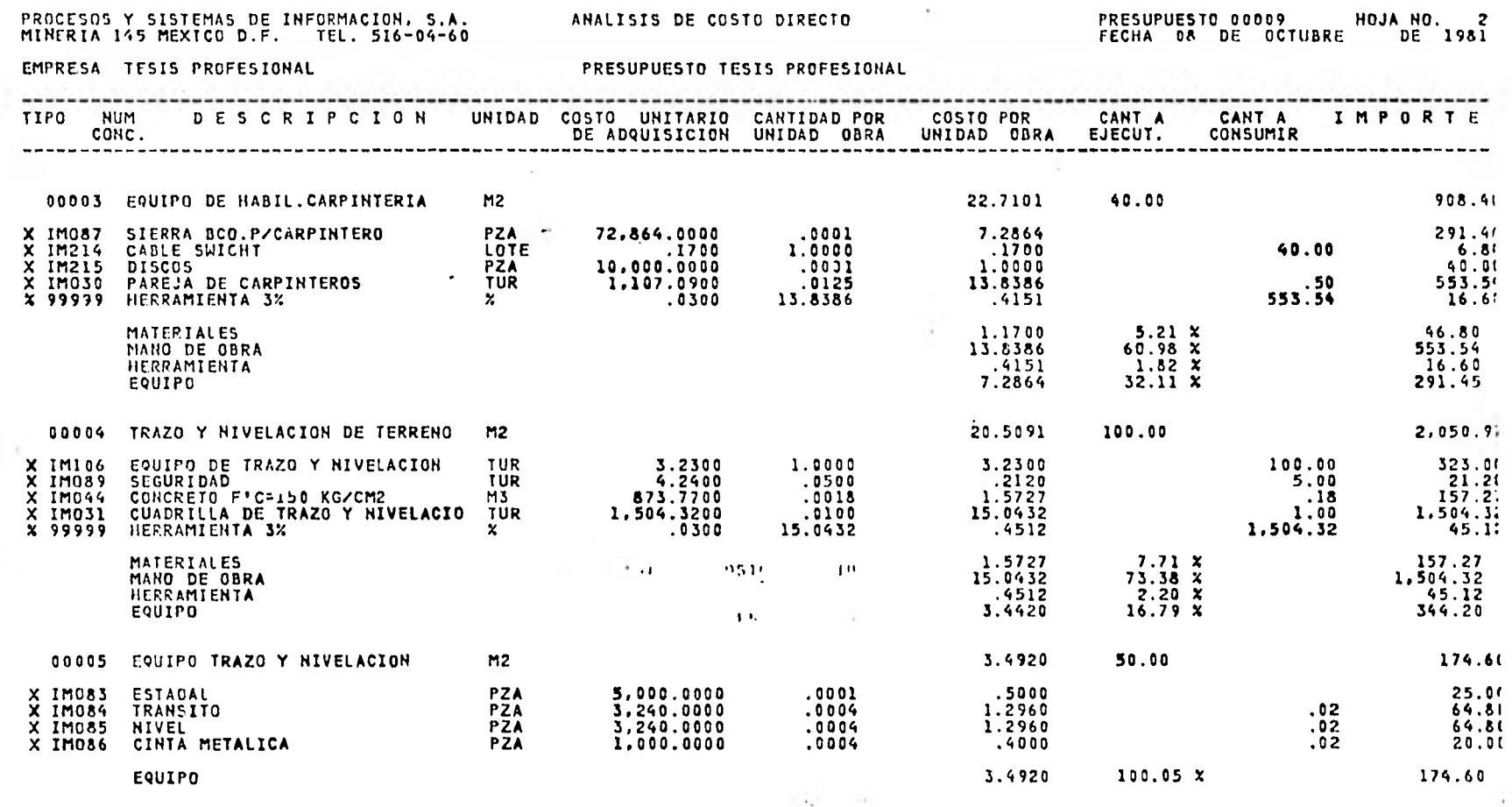

 $\ddot{\phantom{0}}$ 

 $\cdot$ 

 $\mathbf{r}$ 

 $\mathcal{L}_{\mathcal{A}}$ 

ANALISIS DE COSTO DIRECTO

PROCESOS Y SISTEMAS DE INFORMACION, S.A.<br>MINERIA 145 MEXICO D.F. TEL. 516-04-60

WALISIS DE CONTO DIRECTI

PRESUPUESTO 00009 HOJA ND. 3<br>FECHA 08 DE OCTUBRE DE 1981

EMPRESA TESIS PROFESIONAL

PRESUPUESTO TESIS PROFES MAAL

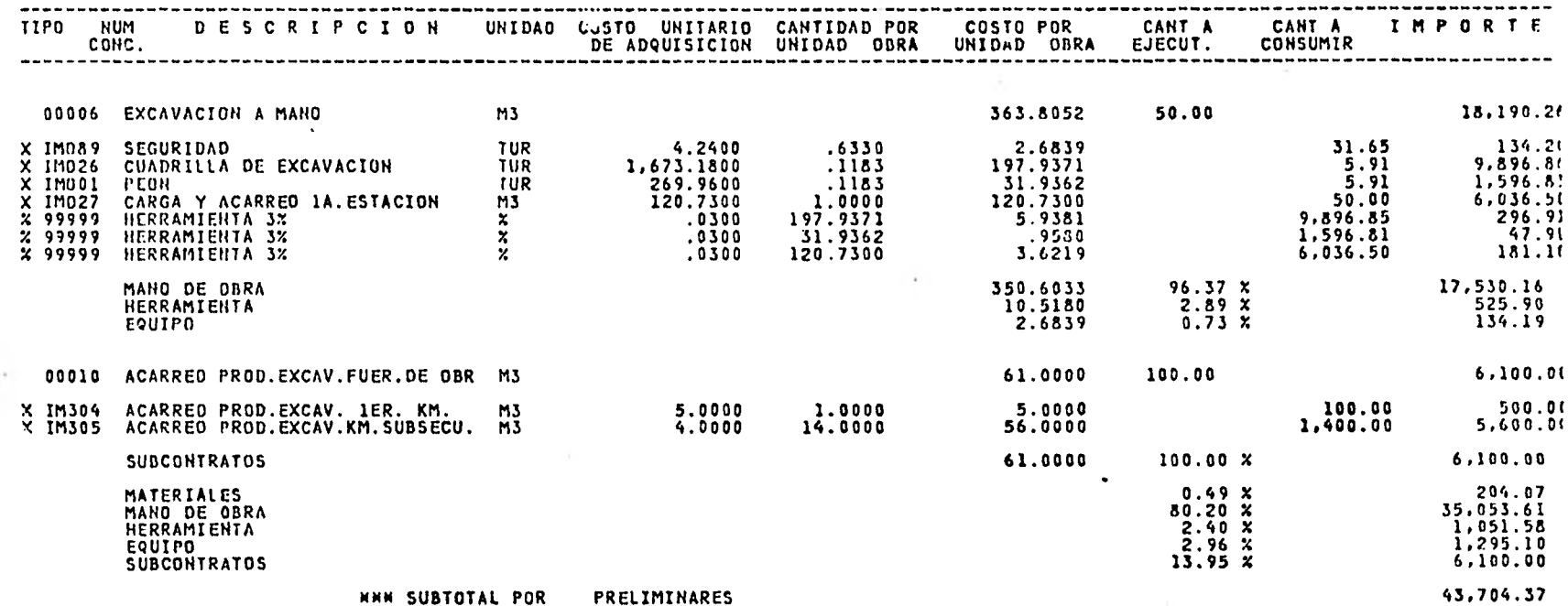

# PRDCESDS Y SISTEMAS DE INFDRMACIDN, S.A.<br>MINERIA 145 MEXICD D.F. TEL. 516-04-60

 $\sim 10^{-11}$ 

ANALISIS DE CDSTO DIRECTD

contractors and

# PRESUPUESTD 00009 HDJA ND. 4<br>FECHA 08 DE DCTUBRE DE 1981

 $\sim 100$  km s  $^{-1}$ 

EMPRESA TESTS PROFESIDNAL

PRESUPUESTD TESTS PROFESIONAL

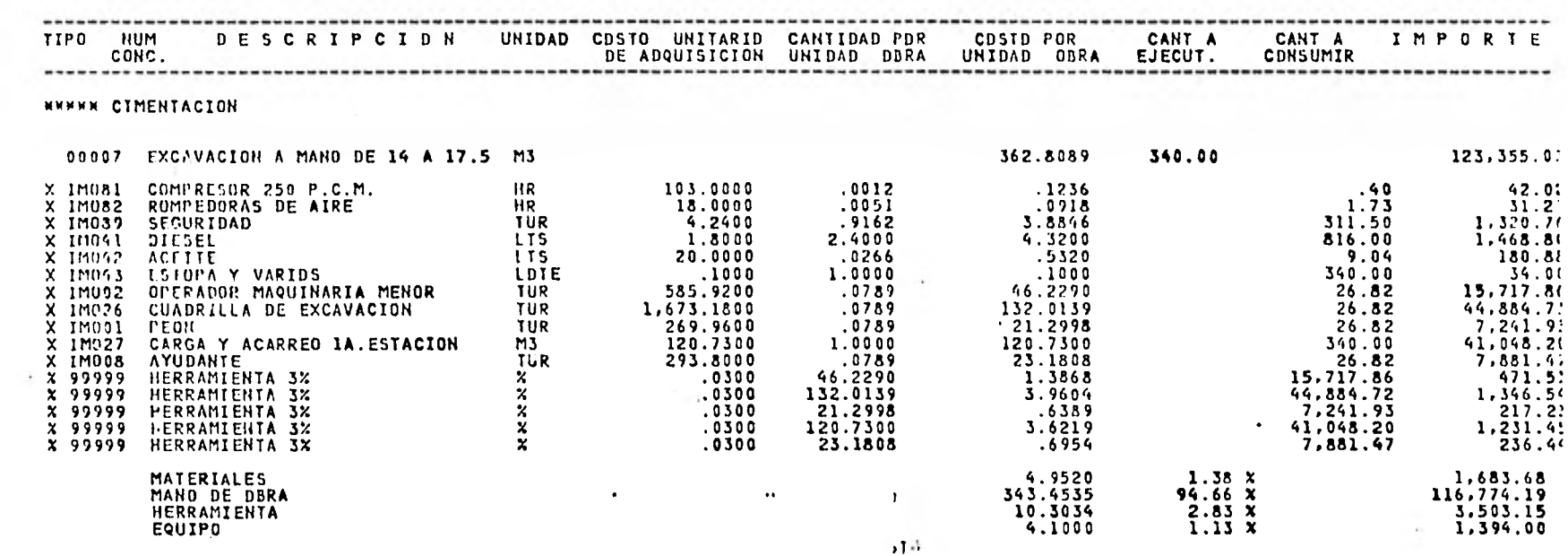

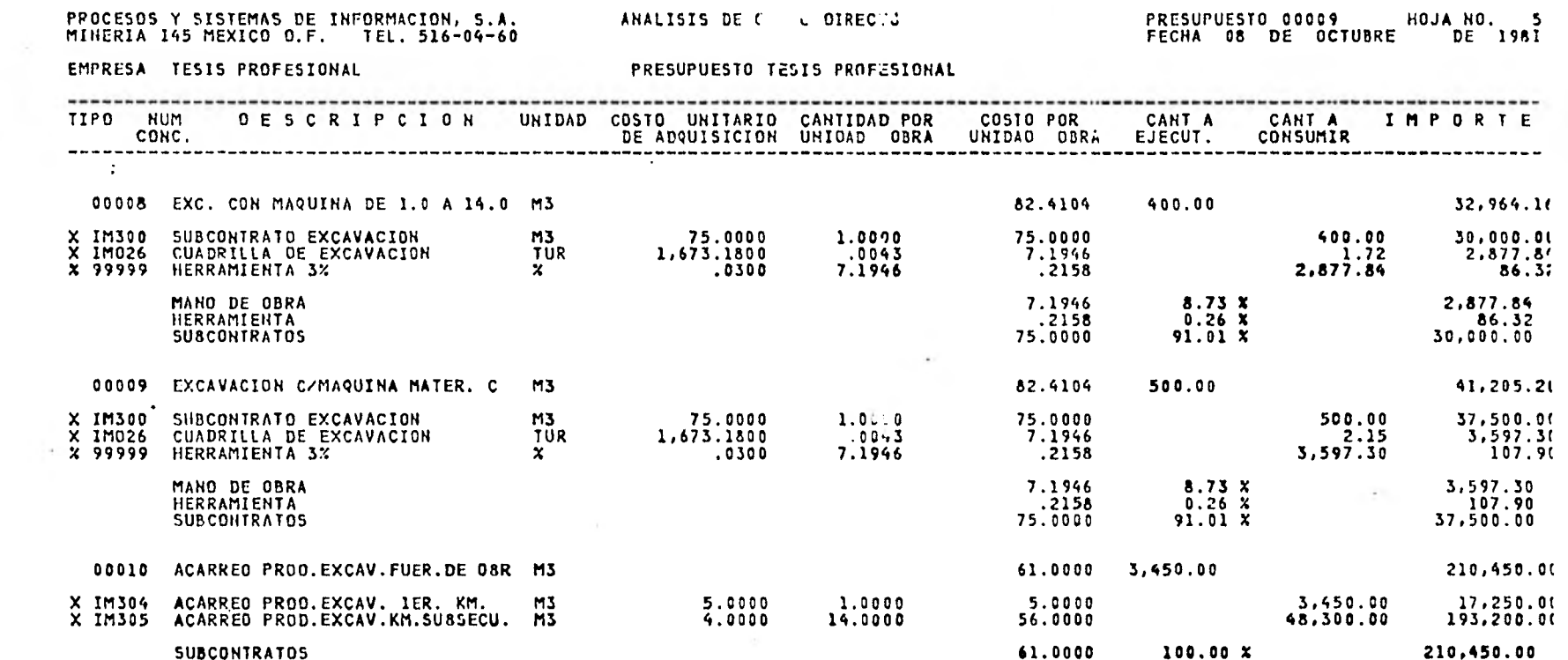

the control of the control of

 $\label{eq:1.1} \frac{1}{2} \sum_{i=1}^n \frac{1}{2} \sum_{i=1}^n \frac{1}{2} \sum_{i=1}^n \frac{1}{2} \sum_{i=1}^n \frac{1}{2} \sum_{i=1}^n \frac{1}{2} \sum_{i=1}^n \frac{1}{2} \sum_{i=1}^n \frac{1}{2} \sum_{i=1}^n \frac{1}{2} \sum_{i=1}^n \frac{1}{2} \sum_{i=1}^n \frac{1}{2} \sum_{i=1}^n \frac{1}{2} \sum_{i=1}^n \frac{1}{2} \sum_{i=1}^n \frac{$ 

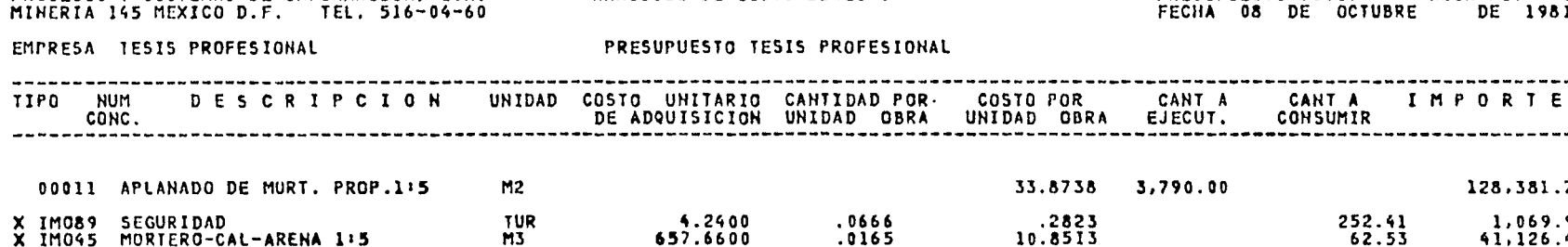

PROCESOS Y SISTEMAS DE INFORMACION, S.A.

33.8738 3,790.00 128, 381.71  $.2823$ 252.41 1,069.97 10.8513  $62.53$  $41,126.4.$ 331.5000 X IMOO3 ALBA IL TUR .0666 22.0779 252.41 83,675.24 22.0779 X 99999 HERRAMIENTA 3X 0300  $.6623$ 83.675.24  $2,510.1$  $\dot{\mathbf{x}}$ 10.8513  $32.06 x$ 41,126.42 **MATERIALES** ÷. MANO DE OBRA 22.0779  $65.20 x$ 83,675.24 14.1 HERRAMIENTA .6623  $1.95 x$ 2,510.11 ц. EQUIPO  $.2823$  $0.83 \times$ 1.069.91  $399,597.25$ 998.9932 400.00 00012 DEMOL.CABEZAS DE CONC.ARMADO **M3** 1.6000 HR. 103.0000 164.8000 640.00 65,920.00  $\cdot$  X IM081 COMPRESOR 250 P.C.M. X IM082 ROMPEDORAS DE AIRE HR. 18,0000 4.8000 86.4000 1,920.00 34,560.00 . . . X IM041 DIESEL 1.8000 15.1200 27.2160 6.048.00 10,886.40 LT5 20.0000  $67.20$ LTS. .1680 3.3600 1,344.00 X IM042 ACEITE X IMOIT CUADRILLA DE DEMOLICION **TUR** 1,673.1800  $.2118$   $+$  $354.3795$ 84.72 141,751.80  $.4000$ OPERADOR MAQUINARIA MENOR TUR 585.9200 234.3680  $X$  IMO02 160.00 93,747.21 ACARRED DE ESCOMBRO  $M3$ 107.5800 1.0000 107.5800  $400.00$ 43,032.01  $X$   $IMO32$ 0300ns1-354.3795<br>0300 234.3680  $\sim$ 10.6313 141,751.80  $X$  99999 HERRAMIENTA 3%  $\boldsymbol{x}$ 4,252.51  $X$  99999 HERRAMIENTA 3%  $\frac{x}{x}$ 7.0310 93,747.20 2,812.41 43,032.00 107.5800 HERRAMIENTA 3%  $.0300$ 3.2274 1,290.9t **X 99999**  $\sim$ 7. A  $\sim 10^{-11}$ MATERIALES 30.5760<br>696.3275  $\sim$  $3.07 X$ 12,230.40  $69.70 x$  $278,531.00$ MANO DE OBRA **HERRAMIENTA** 20.8897  $2.09x$ 8, 355.88 **EQUIPO**  $251.2000.$  $25.14 X$ 100,480.00

**STATE** 

PRESUPVESTO 00009

FECHA 08 DE OCTUBRE DE 1981

**CONSUMIR** 

 $\Delta\mathcal{F}$  .

HOJA NO. 6

æ.

ANALISIS DE COSTO DIRECTO

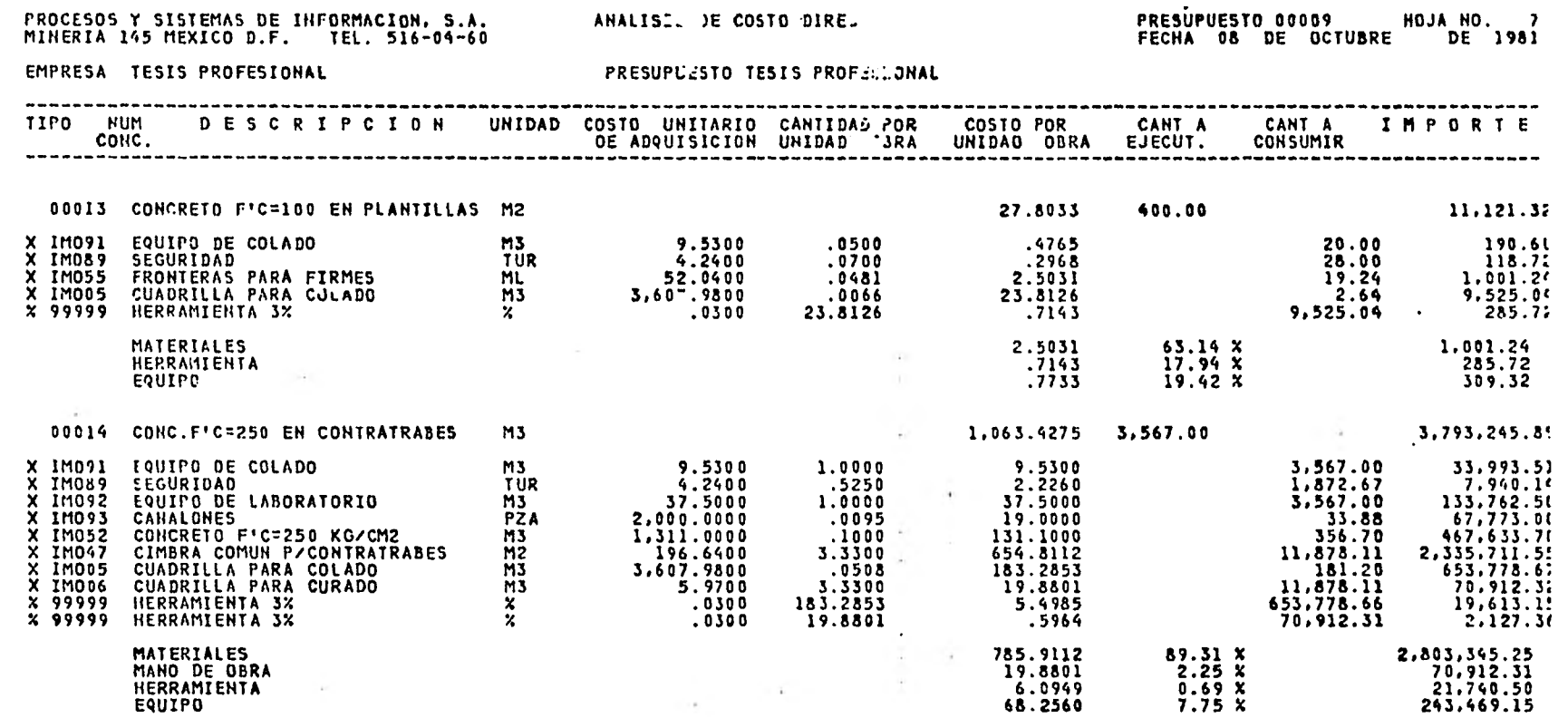

 $\frac{\partial}{\partial \mathbf{r}}\left( \mathbf{r}\right) =\frac{1}{\left( \mathbf{r}-\mathbf{r}\right) ^{2}}\label{eq:10}$ 

And the state of the state

the control of the control of the control of

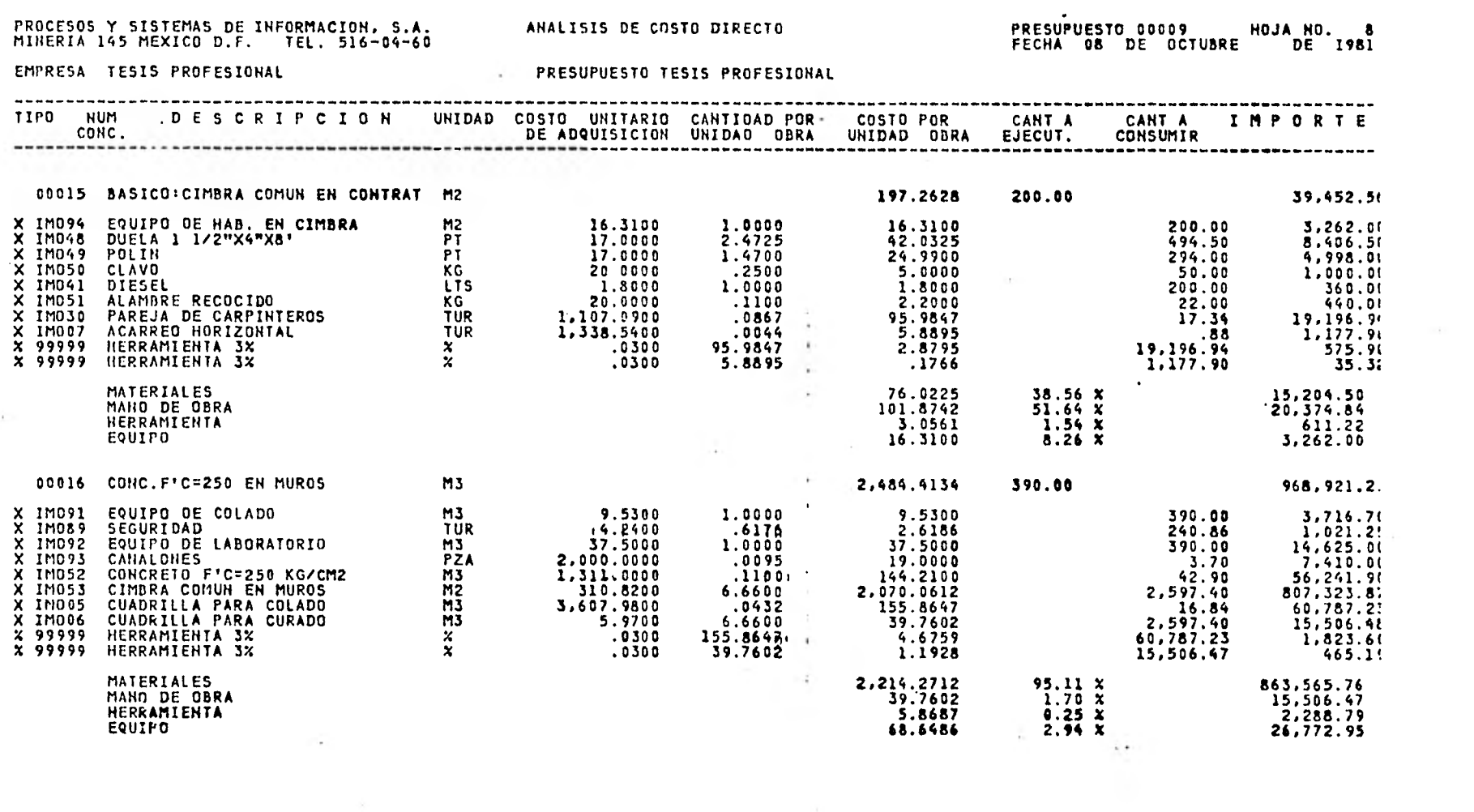

 $\mathcal{L}^{\text{max}}_{\text{max}}$  . The set of  $\mathcal{L}^{\text{max}}_{\text{max}}$ 

# PROCESOS Y SISTEMAS DE INFORMACION, S.A.<br>MINERIA 145 MEXICO O.F. TEL. 516-04-60

ANALISIS DE COSTO DIRECTO

# PRESUPUESTO 00009 HOJA NO. 9<br>Fecha 08 de octubre de 1981

EMPRESA TESIS PROFESIONAL

PRESUPUESTO TESIS PROFESIONAL

 $\sim$   $\sim$ 

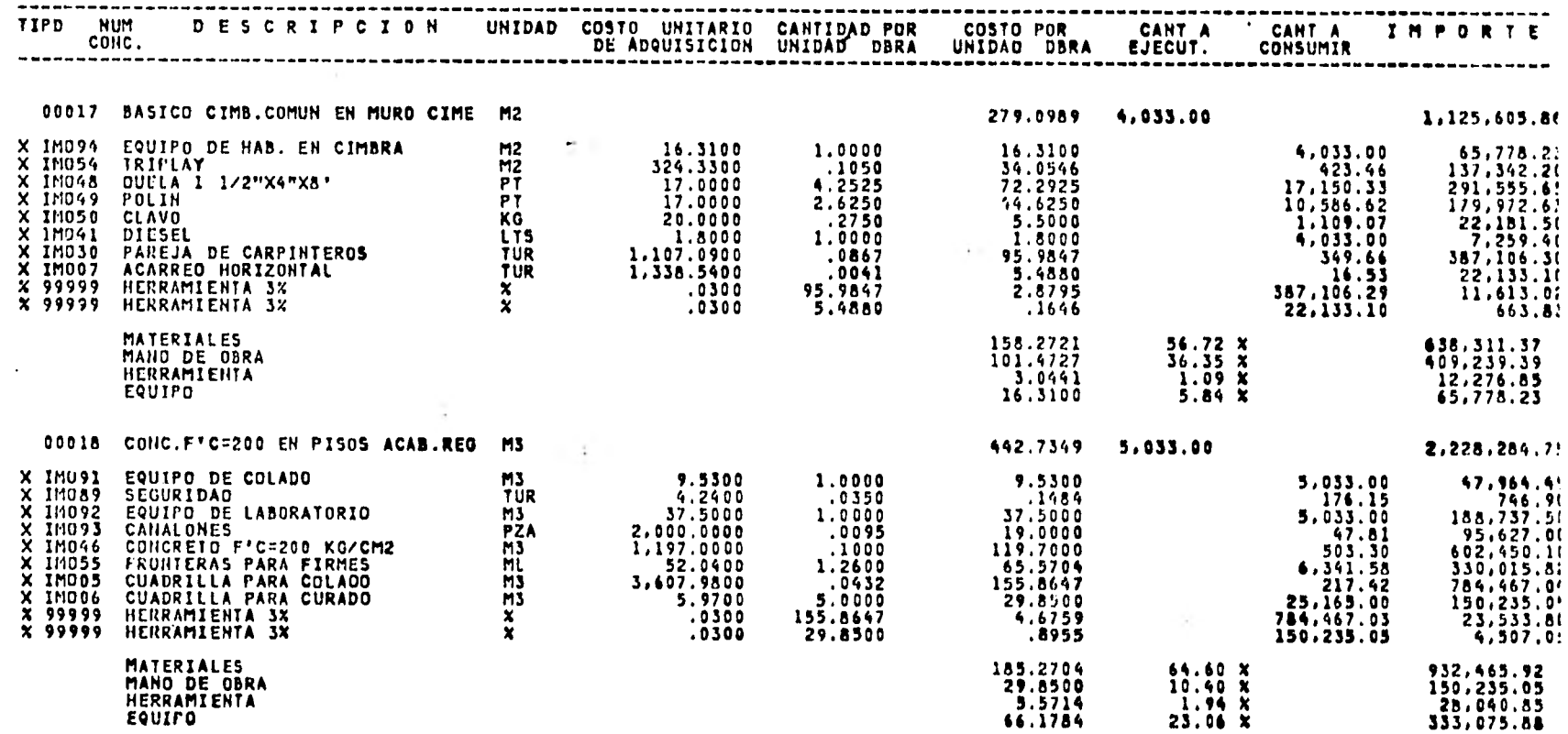

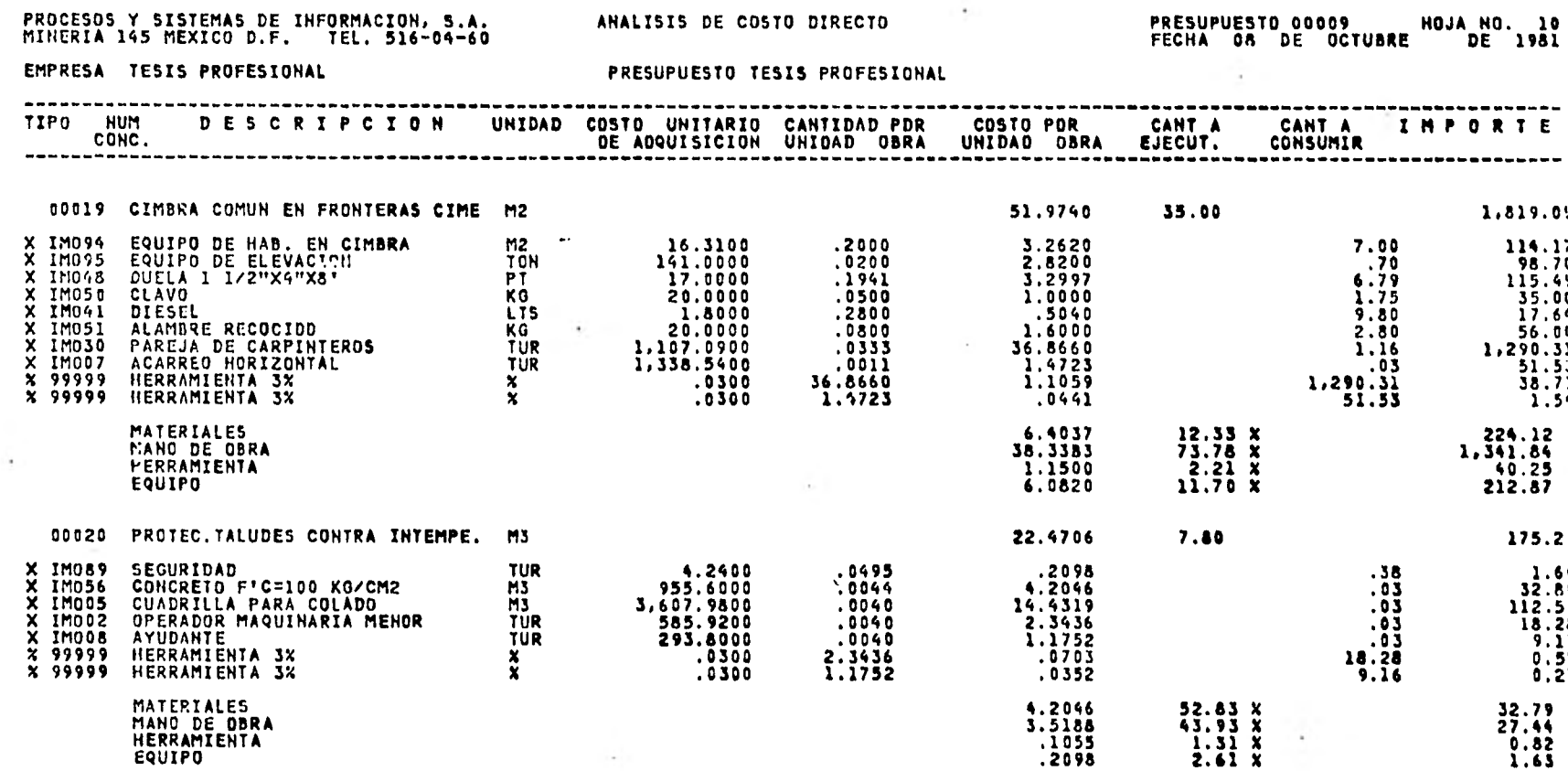

# PROCESOS Y SISTEMAS DE INFORMACION, S.A.<br>MINERIA 145 MEXICO D.F. TEL. 516-04-60

ANALIC , DE COSTO DIRECTO

# PRESUPUESTD 00009 HDJA HD. 11<br>FECHA 08 DE OCTUBRE DE 1981

EMPRESA TESIS PROFESIONAL

PRESUPJESTO TESIS PROFESIONAL

**Contract Contract** 

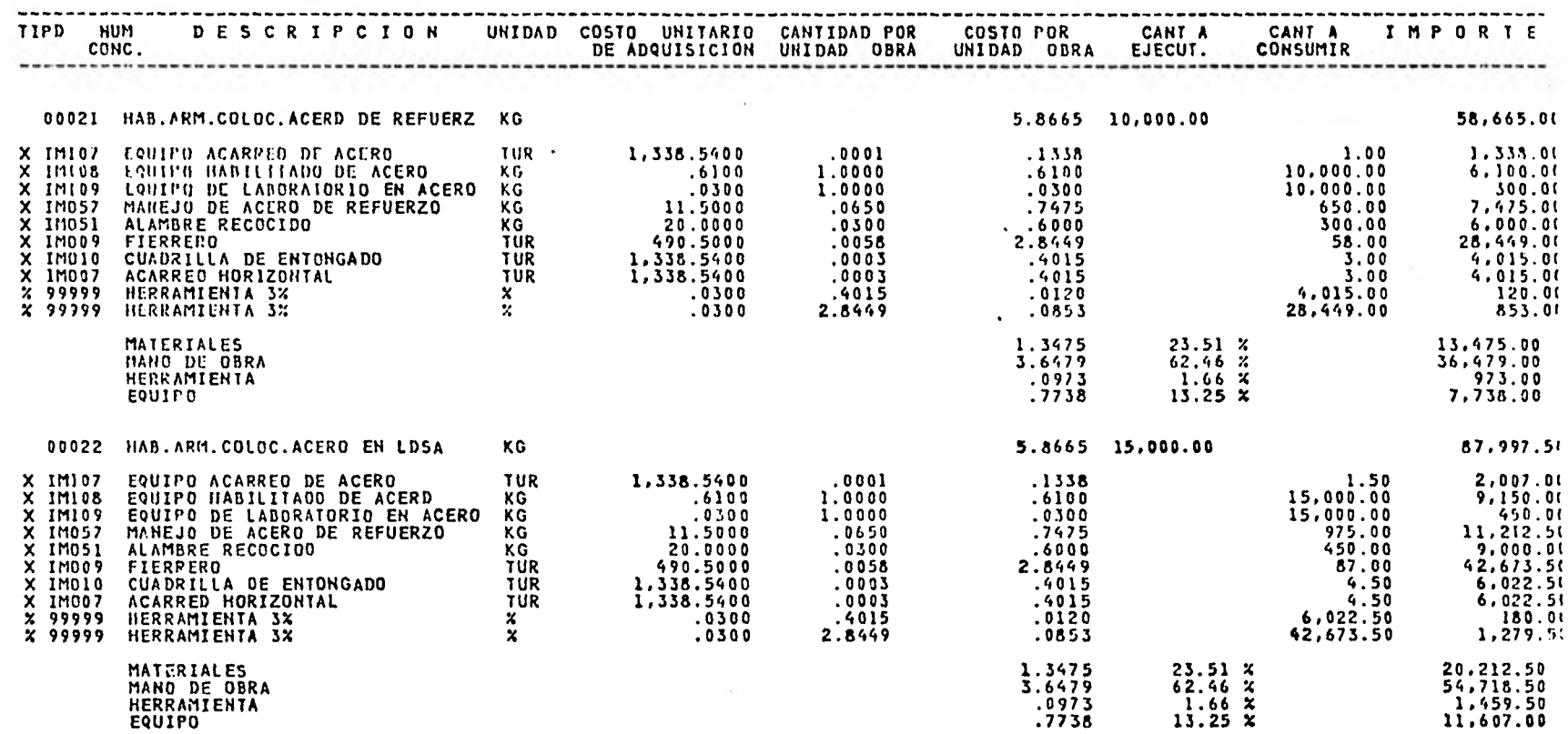

 $\sim$  100  $\pm$ 

 $\sim$  1  $\times$ 

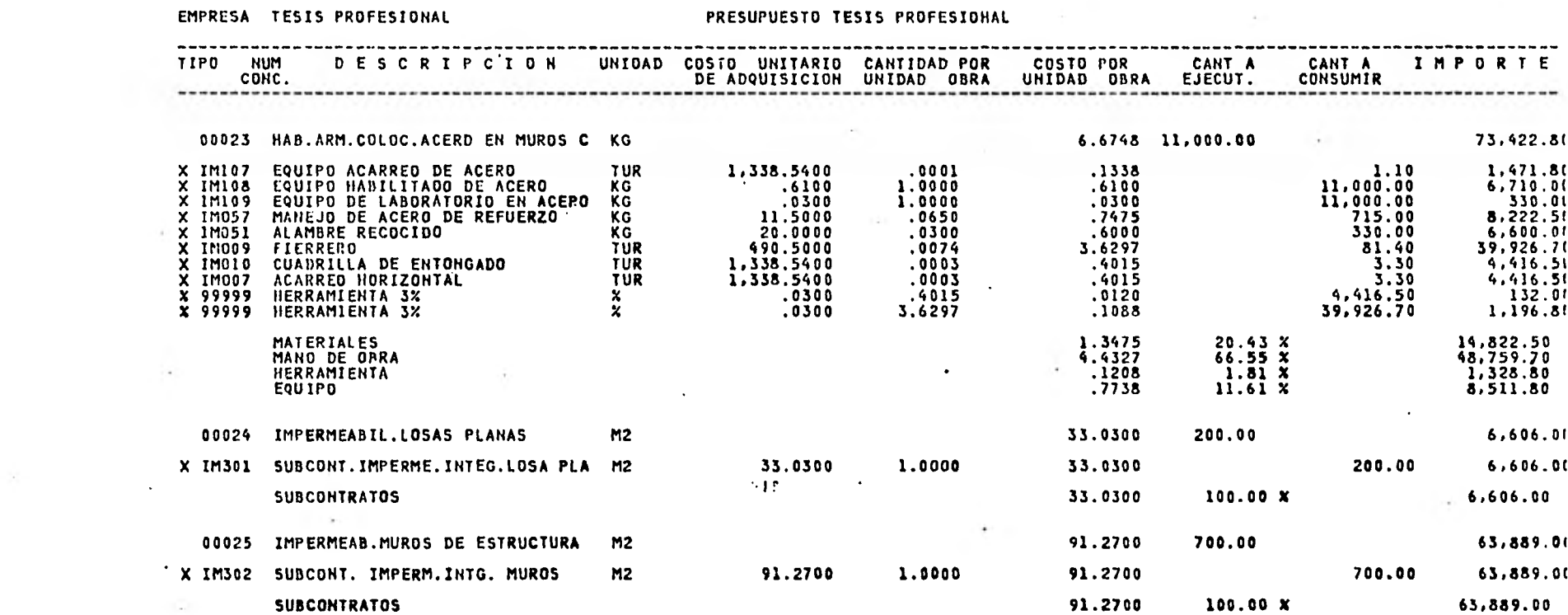

ANALISIS DE COSTO DIRECTO

PRESUPUESTO 00009 HOJA NO. 12<br>FECHA 08 DE OCTUBRE DE 1981

 $\sim$ 

 $\sim$ 

PROCESOS Y SISTEMAS DE INFORMACION, S.A.<br>MINERIA 145 MEXICO D.F. TEL. 516-04-60

#### ANALISIS DE COSTO DIRECT

 $\sim$ 

# 

 $\sim$ 

EMPRESA TESIS PROFESIONAL

PROCESOS Y SISTEMAS DE INFORMACION, S.A.<br>MINERIA 145 MEXICO D.F. TEL. 516-04-60

**Contractor** 

 $\sim$ 

PRESUPUESTO TESIS PROFES. . AL

the property of the con-

 $\sim$   $\star$ 

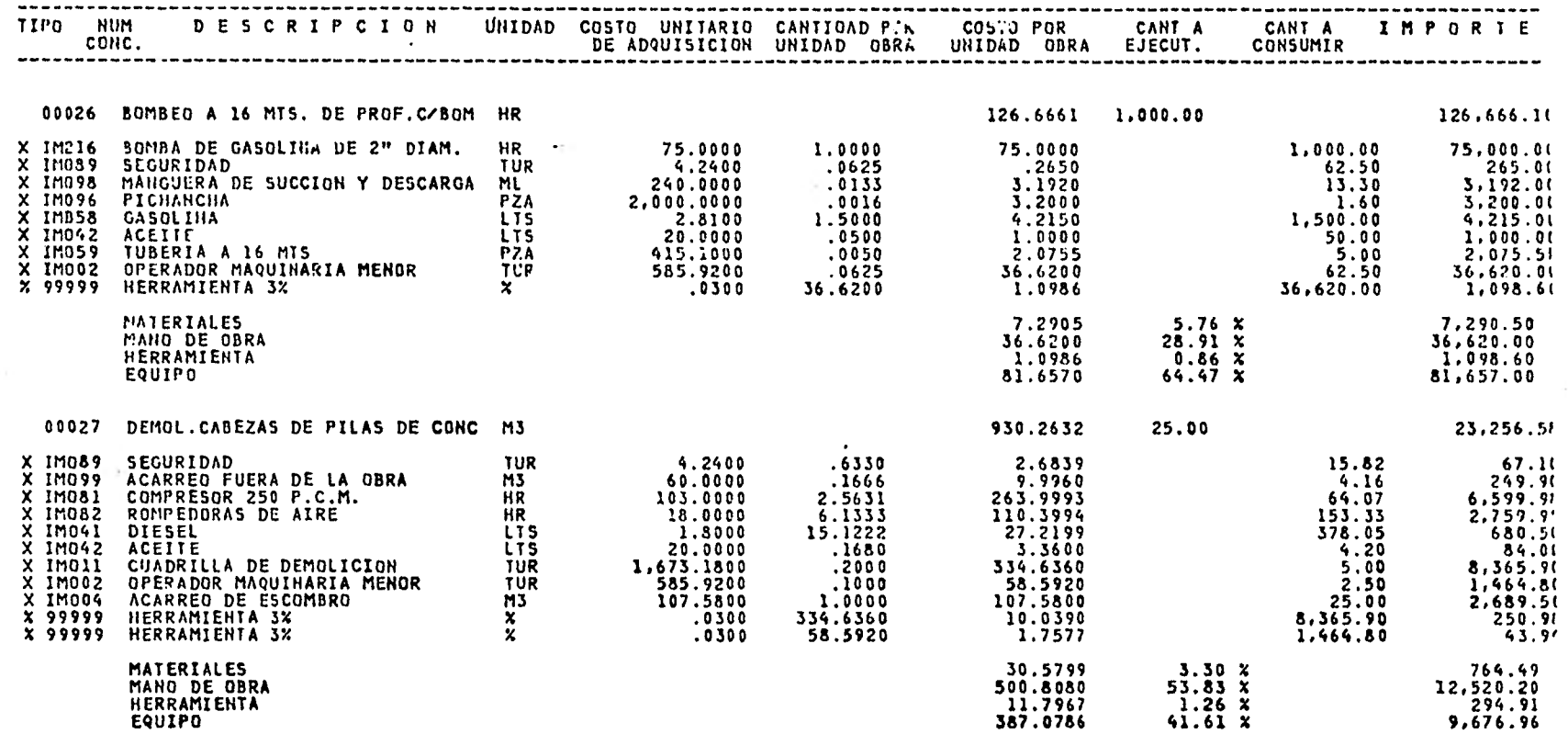

# PROCESOS Y SISTEMAS DE INFORMACION, S.A.<br>MINERIA 145 MEXICO D.F. TEL. 516-04-60

ANALISIS DE COSTO DIRECTO

÷.

EMPRESA TESIS PROFESIONAL

 $\sim$ 

PRESUPUESTO TESIS PROFESIONAL

**Call** 

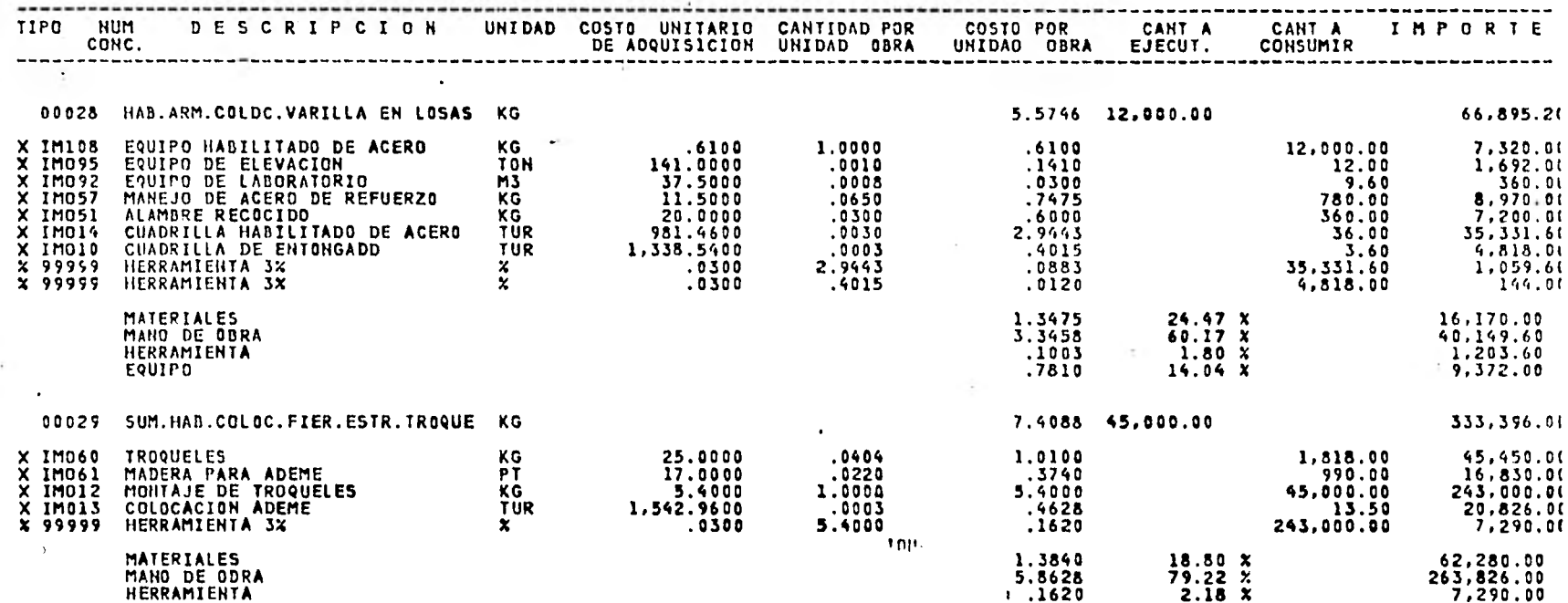

PROCESOS Y SISTEMAS DE INFORMACION, S.A.<br>MINERIA 145 MEXICO D.F. TEL. 516-04-60

ANALISIS DE COSTO DIRE

#### PRESUPUESTO 00009 HOJA NO. 15<br>FECHA 08 DE OCTUBRE DE 1981

EMPRESA TESTS PROFESIONAL

PRESUPUESTO TESIS PROJECTONAL

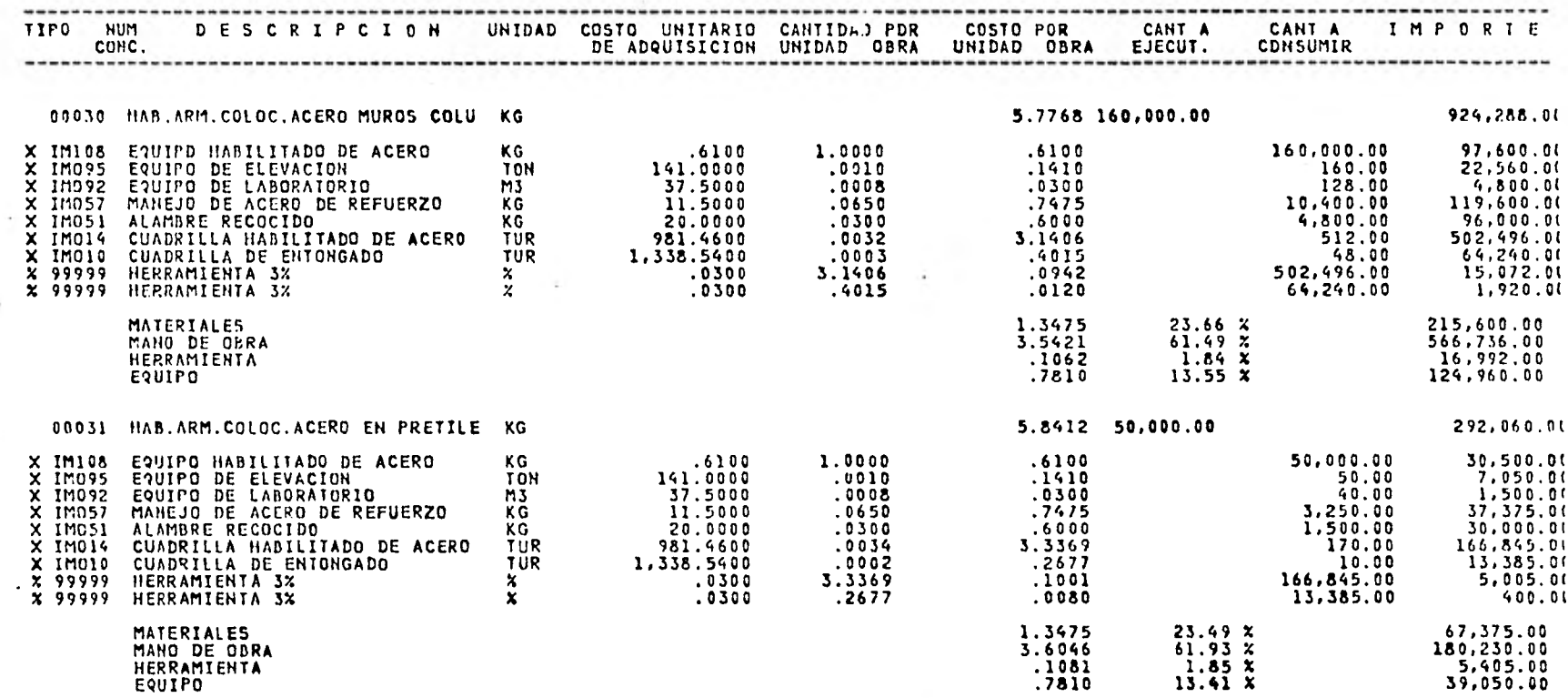

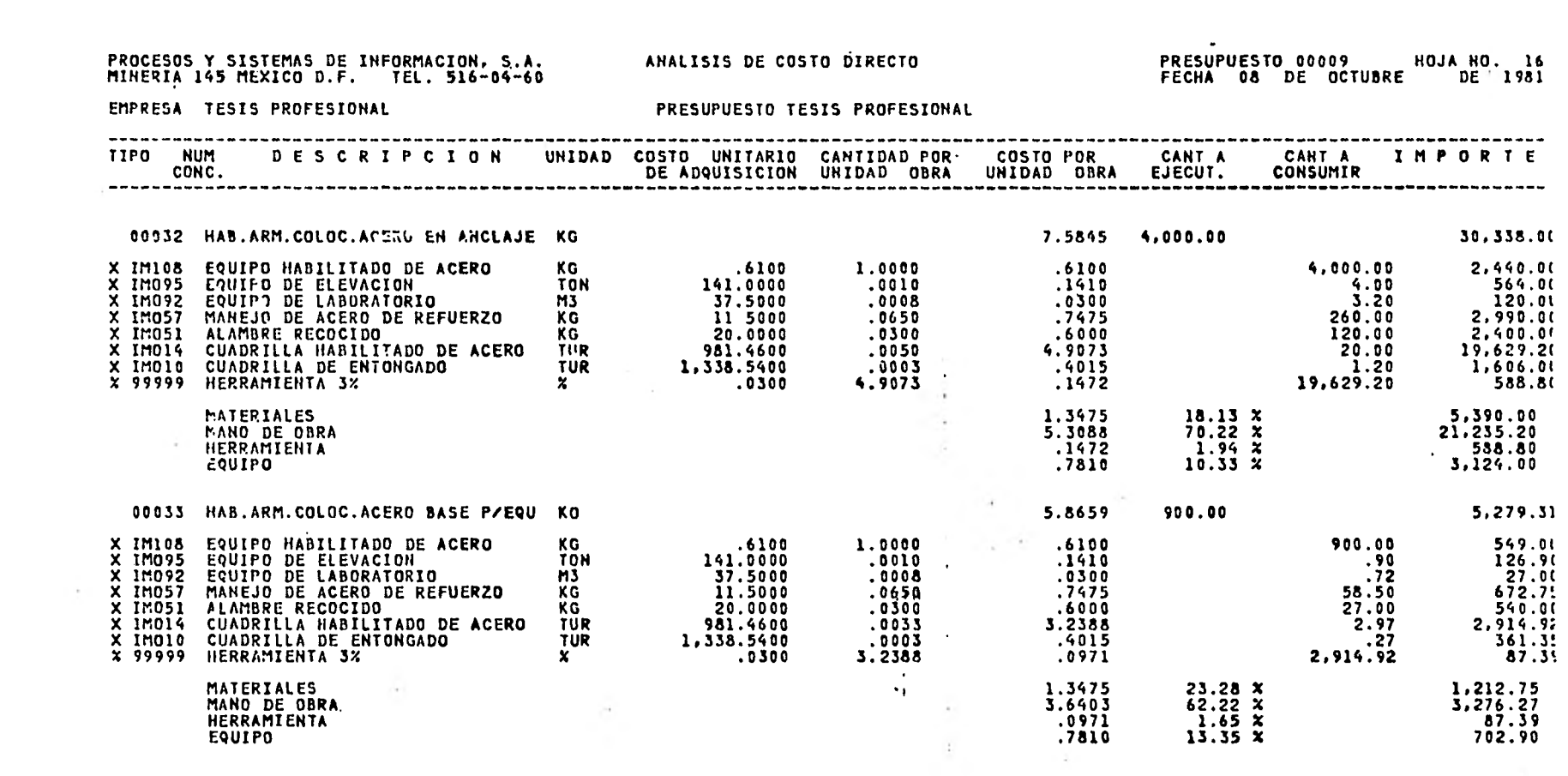

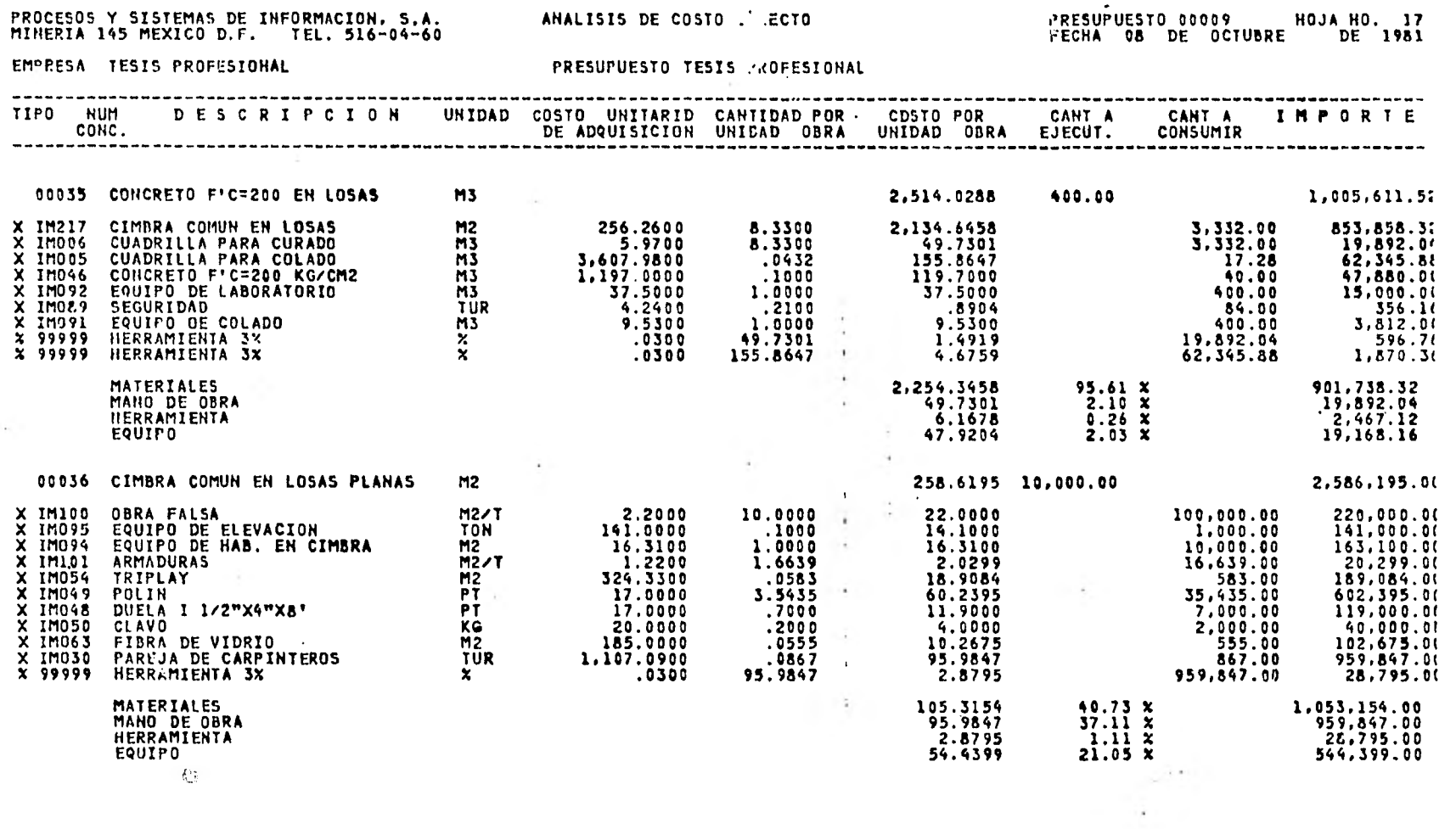

 $\sim$   $\sim$ 

 $\frac{1}{\sqrt{2}}\sum_{\mathbf{x}}\left(\frac{\mathbf{x}^{T}\mathbf{x}^{T}\math$ 

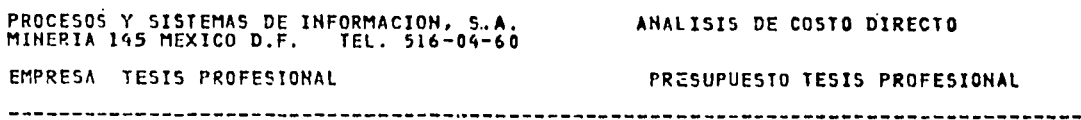

 $\sim$ 

 $\sim$ 

 $\sim$ 

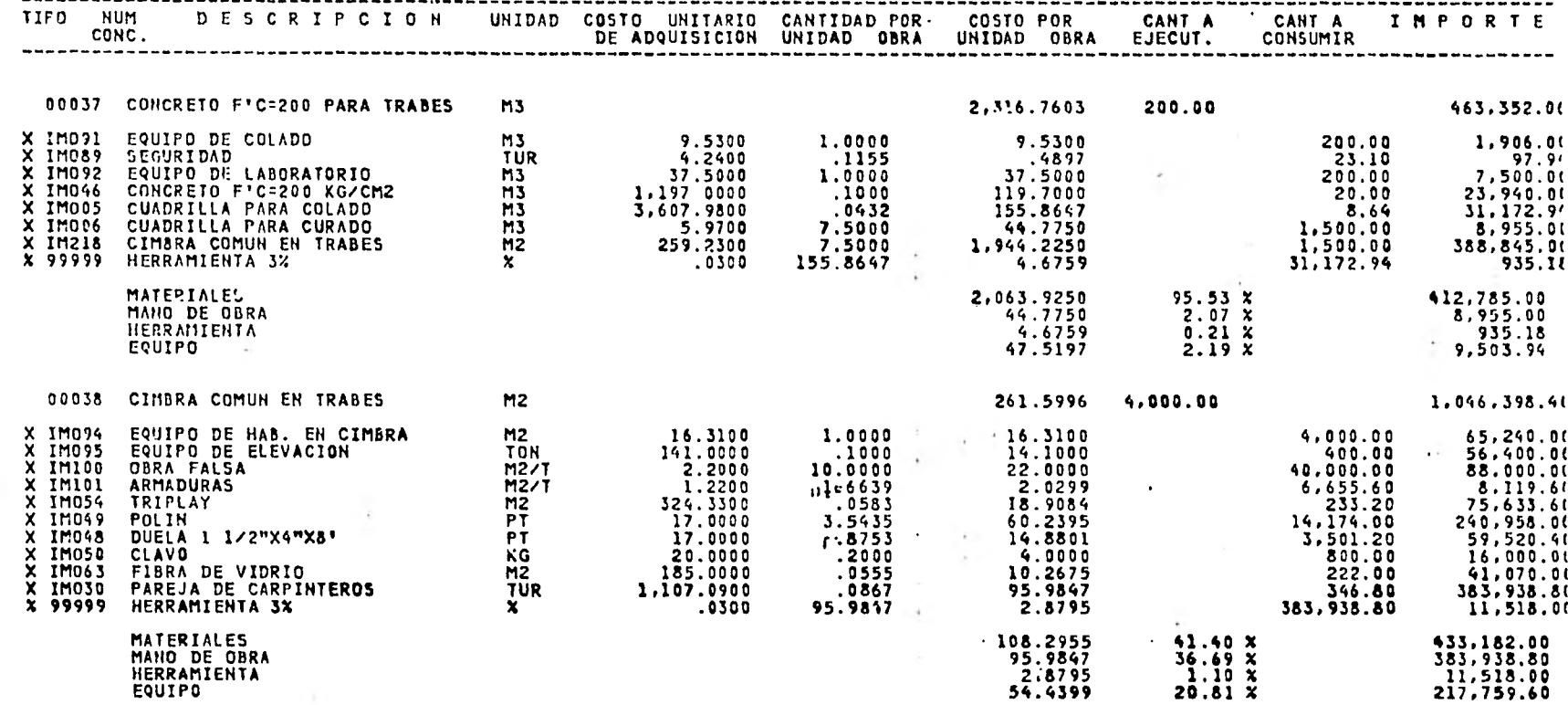

**PROCE**<br>MINER

 $\sim$ 

 $\sim$ 

--------------

PRESUPUESTO 00009 HOJA HO. 18<br>FECHA 08 DE OCTUBRE DE 1981

. . . . . . . . . . . .

 $\sim$ 

 $\sim 10^{-1}$ 

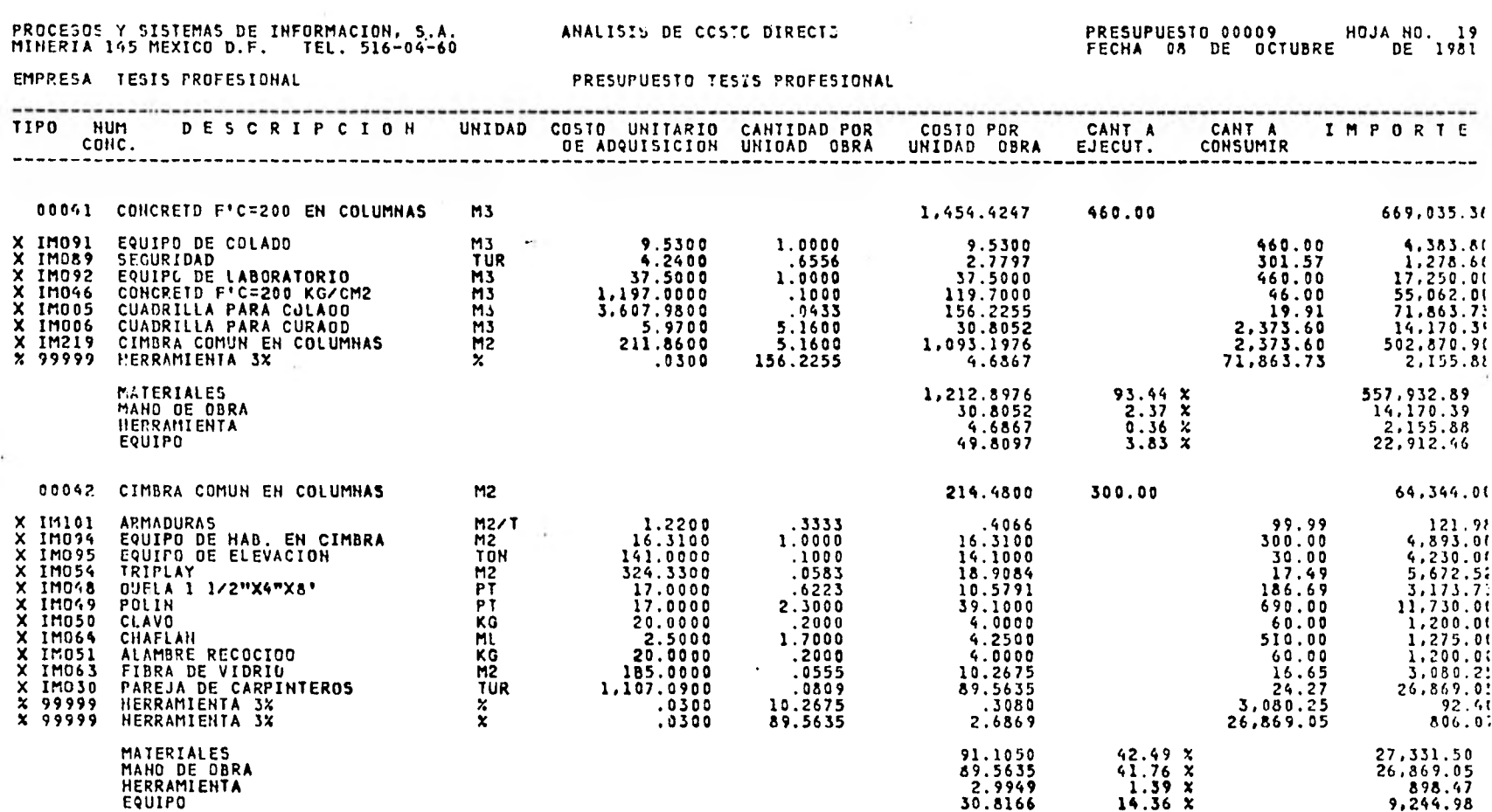

PROCESOS Y SISTEMAS DE INFORMACION, S.A.<br>MINEPIA 145 MEXICO D.F. TEL. 516-04-60

ANALISIS DE COSTO DIRECTO

# PRESUPUESTO 00009 HOJA NO. 20<br>FECHA 08 DE OCTUBRE DE 1981

EMPRESA TESIS PROFESIONAL

PRESUPUESTO TESIS PROFESIONAL

 $\sim$  100  $\pm$ 

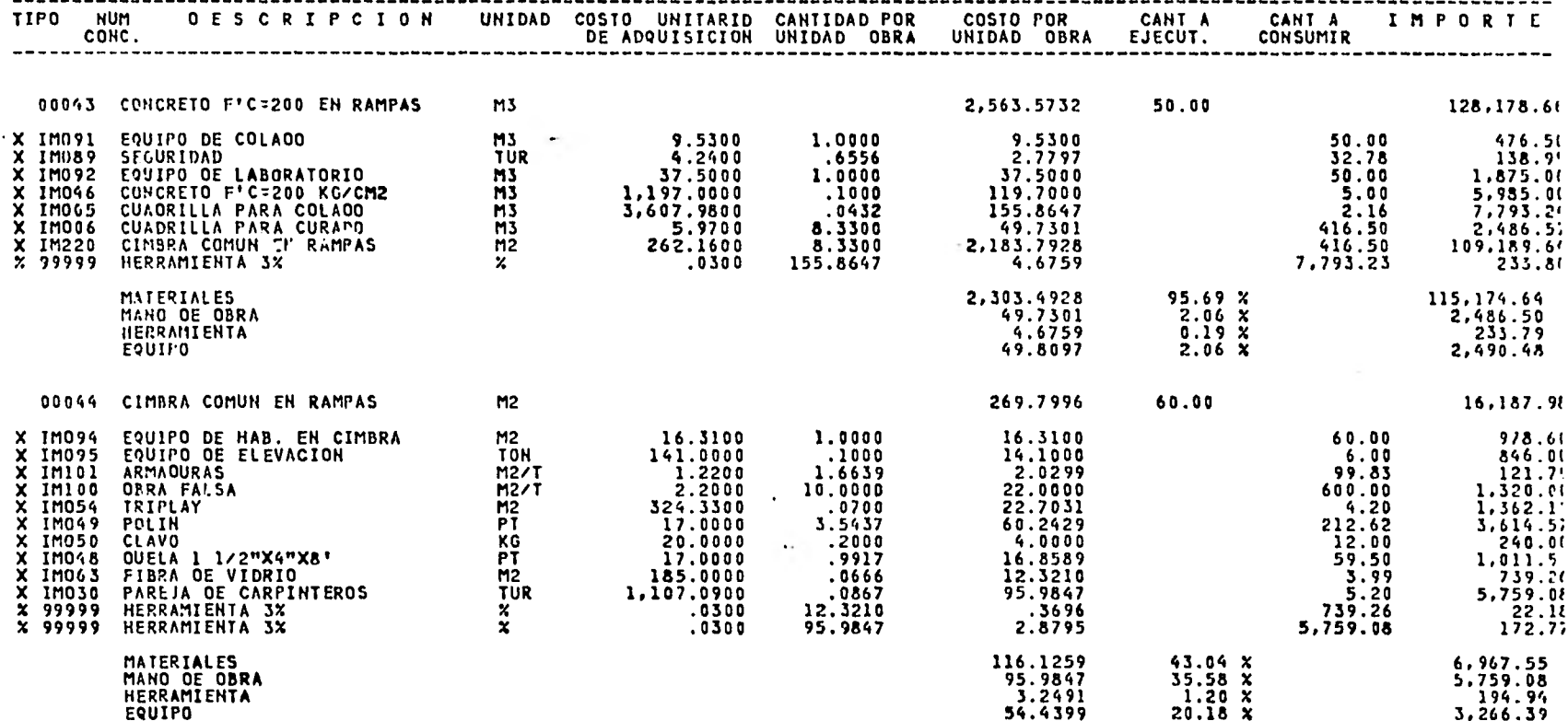

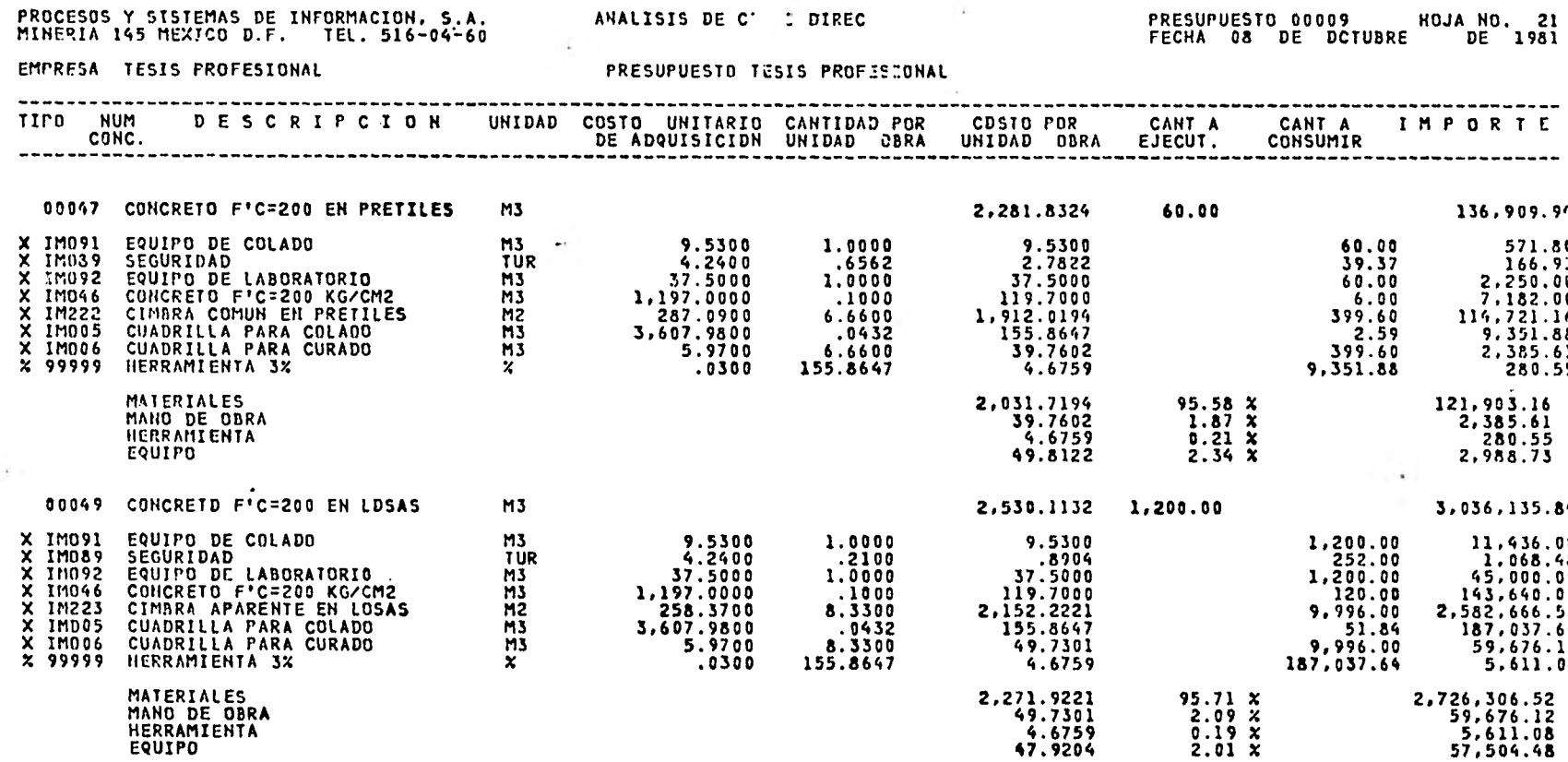

#### PROCESOS Y SISTEMAS DE INFORMACION, S.A.<br>MINERIA 145 MEXICO O.F. TEL. 516-04-60

ANALISIS DE COSTO DIRECTO

# PRESUPUESTO 00009 HOJA NO. 22<br>FECHA 08 DE OCTUBRE DE 1981

 $\bullet$ 

EMPRESA TESTS PROFESIONAL

PRESUPUESTO TESIS PROFESIONAL

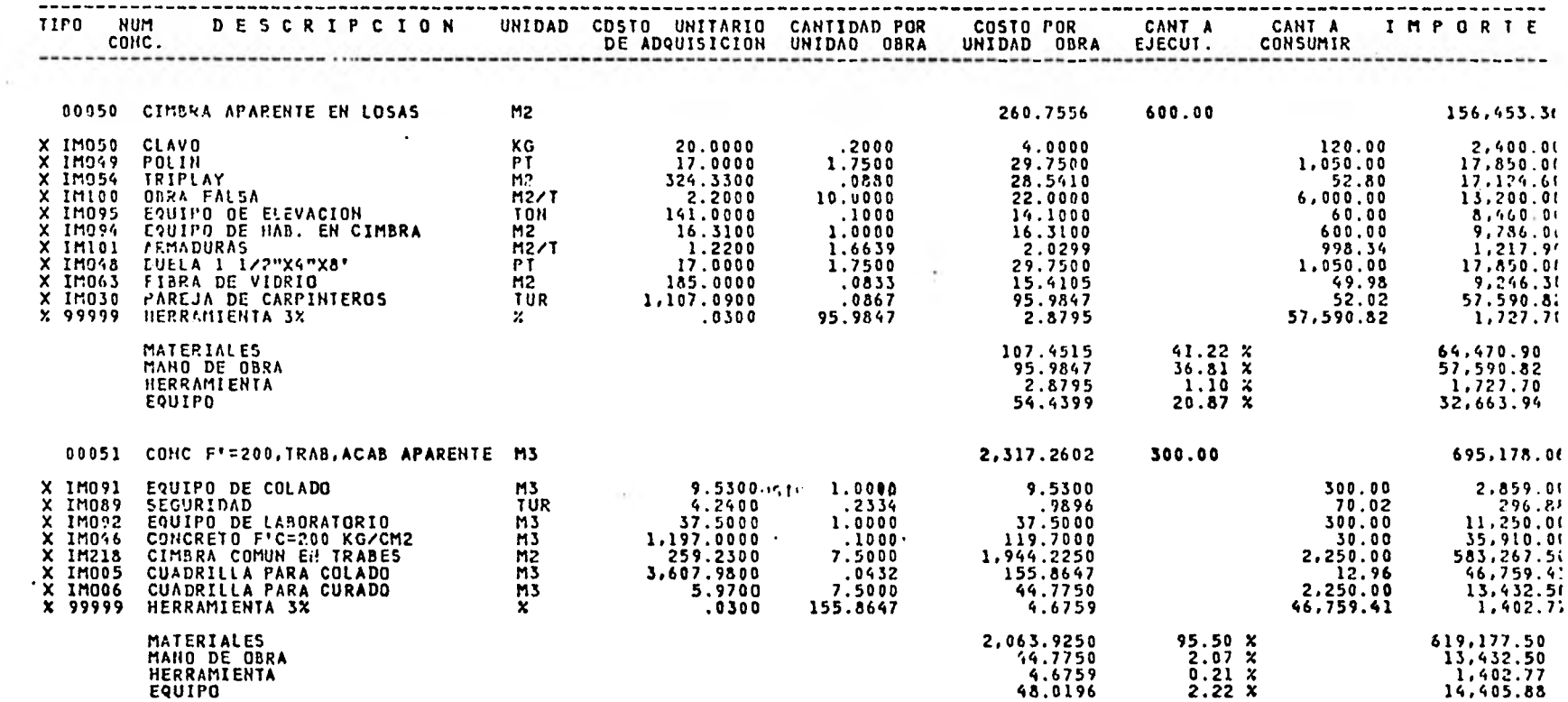

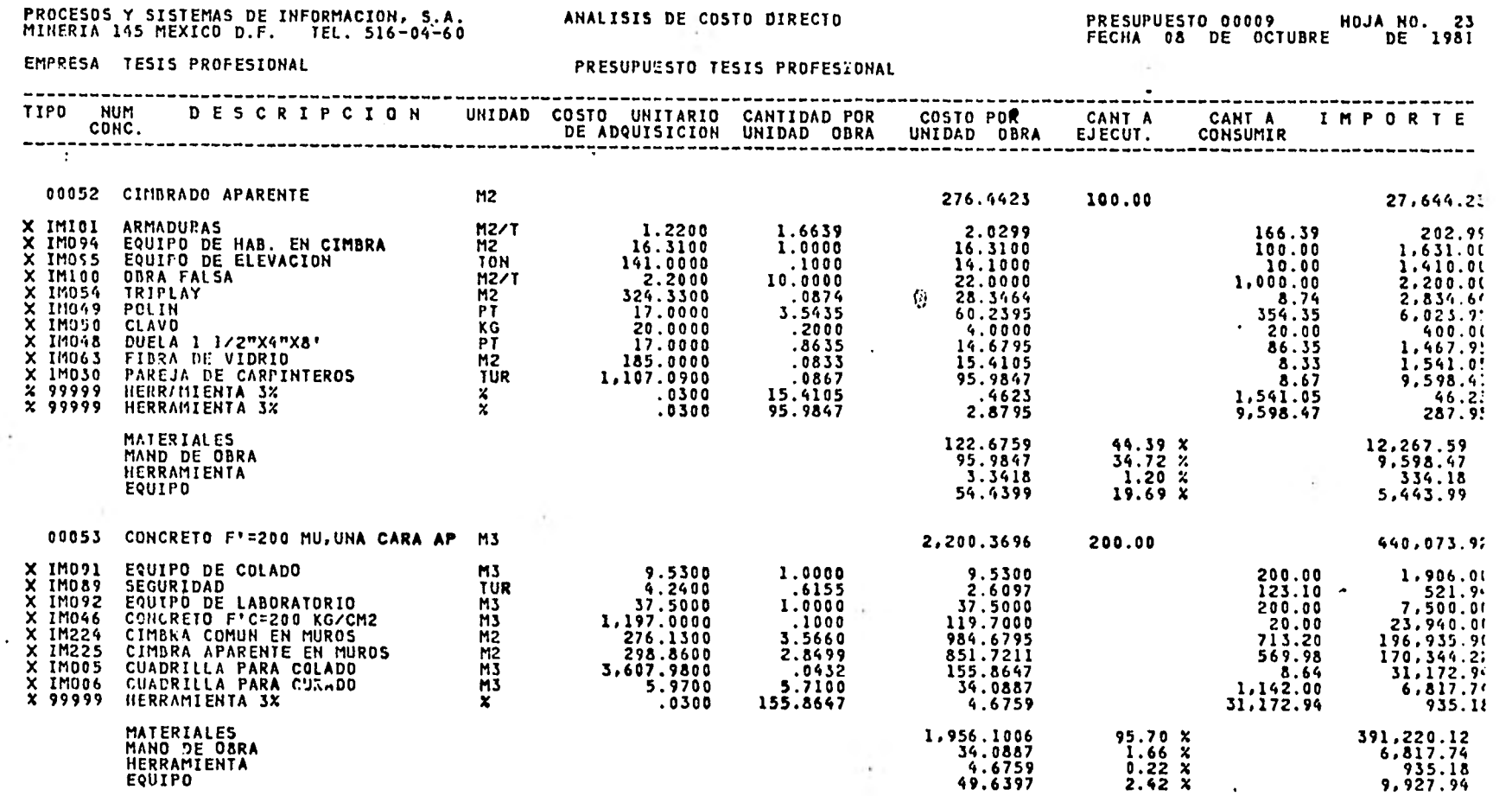

PROCESOS Y SISTEMAS DE INFORMACION, S.A.<br>MINERIA 145 MEXICO D.F. TEL. 516-04-60

ANALISIS DE COSTO DIRECTO

PRESUPUESTO 00009<br>FECHA 08 DE OCTUBRE DE 1981

EMPRESA TESIS PROFESIONAL

 $\sim$ 

PRESUPUESTO TESIS PROFESIONAL

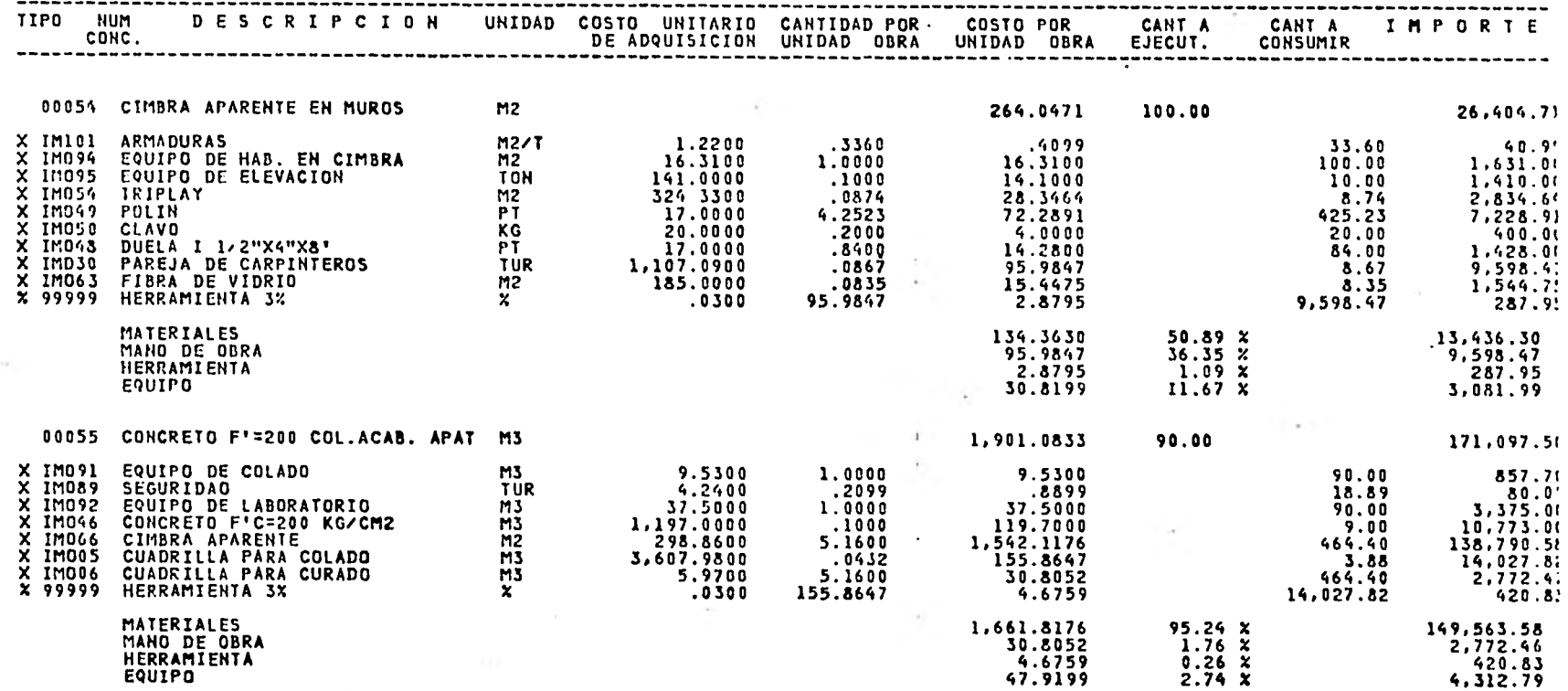

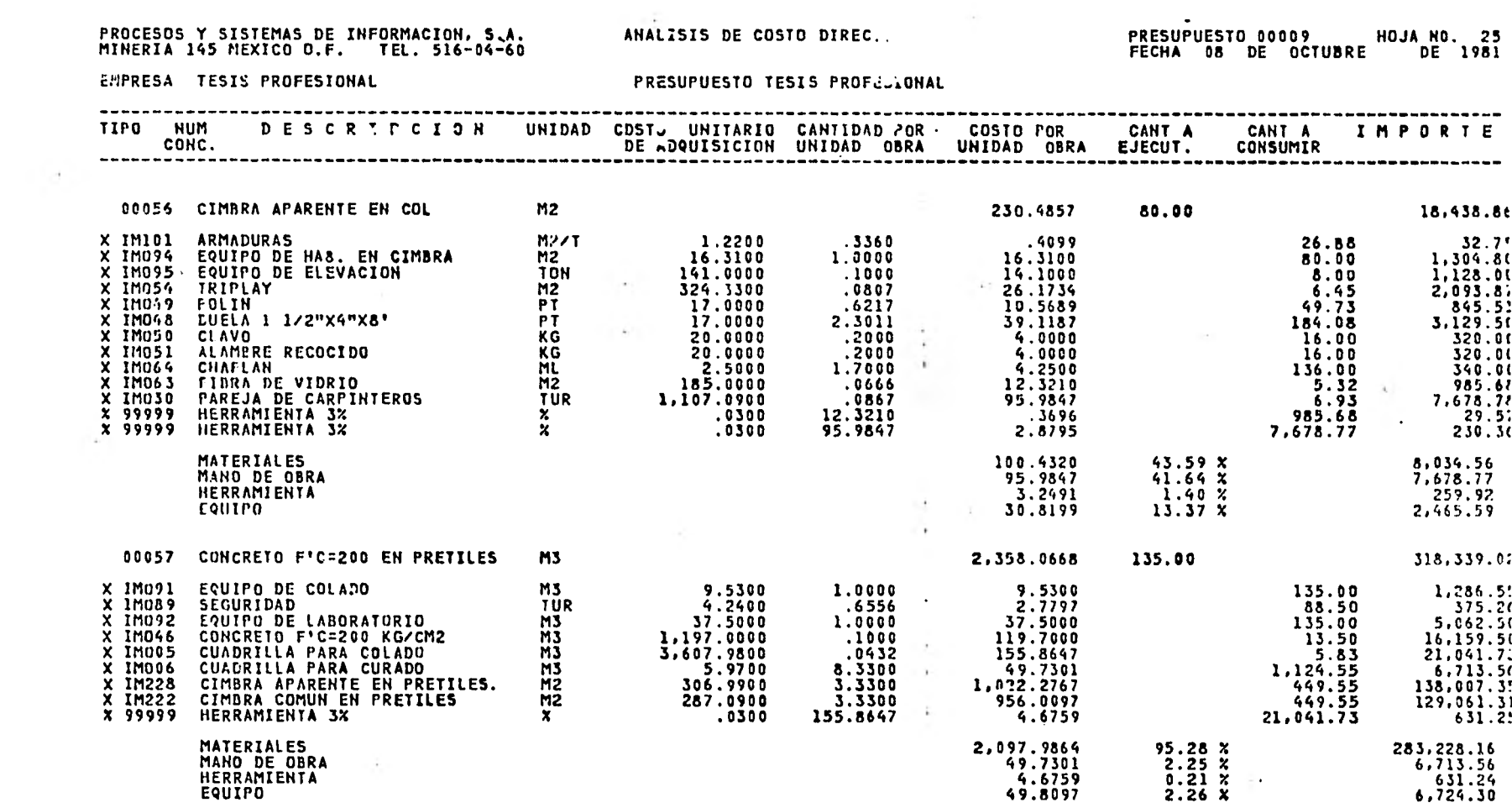

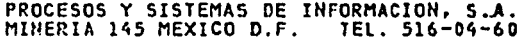

 $\sim$ 

ANAI.ISIS DE COSTO DIRECTO

# PRESUPUESTO 00009 HOJA NO. 26<br>FECHA 08 DE OCTUBRE DE 1981

#### EMPRESA TESIS PROFESIONAL

#### PRESUPUESTO TESIS PROFESIONAL

 $\sim 100$  km s  $^{-1}$ 

÷

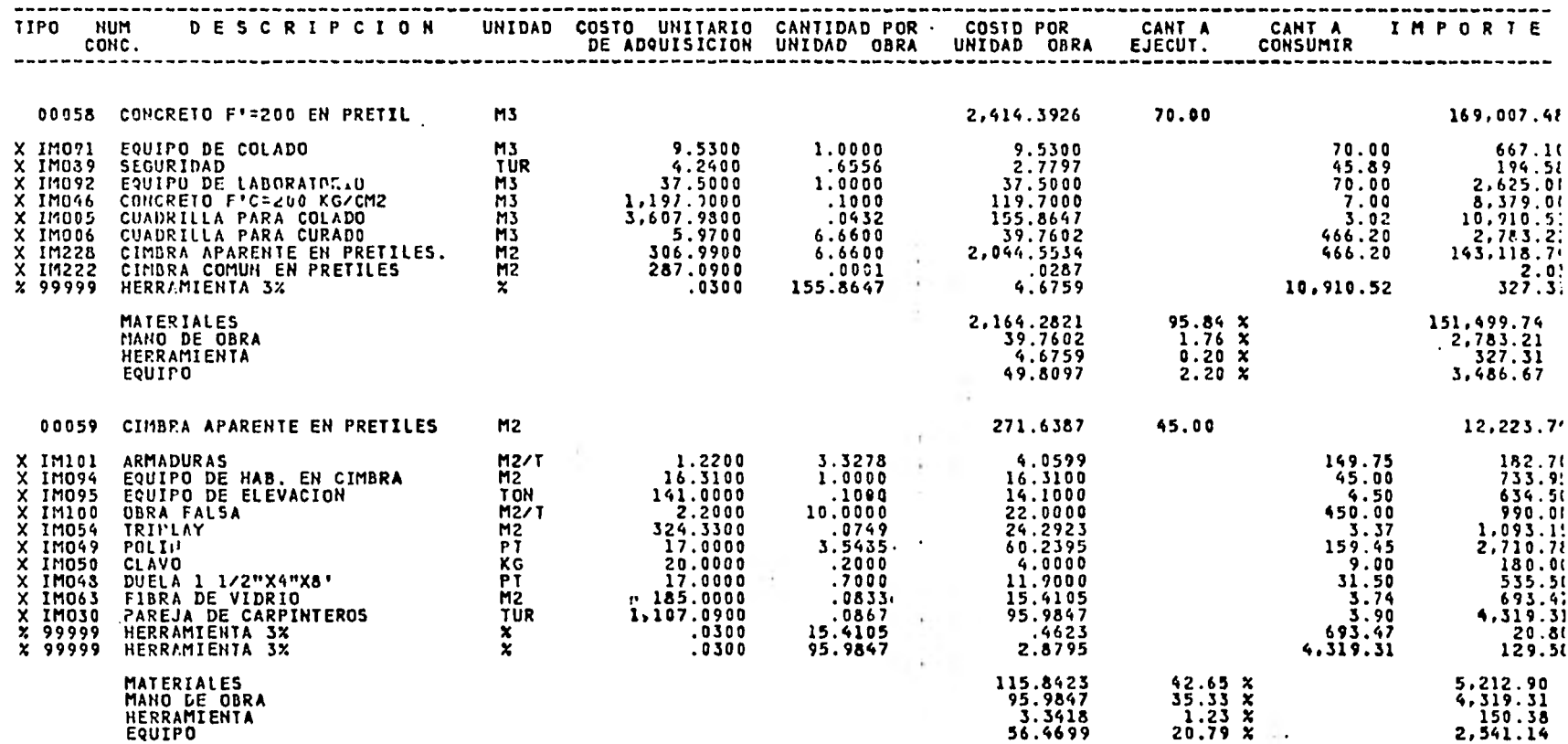

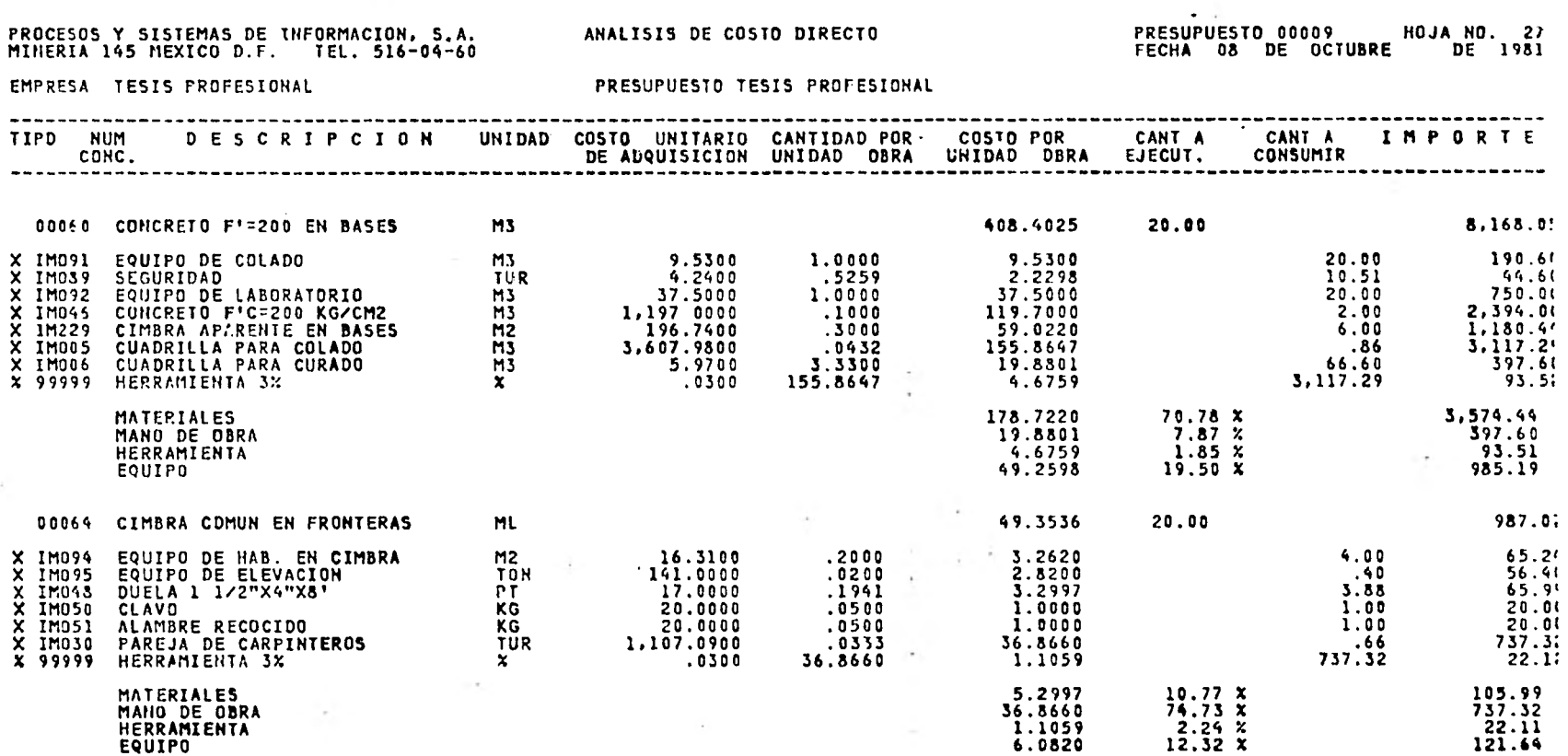

그 사회 가능

 $\sim 10^{-1}$ 

 $\sim 10^{-1}$ 

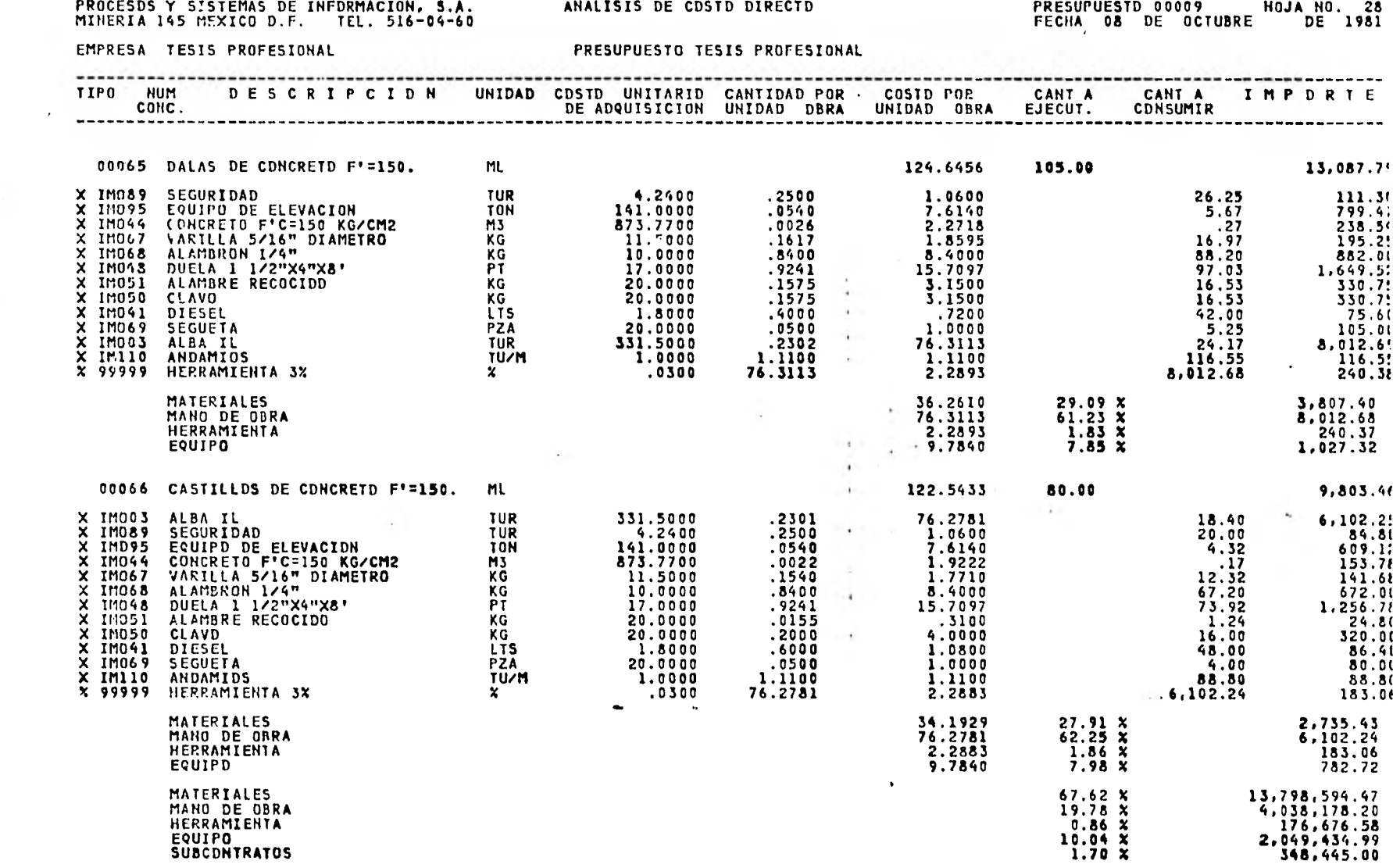

<u>the community of the community of the community of the community of the community of the community of the community of the community of the community of the community of the community of the community of the community of </u>

 $\frac{1}{2} \left( \frac{1}{2} \right)$  .

--

 $\bar{\epsilon}$ 

 $\sim 10^{-11}$ 

 $\sim 10^{-1}$  m  $^{-1}$ 

#### \*\*\* SUBTOTAL POR CIMENTACION

14

#### 20,411,329.26

 $\bar{\mathbf{r}}$ 

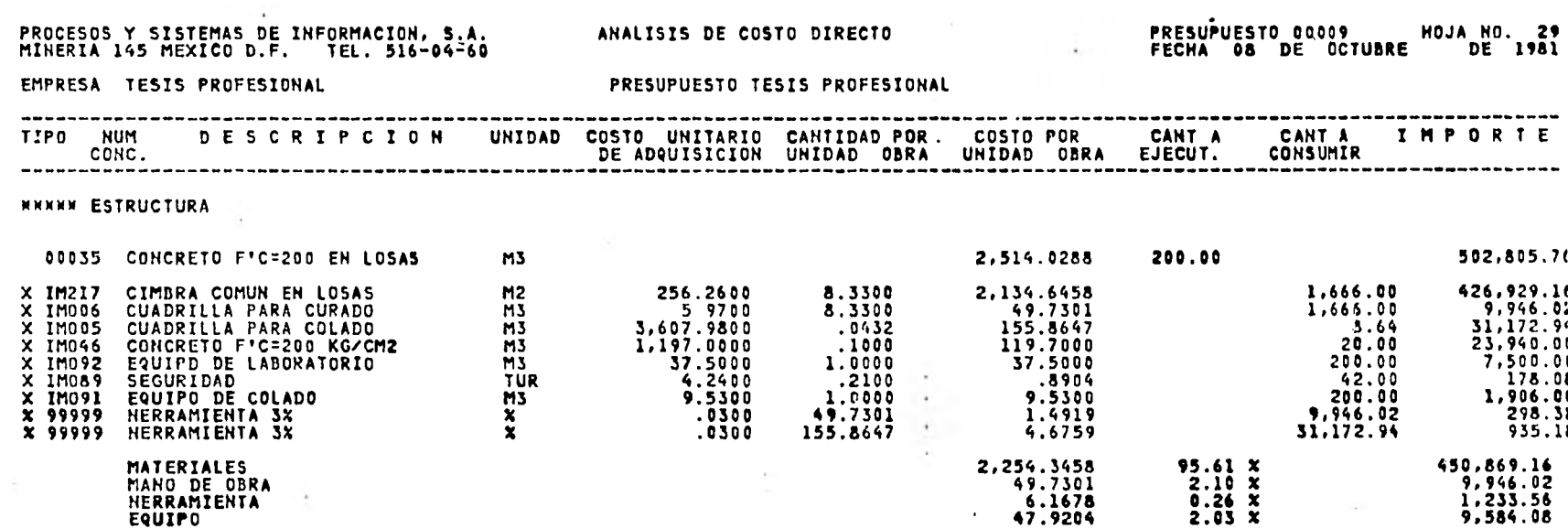

the control of the con-

#### **PROCESOS Y SISTEMAS DE INFORMACION, S.A. ANALISIS DE COSTO DIRE. :** MINERIA 145 MEXICO D.F. TEL. 516-04-60 FECHA 08 DE OCTUBRE DE 1981 EMPRESA TESIS PROFESIONAL **PRESUPUESTO TESIS PROFESIONAL** -------------------------------------TIPO NUM DESCRIPCION UNIDAD COSTO UNITARIO CANTIDAD POR COSTO POR CANTA A CANTA A CANTA IMPORTE<br>CONC. DE CRIPCION UNIDAD COSTO UNITARIO CANTIDAD POR COSTO POR CANTA CONSUMIR ----------------------------00036 CIMBRA COMUN EN LDSAS PLANAS M2 258.6195 393.10 101.663.33 X IM100 CBRA FALSA<br>
X IM100 CBRA FALSA<br>
X IM093 EQUIPO DE ELEVACION<br>
X IM101 ARMAOURAS<br>
X IM101 ARMAOURAS<br>
X IM101 ARMAOURAS<br>
X IM1049 POLIN<br>
X IM049 POLIN<br>
X IM049 POLIN<br>
X IM049 POLIN<br>
X IM046 DUELA 1 1/2"X4"X8"<br>
PT 17.0  $3,931.00$ <br> $39.31$ 10.0000 22.0000 8,648.20  $\overline{1000}$ 14,1000  $5.542.71$ 1.0000 16.3100 393.10 6,411.46 1.6659 2.0299 654.07 797.9! .0583  $22.91$ 18.9084  $7,432.8$ 3.5435 1,392.94 60.2395  $23,680.1!$  $.7000 +$ 275.17 11.9000  $4,677.8$  $.2000$  $4.0000$  $78.62$ 1,572.40  $.0555...$  $21.81$ 10.2675  $4,036.1!$  $.0867$ 95.9847 34.08 37,731.59 n. 37.731.58 95.9847 2.8795 1,131.93 **MATERIALES** 40.73 X 105.3154  $41,399.48$  $\sim$ MANO DE OBRA  $95.9847$  $37.11 x$ 37,731.58 HERRAMIENTA  $1.11 \times$ 2.8795 1,131.93 **EQUIPO** 54.4399  $21.05 x$ 21,400.32  $\mathbf{r}$ 00037 CONCRETO F'C=200 PARA TRABES M3 2.316.7603 95.00 220,092.2! 905. X IM091 EQUIPO DE COLADO 1.0000 9.5300 95.00 X IMO89 SEGURIDAD  $\frac{1155}{1.0000}$ . 4897 10.97 X IMO92 EQUIPO DE LABORATORIO<br>X IMO96 CDNCRETO F'C=200 KG/CM2 3,562.50 37.5000 95.00 1.0000<br>1000 119.7000<br>7.5000 1.55.8647<br>7.5000 1.944.22550<br>7.5000 1.944.22550 11,371.50 9.50 X IMDOS CUADRILLA PARA COLADO<br>X IMDO6 CUADRILLA PARA CURADO  $4.10$ 14,807.15 712.50<br>712.50 4,253.6: X IM218 CIMBRA COMUN EN TRABES 184,701.38 X 99999 HERRAMIENTA 3X 155.8647  $4.6759$ 14,807.14  $-444.21$ **MATERIALES** 196,072.87 2,063.9250  $95.53x$ MANO DE OBRA  $\sim$  1.1 4,253.62 44.7750  $2.07 x$ <br>0.21  $x$ HERRAMIENTA 4.6759  $-444.21$ **EQUIPO**  $\sim$ 47.5197  $2.19X$ 4,514.37

#### PRESUPUESTO 00009 HOJA NO. 30

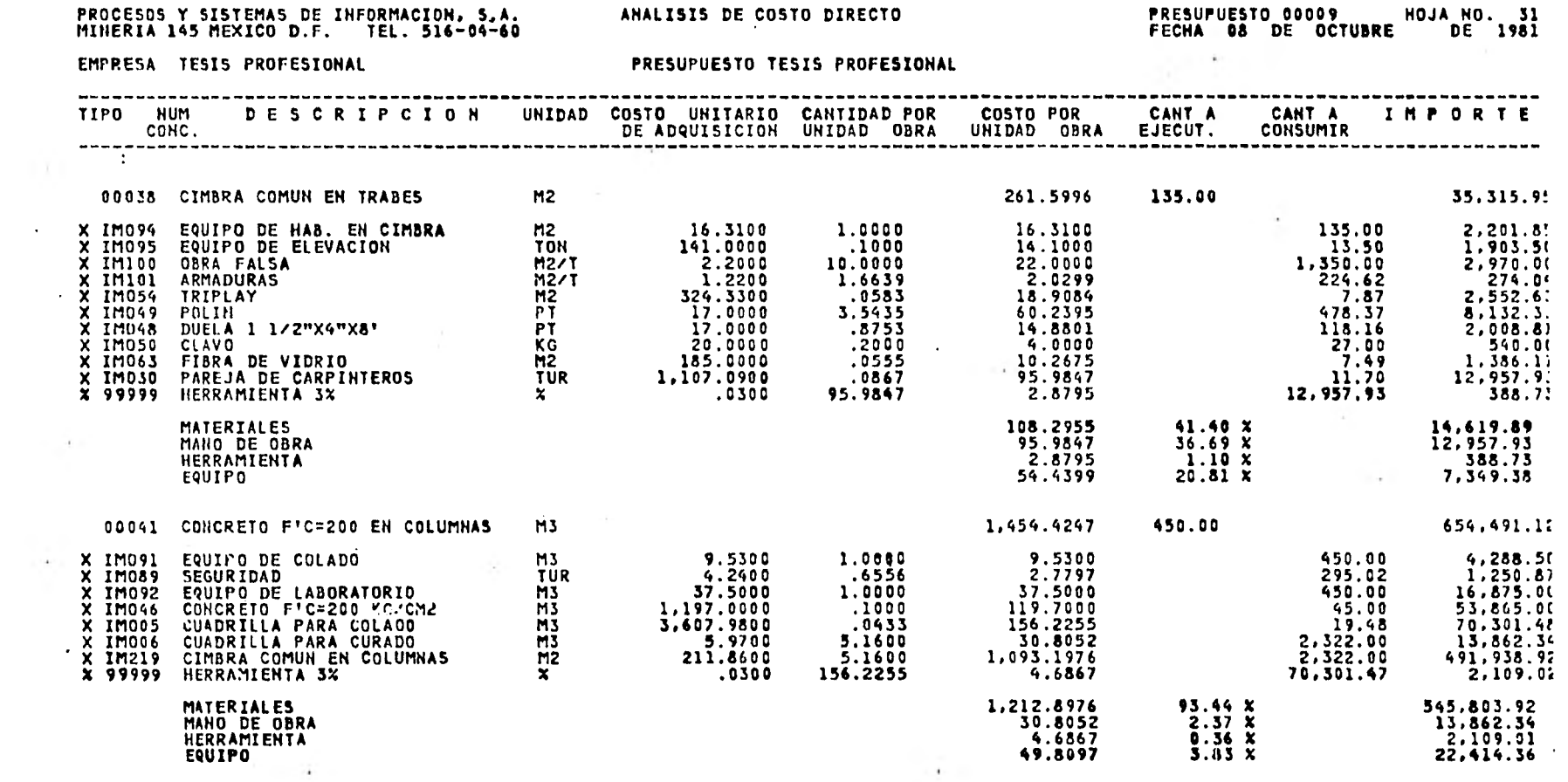

------

 $\sim$ 

**Contract Contract** 

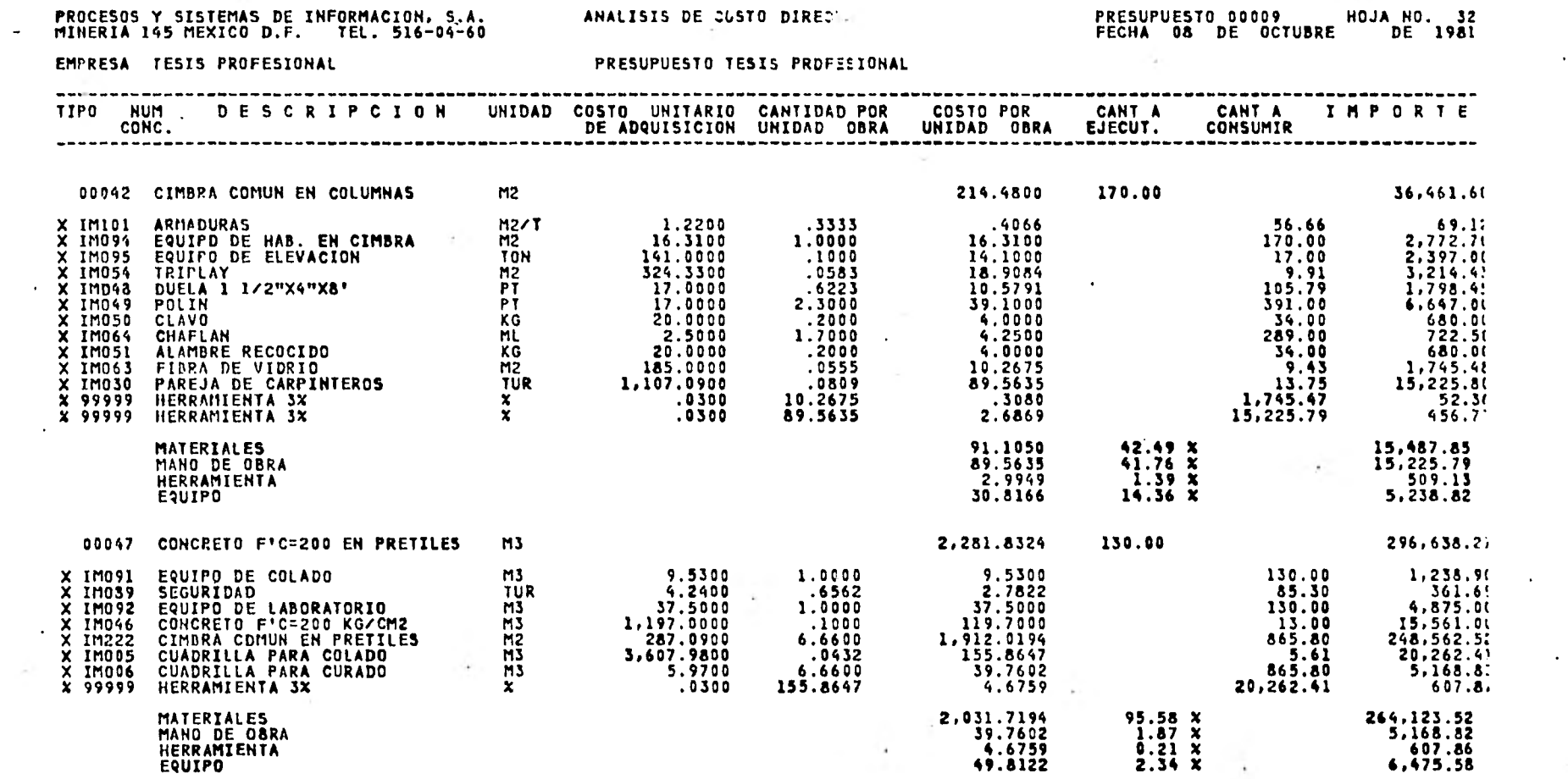

market and controller

 $\bullet$ 

 $\sim 100$ 

 $\sim$ 

 $\sim 10^{-1}$ 

and state of

and the control of the con-

 $\sim$ 

 $\sim$ 

# PROCESOS Y SISTEMAS DE INFORMACINN, S.A.<br>MINERIA 145 MEXICO D.F. - TEL. 315-04-60

#### **College** ANALISIS DE COSTO DIRECTO

 $\sim$   $\sim$ 

# PRESUPUESTO 00009 HOJA NO. 33<br>FECHA 08 DE OCTUBRE DE 1981

 $\bullet$ 

i Pa

#### EMPRESA TESIS PROFESIONAL

#### PRESUPUESTO TESIS PROFESIONAL

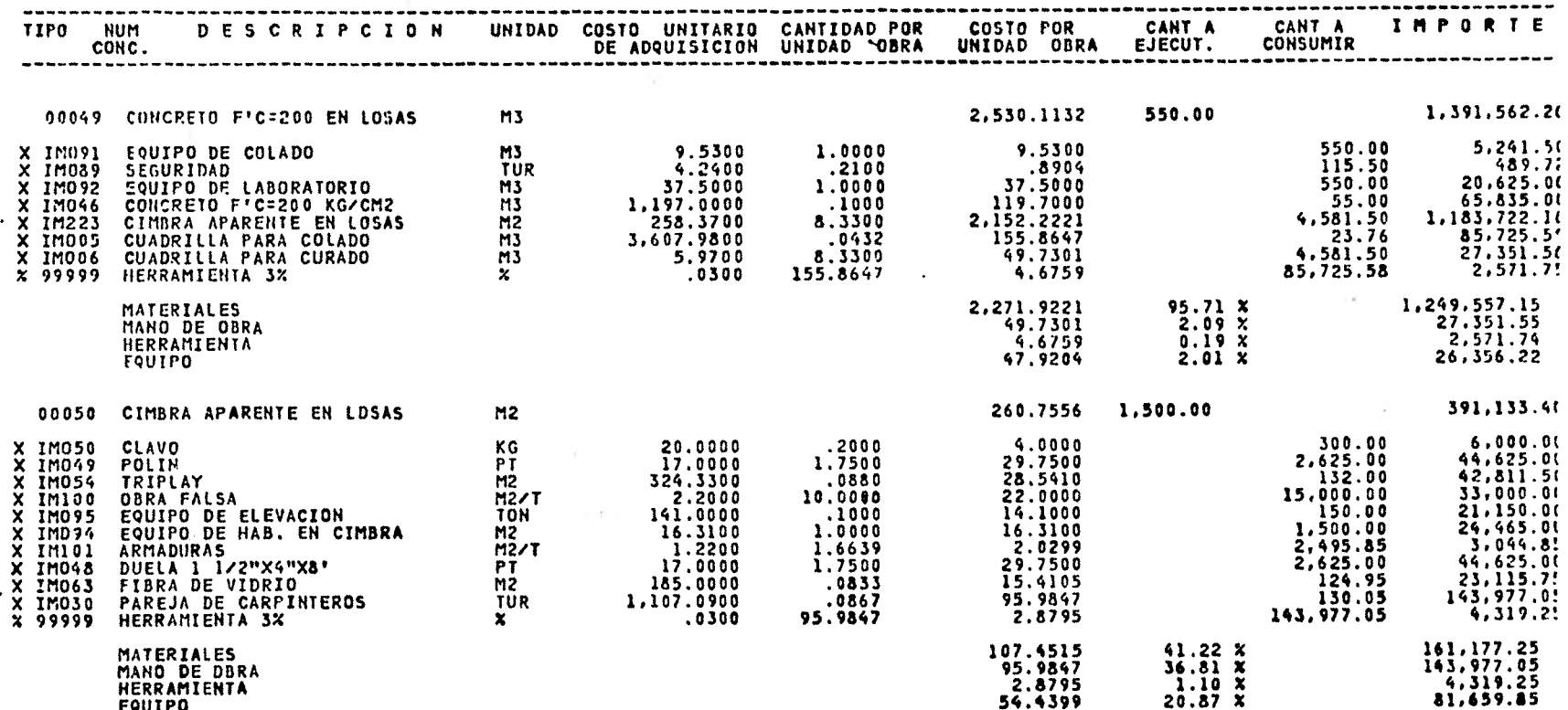

HERRAMIENTA<br>EQUIPO

 $\ddot{\phantom{1}}$ 

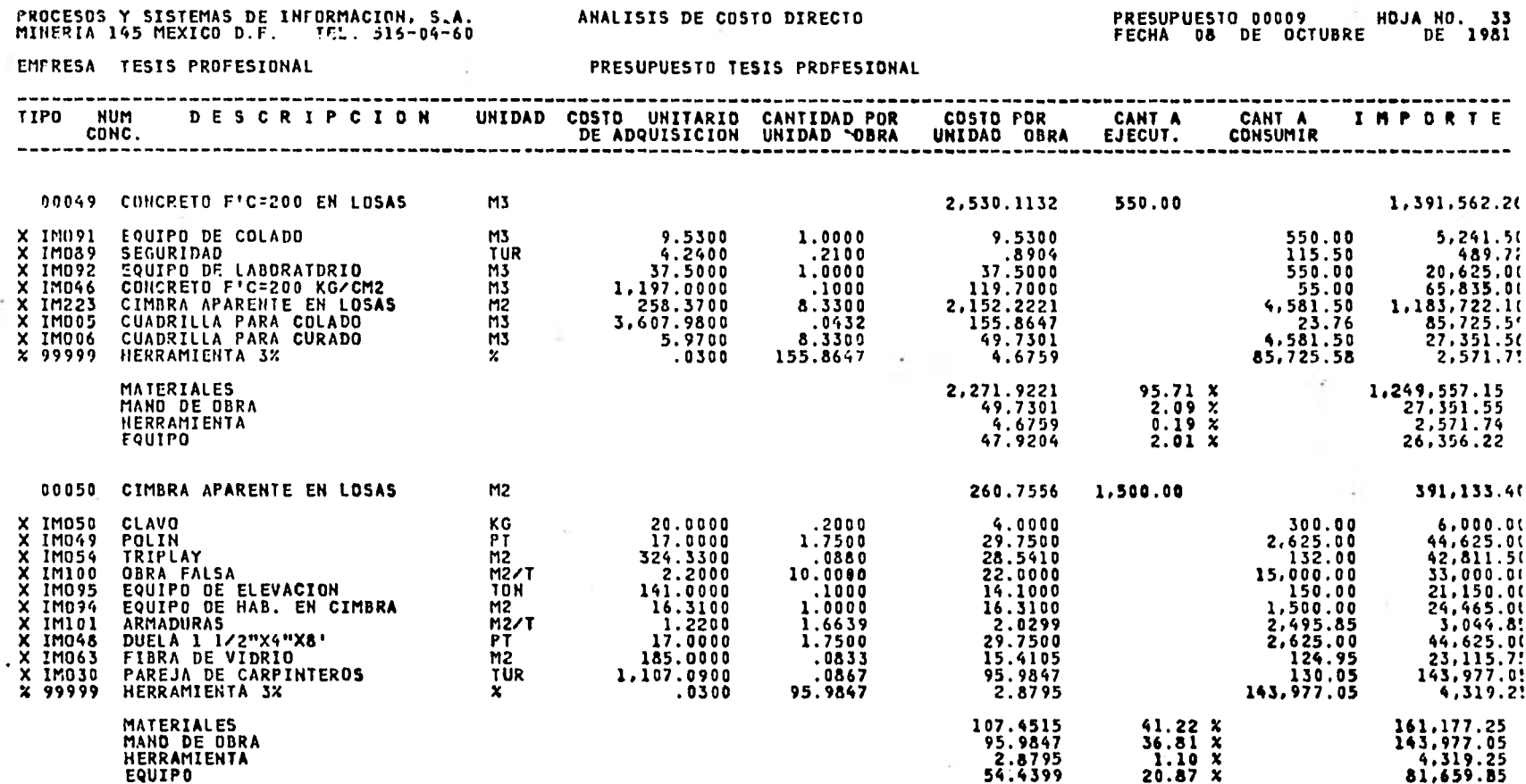

 $\bullet$ 

 $\sim 10$ 

ANALISIS DE COSTO DIRECTO

 $\mathcal{L}(\mathbb{R})$ 

 $\cdot$ 

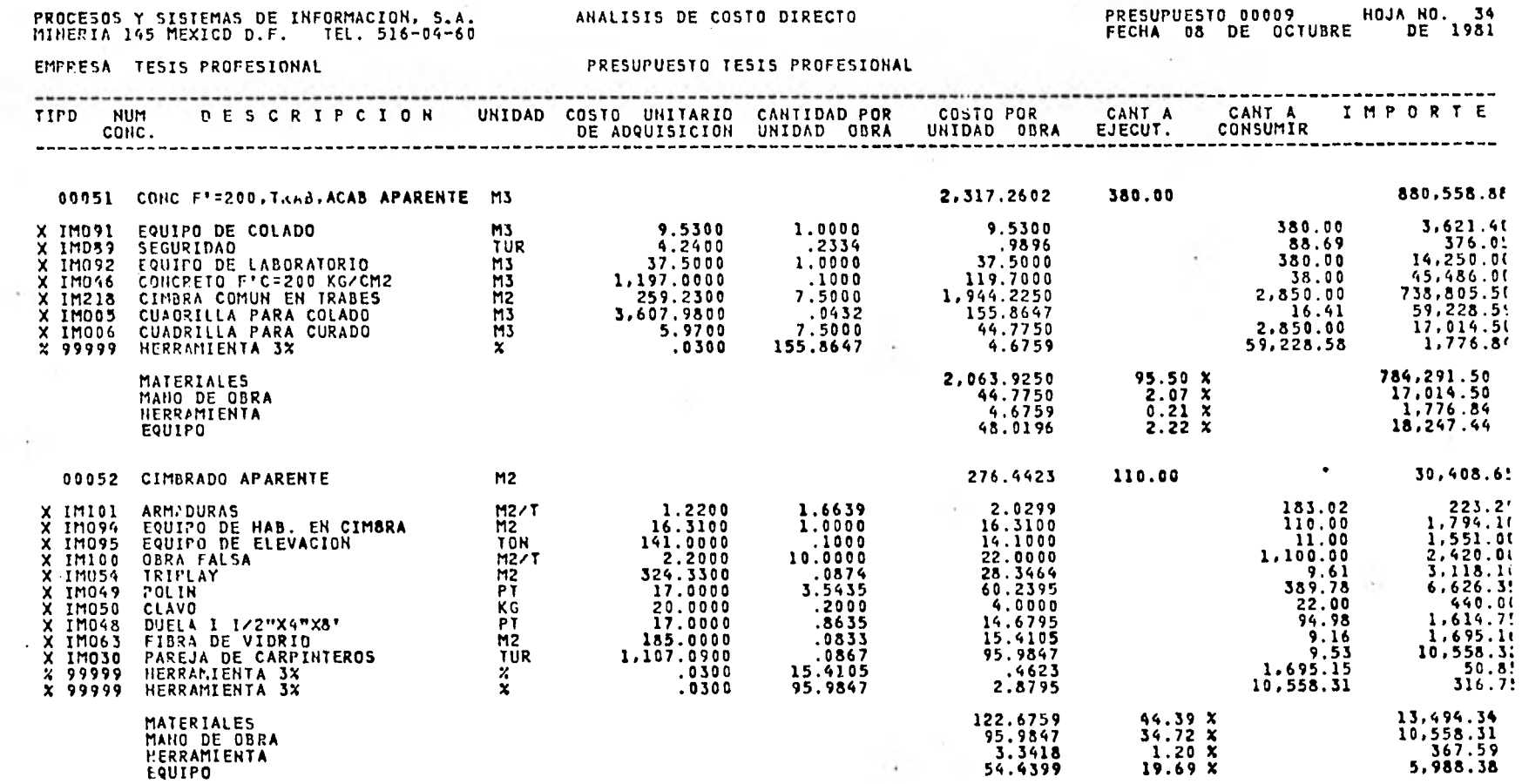

 $\sim$ 

------

 $\sim 10^{-11}$ 

---

-----
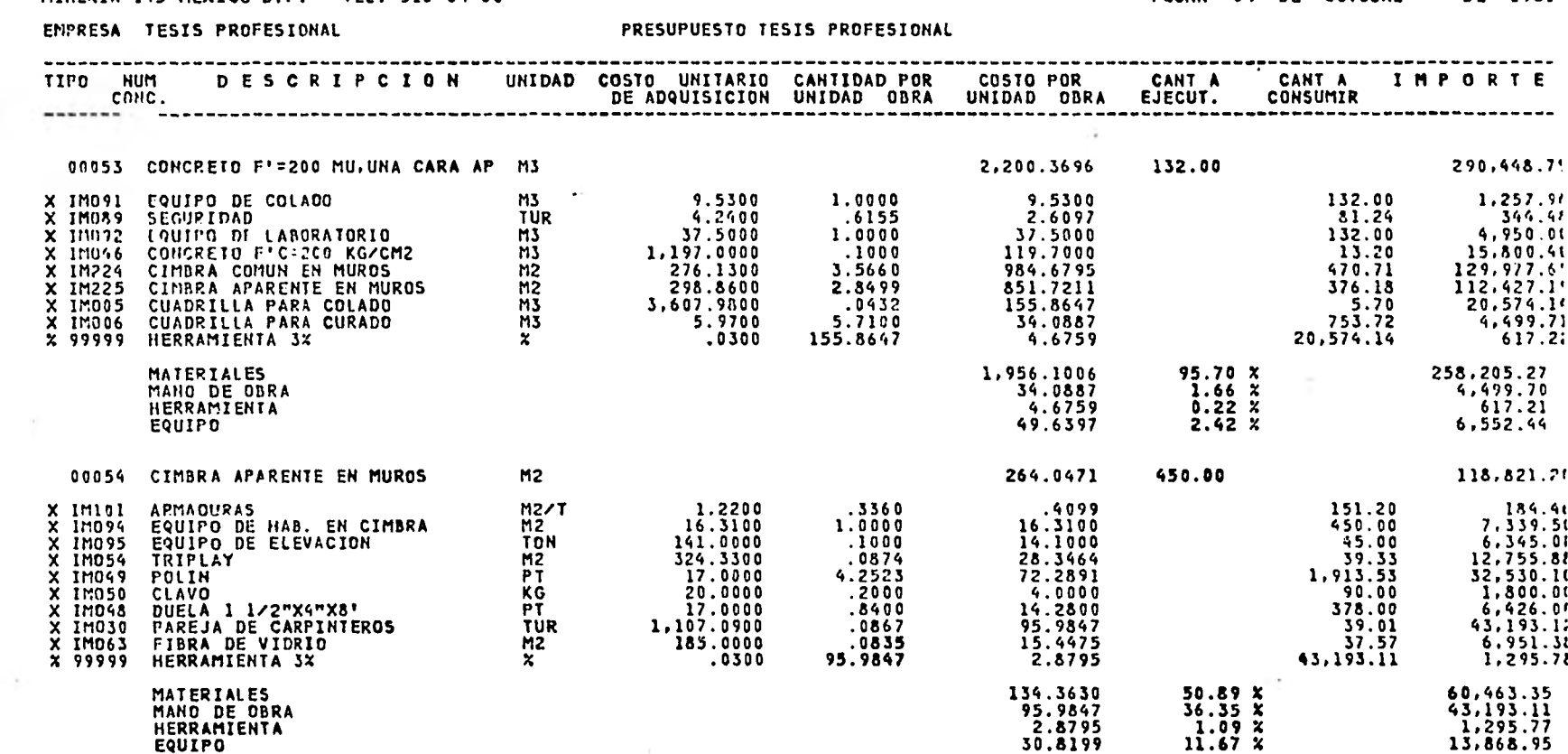

 $\sim 3$  .

## PROCESOS Y SISTEMAS DE INFORMACION, S.A.<br>MINERIA 145 MEXICO D.F. TEL. 516-04-60

ANALISIS DE COSTO DIRECTO

## PRESUPUESTO 00009 HOJA NO. 35<br>FECHA 03 DE OCTUBRE DE 1981

 $\sim$ 

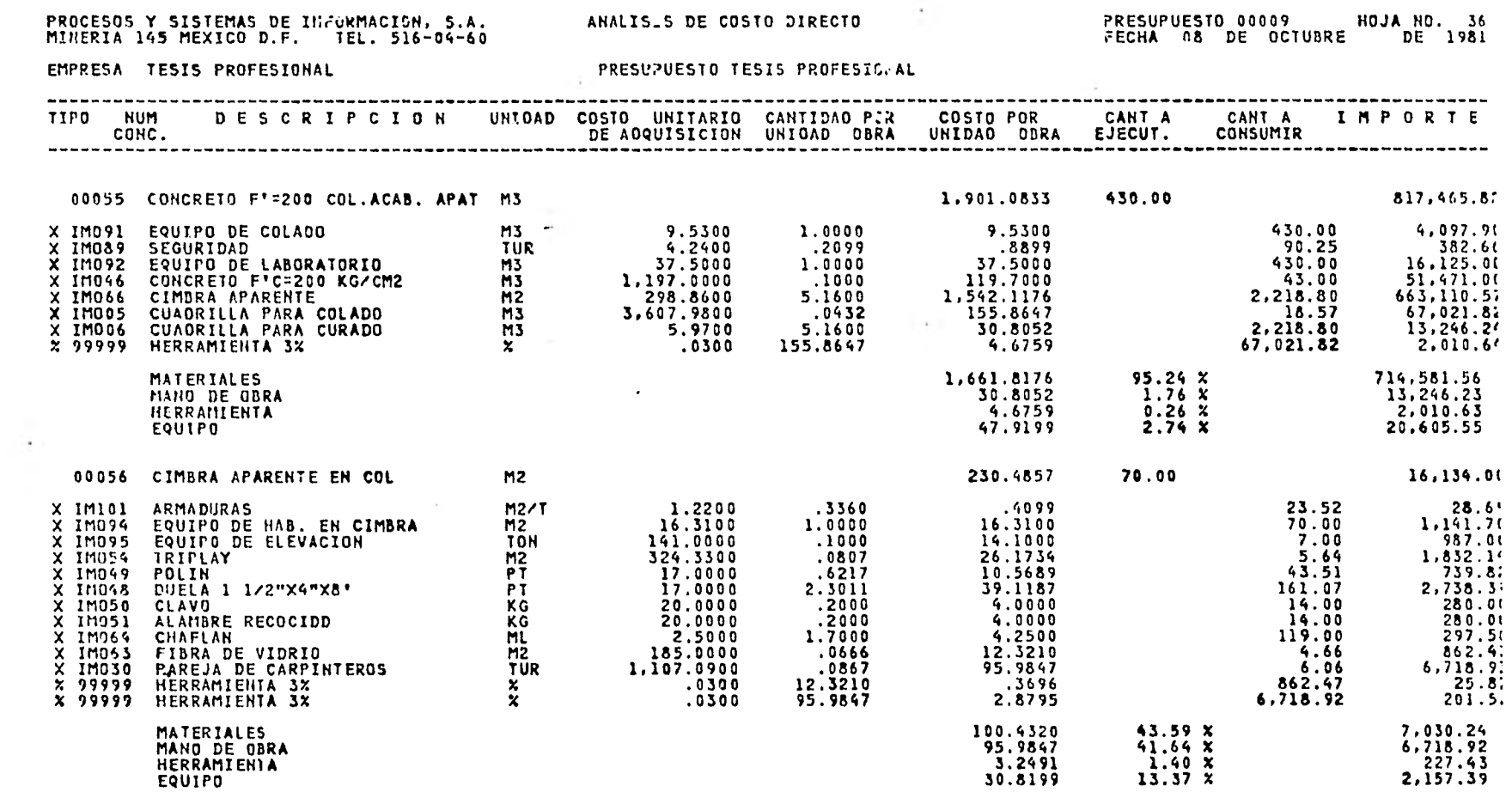

**Contractor** 

 $\mathbb{R}^n$  . The  $\mathbb{R}^n$ 

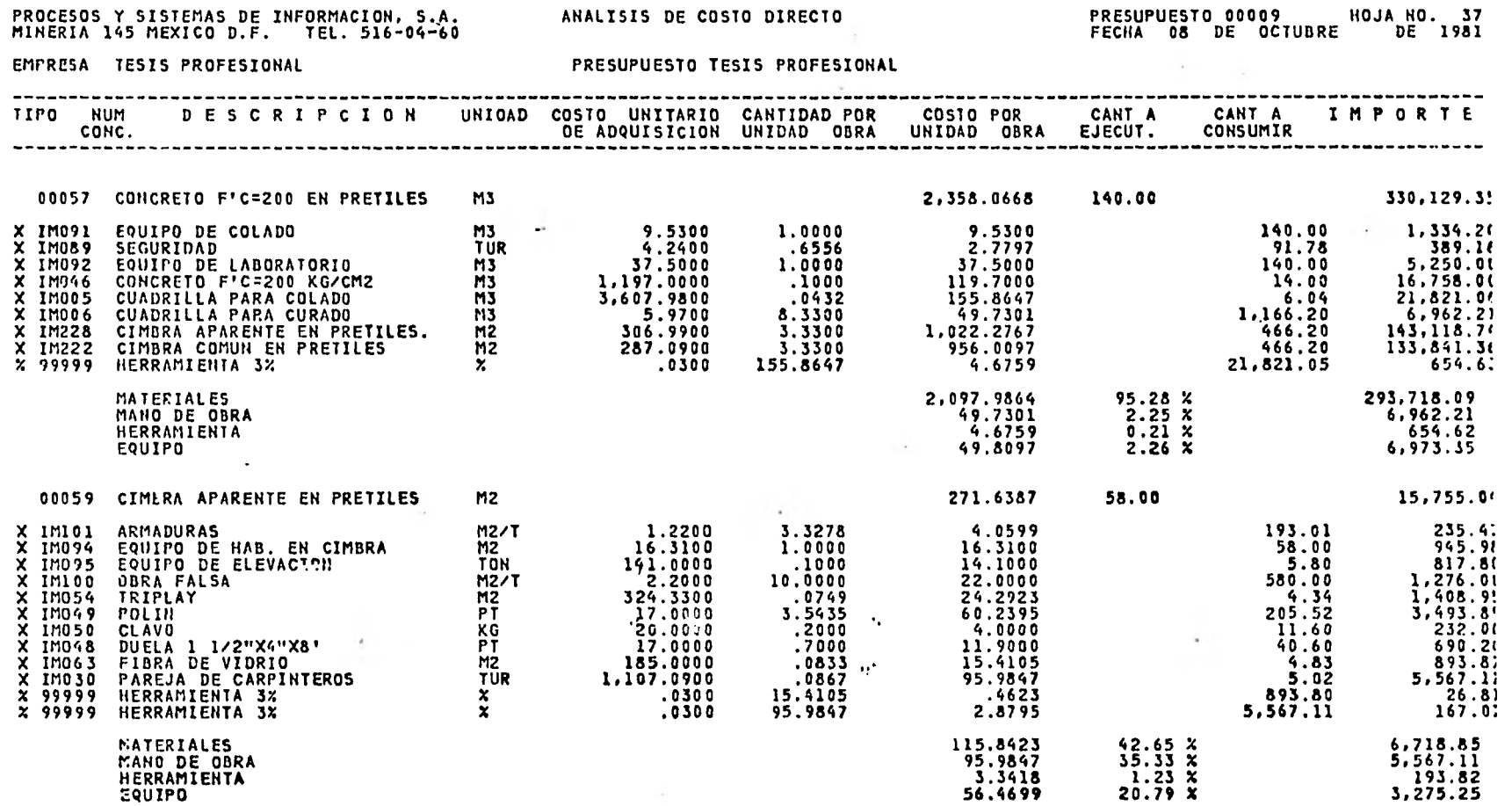

 $\sim$   $\sim$ 

 $\sim 10^{-1}$ 

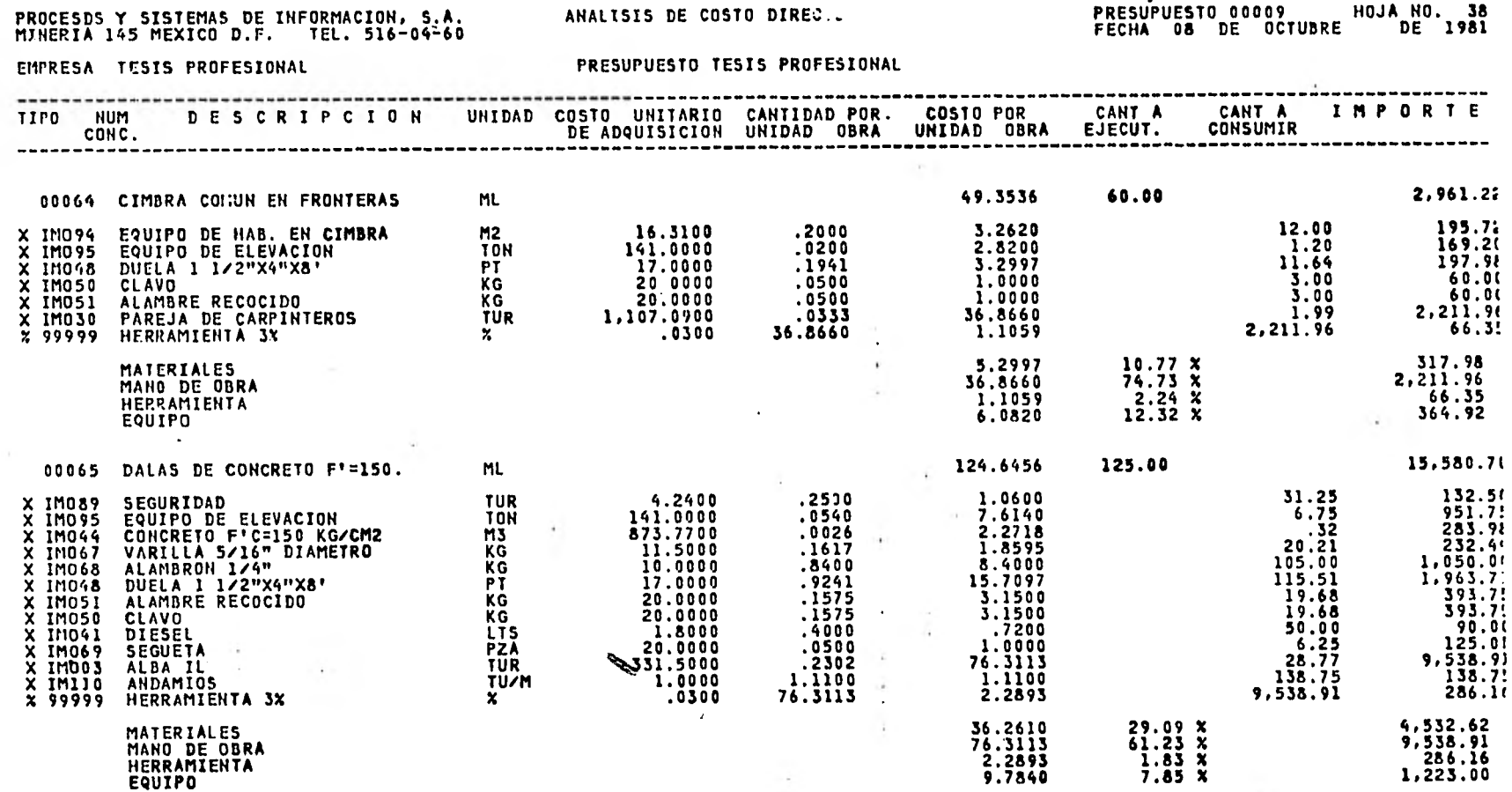

PRESUPUESTO 00009 HOJA NO. 38

 $\mathcal{L}$  . The set of  $\mathcal{L}$ 

 $-1$ 

mar.

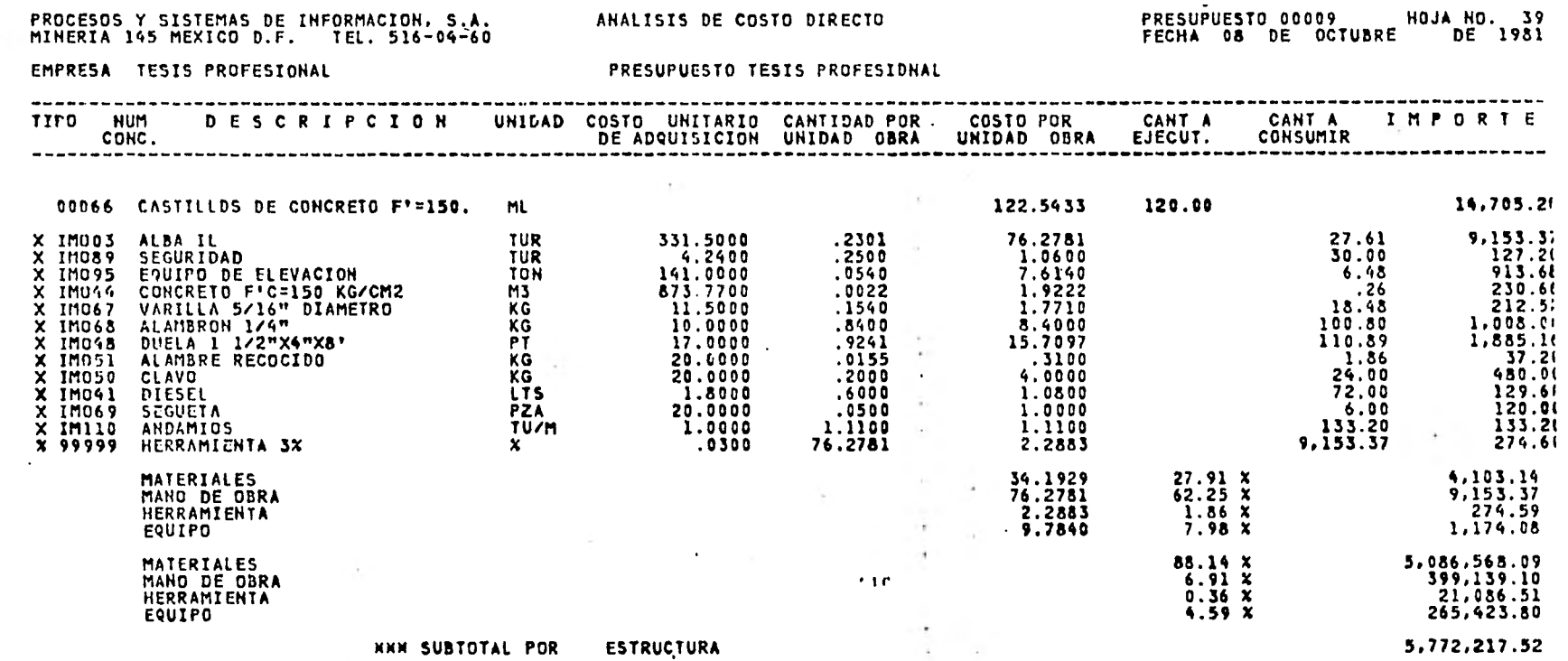

**CALCULATION** 

 $\sim$   $\sim$ 

 $\cdot$ 

 $\sim$ 

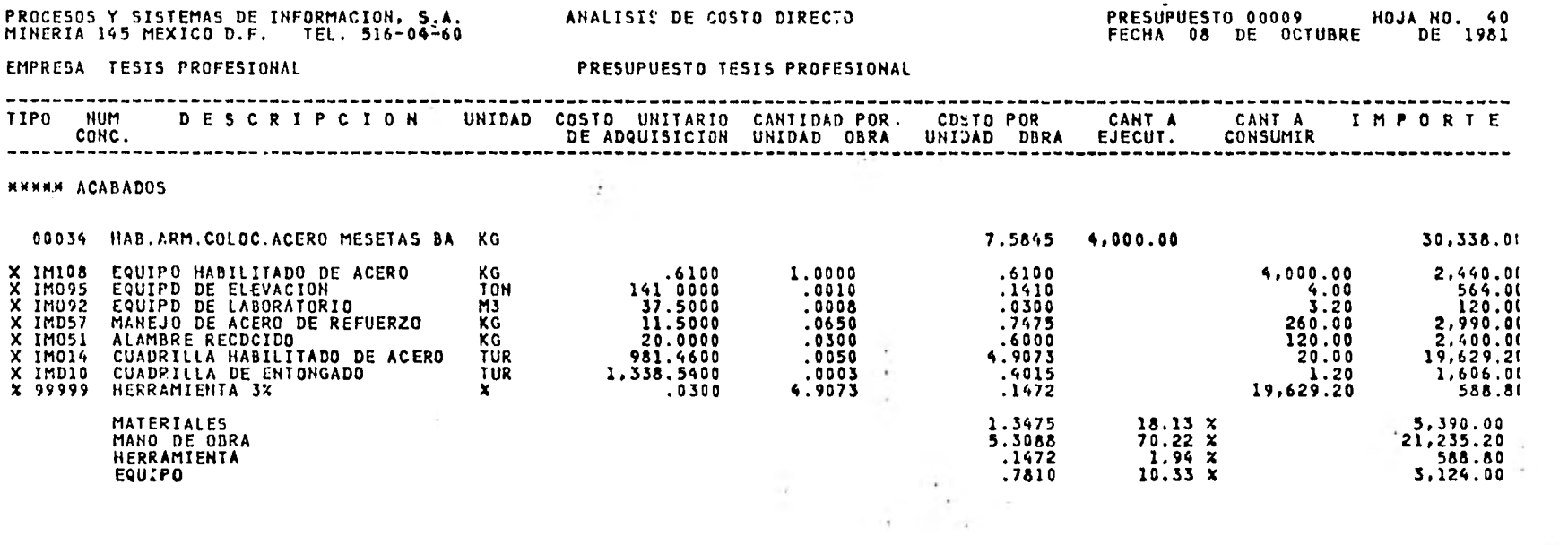

 $\mathcal{L}(\mathcal{L})$  . The  $\mathcal{L}(\mathcal{L})$ 

 $\alpha$  . The contract of the contract of the contract of the contract of the contract of the contract of the contract of the contract of the contract of the contract of the contract of the contract of the contract of the co

 $\sim 10^{11}$  km  $^{-1}$ 

 $\label{eq:2.1} \mathcal{L} = \mathcal{L} \left( \mathcal{L} \right)$ 

 $\mathcal{O}(\mathcal{O}(\log n))$ 

 $\mathcal{R}^{\text{max}}$  . The set of  $\mathcal{R}^{\text{max}}$ 

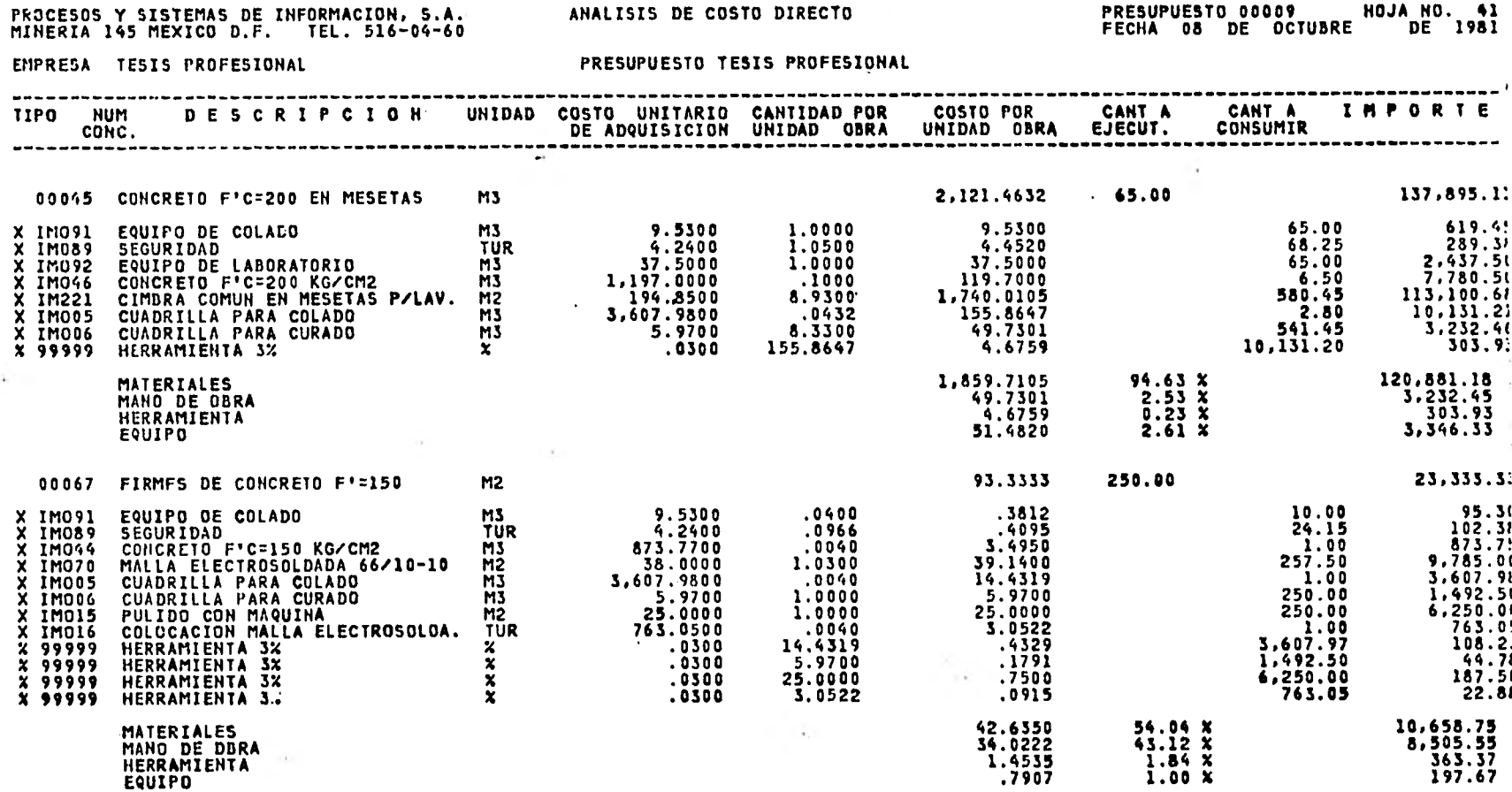

ANALISIS DE COSTO DIRECTO

## PRESUPUESTO 00009 \_\_ HOJA NO. 41

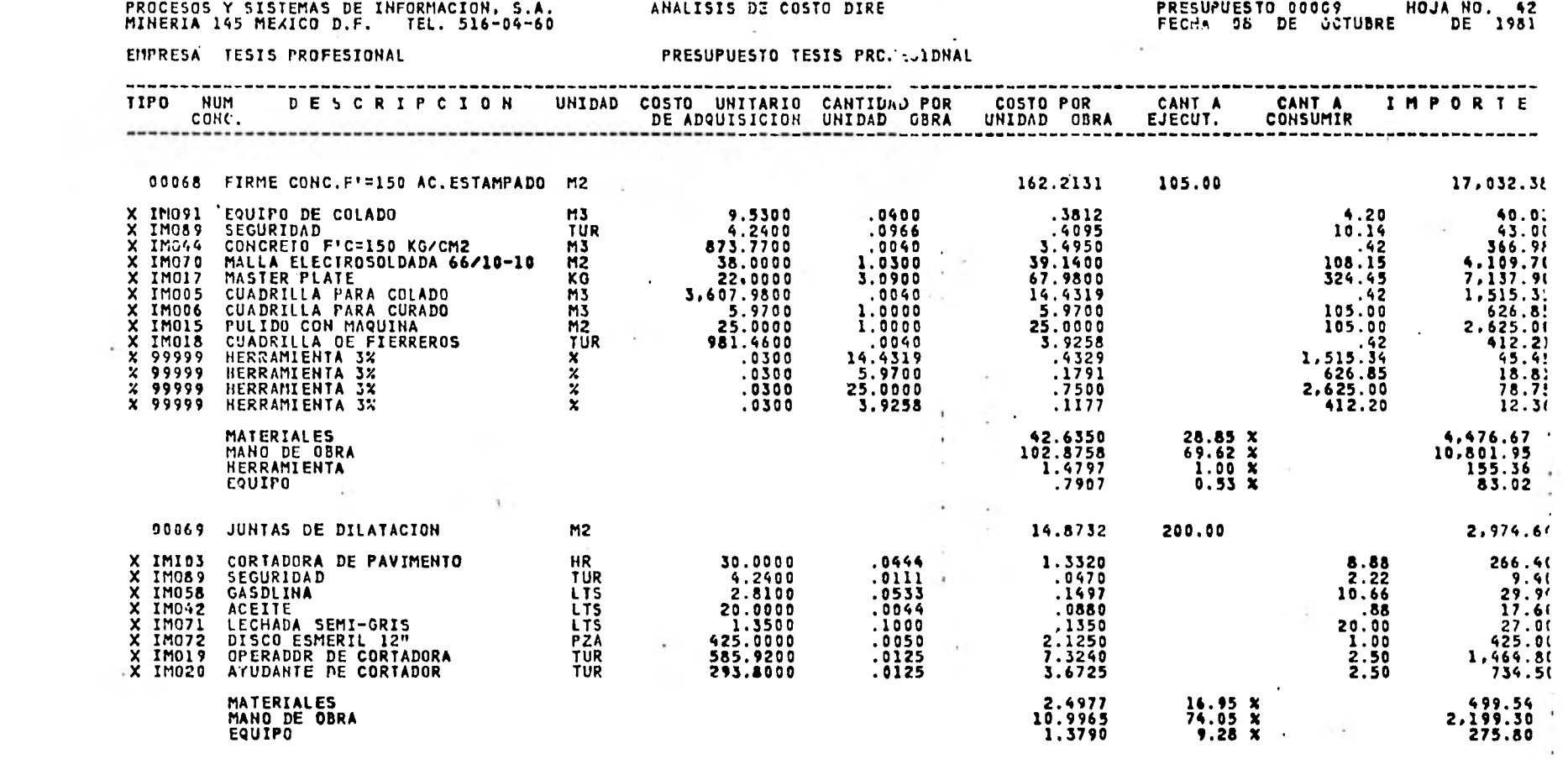

<u>이 대한 대학 대학</u>

 $\mathcal{L}^{\text{max}}$ 

the control of the control of the control of

 $\label{eq:2.1} \mathbb{E}\left[\frac{1}{2}\right]_{\mathcal{H}}=\frac{1}{2}\mathbb{E}\left[\frac{1}{2}\right]_{\mathcal{H}}$ 

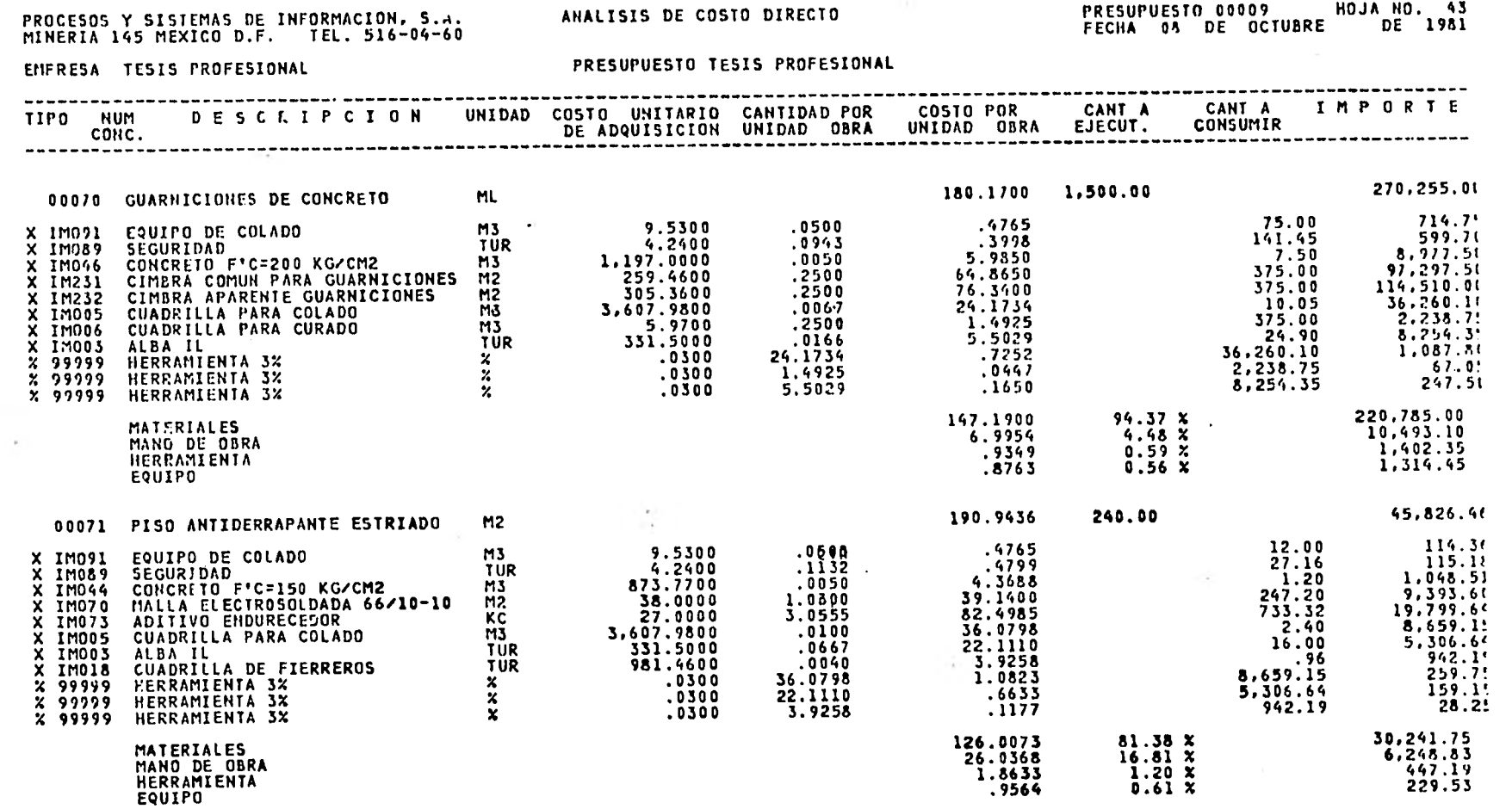

\_\_\_\_\_\_\_\_\_

 $\sim$   $\mu$  .

 $\lambda_{\rm{max}}$ 

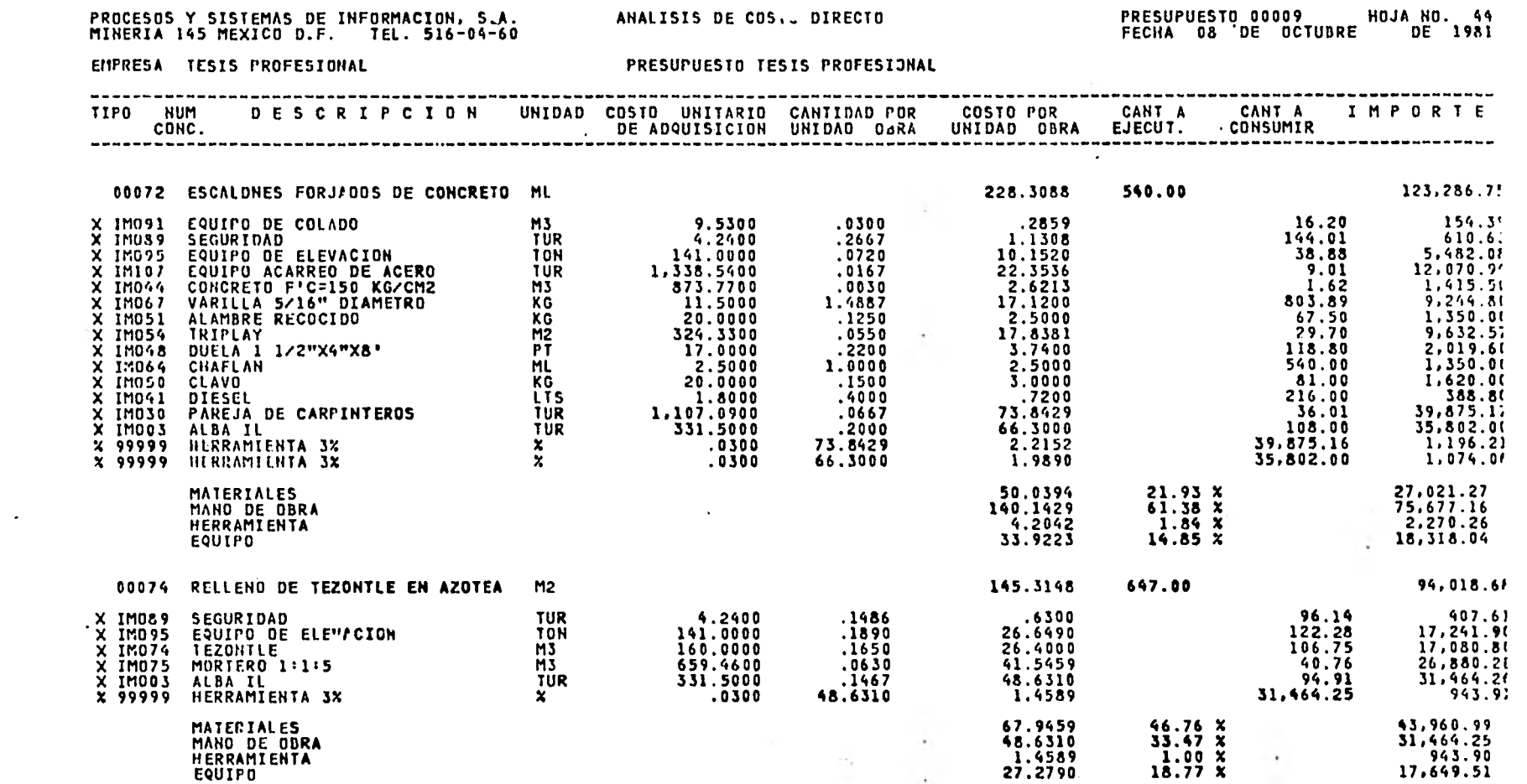

 $\sim$ 

 $\mathcal{L}(\mathcal{A})$  and  $\mathcal{L}(\mathcal{A})$  . The contract of the  $\mathcal{L}(\mathcal{A})$ 

the control of the control of

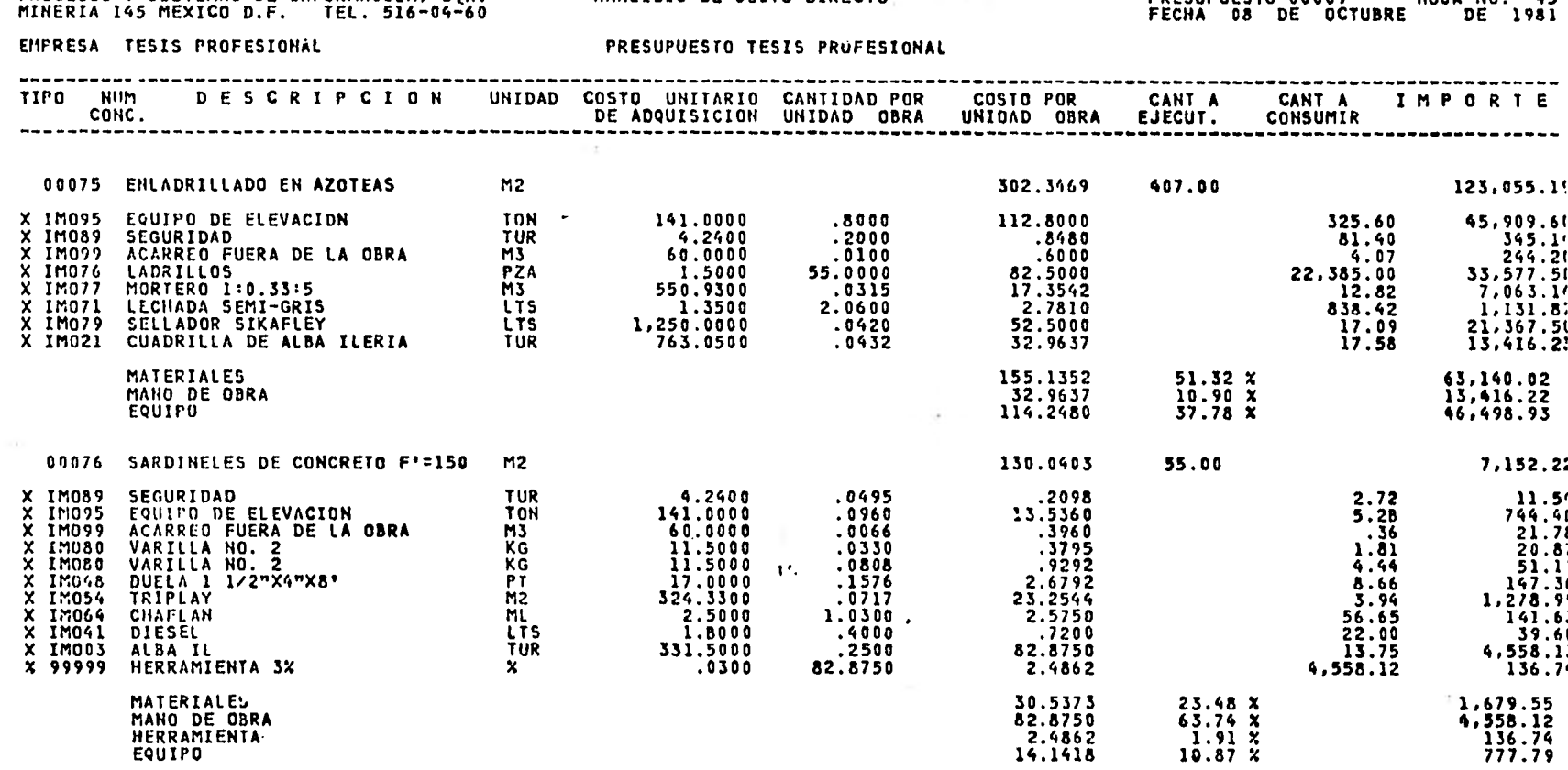

 $\mathcal{L}$ 

PROCESOS Y SISTEMAS DE INFORMACION, S.A. ANALISIS DE COSTO DIRECTO ANNO 1999 PRESIDIESTO ANNO HOJA NO. 65

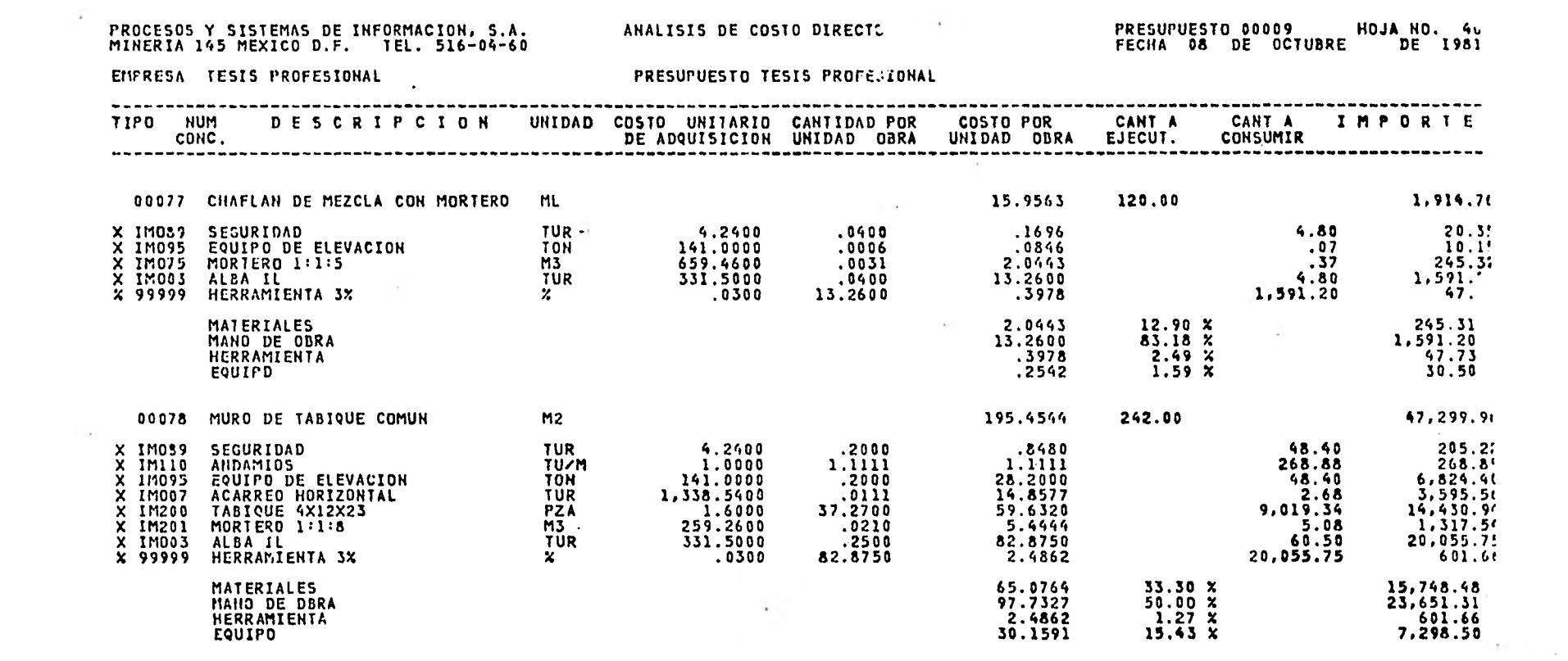

 $\sim$ 

L'INSERIEURE

and the control of the con-

 $\sim$ 

# PROCESOS Y SISTEMAS DE INFORMACION, S.A.<br>MINERIA 145 MEXICO D.F. TEL. 516-04-60

 $\sim$ 

ANALISIS DE COSTO DIRECTO

 $\sim$ 

 $\mathcal{A}$  ,  $\mathcal{A}$ 

# PRESUPUESTO 00009 HOJA NO. 47<br>FECHA 08 DE OCTUBRE DE 1981

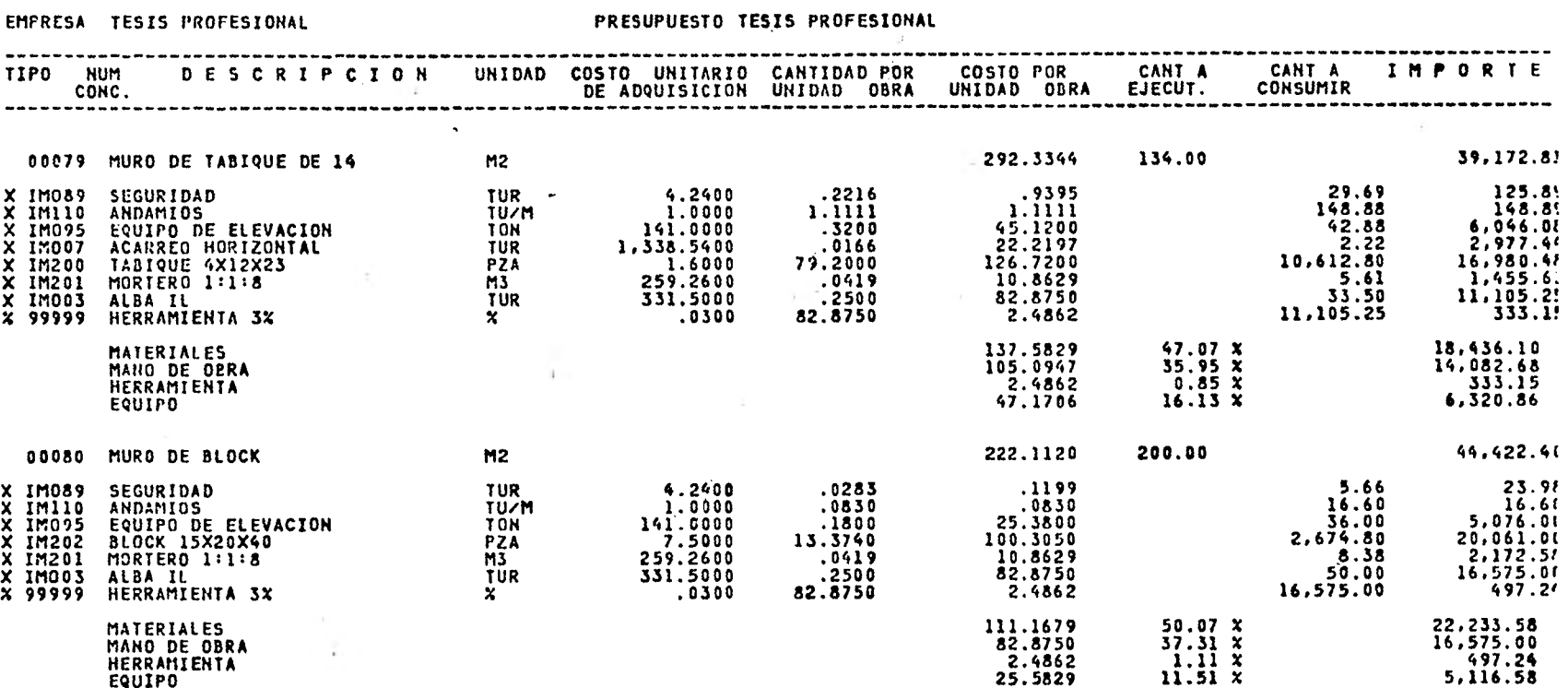

HERRAMIENTA<br>EQUIPO

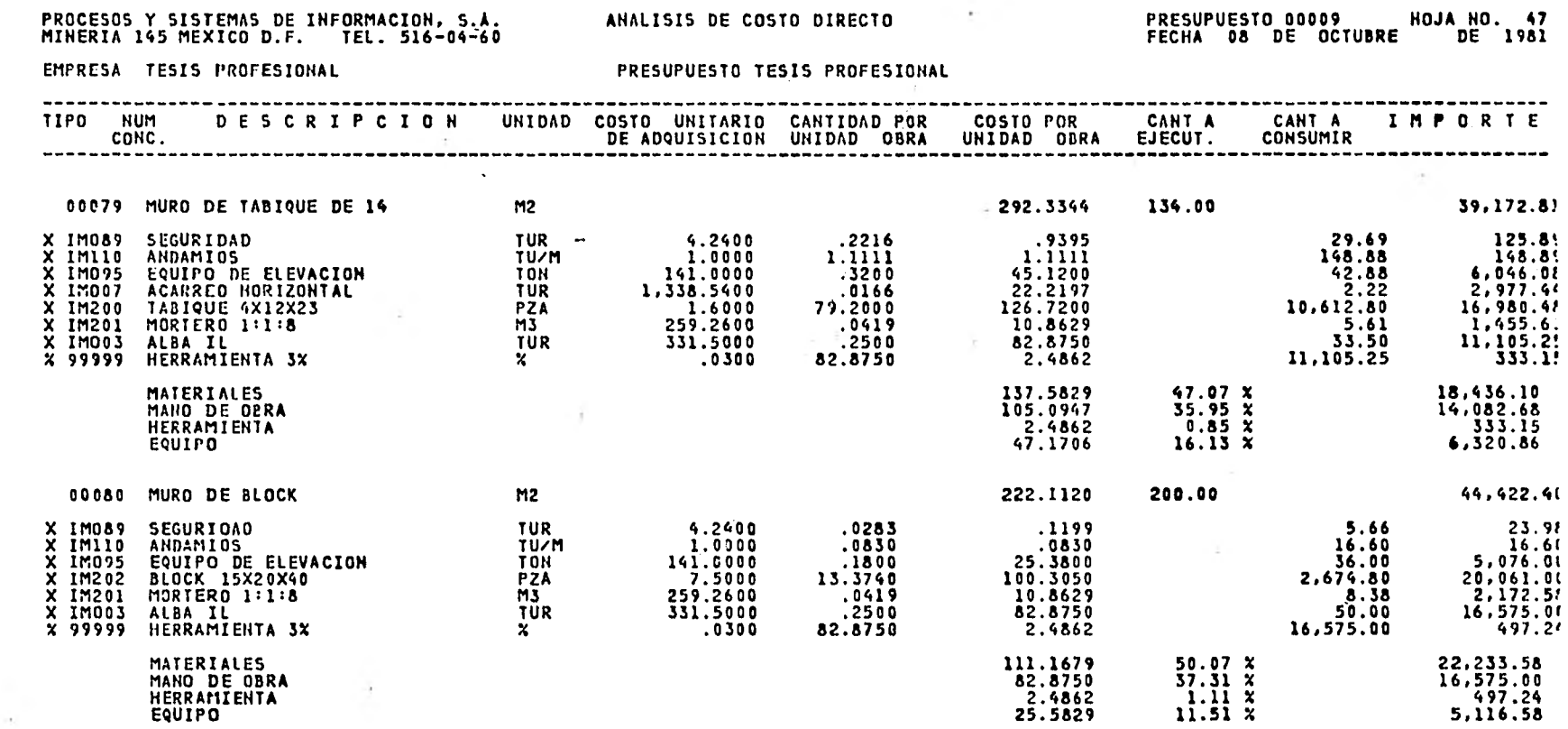

 $\sim$  10

**HOJA NO. 47** 

. .

\_\_\_\_\_\_\_\_

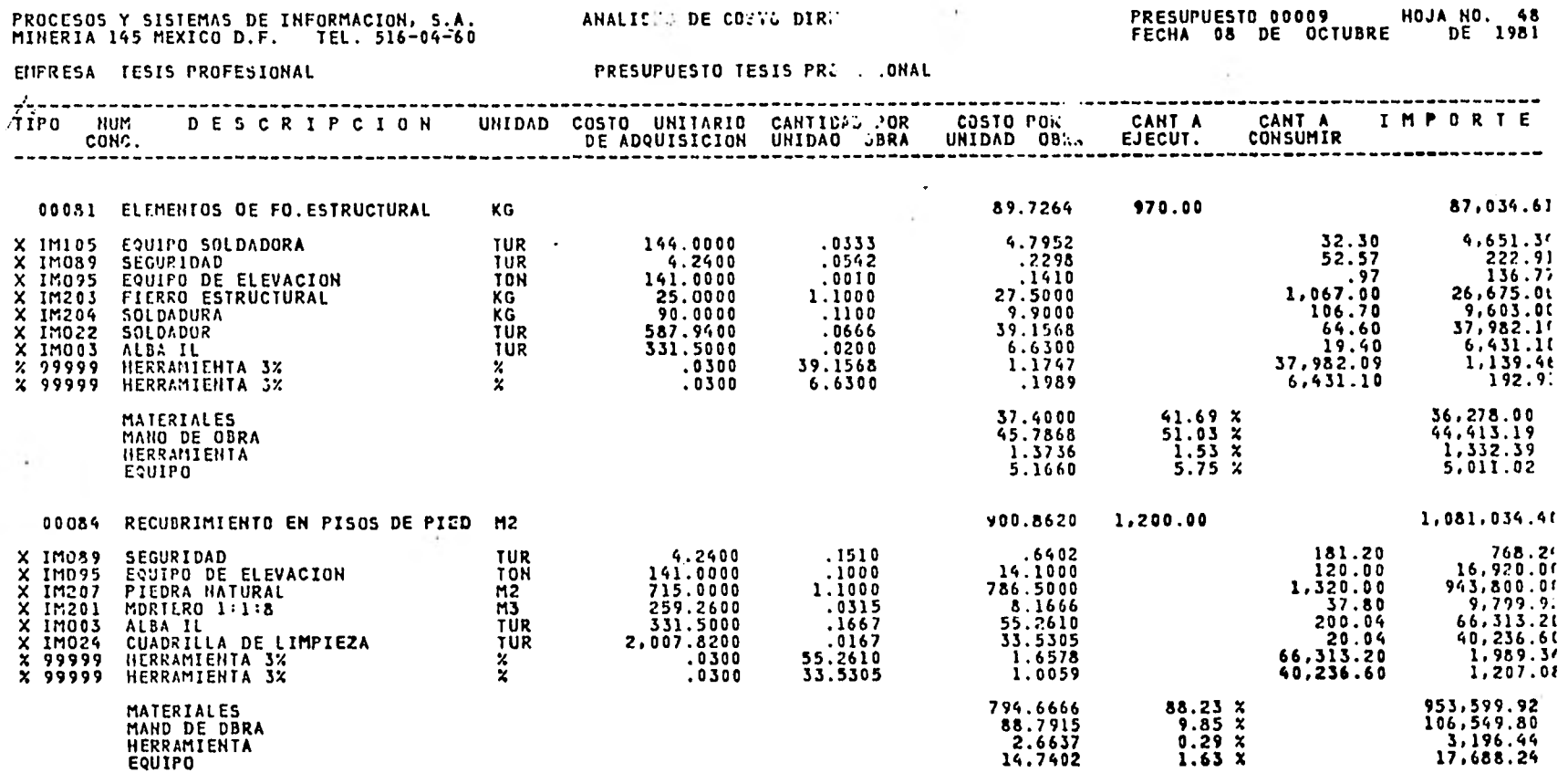

 $\sim$ 

 $\sim$ 

PROCESOS Y SISTEMAS DE INFORMACION, S.A.<br>MINERIA 145 MEXICO D.F. TEL. 516-04-60

ANALISIS DE COSTO DIRECTO

PRESUPUESTO 00009 HOJA NO. 49<br>FECHA 08 DE OCTUBRE DE 1981

 $\mathbf{y}$  .

EMPRESA TESIS PROFESIJNAL

PRESUPVESTO TESIS PROFESIONAL

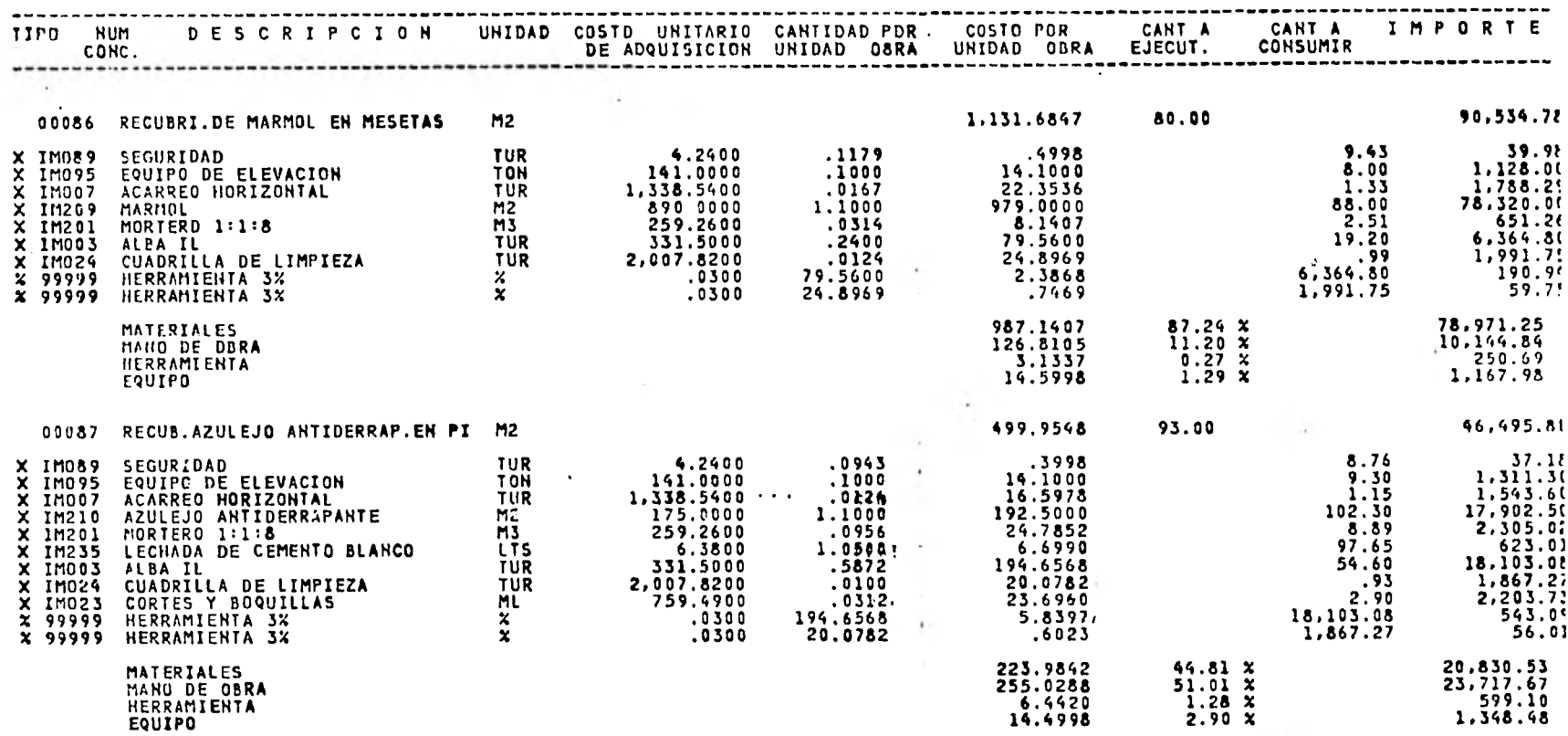

 $\sim 10^{-1}$ 

## PROCESOS Y SISTEMAS DE INFORMACION, S.A.<br>MIHERIA 145 MEXICO D.F. TEL. 516-04-60

ANALDDES DE COSTO DIA STO

# PRESUPUESTO 00009 HOJA NO. 50<br>FECHA 08 DE OCTUBRE DE 1981

 $\sim$   $\sim$ 

EMPRESA TESIS PROFESIONAL

÷

### PRESUPUESTO TESIS PROFESIONAL

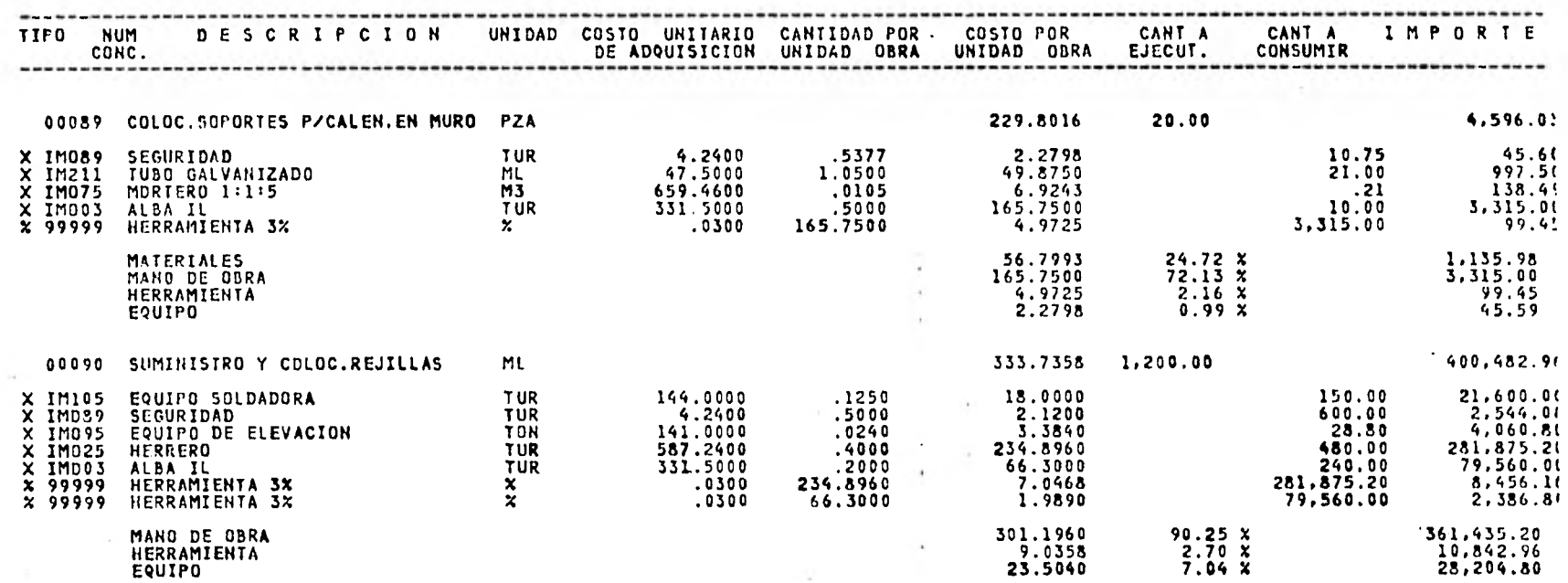

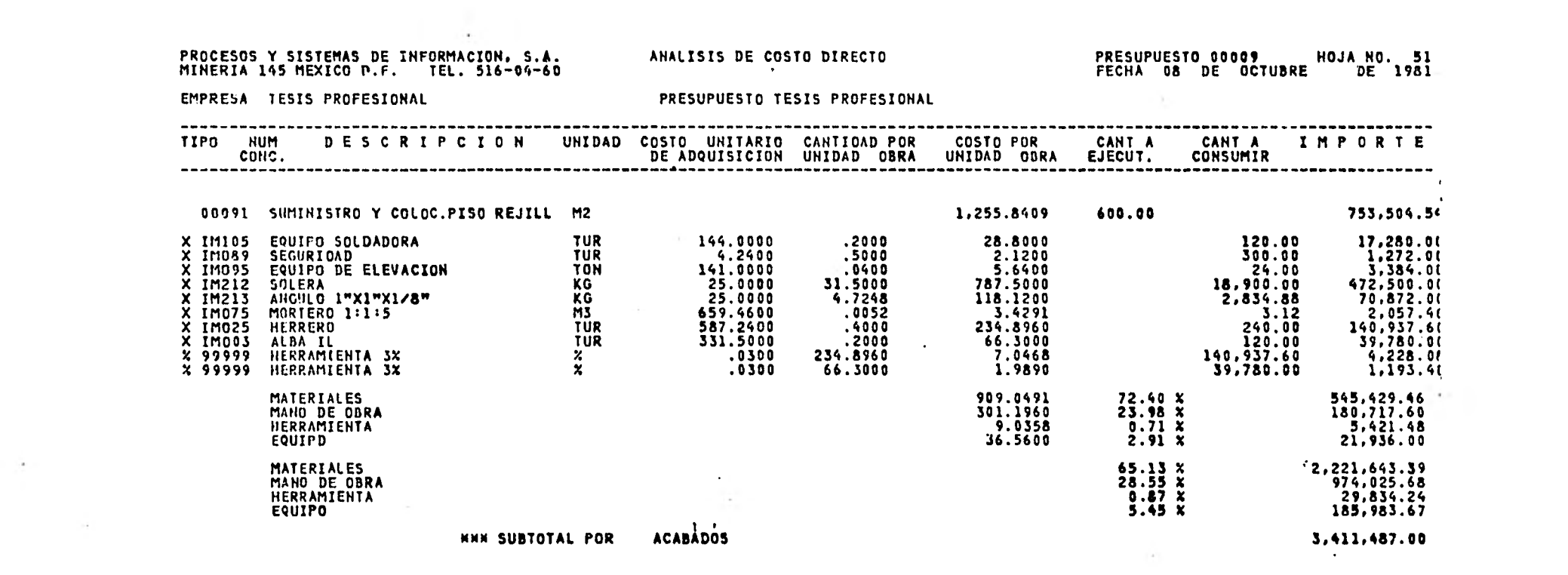

1000 - 1000 - 1000 - 1000 - 1000 - 1000 - 1000 - 1000 - 1000 - 1000 - 1000 - 1000 - 1000 - 1000 - 1000 - 1000<br>1000 - 1000 - 1000 - 1000 - 1000 - 1000 - 1000 - 1000 - 1000 - 1000 - 1000 - 1000 - 1000 - 1000 - 1000 - 1000

### PRESUPUESTO 00009 HOJA NO. 52<br>FECHA 08 DE OCTUBRE DE 1981 PROCESOS Y SISTEMAS DE INFORMACION, S.A. FECHA 08 DE OCTUBRE DE 1981 ANALISIS DE COSTO DIRECT, MINERIA 145 MEXICO D.F. TEL. 516-04-60

 $\sim$  Y  $\sim$ 

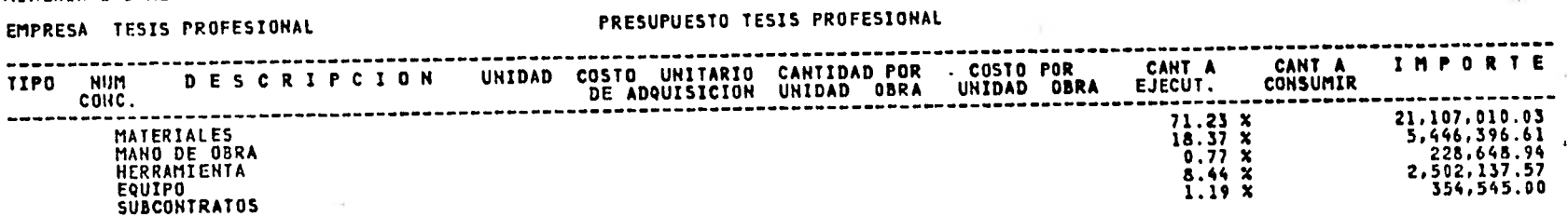

## MMIOIN TOTAL FINAL DEL PRESUPWISTO 32.095,092.74

 $\mathbf{e}^{\top} \mathbf{e}^{\top}$  , where  $\mathbf{e}^{\top}$ 

the control of the control of

 $\sim$ 

 $\bullet$ 

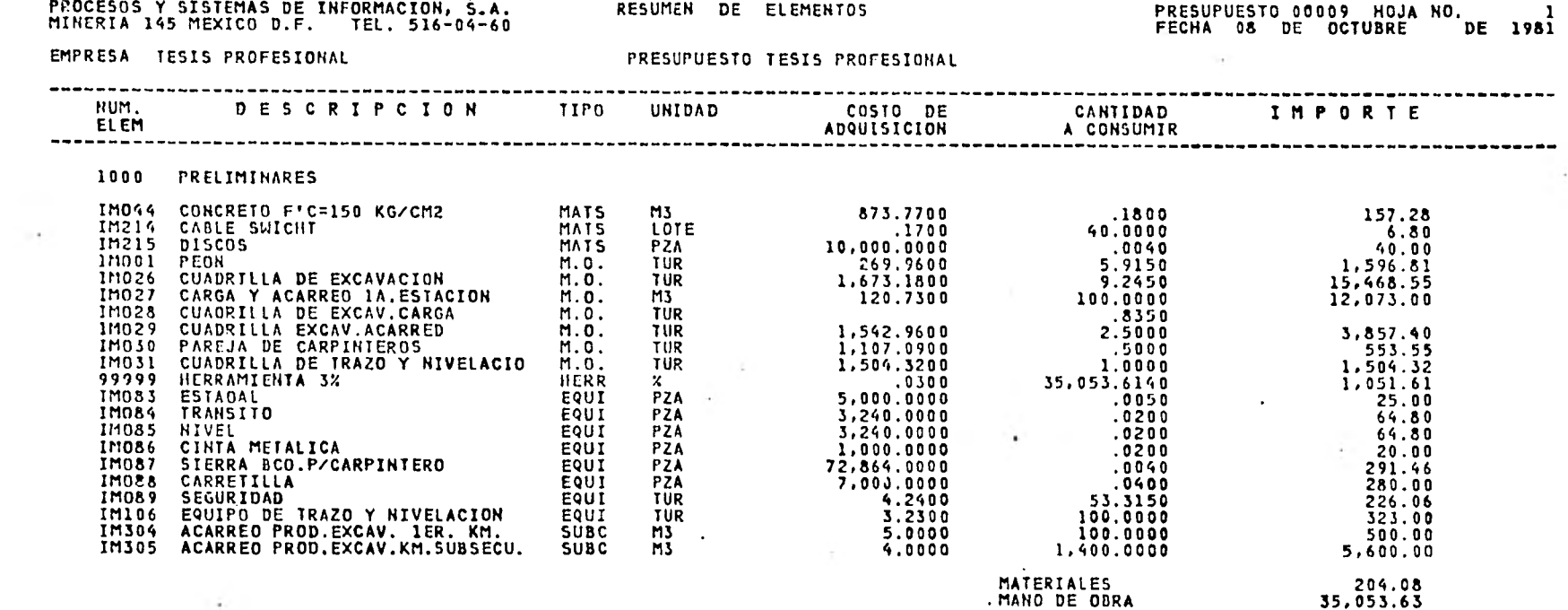

 $\omega_{\rm{eff}}=1000$  m  $^{-1}$ 

 $\sim 10^{-11}$ 

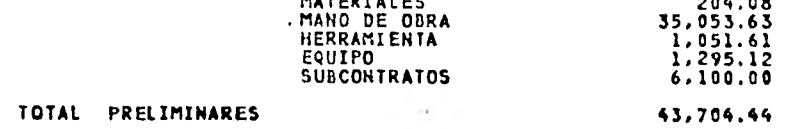

 $\frac{1}{2} \frac{1}{2} \left( \frac{1}{2} \right) \left( \frac{1}{2} \right) \left( \frac{1}{2} \right) \left( \frac{1}{2} \right) \left( \frac{1}{2} \right)$ 

PROCESOS Y SISTEMAS DE INFORMACION, S.A. RESUMEN DE ELEMENTOS PARESUPUESTO 00009 HOJA NO. PRESUPUESTO 00009 HOJA NO.<br>MINERIA 145 MEXICO D.F. TEL. 516-04-60 FECHA 08 DE OCTUBRE DE 1981

EMPRESA TESIS PROFESIONAL

 $\sim$ 

 $\overline{a}$ 

PRESUPUESTO TESIS PROFESIONAL

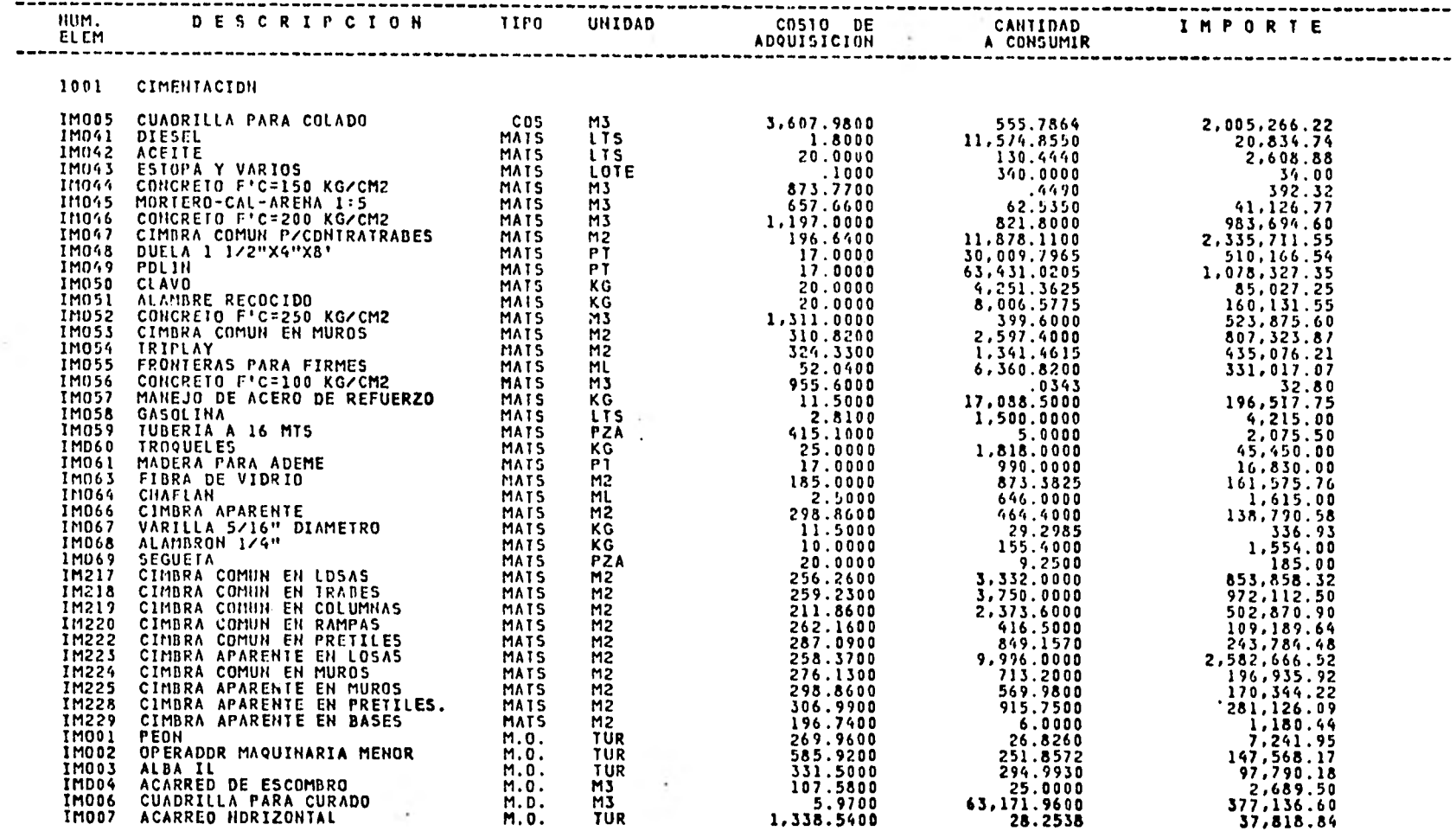

 $\mathcal{L} =$ 

PROCESOS Y SISTEMAS DE INFORMACION, S.A. RESUMEN DE ELEMENTOS<br>MINERIA 145 MEXICO D.F. TEL. 516-04-60

 $\ddot{\phantom{1}}$ 

 $\sim$  1.

## MINERIA 145 MEXICO D.F. S. TECHA 145 DE 1981<br>Techa 08 De octubre de 1981

 $\sim$ 

EMPRESA TESIS PROFESIONAL PRESUPUESTO TESIS PROFESIONAL

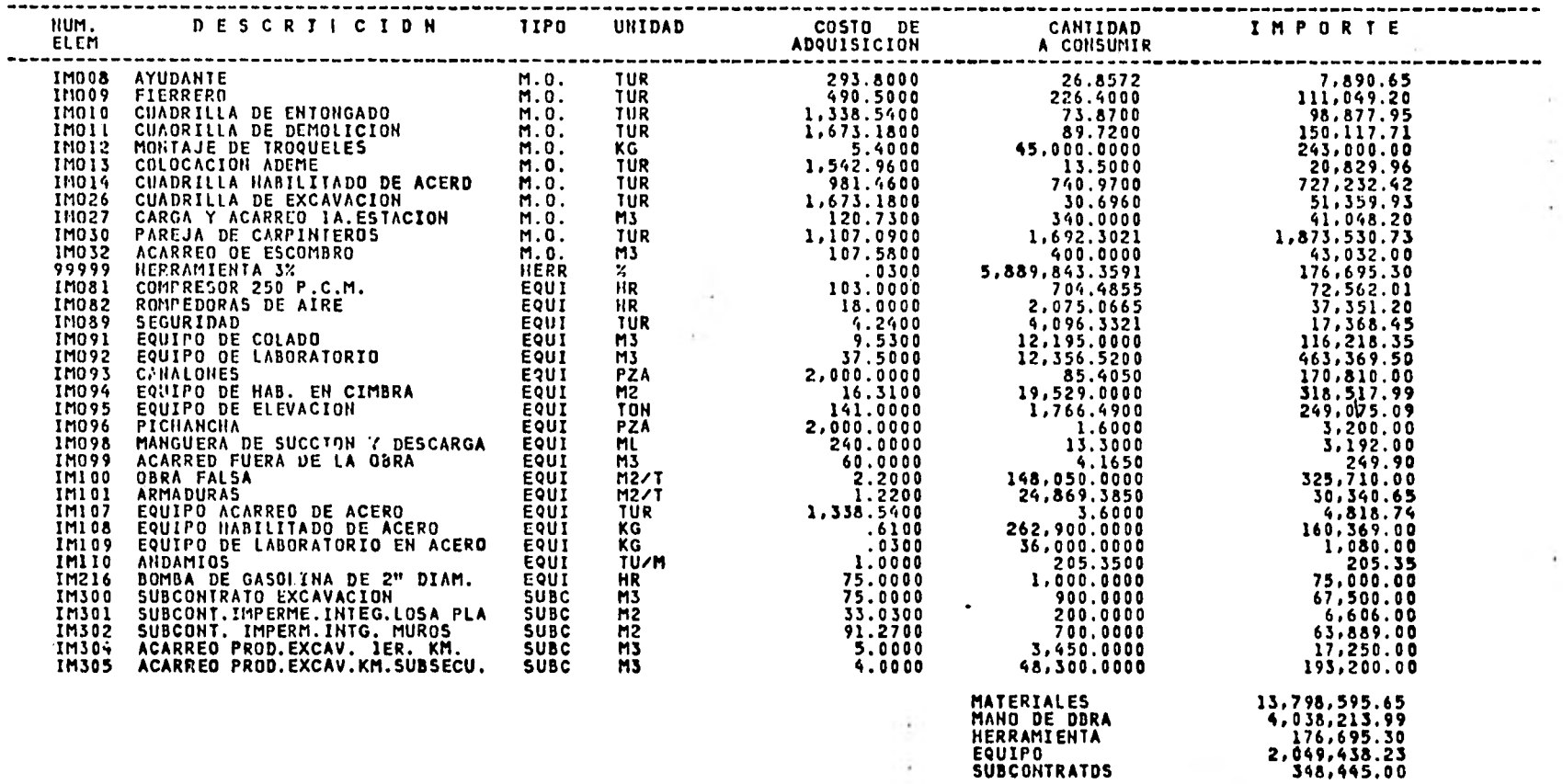

 $\overline{a}$ 

The Contract

TOTAL CIMENTACION 20,411,388.17

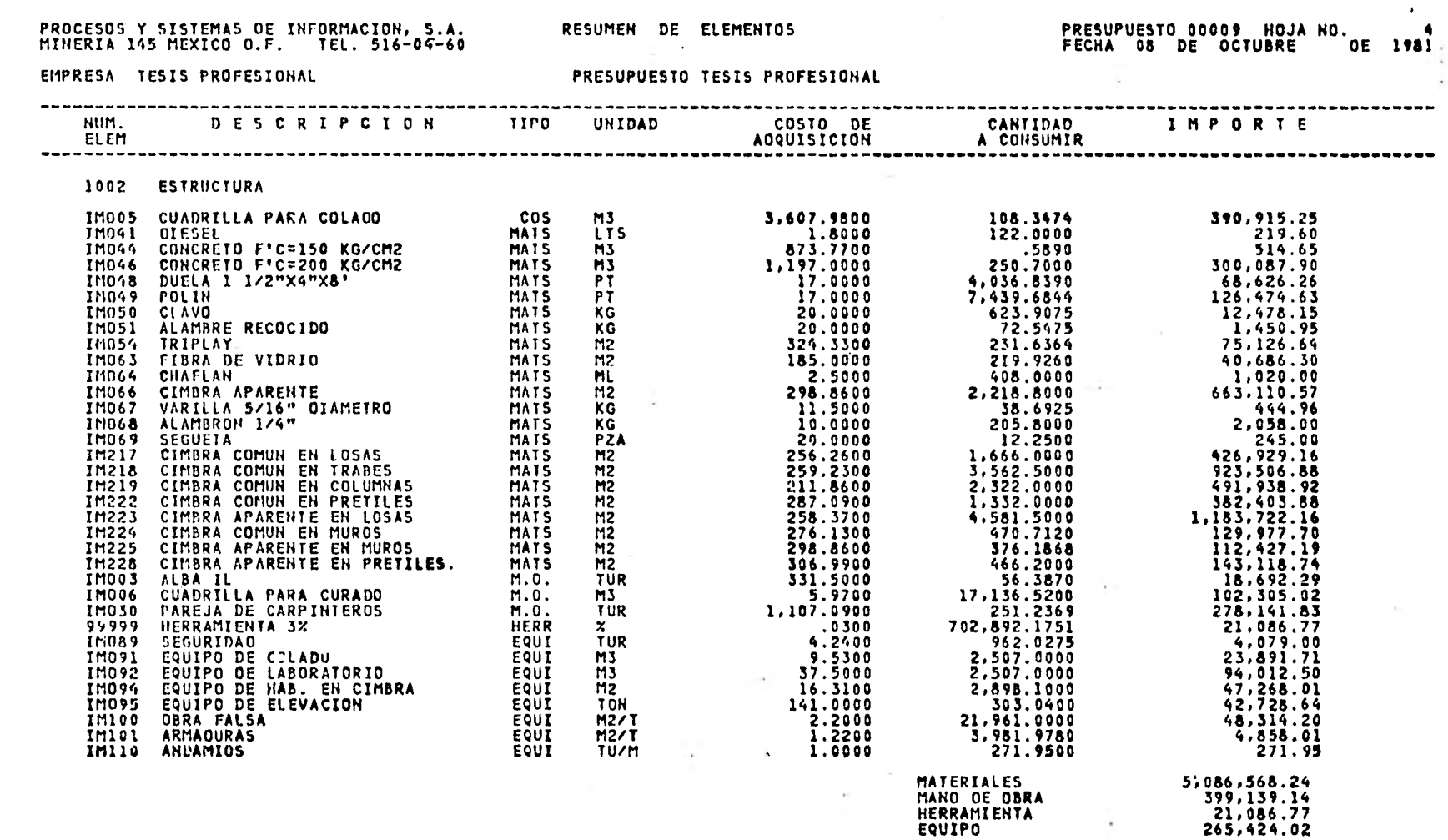

 $\overline{\phantom{0}}$ 

the control of the control of

 $\mathbf{c}_i$ 

the control of the con-

**College** 

 $\sim$ 

 $\sim 100$ 

 $\sim$ 

----------

--

**TOTAL ESTRUCTURA** 5,772,218.17

## PROCESOS Y SISTEMAS DE INFORMACION, S.A.<br>MINERIA 145 MEXICO D.F. TEL. 516-04-60

RESUMEN DE ELEMENTOS

PRESUPUESTO 00009 HOJA NO. 5<br>FECHA OB DE OCTUBRE DE 1981

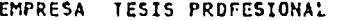

PRESUPUESTO TESIS PROFESIONAL

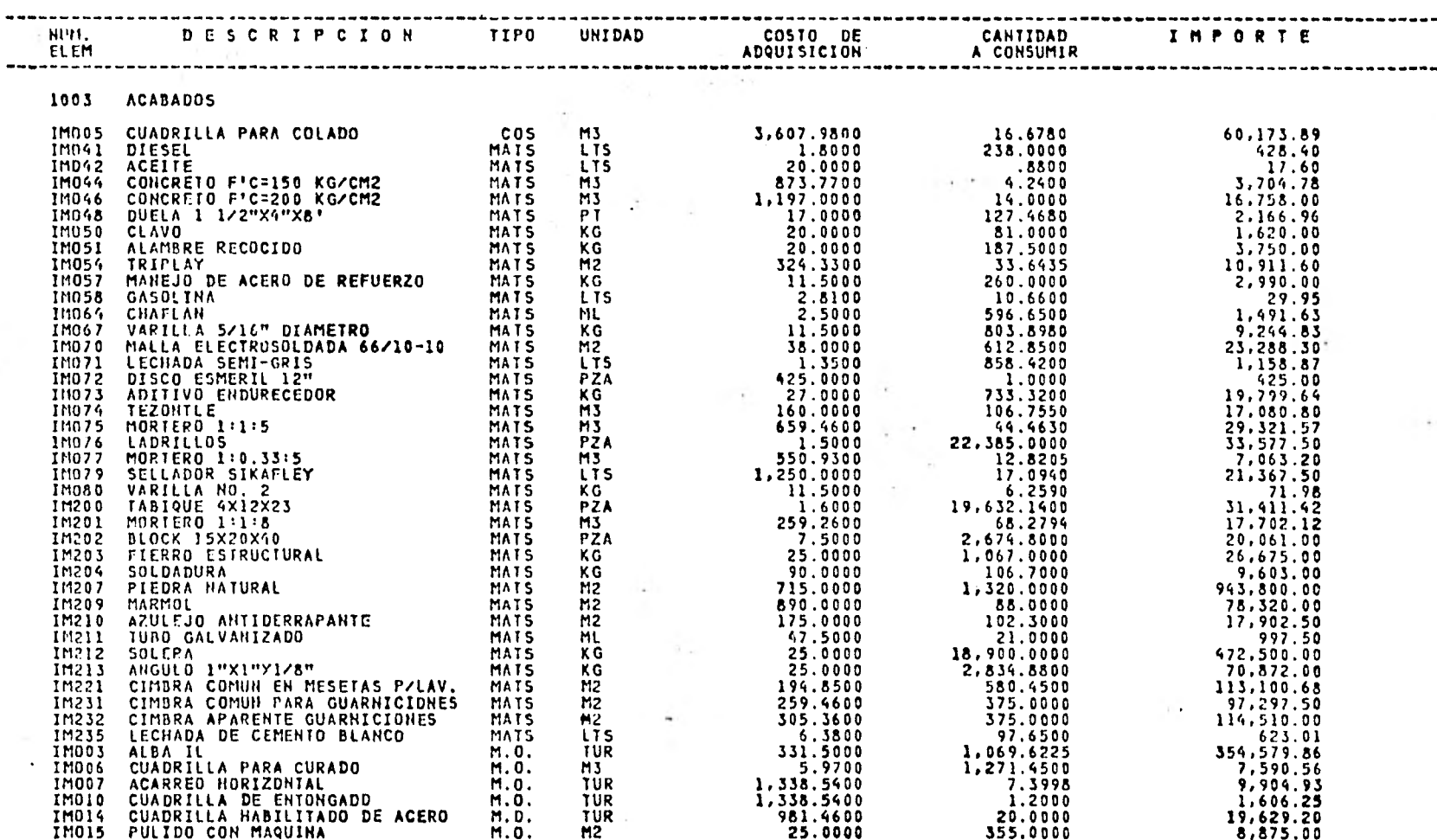

## PROCESOS Y SISTEMAS DE INFORMACION, S.A. RESUMEN DE ELEMINTOS PRESUPUESTO 00009 HOJA NO. 6 MINUTA 145 MEXICO D.F. TEL. 516-04-60 FECHA 08 DE OCTUBRE DE 1981

 $\sim$  10  $^{\circ}$ 

EMPRESA TESIS PROFESIONAL PRESUPUESTO TESIS PROFESIONAL

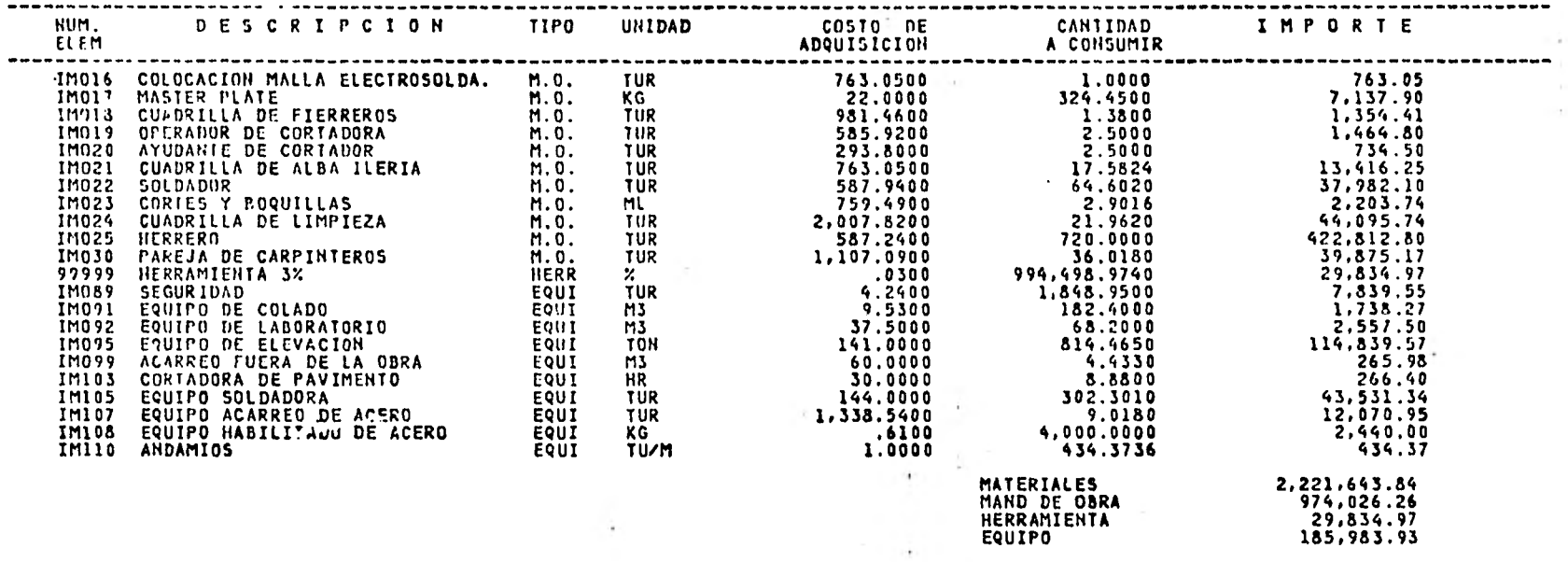

in the con-

 $\mathcal{L}^{\text{max}}$  and  $\mathcal{L}^{\text{max}}$ 

TOTAL ACABADOS 3,411,489.00

### IX.- CONCLUSIONES

Dentro de este trabajo hemos resumido en una forma sencilla la información o aviso de que existen Sistemas Computarizados que son de gran utilidad para el mejor desarrollo de nuestra profesión.

Sabemos de antemano que será dificil el hacer comprender al Ingeniero Civil acostumbrado a trabajar en forma tradicional, a utilizar estas herramientas modernas, pero se debe hacer no sólo un trabajo como este sino toda una gama de seminarios, programas educativos, prácticas, etc., para lograr enterar, demostrar y convencer que estos sistemas funcionan tan bién como sepamos uti lizarlos.

Lo anterior, no sólo debe aplicarse a nivel alumno ó jefe de frente, sino - también a nivel Superintendente, Sub-Gerente e inclusive Gerente, de las diferentes empresas constructoras.

Afortunadamente este tipo de eventos se han iniciado ya dentro del GRUPO ICA y esperamos que se tome conciencia de la importancia que representa el tener • un control de obra confiable y veraz que nos permita llegar a tomar decisiones que ayude al mejoramiento no sólo de la obra sino de uno mismo.

Desde el punto de vista de los presupuestos, todos sabemos, los que tenemos experiencia en este punto, que el realizar concursos implica deslogsar los conceptos que intervendran en la obra ( Ejem. OBRAS DE EDIFICACION ) a yaces a un alto nivel que nos obliga a dedicarle tiempo, personal, dinero, etc. pa ra poder entregar dicho concurso a tiempo y tener posibilidades de ganar. La Computadora así como el Sistema propuesto ( PRAUT ) auxilian en gran forma al Ingeniero ó persona responsable de este trabajo a obtenerlo en menor tiem no, con menos personas y menos dinero ya que se requeriría dos personas para actualizar los nrecios de nuestros insumos, proponemos cada dos días, una - más para introducir los volúmenes de obra y obtener el presupuesto.

Lo anterior no sólo consta de 3 personas para hacer funcionar y obtener el presupuesto, sabemos que la cubicación, en el caso que lo requiera, se ten- drá que realizar a mano, pero la ventaja que se brinda, es la omisión de - errores de operaciones, que consideramos de suma importancia, sabremos que los precios serán actuales, así como también los resultados los tendremos - inmediatamente, estos nos permite realizar modificaciones a precios ó volú menes y desplegar nuevamente el presupuesto.

Con respecto a Ruta Crítica, definitivamente, el hecho de llevar un buen - control de obra en todos sus aspectos, nos reditúa, quiza sin sentirlo, una mejor organización, un mayor aprovechamiento de los Recursos así como su mejor distribución y una mayor utilidad en la inversión del proyecto.

Nos atrevemos a afirmar lo anterior por experiencias obtenidas tanto en - obras urbanas como en obras de construcción pesada. Como ejemplo de obras urbanas en las que se han seguido los controles establecidos podemos citar las siguientes: Edificio del Parque ( NUEVAS OFICINAS DEL GRUPO ICA ), Cole gio Militar, Edificio First National City Bank, Plaza Perisur, Edificio Bancen, Edificio de IBM en Guadalajara, Jal., etc.

En el área de Construcción Pesada estan obras como: Presa el Guineo, Presa Hidroeléctrica El Caracol, Carretera Ameca-Puerto Vallarta, Puente Coatza-- coalcos II, Ver., Planta Industrial para Resistol en Coatzacoalcos, Ver., -- Nucleo Eléctrica Laguna Verde, etc.

Ahora bien, para poder implementar en cualquier tipo de obra todo el paquete de control, es necesario contar con un asesoramiento, con experiencia en esta rama, para obtener los resultados esperados, ya sea de una empresa que el giro de servicios sean hacia esta área ó, crear un Departamento de Planea-- ción y Control dentro de la obra.

Desafortunadamente, en nuestro País, el control que se lleva en la mayoría de las obras es bastante deficiente ya que no se le da la importancia que de biera puesto que " NO SE CUENTA CON EL TIEMPO NECESARIO " para su realización y esto provoca realizar programas comunes, simples y no detallados para poder expresarlos en Diagramas de Barras, que no auxilian al Ingeniero para llevar un control aceptable de su obra. Esto provoca que se descuide en la mayoría de los casos los suministros, ya que se piden los materiales o refacciones en el momento que ya no existen en almacén, otro punto sería, el no hacer reflejar algún imprevisto ocurrido en obra tales como problemas de tipo constructi vo, cambios de clima ó interferencias localizadas en obra, etc.

Volvemos a repetir, todo inicio será difícil pero sabemos que es bastante fac tibie lograrlo si en la mayoría de las obras se atreven a dar el primer paso por llevar a cabo el control de sus obras por medio de herramientas más uti-les y confiables, a base de insistir de que el exito ó fracaso de la obra dependerá en gran parte de la programación y control llevado a cabo a lo largo de la ejecución de nuestra obras, crearemos conciencia en el Ingeniero. para hacerlo comprender que no sólo con la experiencia, que no se pondrá en duda, sino que el control reflejado en un papel le será útil para desarrollar con mayor eficacia esa labor que desempeña para beneficio propio y del pueblo -- Mexicano.

### BIBLIOGRAFIA

- Aplicaciones en Ingeniería de Métodos Modernos de Planeación, Programación y Control de Procesos Productivos. Autor: Rodríguez Caballero Melchor Edit.: Limusa
- Planificación de proyectos, métodos PERT-ROY-CPM y derivados. Autor: Ramón Companys Edit.: Limusa
- --- Instructivos y apuntes•de Planeación y Control de Obra Autor: Procesos y Sistemas de Información, S. A. Edit.: Grupo ICA
- --- Normas y Costos de Construcción Autor: Plazola Edit.: Limusa-Wiley
- --- Método del Camino Crítico Autor: Catalytic Construction Company Edit.: Diana
- --- Métodos de Planeamiento y Equipos de Construcción Autor: R. L. Peurifoy Edit.: Diana
- --- Ruta Crítica al Alcance de Todos Autor: Mario Schjetnan Aantan Edit.: Dirección General de Publicaciones de la U. N. A. M.